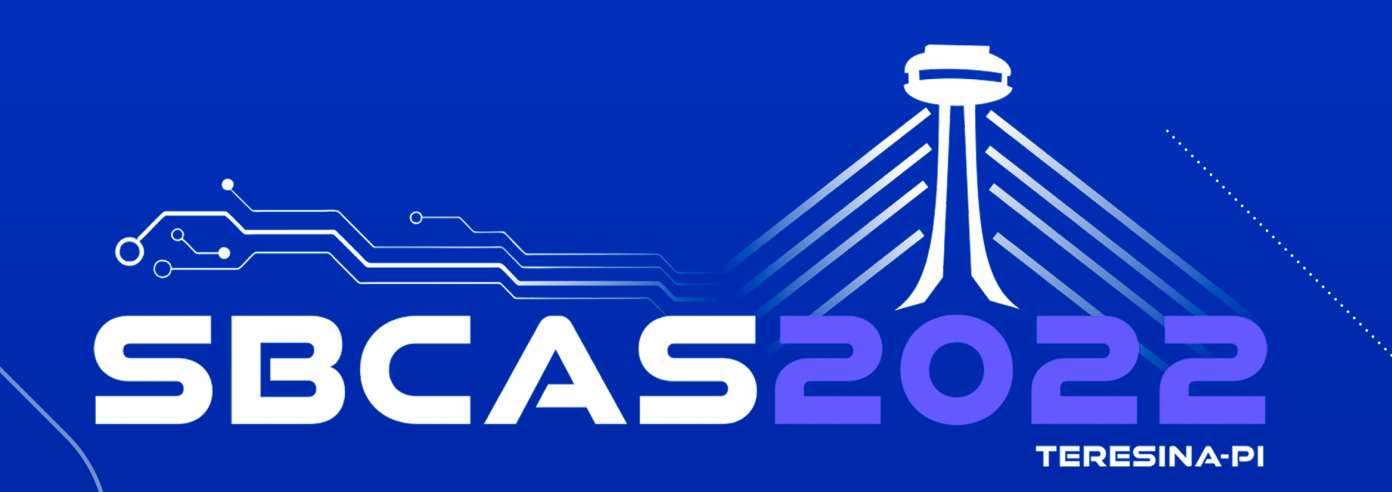

# XXII Simpósio Brasileiro de Computação Aplicada à Saúde

07 A 10 DE JUNHO DE 2022 - TERESINA - PIAUÍ

# LIVRO DE MINICURSOS **SBCAS 2022**

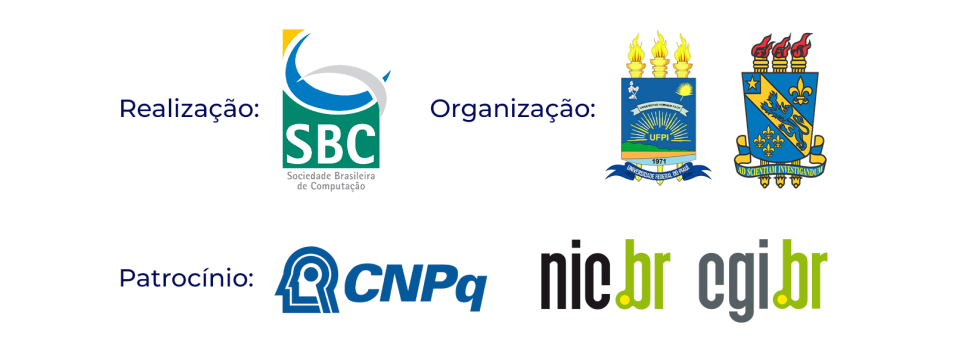

Organizadores: LUCAS FERRARI DE OLIVEIRA FLÁVIO HENRIQUE DUARTE DE ARAÚJO

MINICURSOS DO XXII SIMPÓSIO BRASILEIRO DE COMPUTAÇÃO APLICADA À SAÚDE

TERESINA, 07 A 10 DE JUNHO DE 2022.

Porto Alegre Sociedade Brasileira de Computação – SBC 2022

# FICHA CATALOGRÁFICA

Universidade Federal do Piauí Sistema de Bibliotecas da UFPI - SIBiUFPI Serviço de Processamento Técnico

#### Dados Internacionais de Catalogação na Publicação - CIP

S612m Simpósio Brasileiro de Computação Aplicada à Saúde (22: 2022: Teresina, PI). Livro de Minicursos [recurso eletrônico] / SBCAS 2022: XXII Simpósio Brasileiro de Computação Aplicada à Saúde: 07 a 10 de Junho e 20228 / Coordenadores Lucas Ferrari de Oliveira e Flávio Henrique Duarte de Araújo. - Porto Alegre: Sociedade Brasileira de Computação -SBC, 2022. 269 p. Livro Digital. ISBN: 978-85-7669-508-0 1. Sistemas Operacionais (Computação). 2. Computação e Saúde. I. Oliveira, Lucas Ferrari. II. Araújo, Flávio Henrique Duarte de. III. Título. CDD 005.1

#### **APRESENTAÇÃO**

O Simpósio Brasileiro de Computação Aplicada à Saúde (SBCAS) é um dos principais fóruns de divulgação científica e de encontro de pesquisadores das áreas de computação e saúde. O SBCAS é o principal evento nacional organizado pela Comissão Especial de Computação Aplicada à Saúde (CE-CAS) da Sociedade Brasileira de Computação (SBC). O SBCAS teve sua origem no Workshop de Informática Médica (WIM), evento consolidado e reconhecido nacionalmente, com 17 edições realizadas regularmente entre 2001 e 2017. A partir de 2018, WIM passou a se chamar SBCAS. A mudança de nome e de "status" do evento teve como principal objetivo o estabelecimento de uma marca atualizada com o campo de pesquisa cada vez mais interdisciplinar, bem como intensificar a presença da SBC na comunidade atuante na área, proporcionando maior impacto e visibilidade. O SBCAS 2019 foi realizado pela primeira vez como um evento independente, no Instituto de Computação da Universidade Federal Fluminense, na cidade de Niterói, Rio de Janeiro, em junho de 2019. A 22ª edição do evento, SBCAS 2022, foi realizada no período de 07 a 10 de junho de 2022 na cidade de Teresina, Piauí, com uma programação diversificada e com marcante caráter interdisciplinar, com duração de quatro dias com a apresentação de minicursos, sessões técnicas com apresentações de artigos aceitos no evento, concurso de teses e dissertações e palestras.

#### **MENSAGEM DA COORDENAÇÃO DOS MINICURSOS**

O Livro de Minicursos do 22º Simpósio Brasileiro de Computação Aplicada à Saúde (SBCAS 2022) traz os textos dos minicursos selecionados e apresentados nesta edição do evento, incluindo seis minicursos aceitos. Os minicursos são uma oportunidade de atualizar os conhecimentos da comunidade com novos temas relacionados à saúde e à computação, de uma forma didática e de amplo acesso ao público. Os minicursos foram selecionados por meio de um processo de revisão por pares do tipo "blind". Agradecemos a todos os membros do comitê, por suas valiosas contribuições para os trabalhos e dedicação no processo de revisão. Os seis trabalhos apresentam alta qualidade, resultado do esforço dos autores, que dedicaram muitas horas para a produção do conteúdo escrito e da apresentação. Somos gratos a eles também pelo esforço aplicado e pelo sucesso do trabalho. Agradecemos também ao Comitê de Organização do SBCAS 2022, em especial aos Coordenadores Gerais, Prof. Rodrigo Veras (UFPI) e Márcia Ito (PPG-GTPS/CEETEPS), por todo o suporte durante a seleção e elaboração deste livro. Finalmente, desejamos que todos os leitores deste livro de minicursos do SBCAS 2022 possam aproveitar o conteúdo cuidadosamente elaborado pelos autores.

> Lucas Ferrari de Oliveira (UFPR) Flávio Henrique Duarte de Araújo (UFPI) **Coordenadores do livro de Minicursos do SBCAS 2020**

# **Organização do SBCAS 2021**

#### **Coordenadores Gerais**

Rodrigo de Melo Souza Veras (UFPI)– Coordenador Geral Márcia Ito (PPG-GTPS/CEETEPS) – Coordenadora de Programa Romuere Rodrigues Veloso e Silva (UFPI) – Coordenador de Programa Local

## **Coordenadores da Trilha de Minicursos**

Lucas Ferrari de Oliveira (UFPR) Flávio Henrique Duarte de Araújo (UFPI)

# **CE-CAS - Comissão Especial de Computação Aplicada à Saúde**

Paulo E. Ambrósio, UESC (Coordenador) Cristiano A. da Costa, UNISINOS (Vice-Coordenador) Marcos Ennes Barreto, UFBA Lucas Ferrari de Oliveira, UFPR Artur Ziviani, LNCC (*in memoriam)* Débora Christina Muchaluat Saade, UFF José Raphael Bokehi, UFF/ SBEB

Marcia Ito, FATEC-SP/SBIS Natalia Castro Fernandes, UFF Rodrigo de Melo Souza Veras, UFPI Rodrigo Rafael Villarreal Goulart, FEEVALE

# **Sumário**

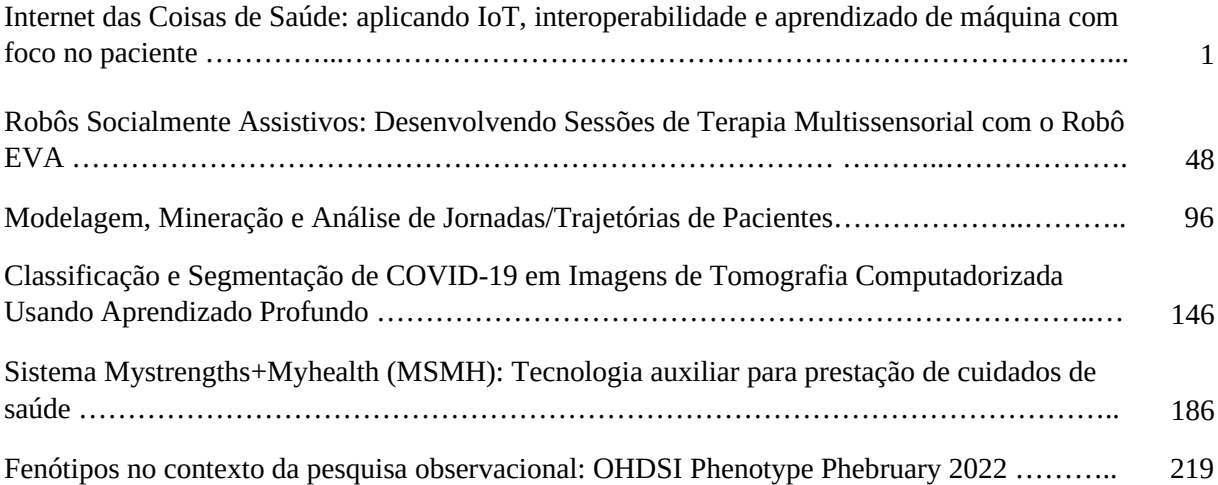

# Capítulo 1

# Internet das Coisas de Saúde: aplicando IoT, interoperabilidade e aprendizado de máquina com foco no paciente

Ana Paula Santin Bertoni<sup>1</sup>, Vinicius Facco Rodrigues<sup>1</sup>, Felipe André Zeiser<sup>1</sup>, Blanda Mello<sup>1</sup>, Cristiano André da Costa<sup>1</sup>, Bruna Donida<sup>2</sup>, Sandro José Rigo<sup>1</sup>, Rodrigo da Rosa Righi<sup>1</sup>

<sup>1</sup>Software Innovation Laboratory-SOFTWARELAB, Programa de Pós-Graduação em Computação Aplicada, Universidade do Vale do Rio dos Sinos-UNISINOS

<sup>2</sup>Grupo Hospitalar Conceição-GHC

# *Abstract*

*Effectively recording, managing, and tracking clinical data securely integrated at different healthcare system levels is critical today. However, health systems are composed of several agents, and they are not always able to share and integrate the clinical data of patients. In this sense, the objective of this chapter is to analyze and present the challenges, research opportunities, and possible solutions for developing a distributed model of information interoperability focused on the patient. In addition, aspects related to using data for the development of machine learning models using a collaborative network for sharing patient data will be discussed. Finally, several aspects of implementation, legislation, and ethics involved in a collaborative network for sharing clinical data, will be presented and evaluated.*

# *Resumo*

*O registro, gerenciamento e acompanhamento eficaz de dados clínicos integrados de maneira segura nos diferentes níveis de um sistema de saúde são fundamentais na atualidade. Contudo, os sistemas de saúde são compostos por diversos agentes e que nem sempre conseguem compartilhar e integrar os dados clínicos dos pacientes. Neste sentido, o objetivo deste capítulo é analisar e apresentar os desafios, oportunidades de*

*pesquisa e possíveis soluções para o desenvolvimento de um modelo distribuído de interoperabilidade de informações com foco no paciente. Além disso, serão discutidos aspectos relacionados a utilização dos dados para o desenvolvimento de modelos de aprendizado de máquina utilizando uma rede colaborativa de compartilhamento de dados de pacientes. Por fim, diversos aspectos de implementação, legislação e éticos envolvidos em uma rede colaborativa de compartilhamento de dados clínicos, serão apresentados e avaliados.*

# 1.1. Introdução

O processo de transformação digital, vivenciado por uma grande gama de setores, vem impactando positivamente a sociedade e a economia brasileira desde o início do século 21. Na área da saúde, essa transição está ocorrendo de forma mais lenta devido à complexidade intrínseca de implementação no modelo de saúde atual, considerando fatores como a racionalização de recursos investidos na infraestrutura tecnológica, baixa replicação das evidências científicas para apoiar decisões, bem como a vulnerabilidade de armazenamento de dados confidenciais.

O primeiro modelo de saúde, denominado saúde 1.0, foi marcado por ações focadas na sanitização como meio de evitar a disseminação de doenças infecciosas devido a um melhor entendimento sobre a Teoria dos Germes, na qual microrganismos vivos eram os responsáveis por infectar e causar doenças como tuberculose e lepra. A identificação dos agentes patológicos permitiu o início da produção de vacinas. O desenvolvimento de locomotivas em (1825) e automóveis (1896) também tiveram um papel na melhoria da assistência médica [1]. Da mesma forma, a comunicação através de telégrafo (1844) e rádio (1890) reduziu as restrições de comunicação e aumentou a rapidez de acesso aos serviços de saúde [2].

Por outro lado, no século 20, juntamente com a revolução industrial, o modelo de saúde 2.0 é associado à alta capacidade de escalonar a produção de insumos para saúde, como antibióticos, e à centralização de atendimento a pacientes em hospitais com diferentes especialidades médicas. Em 1946 foi constituída a Organização Mundial da Saúde (OMS), com o propósito de melhorar a saúde das nações. Neste mesmo ano, ocorreu no Tribunal de Nuremberg, o julgamento de médicos que cometeram experimentos brutais com seres humanos entre os anos de 1939 e 1945 [3]. A partir deste julgamento criou-se o Código de Nuremberg, um documento que, em conjunto com os princípios éticos da Declaração de Helsinque, norteia as legislações nacional e internacional acerca da ética em pesquisas com seres humanos. Neste período, a troca de informações entre médicos, comunidades científicas e pacientes foi facilitada pela primeira geração (1G) de sistemas analógicos de telefonia móvel. A partir da década de 60, com o desenvolvimento de computadores, microprocessadores e centros de processamento de informações foi possível realizar os primeiros processamentos de dados em saúde.

A partir de 1980, o acesso a microcomputadores pessoais com internet banda larga e implementação da segunda geração (2G) de tecnologias de transmissão digital, permitiu o início do armazenamento e processamento de grandes volumes de dados e de imagens. Essa informatização e a conectividade internacional facilitaram a troca de informações médicas científicas, levando à consolidação do conceito da medicina baseada em evidências, sendo um dos pilares do modelo de saúde 3.0 [2, 4, 5].

Na sequência, as melhorias no espectro da radiofrequência permitiram melhor qualidade na transmissão de serviços de voz e maior capacidade de transmissão de dados via sistemas de banda larga com e sem fio, caracterizando a terceira geração (3G). A exponenciação das tecnologias digitais de terceira e quarta geração (4G) permitiram a "estreia" do ecossistema da digitalização inteligente e conectada dos sistemas de saúde, caracterizando o modelo de saúde 4.0, o qual integra recursos como Internet das Coisas (do inglês, *Internet of Things - IoT*), interoperabilidade, *blockchain*, aprendizado de máquina e Big Data [4, 6, 7]. A adoção do modelo de saúde 4.0 foi impulsionada devido à necessidade de rápida resposta à situação de emergência gerada pela pandemia da COVID-19 (*Coronavirus Disease 2019*) causada pelo vírus SARS-CoV-2.

Neste contexto, conforme esquematizado na Figura 1.1., percebe-se que a evolução dos modelos de saúde tangencia a evolução dos sistemas de comunicação e informação.

### 1.2. O Panorama da saúde no Brasil

As atividades mais expressivas da digitalização dos sistemas da saúde pública no Brasil foram observadas a partir de 2015, com o lançamento da "Política Nacional de Informação e Informática em Saúde pelo Ministério da Saúde". Em 2017, foi aprovada a "Estratégia e-Saúde para o Brasil", trazendo uma visão ampla de processos, estratégias e alinhamentos que guiaram o "Plano de Ação, Monitoramento e Avaliação (PAM&A) da Estratégia de Saúde Digital para o Brasil 2019-2023"e a construção da "Estratégia de Saúde Digital para o Brasil 2020-2028 (ESD28)", publicados em 2019 e 2020, respectivamente. Estes documentos descrevem as ações para integração de programas e projetos a serem implementados no âmbito do Sistema Único de Saúde (SUS), considerando as peculiaridades regionais e a extensão continental do Brasil.

Ao final de 2019 foi instituído o programa "Informatiza APS" (Programa de Apoio à Informatização e Qualificação dos Dados da Atenção Primária à Saúde), que visa apoiar a informatização das unidades de saúde e qualificar os dados via implementação de sistemas de prontuário eletrônico nos consultórios e registros de dados de pacientes e procedimentos realizados.

Essas ações para a digitalização da saúde no Brasil, foram consolidadas pelo Ministério da Saúde através do Programa ConecteSUS, instituído pela Portaria nº 1.434, de 28 de maio de 2020. Nesta mesma Portaria, também foi instituída a Rede Nacional de Dados em Saúde (RNDS) sendo uma plataforma que visa adotar o padrão HL7® FHIR (*Fast Healthcare Interoperability Resources*) para interoperar dados de prontuário eletrônico de saúde de pacientes entre estabelecimentos públicos e privados e órgãos federais. Os aspectos de segurança e rastreabilidade da RNDS são garantidos pelo uso da tecnologia *blockchain* e está em consonância com a Lei Geral de Proteção de Dados Pessoais (LGPD), nº 13.709 de 2018 no que tange à proteção e o tratamento de dados pessoais.

O valor das tecnologias digitais em saúde tem sido reconhecido internacionalmente pela Resolução da Assembleia Mundial da Saúde [8] como elemento essencial para prover equidade para a cobertura universal de saúde e a promoção da saúde nas

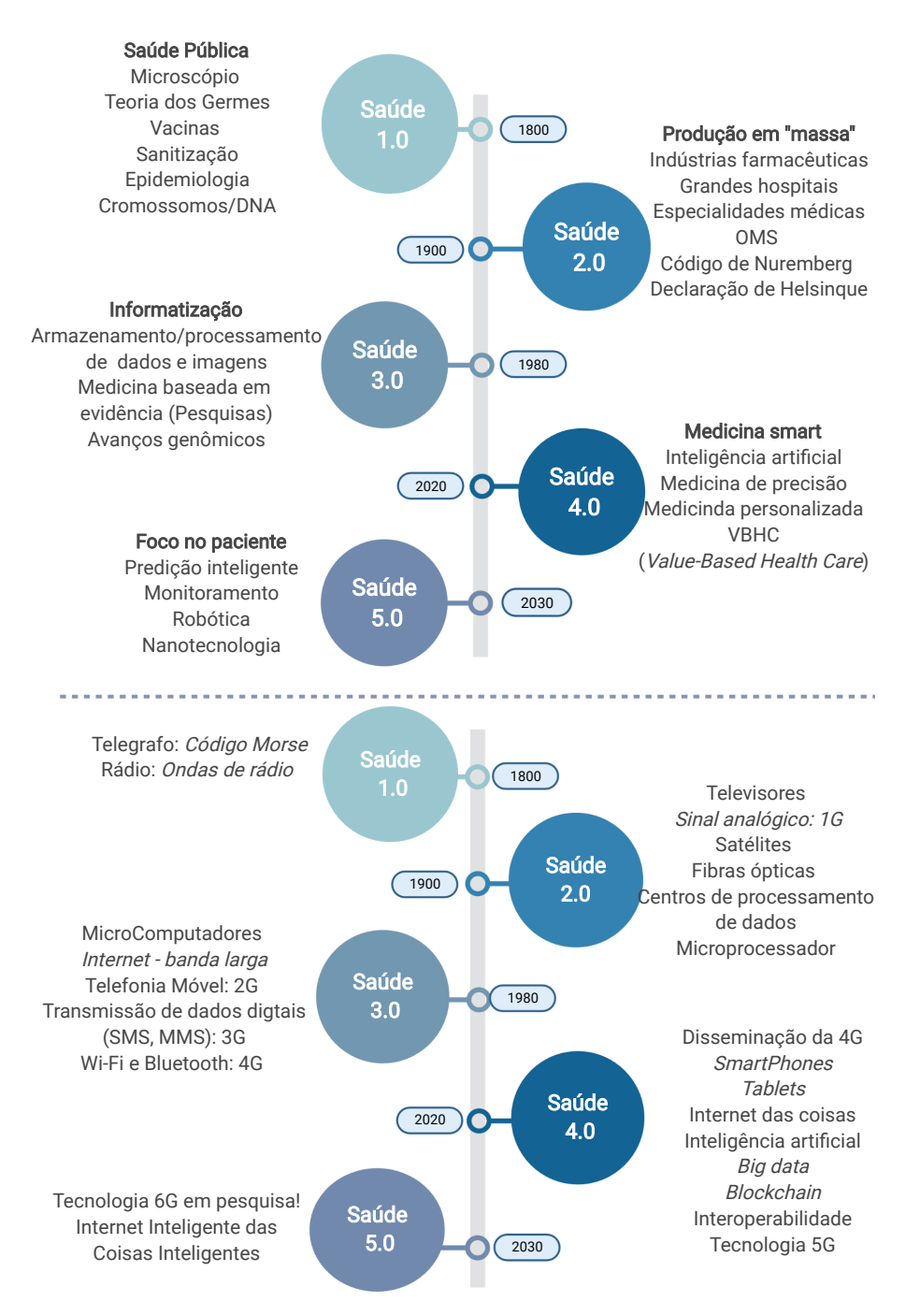

**Figura 1.1. Esquema comparativo entre evolução dos modelos da saúde e ferramentas de informação e comunicação, respectivamente gráfico superior e inferior.**

suas diferentes esferas (prevenção, diagnóstico, promoção a saúde, reabilitação e assistência). Ainda, estudos têm demonstrado que a adoção de tecnologias digitais proporcionam vantagens como a agilidade no acesso de informações para a gestão de processos e serviços de saúde [9], uma maior eficácia no atendimento de pacientes [10], possibilidade de monitoramento remoto de pacientes [11, 10], trocas de informações com centros especializados, além de apoiarem decisões em gestão e conduta clínica [12]. Contudo, os sistemas de saúde brasileiros, parecem ainda não estar suficientemente maduros para receber e usufruir os benefícios destas tecnologias disponíveis [13]. Nesse sentido, é importante direcionar recursos humanos e financeiros para buscar melhores evidências para sua implementação, bem como expandir a infraestrutura para possibilitar a escalabilidade de tecnologias digitais nos sistemas de saúde públicos e privados brasileiros.

Em relação aos dispêndios públicos e privados com saúde no Brasil, ambos os sistemas somam 9.6% do Produto Interno Bruto (PIB) nacional [14]. Em um estudo publicado por Rocha e colaboradores, foi projetado que os dispêndios em saúde aumentem para 10.8%, 12.0% e 12.5% do PIB nacional para os anos 2030, 2045 e 2060, respectivamente [15] e corroboram com os dados apresentados pela Organização para a Cooperação e o Desenvolvimento Econômico (OECD) [16].

Para as próximas décadas, entre outras realidades que aumentarão as pressões fiscais no sistema de saúde, temos o rápido envelhecimento da população brasileira e o aumento de doenças crônicas não transmissíveis (DCNT) [17]. A transição demográfica no Brasil é representada pelo aumento da longevidade, aumento do número de pessoas com idade acima de 65 anos e redução da população ativa (25 a 64 anos), sendo essa a realidade mundial observada desde o final dos anos 80 [18], conforme podemos observar na Figura 1.2.

Alterações fisiológicas e metabólicas, danos teciduais, celulares e moleculares [19, 20], declínio de habilidades físicas e mentais [21, 22], assim como maior propensão ao desenvolvimento de DCNT [23] são condições intrínsecas do processo natural do envelhecimento. Por tal, pacientes idosos requerem uma frequência maior de atenção médica e tratamentos mais complexos que, por sua vez, representam um importante desafio socioeconômico para a saúde pública.

Especialmente em ambientes de recursos limitados, melhores estratégias para otimizar custo e a relação custo-benefício individual são necessárias. Nesse contexto, as novas e vigentes tecnologias em saúde podem ser combinadas com o intuito de reduzir custos e melhorar a qualidade das intervenções e dos desfechos destes pacientes [24]. Ainda, considerando a mudança do perfil epidemiológico da nossa população, os sistemas precisam desenvolver a capacidade de coletar, armazenar, analisar e aplicar os seus dados para redesenhar seus processos e serviços considerando as próprias falhas e sucessos.

No Brasil, baseando-se em dados públicos e privados coletados entre 2015 a 2019, as atividades de vigilância, promoção e prevenção em saúde representaram apenas 4,5% dos gastos em saúde, enquanto 49,8% dos gastos representaram os dispêndios em atividades curativas [14]. Neste sentido, tecnologias digitais como os healthbots por exemplo, voltadas para apoiar medidas preventivas, têm sido utilizadas como ponto essencial para promover a educação em saúde e sensibilizar a população para reconhecimento de sinais e sintomas precoces de determinadas condições patológicas [25, 26].

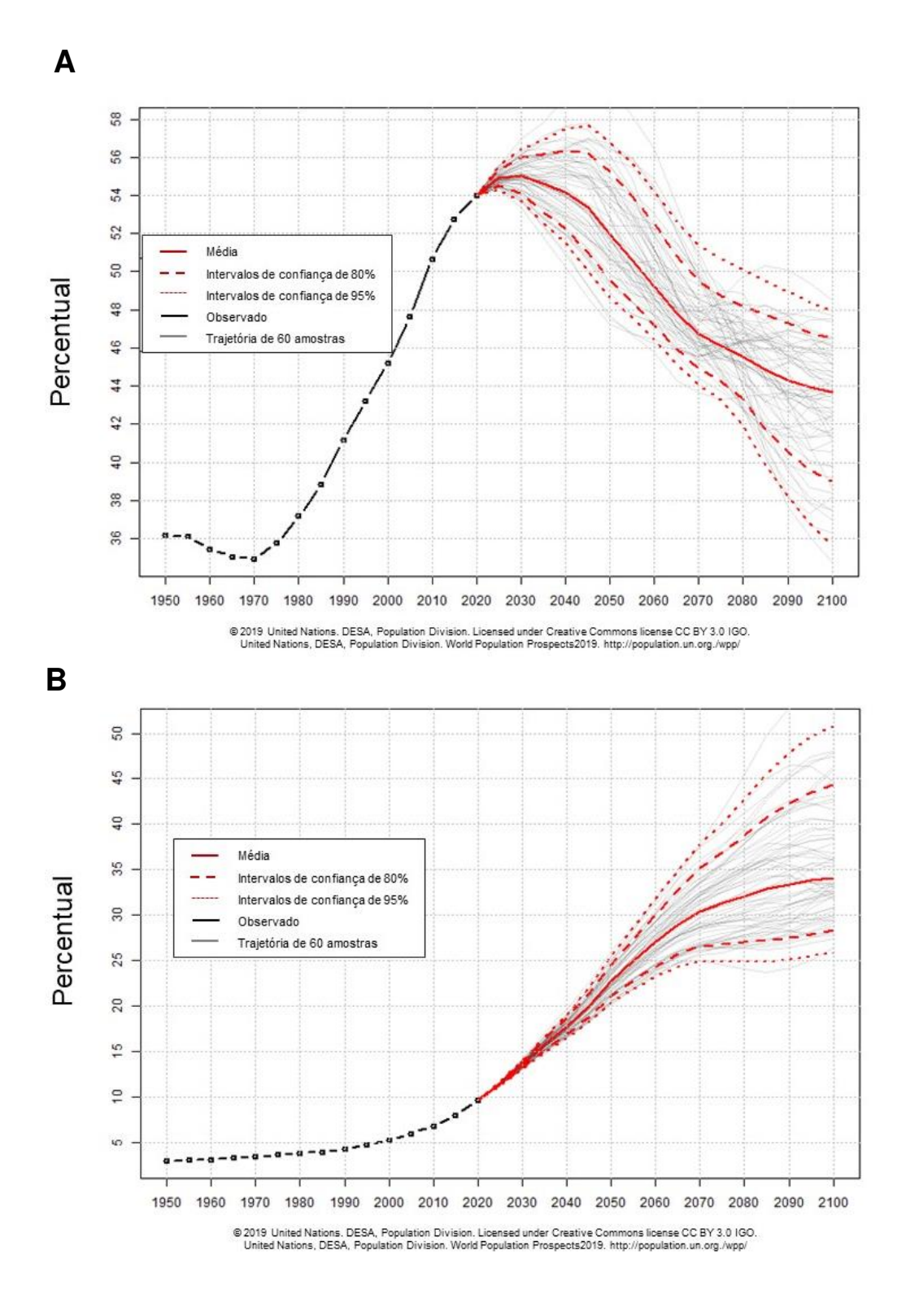

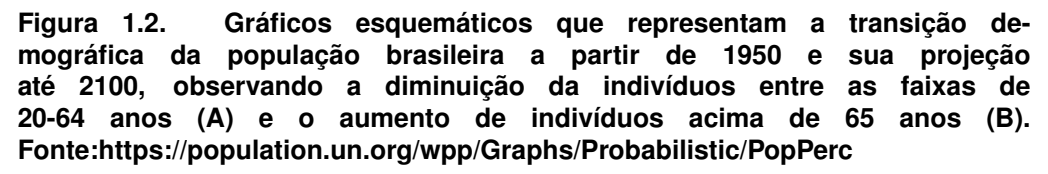

Em relação ao aumento de DCNT, embora haja uma relação direta entre o avanço da idade e o desenvolvimento de doenças cardiovasculares, demência, doenças respiratórias crônicas e diabetes, outras importantes doenças crônicas como obesidade possuem uma maior associação com estilo de vida do indivíduo. Em 2019, no Brasil, essas doenças crônicas representaram 41,8% das mortes de adultos ativos com idade entre 30 a 69 anos [27]. Dados coletados em 2021 pelo estudo nacional Vigitel (Vigilância de Fatores de Risco e Proteção para Doenças Crônicas por Inquérito Telefônico), revelam que cerca de 63,6% dos brasileiros entre 35 a 64 anos apresentam excesso de peso (IMC ≥25 kg/m2), enquanto 26.0% destes apresentam obesidade (IMC ≥30 kg/m2) [28].

A incidência de hipertensão varia entre os estados brasileiros, afetando entre 17,8 a 39,3% da população adulta [29] e, em uma coorte recente, foi demonstrado que pacientes idosos hipertensos possuem três vezes mais chances de óbito quando comparados com pacientes não hipertensos [30]. Em relação a diabetes mellitus, estima-se que entre 7,4 a 8,0% da população são afetados por essa condição [31]. O Estudo Longitudinal de Saúde do Adulto (ELSA- Brasil) estimou que, aos serem diagnosticados com diabetes aos 35 anos, há respectivamente, uma perda de vida de 2,1 e 5,5 anos para mulheres e homens quando comparados pacientes não diabéticos [32].

O programa público JOINVASC, voltado para prevenção e intervenção de casos de acidente vascular cerebral (AVC), iniciado em 1995 na cidade de Joinvile/SC, é um importante exemplo de sucesso de como a combinação de tecnologias em saúde favorece a população como um todo e auxilia na mitigação da gravidade de uma condição patológica grave. Através de uma equipe multidisciplinar, o programa é apoiado pelos princípios do modelo de cuidado em saúde baseado em valor, o VBHC ("*Value-Based Health Care*), atuando em diferentes esferas: prevenção, diagnóstico precoce, otimização de intervenções, tratamento de suporte, desfechos e custos. Este programa traz resultados positivos na atenção primária através de prevenção (redução de 36.4% na incidência de AVC)[33], de melhores desfechos em pacientes acometidos pelo AVC (aumento de 49% na melhora funcional em casos de AVC grave), da redução da letalidade (redução de 47% após 5 anos) e da redução dos custos totais da intervenção completa [34]. Outro importante fator para o sucesso deste programa é a adaptação e o refinamento de terapias a partir da utilização e aplicação de "dados de mundo real", ou seja, utilização de dados relacionados ao estado de saúde de pacientes coletados na rotina de atendimento da população local [35].

De modo geral, a identificação de indivíduos suscetíveis ao desenvolvimento de doenças crônicas bem como a detecção precoce destas, permite uma maior eficácia do manejo terapêutico com melhores desfechos do paciente, podendo atuar potencialmente na redução das comorbidades associadas à progressão dessas doenças crônicas. Para tal, ações e programas de saúde devem ser incentivados para detectar precocemente e monitorar estes indivíduos em risco, com o objetivo de reduzir os custos dos cuidados de saúde.

# 1.3. Modelo para integrar IoT, interoperabilidade e aprendizado de máquina na Saúde 5.0

Dentro do panorama da nova era digital da saúde, um dos desafios é a integração de sistemas legados, dispositivos IoT, dados de prontuários eletrônicos e algoritmos de Apren-

dizado de Máquina. Nesse sentido, a Figura 1.3 apresenta uma proposta composta por três camadas: Edge (borda), Fog (Neblina) e Cloud (Nuvem). Indivíduos na borda da rede usam sensores de saúde para monitorar seus sinais vitais durante as atividades diárias. O modelo apresenta Controladores de Edge (CE) para capturar dados de sensores que fornecem processamento, transmissão e acesso aos dados. Controladores de Borda são dispositivos colocados próximos a sensores capazes de alcançá-los para extrair dados. Por exemplo, um Controlador de Borda pode ser um smartphone ou um único computador de bordo instalado na casa do usuário.

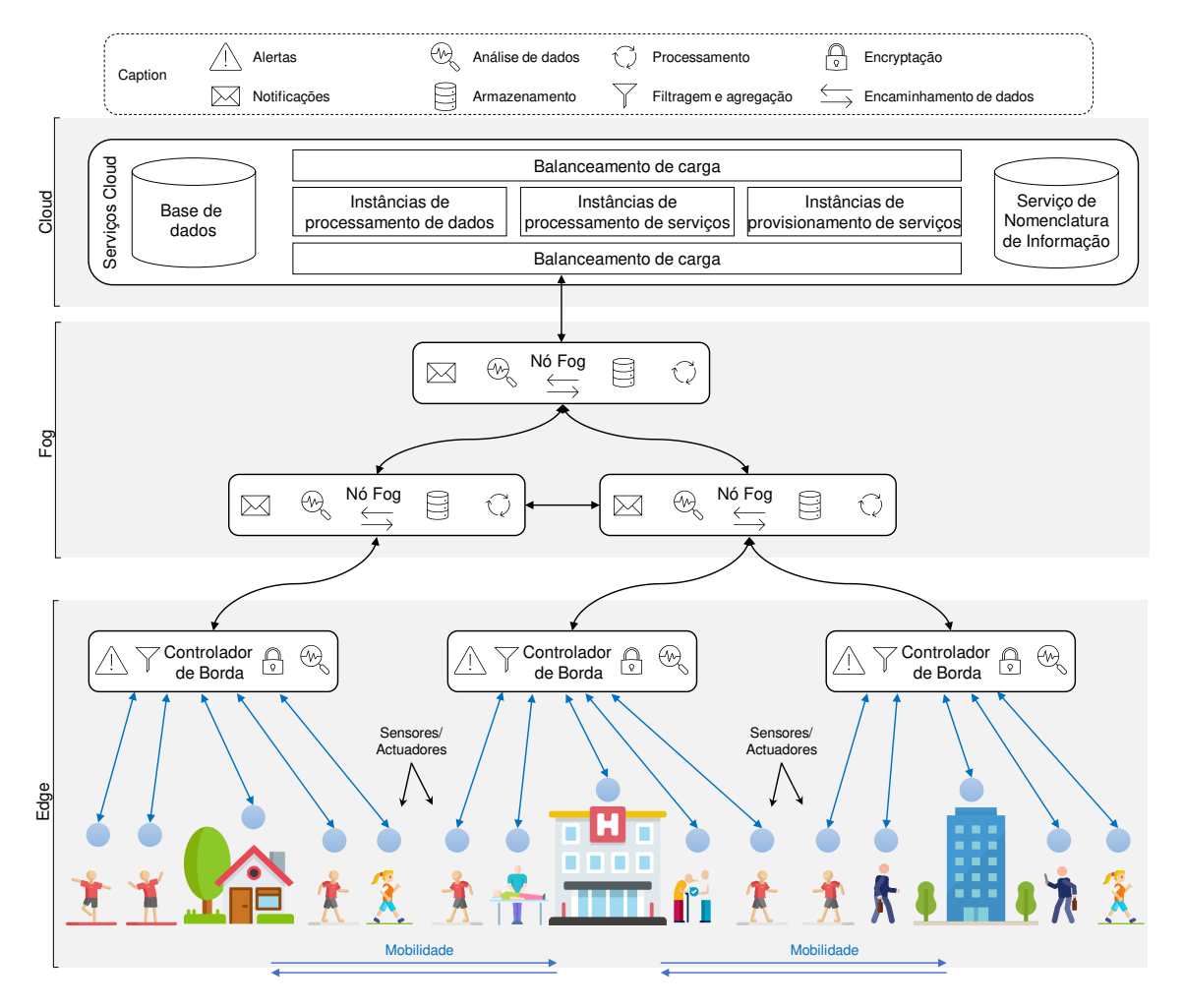

**Figura 1.3. Projeto de arquitetura de um modelo empregando Edge, Fog e Cloud.**

Na camada Fog, Nós Fog geograficamente distribuídos oferecem uma infraestrutura de processamento de dados próxima da origem dos dados em si. Dessa maneira, diminui-se a latência de comunicação para a execução de serviços de saúde críticos (aqueles onde atrasos podem significar a decisão entre vida ou morte de uma pessoa). Nós Fog também fornecem vários serviços de integridade fornecendo notificações para Controladores de Borda e produzindo notificações para administradores públicos. Em contraste com os Controladores de Borda, que não se comunicam entre si, os Nós Fog podem trocar dados e descarregar o processamento de dados. Além disso, os Nós Fog formam uma árvore hierárquica na qual os nós pais agregam informações dos nós filhos para produzir

conhecimento da região.

Por fim, a camada Cloud fornece uma plataforma central que agrega dados de toda a implantação, os serviços em nuvem empregam uma infraestrutura mais robusta para a análise profunda dos dados. Na camada Cloud, os administradores de saúde têm uma visão mais ampla de várias regiões, isso permite soluções capazes de identificar zonas de risco e surtos de doenças com a maior brevidade. O modelo pode dimensionar seus serviços usando uma infraestrutura de nuvem que permite elasticidade de recursos, portanto, ele suporta uma arquitetura crescente onde mais Nós Fog podem ser integrados à solução. As próximas seções detalham cada módulo de arquitetura.

#### 1.3.1. Camada Edge

A camada Edge é composta por vários sensores que coletam dados de pessoas e do ambiente, estes sensores podem monitorar sinais vitais e transmiti-los ao sistema. Os indivíduos podem usar um sensor para monitorar vários parâmetros de saúde durante as atividades diárias e a tecnologia sem fio permite a extração e coleta de dados sem exigir que o indivíduo descarregue os dados manualmente. Nesta camada, o modelo coloca o módulo Controlador de Borda, que é responsável pela coleta de dados. Além de coletar dados, esse módulo também fornece pré-processamento de dados antes de transmiti-los às camadas superiores. Nesse nível, o modelo oferece serviços próximos aos usuários, pois o pré-processamento de dados gera alertas tanto para os usuários quanto para as camadas superiores.

A Figura 1.4 ilustra a operação da camada Edge, incluindo a arquitetura do Controlador de Borda. Na parte inferior, o Controlador de Borda fornece um middleware de sensor capaz de se conectar a sensores por meio de três estratégias diferentes: (*i*) assinar fluxos de dados; (*ii*) coletar dados usando APIs de sensores; (*iii*) ou extrair dados de aplicativos de fornecedores. O middleware fornece dados brutos de sensores para o módulo de processamento de dados. Os dados provenientes dos sensores fluem em duas fases paralelas diferentes. Primeiro, os dados devem ser preparados antes que possam ser transmitidos à Fog, nesta fase, o módulo filtra, agrega, compacta e criptografa diversas amostras de dados. Por um lado, filtragem, agregação e compactação reduzem a quantidade de dados, melhorando o desempenho da rede, por outro lado, a criptografia garante a proteção dos dados.

Durante a segunda fase, o Controlador de Borda gera notificações empregando serviços leves (notificações simples, as quais são frutos de serviços básicos que executam na parte de borda). Mais precisamente, analisam-se amostras de dados brutos empregando algoritmos de previsão, correlação e classificação. O módulo de notificação gera notificações com base na saída dos serviços. Dependendo do hardware que o Controlador de Borda executa, ele pode executar ações de notificação, como acender um LED, exibir uma mensagem na tela ou enviar uma mensagem para um serviço de rede.

A conexão do Controlador de Borda com a camada Fog ocorre em um modelo bidirecional de publicação-assinatura. Primeiro, o Controlador de Borda publica dados no Fog por meio de um servidor MQTT, no qual os Nós Fog se inscrevem. Em segundo lugar, o Controlador de Borda assina os fluxos de dados do Fog para ouvir notificações. O protocolo de conexão entre essas camadas ocorre por meio de um processo de *handshake*.

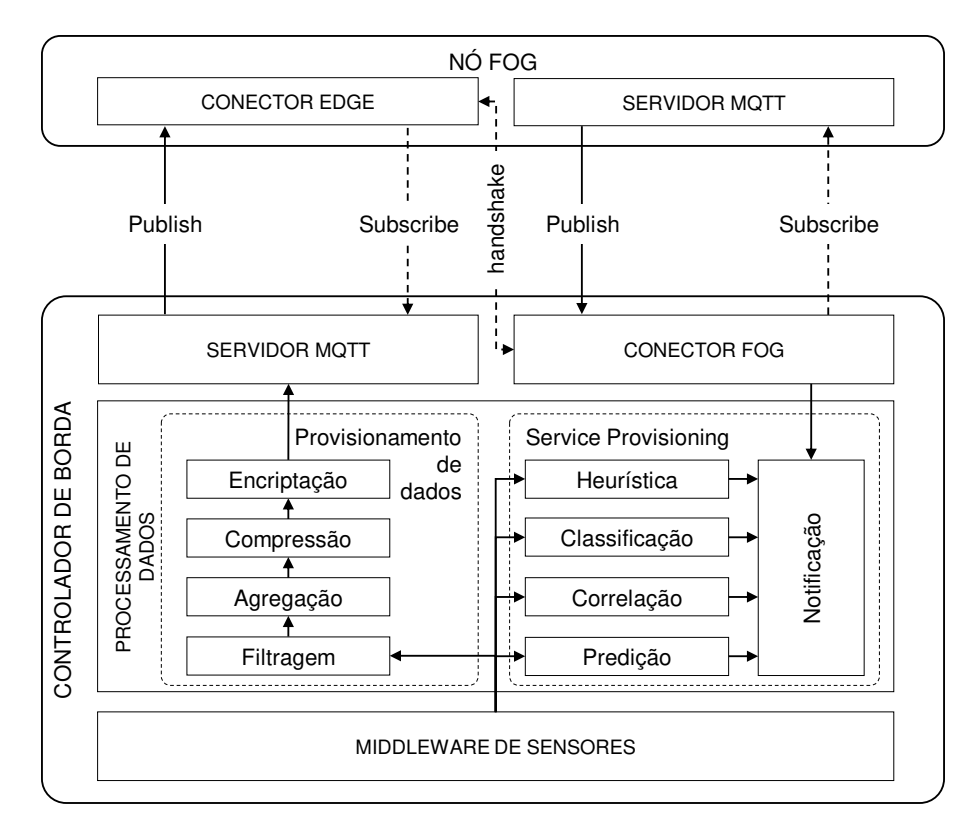

**Figura 1.4. Arquitetura da camada Edge.**

Os Controladores de Borda não têm conhecimento prévio a qual Nó Fog se conectar. Os Nós Fog primeiro se comunicam com os Controladores de Borda para informar uma nova conexão. O módulo Fog Connector é responsável por lidar com a nova conexão e também se conectar ao servidor MQTT de notificação desse Nó Fog específico. Portanto, uma vez que um Nó Fog se conecta para ler os dados, o Controlador de Borda também escuta as notificações deste novo Nó Fog.

# 1.3.2. Camada Fog

A camada Fog Layer é composta por vários nós distribuídos geograficamente, que são responsáveis pelo processamento de dados da Edge e prestação de serviços para as camadas Edge e Cloud. Os Nós Fog formam o núcleo da arquitetura, pois processam dados de sensores aplicando diferentes algoritmos para análise de dados. Os resultados dessa análise podem gerar notificação para qualquer um dos componentes Edge e Cloud. Além disso, os Nós Fog residem perto da borda da rede, o que reduz o atraso de comunicação, melhorando o tempo de resposta. A Figura 1.5 descreve uma arquitetura de Nó Fog e os módulos que a compõem.

Os Nós Fog fornecem duas plataformas diferentes para processamento de dados: (*i*) funções sem servidor (computação Serverless); e (*ii*) conjunto de contêineres. Diferente da Cloud, os recursos na Fog são mais limitados. Portanto, o compartilhamento deles é um desafio em tal solução, uma vez que um Nó Fog processa dados de vários usuários simultaneamente. Serverless fornece uma maneira rápida de executar tarefas de

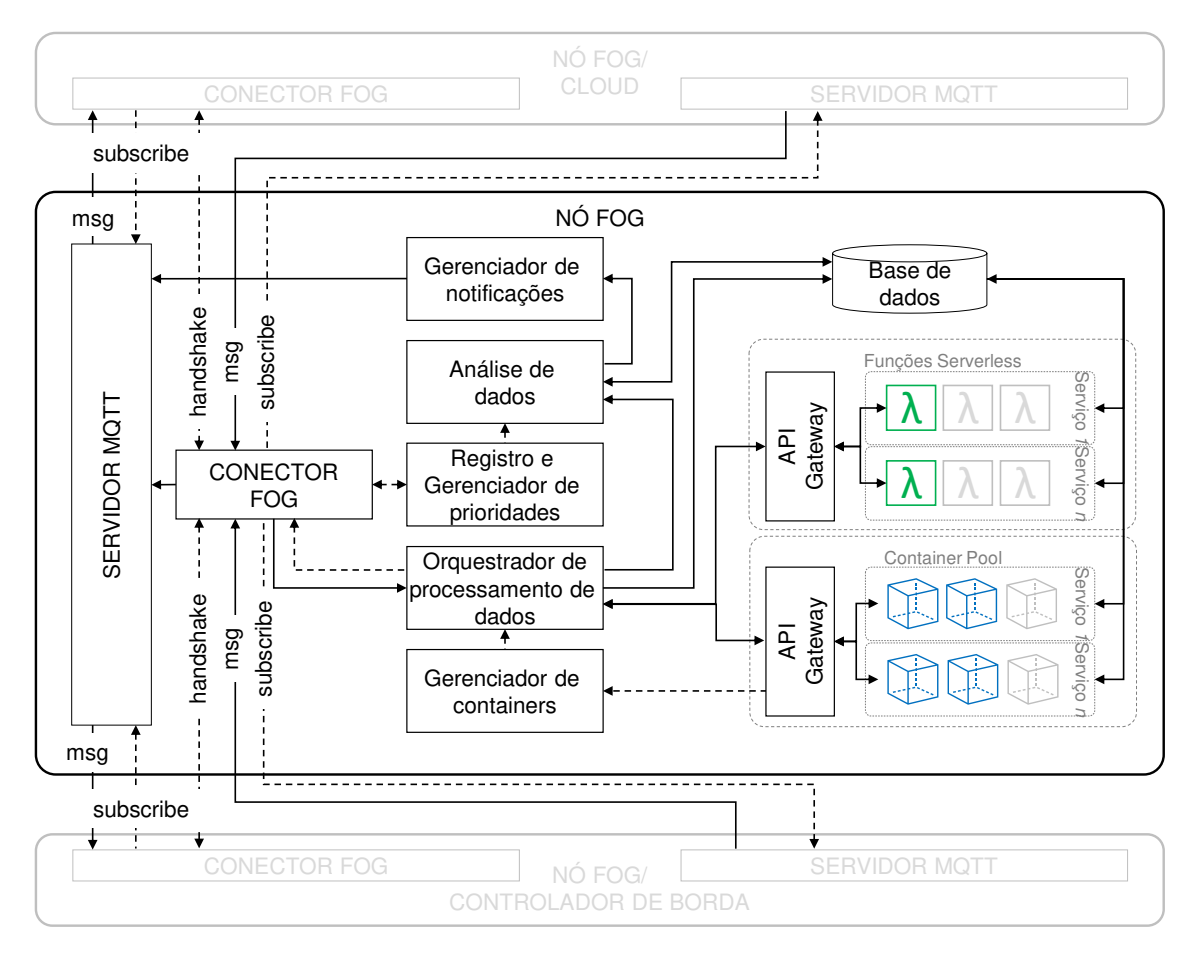

**Figura 1.5. Arquitetura da camada de névoa.**

computação em recursos compartilhados. No entanto, algumas tarefas podem exigir mais tempo de computação do que outras e sofrer limitações de tempo limite de plataformas sem servidor. O modelo propõe a combinação de Serverless e de um conjunto de containers para executar tarefas. O conjunto de containers pode dar suporte ao processamento de dados para tarefas que levam mais tempo para serem concluídas. O Data Orchestrator é o módulo responsável por escolher cada solução de acordo com o consumo e disponibilidade de recursos.

O modelo propõe uma topologia de rede onde os Nós Fog são organizados em estrutura pai/filho. Cada nó Fog pode assinar um nó pai e vários nós filho para receber três tipos de mensagens: (*i*) notificações; (*ii*) dados de serviço; e (*iii*) descarregamento de dados. Um determinado nó do Fog pode assinar notificações de seus nós filhos e gerar novas mensagens de alerta agregando dados de várias fontes. Por sua vez, os dados de serviço dizem respeito a mensagens contendo computação resultante de serviços específicos. O módulo Data Analysis compreende vários serviços que produzem uma saída que é publicada no servidor MQTT. Ambos os nós pai e filho podem se inscrever para receber dados de serviço e usar as informações em seu processamento local.

Um determinado Nó Fog possui recursos limitados que podem levar a uma situação de sobrecarga na medida em que o número de usuários cresça. Nesses casos, o Fog

Connector pode encaminhar dados para processamento a um nó pai. O Data Processing Orchestrator decide se há recursos disponíveis ou não, informando ao Fog Connector qual direção as solicitações devem fluir. Em caso de necessidade de descarregamento, o Fog Connector publica dados no servidor MQTT em que o nó pai consome dados para processamento. Além da topologia pai/filho, os Nós Fog também podem se conectar a nós irmãos. Os nós irmãos são os nós fisicamente mais próximos de um Nó Fog específico. O canal de comunicação é importante para migrar uma sessão de usuário quando o usuário está se movendo de uma região para outra. Portanto, os nós irmãos podem executar uma estratégia de handoff para que o rastreamento e o histórico do usuário possam ser mantidos.

#### 1.3.3. Camada Cloud

Por fim, a camada Cloud é o agregador de dados de toda a arquitetura, conectando os Nós Fog no topo da hierarquia para receber notificações e dados agregados. A Cloud combina dados de todas as fontes, fornecendo uma visão geral mais ampla da arquitetura e a análise global é possível nesse nível por meio de algoritmos de previsão e classificação de dados. Os aplicativos podem usar recursos de nuvem para gerar conhecimentos importantes para administradores públicos. Um painel é um exemplo de aplicativo que pode monitorar regiões em tempo real. Além disso, os relatórios de dados podem fornecer uma compreensão valiosa dos padrões e regiões de risco com base nos dados processados na Fog.

### 1.4. Coleta de Dados de Pacientes

Pensando em um ecossistema de saúde inteligente, o próprio paciente, profissionais da saúde e prestadores de cuidados primários podem coletar, compartilhar e armazenar dados por meio de um formato padronizado permitindo que, além de hospitais, outros ambientes como clínicas, farmácias, casas, escolas e academias, integrem a rede de coleta de dados dos pacientes. Somando-se a um formato padronizado, a conectividade entre estes ambientes, autonomia e interfaces amigáveis também são componentes essenciais para a coleta e integração dos dados do paciente. A implementação da medicina personalizada e da medicina de precisão requer o aproveitamento máximo de uma ampla gama de dados socioeconômicos, estilo de vida, genômicos e, principalmente, dados clínicos recentes e pregressos, para que o médico possa prever com maior precisão o curso de uma doença individualizada para cada paciente [36].

Além de prontuários eletrônicos, exames dos pacientes e anotações em papel denotando dados não estruturados, outra fonte de dados provem do uso de sensores para a captura de sinais vitais. A Figura 1.6 demonstra três tipos diferentes de coleta de dados de sensores. Atualmente, existem diversos tipos de sensores disponíveis para a coleta de sinais vitais e leituras do ambiente. Em resumo, esses sensores podem estar disponíveis individualmente ou serem embutidos em dispositivos inteligentes. Por um lado, sensores individuais podem ser instalados no ambiente e também utilizados diretamente por indivíduos. A extração de dados desse tipo de sensor requer dispositivos adicionais que sejam capazes de se comunicar com tais sensores. Em geral, esse tipo de sensor pode oferecer comunicação wireless, através de Bluetooth, ou somente através de cabeamento. Sensores que não oferecem comunicação sem fio requerem a utilização de unidades de processamento e com suporte a GPIO (*General-purpose input/output*), como micro computadores. O Contralodor de Borda, equipado com tal interface, pode conectar diretamente os sensores para extração dos dados.

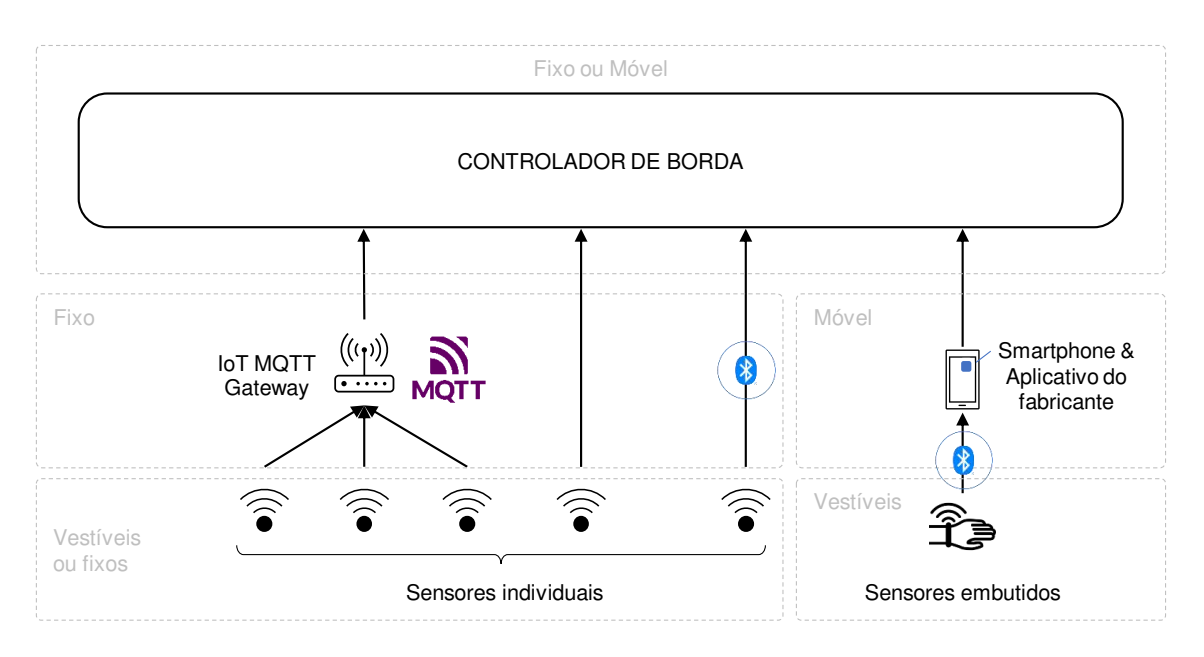

**Figura 1.6. Diferentes métodos de coleta de dados dos sensores.**

Por outro lado, sensores que oferecem comunicação sem fio permitem a extração de duas maneiras diferentes. Na primeira, o próprio Controlador de Borda, desde que suportando o protocolo correto, pode conectar diretamente o sensor. Já para o segundo caso, muitos sensores podem implementar diferentes protocolos de comunicação, tais como Zigbee e Thread. Nesse caso, o Controlador de Borda teria que implementar diferentes protocolos para poder cobrir diferentes sensores. Gateways IoT multi-protocolo podem ser utilizados justamente para esse fim, já que o objetivo desse tipo de equipamento é designado para suportar diversos protocolos. Com o uso de Gateways IoT, a tarefa de extração de dados pelo Controlador de Borda é facilitada já que é necessário que o Controlador implemente somente o protocolo MQTT fornecido suportado por Gateways IoT. Dessa forma, o Controlador deve apenas subscrever aos tópicos de dados dos sensores conectados ao Gateway.

Além da utilização de sensores individuais (stand alone), indivíduos podem utilizar dispositivos inteligentes, como relógios, que possuem sensores embarcados. Nesse cenário, a transmissão de dados dos sensores é realizada por esses dispositivos que, em geral, suportam comunicação sem fio via Bluetooth. Dados podem ser extraídos através da sincronização destes dispositivos com um smartphone, no qual o Controlador de Borda pode atuar como um aplicativo. Porém, esse modelo pode sofrer limitações impostas pelos fabricantes de dispositivos inteligentes. Enquanto alguns fabricantes disponibilizam APIs para acesso aos dados dos sensores no smartphone, outros disponibilizam dados apenas através de APIs na Nuvem. Para esses casos, os dados são extraídos primeiramente para os servidores dos fabricantes para depois estarem disponíveis para consulta.

No âmbito de novas perspectivas para a saúde, a pandemia de COVID-19 ganhou

e ganha muito espaço de pesquisa. Antes de mergulhar em sensores e dispositivos, é essencial entender os parâmetros cruciais de saúde que podem ajudar a diagnosticar e monitorar a progressão da COVID-19. Da mesma forma, os sinais vitais discutidos aqui são pertinentes para nos dar insights sobre as sequelas da longa COVID-19, o que é especialmente importante para pacientes com doenças crônicas. Ao analisar a literatura, cinco parâmetros de saúde são os sinais vitais mais marcantes para detectar a evolução da COVID-19 (ver Figura 1 para detalhes): (i) frequência respiratória; (ii) temperatura corporal; (iii) frequência cardíaca; (iv) variabilidade da frequência cardíaca; e (v) saturação periférica de oxigênio. As seções a seguir descrevem todos os sinais vitais que ajudam a diagnosticar o COVID-19, explicando brevemente como os dispositivos vestíveis podem monitorá-los.

#### 1.4.1. Frequência respiratória

A frequência respiratória é a razão de respirações em um minuto. Normalmente, uma frequência respiratória normal fica entre 12-20 BRPM. A falta de ar é um dos primeiros sintomas da COVID-19. A COVID-19 pode causar danos nos pulmões, levando o indivíduo a uma respiração rápida e superficial, o que indica que a pessoa está com taquipneia. Consequentemente, o estado do paciente é refletido diretamente nas suas medições da frequência respiratória. Portanto, a frequência respiratória pode ser um parâmetro de saúde crucial para o monitoramento constante de infecções por SARS-CoV-2. Atualmente, os dispositivos vestíveis podem fornecer monitoramento contínuo da frequência respiratória por meio de sensores piezoresistivos e inerciais. A maioria das estratégias requer a colocação de sensores no tórax, abdômen, pescoço ou nariz do paciente. Essas são as estratégias mais comuns onde os estudos empregam novas tecnologias de IoT cada vez menores e menos intrusivas. Mesmo que os sensores estejam se tornando leves e pequenos, sua colocação ainda pode desagradar no uso diário. Assim, surgem novas soluções em algoritmos para derivar a frequência respiratória de sensores ópticos embutidos em smartwatches e pulseiras inteligentes. De acordo com a Fitbit (https://www.fitbit.com/), suas pulseiras e relógios inteligentes podem medir esse sinal vital pela frequência cardíaca medida. O período entre os batimentos cardíacos diminui durante a inspiração e aumenta durante a expiração. Assim, o sensor óptico dos batimentos cardíacos mede as pequenas diferenças entre esses períodos enquanto o usuário está dormindo para definir a frequência respiratória média daquela noite. O processo de aquisição de dados exige que o indivíduo use o aparelho por pelo menos três horas durante a noite de sono.

#### 1.4.2. Temperatura

A medição da temperatura corporal é essencial para monitorar possíveis anormalidades de saúde. A febre é o segundo sintoma mais comum de COVID-19. Em geral, a temperatura corporal acima de 37,3ºC caracteriza febre, indicando que o corpo está tentando combater uma doença ou infecção. Geralmente, a temperatura corporal pode ser medida axilar, oral e retal usando termômetros tradicionais. No entanto, soluções recentes empregam tecnologias menos intrusivas que podem medir a temperatura da pele. Diferente da temperatura central, a temperatura da pele varia frequentemente para regular e estabilizar a temperatura central. Mais recentemente, o emprego de sensores de imagem e infravermelho tornou-se comum para verificar rapidamente a temperatura corporal dos indivíduos sem toque. Além disso, estudos e iniciativas estão constantemente desenvolvendo tecnologias vestíveis para monitorar a temperatura da pele. Em geral, tais estratégias aplicam adesivos impressos em nanotubos de carbono (CNT) que fornecem detecção de temperatura mais precisa. No entanto, os sensores baseados em CNT requerem uma unidade de computação para adquirir dados dos sensores para disponibilizá-los para processamento. Isso impõe complexidade e uma barreira para o monitoramento de temperatura em tempo real. Como alternativa, os dispositivos portáteis de banda inteligente oferecem uma maneira fácil, pois são equipados com recursos de computação. Por exemplo, a Fitbit desenvolveu alguns dispositivos capazes de medir a temperatura basal da pele durante a noite. O indivíduo só deve usar seu dispositivo de pulso sem precisar de hardware adicional para coleta de dados.

#### 1.4.3. Frequência cardíaca

A frequência cardíaca mede os batimentos por minuto da atividade cardíaca. Uma frequência cardíaca típica varia de 60 a 90 BPM. Com uma elevação de 1ºC na temperatura corporal, há aproximadamente um aumento de 8,5 BPM na frequência cardíaca. Os métodos tradicionais para medir a frequência cardíaca incluem o ECG (eletrocardiograma). No entanto, esses métodos dependem do sujeito usando vários eletrodos presos ao peito e conectados a uma unidade central que processa os dados. Embora precisos, tais sistemas podem ser impraticáveis para o monitoramento diário da atividade. Assim, as iniciativas atuais exploram diferentes estratégias de fontes bioelétricas. Relógios inteligentes geralmente usam fotopletismografia (PPG) para medir a frequência cardíaca. Quando o coração bate, os capilares se expandem e se contraem com base nas mudanças de volume no sangue. A PPG é uma técnica óptica não invasiva capaz de medir as variações do volume sanguíneo na estrutura capilar. O sensor PPG utiliza um diodo emissor de luz (LED) que penetra na pele e percorre o tecido, sinalizando sua intensidade para um detector, por meio de reflexões. Os LEDs verdes provaram ser mais precisos na medição da frequência cardíaca devido à sua intensidade de penetração.

#### 1.4.4. Variabilidade da frequência cardíaca

A variabilidade da frequência cardíaca (VFC) é o intervalo de tempo entre dois batimentos no ciclo cardíaco, e sua diminuição pode estar relacionada com uma piora do quadro clínico. Varia entre as pessoas, e um valor alto representa uma resistência mais significativa ao estresse, enquanto um valor baixo pode indicar doença, estresse, depressão ou ansiedade. Valores reduzidos podem fornecer uma indicação precoce de que o indivíduo está sofrendo de infecção. Quanto à frequência cardíaca, as estratégias tradicionais medem a VFC por meio do ECG, portanto, sofrem com problemas de mobilidade. Por sua vez, as pulseiras inteligentes vestíveis contam com as medições de batimentos cardíacos. Ao calcular a raiz quadrada média das diferenças sucessivas entre batimentos cardíacos normais (RMSSD), é possível determinar a VFC usando medidas de frequência cardíaca. Portanto, os dispositivos que determinam a frequência cardíaca podem fornecer automaticamente a VFC.

## 1.4.5. Saturação de oxigênio

O nível de oxigênio no sangue pode diminuir à medida que o pulmão é afetado e não consegue realizar as trocas gasosas adequadamente. Os sensores de saturação de oxigênio (SpO2) podem detectar a quantidade de oxigênio transportada pelas moléculas de hemoglobina através do sangue periférico. Em resumo, SpO2 é a porcentagem de sangue oxigenado. Taxas abaixo de 95% são um sinal de alerta e podem indicar que o indivíduo esteja com falta de ar. Os níveis de oxigênio geralmente permanecem constantes durante todas as atividades diárias, incluindo exercícios e sono. Os métodos tradicionais para calcular a SpO2 dependem de sinais PPG compostos por sensores de luz vermelha e infravermelha aplicados às extremidades do corpo. O método consiste em emitir sinais luminosos passando-os pelo sangue venoso. A maioria dos oxímetros disponíveis no mercado possui um design de clipe composto por duas partes: uma equipada com sensores para emitir luz e outra com um receptor. Apesar de não invasivo, sua colocação pode causar algum desconforto ao indivíduo, pois pode interferir nas atividades das mãos. Por isso, os dispositivos de pulseira aparecem como uma alternativa confortável. Dispositivos vestíveis inteligentes usam LEDs vermelhos e infravermelhos que, quando direcionados contra a pele, são refletidos em uma certa intensidade que estima a quantidade de oxigênio que o sangue possui. O sangue rico em oxigênio reflete mais luz vermelha do que a luz infravermelha. O oposto acontece com sangue mal oxigenado quando mais luz infravermelha é refletida [30]. Em vez de prender um dispositivo em um dedo, os indivíduos só podem usar uma pulseira inteligente e estão prontos.

# 1.5. Analisando a admissão inteligente nos hospitais

A partir da integração dos dados, é possível por meio de sistemas inteligentes de alerta monitorar remotamente pacientes, e identificar emergências médicas antes mesmo delas acontecerem. Desta forma, equipes de saúde podem se deslocar para o atendimento do paciente, reduzindo as possibilidades de prognóstico desfavorável. Após a admissão no ambiente hospitalar, os sistemas inteligentes podem guiar com maior eficiência e assertividade os procedimentos de atendimento para cada paciente, considerando as condições do paciente e a gravidade da patologia. Sendo assim, estes sistemas permitem melhores desfechos para os pacientes e uma melhor eficiência na gestão hospitalar, devido ao potencial de redução de custos por procedimentos desnecessários e otimização da organização de equipe e processos.

Como exemplo, podemos citar um paciente usando um sensor de monitoramento cardíaco fornecendo seus dados ao sistema. O sistema coleta os dados em tempo real (ou soft real-time, onde algum atraso é tolerado) e encaminha amostras para o processamento na Fog. Um serviço de análise em tempo real processa os dados realizando previsões para identificar possíveis problemas cardíacos. A Fog notifica o sistema de saúde público alertando sobre uma emergência iminente. Assim, a ambulância mais próxima disponível pode atender a chamada e atender proativamente o paciente em sua própria residência. Embora esse cenário apresente um caso específico de monitoramento cardíaco, esse serviço pode funcionar para vários tipos de dados diferentes. Por exemplo, o mesmo serviço funciona para detecção de queda de idosos ou detecção de vazamento de substâncias tóxicas. Ele pode gerar previsões complexas para regiões inteiras ao combinar dados de vários sensores, incluindo vários locais. Vários usuários relatando febre e mudanças na frequência respiratória em uma determinada região podem indicar surto de alguma doença. O uso de previsões nos serviços de saúde pode mitigar crises de saúde pública ou até mesmo evitar que as pessoas se exponham a situações perigosas. Além de fornecer alertas ao sistema público de saúde, o usuário também pode receber notificações sobre perigos ou crises de saúde. Portanto, os usuários também podem procurar assistência médica de forma proativa e com antecedência.

# 1.5.1. Detecção de parada cardiorrespiratória (PCR) em hospital ou residência

O monitoramento e análise constante de sinais vitais de pacientes pode trazer diversos benefícios para a organização dos serviços de saúde e para a melhor qualidade no atendimento dos pacientes. Através dos sinais vitais de frequência cardíaca e frequência respiratória, pode-se detectar uma parada cardiorrespiratória. Analisando esses sinais vitais, quando se detecta alguma anormalidade grave, um alerta pode ser enviado ao hospital ou ao SAMU, e estes podem disparar também uma viatura para ir até a casa de um possível paciente, trazendo alta efetividade nos casos de necessidade de ressuscitação cardiopulmonar.

# 1.5.2. Detecção de hipoxemia em hospital

Através do sinal vital nível de SpO2 pode-se identificar hipoxemia. A hipoxemia severa é caracterizada pelo nível de oxigênio abaixo de 90% no sangue periférico [37] sendo causadora de um grande número de doenças e também podendo ser causada por algumas agravações no organismo. Ter baixos níveis de oxigênio no sangue é um mecanismo intermediário para complicações metabólicas e cardiovasculares [38] como a hipertensão pulmonar e insuficiência cardíaca, levando à infarto agudo do miocárdio. A utilização dos dados de nível de oxigênio, coletados por sensores de um indivíduo que entrou em um hospital, pode auxiliar na predição do manejo adequado para as vias aéreas e na tomada de decisão do melhor dispositivo para a oxigenoterapia no momento da internação.

#### 1.5.3. Predição de insuficiência cardíaca

Como outro exemplo, a taquicardia de longa duração, causada por arritmias espontâneas, é uma causa bem conhecida de insuficiência cardíaca e disfunção ventricular esquerda, o que leva o nome de cardiomiopatia induzida por taquicardia [39]. A partir da detecção dos sensores de frequência cardíaca, pode-se predizer se ela está aumentando ou diminuindo, e em quais os níveis isso se enquadraria no caso de insuficiência cardíaca. Nesse caso, os sensores podem ser usados tanto em um paciente que está na emergência do hospital, quanto em pacientes com doenças cardiorrespiratório crônicas que desejam monitoramento em casa.

#### 1.5.4. Detecção de sepse em pacientes

A sepse é caracterizada por ser uma desregulação do sistema inflamatório e imune em resposta a uma invasão microbiana que produz injúria corporal [40]. Durante a sepse, ocorre geralmente, taquipneia, taquicardia e hipovolemia. A partir da detecção desses sinais pelos sensores, pode-se prever se o paciente está tendo um agravamento da sua condição. Dessa forma, a equipe hospitalar pode ser notificada, e o paciente deve receber os devidos cuidados.

# 1.5.5. Realização do manejo de doenças crônicas em idosos

A partir da medição dos sinais vitais dos indivíduos [41] pode-se fazer o acompanhamento da progressão ou regressão de sua doença, por meio da análise dos valores de referência basais dos sinais vitais analisados. Em doenças crônicas, normalmente, se faz o acompanhamento com todos os sinais vitais, pois qualquer um deles pode piorar e levar a doença à descompensar. Para isso, seria feita a coleta dos dados dos sinais vitais dos idosos, por exemplo, em instituições de longa permanência para idosos ou mesmo em suas residências e esses dados poderiam ser salvos para eles ou seus cuidadores irem acompanhando.

# 1.5.6. Auxílio no diagnóstico de pré eclampsia em gestantes

Até 10% das gestantes podem ser afetadas pelas síndromes hipertensivas durante a gestação. Na América Latina, até 25% das mortes maternas estão relacionadas com as síndromes hipertensivas. A pré-eclâmpsia e a eclâmpsia se desenvolvem após 20 semanas de gestação. O diagnóstico de pré eclampsia na gestação se dá por início recente da hipertensão (pressão arterial > 140/90 mmHg) mais proteinúria inexplicada (> 300 mg/24 horas após 20 semanas ou razão proteína/creatinina na urina  $\geq$  0,3). Assim, a medição da PA através de dispositivo pode auxiliar no diagnóstico precoce da patologia nas gestantes. Sugere-se o diagnóstico da pré-eclampsia pelos sintomas ou pela presença de hipertensão, definida como pressão arterial sistólica > 140 mmHg, pressão arterial diastólica > 90 mmHg, ou ambas. Exceto em emergências, a hipertensão deve ser documentada em > 2 mensurações realizadas pelo menos em intervalos de 4 horas.

# 1.5.7. Análise da pressão arterial em bairros de uma cidade inteligente para implementação de programa de prevenção de Hipertensão Arterial Sistêmica (HAS)

A monitorização da pressão arterial seriada, sendo escolhido o período de medição de uma vez por dia ou mais, através de dispositivo poderá gerar informações individuais que serão armazenadas na nuvem. Assim, as informações nas nuvens poderão ser agrupadas de acordo com os moradores de cada bairro ou posição geográfica, de uma cidade. A análise do valor da PA de forma média em cada bairro poderá exibir a necessidade ou não de medidas públicas voltadas à prevenção e/ou intensificação do tratamento da HAS.

# 1.5.8. Saturação de oxigênio em pacientes com doenças pulmonares obstrutivas crônicas (DPOC) para auxiliar na detecção da queda de função respiratória

Pacientes com DPOC têm maior facilidade de terem queda na saturação de oxigênio no sangue periférico (hipóxia), pois a entrada de oxigênio nos pulmões está prejudicada. Dessa maneira, seria pertinente monitorar bairros e cidades a fim de prever a piora no quadro clínico de um conjunto populacional. A análise desse sinal vital pode indicar a alta demanda de uso de ventilação mecânica ou oxigênio no paciente, ou ainda tratamento adicional.

# 1.6. Interoperabilidade e Estruturação de Dados

A interoperabilidade pode ser compreendida como a habilidade de dois ou mais sistemas trabalharem em conjunto, independente de interfaces, plataformas e escolhas tecnológicas

[42]. Segundo a Comissão Europeia [43], políticas que apoiem a interconectividade, redes e sistemas interoperáveis tem foco em interações eficientes e efetivas, prezando pela qualidade e redução de custos através da introdução de tecnologias digitais nos serviços. Por outro lado, a adoção de tecnologias sem o planejamento adequado podem provocar o risco de ambientes digitais isolados, e consequentemente promover barreiras eletrônicas, uma vez que cada organização possui soluções proprietárias e heterogêneas. Neste sentido, a interoperabilidade busca permitir que organizações tenham a habilidade de interagir, em uma relação de benefício mútuo, para compartilhar dados, informações e conhecimento entre si e seus sistemas [44].

A realidade no domínio da saúde traz desafios relacionados à complexidade e natureza dinâmica dos grandes bancos de dados de registros eletrônicos, o que impõe desafios quanto ao processamento, armazenamento e análise deste vasto volume de dados coletado [45]. A busca por sistemas de registro eletrônicos em saúde (RES) tem sido um dos precursores deste crescente volume de dados no domínio da saúde dentro das instituições [46]. Esta transformação digital – do papel para o digital – trouxe novas perspectivas e oportunidades para o uso destes dados coletados [47], explorando usos para sistemas de apoio à decisão (do Inglês *Clinical Decision Support System - CDSS*), meios para permitir um uso secundário dos dados, pesquisas clínicas, bem como qualidade do registro. Embora exista um grande volume de dados e uma demanda crescente para adoção de sistemas eletrônicos na prática diária, desafios quanto à natureza não estruturada destes dados requerem tanto escolhas tecnológicas como estratégias de governança. Os esforços para o desenvolvimento de padrões de saúde para representação de informações não é recente como pode ser percebido na Figura 1.7.

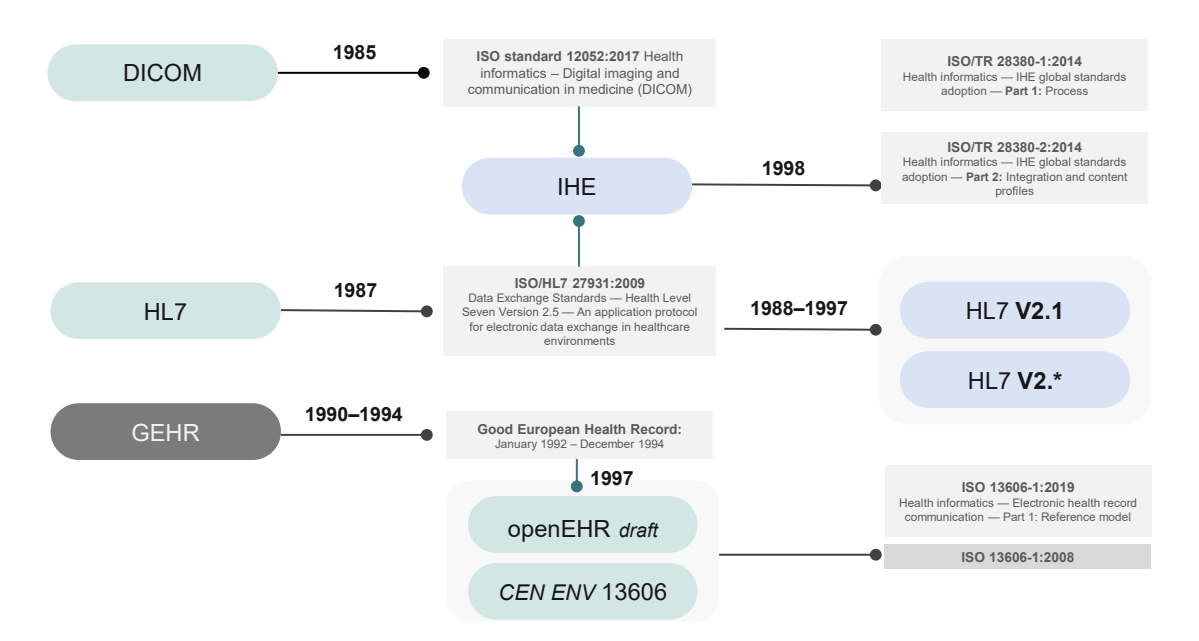

#### **Figura 1.7. Alguns dos principais padrões com o objetivo de promover interoperabilidade para dados em saúde.**

O problema fundamental para o compartilhamento de dados é manter a consistência quando os objetos são movidos entre bancos de dados [48]. De acordo com HIMSS [49], um consultor global sem fins lucrativos que apoia a transformação do ecossistema de saúde, e atualmente conta com cerca de 480 organizações provedoras e mais de 450 parceiros, definiu a interoperabilidade em 4 níveis, nomeadamente conhecidos como: Nível Fundamental ou Técnico, Nível Estrutural, Nível Semântico e Nível Organizacional, como pode ser visualizado na Figura 1.8, a qual é baseada nas camadas propostas.

O nível fundamental (técnico) se preocupa em estabelecer a interconectividade necessária entre os sistemas e aplicações com segurança, permitindo a comunicação de dados (enviar e receber). É também nesta camada que os ecossistemas necessários para manutenção dos sistemas, tais como bancos de dados e equipamentos de rede são representados. Neste nível também estão relacionadas as tecnologias para segurança e performance, quando houver requisitos específicos da legislação.

A nível estrutural, a preocupação está relacionada com a definição e adoção de uma sintaxe comum, um formato que defina a organização das informações que serão compartilhadas. Os formatos relacionados a este nível, para representação de dados, podem ser desde os mais conhecidos como XML, JSON, TXT, CSV, XSL, os quais trazem estrutura, sintaxe, um dicionário próprio para definir atributos e regras de uso, assim como validações iniciais [50]. Assim como também é possível a utilização de formatos que permitem a definição e representação de regras mais sofisticadas, como OWL (do inglês *Web Ontology Language*) e RDF (do inglês *Resource Description Framework*) para representação dos dados em ontologias, formato ADL (do inglês *Archetype Definition Language*) linguagem para representação dos arquétipos no padrão openEHR, formato CDA ou FHIR (padrões do ecossistema HL7) [51].

No nível semântico, busca-se formas de garantir a compreensão e interpretação dos dados entre profissionais, organizações ou sistemas, independente de quem esteja envolvido, usando vocabulários controlados e representações formais para os dados coletados [44]. Por outro lado, pode-se definir a interoperabilidade semântica separadamente, onde a semântica vem ao encontro do estudo do significado focando no relacionamento entre pessoas e suas palavras, o que permite pessoas entenderem umas às outras, apesar de suas diferenças em experiências e pontos de vista em seu *background*, o que podemos chamar de contexto [52]. Em outras palavras, pode-se dizer que a compreensão da instituição proprietária dos dados, aquela que envia, deve ser a mesma do receptor, a instituição que recebe os dados. [43]. As incongruências semânticas começam a ser observadas entre as plataformas quando ainda que vocabulários de mesmo domínio, quando compartilhados, apresentam divergências.

É importante ressaltar que os níveis estrutural e semântico compartilham algumas características tecnológicas, uma vez que são responsáveis por permitir além de estrutura, habilitar a representação a nível semântico, como é o caso de padrões de saúde e ontologias para representação da informação. Ambos garantem um formato para representação dos dados (nível estrutural), e permitem a adoção de terminologias e vocabulários controlados (nível semântico) inerentemente, como parte de suas boas práticas de uso.

Por fim, a interoperabilidade à nível organizacional preocupa-se com estratégias de governança dos dados e gestão da informação. Essa camada envolverá o estudo das regulamentações para compartilhamento e acesso a informações sensíveis, tais como o consentimento do paciente, a definição de quais informações serão compartilhadas, bem

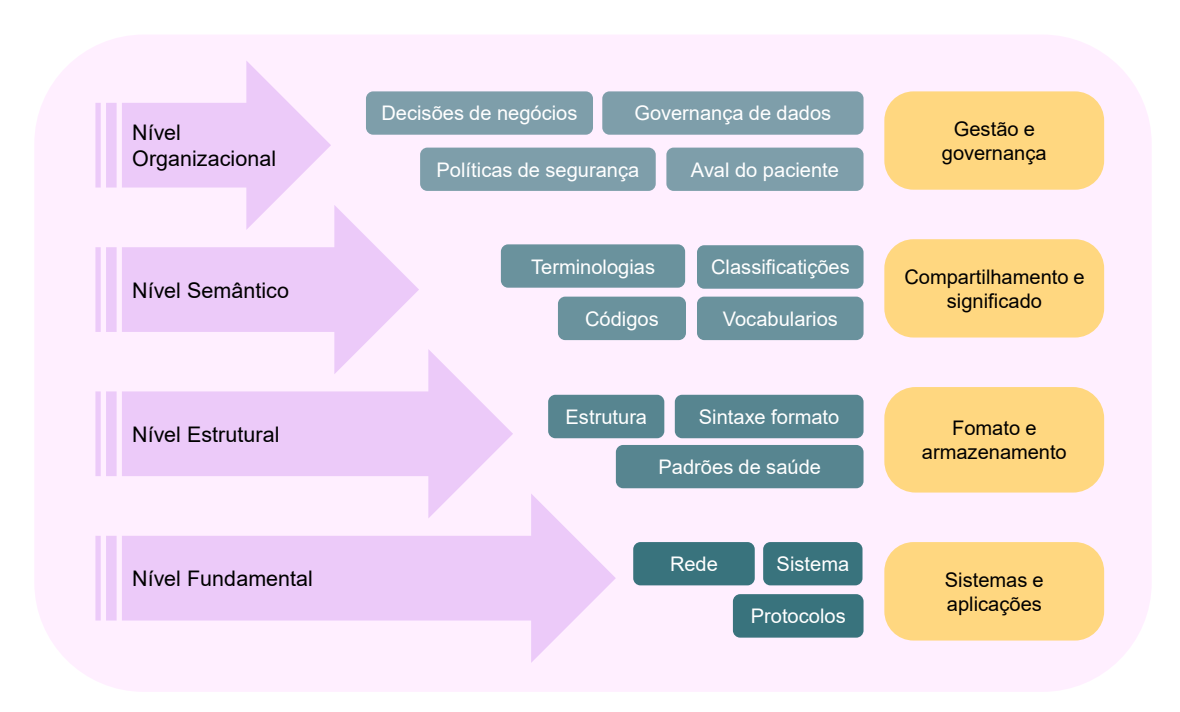

**Figura 1.8. Níveis da interoperabilidade para ecossistemas de saúde.**

como a definição de políticas de acesso aos dados; a elaboração de diretrizes que possam nortear a definição de quem pode fazer parte desta rede integrada e ter permissão para acessar os dados–hospitais público/privados, clínicas e demais organizações privadas. Ao mesmo tempo elaborar requisitos claros sobre aspectos tecnológicos e regulatórios que devem ser atendidos para acessar, consultar e integrar esta rede de dados.

A interoperabilidade para sistemas de saúde requer o emprego de padrões internacionalmente aceitos, o uso de terminologias, a conscientização do registro para gerar entradas adequadas. Adotar um padrão para estruturação dos dados permite que estes tenham representações a nível semântico, isso significa garantir sentido, significado e contexto – dados com qualidade. As dificuldades para compartilhamento de dados na área da saúde são impactadas desde a coleta de dados, uma vez que mesmo na forma como os dados são coletados ocorre o emprego de abreviações e expressões coloquiais, consequência da carência no uso de terminologias internacionais. Entradas duplicadas e erros ocasionados pela presença de campos textuais abertos, ou múltiplos sistemas internos para coleta das informações.

# 1.7. Infraestrutura e Uso de Blockchain para Tratamento de Dados de Paciente

A tecnologia blockchain permite o rastreamento de dados criptografados através de uma série contínua de registros que ocorrem em blocos descentralizados e independentes, sem a possibilidade de mudança da sequência, garantindo o acesso e a confiabilidade da informação [53]. Por ser um sistema distribuído, todos os blocos possuem uma cópia das informações gravadas garantindo uma maior segurança contra possíveis ataques e perdas dos dados [54]. Entre os blocos, há uma cadeia de validações que garantem a integridade

do conteúdo dos arquivos e a confidencialidade do acesso através de uma função denominada *hash*, que permite compactar as informações dentro de um padrão fixo [54]. Esses quatro pontos, confiabilidade do acesso, integridade dos dados, arquitetura descentraliza e imutabilidade são os pilares fundamentais para a estrutura do blockchain [55]. A arquitetura distribuída do blockchain é baseada em redes *peer-to-peer* (P2P) que permite que, após concessão de acesso, cada *peer* realize a consulta na base da dados imutável e sem a necessidade de um intermediador central [54, 56].

A maioria das aplicações blockchain na área da saúde têm sido voltadas para modelos de sistemas de registro eletrônico de saúde (RES), conforme revisões recentes da literatura [54, 57, 58, 59, 60]. Os RES são estruturas eletrônicas que possibilitam a interação com paciente através dos dados de saúde, os quais podem ser coletados através de dispositivos médicos vestíveis, exames diagnósticos, prontuários eletrônicos, farmácias, dentre outros, e armazenados em um repositório que permite compartilhamento entre profissionais da saúde, pacientes e cuidadores. Como exemplo prático, utilizando essa tecnologia, seria possível obter rastreabilidade de dados de pacientes, verificando por quais sistemas de saúde ele passou, bem como quais exames e consultas realizou. Entretanto, a falta de interoperabilidade e a adoção de padrões comuns de representação de dados de saúde, conforme discutido na seção 1.6 deste capítulo, é uma das grandes barreiras para prover a integração com diferentes sistemas de saúde [61].

O blockchain também é promissor para área de estudos clínicos os quais envolvem um grande fluxo de informações e, devido a constante revisão dos benefícios para os pacientes em auditorias, os registros da informações necessitam garantir transparência através de uma série de formulários que são rastreados pelo registro de origem. Para as agências reguladoras, a auditoria destes estudos é complexa devido a esse grande volume de informações a serem analisados e que podem estar sujeitas a erros humanos não intencionais ou má conduta e conflitos de interesse das partes envolvidas [62]. Nesse sentido, os sistemas de blockchain podem garantir o armazenamento imutável das informações geradas por estudos clínicos.

Como outra aplicação, a utilização de dados descentralizados, provenientes de diferentes sistemas de saúde ou mesmo de pacientes diferentes, pode beneficiar os sistemas de inteligência artificial os quais geralmente são treinados com uma única base e por tal, podem apresentar baixa reprodutibilidade quando testados em bancos diferentes [63].

Conforme esquematizado na Figura 1.1, estamos vivenciando o início da medicina de precisão que permite o tratamento individualizado tendo como base a análise genômica dos pacientes. Os avanços das técnicas moleculares, indissociáveis dos avanços computacionais para anotar os complexos e massivos volumes de dados produzidos pelas análises genômicas, permitiram o recente sequenciamento completo do genoma humano, anunciado em março de 2022, totalizando mais de 3 bilhões de bases, distribuídos em aproximadamente 20 mil genes funcionais [64].

Além das questões legais envolvidas no compartilhamento de dados genômicos e investimentos financeiros, a ausência de um padrão e a falta de interoperabilidade entre as grandes empresas que oferecem serviços de sequenciamento foram apontadas como as principais barreiras para as iniciativas de sequenciamento genômico [65, 66]. Um outro desafio apontado foi a centralização do armazenamento, compartilhamento e acesso aos dados genômicos, consideradas inadequadas para a participação ativa de partes interessadas [65, 66]. Assim, a tecnologia blockchain também apresenta um grande potencial em trazer novas abordagens para enfrentar as barreiras da área genômica e acelerar a adoção da medicina de precisão [65]. Atualmente algumas plataformas privadas baseadas em blockchain já são oferecidas para compartilhamento de dados genômicos como a Encrypgen (https://encrypgen.com), Luna Coin (https://www.lunadna.com), Nebula Genomics (https://www.nebulagenomics.io), entre outras [65, 66].

#### 1.8. Serviços Inteligentes Baseados em Aprendizado de Máquina

O termo inteligência artificial (IA) foi introduzido pela primeira vez em 1956 por John McCarthy, Marvin L. Minsky, Nathaniel Rochester e Claude Shannon na conferência de Dartmouth College (*The Dartmouth Summer Research Project on Artificial Intelligence*) [67]. Historicamente, os pesquisadores definiram o conceito de IA de várias maneiras, sendo as principais a fidelidade do desempenho humano e a definição ligada à racionalidade [68]. A dificuldade em definir o conceito de IA está relacionada à compreensão da inteligência, pois, apesar dos avanços das últimas décadas, ainda se está longe de compreender plenamente os mecanismos neurobiológicos [69, 70]. Legg e Hutter em 2007, definem inteligência como "*A inteligência mede a capacidade do agente de atingir objetivos em uma ampla gama de ambientes*"[71].

Juntamente com a Organização para a Cooperação e Desenvolvimento Econômico (OECD), a OMS publicou em 2021 no primeiro Relatório Global sobre Inteligência Artificial na Saúde, o conceito de IA da seguinte forma: "*Um sistema de IA é um sistema baseado em máquina que pode, para um determinado conjunto de objetivos definidos por humanos, fazer previsões, recomendações ou decisões que influenciam ambientes reais ou virtuais. Os sistemas de IA são projetados para operar com vários níveis de autonomia*".

As primeiras técnicas de IA eram primitivas e principalmente baseadas em regras. No entanto, eram adequadas apenas para um espectro limitado de tarefas. Desta limitação surge um novo conceito dentro da IA, Aprendizado de Máquina (AM). Formalmente, AM pode ser definido como o processo de aprendizado de uma função *f* : *X* →*Y* que mapeia uma entrada *X* para uma saída *Y* [72]. No entanto, dada a complexidade do mundo real, o processo de aprendizagem nem sempre é linear. No contexto de AM, o aprendizado pode ser realizado de cinco maneiras principais: aprendizado supervisionado, não supervisionado, semissupervisionado, supervisionado fracamente e por reforço.

Em aprendizado supervisionado os modelos são construídos a partir de um grande número de exemplos de treinamento, com cada exemplo contendo um rótulo indicando a verdade básica [73]. No entanto, o uso do aprendizado supervisionado nem sempre é possível em diversas áreas, como a área da saúde, dada a necessidade de conhecimento do domínio do problema e os altos custos para coleta de dados [74]. Uma alternativa é usar aprendizagem não supervisionada, neste paradigma, o aprendizado ocorre sem conhecimento prévio dos dados, portanto não há rótulo para cada amostra. O objetivo do aprendizado não supervisionado é identificar padrões na entrada sem feedback específico [68].

O aprendizado semissupervisionado e fracamente supervisionado pode ser considerado uma mistura de aprendizado supervisionado e não supervisionado. Para o uso de

técnicas de aprendizagem semissupervisionada, apenas parte dos dados possui rótulos [75]. Aprendizagem fracamente supervisionada é um problema definido como o processo de aprendizagem baseado em rótulos parciais, como rótulos em nível de imagem [76]. Por fim, no aprendizado por reforço o agente aprende por meio de recompensas e punições [68]. As técnicas de aprendizado por reforço podem ser caracterizadas como agentes que aprendem uma política a partir de sinais de recompensa interagindo com seu ambiente. O agente visa encontrar uma política ideal que maximize sua recompensa cumulativa [77].

Avanços recentes na computação permitiram o desenvolvimento de sistemas inteligentes para tarefas específicas com capacidade cognitiva semelhante à humana [78]. O avanço mais recente, impulsionado principalmente pelo aumento do poder de computação e grandes quantidades de dados, foi a evolução das Redes Neurais Artificiais (RNAs) em direção a arquiteturas cada vez mais profundas com recursos aprimorados [79]. Essas arquiteturas fazem parte do estudo de uma subárea de IA definida como Aprendizado Profundo (AP) [80].

Um aspecto chave do aprendizado de máquina é a capacidade de extrair representações dos dados usando um processo de aprendizado de propósito geral baseado em unidades não lineares [80]. A organização dessas unidades ocorre em dezenas ou centenas de camadas que aprendem as representações por meio de neurônios artificiais [79]. Embora diversos conceitos tenham sido desenvolvidos com base no entendimento do cérebro humano, os atuais mecanismos de aprendizado de máquina não podem ser considerados como cérebros artificiais [70]. No entanto, redes neurais profundas têm sido usadas com sucesso para tarefas como visão computacional [81, 82, 80, 83, 84, 85, 86, 87], reconhecimento de fala [88], processamento de linguagem natural [89] e aprendizado por reforço [90].

Essas tecnologias baseadas em IA têm auxiliado na reestruturação e contribuído para melhorias significativas em todas as esferas da prestação do cuidado desde a prevenção, diagnóstico precoce, predição de prognóstico, otimização das intervenções e tratamento de suporte [91]. No Brasil, entre outras iniciativas já aplicadas na rotina dos cuidados de saúde, dispositivos baseados em IA utilizados à beira leito para monitoramento de sinais vitais e biomarcadores têm se mostrado como ferramentas promissora para manejo e detecção precoce de condições complexas e graves como a sepse [92, 93].

Segundo a base de dados PUBMED, repositório de publicações científicas na área da saúde, após se observar um padrão variando de 1000-2000 publicações científicas utilizando técnicas baseadas em IA entre os anos de 2004 a 2012, uma expressiva exponenciação foi observada nos últimos 5 anos, com cerca de 5.000, 8.100, 12.700, 19.000 e 29.500, e publicações cientificas nos anos de 2017, 2018, 2019, 2020 e 2021, respectivamente. Destas publicações mais de 1.800 são referentes a ensaios clínicos.

Utilizando a combinação dos termos "*machine learning*"ou "*artificial intelligence*"ou "*deep learning*", mais de 700 estudos clínicos registrados estão em curso para avaliar a segurança de eficácia dessas ferramentas baseadas em IA em diversas condições patogênicas (https://clinicaltrials.gov/; acesso em 19 de maio de 2022). Entre estas, destacamos (i) ferramentas voltadas para a COVID-19, com fins para diagnóstico (NCT05364268, NCT04910191, NCT04510441), progressão clínica (NCT04828915, NCT04510441) e

acompanhamento de sequelas pós-COVID-19 (NCT04457505, NCT05363332); (ii) diagnóstico e predição de neoplasias malignas como glioma (NCT04217018, NCT04217044, NCT04215211, NCT04215224), câncer de bexiga (NCT05193656), câncer de mama (NCT05243121), câncer de próstata (NCT04605276, NCT04441775; (iii) detecção precoce de sepse (NCT04606862, NCT04904289); detecção precoce de doenças neurodegenerativas (NCT04928690, NCT04937959, NCT05194787, NCT04851496, NCT04846426, NCT04951284); (iiii) manejo de doenças crônicas como diabetes (NCT04689685, NCT04657367, NCT04743479, NCT05261841), hipertensão (NCT03969056, NCT04434924, NCT04543656) e doenças cardíacas (NCT04637230, NCT05118035, NCT03877614, NCT04437914, NCT04601415, NCT04191330, NCT04724200, NCT05080504, NCT05279066, NCT04502563).

Os sistemas de IA também estão fortemente presentes na medicina personalizada e na medicina de precisão, pois estes permitem estabelecer e prever o risco associado através da combinação multidimensional de diversos dados do paciente e de sua condição patológica. A análise individualizada do risco por sua vez, permite além da intervenção precoce, aprimorar o diagnóstico, a terapêutica e o prognóstico [94]. Como exemplo, um estudo baseado em técnicas de aprendizado profundo que combinou marcadores biológicos, dados antropométricos (como peso, altura, circunferência do quadril), estilo de vida (hábitos alimentares e atividade física), dados do microbioma intestinal e sequenciamento metagenômico, permitiu a predição com precisão do nível de glicose pós-refeição em uma coorte heterogênea de 800 indivíduos [95]. Além de seguir as diretrizes adequadas para condução geral do estudo e para coleta e análises dos dados, dois pontos para o sucesso deste estudo podem ser ressaltados. Primeiro, foi realizada a monitorização contínua dos níveis de glicose, em um esquema de coleta a cada 5 minutos por 7 dias utilizando sensores subcutâneos, gerando mais de 1,5 milhões de medições de glicose em 5.435 dias monitorados. Segundo, os indivíduos registraram em tempo real em um aplicativo de smartphone atividades relacionadas à ingestão de alimentos, práticas de exercícios e sono. Outros estudos, igualmente baseados em técnicas de IA, têm demonstrado sucesso no contexto da medicina de precisão voltado para doenças crônicas como neoplasias malignas [96], hipertensão [97] e diabetes [98]. Neste contexto, os sistemas de IA são promissores para aprofundar os conhecimentos da fisiopatologia das doenças.

Outra crescente aplicação de sistemas de IA têm sido observada na interpretação de lâminas de imuno-histoquímica e análise de imagens radiológicas utilizadas rotineiramente para detecção e estadiamento de diversos tipos tumorais e outras condições patológicas como a COVID-19, permitindo reduzir a sobrecarga de tarefas rotineiras e repetitivas a patologistas e radiologistas [99].

Independente da técnica utilizada, a integridade e a veracidade dos dados usados para treinar e validar o algoritmo são essenciais para o desenvolvimento bem-sucedido de um sistema de IA voltado para fins médicos. Atualmente, os dados em saúde são gerados por fontes heterogêneas e alimentados pela coleta manual ou semi-automatizado que são práticas que elevam potencialmente o erro da informação transmitida. Neste sentido, além da captura automática de dados elevar a credibilidade e a transparência da informação, o processo de automatização permite a extração de forma estruturada dos dados e por consequência, facilita a implementação de sistemas de IA [100].

Embora existam imensos bancos de dados disponíveis nas instituições de saúde,

a utilização destes é de extrema complexidade técnica e ética. Quanto aos aspectos técnicos a obtenção destes dados de forma estruturada é dependente da arquitetura de armazenamento dos dados. Além disso, podemos dentro de uma mesma instituição encontrar diferentes formatos e formas de armazenamento, como já mencionado na seção anterior. Aspectos de custo de manutenção destes sistemas, seja para a execução dos modelos ou melhorias, são pontos desafiadores para o sistema de saúde. Do ponto de vista ético, existem diversos desafios e lacunas na utilização de sistemas de IA. De maneira geral, podemos elencar a falta de regulações específicas, privacidade dos dados e responsabilidade sobre erros de diagnóstico. Na Seção 1.10 discutimos e abordamos em detalhes as questões éticas e de regulação das tecnologias em saúde.

### 1.9. *Dashboards* e Serviços de Notificação

A apresentação de dados clínicos sumarizados em um único painel ou *dashboard* estão cada vez mais em evidência por serem ferramentas que utilizam a estruturação dos dados em representações visuais a fim de permitir uma menor carga de processamento cognitivo [101] e por tal, aumentam a rapidez e a precisão da tomada de decisão. Através de representações visuais, a identificação de tendências, padrões ou anormalidades de uma determinada base de dados é facilitada quando comparada à análise dos dados sem uma estruturação [102]. Como exemplo, a Figura 1.9 demonstra como seria uma *dashboard* condensando diversos dados de um paciente em um único painel. É possível, através da coleta de dados de sensores, monitorar a atividade do paciente, incluindo a detecção de postura e quedas através de algoritmos de inteligência artificial. Ainda, é possível apresentar o status corrente dos sinais vitais do paciente e do ambiente em que ele se encontra, bem como o histórico de um determinado parâmetro. Embora o painel apresente dados de apenas um paciente, é possível a agregação de dados de diversos pacientes para a visualização geral de uma determinada região, por exemplo. Tais *dashboards* podem estar disponíveis em diversos níveis, incluindo para o próprio paciente, para o provedor de saúde, ou até para o poder público com agregação de dados.

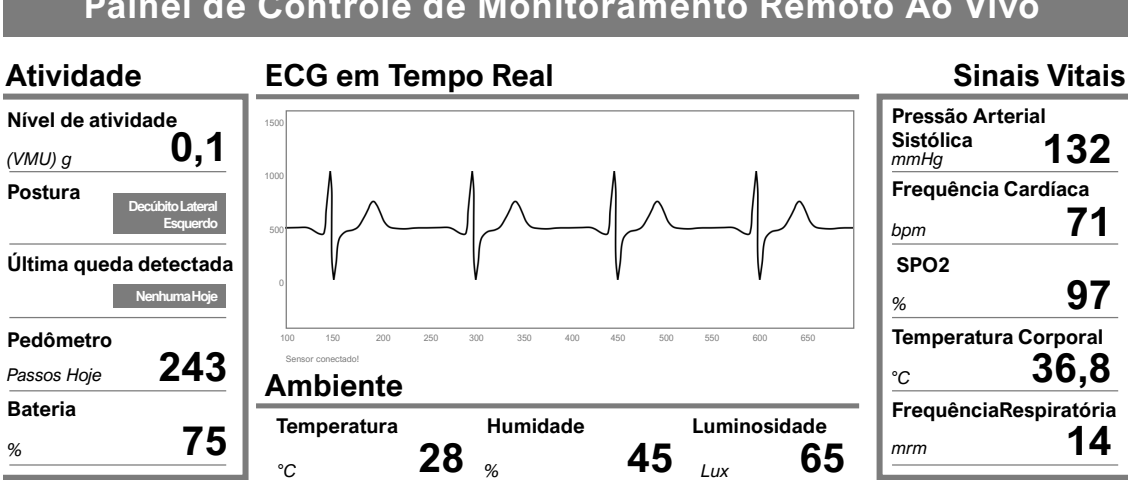

# **Painel de Controle de Monitoramento Remoto Ao Vivo**

**Figura 1.9. Dashboard de monitoramento de atividade, sinais vitais, e ambiente em que o paciente se encontra. Figura adaptada de Rahmani et. al [103].**

Como outras funções, esses *dashboards* são utilizados na prática para monitorar e integrar atividades e processos críticos, gerenciar processos, pessoas e subconjuntos de mapas ou informações estratégicas em ambientes com ecossistemas complexos como clínicas médicas e hospitais, por exemplo. Além disso, existe a necessidade de fornecer aos profissionais responsáveis notificações quanto a intercorrências. Neste sentido, podemos novamente utilizar dispositivos a bordo para auxiliar no alerta aos profissionais, disparando notificações por meio de aplicativos, *smart watches*, mensagens de texto e *e-mails*.

A centralização de dados em um *dashboard*, também permite um atendimento centrado no paciente, gerando impacto positivo na satisfação do paciente e na equipe de saúde [104]. Estudos também revelam que painéis visuais auxiliam na redução de prescrições inadequadas de medicamentos ou mesmo na otimização de terapias [105].

O design utilizado para os recursos visuais em um *dashboard* deve buscar um equilíbrio entre a complexidade visual e a utilidade da informação e, essencialmente, estar adaptado ao propósito pretendido e ao usuário final, considerando suas habilidades analíticas e nível de conhecimento [106]. A perspectiva do paciente precisa ser repetidamente enfatizada. A utilização de questionários e testes pilotos com o protótipo inicial permitem um refinamento do *dashboard* bem como uma maior aceitação da sua utilização e satisfação do usuário [107].

A apresentação de dados em gráficos deve ser a escolha quando se pretende comparar, agrupar ou reconhecer os padrões das informações [108]. Em outras situações, tabelas devem ser a escolha quando há necessidade de avaliar valores específicos [108]. Devido à complexidade, a apresentação de informações em fórmulas e frações devem ser evitadas. Outros detalhes como a apresentação dos valores específicos com um mesmo número de casa decimais bem como a mesma escala em seus eixos dos gráficos também deve ser observada a fim de evitar vieses de interpretação das informações visualizadas [109].

A utilização de esquemas de cores ajudam a chamar a atenção de resultados que indicam uma área de preocupação como aumento de temperatura corporal ou diminuição de oxigenação sanguínea. As cores verde ou azul, amarela ou laranja e vermelho devem ser preferencialmente escolhidas para indicar sequencialmente o risco ou a gravidade de uma anormalidade fisiológica [110]. Alertas de cor cinza podem ser utilizados para indicar problemas do sistema durante a recuperação de elementos que compõe a informação a ser visualizada.

Digno de nota, os indicadores clínicos para compor um quadro sugestivo de uma condição de saúde devem ser baseados em evidências científicas e serem reconhecidos em diretrizes nacionais [111]. Além das diferentes cores indicativas, o usuário pode ser notificado com serviços de alertas para indicar que um determinado dado está fora dos limites pré-determinados. Os serviços de alerta podem ser desenhados para gerar links para auxiliar a tomada de decisão do usuário, como por exemplo, gerar a opção de ligar um serviço de emergência ou um serviço especializado, enviar mensagem ou *e-mail* para seu médico responsável com detalhamento da condição ou mesmo para buscar informações sobre o porquê da emissão do alerta.

Os serviços de alertas também podem auxiliar o paciente em sua rotina de saúde,

como aderir corretamente a um regime de uso de medicações múltiplas, necessidade de revisão médica, atualização de vacinas e lembretes de agendamento de exames e consultas. Um estudo na região Sul do Brasil demonstrou que cerca de 19,2% dos pacientes faltam às consultas agendadas por razões diversas, incluindo o esquecimento do agendamento [112]. Em outro estudo realizado na região Sudeste do Brasil foi observada uma taxa de 25,57% de faltas às consultas agendadas sem serviços de alertas e uma taxa de 19,42% de ausências quando eram enviados lembretes das consultas aos pacientes [113]. Em uma revisão sistemática, Perri-Moore e colaboradores demonstram mais de 80% de impacto positivo na utilização de serviços de alertas para lembrar ou alertar os pacientes, sendo as mais comumente utilizadas o envio de mensagens de texto, chamadas telefônicas automatizadas e aplicativos de web [114]. Este estudo ainda realizou uma meta-análise, revelando que indivíduos que receberam os alertas, independente de sexo, faixa etária ou situação socioeconômica, apresentam 29% de chances a mais de comparecimento a consultas e em rotinas de triagem [114].

Neste sentido, os serviços de alerta automatizados auxiliam na redução dos custos dos sistemas de saúde pelo aumento do número de consultas efetivadas e redução do número de consultas perdidas. Na perspectiva dos cuidados à saúde, pacientes que não comparecem a consultas estão mais propensos a continuar o mesmo regime de tratamento médico ou descontinuá-lo e, assim estão mais suscetíveis a uma intervenção terapêutica inadequada [113]. Entre outras práticas digitais, utilização de *dashboards* e serviços de alertas, são consideradas pela OMS tecnologias em saúde que elevam o engajamento e o cuidado centrado no paciente [115].

Em relação à arquitetura computacional, um sistema que não permita um rápido acesso ao aplicativo do *dashboard* têm sido relatado como uma barreira que reduz a eficácia de sua utilização [107]. A linguagem utilizada nos *dashboards* e serviços de alertas deve possuir um número limitado de caracteres, ser simples e acessível ao usuário. Vale ressaltar que, assim como qualquer software, o *dashboard* e serviços de alertas automatizados devem apresentar configurações para agendamento de atualizações e apresentar sistemas que validem seu funcionamento adequado. Outro aspecto que deve ser considerado na arquitetura é a garantia de segurança, privacidade e proteção dos dados que serão visualizadas no *dashboard* ou emitidos nos serviços de notificação.

Em suma, a visualização em *dashboards* dos dados de saúde associados aos serviços de alerta automatizados, permitem um maior envolvimento e gerenciamento do paciente no cuidado à sua própria saúde, aumentando a eficiência e redução de custos dos serviços de saúde.

# 1.10. Aspectos Éticos e de Regulação

A OMS, define Tecnologias em Saúde como sendo a "*aplicação de conhecimentos e habilidades organizadas na forma de dispositivos, medicamentos, vacinas, procedimentos e sistemas desenvolvidos para solucionar um problema de saúde e melhorar a qualidade de vida*" [116]. Neste sentido, é mandatório que dispositivos médicos, incluindo serviços, softwares e outros sistema e processos com propósitos médicos, sejam desenvolvidos de forma sistemática, transparente, ética e que tenham por finalidade beneficiar os desfechos para saúde tendo a segurança do paciente como prioridade.

No Brasil, conforme artigo 12 da Lei nº 6.360, publicada em 23 de setembro de 1976, "*Nenhum dos produtos de que trata esta Lei, inclusive os importados, poderá ser industrializado, exposto à venda ou entregue ao consumo antes de registrado no Ministério da Saúde*". A Lei nº 6.360 de 1976, vigente até o presente momento, é um importante marco civil para controle sanitário de produtos para saúde sendo conhecida como a Lei de Vigilância Sanitária. Atualmente, conforme Decreto nº 8.077 de 14 de agosto de 2013, as práticas sanitárias de controle, registro regulação e monitoramento de tecnologias em saúde humana, estão sob fiscalização da Agência Nacional de Vigilância Sanitária (Anvisa), criada pela Lei nº 9.782, de 26 de janeiro 1999 e que tem como missão a promoção e proteção da saúde através da mitigação de riscos pela utilização e uso produtos e serviços em saúde (https://www.gov.br/anvisa). Anterior a criação da Anvisa, o controle sanitário era realizado pela Secretaria Nacional de Vigilância Sanitária (SNVS).

A Resolução nº 185 de 22 de outubro de 2001, dispõe sobre o registro (novos registros, alterações, revalidação e cancelamento) de produtos médicos. Estes produtos possuem quatro classificações conforme o risco associado ao uso (Classe I: baixo risco; Classe II: médio risco; Classe III: alto risco e Classe IV: máximo risco). Ainda, produtos médicos são enquadrados por 18 diferentes regras conforme finalidade e indicação de uso, sendo, produto médico não invasivo: Regras 1-4; produto médico invasivo: Regras 5-8; produto médico ativo: regras 9-12 e produtos com regras especiais: Regras 13-18. Produtos médicos de Classes I e II estão sujeitos ao regime de notificação e, portanto, são dispensados de registro, conforme Resolução nº 423 de 23 de setembro de 2020, a qual altera as Resoluções nº 27/2011, 36/2015 e 40/2015.

O foco deste capítulo é revisar a regulamentação sanitária de tecnologias de informação e telecomunicação com fins médicos, as quais são classificadas como produto médico ativo devido dependência do seu funcionamento via energia elétrica, por bateria, sistemas eletromecânicos ou qualquer outra fonte de potência e que funcionam pela conversão desta energia, conforme determinados na Resolução nº 185/2001.

Para a utilização e comercialização destes equipamentos eletromédicos, é necessário a Certificação de Conformidade do Instituto Nacional de Metrologia, Qualidade e Tecnologia (INMETRO), conforme as normas técnicas da Instrução Normativa (IN) nº 116, de 21 de novembro de 2021, a qual revogou a IN nº 49 de 2019. As normas técnicas adotadas estão no âmbito do Sistema Brasileiro de Avaliação da Conformidade (SBAC) e seguem as diretrizes da Resolução nº 549 de 30 de agosto de 2021, que dispõe sobre os procedimentos para certificação compulsória dos equipamentos sob regime de vigilância sanitária.

Para de dispositivos eletromédicos que possuam as tecnologias sem fio *wi-fi*, *bluetooth* ou capacidade de transmissão por rádio, é obrigatório apresentar o Certificado de Homologação fornecido pela ANATEL (Agência Nacional de Telecomunicações), criada em 1997 pela Lei nº 9.472. Para o processo de homologação e certificação da ANATEL é necessário que o produto seja testado e aprovado em laboratórios credenciados, conforme requisitos técnicos dispostos Resolução nº 715, de 23 de outubro de 2019, a qual revogou as Resoluções nº 242/2000 e 323/2002. A Anvisa, juntamente com demais órgãos de regulação federal e estadual, têm atuado na atualização constante de normas, resoluções e diretrizes para que as mesmas estejam em consonância com a exponenciação das novas
tecnologias para fins médicos, a fim de permitir a máxima aplicação dos seus benefícios em prol da saúde e qualidade de vida do paciente.

Recentemente, em 24 de março de 2022, foi publicada a Resolução nº 657 que dispõe sobre a regularização de software como dispositivo médico (*Software as a Medical Device - SaMD*), definindo no Item VII do Art. 2º, SaMD como: " *Software que atende à definição de dispositivo médico, podendo ser de diagnóstico in vitro (IVD) ou não, sendo destinado a uma ou mais indicações médicas, e que realizam essas finalidades sem fazer parte de hardware de dispositivo médico. Inclui os aplicativos móveis e softwares com finalidades in vitro, se suas indicações estiverem incluídas na definição geral de dispositivos médicos. Incluem-se nesta definição, entre outros, o software licenciado por assinatura e hospedado centralmente (Software as a Service), que se enquadre na definição de dispositivos médicos*".

Assim como os demais produtos eletromédicos, os SaMD são igualmente classificados em diferentes classes de risco, conforme dispostos na Resolução nº 185/2001 e, os SaMD que se enquadram nas Classes III e IV, estão sujeitos ao regime de registro enquanto os de Classes I e II estão sujeitos a notificação. As orientações técnicas para a concessão da Certificação de Boas Práticas de Fabricação de Dispositivos Médicos devem ser orientadas pela Resolução nº 687, publicada em 13 de maio de 2022. A discussão sobre a regulação dos SaDM também têm sido um tema trabalhado por diferentes grupos de pesquisas e autoridades em diversos países [117, 118, 119].

Vale ressaltar que a regulação bioética em pesquisa em seres humanos apresentou seu marco inicial no Brasil com a Resolução nº 196, publicada em 10 de outubro de 1996. Em 12 de dezembro de 2012, esta resolução foi revogada pela Resolução nº 466, a qual se encontra vigente e que deve orientar o desenvolvimento de novas tecnologias em saúde. Ambas as resoluções seguem as diretrizes internacionais e os princípios bioéticos de respeito a autonomia, beneficência, não maleficência e justiça. Ainda, portarias, ofícios, resoluções, normas e diretrizes vigentes devem guiar todo o seu processo de desenvolvimento, considerando desde etapas iniciais do racional da conceitualização e protótipos até as fases finais de comercialização e implementação.

Neste contexto, para que uma tecnologia em saúde comprove seu benefício clínico, um dos pilares da medicina baseada em evidência, o seu desenvolvimento deve seguir o rigor e ser realizado conforme as diretrizes específicas para cada tecnologia em saúde. Como exemplo, em 2020, foram publicados as diretrizes mínimas para garantir transparência e integridade para a avaliação de benefícios clínico (segurança e efetividade em larga escala: estudos clínicos de Fase III) de intervenções que usam sistemas de inteligência artificial, denominadas SPIRIT-AI (*Standard Protocol Items: Recommendations for Interventional Trials - Artificial Intelligence*) [120] e CONSORT-AI (*Consolidated Standards of Reporting Trials - Artificial Intelligence*) [121] e que podem ser baixados no site do grupo de especialistas que os desenvolveu (https://www.clinical-trials.ai/). Ambas diretrizes são extensões das já existentes diretrizes SPIRIT e CONSORT utilizadas para guiar a transparência de ensaios clínicos [122].

Para que a Comissão Nacional de Ética em Pesquisa (Conep), instituição máxima que avalia os aspectos éticos das pesquisas que envolvem seres humanos no Brasil, aprove um estudo clínico de Fase III, é necessário que a tecnologia baseada IA comprove sua se-

gurança e potenciais benefícios durante a testagem de seu protótipo em seu ambiente relacionado. Esta etapa representa as Fases I e II dos estudos clínicos e que devem seguir a diretrizes do DECIDE-AI (*Developmental and Exploratory Clinical Investigations of DEcision support systems driven by Artificial Intelligence*) [123]. Da mesma forma, também estão sendo desenvolvidas extensões das diretrizes TRIPOD (*Transparent Reporting of a Multivariable Prediction Model for Individual Prognosis or Diagnosis*) e STARD (*Standards For Reporting Diagnostic Accuracy Studies*) para guiar as etapas não clínicas de conceitualização e viabilidade tecnológica do sistema de baseado em IA [120, 123].

Para que uma tecnologia em saúde seja a incorporada aos sistemas de saúde, especialmente no sistema público, serão consideradas suas propriedades essenciais como segurança, efetividade, eficácia e impactos sociais, econômico e éticos [124]. A Comissão Nacional de Incorporação de Tecnologias no SUS (CONITEC), criada pela Lei nº 12.401 de 28 de abril de 2011, é o órgão competente que assessora o Ministério da Saúde em questões de incorporação, exclusão ou alteração de tecnologias em saúde no sistema público de saúde (http://conitec.gov.br/). Somente produtos médicos notificados ou registrados pela Anvisa são considerados para análise de incorporação, a qual deve seguir um processo sistemático de análise denominado Avaliação Tecnológica em Saúde (ATS), que visa avaliar as consequências a curto e longo prazo do uso da tecnologia em questão bem como, analisar a comparação com as tecnologias em uso [125]. A avaliação das novas tecnologias deve seguir métodos claros, estar sustentada por evidência científica em prol dos benefícios do paciente e não ser a influenciada por decisões políticas, ou qualquer tipo de conflito de interesse de profissionais da saúde, hospitais, seguradoras privadas ou mesmo dos próprios pacientes [125].

Além da proteção a saúde, as autoridades também têm voltado atenção para regulamentação da proteção e privacidade das informações individuais geradas por meio tecnologias digitais ou não. Neste contexto, a Lei nº 13.709 aprovada em 14 de agosto de 2018, mais conhecida como a Lei Geral de Proteção de Dados Pessoais (LGPD), representa o primeiro marco legal para a segurança jurídica de proteção de dados pessoais e do tratamento destes no ambiente digital (como coleta, armazenamento, processamento, transmissão). A LGPD estabelece como que o fornecimento do Termo de Consentimento Livre e Esclarecido (TCLE) do titular dos dados deve ser a base para qualquer processamento de dado, sendo esse sensível ou não, com fins específicos claramente estabelecidos e armazenados de forma inviolável. A Autoridade Nacional de Proteção de Dados (ANPD) é o órgão federal responsável pela fiscalização e regulação das diretrizes estabelecidas pela LGPD no Brasil. A LGPD também altera pontos da Lei nº 12.965, de 23 de abril de 2014, considerada um marco civil da Internet no Brasil.

Entre outros direitos como acesso, correção e limitação para o tratamento de dado pessoal, o Art. 20º da LGPD estabelece como direito do titular dos dados "*solicitar revisão de decisões tomadas unicamente com base em tratamento automatizado de dados pessoais que afetem seus interesses, incluídas as decisões destinadas a definir o seu perfil pessoal, profissional, de consumo e de crédito ou os aspectos de sua personalidade*". Neste aspecto, percebe-se o cuidado que deve ser conduzido o relato do predições de um resultado avaliado com técnicas automatizadas, como IA por exemplo, as quais devem "apoiar a decisão" e decidir per se.

Outro direito do titular é a requerer do controlador a portabilidade dos seus dados para outro serviço, conforme disposto no Item 5 do Art. 18º. Por tal, a arquitetura de um controlador de dados deve considerar os sistemas de interoperabilidade a ser empregado para envio e recebimento dos dados com vistas ao direito de portabilidade do titular dos dados. As orientações sobre os padrões brasileiros para a interoperabilidade são de responsabilidade da ANPD, conforme Art. 40º da LGPD. Ainda a Portaria nº 2.073 de 31 de agosto de 2011, regulamenta o modelo de referência OpenEHR para a definição do RES e o padrão HL7 para estabelecer a interoperabilidade entre sistemas públicos, privados e de saúde suplementar.

No contexto da saúde, a proteção da identidade do paciente implica em uma série de questões éticas. Segundo os Art. 12º e 13º da LGPD, quando o dado é anonimizado sem a possibilidade de reversão, esse dado sai do escopo da LGPD por não se tratar mais de um dado pessoal. Por outro lado, quando há a possibilidade de reverter a anonimização do dado, possibilitando a associação direta ou indireta do titular do dado, trata-se de um processo de pseudonimização e assim, sujeito à LGPD. As variáveis que possibilitam a associação do direta do titular incluem, nomes, endereço de *e-mail* e número de telefone enquanto as variáveis de associação indireta incluem sexo, data de nascimento, idade, raça, nível de escolaridade, renda e datas como dias da consulta, internação, alta e óbito além de identificadores exclusivos como peso ao nascer, gestações múltiplas e efeitos adversos raros a medicamentos que estão em fases de estudo clínico ou aprovados pela Ansvisa [126].

#### 1.11. Aspectos de Implementação

A implementação de sistemas de multi-instituições envolvem diferentes desafios. Um deles está relacionado com a segurança das informações dos pacientes. Neste sentido, a utilização da criptografia homomórfica é um aspecto a ser considerado para o compartilhamento das informações. Ainda, a utilização da *blockchain* aliado à criptografia garante a conexão segura entre as instituições. Por outro lado, existe uma preocupação das instituições no que envolve o próprio negócio, com a possibilidade de vazamento de informações estratégicas entres as participantes do consórcio. Desta forma, a utilização do aprendizado federado pode mitigar a necessidade de compartilhamento de informações sensíveis, limitando o tráfego de informações sensíveis.

A Figura1.10 retrata a arquitetura do modelo previamente apresentado na Figura 1.3. Porém, agora a Figura demonstra uma visão do ponto de vista de tecnologias que podem ser empregadas para a implementação de todos os componentes da arquitetura. Na camada Edge, diversos sensores podem estar espalhados pelos ambientes físicos em que as pessoas estão. Além disso, o usuário pode usar dispositivos equipados com diversos sensores que podem coletar sinais vitais e aspectos de mobilidade e atividades físicas. Para a coleta desses dados, é possível empregar smartphones, gateways IoT, e micro computadores (tais como Raspberry Pi). O Controlador de Borda pode estar presente tanto no smartphone como uma aplicação móvel, quanto em um microcomputador conectado diretamente com sensores ou com um gateway IoT. Nesse nível, tecnologias de transmissão de dados como Kafka podem ser empregadas para que a camada superior possa consumir dados de sensores. Do ponto de vista de aplicações, diversos serviços de inteligência artificial podem ser disponibilizados através do emprego de aprendizado federado utilizando Tensorflow Federated, por exemplo. Notificações podem ser disponibilizadas para o usuário diretamente na central de notificações do smartphone ou através de atuadores conectados no micro computador.

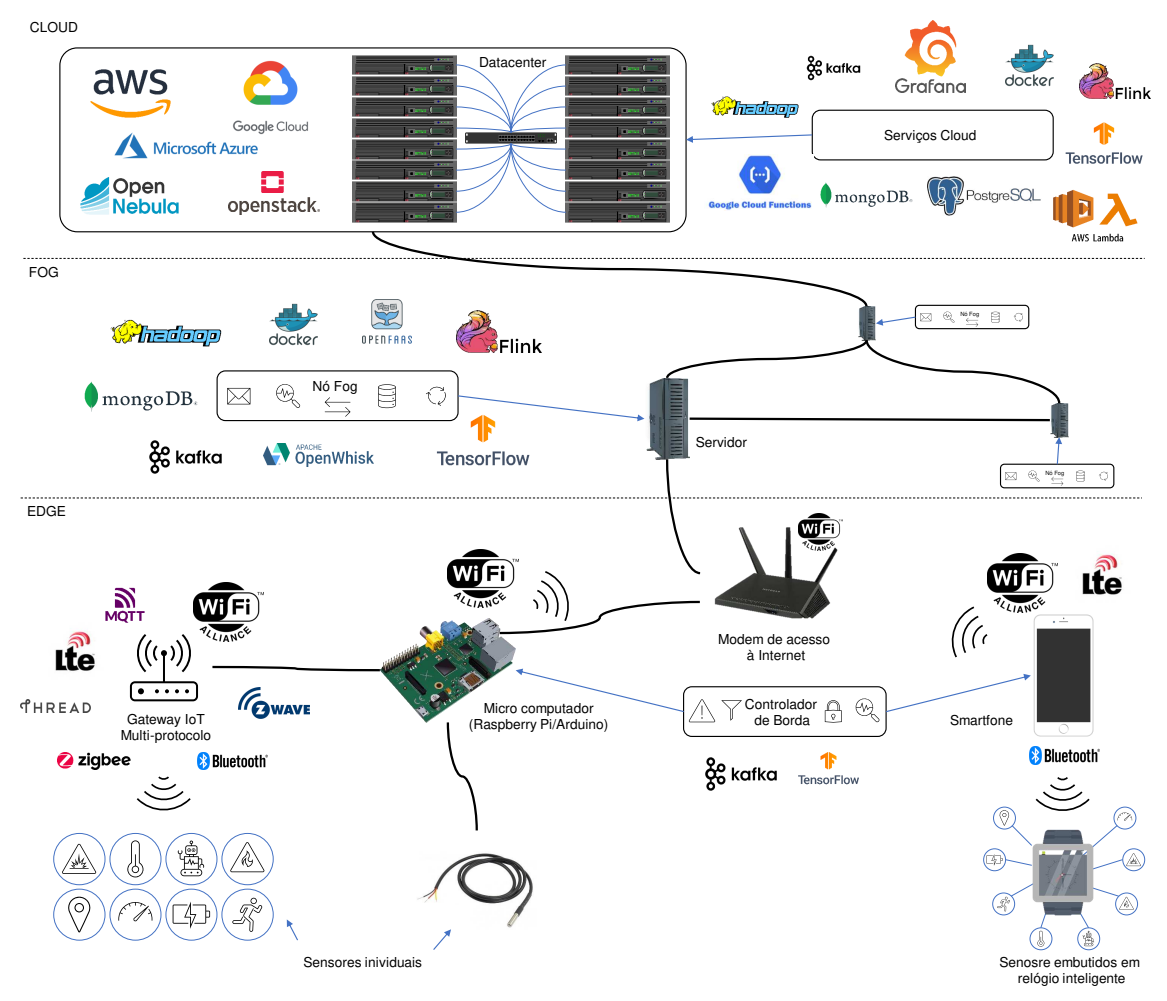

**Figura 1.10. Tecnologias para implementação da arquitetura do modelo de integração de dados IoT e fornecimento de serviços inteligentes.**

A conexão com a camada Edge pode ser tanto através de uma conexão de Internet utilizando protocolos de segurança e redes virtuais privadas, como através de uma conexão dedicada disponibilizada exclusivamente para esse fim. O Controlador de Borda pode utilizar tecnologias de comunicação sem fio, como *wi-fi* e LTE, ou redes Ethernet cabeadas. Essa conexão permite que um Nó Fog possa se conectar e receber dados provenientes da camada Edge. Nesse nó, diversas tecnologias para orquestração e execução de containers podem ser utilizadas para prover serviços de saúde que processam os dados e geram alertas e notificações. Como exemplo, Docker pode ser empregado para a execução de containers ao mesmo tempo em que OpenFaaS ou OpenWhisk podem ser utilizados para execução Serverless. MongoDB pode ser utilizado para armazenamento de dados em conjunto com tecnologias de processamento de mineração de dados como Hadoop e Flink. Ainda, para comunicação tanto com Controladores de Borda, Nós Fog, e Cloud, é possível utilizar Kafka para disponibilização de fluxos de dados e serviços. É importante mencionar que na camada Fog, cada nó pode conectar tanto com irmãos como pais utilizando tecnologias e provendo serviços diferentes. Tecnologias de conexão de alto desempenho podem ser empregadas com o objetivo de oferecer baixa latência.

Finalmente, na camada Cloud podem ser empregadas tanto plataformas públicas como Amazon AWS, Google Cloud, e Microsoft Azure, como plataformas privadas de código aberto como OpenNebula e OpenStack. Para implementação do serviços nessa camada, além de aplicar as mesmas tecnologias aplicadas na Fog, é possível utilizar plataformas disponibilizadas por provedores de nuvem pública para execução Serverless, tais como AWS Lambda e Google Cloud Functions. Para visualização de dados e criação de *dashboards*, Grafana pode agregar dados de diversas regiões utilizando dados provenientes da Fog. Além disso, com a composição de dados é possível gerar alertas de maior escopo de regiões e navegar entre regiões diferentes nos *dashboards*.

#### 1.12. Discussão, Desafios, Indicadores e Perspectivas Futuras

Conforme apresentado no decorrer desse documento de minicurso, são vários os componentes essenciais para que se possa fazer a integração de ferramentas digitais nos serviços de saúde visando a interoperabilidade entre os mesmos afim de maximizar a eficiência e eficácia tanto para quem recebe quanto para quem presta o serviço de saúde.

Além da barreira tecnológica, existe a barreira relacionada à mudança de prática assistencial e preenchimento de dados pelos próprios profissionais da saúde e questões relacionadas à legislação e certificações. No curto prazo, são necessárias análises e estudos próximos aos profissionais de saúde no intuito de melhorar a aderência na utilização de sistemas inteligentes. As agências reguladoras devem permanecer atentas aos novos recursos computacionais e considerar questões que vão além da proteção e segurança de dados, incluindo questões de integridade, escalabilidade e formato interoperável e estruturado para compartilhamento.

Outro aspecto a ser explorado está relacionado com a própria teoria da evolução: da mesma forma como as espécies evoluem, as doenças evoluem. Desta forma, existem oportunidades em aberto no que envolve a evolução dos modelos inteligentes, como o *on-line learning*.

#### 1.12.1. Analisando os dispositivos IoT atuais para a coleta de sinais vitais

Os diversos dispositivos disponíveis permitem desenvolver sistemas e plataformas para acompanhar a saúde das pessoas em tempo real. Embora a ideia pareça interessante, os fabricantes impõem diferenças entre o que pode ser obtido diretamente com sensores embutidos e o que pode ser obtido em seu aplicativo móvel. Assim, se um desenvolvedor planeja capturar dados de um relógio inteligente para seu aplicativo de smartphone, devemos entender que eles podem ser diferentes daqueles disponíveis no aplicativo do fabricante. Além disso, os dispositivos disponíveis ainda possuem muitas limitações nos tipos de sinais vitais que eles suportam. A falta de monitoramento de temperatura e variabilidade de frequência cardíaca dos aparelhos mostra-se como uma limitação, tendo em vista que são sinais vitais com evidências cruciais para auxiliar na detecção precoce dos sintomas da COVID-19, por exemplo. Não ter todos os sensores em um único dispositivo requer mais de um dispositivo, o que pode se tornar impraticável. É importante ressaltar dois aspectos críticos do desenvolvimento de soluções de IoT: o suporte de uma API aberta; e a garantia de segurança de dados de usuários privados. Em ambos os aspectos, fabricantes de relógios inteligentes negligenciam o fornecimento de ferramentas e documentação para o correto uso, transporte e manipulação dos dados. A maioria dos dispositivos não fornece nenhuma maneira prática de obtenção de dados. Eles só permitem a visualização de dados por meio de aplicativos móveis proprietários. Apenas alguns fabricantes descrevem suas técnicas de segurança que fornecem a troca segura de informações pessoais, principalmente com OAUTH2 e criptografia de *hash*. A privacidade não é protegida porque cada empresa coleta e trata dados pessoais com o consentimento do usuário, o que é comum hoje em dia.

A falta de sensores impõe desafios que exigem a combinação de dois ou mais parâmetros no diagnóstico. Por sua vez, o uso de dispositivos vestíveis inteligentes em aplicações de saúde é relativamente novo. Os fabricantes ainda se concentram em fitness, cuidados pessoais e esportes. Alguns desses dispositivos já foram utilizados na área da saúde, autorizados pelos proprietários. No entanto, seu uso é apenas em estudos científicos, não possuindo um dispositivo voltado para monitoramento de doenças com detecção de sinais vitais de precisão comprovada. Com aplicativos previamente testados e aprovados, os estudos podem avaliar a precisão desses dispositivos por meio de seu suporte API e SDK. O confinamento necessário para combater a pandemia de COVID-19 tem negado à população a manutenção de uma rotina de consultas médicas, trazendo problemas sociais e econômicos. Ao fazer isso, destacamos a crescente necessidade de vigilância em saúde remota e telemedicina, além de investimentos em cidades inteligentes e hospitais tecnológicos.

#### 1.12.2. Desafio de adoção e perspectivas futuras

Embora monitoramento remoto de saúde possa trazer grandes benefícios, é necessário comprometimento por parte dos indivíduos no que tange a utilização de dispositivos e compartilhamento dos dados. Atualmente, já existem diversas estratégias de monitoramento de pacientes remotamente, porém elas requerem ações dos pacientes para o registro de ações e o uso de dispositivos específicos. O crescente uso de relógios inteligentes abre uma porta importante para novas estratégias de monitoramento dado que indivíduos já utilizam tais dispositivos para outros fins. Contudo, o compartilhamento constante de dados pessoais ainda pode gerar desconfiança devido à questões de segurança e privacidade. Isso demonstra a importância que deve ser dada à segurança dos dados do usuário, removendo dessa forma essa barreira de entrada.

O uso de tecnologias como criptografia homomórfica e *blockchain* podem ser grandes aliados para motivar usuários a utilizarem tais sistemas de monitoramento. Porém, apenas a utilização de tecnologias de ponta ainda não é o suficiente para trazer indivíduos para dentro do sistema. Para esse fim, se faz necessária a implementação de estratégias que forneçam algum tipo de benefício para indivíduos dispostos a compartilhar seus dados e participarem do sistema. Como exemplo, é possível implementar um sistema de monetização em que os indivíduos recebem alguma compensação monetária ou descontos em serviços parceiros de acordo com a sua participação. Tais benefícios podem ser tanto sociais, como acesso à plataformas, quanto financeiros. O poder público pode formar parcerias com empresas que ofereçam serviços e produtos de saúde, bem como com empresas de seguros. Dessa forma, indivíduos podem receber descontos

em serviços e produtos de acordo com contratos firmados com o poder público para o compartilhamento de dados.

## 1.13. Considerações Finais

Estamos passando por uma grande revolução na área da saúde. Cada vez mais o foco é o paciente e seus dados, enfatizando benefícios que ele possa ter ao ciclo de vida no uso de instituições de saúde. Dito isso, questões como interoperabilidade, segurança, confiabilidade, uso de sensores, inteligência artificial e *blockchain* são essenciais para uma visão de futuro para os hospitais. Todos os atores envolvidos nos cuidados a saúde devem estar cientes sobre os direitos e deveres da proteção dos dados de saúde compartilhados a fim de estabelecer um ecossistema de confiança mútua e segurança jurídica entre todos os envolvidos.

Esse Capítulo apresenta uma visão de arquitetura e soluções que combinam as tecnologias e temas apresentados, de modo a trazer benefícios para os cidadãos e para a gestão dos hospitais. Ainda, acreditamos que estamos num processo de inflexão tecnológica sem regresso, onde cada vez mais usaremos sensores IoT e inteligência artificial e precisaremos lidar com o grande volume de dados com segurança e confiabilidade a todo momento (para tal, blockchain é empregada para oferecer aspectos de criptografia, imutabilidade, rastreabilidade histórica de eventos e autenticação).

Por fim, o minicurso que será apresentado é fruto de pesquisas realizadas na Unisinos (com projetos financiados pelas agencias CNPq, CAPES e FAPERGS) junto com parceiros da área hospitalar na região de Porto Alegre, RS. Ou seja, nossa ideia é apresentar pesquisas e discussões reais que pensamos em implementar e implantar numa cadeia de hospitais.

## Agradecimentos

Os autores gostariam de agradecer aos órgãos de fomento que possibilitaram a confecção desse minicurso; em particular, estamos nos referindo às instituições FAPERGS, CA-PES e CNPq. Quanto à FAPERGS, obtivemos apoio através do projeto PPSUS com a outorga 21/2551-0000118-6. O apoio da CAPES se deu através do projeto número 88887.506779/2020-00 (Código Financeiro 001). Já o CNPq, por sua vez, apoiou o minicurso pelos projetos de número 309537/2020-7 e 404572/2021-9.

## Referências

- [1] A. E. Nicogossian, D. F. Pober, and S. A. Roy. Evolution of telemedicine in the space program and earth applications. *Telemed J E Health*, 7(1):1–15, 2001.
- [2] Jawahar Jagarapu and Rashmin C. Savani. A brief history of telemedicine and the evolution of teleneonatology. *Seminars in Perinatology*, 45(5):151416, 2021.
- [3] E. Shuster. Fifty years later: the significance of the nuremberg code. *N Engl J Med*, 337(20):1436–40, 1997.
- [4] C. Chen, EW. Loh, K.N. Kuo, and KW Tam. The times they are a-changin' healthcare 4.0 is coming! *Systems-Level Quality Improvement*, 44(40), 2020.
- [5] Elliot Mbunge, Benhildah Muchemwa, Sipho'esihle Jiyane, and John Batani. Sensors and healthcare 5.0: transformative shift in virtual care through emerging digital health technologies. *Global Health Journal*, 5(4):169–177, 2021.
- [6] Ahmed Slalmi, Hasna Chaibi, Abdellah Chehri, Rachid Saadane, and Gwanggil Jeon. Toward 6g: Understanding network requirements and key performance indicators. *Transactions on Emerging Telecommunications Technologies*, 32(3):e4201, 2021.
- [7] Theodore H. Tulchinsky and Elena A. Varavikova. A history of public health. *The New Public Health*, pages 1–42, 2014.
- [8] A. Labrique, S. Agarwal, T. Tamrat, and G. Mehl. Who digital health guidelines: a milestone for global health. *NPJ Digit Med*, 3:120, 2020.
- [9] Guilherme Luz Tortorella, Flavio S. Fogliatto, Kleber Francisco Espôsto, Alejandro Mac Cawley Vergara, Roberto Vassolo, Diego Tlapa Mendoza, and Gopalakrishnan Narayanamurthy. Measuring the effect of healthcare 4.0 implementation on hospitals' performance. *Production Planning & Control*, 33(4):386–401, 2022.
- [10] I. Ghersi, M. Marino, and M. T. Miralles. Smart medical beds in patient-care environments of the twenty-first century: a state-of-art survey. *BMC Med Inform Decis Mak*, 18(1):63, 2018.
- [11] T. D. Ferguson and T. L. Howell. Bedside reporting: Protocols for improving patient care. *Nurs Clin North Am*, 50(4):735–47, 2015.
- [12] Shahid Ud Din Wani, Nisar Ahmad Khan, Gaurav Thakur, Surya Prakash Gautam, Mohammad Ali, Prawez Alam, Sultan Alshehri, Mohammed M. Ghoneim, and Faiyaz Shakeel. Utilization of artificial intelligence in disease prevention: Diagnosis, treatment, and implications for the healthcare workforce. *Healthcare (Basel, Switzerland)*, 10(4):608, 2022.
- [13] Macq Lopes, G. M. M. Oliveira, and L. M. Maia. Digital health, universal right, duty of the state? *Arq Bras Cardiol*, 113(3):429–434, 2019.
- [14] Ministério da Saúde Brasil. Contas de saúde na perspectiva da contabilidade internacional: conta sha para o brasil, 2015 a 2019. 2022.
- [15] R. Rocha, I. Furtado, and P. Spinola. Financing needs, spending projection, and the future of health in brazil. *Health Econ*, 30(5):1082–1094, 2021.
- [16] OECD. *OECD Reviews of Health Systems: Brazil 2021*. 2021.
- [17] M. I. Schmidt, B. B. Duncan, G. Azevedo e Silva, A. M. Menezes, C. A. Monteiro, S. M. Barreto, D. Chor, and P. R. Menezes. Chronic non-communicable diseases in brazil: burden and current challenges. *Lancet*, 377(9781):1949–61, 2011.
- [18] Iñigo Calvo-Sotomayor and Ekhi Atutxa. Reviewing the benefits of aging populations: Care activities provided by the older people as a commons. *Frontiers in public health*, 10:792287–792287, 2022.
- [19] Vadim N. Gladyshev, Stephen B. Kritchevsky, Steven G. Clarke, Ana Maria Cuervo, Oliver Fiehn, João Pedro de Magalhães, Theresa Mau, Michal Maes, Robert L. Moritz, Laura J. Niedernhofer, Emile Van Schaftingen, Gregory J. Tranah, Kenneth Walsh, Yoshimitsu Yura, Bohan Zhang, and Steven R. Cummings. Molecular damage in aging. *Nature Aging*, 1(12):1096–1106, 2021.
- [20] Sadiya S. Khan, Benjamin D. Singer, and Douglas E. Vaughan. Molecular and physiological manifestations and measurement of aging in humans. *Aging cell*, 16(4):624–633, 2017.
- [21] Zoran Milanović, Saša Pantelić, Nebojša Trajković, Goran Sporiš, Radmila Kostić, and Nic James. Age-related decrease in physical activity and functional fitness among elderly men and women. *Clinical interventions in aging*, 8:549–556, 2013.
- [22] Timothy A. Salthouse. When does age-related cognitive decline begin? *Neurobiology of aging*, 30(4):507–514, 2009.
- [23] M. J. Prince, F. Wu, Y. Guo, L. M. Gutierrez Robledo, M. O'Donnell, R. Sullivan, and S. Yusuf. The burden of disease in older people and implications for health policy and practice. *Lancet*, 385(9967):549–62, 2015.
- [24] M. E. Kruk, A. D. Gage, C. Arsenault, K. Jordan, H. H. Leslie, S. Roder-DeWan, O. Adeyi, P. Barker, B. Daelmans, S. V. Doubova, M. English, E. Garcia-Elorrio, F. Guanais, O. Gureje, L. R. Hirschhorn, L. Jiang, E. Kelley, E. T. Lemango, J. Liljestrand, A. Malata, T. Marchant, M. P. Matsoso, J. G. Meara, M. Mohanan, Y. Ndiaye, O. F. Norheim, K. S. Reddy, A. K. Rowe, J. A. Salomon, G. Thapa, N. A. Y. Twum-Danso, and M. Pate. High-quality health systems in the sustainable development goals era: time for a revolution. *Lancet Glob Health*, 6(11):e1196–e1252, 2018.
- [25] Joao Luis Zeni Montenegro, Cristiano André da Costa, and Rodrigo da Rosa Righi. Survey of conversational agents in health. *Expert Systems with Applications*, 129:56–67, 2019.
- [26] Pritika Parmar, Jina Ryu, Shivani Pandya, João Sedoc, and Smisha Agarwal. Health-focused conversational agents in person-centered care: a review of apps. *NPJ digital medicine*, 5(1):21–21, 2022.
- [27] Ministério da Saúde Brasil, Secretaria de Vigilância em Saúde, and Departamento de Análise em Saúde e Vigilância de Doenças Não Transmissíveis. Plano de ações estratégicas para o enfrentamento das doenças crônicas e agravos não transmissíveis no brasil 2021-2030. *Ministério da Saúde*, 118, 2021.
- [28] Ministério da Saúde Brasil, Secretaria de Vigilância em Saúde, and Departamento de Análise em Saúde e Vigilância de Doenças Não Transmissíveis. Vigitel brasil 2019 : vigilância de fatores de risco e proteção para doenças crônicas por inquérito telefônico: estimativas sobre frequência e distribuição sociodemográfica de fatores de risco e proteção para doenças crônicas nas capitais dos 26 estados brasileiros e no distrito federal em 2019. *Ministério da Saúde*, 137, 2021.
- [29] D. C. Malta, R. P. F. Gonçalves, E. Machado Í, M. I. F. Freitas, C. Azeredo, and C. L. Szwarcwald. Prevalence of arterial hypertension according to different diagnostic criteria, national health survey. *Rev Bras Epidemiol*, 21(suppl 1):e180021, 2018.
- [30] T. Vilela de Sousa, Amrz Cavalcante, N. X. Lima, J. S. Souza, A. L. L. Sousa, V. V. Brasil, F. V. M. Vieira, J. V. Guimarães, M. A. de Matos, E. A. Silveira, and V. Pagotto. Cardiovascular risk factors in the elderly: a 10-year follow-up survival analysis. *Eur J Cardiovasc Nurs*, 2022.
- [31] Rcpd Reis, B. B. Duncan, D. C. Malta, B. P. M. Iser, and M. I. Schmidt. Evolution of diabetes in brazil: prevalence data from the 2013 and 2019 brazilian national health survey. *Cad Saude Publica*, 38Suppl 1(Suppl 1):e00149321, 2022.
- [32] Paula A. Bracco, Edward W. Gregg, Deborah B. Rolka, Maria Inês Schmidt, Sandhi M. Barreto, Paulo A. Lotufo, Isabela Bensenor, and Bruce B. Duncan. Lifetime risk of developing diabetes and years of life lost among those with diabetes in brazil. *Journal of global health*, 11:04041–04041, 2021.
- [33] H. Diegoli, P. S. C. Magalhães, S. C. O. Martins, C. H. C. Moro, P. H. C. França, J. Safanelli, V. Nagel, V. G. Venancio, R. B. Liberato, and A. L. Longo. Decrease in hospital admissions for transient ischemic attack, mild, and moderate stroke during the covid-19 era. *Stroke*, 51(8):2315–2321, 2020.
- [34] Norberto Luiz Cabral, Vivian Nagel, Adriana B. Conforto, Pedro S. C. Magalhaes, Vanessa G. Venancio, Juliana Safanelli, Felipe Ibiapina, Suleimy Mazin, Paulo França, Rafaela M. Liberato, Alexandre Longo, and Viviane F. Zetola. High fiveyear mortality rates of ischemic stroke subtypes: A prospective cohort study in brazil. *International Journal of Stroke*, 14(5):491–499, 2018.
- [35] V. C. Schulz, P. S. C. de Magalhaes, C. C. Carneiro, J. I. T. da Silva, V. N. Silva, V. V. Guesser, J. Safanelli, H. Diegoli, R. B. Liberato, C. C. C. Lopes, A. de Souza, P. H. C. de França, A. B. Conforto, and N. L. Cabral. Improved outcomes after reperfusion therapies for ischemic stroke: A "real-world"study in a developing country. *Curr Neurovasc Res*, 17(4):361–375, 2020.
- [36] Zeeshan Ahmed, Khalid Mohamed, Saman Zeeshan, and XinQi Dong. Artificial intelligence with multi-functional machine learning platform development for better healthcare and precision medicine. *Database : the journal of biological databases and curation*, 2020:baaa010, 2020.
- [37] Jonathan Bach. A quick reference on hypoxemia. *Veterinary Clinics: Small Animal Practice*, 47(2):175–179, 2017.
- [38] Claire Arnaud, Thomas Bochaton, Jean-Louis Pépin, and Elise Belaidi. Obstructive sleep apnoea and cardiovascular consequences: pathophysiological mechanisms. *Archives of cardiovascular diseases*, 113(5):350–358, 2020.
- [39] Ethan R Ellis and Mark E Josephson. Heart failure and tachycardia-induced cardiomyopathy. *Current heart failure reports*, 10(4):296–306, 2013.
- [40] Richard S Hotchkiss, Lyle L Moldawer, Steven M Opal, Konrad Reinhart, Isaiah R Turnbull, and Jean-Louis Vincent. Sepsis and septic shock. *Nature reviews Disease primers*, 2(1):1–21, 2016.
- [41] Anthony D. Harries, Rony Zachariah, Anil Kapur, Andreas Jahn, and Donald A. Enarson. The vital signs of chronic disease management. *Transactions of The Royal Society of Tropical Medicine and Hygiene*, 103(6):537–540, 06 2009.
- [42] Peter Wegner. Interoperability. *ACM Computing Surveys (CSUR)*, 28(1):285–287, 1996.
- [43] European Commission and Directorate-General for Informatics. *New European interoperability framework : promoting seamless services and data flows for European public administrations*. Publications Office, 2017.
- [44] Tim Benson and Grahame Grieve. Why interoperability is hard. In *Principles of Health Interoperability*, pages 21–40. Springer, 2021.
- [45] Elsa Negro-Calduch, Natasha Azzopardi-Muscat, Ramesh S Krishnamurthy, and David Novillo-Ortiz. Technological progress in electronic health record system optimization: Systematic review of systematic literature reviews. *International journal of medical informatics*, 152:104507, 2021.
- [46] Fernando Martin-Sanchez and Karin Verspoor. Big data in medicine is driving big changes. *Yearbook of medical informatics*, 23(01):14–20, 2014.
- [47] Cao Xiao, Edward Choi, and Jimeng Sun. Opportunities and challenges in developing deep learning models using electronic health records data: a systematic review. *Journal of the American Medical Informatics Association*, 25(10):1419– 1428, 2018.
- [48] Amit P Sheth. Changing focus on interoperability in information systems: from system, syntax, structure to semantics. In *Interoperating geographic information systems*, pages 5–29. Springer, 1999.
- [49] HIMSS. *Healthcare Information and Management Systems Society*, April 2021.
- [50] Ah Ra Lee, Il Kon Kim, and Eunjoo Lee. Developing a transnational health record framework with level-specific interoperability guidelines based on a related literature review. In *Healthcare*, volume 9, page 67. Multidisciplinary Digital Publishing Institute, 2021.
- [51] Abhishek Hazra, Mainak Adhikari, Tarachand Amgoth, and Satish Narayana Srirama. A comprehensive survey on interoperability for iiot: Taxonomy, standards, and future directions. *ACM Computing Surveys (CSUR)*, 55(1):1–35, 2021.
- [52] Panos Alexopoulos. *Semantic Modeling for Data*. O'Reilly Media, 1st ed. edition, 2020.
- [53] Alex Roehrs, Cristiano André Da Costa, and Rodrigo da Rosa Righi. Omniphr: A distributed architecture model to integrate personal health records. *Journal of biomedical informatics*, 71:70–81, 2017.
- [54] A. H. Mayer, V. F. Rodrigues, C. A. d. Costa, R. d. R. Righi, A. Roehrs, and R. S. Antunes. Fogchain: A fog computing architecture integrating blockchain and internet of things for personal health records. *IEEE Access*, 9:122723–122737, 2021.
- [55] J. Zarrin, H. Wen Phang, L. Babu Saheer, and B. Zarrin. Blockchain for decentralization of internet: prospects, trends, and challenges. *Cluster Comput*, pages 1–26, 2021.
- [56] N. Rifi, E. Rachkidi, N. Agoulmine, and N. C. Taher. Towards using blockchain technology for ehealth data access management. In *2017 Fourth International Conference on Advances in Biomedical Engineering (ICABME)*, pages 1–4.
- [57] André Henrique Mayer, Cristiano André da Costa, and Rodrigo da Rosa Righi. Electronic health records in a blockchain: A systematic review. 26(2):1273–1288, 2020.
- [58] A. Roehrs, C. A. da Costa, R. R. Righi, A. H. Mayer, V. F. da Silva, J. R. Goldim, and D. C. Schmidt. Integrating multiple blockchains to support distributed personal health records. *Health Informatics J*, 27(2):14604582211007546, 2021.
- [59] Alex Roehrs, Cristiano André da Costa, Rodrigo da Rosa Righi, Valter Ferreira da Silva, José Roberto Goldim, and Douglas C. Schmidt. Analyzing the performance of a blockchain-based personal health record implementation. *Journal of Biomedical Informatics*, 92:103140, 2019.
- [60] S. Shi, D. He, L. Li, N. Kumar, M. K. Khan, and K. R. Choo. Applications of blockchain in ensuring the security and privacy of electronic health record systems: A survey. *Comput Secur*, 97:101966, 2020.
- [61] Alex Roehrs, Cristiano André da Costa, Rodrigo da Rosa Righi, Sandro José Rigo, and Matheus Henrique Wichman. Toward a model for personal health record interoperability. *IEEE journal of biomedical and health informatics*, 23(2):867–873, 2018.
- [62] T. Hirano, T. Motohashi, K. Okumura, K. Takajo, T. Kuroki, D. Ichikawa, Y. Matsuoka, E. Ochi, and T. Ueno. Data validation and verification using blockchain in a clinical trial for breast cancer: Regulatory sandbox. *J Med Internet Res*, 22(6):e18938, 2020.
- [63] Chayakrit Krittanawong, Albert J. Rogers, Mehmet Aydar, Edward Choi, Kipp W. Johnson, Zhen Wang, and Sanjiv M. Narayan. Integrating blockchain technology with artificial intelligence for cardiovascular medicine. *Nature Reviews Cardiology*, 17(1):1–3, 2020.
- [64] S. Nurk, S. Koren, A. Rhie, M. Rautiainen, A. V. Bzikadze, A. Mikheenko, M. R. Vollger, N. Altemose, L. Uralsky, A. Gershman, S. Aganezov, S. J. Hoyt, M. Diekhans, G. A. Logsdon, M. Alonge, S. E. Antonarakis, M. Borchers, G. G. Bouffard, S. Y. Brooks, G. V. Caldas, N. C. Chen, H. Cheng, C. S. Chin, W. Chow, L. G. de Lima, P. C. Dishuck, R. Durbin, T. Dvorkina, I. T. Fiddes, G. Formenti, R. S. Fulton, A. Fungtammasan, E. Garrison, P. G. S. Grady, T. A. Graves-Lindsay, I. M. Hall, N. F. Hansen, G. A. Hartley, M. Haukness, K. Howe, M. W. Hunkapiller, C. Jain, M. Jain, E. D. Jarvis, P. Kerpedjiev, M. Kirsche, M. Kolmogorov, J. Korlach, M. Kremitzki, H. Li, V. V. Maduro, T. Marschall, A. M. McCartney, J. McDaniel, D. E. Miller, J. C. Mullikin, E. W. Myers, N. D. Olson, B. Paten, P. Peluso, P. A. Pevzner, D. Porubsky, T. Potapova, E. I. Rogaev, J. A. Rosenfeld, S. L. Salzberg, V. A. Schneider, F. J. Sedlazeck, K. Shafin, C. J. Shew, A. Shumate, Y. Sims, A. F. A. Smit, D. C. Soto, I. Sovic, J. M. Storer, A. Streets, B. A. Sulli- ´ van, F. Thibaud-Nissen, J. Torrance, J. Wagner, B. P. Walenz, A. Wenger, J. M. D. Wood, C. Xiao, S. M. Yan, A. C. Young, S. Zarate, U. Surti, R. C. McCoy, M. Y. Dennis, I. A. Alexandrov, J. L. Gerton, R. J. O'Neill, W. Timp, J. M. Zook, M. C. Schatz, E. E. Eichler, K. H. Miga, and A. M. Phillippy. The complete sequence of a human genome. *Science*, 376(6588):44–53, 2022.
- [65] H. I. Ozercan, A. M. Ileri, E. Ayday, and C. Alkan. Realizing the potential of blockchain technologies in genomics. *Genome Res*, 28(9):1255–1263, 2018.
- [66] Mahsa Shabani. Blockchain-based platforms for genomic data sharing: a decentralized approach in response to the governance problems? *Journal of the American Medical Informatics Association*, 26(1):76–80, 2018.
- [67] Stephanie Dick. Artificial intelligence. *Harvard Data Science Review*, 1(1), 2019.
- [68] Stuart Russell and Peter Norvig. *Artificial intelligence: a modern approach*. 2020.
- [69] Aron K Barbey. Network neuroscience theory of human intelligence. *Trends in cognitive sciences*, 22(1):8–20, 2018.
- [70] Francois Chollet. *Deep learning with Python*. Simon and Schuster, 2021.
- [71] Shane Legg, Marcus Hutter, et al. A collection of definitions of intelligence. *Frontiers in Artificial Intelligence and applications*, 157:17, 2007.
- [72] Tom M Mitchell et al. Machine learning. *Burr Ridge, IL: McGraw Hill*, 45(37):870–877, 1997.
- [73] Zhi-Hua Zhou. A brief introduction to weakly supervised learning. *National science review*, 5(1):44–53, 2018.
- [74] Man Zhang, Yong Zhou, Jiaqi Zhao, Yiyun Man, Bing Liu, and Rui Yao. A survey of semi-and weakly supervised semantic segmentation of images. *Artificial Intelligence Review*, 53(6):4259–4288, 2020.
- [75] Jesper E Van Engelen and Holger H Hoos. A survey on semi-supervised learning. *Machine Learning*, 109(2):373–440, 2020.
- [76] Dingwen Zhang, Junwei Han, Gong Cheng, and Ming-Hsuan Yang. Weakly supervised object localization and detection: a survey. *IEEE transactions on pattern analysis and machine intelligence*, 2021.
- [77] Richard S Sutton and Andrew G Barto. *Reinforcement learning: An introduction*. MIT press, 2018.
- [78] Christian Janiesch, Patrick Zschech, and Kai Heinrich. Machine learning and deep learning. *Electronic Markets*, 31(3):685–695, 2021.
- [79] Ian Goodfellow, Yoshua Bengio, and Aaron Courville. *Deep Learning*. MIT Press, Cambridge, 1 edition, 2017.
- [80] Yann LeCun, Yoshua Bengio, and Geoffrey Hinton. Deep learning. *nature*, 521(7553):436–444, 2015.
- [81] Alex Krizhevsky, Ilya Sutskever, and Geoffrey E Hinton. Imagenet classification with deep convolutional neural networks. *Advances in neural information processing systems*, 25, 2012.
- [82] Karen Simonyan and Andrew Zisserman. Very deep convolutional networks for large-scale image recognition. *arXiv preprint arXiv:1409.1556*, 2014.
- [83] Kaiming He, Xiangyu Zhang, Shaoqing Ren, and Jian Sun. Deep residual learning for image recognition. In *Proceedings of the IEEE conference on computer vision and pattern recognition*, pages 770–778, 2016.
- [84] François Chollet. Xception: Deep learning with depthwise separable convolutions. In *Proceedings of the IEEE conference on computer vision and pattern recognition*, pages 1251–1258, 2017.
- [85] Mingxing Tan and Quoc Le. Efficientnet: Rethinking model scaling for convolutional neural networks. In *International conference on machine learning*, pages 6105–6114. PMLR, 2019.
- [86] Alexey Dosovitskiy, Lucas Beyer, Alexander Kolesnikov, Dirk Weissenborn, Xiaohua Zhai, Thomas Unterthiner, Mostafa Dehghani, Matthias Minderer, Georg Heigold, Sylvain Gelly, et al. An image is worth 16x16 words: Transformers for image recognition at scale. *arXiv preprint arXiv:2010.11929*, 2021.
- [87] Zhuang Liu, Hanzi Mao, Chao-Yuan Wu, Christoph Feichtenhofer, Trevor Darrell, and Saining Xie. A convnet for the 2020s. *arXiv preprint arXiv:2201.03545*, 2022.
- [88] Ali Bou Nassif, Ismail Shahin, Imtinan Attili, Mohammad Azzeh, and Khaled Shaalan. Speech recognition using deep neural networks: A systematic review. *IEEE access*, 7:19143–19165, 2019.
- [89] Daniel W Otter, Julian R Medina, and Jugal K Kalita. A survey of the usages of deep learning for natural language processing. *IEEE Transactions on Neural Networks and Learning Systems*, 32(2):604–624, 2020.
- [90] Chao Yu, Jiming Liu, Shamim Nemati, and Guosheng Yin. Reinforcement learning in healthcare: A survey. *ACM Computing Surveys (CSUR)*, 55(1):1–36, 2021.
- [91] Smdac Jayatilake and G. U. Ganegoda. Involvement of machine learning tools in healthcare decision making. *J Healthc Eng*, 2021:6679512, 2021.
- [92] AJ Kalil, VM de CH Dias, C da C Rocha, HMP Morales, JL Fressatto, and RA de Faria. Sepsis risk assessment: a retrospective analysis after a cognitive risk management robot (robot laura®) implementation in a clinical-surgical unit. *Research on Biomedical Engineering [online]*, 34(4):6, 2018.
- [93] J. S. Scherer, J. S. Pereira, M. S. Debastiani, and C. G. Bica. Beyond technology: Can artificial intelligence support clinical decisions in the prediction of sepsis? *Rev Bras Enferm*, 75(5):e20210586, 2022.
- [94] Murugan Subramanian, Anne Wojtusciszyn, Lucie Favre, Sabri Boughorbel, Jingxuan Shan, Khaled B. Letaief, Nelly Pitteloud, and Lotfi Chouchane. Precision medicine in the era of artificial intelligence: implications in chronic disease management. *Journal of translational medicine*, 18(1):472–472, 2020.
- [95] D. Zeevi, T. Korem, N. Zmora, D. Israeli, D. Rothschild, A. Weinberger, O. Ben-Yacov, D. Lador, T. Avnit-Sagi, M. Lotan-Pompan, J. Suez, J. A. Mahdi, E. Matot, G. Malka, N. Kosower, M. Rein, G. Zilberman-Schapira, L. Dohnalová, M. Pevsner-Fischer, R. Bikovsky, Z. Halpern, E. Elinav, and E. Segal. Personalized nutrition by prediction of glycemic responses. *Cell*, 163(5):1079–1094, 2015.
- [96] Bhavneet Bhinder, Coryandar Gilvary, Neel S. Madhukar, and Olivier Elemento. Artificial intelligence in cancer research and precision medicine. *Cancer discovery*, 11(4):900–915, 2021.
- [97] K. Tsoi, K. Yiu, H. Lee, H. M. Cheng, T. D. Wang, J. C. Tay, B. W. Teo, Y. Turana, A. A. Soenarta, G. P. Sogunuru, S. Siddique, Y. C. Chia, J. Shin, C. H. Chen, J. G. Wang, and K. Kario. Applications of artificial intelligence for hypertension management. *J Clin Hypertens (Greenwich)*, 23(3):568–574, 2021.
- [98] A. Alqahtani. Application of artificial intelligence in discovery and development of anticancer and antidiabetic therapeutic agents. *Evid Based Complement Alternat Med*, 2022:6201067, 2022.
- [99] A. Hosny, C. Parmar, J. Quackenbush, L. H. Schwartz, and Hjwl Aerts. Artificial intelligence in radiology. *Nat Rev Cancer*, 18(8):500–510, 2018.
- [100] Onur Asan, Alparslan Emrah Bayrak, and Avishek Choudhury. Artificial intelligence and human trust in healthcare: Focus on clinicians. *Journal of medical Internet research*, 22(6):e15154–e15154, 2020.
- [101] Louis Engelbrecht, Adele Botha, and Ronell Alberts. Designing the visualization of information. 15(02):1540005, 2015.
- [102] S. Rouhani and S. Zamenian. An architectural framework for healthcare dashboards design. *J Healthc Eng*, 2021:1964054, 2021.
- [103] Amir M. Rahmani, Tuan Nguyen Gia, Behailu Negash, Arman Anzanpour, Iman Azimi, Mingzhe Jiang, and Pasi Liljeberg. Exploiting smart e-health gateways at the edge of healthcare internet-of-things: A fog computing approach. *Future Generation Computer Systems*, 78:641–658, 2018.
- [104] M. A. Dziadzko, V. Herasevich, A. Sen, B. W. Pickering, A. M. Knight, and P. Moreno Franco. User perception and experience of the introduction of a novel critical care patient viewer in the icu setting. *Int J Med Inform*, 88:86–91, 2016.
- [105] L. R. Waitman, I. E. Phillips, A. B. McCoy, I. Danciu, R. M. Halpenny, C. L. Nelsen, D. C. Johnson, J. M. Starmer, and J. F. Peterson. Adopting real-time surveillance dashboards as a component of an enterprisewide medication safety strategy. *Jt Comm J Qual Patient Saf*, 37(7):326–32, 2011.
- [106] T. S. Amer and Sury Ravindran. The effect of visual illusions on the graphical display of information. *Journal of Information Systems*, 24(1):23–42, 2010.
- [107] D Dowding, R Randell, P Gardner, G Fitzpatrick, P Dykes, J Favela, S Hamer, Z Whitewood-Moores, N Hardiker, E Borycki, and L Currie. Dashboards for improving patient care: Review of the literature. *International Journal of Medical Informatics*, 84:14, 2015.
- [108] Scot H. Simpson. Creating a data analysis plan: What to consider when choosing statistics for a study. *The Canadian journal of hospital pharmacy*, 68(4):311–317, 2015.
- [109] Rodrigo Pereira Duquia, João Luiz Bastos, Renan Rangel Bonamigo, David Alejandro González-Chica, and Jeovany Martínez-Mesa. Presenting data in tables and charts. *Anais brasileiros de dermatologia*, 89(2):280–285, 2014.
- [110] P. Caroline Gonçales, D. Pinto Júnior, P. de Oliveira Salgado, and T. C. Machado Chianca. Relationship between risk stratification, mortality and length of stay in a emergency hospital. *Invest Educ Enferm*, 33(3):424–431, 2015.
- [111] Marjan Ghazisaeidi, Reza Safdari, Mashallah Torabi, Mahboobeh Mirzaee, Jebraeil Farzi, and Azadeh Goodini. Development of performance dashboards in healthcare sector: Key practical issues. *Acta informatica medica : AIM : journal of the Society for Medical Informatics of Bosnia & Herzegovina : casopis Drustva za medicinsku informatiku BiH*, 23(5):317–321, 2015.
- [112] GS Silveira, PR Ferreira, DS Silveira, and FCV Siqueira. Prevalence of absenteeism in medical appointments in a basic health unit in the south of brazil. *Rev Bras Med Fam Comunidade*, 13:7, 2018.
- [113] Thiago Martini da Costa, Paulo Lísias Salomão, Amilton Souza Martha, Ivan Torres Pisa, and Daniel Sigulem. The impact of short message service text messages

sent as appointment reminders to patients' cell phones at outpatient clinics in são paulo, brazil. *International Journal of Medical Informatics*, 79(1):65–70, 2010.

- [114] Seneca Perri-Moore, Seraphine Kapsandoy, Katherine Doyon, Brent Hill, Melissa Archer, Laura Shane-McWhorter, Bruce E. Bray, and Qing Zeng-Treitler. Automated alerts and reminders targeting patients: A review of the literature. *Patient education and counseling*, 99(6):953–959, 2016.
- [115] World Health Organization. Monitoring and evaluating digital health interventions: a practical guide to conducting research and assessment. 2016.
- [116] World Health Organization. Fifty-eighth world health assembly. *World Health Assembly*, WHA58/2005/REC/1, 2005.
- [117] J. E. Carolan, J. McGonigle, A. Dennis, P. Lorgelly, and A. Banerjee. Technologyenabled, evidence-driven, and patient-centered: The way forward for regulating software as a medical device. *JMIR Med Inform*, 10(1):e34038, 2022.
- [118] S. Gerke, B. Babic, T. Evgeniou, and I. G. Cohen. The need for a system view to regulate artificial intelligence/machine learning-based software as medical device. *NPJ Digit Med*, 3:53, 2020.
- [119] V. M. Pashkov, O. S. Soloviov, and Y. O. Harkusha. Challenges of classification of stand-alone software as a medical device. *Wiad Lek*, 74(2):327–333, 2021.
- [120] S. Cruz Rivera, X. Liu, A. W. Chan, A. K. Denniston, and M. J. Calvert. Guidelines for clinical trial protocols for interventions involving artificial intelligence: the spirit-ai extension. *Nat Med*, 26(9):1351–1363, 2020.
- [121] X. Liu, S. Cruz Rivera, D. Moher, M. J. Calvert, and A. K. Denniston. Reporting guidelines for clinical trial reports for interventions involving artificial intelligence: the consort-ai extension. *Nat Med*, 26(9):1364–1374, 2020.
- [122] A. I. Consort and Spirit-Ai Steering Group. Reporting guidelines for clinical trials evaluating artificial intelligence interventions are needed. *Nat Med*, 25(10):1467– 1468, 2019.
- [123] Baptiste Vasey, Myura Nagendran, Bruce Campbell, David A. Clifton, Gary S. Collins, Spiros Denaxas, Alastair K. Denniston, Livia Faes, Bart Geerts, Mudathir Ibrahim, Xiaoxuan Liu, Bilal A. Mateen, Piyush Mathur, Melissa D. McCradden, Lauren Morgan, Johan Ordish, Campbell Rogers, Suchi Saria, Daniel S. W. Ting, Peter Watkinson, Wim Weber, Peter Wheatstone, Peter McCulloch, and Decide-A. I. expert group the. Reporting guideline for the early-stage clinical evaluation of decision support systems driven by artificial intelligence: Decide-ai. *Nature Medicine*, 28(5):924–933, 2022.
- [124] A. Angelis, A. Lange, and P. Kanavos. Using health technology assessment to assess the value of new medicines: results of a systematic review and expert consultation across eight european countries. *Eur J Health Econ*, 19(1):123–152, 2018.
- [125] Hillegonda Maria Dutilh Novaes and Patricia Coelho De Soárez. Health technologies assessment: origins, development, and current challenges. in the international and brazilian scenarios. *Cadernos de Saude Publica*, 36(8), 2020.
- [126] Khaled El Emam, Sam Rodgers, and Bradley Malin. Anonymising and sharing individual patient data. *BMJ (Clinical research ed.)*, 350:h1139–h1139, 2015.

Capítulo

2

# Robôs Socialmente Assistivos: Desenvolvendo Sessões de Terapia Multissensorial com o Robô EVA

Marcelo Marques da Rocha, Sara Luzia de Melo, Jesús Favela e Débora C. Muchaluat Saade

#### *Abstract*

*Socially Assistive Robots (SARs) have been used to promote social, emotional and cognitive skills. From this perspective, this chapter presents an overview of methodologies and concepts related to SARs applied in the context of healthcare therapy sessions. A SAR called EVA is highlighted. EVA is an open-source robotics platform that has been proposed for therapies for patients with Alzheimer's and children with Autism Spectrum Disorder. In addition, this chapter describes the hardware and software architecture of the EVA robot, its main functionalities and examples of multisensory therapies with the EvaML language, which is based on XML. Therefore, we aim at assisting the development of new multisensory therapy sessions and carrying out simulations using the EvaSIM software.*

#### *Resumo*

*Robôs Socialmente Assistivos (SARs - Socially Assistive Robots) têm sido utilizados para promover habilidades sociais, emocionais ou cognitivas. Nesta perspectiva, este capítulo apresenta uma visão geral das metodologias e conceitos relacionados aos SARs aplicados no contexto de sessões de terapia de saúde. Destaca-se o robô EVA, uma plataforma de robótica open-source proposta para terapias para pacientes com Alzheimer e crianças com Transtorno do Espectro Autista. Além disso, este capítulo descreve a arquitetura de hardware e software do robô EVA, suas principais funcionalidades e exemplos de terapias multissensoriais com a linguagem EvaML, que é baseada em XML. Assim, vislumbrase auxiliar o desenvolvimento de novas sessões de terapia multissensoriais, bem como realizar simulações utilizando o software EvaSIM.*

# 2.1. Introdução

Tecnologias robóticas têm sido utilizadas em vários ambientes com o objetivo de proporcionar uma melhor qualidade de vida para seus usuários. Assim sendo, robôs são empregados como dispositivos que realizam algum tipo de assistência e, por outro lado, a tecnologia robótica é um método responsável por desenvolver capacidades físicas e cognitivas dos seres humanos. Dessa maneira, há robôs que auxiliam em trabalhos domésticos, e também há aqueles que acompanham e colaboram com pessoas portadoras de algum tipo de deficiência. Contudo, pesquisas têm demostrado novos avanços na tecnologia robótica e no processo de interação humano-robô [Shibata 2004, Shibata 2012].

Robôs Socialmente Assistivos (SARs - *Socially Assistive Robots*) abrangem este novo campo da robótica que compreende uma classe de robôs definida pela interseção entre a classe de robôs assistivos (assistência ao usuário) e a classe de robôs sociais interativos (interação social e não física). Diferente da robótica interativa, que visa estabelecer relações básicas com usuários humanos, a robótica assistiva destaca-se por incluir robôs que proporcionam uma interação social próxima e eficaz a usuários com necessidades especiais, mais especificamente para idosos ou indivíduos com deficiências físicas, cognitivas, emocionais e sociais [Feil-Seifer and Mataric 2005, Tapus et al. 2007].

Como exemplo, SARs possibilitam suporte a pessoas com demência e indivíduos com Transtorno do Espectro Autista (TEA). Além disso, podem atuar como cuidadores juntamente às equipes de saúde. No entanto, segundo [Yang et al. 2018], a robótica social e a robótica médica apresentam grandes desafios nas áreas de desenvolvimento e aplicações. Considerando sessões terapêuticas, julga-se necessário que a interação social seja realizada de maneira personalizada. Para *Alzheimer's Association*<sup>1</sup> , a comunicação e interação com pacientes são estratégias eficientes para preservação das habilidades cognitivas. Os trabalhos de [Tapus et al. 2009, Mordoch et al. 2013, Salichs et al. 2016, Woods et al. 2021] apresentaram contribuições na inserção dos SARs em pacientes com doença de Alzheimer. Da mesma forma, em crianças com TEA, para [Duquette et al. 2008], terapias que aumentam a capacidade de imitar ações do robô, ou que despertam o desejo de imitação, estimulam o aprendizado de outras habilidades.

Vale ressaltar que o TEA é uma síndrome do neurodesenvolvimento que apresenta diferentes níveis de intensidade. Esse transtorno é uma condição que compromete fatores cognitivos, em especial, as habilidades sociais, o comportamento e a comunicação [Mesibov et al. 2013]. Entretanto, uma das principais dificuldades enfrentadas pelos indivíduos diagnosticados com TEA é a capacidade da expressão e o reconhecimento das emoções primárias, sendo elas, alegria, tristeza, medo, desgosto, surpresa e raiva [Elder et al. 2006, Annaz et al. 2009].

No âmbito do desenvolvimento das habilidades emocionais em crianças com TEA, SARs têm sido cada vez mais utilizados, principalmente para auxiliar em diagnósticos e tratamentos. Autores de [Mazzei et al. 2011, Cabibihan et al. 2013, Chen et al. 2020, Bartl-Pokorny et al. 2021, Gudlin et al. 2022] constataram efeitos favoráveis nas interações criança-robô e também no reconhecimento de algumas emoções e habilidades emocionais. Assim, a utilização dos SARs é considerada uma solução satisfatória no processo

<sup>1</sup>https://www.alz.org/

de interação personalizada, uma vez que despertam o interesse, atuam como mediadores e motivadores [Barakova and Lourens 2013, Huskens et al. 2013]. Além disso, esses robôs são capazes de monitorar e armazenar dados importantes dos usuários, tais como, nível de atenção, emoções, direção do olhar, dentre outros.

De acordo com [Josué et al. 2020] e [Rocha et al. 2021], a interação multimodal e efeitos sensoriais são relevantes quando adicionados às capacidades dos robôs. Uma integração de efeitos sensoriais de luz na interação humano-robô possibilita produzir terapias imersivas mais significativas, principalmente para crianças. Além da interação por voz, que é frequentemente utilizada por SARs, a interação por vídeo também pode ser inserida com objetivo de contribuir, por exemplo, na captura das emoções expressas pelo usuário.

Nesta perspectiva, o objetivo deste capítulo é apresentar uma visão geral sobre alguns SARs encontrados na literatura e discutir propostas de robôs socialmente assistivos para terapias em saúde. Em seguida, descrever o processo prático, em relação ao desenvolvimento de sessões interativas multissensoriais, para um SAR específico, denominado EVA, que vem sendo proposto para terapias com idosos e crianças. Para isto, serão especificados a arquitetura de hardware e software do robô EVA, suas principais funcionalidades e exemplos de terapias multissensoriais propostas com o robô. O EVA oferece uma linguagem baseada em XML (*eXtensible Markup Language*), chamada EvaML, e um simulador, chamado EvaSIM, para promover o desenvolvimento de novas terapias.

O restante deste capítulo está organizado da seguinte maneira. Na Seção 2.2, são apresentados diferentes modelos e aplicações de SARs em terapias de saúde. O Robô EVA é detalhado na Seção 2.3, bem como suas principais funcionalidades e componentes de hardware e software. O desenvolvimento das sessões de terapia com a linguagem EvaML, os comandos da linguagem e o simulador EvaSIM são descritos na Seção 2.4. Na Seção 2.5, apresenta-se uma atividade prática de como executar scripts EvaML no simulador EvaSIM. E, por fim, na Seção 2.6 as considerações finais do capítulo são apontadas.

#### 2.2. Modelos e Aplicabilidade de SARs

Conforme descrito anteriormente, o conceito de SARs está principalmente relacionado a robôs que fornecem assistência por meio da interação social. Várias abordagens de SARs, que podem ser vistas em [Fasola and Mataric 2012, Scassellati et al. 2012, Robinson et al. 2014, Cruz-Sandoval et al. 2020], são utilizadas para fornecer recursos responsáveis por aprimorar os cuidados e a qualidade de vida dos pacientes diagnosticados com Alzheimer e TEA. Considerando a aparência física do robô, segundo [Martinez-Martin et al. 2020], os robôs possuem as seguintes classes:

- androide: robôs parecidos fisicamente com humanos;
- mascote: possui formas humanoides, mas aparências abstratas ou caricaturais;
- mecânico: formas humanoides com partes visivelmente mecânicas;
- animais: aparência física similar a animais de estimação;
- não humanoide: não há semelhança com nenhum ser vivo.

Ainda no trabalho de [Martinez-Martin et al. 2020], o desenvolvimento de qualquer produto com a finalidade de auxiliar indivíduos com demência, julga-se necessário não apenas observar os aspectos tecnológicos, mas sim efetuar uma análise apropriada dos fatores que torne o projeto mais inclusivo e humano. Neste contexto, um projeto de SARs responsável por auxiliar no tratamento de demência, os autores sugerem que robôs, além da interação personalizada, sejam preparados para redução de estímulos desnecessários durante a sessão de terapia, tais como ruídos e brilhos excessivos.

Todavia, conforme exposto em [Fong et al. 2003, Mataric et al. 2007], os prin- ´ cipais desafios encontrados no desenvolvimento de SARs são referentes à definição do comportamento social dos robôs, à execução de diferentes tarefas, à elaboração de uma comunicação apropriada aos usuários e à adaptação personalizada ao ambiente. Para projetar adequadamente robôs sociais, o trabalho de [Nestorov et al. 2014] apresentou uma taxonomia com recursos necessários no projeto de robôs que auxiliam no cuidado de pessoas com demência. Resumidamente, na taxonomia exposta em [Nestorov et al. 2014], foram definidas cinco principais categorias que devem ser avaliadas, sendo elas:

- aparência: a escolha da aparência física do robô conforme sua aplicação;
- modalidade de interação: conter múltiplas modalidades interativas;
- interação inteligente: comportamento adaptativo e específico do robô;
- capacidade de tarefa: assistência emergencial e suporte de tarefas;
- modo de operação: capacidade de adaptação dos robôs às mudanças do ambiente e necessidades do usuário.

Em terapias robóticas para o tratamento de indivíduos com TEA, segundo [Ricks and Colton 2010], um robô com forma humana é considerado o mais adequado na aplicabilidade em sessões terapêuticas. Isso se deve ao fato que uma interação com robôs humanoides possibilita estabelecer o envolvimento de crianças com autismo no processo de reproduzir os estados emocionais, bem como o reconhecimento das emoções e, consequentemente, promove o ensino das habilidades emocionais. Entretanto, de acordo com [Costa et al. 2017, Dickstein-Fischer et al. 2018], recomenda-se que o tamanho do robô seja apropriado ao tamanho da criança com objetivo de facilitar o contato visual e, além disso, as expressões faciais dos SARs não devem ser intimidantes durante o processo de intervenções com autismo.

Ao observar as características supracitadas sobre projeto de robôs sociais, constata-se que para utilização dos SARs em sessões de terapias, além de considerar o *design* do robô conforme seu contexto de aplicação, também deverão ser pesquisados, validados e acrescentados ao projeto fatores relacionados à adaptabilidade ao ambiente e/ou interação, comportamentos do robô e diversas modalidades com intuito de proporcionar uma terapia robótica eficiente e personalizada. A seguir são apresentados brevemente alguns robôs aplicados em sessões terapêuticas, tanto comerciais quanto acadêmicos, encontrados na literatura revisada.

#### 2.2.1. Robôs Comerciais

Comumente utilizado em sessões de terapias para promover o ensino das habilidades emocionais, o robô denominado NAO é um robô humanoide da *Softbank* <sup>2</sup> . O NAO é uma ferramenta de programação que tornou-se um padrão em educação e pesquisa, também é utilizado como assistente por empresas e centros de saúde para receber, informar e proporcionar entretenimento aos visitantes. Em [Valentí Soler et al. 2015] um estudo foi conduzido com o objetivo de testar o efeito da introdução do robô NAO em sessões terapêuticas para pacientes com demência em relação às mudanças de comportamento, apatia e qualidade de vida. Na Figura 2.1, apresenta-se o robô NAO, exposto no trabalho de [Erden 2013], utilizado para efetuar o desenvolvimento emocional das posturas do robô relacionadas com três emoções básicas.

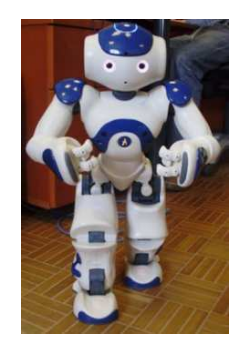

**Figura 2.1. Robô NAO apresentado no trabalho de [Erden 2013]**

Nota-se, na Figura 2.1, que a aparência do robô NAO é bastante amigável. A capacidade do NAO de enfatizar sua visão, compreender o ambiente, a mudança da cor dos olhos e a imitação dos gestos humanos permitem tornar uma sessão terapêutica mais surpreendente [Shamsuddin et al. 2012, Lytridis et al. 2018]. Segundo [Ueyama 2015, Amanatiadis et al. 2017], robôs humanoides, como o NAO, demonstraram eficácia no tratamento de crianças diagnosticadas com TEA.

A Figura 2.2 apresenta um outro robô, denominado Moxie, da empresa norteamericana *Embodied*<sup>3</sup>. Paolo Pirjanian, um ex-cientista da NASA e fundador da empresa *Embodied*, afirma que o robô Moxie foi projetado para estabelecer um relacionamento com crianças e, por meio dessa interação é possível efetuar o reconhecimento e o ensino de diferentes emoções. Segundo [Xiao et al. 2020, Cano et al. 2021], a interação de crianças com o Moxie desenvolve habilidades essenciais, como regulação emocional e gestão de relacionamentos, especialmente em crianças com autismo.

O QTrobot, exposto na Figura 2.3, foi projetado pela LuxAI<sup>4</sup>. Esse robô social é utilizado na educação especial, possibilitando uma interação ativa e comprometida entre crianças e seus pais/cuidadores. Desse modo, o QTrobot fornece uma configuração amigável e eficaz responsável por manter a atenção das crianças e promover o ensino de várias habilidades. O trabalho de [Costa et al. 2017] utilizou o QTRobot para proporcionar o treinamento das habilidades emocionais em crianças com TEA. Nesse estudo,

<sup>2</sup>https://www.softbankrobotics.com/emea/en/nao

<sup>3</sup>https://embodied.com/

<sup>4</sup>https://luxai.com/

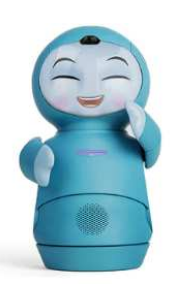

**Figura 2.2. Aparência física do robô Moxie. Fonte: Embodied - https://embodied.com/**

o treinamento foi desenvolvido para adaptar-se ao nível de desenvolvimento dos usuários. Para estimular o ensino das emoções, termos simples foram aplicados e o nível de dificuldade foi acrescentado ao longo das sessões, tornando-o adaptativo ao ambiente.

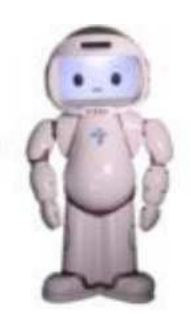

**Figura 2.3. QTRobot utilizado no trabalho de [Costa et al. 2017]**

Outro robô humanoide desenvolvido pela *Softbank Robotics*, denominado de Pepper, é exposto na Figura 2.4. O Pepper, conforme detalhado em [Martinez-Martin et al. 2020], possui quase as mesmas articulações de um humano, exceto por sua base móvel. Além disso, contém quatro microfones, dois alto-falantes, duas câmeras RGB e um sensor de profundidade. Considerando promover habilidades sociais, o robô Pepper foi utilizado no trabalho de [Yabuki and Sumi 2018] com objetivo de desenvolver um sistema de apoio à aprendizagem para comunicação e interação personalizada ao diálogo com indivíduos com TEA. Da mesma maneira, o trabalho de [Azuar et al. 2019] utilizou o robô Pepper para modificar a evolução de uma história contada considerando as emoções experimentadas. Para isso, o robô utilizou a emoção expressa pelo usuário, reconhecida por meio de expressões faciais.

Conforme definido em [Shibata 2004], existem quatro categorias relacionadas a aparência do robô: tipo humano, tipo animal familiar, tipo animal desconhecido e tipo animal imaginário/novo tipo de personagem. Projetado especificamente para fins terapêuticos, o robô Paro (*The Seal Robot*), exposto na Figura 2.5, possui uma aparência semelhante a uma foca bebê. Isso faz com que as pessoas possam aceitar o Paro facilmente, sem preconceitos, em sessões terapêuticas [Wada et al. 2008].

A utilização desse robô possibilita trabalhar com os quatro sentidos primários, ou seja, visão (sensor de luz), audição (determinação da direção da fonte sonora e reconhecimento de fala), equilíbrio e o sentido tátil. Dessa maneira, o Paro tem sido inserido em terapias para pacientes com demência. Os resultados da análise feita em [Shibata 2012],

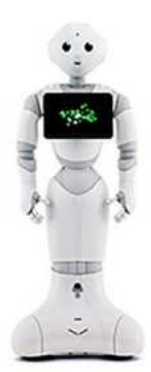

**Figura 2.4. Robô Pepper apresentando no trabalho de [Yabuki and Sumi 2018]**

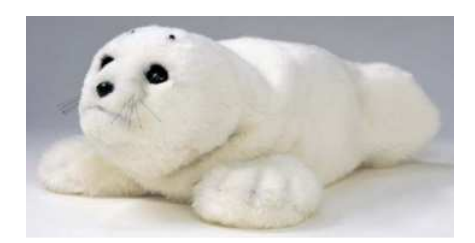

**Figura 2.5. Características do Paro. Fonte: [Shibata 2012]**

relacionados a utilização do robô Paro, constataram que a interação humano-robô estimula o lobo frontal do cérebro de idosos com demência, bem como a alteração dos seus estados emocionais.

#### 2.2.2. Robôs Acadêmicos

Para que se mantenha a percepção das habilidades compreendidas nas sessões de terapia, julga-se necessário que o processo terapêutico seja continuado em casa. Assim, SARs devem ser projetados em tamanhos menores, possuir baixo custo e altos níveis de autonomia [Cao et al. 2015]. Considerando que robôs utilizados em terapia do autismo devem ser simples, o Probolino, apresentado na Figura 2.6, é um dispositivo social robótico portátil de baixo custo com interação através do toque. Conforme descrito em [Saldien et al. 2010], o Probolino parece com um bicho de pelúcia, possui orelhas animadas, olhos, sobrancelhas, pálpebras, boca e pescoço. Uma tela sensível ao toque é localizada em sua barriga. Assim sendo, este robô é capaz de se comunicar e interagir com humanos, expressar atenção e emoções através do olhar e expressões faciais.

Um outro robô com aparência de brinquedo é o robô Bliss, que permite apresentar uma expressão facial mais amigável e não ameaçadora comparado aos robôs humanoides [Santatiwongchai et al. 2016]. A aparência física do Bliss, robô utilizado para atividades terapêuticas, pode ser observada na Figura 2.7. Suas sobrancelhas conseguem ser deslocadas em conjunto com o movimento dos olhos para expressar diferentes emoções e, ainda, possui duas rodas que possibilitam a sua movimentação. Além disso, o Bliss é capaz de exibir luzes LED, sons e exibir imagens que podem ser usadas como ferramenta auxiliar em atividades de aprendizagem.

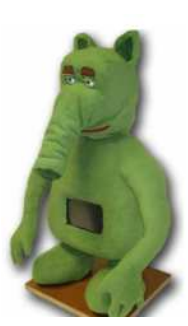

**Figura 2.6. Robô Probolino. Fonte: [Vanderborght et al. 2012]**

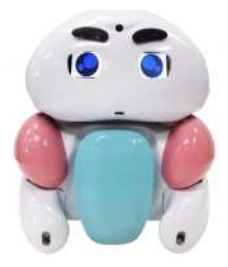

**Figura 2.7. Robô Bliss. Fonte: [Attawibulkul et al. 2019]**

No estudo de [Santatiwongchai et al. 2016], os autores efetuaram uma análise da utilização do robô Bliss em atividades de interação para terapia do autismo com a finalidade de fornecer uma melhor interação social para crianças com TEA. Diversos foram os resultados da interação devido aos diferentes níveis do autismo. No entanto, os autores sugerem como trabalhos futuros o desenvolvimento de conteúdos adaptados, para crianças em vários níveis de desenvolvimento, que promovam maior grau de interação durante as sessões de terapia.

Por fim, um outro modelo de robô humanoide, porém com aparência mecânica, conhecido por Troy, é exposto na Figura 2.8. O Troy possui a parte superior do corpo aproximadamente do tamanho de uma criança de quatro anos. O robô possui mais de 30 ações pré-programadas disponíveis para o terapeuta aplicar em sessões de terapia [Manohar et al. 2011]. Essas ações são projetadas para completar tarefas que os terapeutas consideram úteis. Contudo, quando um novo protocolo de terapia é desenvolvido, ações específicas necessárias para completar o protocolo são programadas e disponibilizadas para utilização.

#### 2.2.3. Comparação entre SARs

Dentre as características dos robôs discutidos, observa-se que a aparência física do robô desempenha um papel fundamental no projeto de um SAR e no contexto de suas aplicações. Para o desenvolvimento de sessões terapêuticas, segundo [Ricks et al. 2010, Ueyama 2015, Amanatiadis et al. 2017], robôs humanoides são considerados mais eficientes. Entretanto, na literatura revisada ainda não há um consenso em relação à aparência física no projeto de SARs. A Tabela 2.1 exibe uma comparação entre os robôs comentados neste capítulo.

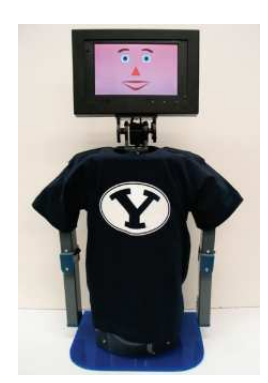

**Figura 2.8. Robô Troy. Fonte: [Ricks et al. 2010]**

| Robô           | Uso       | Forma    | Aplicação em Saúde                 | Referência                 |
|----------------|-----------|----------|------------------------------------|----------------------------|
| <b>NAO</b>     | comercial | androide | Demência e TEA                     | [Erden 2013]               |
| Moxie          | comercial | mascote  | Desenvolvimento social e emocional | [https://embodied.com/]    |
| <b>QTrobot</b> | comercial | androide | <b>TEA</b>                         | [Costa et al. $2017$ ]     |
| Pepper         | comercial | androide | TEA                                | [Yabuki and Sumi 2018]     |
| Paro           | comercial | animal   | Demência                           | [Wada et al. 2008]         |
| Probolino      | acadêmico | mascote  | TEA                                | [Cao et al. 2015]          |
| <b>Bliss</b>   | acadêmico | mascote  | <b>TEA</b>                         | [Attawibulkul et al. 2019] |
| <b>Troy</b>    | acadêmico | mecânico | <b>TEA</b>                         | [Ricks et al. 2010]        |
| <b>EVA</b>     | acadêmico | mascote  | Demência e TEA                     | [Rocha et al. 2021]        |

**Tabela 2.1. Análise comparativa dos robôs comerciais e acadêmicos**

Outros modelos de robôs sociais, aparências, tipos, descrições e publicações relacionadas aos robôs especificados podem ser vistos em [Martinez-Martin et al. 2020]. Na próxima seção, é apresentado um breve histórico do robô social EVA utilizado neste trabalho, suas principais características e funcionalidades.

# 2.3. Robô EVA

O robô EVA (*Embodied Voice Assistant*) é um robô social e foi desenvolvido originalmente por pesquisadores do CICESE (Centro de Investigación Científica y de Educación Superior de Ensenada), em Baja California no México. O EVA foi desenvolvido como parte de uma tese de doutorado [Cruz Sandoval 2020] e depois foi estendido em outros trabalhos [Mitjans 2020] e [Rocha et al. 2021].

## 2.3.1. Histórico do Robô EVA

O robô EVA, em sua primeira versão, foi feito em papelão, como pode ser visto na Figura 2.9. Todo o software do robô era executado num Raspberry PI 3 e contava com uma caixa de som e uma placa Matrix Voice que possuía oito microfones e uma matriz de 18 LEDs RGB. Na Seção 2.3.2.1 serão apresentados mais detalhes sobre a placa Matrix Voice.

Essa primeira versão do robô contava com um mecanismo de comunicação não verbal específico de robôs baseados em luz LEDs. O EVA realizava seis animações que usavam esses LEDs, sendo que quatro delas representariam emoções (surpresa, alegria,

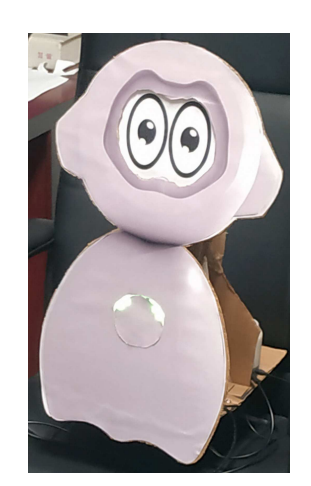

**Figura 2.9. Primeira versão do robô social EVA [Mitjans 2020]**

tristeza e raiva), como pode ser visto na Figura 2.10. As duas outras animações eram usadas para indicar outros estados relacionados com a comunicação verbal do robô, como quando ele estava ouvindo ou falando.

A segunda versão do robô EVA foi toda projetada usando o software Blender <sup>5</sup> e teve seu corpo impresso em 3D utilizando-se o filamento PLA<sup>6</sup>. Nessa versão foram adicionados dois mecanismos de comunicação não verbal: os olhos e o movimento da cabeça. Como não se tinha disponível na época um display com as dimensões adequadas, um smartphone foi usado temporariamente como display para o robô. A Figura 2.11(a) mostra a tela do projeto no Blender, a Figura 2.11(b) mostra o projeto da animação dos olhos do robô no software Unity  $3D^7$  e a Figura 2.11(c) mostra o novo visual do robô, impresso em 3D.

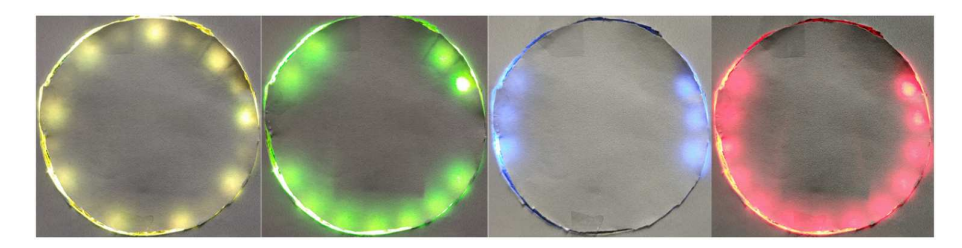

**Figura 2.10. Emoções projetadas para o robô EVA (versão 1) [Mitjans 2020]**

A princípio foram criadas duas propostas para a síntese de expressões através do olhar do robô, a primeira foi baseada no estudo realizado por [Pollmann et al. 2019] onde se comparou um total de cinco projetos de olhos inspirados em desenhos animados. A segunda proposta de design para os olhos do robô foi baseada no estilo dos quadrinhos japoneses. Após a realização de uma pesquisa informal com algumas pessoas, optou-se por utilizar a segunda proposta, que foi classificada como mais expressiva. Para permitir a movimentação da cabeça do robô foram incorporados ao seu projeto dois

<sup>5</sup>https://www.blender.org/

<sup>6</sup>PLA é um termoplástico biodegradável

<sup>7</sup>https://www.unity.com/

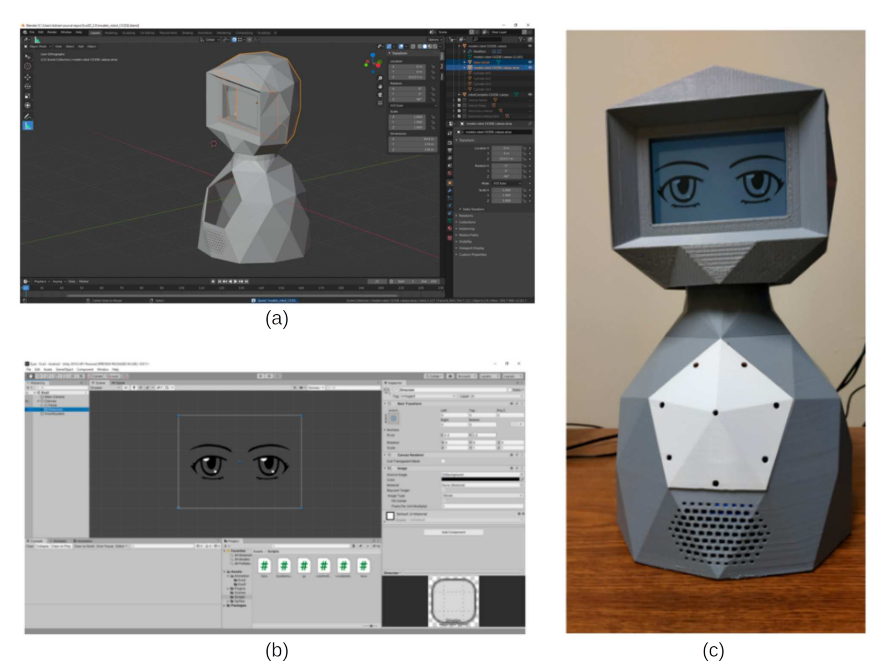

**Figura 2.11. (a) Projeto do robô no Blender, (b) projeto dos olhos do robô no Unity 3D e (c) o Robô EVA (versão 2) impresso em 3D [Mitjans 2020]**

servomotores. Os movimentos foram projetados levando-se em conta os estudos realizados pelos pesquisadores [Cassell et al. 1994, Pelachaud et al. 1996, Gratch et al. 2006, Li and Chignell 2011, Liu et al. 2012, Marsella et al. 2013].

Na segunda versão do robô, manteve-se a possibilidade do uso dos LEDs. A sua placa de controle principal continuou sendo um Raspberry PI, porém, a versão 3 foi substituída pela versão 4 da mesma.

A terceira versão do EVA foi igualmente projetada no software Blender e posteriormente fabricada em fibra de vidro. Ela herda todas as características funcionais e de hardware da versão anterior. Sua principal característica em relação às versões anteriores está no seu design antropomórfico, apresentando pernas e braços. A Figura 2.12 mostra a versão três do robô EVA fabricada em fibra de vidro.

A versão atual do robô EVA é uma plataforma de robótica *open-source* destinada a auxiliar como ferramenta de apoio à pesquisa em Interação Humano-Robô (IHR). Nessa versão, o corpo do robô EVA voltou a ser impresso em 3D usando um termoplástico biodegradável (PLA) de origem natural. A impressão da estrutura física do EVA utilizou os arquivos com os modelos disponibilizados pelos criadores do robô. Todas as informações necessárias para a montagem do robô EVA encontram-se em seu repositório disponível na web<sup>8</sup>. O software de controle do robô foi construído usando a pilha de software MEAN (*MongoDB*, *Express*, *AngularJS* e *NodeJS*). Os detalhes dos componentes do EVA são apresentados a seguir.

<sup>8</sup>https://github.com/eva-social-robot

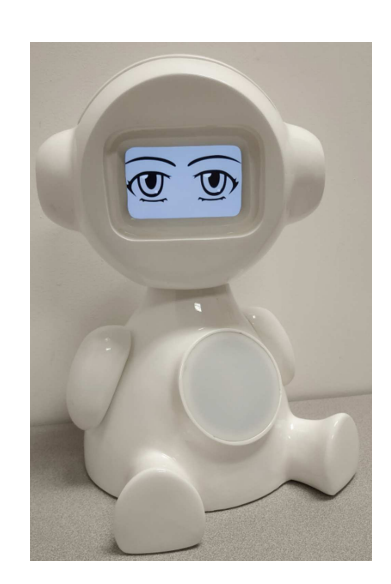

**Figura 2.12. Robô EVA (versão 3) fabricado em fibra de vidro [Mitjans 2020]**

# 2.3.2. Arquitetura do Robô

# 2.3.2.1. Componentes de Hardware

Em relação aos componentes de hardware, a Figura 2.13 exibe a versão básica do robô EVA e seus principais componentes. Esta versão do robô inclui uma interface por voz, uma tela sensível ao toque, um anel de LEDs RGB integrado em seu tórax e servomotores que permitem que sua cabeça se mova com dois graus de liberdade. Os novos elementos, webcam e a lâmpada inteligente, que foram adicionados ao robô em [Rocha et al. 2021] também podem ser vistos na Figura 2.13. Em seguida, será descrito brevemente cada componente de hardware com a sua funcionalidade.

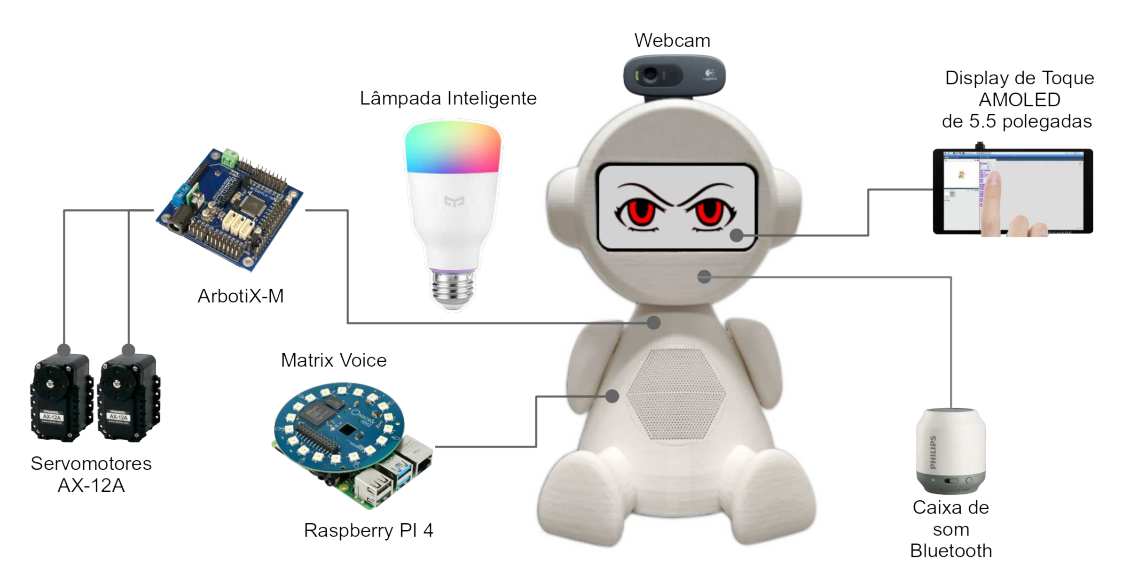

**Figura 2.13. Componentes de hardware do robô EVA**

• *Tela de Toque*: O EVA tem uma tela de 5.5 polegadas que dá ao robô a capacidade

de sintetizar expressões faciais, sendo elas: *neutra*, *raiva*, *tristeza* e *alegria*.

- *Raspberry PI 4*: Esta é a placa principal do robô, que roda a distribuição Linux para ARMv6 (Raspbian). As demais placas que complementam as funcionalidades do EVA são conectadas ao Raspberry.
- *ArbotiX-M*: Os dois servomotores que são responsáveis pelo movimento da cabeça do robô são controlados por este dispositivo $9$ . A ArbotiX-M é uma placa baseada em Arduino e pode ser programada através da IDE do Arduino.
- *Dois Servomotores AX12-A*: O robô usa dois servomotores Dynamixel AX-12A<sup>10</sup> que fornecem 2 graus de liberdade (DoF - *Degree of Freedom*) para a cabeça do EVA.
- *Caixa de Som Bluetooth*: O robô pode falar, usando recursos de *Text-To-Speech*<sup>11</sup> (TTS), pode emitir sons e tocar música usando uma caixa de som *Bluetooth*.
- *Matrix Voice*: Esta placa<sup>12</sup> tem duas funções distintas no projeto do robô EVA. A primeira é funcionar como dispositivo de captura de áudio, captando a voz do usuário, que futuramente será convertida para texto. Para o processo de captura de áudio, ela conta com oito microfones integrados. A placa também é usada como elemento de comunicação não verbal. Algumas animações com cores específicas são executadas usando a matriz de dezoito LEDs RGB da placa.
- *Webcam*: Por meio de uma *webcam*, o robô pode reconhecer as expressões faciais do usuário. O módulo de reconhecimento facial pode retornar as seguintes expressões: "NEUTRAL", "ANGRY", "DISGUST", "FEAR", "SURPRISE", "HAPPY" e "SAD".
- *Lâmpada Inteligente*: Para tornar as sessões de terapia mais atrativas, principalmente para as crianças, mais uma extensão foi adicionada ao robô EVA. Essa extensão dá ao robô a capacidade de controlar uma lâmpada inteligente Xiaomi. O EVA pode se comunicar com a lâmpada via rede sem fio, podendo, ligá-la, desligála e definir suas cores.

Como dito anteriormente o robô EVA foi criado por pesquisadores do CICESE, no México. Vários trabalhos usando essas e outras versões intermediárias do robô (mesmo protótipos mais simples) têm sido publicados. Em [Cruz-Sandoval and Favela 2019], os criadores do EVA apresentam os resultados de um estudo utilizando o robô na condução de uma sessão de terapia não farmacológica com pacientes idosos com demência. A Figura 2.14 apresenta uma sessão de terapia de estimulação cognitiva com três pacientes em uma casa de repouso para idosos.

A Tabela 2.2 apresenta os materiais, componentes de hardware, sensores, atuadores e recursos de comunicação verbal e não verbal de cada uma das quatro versões do robô

<sup>9</sup>https://www.trossenrobotics.com/p /arbotix-robot-controller.aspx

<sup>10</sup>https://www.robotis.us/dynamixel-ax-12a/

<sup>11</sup>Conversão de texto para áudio usando o serviço na nuvem do IBM Watson

<sup>12</sup>https://www.matrix.one/products/voice

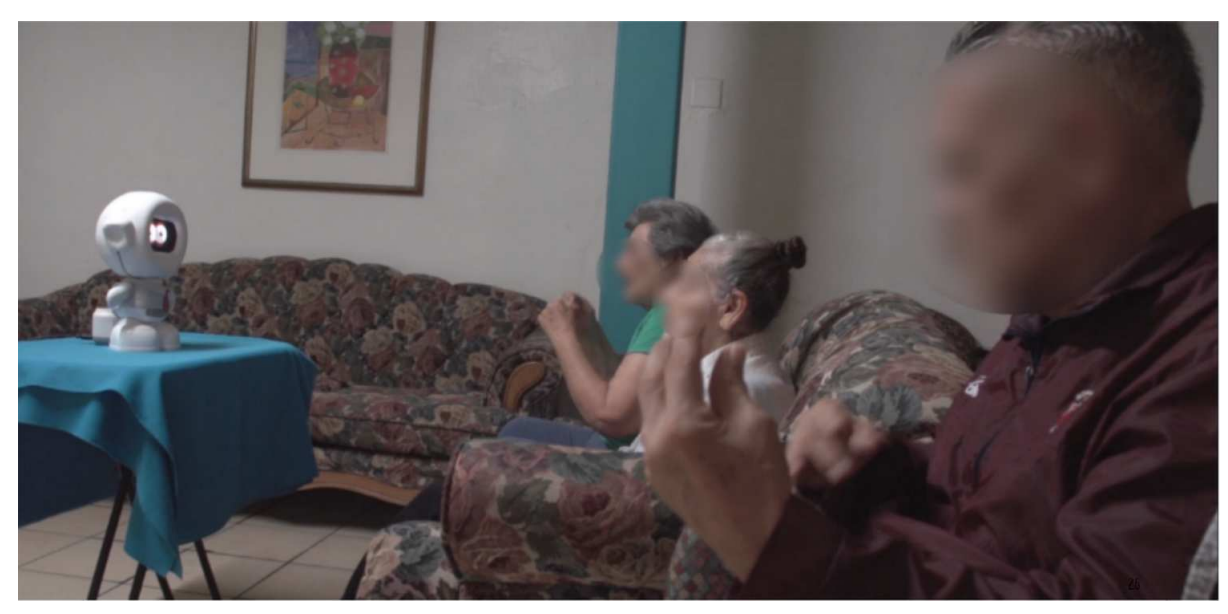

**Figura 2.14. Uma sessão de terapia de estimulação cognitiva com três participantes sendo conduzida pelo robô Eva [Cruz-Sandoval et al. 2020]**

EVA descritas neste trabalho, além de apresentar as capacidades de interação multimodal disponíveis em cada modelo.

#### 2.3.2.2. Componentes de Software

O EVA possui uma aplicação web para desenvolvimento de scripts. Ela trabalha com um banco de dados para salvar e carregar os scripts criados e também mantém uma pasta no sistema de arquivos para armazenar arquivos de áudio, que podem ser tocados durante as interações. A aplicação, através de uma porta serial, controla os servomotores que movem a cabeça do robô. O sistema web foi desenvolvido usando a pilha de software MEAN, que inclui as tecnologias: *MongoDB*, *Express*, *AngularJS* e *NodeJS*. A linguagem C++ foi utilizada para o desenvolvimento do firmware de controle dos servomotores, que roda na placa ArbotiX-M, e para o código de controle das animações dos LEDs RGB, que roda na placa Matrix Voice. A Figura 2.15 mostra os componentes de software do robô.

A plataforma EVA inclui um componente para desenvolver sessões interativas [Mitjans 2020]. O usuário pode criar scripts de interação usando uma linguagem de programação visual (VPL - *Visual Programming Language*), definindo o fluxo do script usando sequências, condições e loops. A VPL possui vários elementos que podem ser usados para criar scripts de interação, alguns deles são: um elemento para definir a linguagem a ser usada pelos componentes de fala-para-texto e texto-para-fala, um elemento para controlar a expressão do olhar do robô, outro componente para reconhecimento de voz, um componente para reconhecimento das expressões faciais do usuário usando a *webcam*, e um componente capaz de controlar efeitos sensoriais de luz usando a lâmpada inteligente.

A Figura 2.16 mostra uma interação que foi construída usando a VPL. Por ser uma linguagem de programação visual, a VPL não possui detalhes sintáticos como uma

|                   | Versão 1       | Versão 2       | Versão 3       | Versão Atual   |
|-------------------|----------------|----------------|----------------|----------------|
| Material          | Papelão        | <b>PLA</b>     | Fibra de Vidro | <b>PLA</b>     |
| Placa de controle | Raspberry PI 3 | Raspberry PI 4 | Raspberry PI 4 | Raspberry PI 4 |
| Sensores          | Matrix Voice   | Matrix Voice   | Matrix Voice   | Matrix Voice   |
| <b>Atuadores</b>  | Caixa de som   | Caixa de som,  | Caixa de som,  | Caixa de som,  |
|                   |                | servomotores   | servomotores   | servomotores   |
| Graus de          | $\Omega$       | 2              | $\overline{2}$ | 2              |
| liberdade (DoF)   |                |                |                |                |
| Aparência         | Caricatura     | Caricatura     | Antropomórfica | Antropomórfica |
| Mecanismo         |                | Luzes LED,     | Luzes LED,     | Luzes LED,     |
| de comunicação    | Luzes LED      | Olhos,         | Olhos,         | Olhos,         |
| não verbal        |                | Mov. da cabeça | Mov. da cabeça | Mov. da cabeça |
| Efeitos           |                |                |                | Lâmpada        |
| sensoriais de luz |                |                |                | inteligente    |
|                   |                |                |                | Xiaomi         |
| Reconhecimento    |                |                |                |                |
| de expressões     |                |                |                | Webcam         |
| faciais           |                |                |                |                |

**Tabela 2.2. Modelos do robô EVA**

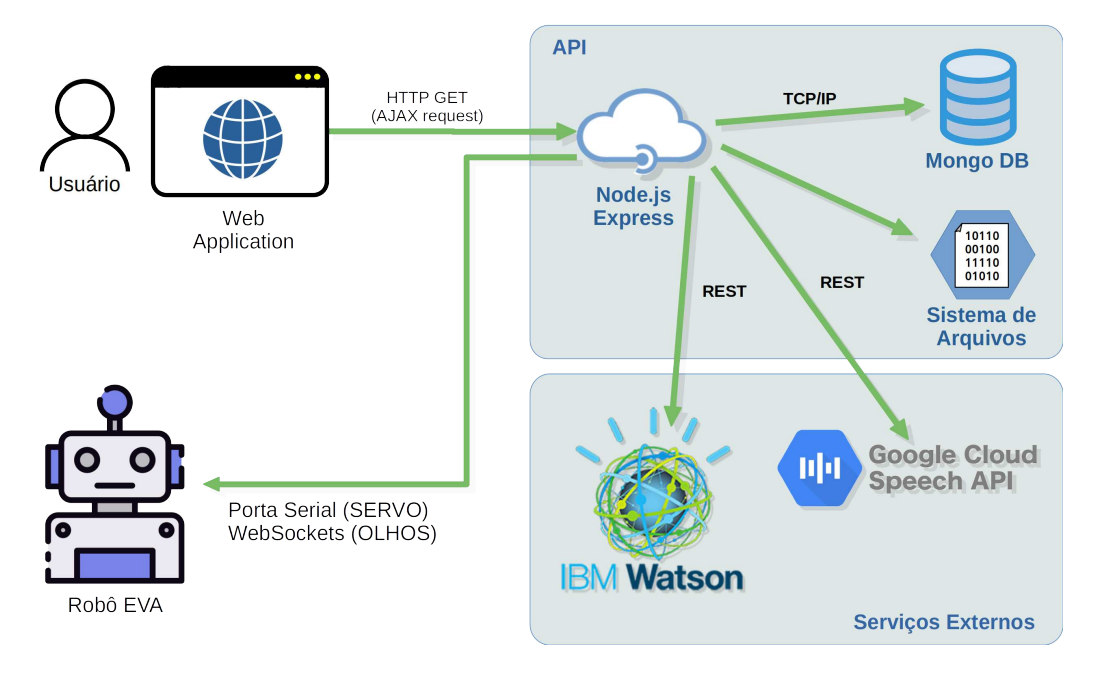

**Figura 2.15. Arquitetura de software do robô EVA**

linguagem de programação convencional. Ela foi criada com o objetivo de facilitar a construção de scripts de interação por pessoas que não são especialistas em programação. Usando esta ferramenta gráfica, construída com o framework web  $GoJS^{13}$ , um script pode ser desenvolvido de forma simples, apenas arrastando e soltando os elementos de controle da linguagem na interface gráfica.

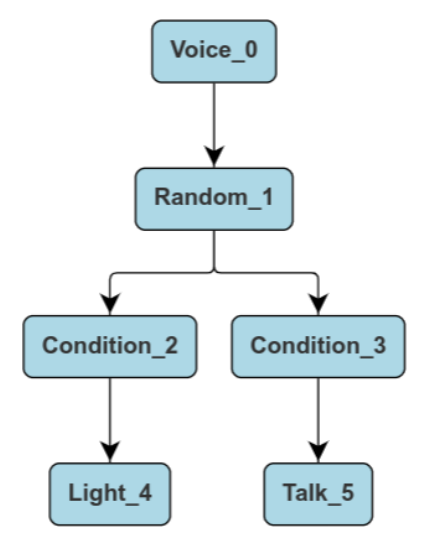

**Figura 2.16. Um script na VPL**

O fluxo de execução de um script na VPL ocorre de cima para baixo e no caso de elementos condicionais, da esquerda para a direita. Um script na VPL é representado por um grafo onde os nós são os elementos da linguagem (capacidades do robô) e as arestas indicam a sequência do fluxo de execução. Através do uso de elementos condicionais é possível alterar o curso da execução do script dependendo de uma condição. Como pode ser visto na Figura 2.16, o script representado na imagem possui cinco elementos distintos. O elemento *Voice* é utilizado para configurar o idioma e timbre de voz utilizados nos processos de texto-para-fala e fala-para-texto. O elemento *Random* gera um número natural aleatório dentro de um intervalo especificado em seus parâmetros. O elemento *Condition* avalia uma condição, no exemplo avalia o número gerado aleatoriamente pelo comando anterior e, dependendo do resultado, o fluxo de execução do script pode seguir diferentes caminhos. O elemento que segue o caminho da esquerda é o *Light*, que controla a lâmpada inteligente, seu estado (ligado ou desligado) e sua cor. O elemento que segue o caminho da direita é o *Talk*, que faz o EVA falar o texto especificado como parâmetro. Cada elemento da VPL possui um conjunto de parâmetros que são configurados no momento de sua inserção no script.

#### 2.3.3. Montagem Física do Robô

Esta seção apresenta uma visão geral do processo de montagem do robô com algumas imagens reais das conexões das placas acopladas às peças do corpo do robô. Também será apresentada a solução para uma dificuldade que pode ocorrer no processo de montagem dos componentes, a configuração dos IDs (identificadores) dos servomotores. Para

<sup>13</sup>https://gojs.net/latest/index.html

informações mais detalhadas sobre os arquivos dos modelos 3D e um passo-a-passo da montagem dos componentes, acesse o repositório $14$  do EVA no Github.

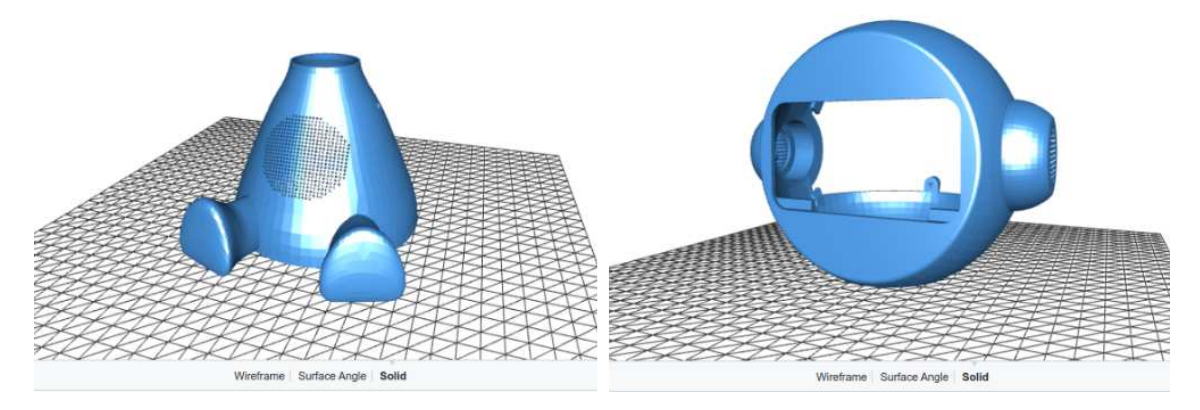

**Figura 2.17. Modelos para a impressão 3D**

Todo o corpo do robô é impresso em impressora 3D e os criadores do robô disponibilizam todos os arquivos e modelos para a impressão e construção do EVA. A Figura 2.17 mostra algumas imagens dos modelos 3D do corpo e da cabeça do robô.

Com todas as partes do corpo do robô impressas em 3D e todos os componentes de hardware em mãos, pode-se dar início ao processo de junção das partes internas do robô e a conexão das placas, dos cabos, do display e dos dois servomotores. A Figura 2.18(a) apresenta uma visa frontal da placa Matrix Voice com seus 8 microfones e sua matriz de 18 LEDs RGB. A Figura 2.18(b) mostra a parte traseira do display dentro da cabeça do robô. Ao display se conectam três cabos, um cabo de energia, um cabo mini HDMI e um cabo USB que é conectado ao Raspberry PI permitindo que o display funcione como dispositivo de entrada através do toque na tela. A Figura 2.18(c) mostra a Matrix Voice conectada ao Raspberry PI e como elas juntas são fixadas em uma peça interna ao robô. Essa peça, que também foi impressa, serve como suporte para todas as placas e também para os dois servomotores.

A placa ArbotiX-M é a responsável pelo controle dos dois servomotores que movimentam a cabeça do robô. Essa placa pode controlar até três servomotores e pode ser programada utilizando-se a IDE do Arduino. Ela se conecta ao Raspberry PI através de um cabo FTDI-USB que é usado tanto para a transferência do firmware da placa quanto para a comunicação serial. A placa ArbotiX-M também é usada para programar e definir os IDs dos servomotores. A Figura 2.19 mostra esses três componentes.

A placa ArbotiX-M possui três conexões destinadas ao controle de três servomotores. O tipo de conexão usada é a *DaisyChain*, isto é, os servomotores são ligados em série, de maneira sequencial. Para ter o controle individual de cada dispositivo, nesse tipo de conexão, os servomotores precisam ter IDs diferentes. Os servomotores AX-12A podem ter esses parâmetros definidos através da alteração dos seus firmwares. Esse processo de alteração do firmware do servomotores pode ser feito utilizando-se a placa ArbotiX-M.

O processo, que será apresentado neste texto, usa a ArbotiX-M junto com a IDE

<sup>14</sup>https://github.com/eva-social-robot

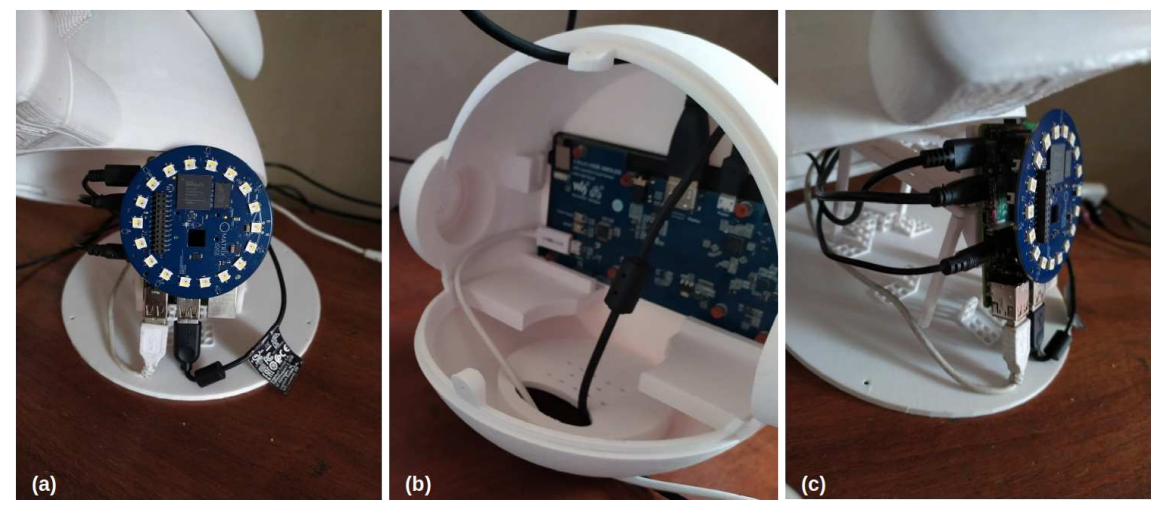

**Figura 2.18. (a) Visão frontal da placa Matrix Voice com os 18 LEDs RGB, (b) Montagem do display de toque de 5.5" e (c) Matrix Voice acoplada ao Raspberry PI**

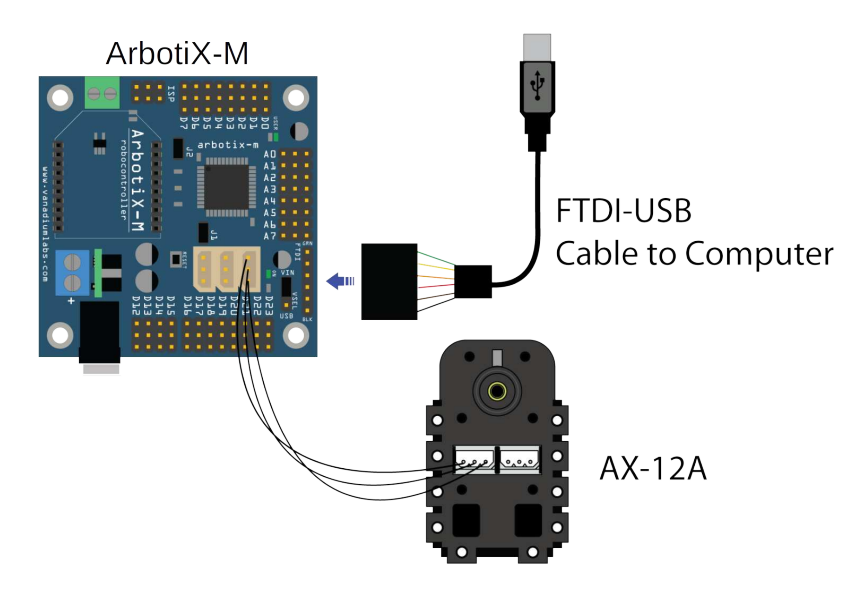

**Figura 2.19. Placa ArbotiX-M, servomotor AX-12A e um cabo FTDI-USB**
do Arduino, sem utilizar qualquer software intermediário. A ideia é usar uma biblioteca para a ArbotiX-M, que se comunica com o servomotor, e pode escrever e ler nos seus registradores. A Listagem 2.1 mostra o código do sketch<sup>15</sup> que deve ser importado e executado na IDE do Arduino. Este pequeno código faz com que o servomotor com ID=1 seja alterado para ID=2.

```
#include <ax12.h>
#include <BioloidController.h>
void setup()
{
 // param1 = ID do servo
 // param2 = n. do registrador
 // param3 = novo ID
 ax12SetRegister(1, 3, 2);
}
void loop() {}
```
**Listagem 2.1. Código para alterar o ID do servomotor AX-12A**

O código a seguir pode ser usado para descobrir o ID de um servomotor conectado a ArbotiX-M e alterá-lo. Pode-se ver o código do sketch para a ArbotiX-M na Listagem 2.2. Para descobrir o ID dos servomotores, basta fazer o *upload* do código para a placa ArbotiX-M e abrir o monitor da porta serial da IDE do Arduino, como indicado na Figura 2.20. Após a abertura da janela que monitora a porta serial na IDE, será apresentada uma saída semelhante à da Figura 2.21, exibindo os IDs dos servomotores conectados à placa ArbotiX-M.

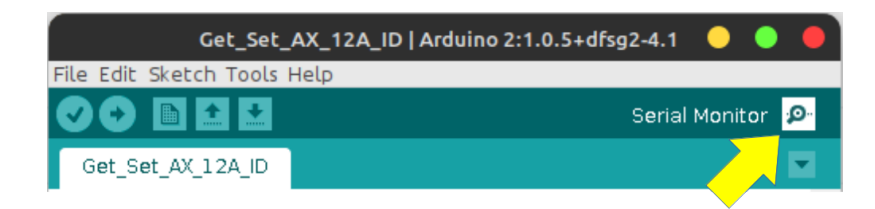

**Figura 2.20. Monitor de porta serial da IDE do Arduino**

```
/ +
Autor: Marcelo Marques da Rocha
Laboratorio MidiaCom - Universidade Federal Fluminense (UFF)
Programa para encontrar o ID do servomotor AX-12A
Para alterar o ID de um servomotor:
1) Rode o programa para descobrir o ID do servomotor
2) Em seguida, descomente a linha com o comando ax12SetRegister(x, y, z
   );
3) Substitua os parametros da funcao de acordo com a sua necessidade*/
```
<sup>15</sup>Um sketch é o nome que é usado para se referir a um programa dentro da IDE do Arduino. É a unidade de código que é carregada e executada em uma placa do tipo Arduino.

|               |            | /dev/ttyUSB0                           |           | ×<br>× |
|---------------|------------|----------------------------------------|-----------|--------|
|               |            |                                        |           | Send   |
|               |            | Iniciando busca pelo ID do servomotor. |           |        |
| ID            | Encontrado |                                        |           |        |
|               |            |                                        |           |        |
|               |            |                                        |           |        |
| Θ             |            |                                        |           |        |
|               |            |                                        |           |        |
|               | ОК         |                                        |           |        |
|               |            |                                        |           |        |
|               |            |                                        |           |        |
|               |            |                                        |           |        |
| $\frac{4}{5}$ |            |                                        |           |        |
|               |            |                                        |           |        |
| 8             |            |                                        |           |        |
| g             |            |                                        |           |        |
| 10            |            |                                        |           |        |
|               |            |                                        |           |        |
|               | Autoscroll | No line ending<br>$\checkmark$         | 9600 baud |        |

**Figura 2.21. Saída do programa que mostra o ID de um servomotor na janela de monitoramento da porta serial**

```
#include <BioloidController.h>
#include <ax12.h>
void setup()
{
 // param1 = ID do servo
 // param2 = n. do registrador
 // param3 = novo ID
 //ax12SetRegister(10, 3, 2);
 Serial.begin(9600);
}
void loop()
{
 delay(2000);
 Serial.println("Iniciando busca pelo ID do servomotor.");
 Serial.println("----------------------------------------------");
 Serial.println("ID\tEncontrado");
 Serial.println("----------------------------------------------");
 int servID = -1;
 for (int i=0; i<=255; i++){
  delay(100);
  // param1 = ID do servo (a verificar)
  // param2 = n. do registrador
  // param3 = numero de bytes lidos
  servID = ax12GetRegister(i, 3, 1);
  Serial.print(i); // imprime a coluna do ID
  if (servID != -1) { // imprime o resultado da busca
   Serial.println("\tOK");
   } else {
    Serial.println("\t---");
   }
```

```
}
 Serial.println("----------------------------------------------");
 Serial.println("Fim de busca.");
 while(1) ;
}
```
### **Listagem 2.2. Código que mostra o ID de um servomotor**

Após a correta configuração dos IDs dos servomotores, o firmware de controle do EVA deve ser enviado para a ArbotiX-M.

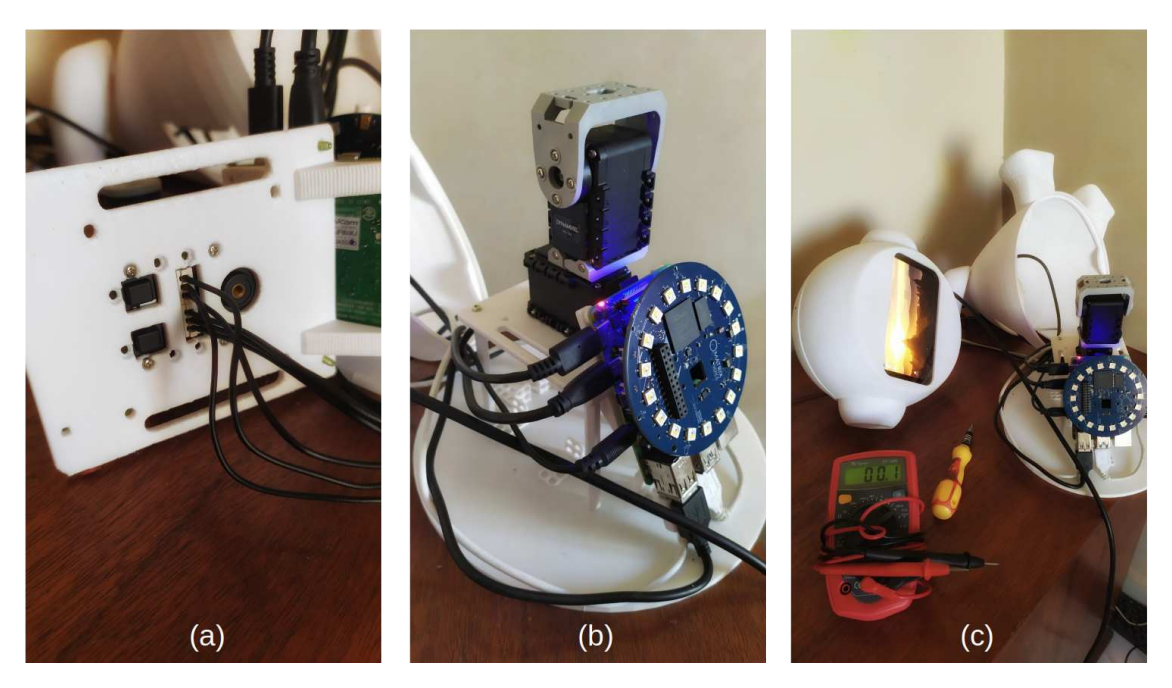

**Figura 2.22. Fixação dos servomotores no suporte na parte interna do Eva**

A Figura 2.22 mostra a montagem final dos componentes internos do robô. O item (a) mostra os cabos que conectam os dois servomotores à placa ArbotiX-M. A imagem do centro, item (b), apresenta todo o sistema de placas e os dois servomotores conectados um ao outro. O item (c) mostra o momento em que o robô, com seu hardware totalmente instalado, será fechado e estará pronto para a instalação do seu software de controle.

Para instalar o software de controle do EVA, é preciso acessar o terminal de dentro do sistema Raspbian no Raspberry PI, e baixar do repositório do robô no Github os fontes da aplicação. Logo após, seguindo os passos descritos na página do Github, será preciso instalar as dependências do software robô, como o NodeJS, por exemplo. Para que o EVA possa falar, transformando texto em fala, será necessário criar um conta no serviço IBM Watson e baixar uma chave em formato de texto que será usada pela aplicação do robô. O mesmo será necessário para que o robô possa converter fala em texto, utilizando a API do Google.

# 2.3.4. Funcionalidades Principais do Robô EVA

Em sua versão básica, o robô possui capacidades de comunicação verbal e não verbal. Ele pode falar, gerando um áudio a partir de texto e também pode reconhecer a fala. Para o processo de TTS (*Text-To-Speech*), texto para fala, o robô usa os recursos cognitivos do IBM-Watson<sup>16</sup> e para o processo STT (*Speech-To-Text*), fala para texto, ele usa os serviços da API do Google<sup>17</sup>.

O robô pode expressar emoções através do olhar e essas emoções podem ser enfatizadas com a movimentação da sua cabeça. É possível executar animações com os LEDs que ficam na placa Matrix Voice, que se encontra no tórax do robô. Além dessas capacidades, na sua versão básica, serão apresentadas duas novas extensões adicionadas ao EVA em [Rocha et al. 2021]. Essas novas capacidades de interação são: o controle de efeitos sensoriais de luz, usando uma lâmpada inteligente, e o reconhecimento de expressões faciais usando uma webcam. A Figura 2.23 mostra a imagem de uma criança interagindo com o robô já utilizando essas duas novas extensões.

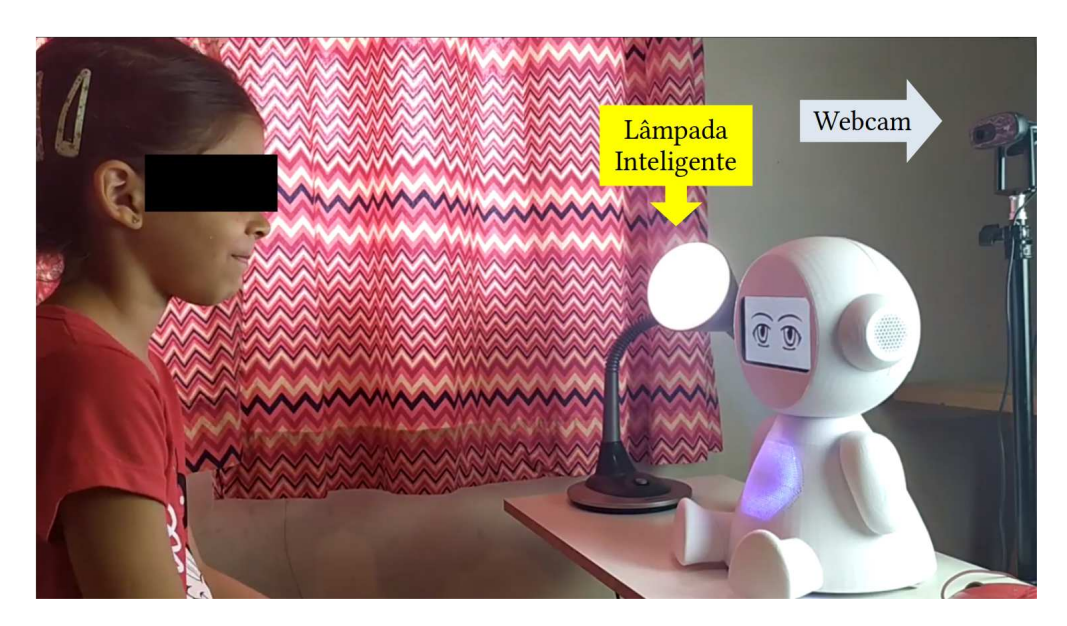

**Figura 2.23. Criança interagindo com o robô EVA**

# 2.3.4.1. Expressões do Olhar Usando o Display

O robô EVA pode expressar emoções através do seu olhar utilizando o display de 5.5 polegadas. Ele pode renderizar quatro tipos de expressões. A expressão que representa a emoção *neutra*, expressão padrão do robô, é apresentada assim que o robô é ligado. A segunda expressão é a expressão de *alegria*. Ele pode expressar também *tristeza* e *raiva*. A Figura 2.24 mostra a imagem das quatro expressões do robô.

# 2.3.4.2. Reconhecimento de Voz

A interação por voz é um recurso importante no processo de interação homem-robô. O EVA pode capturar o áudio da fala do usuário, usando os oito microfones que se encon-

<sup>16</sup>https://www.ibm.com/watson/developercloud/text-to-speech.html

<sup>17</sup>https://cloud.google.com/speech/

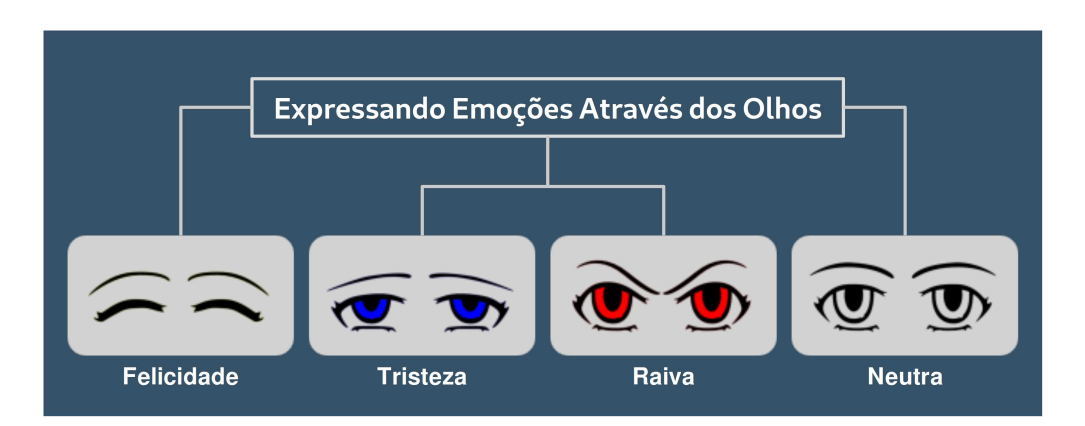

**Figura 2.24. Expressões sintetizadas pelo robô EVA**

tram na placa Matrix Voice, que fica no seu tórax. Após a captura do sinal de áudio, o arquivo é enviado para a API do Google que transforma o conteúdo da fala em um arquivo de texto. A string retornada é então processada pelo robô e utilizada no processo de comunicação com o usuário.

# 2.3.4.3. Fala

Utilizando os recursos cognitivos do IBM Watson, o robô consegue transformar texto em fala. O conjunto de comandos da VPL do robô contém com um comando que recebe como parâmetro um texto e envia esse texto para nuvem, que então retorna o áudio do texto sintetizado. O serviço do IBM Watson permite que seja definido o timbre de voz da fala a ser gerada. Existem opções de vozes masculinas e femininas. A escolha do timbre de voz está atrelada diretamente ao idioma usado no processo texto-para-fala do robô.

# 2.3.4.4. Execução de Arquivos de Áudio

Como foi mostrado na Figura 2.13 o EVA conta com uma caixa de som *Bluetooth*. Esse dispositivo permite que o robô possa tocar arquivos de áudio no formato *wav*. Para ser usado pelo robô, isto é, poder ser acessado pelo comando responsável por tocar áudio, o arquivo de som deve estar dentro da pasta "sonidos" que se encontra no diretório raiz da aplicação de controle do robô dentro do Raspberry PI.

# 2.3.4.5. Animação dos LEDs RGB

Como um recurso de comunicação não verbal, o robô utiliza a matriz com dezoito LEDs RGB que se encontra na sua placa Matrix Voice. A linguagem visual do robô possui um comando que permite a execução de um conjunto de animações predefinidas usando esses LEDs. Algumas dessas animações estão associadas a outras ações do robô e são executadas junto com os comandos relacionados. Por exemplo, ao falar, o robô executa uma animação com os LEDs na cor azul, e ao escutar, o robô executa uma animação com os LEDs na cor verde.

# 2.3.4.6. Movimentação da Cabeça

O robô usa dois servomotores Dynamixel  $AX-12A^{18}$  que fornecem 2 graus de liberdade para a cabeça do EVA. O comando de controle do movimento da cabeça do robô pode fazer com que ele mova a cabeça para cima, para baixo, para a esquerda e para a direita. Para cada movimento, há uma opção que realiza o movimento com menor ou com maior amplitude. Há também a opção de movimentação chamada "sim" que faz com que o robô execute um movimento de sobe e desce com a cabeça, como se estivesse respondendo "sim" com a cabeça. Da mesma maneira, há o movimento de "não". A movimentação da cabeça do robô serve como um componente capaz de aumentar a expressividade do robô, por exemplo quando o robô demonstra uma expressão de raiva através do olhar, essa expressão pode ser acentuada fazendo com que a cabeça do robô se incline para baixo.

# 2.3.4.7. Controle de Efeitos Sensoriais de Luz

As duas últimas funcionalidades que serão mostradas a seguir foram apresentadas em [Rocha et al. 2021] como uma proposta de aprimorar as capacidades de interação multimodal do robô. A partir dessa proposta, o EVA passou a ter um novo componente que foi adicionado como elemento de primeira classe à sua linguagem de programação visual. Esse elemento foi chamado de *Light*, pois deu ao robô a capacidade de controlar efeitos sensoriais de luz usando uma lâmpada inteligente. A Figura 2.25 mostra o esquema de conexão e controle do robô sobre a lâmpada inteligente. Após a lâmpada estar configurada corretamente na rede wifi, o robô, através de uma conexão TCP, se conecta à lâmpada. Através do comando *Light*, o robô pode ligar e desligar a lâmpada, como também pode definir a sua cor usando uma paleta de cores RGB com 24 bits de cor. O comando de controle e seleção de cor é enviado do robô para a lâmpada como uma string JSON.

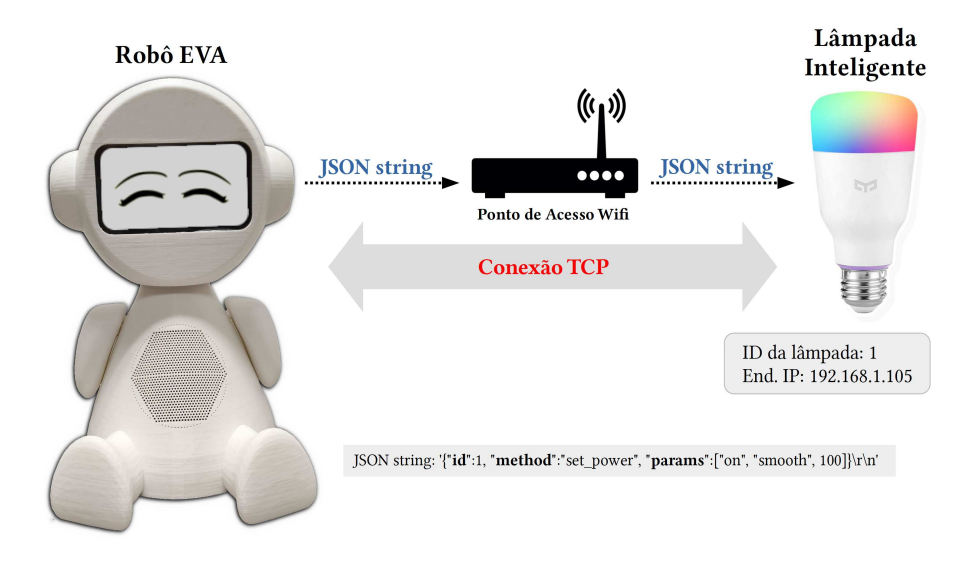

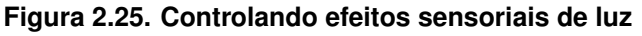

<sup>18</sup>https://www.robotis.us/dynamixel-ax-12a/

# 2.3.4.8. Reconhecimento de Expressões Faciais

A capacidade de identificar a emoção do usuário por meio do reconhecimento de expressões faciais e utilizar essas informações dentro do aplicativo é uma facilidade importante, que amplia o poder de interação do robô com o usuário [Valentim et al. 2020]. Para isso, uma segunda extensão foi adicionada à VPL dando ao robô a capacidade de reconhecer expressões faciais. Esse novo componente foi denominado *UserEmotion*. Ele usa os serviços de um módulo externo desenvolvido em Python [Valentim et al. 2020]. Tanto o módulo Python quanto o software EVA rodam no mesmo dispositivo, um Raspberry PI 4.

A comunicação entre o módulo e o robô é feita através de uma conexão TCP. Quando iniciado, o módulo de reconhecimento facial cria um servidor TCP que fica aguardando a conexão com o robô. Após a conexão ser estabelecida o módulo de reconhecimento facial aciona a *webcam*, iniciando assim os processos de captura de imagem e inferência da expressão facial. Ao final do procedimento, o módulo retorna ao cliente TCP (EVA), uma string contendo a expressão identificada. O módulo de reconhecimento facial pode retornar as seguintes expressões: "NEUTRAL", "ANGRY", "DISGUST", "FEAR", "SURPRISE", "HAPPY" e "SAD". Para obter a expressão facial do usuário, através do componente *UserEmotion*, o robô envia uma solicitação ao módulo de reconhecimento facial Python. O processo funciona conforme ilustrado na Figura 2.26.

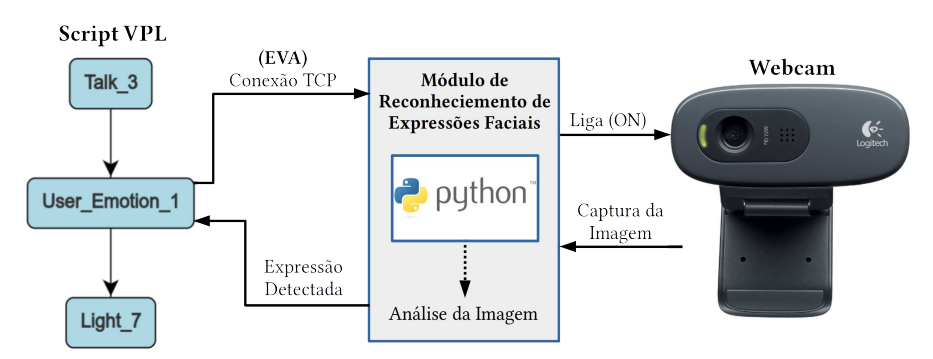

**Figura 2.26. Reconhecimento de expressões faciais**

# 2.4. Desenvolvimento de Sessões de Terapia para o Robô EVA

Originalmente, o robô EVA possui uma linguagem de programação visual (VPL), que visa facilitar o desenvolvimento de interações por pessoas sem experiência em programação de computadores. A VPL foi construída usando uma poderosa ferramenta gráfica chamada GoJS19. Durante o processo de criação de um script utilizando VPL, o usuário é responsável por inserir os comandos do robô, que são nós no fluxo de execução. No entanto, os elementos são posicionados automaticamente na área gráfica da interface pelo aplicativo GoJS. Os nós do gráfico de script são reposicionados automaticamente após a remoção ou inserção de um nó ou aresta do gráfico. Quando um script se torna grande, esse reposicionamento automático geralmente dificulta a construção do script. À medida que o número de elementos gráficos no script de interação aumenta, a visualização do gráfico se torna muito limitada. Para ter uma visão geral do gráfico, a interface permite

<sup>19</sup>https://gojs.net/latest/index.html

utilizar os recursos de "*zoom in*" e "*zoom out*", porém, com o tamanho reduzido dos elementos, fica muito difícil identificar visualmente cada um deles. É possível selecionar um grupo de nós e arestas e duplicá-los usando o recurso de copiar e colar, o problema, nesse caso, é que o script passa a ter elementos diferentes (que podem ter propriedades diferentes) com o mesmo identificador visual (nome) e isso dificulta muito o processo de edição das propriedades dos elementos duplicados. A observação destas limitações da linguagem visual do robô surgiu durante um processo de experimentação, que investigou a aceitação do uso do robô como ferramenta assistiva aplicada em terapias com pacientes com Transtorno do Espectro Autista (TEA) [Rocha et al. 2021].

Embora o uso de ferramentas gráficas torne um usuário com alguma experiência produtivo, um usuário com habilidades avançadas no domínio da aplicação pode ter sua eficiência reduzida [Novák 2010]. Pensando nestas questões, foi proposta a criação de uma linguagem específica de domínio baseada em XML (*Extensible Markup Language*) para criar sessões de terapia com o robô EVA, com os seguintes objetivos: possibilitar maior controle na entrada e edição de comandos da linguagem e seus respectivos parâmetros; adicionar abstrações de elementos de programação que visam facilitar a construção de scripts; possibilitar o desenvolvimento de scripts independentes da interface de controle do robô, ou seja, utilizando qualquer editor de texto.

A linguagem XML tem muitas vantagens para o desenvolvimento de linguagens específicas de domínio, destacando-se:

- 1. ser mais legível para não-programadores do que as linguagens de propósito geral.
- 2. em uma linguagem específica de domínio baseada em XML, a gramática pode ser descrita usando uma DTD (*Document Type Definition*) ou XML *Schema*.
- 3. É simples analisar a estrutura XML usando o DOM (*Document Object Model*).

# 2.4.1. EvaML

Com o objetivo de facilitar o desenvolvimento de sessões interativas por pessoas com conhecimento técnico em programação, mas ainda mantendo a legibilidade dos códigos dos scripts, foi criada a EvaML. Uma linguagem baseada em XML para a especificação de sessões interativas usando a plataforma de robótica *open-source* EVA. A EvaML possibilita a criação de scripts de interação para o robô EVA usando apenas um simples editor de texto. Todos os comandos que controlam os elementos de interação multimodal do robô estão presentes na EvaML, entre eles, o componente *Light* (que controla a lâmpada inteligente), os comandos de reconhecimento de voz e o comando *UserEmotion* que possibilita o reconhecimento da expressão facial do usuário através de uma *webcam*. A linguagem também possui elementos para criação e manipulação de variáveis, geração de números aleatórios, controles condicionais usando elementos *switch* e *case* e outros. O *parser* EvaML gera automaticamente um script correspondente no formato JSON que pode ser adicionado ao banco de dados de scrpits do robô e então ser executado por ele.

# 2.4.1.1. Elementos de um Documento EvaML

A Figura 2.27 apresenta um script EvaML com o seu *elemento raiz* <evaml> e seu atributo name. Este elemento raiz contém os três seguintes elementos: <settings>, <script> e <macros>.

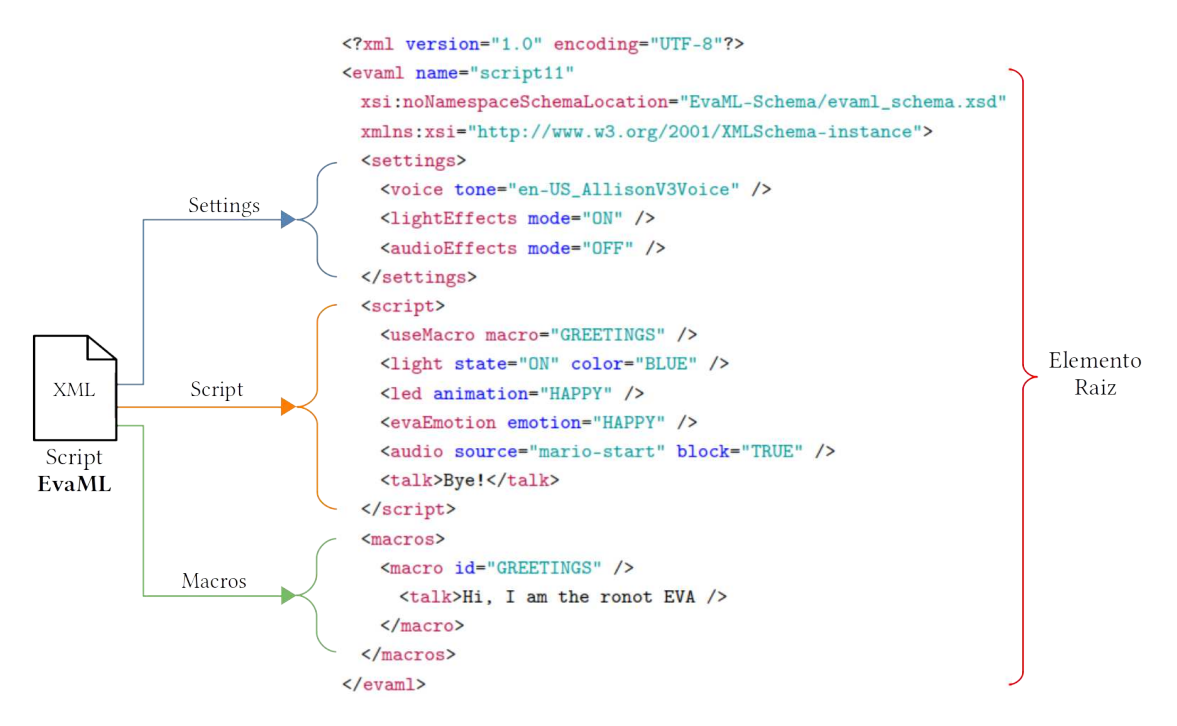

**Figura 2.27. Seções de um documento EvaML**

| Elemento | <b>Atributo</b> | Conteúdo                                                                 |
|----------|-----------------|--------------------------------------------------------------------------|
| evaml    | name            | (settings, script, macros?)                                              |
| settings |                 | (voice   lightEffects?   audioEffects?)                                  |
| script   |                 | $\text{random*}$   wait*   talk*   stop*   light*   goto*   userEmotion* |
|          |                 | evaEmotion*   useMacro*   listen*   audio*   led*   counter*             |
|          |                 | switch*)                                                                 |
| macros   |                 | $(maxro+)$                                                               |

**Tabela 2.3. Elementos de um documento EvaML (elemento raiz e elementos principais)**

A Tabela 2.3 mostra o elemento raiz do documento EvaML (<evaml>) e os elementos <settings>, <script> e <macros> que representam as seções do documento. São apresentados os conteúdos e atributos de cada elemento. Na coluna *Atributo*, um atributo sublinhado indica que este é obrigatório. Na coluna de *Conteúdo*, os indicadores de ocorrência são usados para indicar a ordem e o número de vezes que um elemento pode ou deve ocorrer. O caractere "," (vírgula) indica que todos os elementos filhos listados devem ser usados na sequência mostrada. O caractere "|" (barra vertical) indica que qualquer elemento pode ocorrer dentro do elemento pai. O sinal de "+" (sinal de adição), por outro lado, indica que o elemento filho deve aparecer uma ou mais vezes. O caractere

"\*" (asterisco) indica que o elemento pode ser usado zero ou mais vezes dentro do elemento pai. O caractere "?" (ponto de interrogação) indica que o elemento é opcional, ou seja, o elemento pode não existir ou existe apenas uma ocorrência dele.

Elemento settings - Define algumas características globais do script. É possível definir como será o timbre da voz e o idioma em que o robô irá se comunicar. É possível definir se o código gerado, ao ser executado, irá reproduzir comandos de efeitos de luz, efeitos sonoros ou até mesmo tocar música. Ao configurar esses parâmetros, é possível modificar globalmente o funcionamento do script sem ter que alterar diretamente as definições de seus elementos individuais. A seguir um trecho de código que exemplifica o elemento <settings>.

```
<settings>
 2 <voice tone="en-US_AllisonV3Voice" />
 3 <lightEffects mode="ON" />
 4 <audioEffects mode="ON"/>
5 </settings>
```
Elemento script - Contém a sequência de comandos que o robô deve executar. Pode-se ver alguns deles no trecho de código a seguir. Na linha 2 do script, se encontra o comando <light> que acende a lâmpada inteligente definindo sua cor como azul. Na próxima linha, o comando <talk> faz o robô dizer algo, por exemplo, se apresentar. O comando <wait>, na linha 4, faz com que a execução do script seja pausada por 2000ms (2s). Na próxima linha, o comando <audio> reproduz um arquivo de áudio chamado "*mario-start*". Então, o robô se despede falando "Bye" e desliga a lâmpada inteligente. O atributo block definido como "TRUE" no elemento <audio> (linha 5) faz com que a execução do script siga somente após o término da reprodução do arquivo de áudio.

```
1 <script>
 2 <light state="ON" color="BLUE" />
 3 <talk>Hi, I am robot EVA</talk>
 4 <wait duration="2000" />
 5 <audio source="mario-start" block="TRUE" />
 6 <talk>Bye</talk>
 7 <light state="OFF" />
</script>
```
Elemento macros - É uma das abstrações criadas na linguagem EvaML. Como pode ser visto no próximo trecho de código, é possível criar macros que podem ser referenciadas dentro do elemento <script>. Uma macro tem o atributo id que serve para identificá-la. Estas macros podem ser usadas dentro da seção <script> usando o comando <useMacro>. O atributo macro do comando <useMacro> faz referência ao elemento <macro> definido dentro de <macros> . Durante o processo de *parsing* do documento EvaML, as macros são expandidas com seu conteúdo na seção <script>. Não há limite para o número de macros criadas, nem para o número de referências a essas macros no script. Como pode ser visto na Tabela 2.3, o elemento macros não é obrigatório.

1<sup>|</sup> <script>

```
2 <useMacro macro="START" />
 3 </script>
 4 <macros>
   5 <macro id="START">
     6 <talk>Hello, I'm robot Eva.</talk>
     7 <talk>What is your name?</talk>
     8 <talk>Let us play one more time?</talk>
   9 </macro>
10 \leq / macros>
```
#### 2.4.1.2. Comandos da Linguagem EvaML

Antes de apresentar a descrição de cada comando da linguagem EvaML, a Tabela 2.4 mostra os elementos da EvaML que representam os comandos da linguagem. Seus atributos e o que cada elemento pode conter também são listados. Para tal representação, será utilizada a mesma notação utilizada na Tabela 2.3. A descrição de cada símbolo usado pode ser vista na Seção 2.4.1.1. Será apresentada a seguir uma breve descrição de cada comando da EvaML, para uma descrição mais detalhada sobre os comandos da linguagem e exemplos de scripts com cada elemento, acesse o manual da EvaML disponível neste  $\text{link}^{20}$ .

<voice> - Como um elemento de configuração da linguagem, este comando possui apenas um atributo que define, ao mesmo tempo, o timbre de voz (seu gênero) a ser usado pelo robô, e o idioma que será utilizado durante o processo de conversão de texto para fala do serviço IBM Watson. Ele possui apenas o atributo tone, e como já foi citado anteriormente, quando um atributo, na coluna de atributos das Tabelas 2.3 e 2.4 se encontra sublinhado, seu uso é obrigatório. Como é um comando de configuração, deve estar contido no elemento <settings>. A Tabela 2.5 exibe uma pequena lista com algumas opções de vozes para o robô.

<random> - Este comando gera um número inteiro aleatório no intervalo fechado [min, max]. O atributo min, representa o limite inferior, e o atributo max, representa o limite superior do número aleatório a ser gerado. O valor gerado pela função aleatória é armazenado em uma região especial da memória do robô, que funciona como um vetor. O caractere \$ acessa o elemento no final desse vetor.

<wait> - Este comando pausa a execução do script pelo intervalo de tempo definido no seu atributo duration. A unidade de tempo usada é o milissegundo.

<talk> - Uma das capacidades de interação multimodal do robô EVA é a fala e através do uso do comando <talk> o robô pode falar um texto especificado. Ao se definir o texto a ser falado é possível utilizar o conteúdo da memória do robô como parte do texto, utilizando-se, no corpo do texto, o caractere \$, que referencia uma área especial da

<sup>20</sup>https://github.com/midiacom/eva-robot/blob/master/EvaML-Reference-Manual/EvaML-Reference-Manual.pdf

| <b>Elemento</b> | <b>Atributo</b>    | Conteúdo                                                           |
|-----------------|--------------------|--------------------------------------------------------------------|
| voice           | tone               | empty                                                              |
| lightEffects    | mode               | empty                                                              |
| audioEffects    | mode               | empty                                                              |
| random          | id, min, max,      | empty                                                              |
| wait            | id, duration       | empty                                                              |
| talk            | id                 | text                                                               |
| stop            |                    | empty                                                              |
| light           | id, state, color   | empty                                                              |
| goto            | target             | empty                                                              |
| motion          | id, type           | empty                                                              |
| userEmotion     | id                 | empty                                                              |
| evaEmotion      | id, emotion        | empty                                                              |
| useMacro        | macro              | empty                                                              |
| listen          | id                 | empty                                                              |
| audio           | id, source, block  | empty                                                              |
| led             | id, animation      | empty                                                              |
| counter         | id, var, op, value | empty                                                              |
| switch          | id, var            | (case+, default?)                                                  |
| macro           | id                 | (random*   wait*   talk*   stop*   light*   goto*   userEmotion*   |
|                 |                    | evaEmotion*   listen*   audio*   led*   counter*   switch*)        |
| case            | op, value          | $(random*   wait*   talk*   stop*   light*   goto*   userEmotion*$ |
|                 |                    | evaEmotion*   useMacro*   listen*   audio*   led*   counter*       |
|                 |                    | switch*)                                                           |
| default         |                    | (random*   wait*   talk*   stop*   light*   goto*   userEmotion*   |
|                 |                    | evaEmotion*   useMacro*   listen*   audio*   led*   counter*       |
|                 |                    | switch*)                                                           |

**Tabela 2.4. Elementos de um documento EvaML (Comandos)**

**Tabela 2.5. Vozes para o serviço de texto para fala do IBM Watson**

| Código               | Gênero    | <b>Idioma</b>            |
|----------------------|-----------|--------------------------|
| pt-BR_IsabelaV3Voice | feminino  | português do Brasil      |
| en-US_AllisonV3Voice | feminino  | inglês dos EUA           |
| en-US_EmilyV3Voice   | feminino  | inglês dos EUA           |
| en-US_HenryV3Voice   | masculino | inglês dos EUA           |
| es-LA_SofiaV3Voice   | feminino  | espanhol latinoamericano |
| es-ES_EnriqueV3Voice | masculino | espanhol                 |

memória do robô<sup>21</sup> ou a notação **#var** que referencia o conteúdo de uma variável definida pelo usuário.

<stop> - Este comando é muito simples e como o nome sugere, ele interrompe a execução do script.

<light> - O controle da lâmpada inteligente pode ser feito usando este comando. O seu atributo state pode assumir os valores "ON" e "OFF" e o atributo color, define a cor da lâmpada. Essa cor pode ser indicada usando a representação hexadecimal RGB "#00ff00" ou algumas das cores da lista predefinida: "WHITE", "BLACK", "RED", "PINK", "GREEN", "YELLOW", "BLUE".

<goto> - Este comando altera o fluxo de execução do script para o comando com id referenciado em seu atributo target. O atributo id define o rótulo que será usado como valor no atributo target do comando <goto>.

<motion> - Conforme mencionado na Seção 2.3.4.6, o robô pode mover sua cabeça e o comando <motion> é responsável por controlar este movimento. O comando possui o atributo type que pode assumir os seguintes valores: "YES", "NO", "CEN-TER", "LEFT", "RIGHT", "UP", "DOWN", "ANGRY", "2UP", "2DOWN", "2LEFT" e "2RIGHT". Ao se definir type para "YES", faz com que o robô execute um movimento "*sim*" com a cabeça. Usar o valor "NO" faz com que o robô sinalize um "*não*" com sua cabeça. As opções "LEFT", "RIGHT", "UP" e "DOWN" são responsáveis por movimentar a cabeça do robô nas direções correspondentes. O valor "ANGRY" faz com que o robô incline a cabeça para baixo. A opção "CENTER" faz com que a cabeça do robô retorne à sua posição original centralizada. Os valores "2UP", "2DOWN", "2LEFT" e "2RIGHT" executam os movimentos nas direções correspondentes, porém, com o dobro da amplitude do movimento.

<userEmotion> - O robô é capaz de reconhecer expressões faciais através de uma *webcam*. Ele faz isso usando um módulo externo escrito em Python que roda como um serviço dentro do mesmo dispositivo que roda o software do robô, um Rasperry PI 4. O processo de captura da expressão facial do usuário é o seguinte. O EVA envia uma solicitação de reconhecimento facial para o módulo Python, o módulo recebe a solicitação, ativa a *webcam* e retorna as seguintes expressões<sup>22</sup> como uma string: "NEUTRAL", "AN-GRY", "DISGUST", "FEAR", "SURPRISE", "HAPPY" e "SAD". Essa resposta pode ser usada no restante do script sendo acessada através da variável \$. A Figura 2.26 ilustra o processo de comunicação do robô com o módulo *Python*.

<evaEmotion> - Este comando controla a apresentação das expressões do olhar do robô na tela de 5.5 polegadas. O seu atributo emotion pode ter os seguintes valores: "HAPPY", "SAD", "ANGRY" e "NEUTRAL". Estas expressões, respectivamente traduzidas para o português, podem ser vistas na Figura 2.24.

<macro> - Como foi visto na Seção 2.4.1.1 uma *macro* define uma sequência de comandos que podem ser referenciados dentro do elemento <script> usando o comando <useMacro>. O elemento <macro> tem apenas o atributo id que é usado para identificá-

<sup>21</sup>A explicação detalhada do uso do caractere \$ pode ser vista na Seção 2.3.4, Figura 2.2, do Manual da EvaML

<sup>22</sup>O simulador EvaSIM trabalha com cinco expressões que serão apresentadas na Seção 2.4.2.1

lo. É importante saber que um elemento <macro> não pode conter a definição de outra *macro* e não pode, por meio de um comando <useMacro>, referenciar outra *macro*.

<useMacro> - Já foi apresentado como as macros podem ser definidas usando o comando <macro>. O comando <useMacro> faz com que o código da macro, referenciado em seu atributo macro, seja expandido pelo código onde o comando <useMacro> está declarado. Este processo de expansão de macro ocorre na primeira etapa do processo de *Parsing* da linguagem EvaML e será explicado na Seção 2.4.1.3. O comando <useMacro> possui apenas o atributo macro que se refere à macro que será expandida.

<listen> - Conforme mencionado anteriormente, o robô pode reconhecer a voz humana e para isso utiliza o serviço de conversão de fala para texto (STT) da API na nuvem do Google. A captura de áudio é feita usando os 8 microfones da placa Matrix Voice. O áudio capturado é enviado para a nuvem, processado, e então, o texto resultante do processo de STT é retornado para ser utilizado pelo software do robô. A resposta, em formato de string, pode ser referenciada através do caractere \$.

<audio> - Este comando reproduz um arquivo de áudio contido na pasta "*sonidos*" <sup>23</sup>. O seu atributo source deve indicar apenas o nome do arquivo, sem o caminho da pasta e sem a sua extensão. O EVA só reproduz arquivos no formato *wav*. O seu atributo block pode ter os seguintes valores, "TRUE" ou "FALSE". Esses valores definem se a execução do arquivo de áudio deve bloquear a execução do script, ou seja, o comando que vem após o comando <audio> só será executado após o término da reprodução do mesmo.

 $\langle$ led> - Este comando controla a animação<sup>24</sup> com os LEDs no peito do robô EVA. O seu atributo animation pode assumir os seguintes valores: "HAPPY" (verde), "SAD" (azul), "ANGRY" (vermelho), "STOP" (sem cor/desligado), "SPEAK" (azul), "LISTEN" (verde) e "SURPRISE" (amarelo).

<counter> - A criação de uma variável na memória do EVA é feita através deste comando. Com ele é possível criar, inicializar e realizar operações matemáticas sobre essas variáveis. O atributo var define o nome variável, enquanto o atributo op define o tipo de operação, podendo assumir os seguintes valores: "=" (atribuição), "+" (adição), "\*" (multiplicação), "/" (divisão) e "%" (módulo). O atributo value define o valor a ser atribuído à variável, no caso de uma atribuição, ou o valor a ser usado nas operações aritiméticas. Para referenciar o valor de uma variável criada pelo usuário, diferentemente do caractere "\$", é necessário utilizar o caractere "#" antes do nome da variável. Essa notação deve ser seguida quando uma variável definida pelo usuário for utilizada dentro de um texto no elemento <talk> e no atributo value dos comandos <case>. No atributo var de um comando <switch>, o nome da variável é utlizado sem o caractere "#".

<switch> - Este comando define a variável que será comparada com os valores definidos nos comandos <case>. Para isso, seu atributo var deve conter o nome da variável a ser comparada, por exemplo: <switch var="\$"> ou <switch var="x">. O atributo

<sup>23</sup>A pasta "sonidos" está localizada no diretório raiz do aplicativo do robô (no Raspberry PI) ou no diretório raiz do simulador do EVA.

<sup>&</sup>lt;sup>24</sup>Algumas animações dos LEDs estão associadas a outros comandos do robô e são ativadas automaticamente com eles, como por exemplo os comandos <talk> e <listen>.

var do comando <switch> determina com qual variável as comparações serão feitas nos comandos <case> e pode assumir os valores " \$" ou qualquer outro nome de variável que tenha sido declarada anteriormente.

<case> - O comando <case> especifica uma sequência de comandos que serão executados se a condição definida em seus atributos for verdadeira. O comando <case> possui o atributo op, que define o tipo de comparação ou operador lógico que será processado, e o atributo value, que contém o valor a ser comparado com a variável definida no atributo var do comando <switch>. O conteúdo de value pode ser uma constante (um número ou uma string), o caractere "\$" ou outra variável usada no script. É importante lembrar que, no atributo value, para se referir ao valor de uma variável declarada anteriormente, deve-se usar o caractere "#" antes do nome da variável. O atributo op pode assumir três valores, que determinam três tipos diferentes de comparação: "exact" (exata), "contain" (contém) e "math" (matemática).

A comparação do tipo "exact" é usada para comparar o conteúdo do atributo value do comando <case> com o valor referenciado por "\$". O valor especificado no atributo value será comparado exatamente com o valor referenciado por "\$", caractere por caractere. Esta comparação não diferencia letras maiúsculas de minúsculas.

A comparação do tipo "contain" é usada para comparar o conteúdo do atributo value do comando <case> com o valor referenciado por "\$". Mas neste caso, a comparação será verdadeira se o valor contido no atributo value do comando <case> for igual ao valor em "\$" ou uma substring do mesmo. Esta comparação não diferencia letras maiúsculas de minúsculas.

As comparações de tipo "exact" e "contain" só devem ser usadas quando o atributo var do comando <switch> for "\$", caso contrário, uma mensagem de erro será lançada pelo *parser*. Essas comparações são baseadas em strings e não em números.

Para realizar uma comparação matemática no script, deve-se utilizar os símbolos de igualdade, desigualdade, maior que, menor que, etc. Na EvaML, devido ao conflito gerado pelo uso do caractere "<" no processo de *parsing*, os operadores de comparação do tipo "math" (matemático) são os seguintes: "eq", "lt", "gt", "lte", "gte" e "ne", que representam, respectivamente, *igual*, *menor que*, *maior que*, *menor ou igual*, *maior ou igual* e *diferente*. O uso da comparação matemática assume que o conteúdo do atributo value do comando <case> é um número.

<default> - Conforme mostrado na Tabela 2.4, o comando <default> compõe o grupo de elementos (comandos) que são filhos do elemento <switch> e seu uso não é obrigatório. Se usado, deve vir como o último filho de um elemento <switch>, após todos os comandos <case>. O bloco de comandos contido em <default> será executado se nenhuma condição avaliada nos comandos <case> for verdadeira.

### 2.4.1.3. Processo de *Parsing* de um Script EvaML

O processo de *parsing* de um documento EvaML ocorre em quatro etapas, que são executadas por quatro módulos e podem ser vistas na Figura 2.29. Essas etapas serão explicadas em detalhes a seguir.

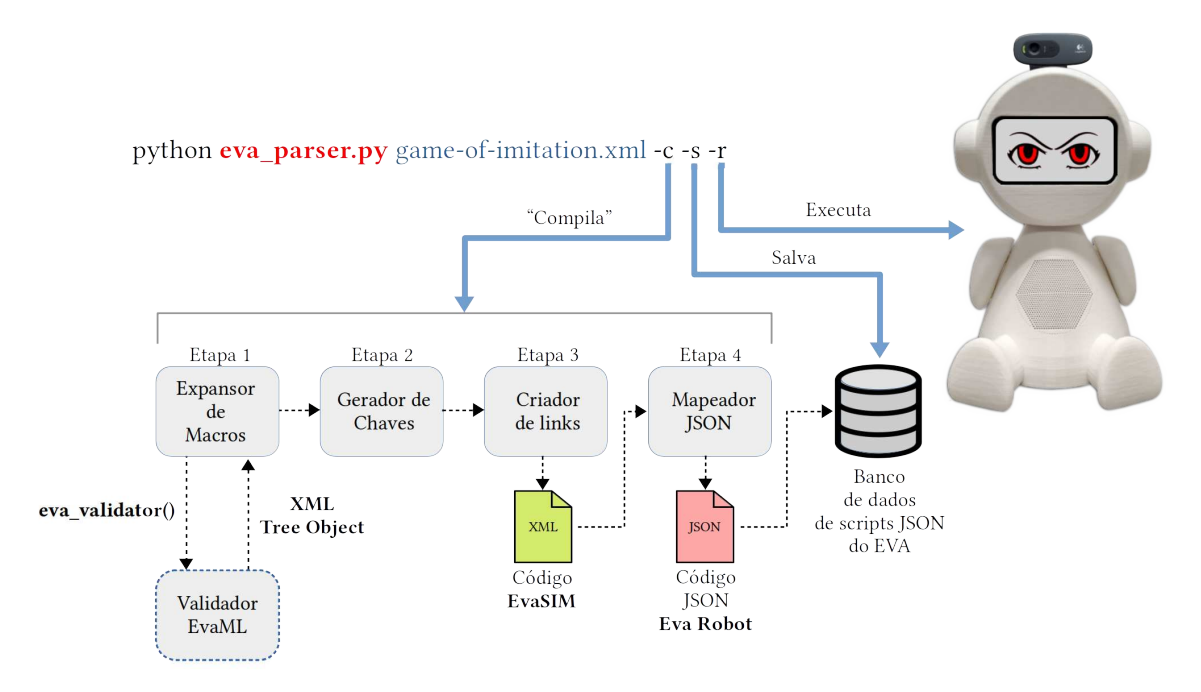

**Figura 2.28. Processo de** *parsing* **e exemplo de linha de comando**

A primeira etapa consiste no processo de expansão das macros referenciadas dentro do elemento <script>. Nesta etapa, os comandos contidos nas macros são expandidos dentro do script. Esta expansão é feita nos locais do script onde as macros são referenciadas, através do comando <useMacro>.

O script que o robô EVA executa é representado como um grafo com nós e arestas (links) codificados em JSON. Os nós são os comandos da linguagem (ou ações que o robô pode executar) e os links determinam o fluxo de execução do script. Esta segunda etapa do *parser* executa a tarefa de criação das chaves identificadoras dos nós do grafo. Elas vão identificar cada nó, de maneira unívoca. Esses nós são conectados por meio de links que usam essas chaves para referenciá-los.

A terceira etapa é responsável por analisar o fluxo de execução do script. É nessa etapa que o *Parser* identifica o fluxo de execução do script, com seus possíveis desvios, saltos e repetições, gerando os links que formam o grafo de execução do script. Como saída desta etapa, tem-se o arquivo XML destinado ao simulador do robô EVA, chamado de EvaSIM.

Na quarta etapa, o *parser* mapeia os comandos e links resultantes da etapa anterior usando os templates JSON que representam as estruturas dos comandos do robô. O *parser* identifica o elemento XML com seus atributos, processando cada comando de maneira específica. Como resultado desta última etapa, é gerado um arquivo JSON que pode ser enviado para o banco de dados de scripts do robô e executado.

Parâmetros do *parser* - O *parser* pode ser executado usando três parâmetros que são apresentados na Tabela 2.6. Usando apenas o parâmetro "-c", o analisador gera dois arquivos, um no formato EvaSIM e outro no formato JSON, que é o código a ser executado no robô. Utilizando o parâmetro "-s", o arquivo JSON gerado é inserido diretamente no banco de dados do EVA. E finalmente, usando o parâmetro "-r", faz com que o robô inicie imediatamente o script. A Figura 2.28 mostra um exemplo da linha de comando usando o *Parser* com seus parâmetros. Os parâmetros "-s" e "-r" só tem funcionalidade se forem executados de dentro do diretório da aplicação do robô no Raspberry PI.

**Tabela 2.6. Parâmetros do** *Parser* **EvaML**

| Parâmetro Definição |                                                                                                   |  |
|---------------------|---------------------------------------------------------------------------------------------------|--|
| $-c$                | Interpreta o script EvaML gerando um arquivo XML no formato do simulador EvaSIM e um arquivo JSON |  |
| $-S$                | Salva/Insere o arquivo JSON gerado no banco de dados do robô                                      |  |
| $-r$                | Faz com que o robô EVA rode o script imediatamente                                                |  |
|                     |                                                                                                   |  |

### 2.4.1.4. Processo de Validação de um Script EvaML

A linguagem EvaML foi especificada utilizando-se uma especificação em XML Schema. O propósito de um esquema é definir e descrever uma classe de documentos XML usando essas construções para restringir e documentar o significado, uso e relacionamentos de suas partes constituintes: tipos de dados, elementos e seus conteúdos, atributos e seus valores. Um XML Schema fornece um meio para definir a estrutura, conteúdo e semântica de documentos XML.

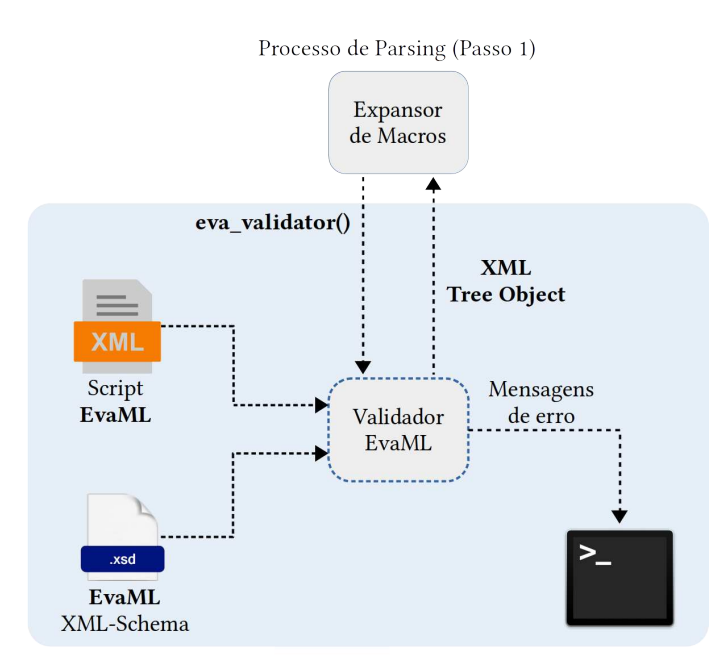

**Figura 2.29. Processo de validação de um documento EvaML usando XML Schema**

O processo de validação do script EvaML ocorre em paralelo e é iniciado pelo módulo *Expansor de Macros* que usa o módulo auxiliar *Validador EvaML*. A Figura 2.29 apresenta os elementos envolvidos neste processo. A etapa 1 do *parser* chama a função de validação (*eva\_validator*) no módulo auxiliar passando como parâmetro o nome do script a ser validado. Dentro do módulo auxiliar está indicada a URL do arquivo XML

Schema que especifica a linguagem EvaML. O módulo auxiliar é responsável por exibir as mensagens do validador XML no terminal do sistema. Durante o processo de validação podem ocorrer três casos distintos:

- 1. O script EvaML é bem-formado e também válido, o módulo auxiliar retorna um objeto *XML Tree* para o módulo de expansão de macros dando prosseguimento ao processo de *parsing*.
- 2. O script não é bem-formado e o validador imprime uma mensagem sinalizando o problema no script indicando a possível linha do código onde o problema foi identificado. O módulo auxiliar retorna um objeto nulo para o módulo de expansão de macros, que interrompe o processo de *parsing*.
- 3. O script é bem-formado, porém, não é válido, ou seja, não segue a gramática definida no arquivo XML Schema da linguagem. O módulo de validação mostra no terminal todos os problemas identificados e também retorna um objeto nulo para o módulo de expansão de macros, interrompendo o processo de *parsing* do script.

O processo de validação do script EvaML usando o arquivo XML Schema da linguagem é capaz de indicar várias falhas no script. Ele pode indicar a falta de um elemento <voice> na seção <settings>, pode acusar a falta de algum atributo que tenha seu uso definido como obrigatório, pode indicar a ocorrência de duplicidade em atributos definidos como únicos, como no caso do atributo id, e pode verificar a corretude de muitos outros critérios definidos na especificação XML Schema.

# 2.4.2. EvaSIM - O Software Simulador do Robô EVA

Com o objetivo de fornecer um ambiente de teste para os scripts EvaML, foi desenvolvido um software que simula o robô EVA, chamado de EvaSIM. Um requisito importante que foi levado em consideração no desenvolvimento do EvaSIM é que ele fosse portável, por esse motivo, a linguagem Python foi escolhida para o seu desenvolvimento.

A interface gráfica do EvaSIM foi desenvolvida utilizando-se *Tkinter*25, uma das bibliotecas mais populares para criar interfaces gráficas de usuário (GUI - *Graphical User Interface*)) em Python. O pacote *Tkinter* é uma fina camada orientada a objetos sobre a biblioteca *Tcl/Tk*.

A Figura 2.30 mostra a interface gráfica de usuário do EvaSIM. O layout da aplicação foi definido usando três objetos do tipo *Frame* da biblioteca *Tkinter*. O primeiro *Frame*, à esquerda da janela da aplicação, contém um objeto *Canvas* onde são desenhadas as figuras que representam os componentes do robô. O segundo *Frame*, que fica no centro da janela, contém dois elementos importantes da aplicação. Em sua parte superior, há um grupo de botões que são responsáveis por controlar o EvaSIM. Abaixo do grupo de botões de controle, há um objeto *Text* que é usado para criar um emulador de terminal para o EvaSIM. Neste terminal são apresentadas diversas ações e estados do robô simulado. O terceiro *Frame* à direita contém duas tabelas que exibem os valores das variáveis do sistema e do usuário durante a execução do script. Uma descrição de cada elemento é

<sup>25</sup>https://docs.python.org/3/library/tkinter.html

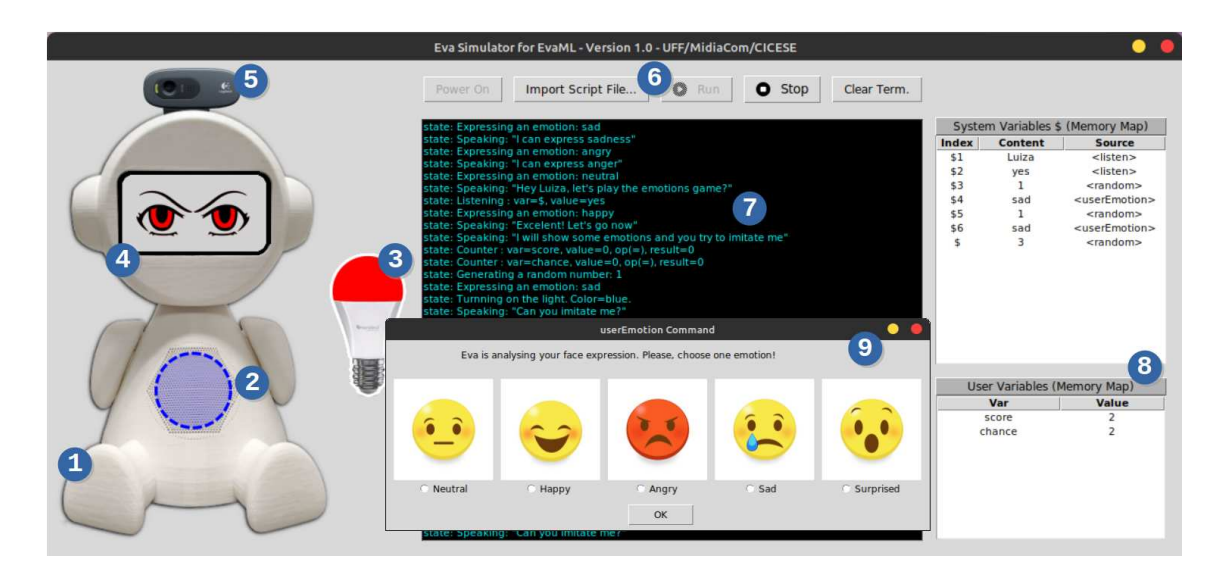

**Figura 2.30. Elementos da interface gráfica de usuário do EvaSIM**

apresentada a seguir, usando os números indicados dentro dos círculos azuis como referência:

- 1. Apresenta o corpo do robô EVA impresso em 3D.
- 2. Representa os LEDs RGB que fazem parte da placa Matrix Voice, localizada no tórax do robô. Esse elemento, como no robô físico, pode assumir várias cores e essas cores variam de acordo com a ação que o robô está realizando no momento.
- 3. É a representação gráfica da lâmpada inteligente que pode assumir os estados ligado ou desligado, podendo também apresentar as cores definidas no script do robô.
- 4. Representa a tela de 5,5 polegadas do robô. Este elemento gráfico pode mostrar as expressões do olhar do EVA, apresentando as quatro expressões disponíveis no robô físico.
- 5. Apresenta a webcam integrada ao robô.
- 6. O conjunto de botões que controlam o simulador. Da esquerda para a direita, o primeiro botão é aquele que inicia o simulador do robô fazendo com que ele entre em modo *stand by*, aguardando o carregamento de um script. O segundo botão abre uma janela de diálogo de abertura de arquivo, que permite carregar um script. O terceiro botão executa o script carregado. Este botão só é habilitado após o carregamento de um script. O próximo botão interrompe um script em execução e, por último, o botão que limpa o emulador de terminal.
- 7. Apresenta a emulação de um terminal onde são apresentadas algumas informações importantes, como as ações que estão sendo realizadas pelo robô, detalhes das operações com variáveis, cores e estados da lâmpada inteligente, o texto que o robô está falando, algumas mensagens de alerta e possíveis mensagens de erro no script.
- 8. Apresenta as tabelas do mapa de memória do simulador. Essas duas tabelas destinam-se a mostrar dinamicamente os valores das variáveis do sistema e do usuário durante a execução do script. A tabela superior mostra os valores das variáveis do sistema que armazenam as respostas obtidas nos processos de interação com usuário, como captura de voz e reconhecimento de expressões faciais. Esse conjunto de variáveis também contém os valores gerados pelo comando de geração de números aleatórios da VPL. Essas variáveis do sistema são indexadas usando o caractere "\$". Como a memória do robô está repleta de valores de diferentes origens, a tabela superior possui, além das colunas de índice e conteúdo, uma coluna extra que mostra a origem do valor dessa variável. A segunda tabela apresenta as variáveis criadas pelo desenvolvedor do script, com seus nomes e seus respectivos valores.
- 9. Esta janela é apresentada sempre que o EvaSIM encontra um comando de reconhecimento facial no script. Ela permite ao usuário escolher, usando o mouse, uma das expressões apresentadas na forma de *emoji*, indicando ao simulador sua expressão facial naquele momento.

### 2.4.2.1. Simulando o Reconhecimento de Expressões Faciais

Como visto na Figura 2.30, item (9), o EvaSIM simula o processo de reconhecimento facial. Esta função foi implementada utilizando-se uma janela com expressões faciais representadas por emojis. No simulador, as respostas que podem ser fornecidas através da janela que representa as expressões faciais do usuário são: "NEUTRAL", "HAPPY", "ANGRY", "SAD" e "SURPRISED". A execução do comando <userEmotion>, responsável por capturar a expressão do usuário através da webcam, abre uma janela com um conjunto de expressões faciais. O usuário, através do mouse, pode indicar sua expressão facial. Esta resposta é processada pelo simulador da mesma forma que o robô físico. Um pequeno vídeo mostrando a simulação do *Jogo da Imitação* [Rocha et al. 2021] no EvaSIM pode ser encontrado neste link: https://youtu.be/OfGelKZIA9c.

# 2.4.2.2. Simulando o Reconhecimento de Voz

O EVA pode se comunicar com o usuário por meio de interação por voz, capturando o áudio das respostas e transformando-o em texto usando a API do Google que fica na nuvem. Para facilitar esse processo, dentro do simulador, esse tipo de interação multimodal foi representado por uma caixa de texto, onde o usuário pode responder usando texto escrito ao invés de fala. A Figura 2.31 mostra a simulação do processo de captura de voz do robô.

### 2.4.2.3. Simulando a Movimentação da Cabeça do Robô

O EvaSIM foi projetado para ser uma ferramenta leve e que exigisse baixo poder computacional para ser executada. Portanto, nenhuma animação sofisticada foi implementada nesta versão 2D do simulador. O robô físico, conforme apresentado na Seção 2.3.4.6,

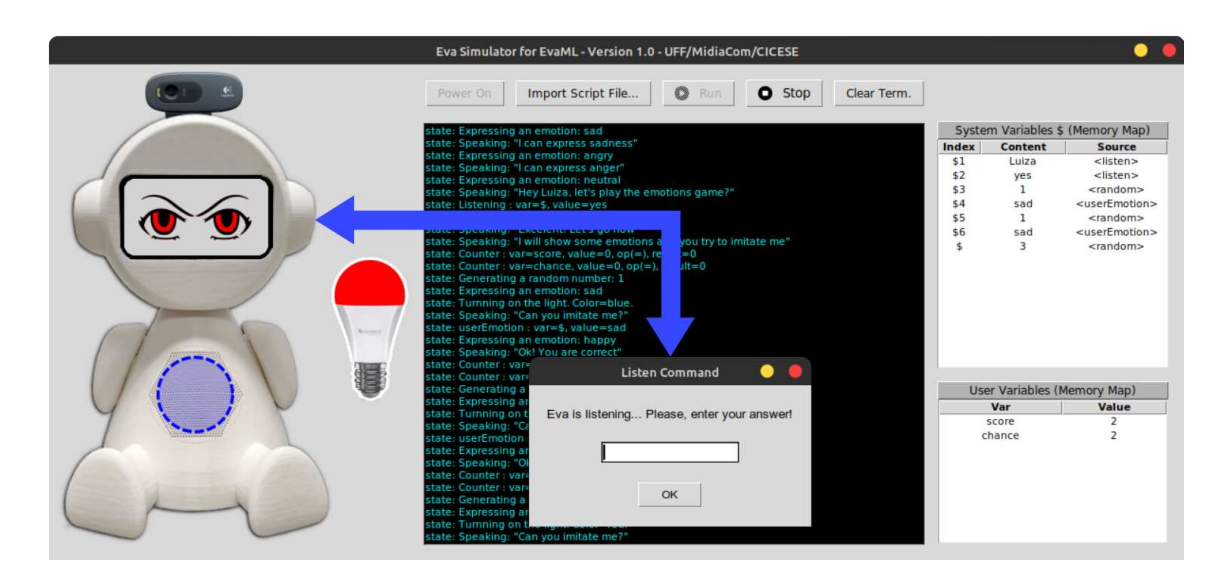

**Figura 2.31. Simulando o reconhecimento de voz**

pode mover sua cabeça. Este movimento utilizado em conjunto com outros elementos pode aumentar a expressividade do robô. Ao executar um script para o robô e encontrar um elemento <motion>, o EvaSIM utiliza o terminal para indicar que um movimento está sendo executado, mostrando também o tipo de movimento realizado. A Figura 2.32 mostra um exemplo da mensagem no terminal indicando a execução do elemento <motion> e o valor do atributo type.

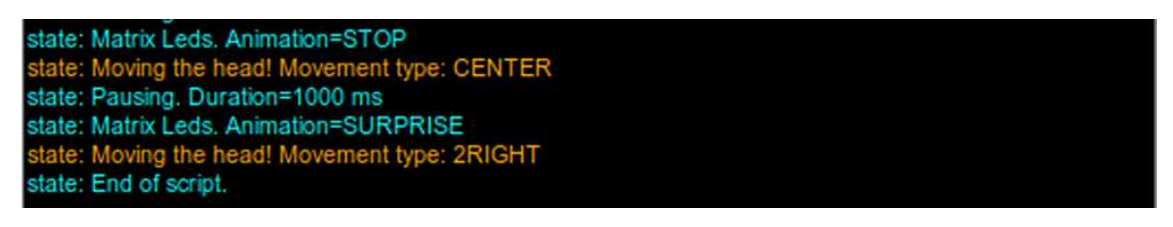

**Figura 2.32. Indicando o movimento da cabeça do robô**

A Figura 2.33 apresenta com mais detalhes a emulação de um terminal onde são apresentadas algumas informações importantes sobre a execução do script. Nesse exemplo, pode-se ver a seleção de voz, o estado e a cor da lâmpada inteligente sendo definidos, os textos sendo falados, a captura do nome de usuário através do comando <listen> e a manipulação da variável x.

# 2.5. Atividade Prática

Nesta seção será apresentado um passo-a-passo do como executar o *parsing* de um script EvaML. Também serão mostrados os arquivos que são gerados a partir deste processo. Após o processo de *parsing*, será visto como importar e rodar o código EvaML no simulador EvaSIM.

```
Eva Simulator for EvaML
                          Version 1.0 - UFF/MidiaCom/CICESE [2021]
state: Starting the script: script01<br>state: Selected Voice: en-US_AllisonV3Voice
state: Turnning on the light. Color=white.
state: Speaking: "Hi, I'm the robot Eva and I'm a socially assistive robot"<br>state: Speaking: "What is your name?"<br>state: Listening : var=$, value=Marcelo
state: Turnning on the light. Color=green.
state: Speaking: "Hi Marcelo, how are you? Let's start the script"<br>state: Counter : var=x, value=0, op(=), result=0
state: Counter : var=x, value=1, op(+), result=1<br>state: Speaking: "The value of x is 1"<br>state: Speaking: "Hey Marcelo, I will terminate. Bye"
 state: Turnning off the light.
 tate: End of script.
```
**Figura 2.33. Emulador de terminal**

#### 2.5.1. Fazendo o *Parsing* de um Script

Antes de dar início ao processo de *parsing*, será apresentada uma IDE muito útil no processo de desenvolvimento dos scripts usando a linguagem EvaML.

Qualquer editor de texto pode ser usado para escrever um script EvaML, mas é altamente recomendado um editor que dê suporte a escrita de código XML e que possua o recurso de validar o código usando como referência um arquivo XML Schema, indicando possíveis inconsistências, na própria janela do editor. Existem vários editores de código disponíveis gratuitamente. A IDE que será utilizada nesta atividade é o *Visual Studio Code*26. Para dar o suporte adequado à validação de XML usando um arquivo XML Schema, em tempo real, será preciso instalar a extensão XML *Language Support by Red Hat*. A instalação é muito simples. Acesse a área de extensões no VS Code, que fica na barra de atividades do lado esquerdo da interface do VS Code e clique no ícone Extensões, ou use o atalho do teclado (*Ctrl+Shift+X*). Isso mostrará uma lista das extensões do VS Code. Na barra de pesquisa, digite "XML Language Support by Red Hat". Para instalar uma extensão, selecione o botão Instalar. Depois disso, o VS Code dará suporte a código XML e a validação usando um arquivo XML Schema.

```
1 <?xml version="1.0" encoding="UTF-8"?>
2 <evaml name="script01" xsi:noNamespaceSchemaLocation="EvaML-Schema/
   evaml_schema.xsd"
 3 xmlns:xsi="http://www.w3.org/2001/XMLSchema-instance">
 4 <settings>
 5 </settings>
 6 <script>
 7 </script>
8 </evaml>
```
#### **Listagem 2.3. Template de código para a atividade prática**

O nome do arquivo do script que será usado neste exemplo é *my\_script\_file.xml*. Para a execução dos comandos que serão apresentados neste texto, assumiu-se que o

<sup>26</sup>https://code.visualstudio.com/

arquivo do script, o arquivo *eva\_parser.py* e o código do *eva\_sim.py* estão na mesma pasta.

Para iniciar o processo de *parsing* do arquivo *my\_script\_file.xml*, é preciso digitar a seguinte linha de comando:

python3 eva parser.py my script file.xml -c

Se tudo correr bem, poderá ser vista a saída no terminal, como mostra a Figura 2.34. Pode-se ver que todas as 4 etapas do processo de *parsing* foram bem-sucedidas.

```
marcelo@note-mint:~/Dropbox/Estudo XML$ python3 eva parser.py my_script_file.xml -c
Step 01 - Processing Macros...
Step 02 - Generating Elements keys...
step 03 - Creating the Elements <link>...
step 04 - Mapping XML nodes and links to a JSON file...
marcelo@note-mint:~/Dropbox/Estudo XML$
```
#### **Figura 2.34. Saída no terminal do processo de** *Parsing*

Após a execução do *eva\_parser.py* tem-se como saída um código XML para o simulador EvaSIM e um código para rodar no robô em formato JSON. Durante o processo de *parsing*, alguns arquivos intermediários são criados, como pode ser visto na Figura 2.35. É importante notar que o nome dos arquivos de saída do tipo EvaML e JSON é baseado no atributo name do elemento raiz <evaml> do elemento *my\_script\_file.xml* script. Fique atento a isso!

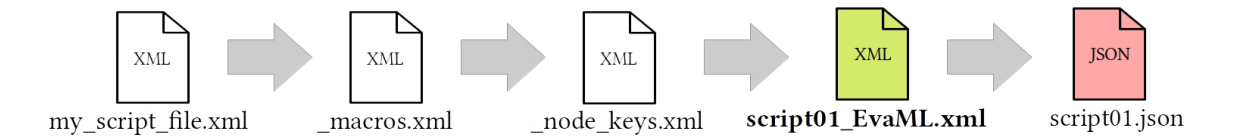

**Figura 2.35. Arquivos gerados no processo de** *Parsing*

#### 2.5.2. Importando e Executando um Script EvaML

Dando continuidade ao processo que foi iniciado na Seção 2.5.1, quando o processo de *Parsing* do arquivo *my\_script\_file.xml* gerou o arquivo *script01\_EvaML.xml*. O objetivo agora é executar o código EvaML no EvaSIM. A Figura 2.36 mostra a imagem dos botões da interface do simulador.

Os itens citados neste parágrafo são referentes à Figura 2.36. Para começar a usar o EvaSIM você precisa clicar no botão "Power On" (1). O EvaSIM falará um texto de saudação e aguardará que um script seja carregado em sua memória. Um script pode ser carregado pressionando-se o botão "Import Script File..." (2), que abrirá a caixa de diálogo de abertura de arquivo. Após importar o arquivo, o script poderá ser executado

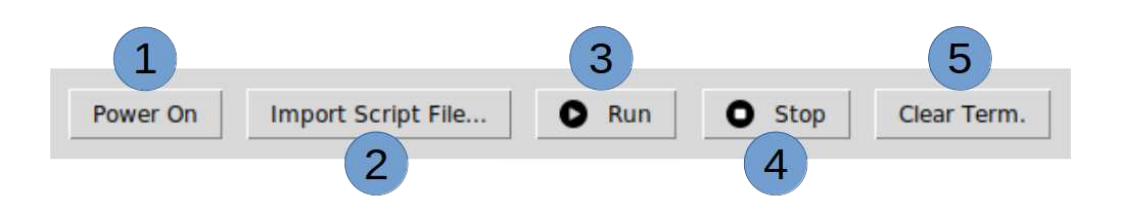

**Figura 2.36. Operando o EvaSIM**

clicando-se no botão "Run" (3). O botão "Stop" (4), se clicado, interrompe a execução do script e o botão "Clear Term." (5) limpa o emulador de terminal do EvaSIM.

Agora que já foi apresentado como funciona o EvaSIM, importe o código EvaML gerado pelo parser (*script01\_EvaML.xml*) e execute-o, verificando se tudo funciona como esperado.

### 2.6. Considerações Finais

Este capítulo apresentou o conceito de robôs socialmente assistivos (SARs) usados em terapias de saúde. O texto discutiu características desses robôs, tais como aparência, modalidade de interação, interação inteligente, capacidade de realização de tarefas e modo de operação.

Foram apresentados diversos trabalhos acadêmicos e produtos comerciais de robôs para utilização em terapias, em especial para idosos com doenças neurodegenerativas como Alzheimer e crianças com Transtorno do Espectro do Autismo.

O capítulo deu atenção especial ao robô EVA, que oferece uma plataforma *opensource*, facilitando o desenvolvimento de trabalhos acadêmicos na área. Foram apresentados os componentes de hardware e software do EVA, sua funcionalidade de interação via voz, controle de uma lâmpada inteligente para integração de efeitos de luz na sessão de terapia e também sua capacidade de reconhecimento de expressões faciais do usuário.

O capítulo também apresentou a linguagem EvaML, baseada em XML, para desenvolvimento de sessões de terapia multissensoriais e o simulador EvaSIM, como ferramentas para facilitar o uso do robô em experimentos acadêmicos e até mesmo práticas clínicas. Foram disponibilizados aos leitores um *parser* EvaML e o simulador EvaSIM, de modo a permitir seu uso prático pela comunidade.

Espera-se que este trabalho tenha motivado os leitores a investigar o tema e avançar a pesquisa na área de SARs.

### Referências

[Amanatiadis et al. 2017] Amanatiadis, A., Kaburlasos, V. G., Dardani, C., and Chatzichristofis, S. A. (2017). Interactive social robots in special education. In *2017 IEEE 7th international conference on consumer electronics-Berlin (ICCE-Berlin)*, pages 126– 129. IEEE.

[Annaz et al. 2009] Annaz, D., Karmiloff-Smith, A., Johnson, M. H., and Thomas, M. S.

(2009). A cross-syndrome study of the development of holistic face recognition in children with autism, down syndrome, and williams syndrome. *Journal of experimental child psychology*, 102(4):456–486.

- [Attawibulkul et al. 2019] Attawibulkul, S., Sornsuwonrangsee, N., Jutharee, W., and Kaewkamnerdpong, B. (2019). Using storytelling robot for supporting autistic children in theory of mind. *International Journal of Bioscience, Biochemistry and Bioinformatics*, 9(2):100–108.
- [Azuar et al. 2019] Azuar, D., Gallud, G., Escalona, F., Gomez-Donoso, F., and Cazorla, M. (2019). A story-telling social robot with emotion recognition capabilities for the intellectually challenged. In *Iberian Robotics conference*, pages 599–609. Springer.
- [Barakova and Lourens 2013] Barakova, E. and Lourens, T. (2013). Interplay between natural and artificial intelligence in training autistic children with robots. In *International Work-Conference on the Interplay Between Natural and Artificial Computation*, pages 161–170. Springer.
- [Bartl-Pokorny et al. 2021] Bartl-Pokorny, K. D., Pykała, M., Uluer, P., Barkana, D. E., Baird, A., Kose, H., Zorcec, T., Robins, B., Schuller, B. W., and Landowska, A. (2021). Robot-based intervention for children with autism spectrum disorder: a systematic literature review. *IEEE Access*.
- [Cabibihan et al. 2013] Cabibihan, J.-J., Javed, H., Ang, M., and Aljunied, S. M. (2013). Why robots? a survey on the roles and benefits of social robots in the therapy of children with autism. *International journal of social robotics*, 5(4):593–618.
- [Cano et al. 2021] Cano, S., González, C. S., Gil-Iranzo, R. M., and Albiol-Pérez, S. (2021). Affective communication for socially assistive robots (sars) for children with autism spectrum disorder: A systematic review. *Sensors*, 21(15):5166.
- [Cao et al. 2015] Cao, H.-L., Pop, C., Simut, R., Furnemónt, R., De Beir, A., Van de Perre, G., Esteban, P. G., Lefeber, D., and Vanderborght, B. (2015). Probolino: A portable low-cost social device for home-based autism therapy. In *International Conference on Social Robotics*, pages 93–102. Springer.
- [Cassell et al. 1994] Cassell, J., Pelachaud, C., Badler, N., Steedman, M., Achorn, B., Becket, T., Douville, B., Prevost, S., and Stone, M. (1994). Animated conversation: rule-based generation of facial expression, gesture & spoken intonation for multiple conversational agents. In *Proceedings of the 21st annual conference on Computer graphics and interactive techniques*, pages 413–420.
- [Chen et al. 2020] Chen, H., Park, H. W., and Breazeal, C. (2020). Teaching and learning with children: Impact of reciprocal peer learning with a social robot on children's learning and emotive engagement. *Computers & Education*, 150:103836.
- [Costa et al. 2017] Costa, A. P., Steffgen, G., Lera, F. R., Nazarikhorram, A., and Ziafati, P. (2017). Socially assistive robots for teaching emotional abilities to children with autism spectrum disorder. In *3rd Workshop on Child-Robot Interaction at HRI*.
- [Cruz Sandoval 2020] Cruz Sandoval, D. (2020). *Robot conversacional como apoyo a intervenciones no farmacológicas para adultos mayores con demencia Conversational robot to support non-pharmacological interventions for people with dementia*. Tesis de doctorado en ciencias, Centro de Investigación Científica y de Educación Superior de Ensenada, Baja California. 125pp.
- [Cruz-Sandoval and Favela 2019] Cruz-Sandoval, D. and Favela, J. (2019). A Conversational Robot to Conduct Therapeutic Interventions for Dementia. *IEEE Pervasive Computing*, 18(2):10–19.
- [Cruz-Sandoval et al. 2020] Cruz-Sandoval, D., Morales-Tellez, A., Sandoval, E. B., and Favela, J. (2020). A social robot as therapy facilitator in interventions to deal with dementia-related behavioral symptoms. In *2020 15th ACM/IEEE International Conference on Human-Robot Interaction (HRI)*, pages 161–169. IEEE.
- [Dickstein-Fischer et al. 2018] Dickstein-Fischer, L. A., Crone-Todd, D. E., Chapman, I. M., Fathima, A. T., and Fischer, G. S. (2018). Socially assistive robots: current status and future prospects for autism interventions. *Innovation and Entrepreneurship in Health*, 5:15–25.
- [Duquette et al. 2008] Duquette, A., Michaud, F., and Mercier, H. (2008). Exploring the use of a mobile robot as an imitation agent with children with low-functioning autism. *Autonomous Robots*, 24(2):147–157.
- [Elder et al. 2006] Elder, L. M., Caterino, L. C., Chao, J., Shacknai, D., and De Simone, G. (2006). The efficacy of social skills treatment for children with asperger syndrome. *Education and Treatment of Children*, pages 635–663.
- [Erden 2013] Erden, M. S. (2013). Emotional postures for the humanoid-robot nao. *International Journal of Social Robotics*, 5(4):441–456.
- [Fasola and Mataric 2012] Fasola, J. and Mataric, M. J. (2012). Using socially assistive human–robot interaction to motivate physical exercise for older adults. *Proceedings of the IEEE*, 100(8):2512–2526.
- [Feil-Seifer and Mataric 2005] Feil-Seifer, D. and Mataric, M. J. (2005). Defining socially assistive robotics. In *9th International Conference on Rehabilitation Robotics, 2005. ICORR 2005.*, pages 465–468. IEEE.
- [Fong et al. 2003] Fong, T., Nourbakhsh, I., and Dautenhahn, K. (2003). A survey of socially interactive robots. *Robotics and autonomous systems*, 42(3-4):143–166.
- [Gratch et al. 2006] Gratch, J., Okhmatovskaia, A., Lamothe, F., Marsella, S., Morales, M., van der Werf, R. J., and Morency, L.-P. (2006). Virtual rapport. In *International Workshop on Intelligent Virtual Agents*, pages 14–27. Springer.
- [Gudlin et al. 2022] Gudlin, M., Ivanković, I., and Dadić, K. (2022). Robots used in therapy for children with autism spectrum disorder. *American Journal of Multidisciplinary Research & Development (AJMRD)*, 4(03):33–39.
- [Huskens et al. 2013] Huskens, B., Verschuur, R., Gillesen, J., Didden, R., and Barakova, E. (2013). Promoting question-asking in school-aged children with autism spectrum disorders: Effectiveness of a robot intervention compared to a human-trainer intervention. *Developmental neurorehabilitation*, 16(5):345–356.
- [Josué et al. 2020] Josué, M., Montevecchi, E., Abreu, R., Barreto, F., Santos, J., and Muchaluat-Saade, D. C. (2020). Ambientes multissensoriais aplicados à saúde: desenvolvimento de aplicações e tendências futuras. In *Livro de Minicursos do SBCAS 2020*, chapter 2. SBC.
- [Li and Chignell 2011] Li, J. and Chignell, M. (2011). Communication of emotion in social robots through simple head and arm movements. *International Journal of Social Robotics*, 3(2):125–142.
- [Liu et al. 2012] Liu, C., Ishi, C. T., Ishiguro, H., and Hagita, N. (2012). Generation of nodding, head tilting and eye gazing for human-robot dialogue interaction. In *2012 7th ACM/IEEE International Conference on Human-Robot Interaction (HRI)*, pages 285–292. IEEE.
- [Lytridis et al. 2018] Lytridis, C., Vrochidou, E., Chatzistamatis, S., and Kaburlasos, V. (2018). Social engagement interaction games between children with autism and humanoid robot nao. In *The 13th international conference on soft computing models in industrial and environmental applications*, pages 562–570. Springer.
- [Manohar et al. 2011] Manohar, V., al Marzooqi, S., and Crandall, J. W. (2011). Expressing emotions through robots: a case study using off-the-shelf programming interfaces. In *2011 6th ACM/IEEE International Conference on Human-Robot Interaction (HRI)*, pages 199–200, Japão. IEEE.
- [Marsella et al. 2013] Marsella, S., Xu, Y., Lhommet, M., Feng, A., Scherer, S., and Shapiro, A. (2013). Virtual character performance from speech. In *Proceedings of the 12th ACM SIGGRAPH/Eurographics Symposium on Computer Animation*, pages 25–35.
- [Martinez-Martin et al. 2020] Martinez-Martin, E., Escalona, F., and Cazorla, M. (2020). Socially assistive robots for older adults and people with autism: An overview. *Electronics*, 9(2):367.
- [Matarić et al. 2007] Matarić, M. J., Eriksson, J., Feil-Seifer, D. J., and Winstein, C. J. (2007). Socially assistive robotics for post-stroke rehabilitation. *Journal of neuroengineering and rehabilitation*, 4(1):1–9.
- [Mazzei et al. 2011] Mazzei, D., Lazzeri, N., Billeci, L., Igliozzi, R., Mancini, A., Ahluwalia, A., Muratori, F., and De Rossi, D. (2011). Development and evaluation of a social robot platform for therapy in autism. In *2011 Annual International Conference of the IEEE Engineering in Medicine and Biology Society*, pages 4515–4518. IEEE.
- [Mesibov et al. 2013] Mesibov, G. B., Adams, L. W., and Klinger, L. G. (2013). *Autism: Understanding the disorder*. Springer Science & Business Media.
- [Mitjans 2020] Mitjans, A. A. (2020). Affective computation in human-robot interaction. Master thesis, Centro de Investigación Científica y de Educación Superior de Ensenada, Baja California.
- [Mordoch et al. 2013] Mordoch, E., Osterreicher, A., Guse, L., Roger, K., and Thompson, G. (2013). Use of social commitment robots in the care of elderly people with dementia: A literature review. *Maturitas*, 74(1):14–20.
- [Nestorov et al. 2014] Nestorov, N., Stone, E., Lehane, P., and Eibrand, R. (2014). Aspects of socially assistive robots design for dementia care. In *2014 IEEE 27th International Symposium on Computer-Based Medical Systems*, pages 396–400. IEEE.
- [Novák 2010] Novák, M. (2010). Easy implementation of domain specific language using xml. In *Proceedings of the 10th Scientific Conference of Young Researchers (SCYR 2010), Košice, Slovakia*, volume 19.
- [Pelachaud et al. 1996] Pelachaud, C., Badler, N. I., and Steedman, M. (1996). Generating facial expressions for speech. *Cognitive science*, 20(1):1–46.
- [Pollmann et al. 2019] Pollmann, K., Tagalidou, N., and Fronemann, N. (2019). It's in your eyes: Which facial design is best suited to let a robot express emotions? In *Proceedings of Mensch und Computer 2019*, pages 639–642.
- [Ricks and Colton 2010] Ricks, D. J. and Colton, M. B. (2010). Trends and considerations in robot-assisted autism therapy. In *2010 IEEE international conference on robotics and automation*, pages 4354–4359. IEEE.
- [Ricks et al. 2010] Ricks, D. J., Colton, M. B., and Goodrich, M. A. (2010). Design and evaluation of a clinical upper-body humanoid robot for autism therapy. In *In Proceedings of the 2010 International Conference on Applied Bionics and Biomechanics, Venice, Italy*, pages 14–16.
- [Robinson et al. 2014] Robinson, H., MacDonald, B., and Broadbent, E. (2014). The role of healthcare robots for older people at home: A review. *International Journal of Social Robotics*, 6(4):575–591.
- [Rocha et al. 2021] Rocha, M., Valentim, P., Barreto, F., Mitjans, A., Cruz-Sandoval, D., Favela, J., and C., M.-S. D. (2021). Towards enhancing the multimodal interaction of a social robot to assist children with autism in emotion regulation. In *Proceedings of the 15th EAI International Conference on Pervasive Computing Technologies for Healthcare*.
- [Saldien et al. 2010] Saldien, J., Goris, K., Vanderborght, B., Vanderfaeillie, J., and Lefeber, D. (2010). Expressing emotions with the social robot probo. *International Journal of Social Robotics*, 2(4):377–389.
- [Salichs et al. 2016] Salichs, M. A., Encinar, I. P., Salichs, E., Castro-González, Á., and Malfaz, M. (2016). Study of scenarios and technical requirements of a social assistive robot for alzheimer's disease patients and their caregivers. *International Journal of Social Robotics*, 8(1):85–102.
- [Santatiwongchai et al. 2016] Santatiwongchai, S., Kaewkamnerdpong, B., Jutharee, W., and Ounjai, K. (2016). Bliss: Using robot in learning intervention to promote social skills for autism therapy. In *Proceedings of the International Convention on Rehabilitation Engineering & Assistive Technology*, i-CREATe 2016, Midview City, SGP. Singapore Therapeutic, Assistive & Rehabilitative Technologies (START) Centre.
- [Scassellati et al. 2012] Scassellati, B., Admoni, H., and Mataric, M. (2012). Robots for ´ use in autism research. *Annual review of biomedical engineering*, 14:275–294.
- [Shamsuddin et al. 2012] Shamsuddin, S., Yussof, H., Ismail, L., Hanapiah, F. A., Mohamed, S., Piah, H. A., and Zahari, N. I. (2012). Initial response of autistic children in human-robot interaction therapy with humanoid robot nao. In *2012 IEEE 8th International Colloquium on Signal Processing and its Applications*, pages 188–193. IEEE.
- [Shibata 2004] Shibata, T. (2004). An overview of human interactive robots for psychological enrichment. *Proceedings of the IEEE*, 92(11):1749–1758.
- [Shibata 2012] Shibata, T. (2012). Therapeutic seal robot as biofeedback medical device: Qualitative and quantitative evaluations of robot therapy in dementia care. *Proceedings of the IEEE*, 100(8):2527–2538.
- [Tapus et al. 2007] Tapus, A., Mataric, M. J., and Scassellati, B. (2007). Socially assistive robotics [grand challenges of robotics]. *IEEE robotics & automation magazine*, 14(1):35–42.
- [Tapus et al. 2009] Tapus, A., Tapus, C., and Mataric, M. J. (2009). The use of socially assistive robots in the design of intelligent cognitive therapies for people with dementia. In *2009 IEEE international conference on rehabilitation robotics*, pages 924–929. IEEE.
- [Ueyama 2015] Ueyama, Y. (2015). A bayesian model of the uncanny valley effect for explaining the effects of therapeutic robots in autism spectrum disorder. *PloS one*, 10(9):e0138642.
- [Valentí Soler et al. 2015] Valentí Soler, M., Agüera-Ortiz, L., Olazarán Rodríguez, J., Mendoza Rebolledo, C., Pérez Muñoz, A., Rodríguez Pérez, I., Osa Ruiz, E., Barrios Sánchez, A., Herrero Cano, V., Carrasco Chillón, L., et al. (2015). Social robots in advanced dementia. *Frontiers in aging neuroscience*, 7:133.
- [Valentim et al. 2020] Valentim, P. A., Barreto, F., and Muchaluat-Saade, D. C. (2020). Possibilitando o reconhecimento de expressões faciais em aplicações ginga-ncl. In *Anais Estendidos do XXVI Simpósio Brasileiro de Sistemas Multimídia e Web*, pages 53–56. SBC.
- [Vanderborght et al. 2012] Vanderborght, B., Simut, R., Saldien, J., Pop, C., Rusu, A. S., Pintea, S., Lefeber, D., and David, D. O. (2012). Using the social robot probo as a social story telling agent for children with asd. *Interaction Studies*, 13(3):348–372.
- [Wada et al. 2008] Wada, K., Shibata, T., Musha, T., and Kimura, S. (2008). Robot therapy for elders affected by dementia. *IEEE Engineering in medicine and biology magazine*, 27(4):53–60.
- [Woods et al. 2021] Woods, D., Yuan, F., Jao, Y.-L., and Zhao, X. (2021). Social robots for older adults with dementia: A narrative review on challenges & future directions. In *International Conference on Social Robotics*, pages 411–420. Springer.
- [Xiao et al. 2020] Xiao, W., Li, M., Chen, M., and Barnawi, A. (2020). Deep interaction: Wearable robot-assisted emotion communication for enhancing perception and expression ability of children with autism spectrum disorders. *Future Generation Computer Systems*, 108:709–716.
- [Yabuki and Sumi 2018] Yabuki, K. and Sumi, K. (2018). Learning support system for effectively conversing with individuals with autism using a humanoid robot. In *2018 IEEE International Conference on Systems, Man, and Cybernetics (SMC)*, pages 4266– 4270. IEEE.
- [Yang et al. 2018] Yang, G.-Z., Bellingham, J., Dupont, P. E., Fischer, P., Floridi, L., Full, R., Jacobstein, N., Kumar, V., McNutt, M., Merrifield, R., et al. (2018). The grand challenges of science robotics. *Science robotics*, 3(14):eaar7650.

# Capítulo

3

# Modelagem, Mineração e Análise de Jornadas / Trajetórias de Pacientes

Caroline de Oliveira Costa Souza Rosa, Márcia Ito, Alex Borges Vieira, Antônio Tadeu Azevedo Gomes

# *Abstract*

*The sequence of visits and procedures performed by the patient in the health system, also known as the patient's pathway or trajectory, can reveal important information about the clinical treatment adopted and the health service provided. The rise of electronic health data availability made it possible to assess the pathways of a large number of patients. Nevertheless, some challenges also arose concerning how to synthesize these pathways and how to mine them from the data, fostering a new field of research. The objective of this mini-course is to present the area of patient pathway mining, highlighting representation models, mining techniques, methods of analysis and examples of case studies.*

# *Resumo*

*A sequência de atendimentos e procedimentos realizados pelo paciente no sistema de saúde, a qual é denominada jornada ou trajetória do paciente, pode revelar informações importantes sobre o tratamento clínico adotado e o serviço de saúde prestado. Com o aumento no registro de dados de saúde de forma eletrônica, tornou-se possível o estudo das jornadas de um grande volume de pacientes. No entanto, surgiram também desafios sobre como sintetizar essas jornadas e de que modo extraí-las dos dados, fomentando um novo campo de pesquisa. O objetivo deste minicurso é apresentar a área de mineração de jornadas de pacientes, destacando modelos de representação, técnicas de mineração, métodos de análise e exemplos de estudos de caso.*

# 3.1. Introdução

O aumento de casos de doenças crônicas e de doenças agudas que deixam sequelas como a COVID-19 adicionaram outras complicações na já complexa assistência que demandam estes pacientes. Geralmente esses pacientes possuem múltiplas condições crônicas ou

de longo termo e que podem incluir tanto doenças físicas quanto mentais; por exemplo, um paciente com diabetes que contraiu a COVID-19 depois de curado pode permanecer com uma sequela motora. Eles são classificados como pacientes com multimorbidade. Pacientes nessas condições têm a sua vida diária muito afetada, mais especificamente na sua qualidade de vida ou no acometimento de doenças mentais como ansiedade e depressão. Além disso, a multimorbidade aumenta a fragmentação do cuidado e afeta o relacionamento familiar. Dessa forma há um aumento no uso do serviço de saúde por pacientes nestas condições se comparado com os que não tem multimorbidade. A gestão desses pacientes no serviço de saúde se torna complexo, pois além da complexidade de lidar com várias doenças há o problema da intensidade de intervenções. Os serviços de saúde precisam se organizar de forma a comportar a intensidade e a integração necessária para pacientes com multimorbidade. Além disso os protocolos clínicos existentes nem sempre consideram a multimorbidade e assim é difícil para o profissional de saúde saber todos os cuidados necessários às múltiplas recomendações para o mesmo paciente. Para o paciente e seus cuidadores a decisão de qual recomendação seguir também se torna um problema. Uma forma de elaborar protocolos clínicos e organizar melhor o serviço de saúde é estudar e entender a trajetória ou jornada de pacientes nestas condições [Poitras et al. 2018, Ito 2020].

Entende-se por **Jornada/Trajetória de Paciente<sup>1</sup> como uma sequência de even**tos de saúde ou intervenções que o paciente realizou em sua passagem pelo sistema de saúde. Em alguns casos esses eventos podem ocorrer fora ou dentro da instituição de saúde, como por exemplo o uso de medicamentos que pode acontecer na casa do paciente. Assim, estes eventos podem envolver tanto atividades de cuidado em saúde como consultas, administração de medicamentos, internações e cirurgias, quanto atividades relacionadas ao serviço de saúde prestado, como as unidades e departamentos visitados e as especialidades consultadas.

Embora a compreensão da jornada percorrida por um único paciente possa trazer informações relevantes para amparar seu processo de tratamento, a avaliação de jornadas se torna especialmente vantajosa quando informações de coortes maiores de pacientes estão disponíveis. Nesse caso, é possível, por exemplo, avaliar o desempenho de diferentes unidades dentro do sistema de saúde [Sato et al. 2020, Villamil et al. 2017]. Pode-se também avaliar se diretrizes de tratamento ou diagnóstico estão sendo seguidas [Rinner et al. 2018, Durojaiye et al. 2018], ou acompanhar a progressão de doenças que antecederam um evento crítico [de Oliveira et al. 2020b], de modo que futuros pacientes que apresentem os mesmos padrões sejam acompanhados com mais ênfase. Outro exemplo de aplicação é a otimização de *layouts* hospitalares [Rismanchian and Lee 2017, Arnolds and Gartner 2018], minimizando distâncias percorridas a partir do entendimento das jornadas mais frequentes. Entretanto, quando se trata de dados na área da saúde, há desafios a serem superados com relação aos dados em si e aos processos neles contidos.

<sup>1</sup>Em tradução livre de *Patient Pathway*. Como não há um termo oficial em português para *Patient Pathway*, os autores decidiram que para efeito deste capítulo usarão os termos trajetória e jornada como sinônimos.

# 3.1.1. Dados em Saúde

Dentre as características que dificultam a análise de dados de saúde atualmente, destacamse o volume, o reuso e a qualidade dos dados.

A adoção de meios eletrônicos para registrar dados da área de saúde tem permitido que um volume cada vez maior de dados seja coletado [Pastorino et al. 2019]. Esse volume está intimamente ligado ao conceito de *Big Data* [Baro et al. 2015]. Apesar do valioso conhecimento implícito nesses dados [Dahlem et al. 2015], sua externalização depende da disponibilidade de recursos computacionais e do desenvolvimento de técnicas e algoritmos para manejá-los.

O volume e a variedade crescentes de dados de saúde torna possível seu reuso para fins outros que não os para que foram originalmente coletados [Baro et al. 2015]. Embora o reuso de dados facilite a realização de pesquisas, evitando os obstáculos e os custos da coleta de dados primários, a qualidade e a adequação destes dados para os novos fins devem ser analisadas com cautela [Weiskopf and Weng 2013, Kurniati et al. 2019].

Por fim, questões ligadas à qualidade dos dados, especialmente secundários, envolvem a completude de informações sobre um paciente, a validade do que foi registrado, a concordância e plausibilidade entre os elementos dos registros e outros elementos ou outras fontes, e a contemporaneidade dos dados [Weiskopf and Weng 2013]. Para contornar tais desafios é necessário, por exemplo, utilizar atributos diferentes do de interesse para estimar informações faltantes [Zaballa et al. 2020] ou comparar diferentes atributos no intuito de testar a validade dos dados [Bettencourt-Silva et al. 2015].

# 3.1.2. Processos em Saúde

Os processos em saúde centrados no paciente apresentam variabilidade alta. Isso se dá devido a múltiplos fatores:

- Especificidade dos pacientes. Cada paciente reage de uma forma aos procedimentos e medicações a que é submetido. Embora o tratamento de primeira linha se mostre eficiente para uma parcela dos pacientes, nem todos obterão resultados satisfatórios, enquanto outros poderão apresentar reações adversas graves. Há ainda o risco de haver incompatibilidade entre o protocolo clínico de uma doença e as diretrizes de tratamento das comorbidades do paciente.
- Decisões médicas. A jornada de um paciente é fortemente influenciada pelas decisões tomadas pela equipe clínica envolvida no seu acompanhamento. Diferentes graus de conhecimento médico e até mesmo a indisponibilidade de recursos podem afetar as decisões tomadas e, consequentemente, a trajetória do paciente. Além disso, em determinadas situações, pode não haver um protocolo clínico estabelecido, de modo que a experiência e a percepção do especialista prevalecerão.
- Decisões dos pacientes. Em diversas situações, mas especialmente na atenção primária, o paciente tem grande influência sobre sua jornada. Por exemplo, ele pode ou não tomar a medicação prescrita ou retornar para uma consulta de revisão.
- Dinamismo da área da saúde. A área da saúde é marcada por mudanças e inovações que incluem, por exemplo, o desenvolvimento de novas medicações e tra-

tamentos, o estabelecimento de diretrizes mais confiáveis, e a descoberta de novas doenças [Rebuge and Ferreira 2012].

- Complexidade de dados. Como discutido anteriormente (Seção 3.1.1), os dados da saúde são complexos, e essa complexidade propaga-se para a análise das jornadas, que podem envolver a identificação de sequências temporais nesses dados.
- Multidisciplinaridade. Cada vez mais os pacientes têm sido acompanhados por times formados por diferentes especialidades e, possivelmente, distribuídos entre múltiplas unidades de saúde [Rebuge and Ferreira 2012]. Além da variabilidade advinda das decisões de múltiplos especialistas, percebe-se que a constituição dos times de cuidado varia para cada paciente [Conca et al. 2018].

# 3.1.3. Mineração de Jornadas de Pacientes

Por conta da complexidade e da quantidade das variáveis existentes na condução da saúde de um paciente, o tipo de informação utilizada direciona o tipo de análise e que aqui será denominada como Perspectiva [Manktelow et al. 2022]. As perspectivas possíveis incluem o diagnóstico, especialidades, departamentos, atividades assistenciais, entre outras; é possível também fazer a combinação entre essas perspectivas gerando uma terceira análise [de Oliveira et al. 2020b, Conca et al. 2018, Arnolds and Gartner 2018, Rebuge and Ferreira 2012, Najjar et al. 2018, Zhang et al. 2015a]. O estudo da jornada do paciente não é uma novidade, mas a viabilidade de análise vem crescendo à medida que o acesso a dados de saúde – sejam eles administrativos ou clínicos – vem sendo possível [Rotondi et al. 1997].

Mineração da Trajetória do Paciente<sup>2</sup> é a denominação de métodos e técnicas automáticas que existem para minerar os dados de saúde com a finalidade de encontrar jornadas de grupos de pacientes. Para a montagem das jornadas são selecionados eventos e comportamentos relevantes. Procura-se representar essas jornadas de uma forma que especialistas do domínio consigam analisá-las. São inúmeras as possibilidades de análise [Rinner et al. 2018, Chen et al. 2018, Conca et al. 2018, Dahlin and Raharjo 2019, Arnolds and Gartner 2018]; dentre elas pode-se destacar:

- Aderência a protocolos clínicos;
- Busca por anomalias nos protocolos clínicos padrões, ao comparar o protocolo clínico padrão com o encontrado no mundo real;
- Busca por novos protocolos clínicos resultados de diagnósticos ou tratamentos de sucesso no mundo real;
- Análise de custo de procedimentos, tratamentos e diagnósticos;
- Busca por anomalias e gargalos nos processos do serviço de saúde;
- Proposição de melhorias ou readequação do *layout* e dos processos no serviço de saúde.

<sup>2</sup>Em tradução livre de *Patient Pathway Mining*.

# 3.1.4. Objetivos e Estrutura deste Capítulo

Devido à complexidade e quantidade de variáveis existentes nos dados clínicos e administrativos de um paciente [Baro et al. 2015, Pastorino et al. 2019], definir as variáveis que serão utilizadas para projetar a jornada do paciente de forma compreensível e de fácil análise por seres humanos é um dos grandes desafios. Como resultado, há vários modelos para representar jornadas de pacientes, algoritmos para minerá-las e métodos para analisá-las [Najjar et al. 2018, de Oliveira et al. 2020b,Rebuge and Ferreira 2012].

Assim, o objetivo deste capítulo é apresentar e discutir sobre os principais métodos e técnicas existentes para a descoberta automática e análise das jornadas de pacientes. O restante do capítulo está organizado da seguinte forma: na Seção 3.2 são descritas as principais técnicas de representação e mineração da modelagem de jornadas dos pacientes. Além disso, as principais técnicas de mitigação da complexidade de dados para lidar com o volume e a variabilidade dos dados em saúde são discutidas naquela seção. Na Seção 3.3 algumas técnicas para a análise da jornada do paciente são descritas, abordando o agrupamento de jornadas, a análise de conformidade de jornadas e a análise da temporalidade de eventos em jornadas. Os estudos de casos sob as perspectivas clínicas e de serviço de saúde são discutidos na Seção 3.4, a fim de ilustrar como a modelagem e a análise de jornadas de pacientes têm sido aplicadas nas diferentes áreas da saúde. Finalizando, na Seção 3.5 são feitas as considerações finais, incluindo um resumo do conteúdo apresentado e uma discussão sobre os desafios e as possibilidades de pesquisa na área.

# 3.2. Técnicas de Modelagem

As jornadas de pacientes, ao serem mineradas, podem ser representadas na forma de uma lista de padrões relevantes ou através de um único modelo que sumarize seus resultados. Além da forma de representação, também é importante decidir o nível de detalhe que os resultados da mineração das jornadas terão e os tipos de informações fornecidas (p.ex. a ordem dos eventos, o tempo entre as atividades e os recursos envolvidos). Essas escolhas dependem do modelo matemático utilizado para representar as jornadas e do algoritmo escolhido para descobri-las. Nesta seção, discutimos exemplos de modelos (Subseção 3.2.1) e algoritmos (Subseção 3.2.2) encontrados na literatura. Além disso, também apresentamos algumas estratégias adotadas para lidar com os desafios impostos pela variabilidade dos dados de saúde (Subseção 3.2.3).

# 3.2.1. Representação de Jornadas de Pacientes

Na literatura, há diversas formas para se modelar jornadas de pacientes. A escolha do modelo de representação depende do tipo de informação contida na trajetória, do objetivo do estudo e das relações buscadas entre as atividades.

Uma maneira direta de representar jornadas é usando sequências de eventos [Antonelli et al. 2012, Aspland et al. 2021, Defossez et al. 2014, Egho et al. 2014, Fei and Meskens 2013, Huang et al. 2012, Hur et al. 2020, Le Meur et al. 2015, Perer et al. 2015]. Nesse caso, os resultados são apresentados em forma de lista, como exemplificado na Figura 3.1. Essa abordagem viabiliza a análise de características das diferentes jornadas (variantes) e dos pacientes que as seguem, além de se adequar bem a estudos que pretendem utilizar as jornadas de pacientes como entrada para algoritmos de otimização [Arnolds and Gartner 2018] ou ferramentas preditivas [Hur et al. 2020, Kempa-Liehr et al. 2020]. Além disso, rótulos de atividades podem se repetir em diferentes momentos de uma mesma variante, de forma que a noção exata do caminho percorrido é preservada.

Outra forma de se modelar uma jornada de paciente é utilizando uma sequência de intervalos de tempo, cada um dos quais possuindo um conjunto de atividades frequentes. Os autores que utilizaram esta estratégia estavam principalmente interessados em descobrir jornadas clínicas realmente adotadas [Cho et al. 2020, Huang et al. 2013,Wang et al. 2017]. A tarefa pode envolver não apenas a determinação do conjunto de ações, mas também os intervalos de tempo entre as ações realizadas.

Em contrapartida, o ajuste extremo aos dados faz com que essa forma de representação de jornadas como sequências de eventos não tenha uma generalização alta. Generalização diz respeito à capacidade do modelo de gerar padrões (jornadas) não registrados nos dados usados para aprendê-lo. Essa característica pode ser desejável, pois os dados usados na construção do modelo correspondem a uma amostra da realidade, e portanto, é razoável que padrões não observados na amostra ocorram na realidade.

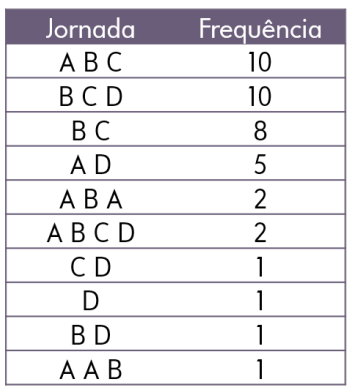

**Figura 3.1. Exemplo de representação de jornadas de pacientes por meio de sequências. Neste caso, A, B, C e D representam as atividades seguidas pelos pacientes (p.ex. procedimentos realizados). A primeira coluna do quadro apresenta as variantes de jornadas, enquanto a segunda coluna apresenta a frequência absoluta de cada variante. Fonte: Os Autores (2022)**

Apesar de simples e direta, essa abordagem também pode ser usada de forma auxiliar em trabalhos que utilizam modelos mais sofisticados de jornadas de pacientes, como álgebras de processo, pois permite a inspeção das variantes mais frequentes [Kempa-Liehr et al. 2020, Gonzalez-Garcia et al. 2020, Kim et al. 2013, Durojaiye et al. 2018, Andrews et al. 2020, Kurniati et al. 2019]. As sequências podem representar tanto as jornadas exatamente como foram registradas nos dados, quanto subsequências frequentes obtidas, por exemplo, com algoritmos de mineração de sequências. Independente de se utilizar as jornadas originais ou os padrões mais frequentes, haverá uma lista de sequências a serem analisadas. Em geral, quando a variabilidade das jornadas for baixa, isto é, o número de jornadas diferentes é baixo quando comparado com o número de pacientes, é viável que os especialistas analisem todas as jornadas listadas para extração de conhecimento. No entanto, à medida que a variabilidade das jornadas aumenta, a tendência é que a maio-
ria delas seja seguida por poucos ou mesmo por um único paciente. Como resultado, a listagem de sequências será longa e a inspeção dos resultados poderá ser impraticável.

Alternativamente, um modelo que resuma múltiplas trajetórias individuais, ou seja, um modelo capaz de replicar as trajetórias observadas ou a maioria delas, pode representar as jornadas dos pacientes de forma mais concisa. Exemplos de tais modelos genéricos são grafos, extensões probabilísticas de autômatos de estados finitos e álgebras de processo.

Grafos. Um grafo é uma estrutura matemática que representa um conjunto de objetos (nós) e as relações entre eles (arestas). No domínio das jornadas de pacientes, os nós podem denotar os encontros, enquanto as arestas podem indicar quais são as direções seguidas. Alguns algoritmos de mineração de processos, como o *Fuzzy Miner* [Günther and van der Aalst 2007], geram um grafo como seu modelo de processo. Os algoritmos dessa linha, frequentemente, incluem nós virtuais para indicar o início e o fim das jornadas [Lin et al. 2001,Sato et al. 2020,Najjar et al. 2018]. A Figura 3.2 apresenta um exemplo desse tipo de modelo.

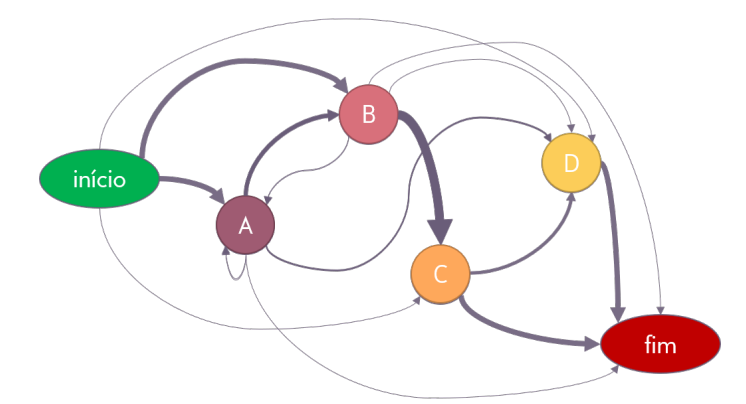

**Figura 3.2. Exemplo de representação de jornadas de pacientes por meio de um grafo. Neste caso, os vértices A, B, C e D representam as atividades seguidas pelos pacientes (p.ex. procedimentos realizados), e as arestas direcionadas indicam que houve uma sucessão direta observada entre o nó de origem e o de destino. A espessura das arestas indica a sua frequência de ocorrência. Fonte: Os Autores (2022)**

Os grafos podem representar todo o conjunto de dados [Basole et al. 2015] ou, quando há muitas variantes de jornadas, podem apresentar apenas comportamentos frequentes ou relevantes [Lin et al. 2001, Zhang et al. 2015a, Prodel et al. 2018]. Além disso, as arestas podem conter informações sobre o tempo ou o fluxo de pacientes entre os eventos [Gonzalez-Garcia et al. 2020, Arias et al. 2020].

Tradicionalmente, os nós de um grafo têm rótulos exclusivos. Assim, quando uma atividade, representada por um nó, aparece repetidamente nas jornadas, o grafo terá ciclos que podem dificultar a interpretação do modelo, principalmente a noção de quais nós anteriores foram visitados antes do atual. Como alternativa, pode-se utilizar grafos acíclicos (também conhecidos como grafos árvore) [Dagliati et al. 2017]. A Figura 3.3 apresenta um exemplo de grafo acíclico elaborado com os mesmos dados do grafo cíclico da Figura 3.2. Nos grafos acíclicos, a repetição de rótulos no modelo faz com que as jornadas sejam apresentadas exatamente como observadas ou mineradas. Em contrapartida,

enquanto grafos cíclicos têm capacidade de generalização, grafos acíclicos reproduzem apenas jornadas observadas nos dados.

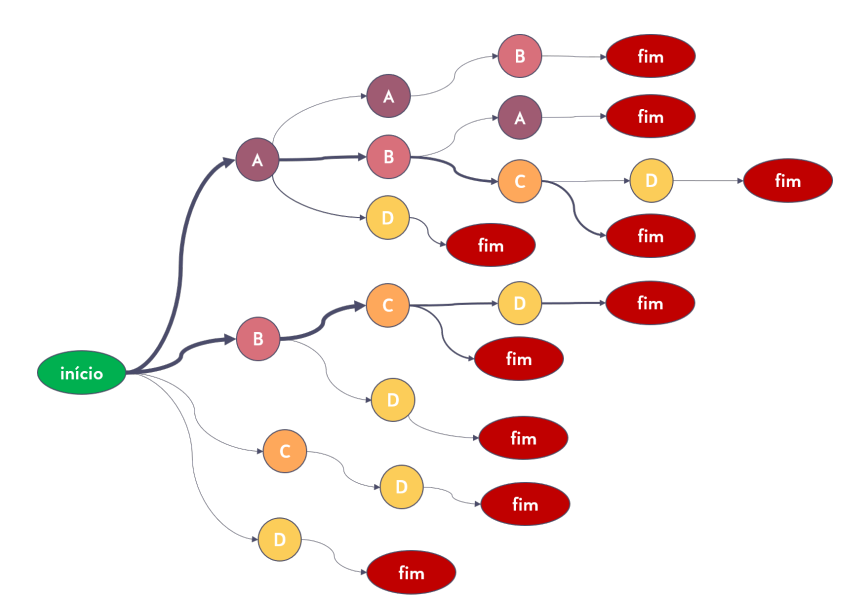

**Figura 3.3. Exemplo de representação de jornadas de pacientes por meio de um grafo acíclico. Neste caso, os vértices A, B, C e D representam as atividades seguidas pelos pacientes (e.g. procedimentos realizados), e as arestas direcionadas indicam que houve uma sucessão direta observada entre o nó de origem e o de destino. A espessura das arestas indica a sua frequência de ocorrência. Fonte: Os Autores (2022)**

Como alternativa, o modelo proposto por Duma and Aringhieri 2020, denominado *Hybrid Activity Tree*, começa adicionando todas as jornadas observadas em um grafo árvore direcionado (isto é, acíclico). Posteriormente o algoritmo converte ramificações infrequentes em um grafo cíclico direcionado sem rótulos repetidos. O objetivo dos autores desse trabalho foi o de balancear a preservação de memória dos grafos acíclicos com a capacidade de generalização dos grafos cíclicos.

Um grafo com múltiplas camadas em que cada camada corresponde a uma posição em uma jornada foi proposto por de Oliveira et al. 2020a. Como resultado, uma atividade pode aparecer várias vezes no modelo, desde que as ocorrências estejam em camadas diferentes. Além disso, entre um mesmo par de nós pode haver múltiplas arestas indicando que duas jornadas com a mesma sequência de atividades podem não ter o mesmo significado se o tempo entre as atividades for significativamente diferente.

Extensões probabilísticas de autômatos de estados finitos. Um autômato de estados finitos é um modelo matemático que descreve uma máquina abstrata com um número finito de estados. Essa máquina está em apenas um estado por vez. Uma transição indica uma mudança de estado. Cadeias de Markov e Autômatos de Estados Finitos Probabilísticos são exemplos de extensões probabilísticas desses autômatos, onde as transições de estado são associadas a probabilidades. A principal diferença entre esses dois modelos é que, nos autômatos probabilísticos, cada transição está associada a uma condição que precisa ser satisfeita para que a transição ocorra com certa probabilidade; nas cadeias de Markov, as transições ocorrem imediatamente com certa probabilidade. Em geral, tais

modelos são similares a grafos (cíclicos) cujas arestas contêm a probabilidade de transição entre os vértices que as definem. (Uma outra interpretação, matricial, para cadeias de Markov é apresentada na Subseção 3.3.2.) Alguns autores modelaram jornadas de pacientes como Modelos de Markov [Baker et al. 2017,Garg et al. 2009,Villamil et al. 2017], Modelos de Markov Ocultos [Zhang and Padman 2015] ou Autômatos de Estados Finitos Probabilísticos [Arnolds and Gartner 2018].

Álgebra de processo. Quando se espera que as jornadas dos pacientes sejam o resultado de um processo subjacente bem estruturado, modelos apoiados em álgebra de processo (p.ex. com operações como junções e divisões AND/OR/XOR) são adequados. Nessa linha, são exemplos de modelos aplicados na literatura associada a jornadas de pacientes o BPMN [Kurniati et al. 2019, Lu et al. 2016, Stefanini et al. 2020, Tamburis and Esposito 2020], *HeuristicNet* [Caron et al. 2014, Durojaiye et al. 2018], *Inductive Visual Model* [Andrews et al. 2020, Kempa-Liehr et al. 2020, Marazza et al. 2020], as redes de Petri [Durojaiye et al. 2018,Marazza et al. 2020, Rebuge and Ferreira 2012, Stefanini et al. 2020, Tamburis and Esposito 2020], *Fork/Join Network* [Senderovich et al. 2016] e modelos declarativos de processo [Mertens et al. 2018,Mertens et al. 2018]. Um exemplo desse tipo de modelo, usando a notação BPMN, é apresentado na Figura 3.4. Nele é indicado que as jornadas se iniciam com a atividade B sozinha ou em paralelo à atividade A. Em seguida, a atividade C pode ou não ocorrer e, por fim, a atividade D pode ou não ocorrer; se ambas C e D ocorrerem, então C tem que ocorrer antes de D.

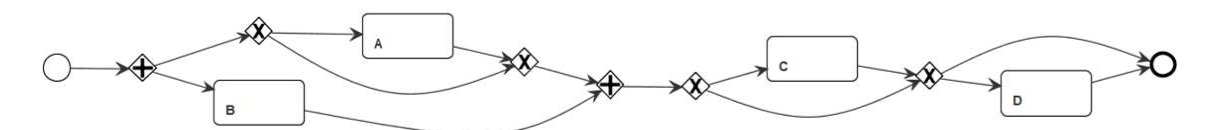

**Figura 3.4. Exemplo de representação de jornadas de pacientes por meio de um modelo BPMN. Neste caso, A, B, C e D representam as atividades seguidas pelos pacientes (p.ex. procedimentos realizados). Fonte: Os Autores (2022)**

Os modelos dessa categoria trazem um ganho na capacidade de representação com relação aos anteriores, pois conseguem expressar mais tipos de dependência entre as atividades, como pontos em que atividades ocorrem de forma paralela ou em que deve-se escolher entre uma ou outra atividade. De forma semelhante ao caso dos grafos, as arestas podem conter informações sobre o número de pacientes ou o tempo médio, por exemplo. No entanto, deve-se notar que, quando a variabilidade de jornadas é alta, esses modelos podem se tornar complexos de serem lidos. Além disso, geralmente essas notações não admitem repetição de rótulos de atividades, o que dificulta a interpretação de modelos com muitos ciclos, como no caso dos grafos cíclicos.

#### 3.2.2. Mineração de Jornadas

Nesta subseção, apresentamos métodos que podem ser usados para mineração (descoberta) de jornadas de pacientes. Nós introduzimos diferentes técnicas identificadas na literatura relacionada, agrupando-as em seis categorias, descritas a seguir.

#### 3.2.2.1. Algoritmos baseados em atividades/sucessões frequentes

Os trabalhos classificados neste primeiro grupo utilizam diferentes métodos, mas têm em comum o fato de que eventos e transições só são selecionados para o modelo final se forem suficientemente frequentes.

Os algoritmos de mineração de sequências, também chamados de algoritmos de mineração de padrões frequentes ou sequenciais, visam encontrar subsequências frequentes nos dados de acordo com um limite de suporte mínimo escolhido. Eles são baseados principalmente na estratégia do algoritmo Apriori [Agrawal et al. 1994], proposto para descobrir conjuntos frequentes de itens e posteriormente adaptado para padrões sequenciais [Agrawal and Srikant 1995]. Com esta abordagem, em vez de se verificar a prevalência de todas as sequências possíveis, são consideradas apenas aquelas cujas subsequências são frequentes. Por exemplo, dadas três atividades – *A*, *B* e *C* – o padrão *ABC* só pode ser frequente se ambas as subsequências *AB* e *BC* forem frequentes. Há várias implementações de algoritmos de mineração de sequências na literatura, e alguns deles foram adotados por autores da área de mineração de jornadas de pacientes. Por exemplo, pode-se citar o algoritmo BIDE [Antonelli et al. 2012] e o algoritmo CloFAST [Hur et al. 2020]. Além destes, Perer et al. 2015 propôs uma modificação do algoritmo SPAM.

Outros autores, no entanto, optaram por implementar um novo algoritmo de mineração de sequências para lidar com jornadas de pacientes. Por exemplo, Egho et al. 2014 considerou que cada encontro na trajetória de um paciente pode conter vários registros de diferentes tipos (p.ex. conjunto de procedimentos, diagnósticos, especialidade médica). Ele propôs um novo algoritmo de mineração de sequência para descobrir padrões multidimensionais e, em trabalhos posteriores, ele também propôs uma métrica de similaridade para comparar tais sequências [Egho et al. 2015] (vide Subseção 3.3.2). Se por um lado esse trabalho destacou como as jornadas de pacientes podem envolver múltiplas perspectivas, por outro, Huang et al. 2012 chamaram a atenção para a incorporação de informações de tempo nos padrões minerados. Os autores propuseram um novo algoritmo de mineração de sequências, cujo último passo converte os padrões frequentes em *chronicles*. Em outras palavras, além de minerar subsequências frequentes, os autores também mineram intervalos de tempo chave entre duas atividades que não necessariamente ocorrerem uma imediatamente após a outra no modelo.

Em [Huang et al. 2013] e [Wang et al. 2017], os autores incluíram informações temporais nos modelos de forma diferente. Eles propuseram um método para minerar jornadas de pacientes expressas como uma sequência de intervalos de tempo, cada um com um conjunto de ações frequentes. Eles usaram otimização para definir os melhores intervalos e, em seguida, aplicaram algoritmos baseados nos algoritmos Apriori [Huang et al. 2013, Wang et al. 2017] e FP-growth [Wang et al. 2017] para descobrir padrões frequentes. Estas jornadas de pacientes intervaladas assemelham-se à forma como alguns protocolos clínicos são definidos e, de fato, ambos os estudos tiveram como objetivo descobrir os protocolos clínicos efetivamente adotados na prática.

Uma desvantagem dos algoritmos de mineração de sequências é que as sequências têm poder expressivo limitado, pois só podem representar sucessões diretas de atividades. Alternativamente, Lin et al. 2001 e Yang and Hwang 2006 propuseram uma modificação

dos algoritmos de mineração de padrões sequenciais para descobrir subgrafos frequentes. A utilização de grafos permite a representação de atividades concorrentes no modelo de jornada. Lin et al. 2001 também incluiu uma opção para definir janelas de tempo e minerar os padrões de jornada em cada uma.

O algoritmo proposto por Chen et al. 2018 inclui tanto sequências de intervalos como grafos. O método de descoberta da jornada começa com a definição dos intervalos de tempo de acordo com especialistas. Em seguida, um algoritmo identifica as atividades realizadas em cada intervalo e constrói, para cada paciente, matrizes de transição entre pares de intervalos, formando uma cadeia de Markov. Essa cadeia representa a jornada do paciente e é sobre ela que uma métrica de similaridade com outras jornadas é proposta (vide Subseção 3.3.2). O agrupamento das jornadas similares permitiram aos autores identificar transições frequentes ("núcleo denso") e incluí-las em um grafo para representar o comportamento frequente do grupo.

Essa abordagem de agrupar pacientes e identificar atividades e transições frequentes também tem sido utilizada por outros autores. Najjar et al. 2018 propuseram o uso de duas etapas de agrupamento de pacientes. Na primeira, eles utilizaram modelos ocultos de Markov para agrupar as jornadas, e na segunda, utilizaram um algoritmo hierárquico (vide Subseção 3.3.1) para agrupar os *clusters* da primeira fase. Em seguida, eles construíram um grafo para descrever o comportamento frequente de cada *cluster* final. Por outro lado, Zhang et al. 2015a e Zhang et al. 2015b começaram agrupando pacientes com agrupamentos hierárquicos, usando uma medida de similaridade baseada na subsequência comum mais longa (vide Subseção 3.3.2). Eles construíram um modelo de Markov usando transições de visitas como estados ("super par") para cada *cluster*. Os estados e transições cuja frequência foi superior a um limiar escolhido foram usados para construir um grafo, ou seja, o modelo final da jornada (vide estudo de caso na Subseção 3.4.2.2).

Embora os grafos possam representar atividades concorrentes, tradicionalmente não permitem que os nós tenham rótulos repetidos e, consequentemente, se as jornadas tiverem muitas atividades repetidas, os grafos acabam tendo muitos *loops* e ciclos, tornado-os difíceis de ler. Alternativamente, o método proposto por Dagliati et al. 2017 começa com a seleção das primeiras atividades frequentes e constrói uma árvore adicionando ramos cuja frequência é superior a um limite pré-determinado. Os autores adicionam informações temporais (p.ex. tempo médio) a nós e transições. Eles comparam os valores de biomarcadores selecionados de pacientes que seguiram diferentes jornadas. Em um artigo posterior [Dagliati et al. 2018], os autores propuseram uma extensão do método para identificar atividades concorrentes.

#### 3.2.2.2. Algoritmos baseados na descoberta de dependências entre atividades

O desenvolvimento da mineração de processos, uma área de pesquisa que envolve algoritmos e métodos para descobrir e avaliar processos usando dados de registro (*log*) de eventos, inovou a área de mineração de jornadas. Uma das principais vantagens dos algoritmos voltados à mineração de processos é a capacidade de descobrir e representar mais tipos de relações entre atividades, como dependências de longo prazo, atividades mutuamente exclusivas e atividades paralelas.

O *Heuristics Miner* [Weijters et al. 2006], um dos primeiros algoritmos de mineração de processos, constrói um modelo de processo identificando relações de dependência entre atividades, levando em consideração uma medida de sua frequência. Vários autores têm utilizado este algoritmo para descobrir jornadas de pacientes [Rebuge and Ferreira 2012, Caron et al. 2014] (vide estudo de caso na Subseção 3.4.1.1). Ele foi usado, por exemplo, para avaliar a qualidade do banco de dados MIMIC-III para estudos de mineração de processos [Kurniati et al. 2019]; para comparar as jornadas clínicas adotadas por quatro hospitais [Partington et al. 2015]; para descobrir protocolos clínicos efetivamente seguidos [Yoo et al. 2015]; para comparar as jornadas de pacientes antes e depois da construção de um novo prédio em um hospital [Yoo et al. 2016]; e para mapear as jornadas de departamentos visitados por pacientes com trauma pediátrico [Durojaiye et al. 2018].

Mais recentemente, Leemans et al. 2013 propuseram o algoritmo do *Inductive Miner*. Esse algoritmo decompõe as sequências observadas em subconjuntos, que também são particionados para revelar a estrutura subjacente do processo. O algoritmo organiza os resultados em uma árvore de processos que pode ser convertida em outras notações de modelagem de processos. Este algoritmo foi usado, por exemplo, para descobrir as jornadas de pacientes que sofreram acidentes rodoviários [Andrews et al. 2020] e para descobrir jornadas de pacientes com câncer de pulmão [Stefanini et al. 2020].

Os modelos de jornada de pacientes não apenas proporcionam uma melhor compreensão de um grupo específico de pacientes, mas permitem compará-los com outros grupos. Marazza et al. 2020 propuseram um método para comparar jornadas de duas subpopulações de pacientes com câncer que consiste em obter um modelo de processo para cada grupo, converter os modelos de processo em gráficos direcionados e compará-los com Distância de Edição de Grafos (vide Subseção 3.3.2), ou com um vetor de atributos do grafo. Os autores utilizaram o *Inductive Miner* para obter jornadas representadas como redes de Petri, e também uma extensão do algoritmo – *o Inductive Miner Infrequent* – para minerar jornadas representadas com o *Inductive Visual Model*. Este último algoritmo foi também o que o Tamburis and Esposito 2020 escolheram para descobrir as jornadas de tratamento da catarata. Eles usaram o modelo de processo para criar e executar um modelo de simulação. Da mesma forma, Kempa-Liehr et al. 2020 aplicaram o *Inductive Miner Infrequent* para descobrir as jornadas de pacientes com apendicite (vide estudo de caso na Subseção 3.4.1.2). Eles utilizaram as jornadas mais frequentes como atributos para prever o tempo de permanência no pós-operatório.

A maioria dos autores nessa categoria usou algoritmos de mineração de processos estabelecidos para minerar jornadas de pacientes. No entanto, alguns autores propuseram novos algoritmos com foco nas características dos dados de saúde. Por exemplo, Lu et al. 2016 propuseram um novo algoritmo capaz de descobrir Dependências Cíclicas Decomponíveis, que acontecem, por exemplo, quando duas atividades parecem ser concorrentes, mas o valor de um atributo determina qual delas deve acontecer primeiro. Eles realizaram um estudo de caso considerando um processo organizacional de saúde. Mertens et al. 2018 apresentaram um algoritmo para minerar modelos de processos declarativos. Eles se concentram na descoberta de regras que externalizam o conhecimento tácito, em vez de produzir um modelo de processo estruturado. Eles mineram as regras em duas etapas. A primeira é baseada no algoritmo Apriori, e a segunda utiliza uma abordagem genética. Os autores realizaram um estudo de caso considerando fraturas relacionadas ao braço. Em uma publicação posterior [Mertens et al. 2020], eles propuseram uma metodologia para aplicar mineração declarativa de processos em saúde com base em seu algoritmo.

### 3.2.2.3. Algoritmos baseados na simplificação de um modelo geral

A mineração de processos, tradicionalmente, visa descobrir modelos de processo a partir de dados de registros de eventos, assumindo que há um processo subjacente bem estruturado. No entanto, essa suposição nem sempre é válida. As jornadas seguidas pelos pacientes dependem de características pessoais, conhecimentos médicos e disponibilidade de recursos. Portanto, os modelos descobertos representam tantos comportamentos que se tornam difíceis de ler e interpretar. Alguns autores propuseram algoritmos alternativos para evitar esses modelos ilegíveis, também conhecidos como modelos "espaguete" [Günther and van der Aalst 2007]. O algoritmo *Fuzzy Miner* [Günther and van der Aalst 2007] inicialmente traduz atividades e transições entre elas em nós e arestas de um grafo direcionado. Em seguida, as arestas são filtradas e os nós são mantidos, agrupados ou removidos. A seleção de nós e arestas não se baseia exclusivamente em sua frequência, mas outras medidas podem ser usadas, como a importância relativa de uma aresta para um nó e a posição do nó na rede (p.ex. um nó que representa uma bifurcação no modelo pode ter importância na estrutura do processo). Na área de mineração de jornadas de pacientes, além do *Fuzzy Miner* em si [Lismont et al. 2016, Kim et al. 2013, Partington et al. 2015], algoritmos baseados nele também foram adotados [Xu et al. 2016]. O algoritmo de descoberta de processos implementado no software Disco©, por exemplo, é baseado no *Fuzzy Miner*, e vários autores o utilizaram para minerar jornadas de pacientes [Benevento et al. 2019, Dahlin and Raharjo 2019, Erdogan and Tarhan 2018, Rismanchian and Lee 2017, Sato et al. 2020,Rinner et al. 2018, Stefanini et al. 2018, Sawhney et al. 2021]. Da mesma forma, outra ferramenta comercial de mineração de processos, desenvolvida pela empresa Celonis©, também é baseada no*Fuzzy Miner* [Lira et al. 2019] e tem sido aplicada na área Arias et al. 2020. Além disso, o bupaR© [Janssenswillen et al. 2019], um pacote de mineração de processos para R, possui uma função para traçar um grafo (mapa de processo) com a possibilidade de aplicar vários filtros para simplificá-lo. Esse pacote também foi usado por alguns autores para minerar trajetórias de pacientes [Prokofyeva and Zaytsev 2020, Gonzalez-Garcia et al. 2020].

Além das abordagens baseadas no algoritmo *Fuzzy Miner*, Duma and Aringhieri 2020 propuseram um novo modelo de jornada (*Hybrid Activity Tree*) e o algoritmo de descoberta correspondente. Ele se inicia construindo um grafo acíclico (grafo árvore) cujos nós representam as atividades nas jornadas. Como nenhum filtro é aplicado inicialmente, todo comportamento observado é incluído no grafo, que não permite nenhum comportamento não observado. Em seguida, o algoritmo converte ramificações infrequentes em grafos direcionados para aumentar a generalização do modelo. Portanto, o modelo inicial é simplificado e se torna mais geral. Além desse trabalho, Arnolds and Gartner 2018 usou uma estrutura em forma de árvore para representar o comportamento geral (*Probabilistic Prefix Tree Acceptor*). Nesse modelo, os nós representam estados e os ramos representam atividades. O algoritmo adiciona todo comportamento observado ao modelo e então mescla os estados de acordo com a similaridade da distribuição de frequência de seus ramos de saída. Da mesma forma, o algoritmo PALIA [Fernandez and Benedí 2008] usado por Conca et al. 2018 inicia a construção de um modelo (*Parallel Acceptor Tree*) com as atividades, enquanto identifica seus paralelismos; posteriormente, os nós e ramos podem ser fundidos ou excluídos para simplificar o modelo.

### 3.2.2.4. Algoritmos baseados em otimização

O quarto grupo de técnicas de mineração de jornadas de pacientes é semelhante ao grupo de algoritmos baseados na simplificação de um modelo inicial. De fato, algoritmos baseados em otimização também escolhem os componentes mais importantes para o modelo final. No entanto, ao invés de simplificar um modelo inicial, um problema de otimização é definido para obter o modelo de jornadas de modo a otimizar a função objetivo definida.

Em 2018, Prodel et al. 2018 propuseram um novo algoritmo de mineração de jornadas baseado na maximização da métrica de *replayability* do modelo descoberto. Essa métrica mede a capacidade do modelo de reproduzir o comportamento observado, e ela pode ser definida de diferentes maneiras. Particularmente, os autores usaram oito métricas diferentes. A saída do problema de otimização é um grafo direcionado e o algoritmo de busca tabu utilizado para resolvê-lo decide quais atividades serão representadas/agrupadas em um nó e quais arestas serão incluídas no modelo. Enquanto a função objetivo visa maximizar a adequação do modelo, um limiar é estabelecido para limitar o número total de nós e arestas para evitar um modelo excessivamente complexo. Posteriormente, o método foi utilizado em outros estudos de caso [de Oliveira et al. 2020b].

Em [de Oliveira et al. 2020a] o método baseado na maximização de *replayability* do modelo descoberto foi estendido para minerar grafos com camadas e arestas caracterizadas por intervalos de tempo. A extensão fornece um modelo mais representativo e os grafos que retornam permitem que eventos recorrentes apareçam em diferentes camadas do modelo. Além disso, eles suportam múltiplas transições entre o mesmo par de nós para representar um conjunto de intervalos de tempo distintos. A métrica de *replayability* considera a porcentagem de eventos que puderam ser reproduzidos, a proporção de arestas faltantes ou intervalos de tempo inadequados, e se houve eventos "pulados". Existem restrições quanto ao número de nós, arestas e camadas. Em outra publicação, De Oliveira et al. 2020 propuseram uma etapa de pré-processamento para agrupar eventos, e utilizaram o método para minerar as jornadas.

Cho et al. 2020 também desenvolveram um algoritmo de mineração de jornadas baseado em otimização. Seu objetivo é decidir quais ordens, ou seja, sucessões diretas entre duas atividades, devem ser incluídas no modelo para maximizar sua adequação e precisão, de acordo com duas taxas de conformidade propostas. O algoritmo obtém o modelo ótimo verificando iterativamente se a inclusão de uma ordem aumenta ou não a taxa média de conformidade.

#### 3.2.2.5. Extração de jornadas de pacientes como elas são

Na literatura, há também métodos que não usam nem algoritmos de mineração de jornada, nem métodos de agrupamento específicos. Isso ocorre principalmente quando o estudo de caso ou a construção da jornada resultam em poucas variantes, ou quando há uma etapa de pré-processamento que simplifica significativamente as jornadas.

Exemplos de jornadas simples são as consideradas por Zhang et al. 2018. As jornadas consideradas por eles referem-se a trocas de medicamentos para tratamento de condições específicas e podem ser representadas por gráficos. Le Meur et al. 2015 também apresentam jornadas simples, modeladas exatamente por três eventos, cada um resumindo a assistência pré-natal do trimestre correspondente de gestantes.

Quando se trata de pré-processamento para simplificar jornadas, Huang et al. 2018 propôs um método para agrupar eventos de jornada em tópicos de tratamento. Embora tenham fornecido uma representação visual de apenas algumas jornadas selecionadas no estudo, eles mencionaram a intenção de processar as trajetórias gerais do tópico em trabalhos futuros. Outro exemplo é o trabalho de Defossez et al. 2014, no qual converteram grupos de eventos de trajetórias de câncer de mama em estados de acordo com um conjunto de regras.

Bettencourt-Silva et al. 2015 propuseram várias etapas de filtragem e agrupamentos de eventos. Eles desenvolveram um sistema para especialistas avaliarem os resultados em jornadas simples. Esse sistema inclui, por exemplo, um gráfico mostrando a jornada de atividades clínicas versus a evolução de um biomarcador medido para um paciente. Basole et al. 2015 também se concentraram em fornecer uma representação visual das jornadas dos pacientes. Eles usaram um grafo e organizaram estrategicamente os nós para facilitar sua interpretação.

#### 3.2.2.6. Outros

Os cinco trabalhos a seguir não se encaixam bem em nenhuma das classificações propostas anteriormente para técnicas de mineração de jornada de paciente. Também, por si só, eles não constituem um outro grupo, com características específicas.

Dois estudos compartilham o fato de começarem com um modelo de jornada prédefinido. Um deles atualiza o modelo e o enriquece enquanto revisa a cadeia de eventos (registro de eventos) [Baker et al. 2017]. O segundo calcula os parâmetros do modelo com os dados observados [Garg et al. 2009].

Mais precisamente, Baker et al. 2017 começam com um modelo de Markov proposto por especialistas para retratar as jornadas dos pacientes. Eles obtêm as probabilidades de transição com os dados das jornadas observadas e atualizaram os estados do modelo caso um evento imprevisto apareça nos dados. Além disso, identificam quantos pacientes tem em cada cada estado, como parte de sua subjornada mais grave. Garg et al. 2009 também começam com um modelo de Markov e estimam as probabilidades de transição com os dados disponíveis. Identificam, entre outras, as jornadas mais prováveis, mais caras e mais curtas.

Villamil et al. 2017 escolhem uma abordagem diferente. Eles usam um algoritmo de agrupamento originalmente como seu método de mineração de jornada, definindo o número de clusters para um. O método começa gerando um número predefinido de modelos de Markov. Em cada iteração, ele atribui cada jornada de paciente ao modelo com maior probabilidade de reproduzi-lo e atualiza os parâmetros dos modelos. Ele repete essas etapas até que os parâmetros dos modelos convirjam. Ao final, obtém-se um único modelo de Markov para representar cada grupo.

Com foco nas jornadas de diagnóstico, Khan et al. 2018 utilizou redes complexas para representar a evolução das comorbidades em pacientes diabéticos. Eles prepararam uma rede de doenças para pacientes não diabéticos e outra para pacientes diabéticos. Compararam a prevalência de doenças (nós) em cada rede e identificaram aquelas que foram mais prevalentes para pacientes diabéticos.

Por fim, para avaliar a conformidade das jornadas de pacientes com câncer, Senderovich et al. 2016 utilizam uma abordagem baseada em álgebra intervalar e probabilidades Markovianas para descobrir a estrutura do modelo e caracterizar sua dinâmica para construir uma rede *Fork-Join* que descreva o processo.

#### 3.2.3. Mitigação da Complexidade de Dados

Em geral, dados provenientes da área da saúde trazem consigo desafios relacionados ao número elevado de variáveis disponíveis, além da variabilidade de comportamentos observados, já que as jornadas dos pacientes tendem a variar de acordo com características pessoais e presença de comorbidades, além do conhecimento tácito da equipe médica e dos recursos disponíveis [Rebuge and Ferreira 2012, Günther and van der Aalst 2007]. Ao serem confrontados com tais dificuldades, muitos autores optaram por utilizar métodos auxiliares para mitigar a variabilidade dos dados. Um resumo das técnicas usadas é apresentado nesta seção.

Em primeiro lugar, pode-se focar na simplificação do número de atividades, seja por meio de filtragem ou agrupamento. A filtragem de atividades é um dos métodos relatados com mais frequência pelos autores e, em muitos casos, ela é guiada pela opinião de especialistas. Nesses casos, os autores obtêm, junto a técnicos da área médica, uma listagem das atividades consideradas relevantes (ou irrelevantes) para o estudo de caso. A filtragem também pode ser feita com base na frequência das atividades [Wang et al. 2017, De Oliveira et al. 2020], seja removendo atividades infrequentes ou atividades com frequência muito alta, como exames laboratoriais de rotina. Outras perspectivas podem ser usadas durante o processo de seleção; em [Zaballa et al. 2020], por exemplo, apesar da perspectiva adotada ser a de intervenções (procedimentos), os eventos foram filtrados de acordo com o diagnóstico correspondente ou, na falta dele, com a especialidade responsável pelo atendimento (vide estudo de caso na Subseção 3.4.2.1). É importante destacar que o processo de filtragem pode remover padrões infrequentes, porém relevantes da análise, como influência de comorbidades, novas alternativas de tratamento ou jornadas com indícios de fraude no serviço prestado. Alguns autores optaram propositalmente por não filtrar atividades do seu conjunto de dados. Nestes casos, o agrupamento de eventos e pacientes [Najjar et al. 2018] ou a seleção de atividades por meio de otimização [Prodel et al. 2018, de Oliveira et al. 2020a] foram usadas para lidar com a variabilidade dos dados.

O agrupamento de eventos também foi utilizado com frequência e, como a filtragem, pode ser feito de acordo com a direção de especialistas [Chen et al. 2018, Dagliati et al. 2018], ou selecionando um nível de granularidade maior quando as atividades possuem códigos que respeitam uma hierarquia [Marazza et al. 2020, Villamil et al. 2017], como a Classificação Internacional de Doenças. De forma alternativa, técnicas para agrupar de forma automática os eventos podem ser adotadas, como *autoencoding* [De Oliveira et al. 2020],<sup>3</sup> modelos de tópicos [Chiudinelli et al. 2020, Xu et al. 2017, Huang et al. 2018], clusterização [Antonelli et al. 2012,Najjar et al. 2018], mineração de conjuntos de itens [Perer et al. 2015], e ainda, o uso de uma ontologia para identificar eventos ligados a uma mesma ação [Leonardi et al. 2018]. Mais detalhes sobre algumas dessas técnicas de agrupamento e como podem ser usadas na análise de trajetórias são apresentados na Seção 3.3.1.

Além da simplificação do número de atividades, pode-se filtrar ou agrupar jornadas. No caso da filtragem, o critério de seleção pode ser a frequência [Rismanchian and Lee 2017,Tamburis and Esposito 2020] ou a duração (tempo de permanência) [Wang et al. 2017] das jornadas. Já no que diz respeito ao agrupamento, há relatos do uso de diferentes técnicas, como árvores de decisão [Duma and Aringhieri 2020], *k-medoids* [Aspland et al. 2021, Zaballa et al. 2020], agrupamento hierárquico [Zhang and Padman 2015, Zhang et al. 2015b, Zhang et al. 2015a], e agrupamento baseado em modelos de Markov [Rebuge and Ferreira 2012].

Outra estratégia de simplificação é a edição manual do modelo de jornadas descoberto [Andrews et al. 2020, Stefanini et al. 2020], geralmente conduzida sob direção da equipe médica.

Alguns estudos não mencionam o uso de métodos auxiliares para lidar com a complexidade dos dados, mas, em geral, há alguma característica no estudo de caso conduzido ou nas técnicas de descoberta que podem atuar de forma compensatória. Por exemplo, estudos de caso envolvendo o tratamento de casos agudos [Cho et al. 2020, Kempa-Liehr et al. 2020, Yoo et al. 2015, Gonzalez-Garcia et al. 2020, Sato et al. 2020, Sawhney et al. 2021], de emergência [Basole et al. 2015, Benevento et al. 2019, Partington et al. 2015], ou de alternância de medicamentos [Zhang et al. 2018], tendem a resultar em jornadas mais curtas do que outros casos, como o acompanhamento de pacientes com doenças crônicas. Por outro lado, o uso de métodos de mineração de jornadas envolvendo etapas de filtragem ou agrupamento, como nos algoritmos de mineração de sequência [Huang et al. 2012, Huang et al. 2013, Hur et al. 2020] ou otimização [Prodel et al. 2018, de Oliveira et al. 2020a], lidam com a variabilidade dos dados durante a etapa de descoberta do modelo. Alguns estudos que envolveram departamento/recurso [Arnolds and Gartner 2018, Durojaiye et al. 2018, Senderovich et al. 2016] ou jornadas organizacionais [Arias et al. 2020, Kim et al. 2013, Lu et al. 2016] também não mencionaram o uso de métodos auxiliares.

### 3.3. Técnicas de Análise

Nesta subseção, apresentamos métodos que podem ser usados para análise de jornadas de pacientes. Nós introduzimos diferentes técnicas identificadas na literatura relacionada, agrupando-as em três categorias, descritas a seguir.

<sup>3</sup>Um *autoencoder* é um tipo de rede neural utilizado no aprendizado não-supervisionado de representações eficientes de dados, objetivando geralmente a redução de dimensionalidade desses dados.

#### 3.3.1. Agrupamento (*clustering*)

As técnicas apresentadas nesta subseção permitem identificar classes (grupos, ou *clusters*) de jornadas de pacientes.

Técnicas de agrupamento objetivam particionar elementos de um conjunto em grupos distintos de modo que observações sobre elementos de cada grupo sejam semelhantes e sobre elementos de grupos diferentes sejam distintas. O conceito de similaridade ou diferença entre observações sobre elementos depende de conhecimento de domínio e da técnica empregada. Tal conhecimento é tipicamente expresso por meio de um ou mais parâmetros da técnica de agrupamento, associados a um espaço de atributos que definem as observações sobre os elementos. Há dois tipos principais de algoritmos de agrupamento: algoritmos *k*-particionados e algoritmos hierárquicos.

Algoritmos *k*-particionados dividem elementos de um conjunto em um número finito (e parametrizável) *k* de grupos. O parâmetro *k* é o principal ingrediente desses algoritmos no que se refere ao estabelecimento do conhecimento de domínio. Exemplos de algoritmos desse tipo incluem o *k-means* [MacQueen 1967], em que cada grupo é representado pelo seu centroide no espaço de atributos, e o *k-medoids* [Kaufman and Rousseeuw 1990], em que cada grupo é representado pelo seu elemento mais próximo do centroide do grupo. Esses algoritmos iniciam com uma atribuição aleatória de cada elemento do conjunto a um dos *k* grupos, seguida de um processo iterativo em dois passos: (i) computar o centroide de cada um dos *k* grupos; (ii) re-atribuir cada elemento do conjunto ao grupo cujo centroide (ou elemento representante do grupo) esteja mais próximo (ou seja, com menor distância Euclidiana no espaço de atributos). Zaballa et al. 2020 utilizaram o *k-medoids* e optaram pela distância de edição para medir a similaridade entre as jornadas (vide estudo de caso na Subseção 3.4.2.1). Já Fei and Meskens 2013 usaram duas etapas de agrupamento baseadas no *k-medoids*. A primeira é baseada em características de jornada, enquanto a segunda considera a sequência de ações.

Algoritmos hierárquicos propõem-se a eliminar a limitação dos algoritmos *k*particionados de predeterminar o valor de *k*. Esses algoritmos constroem representações baseadas em árvores (dendrogramas) de maneira *bottom-up*, partindo inicialmente de *n* grupos, um para cada elemento do conjunto. Segue-se então um processo de, no máximo, *n*−1 passos, onde em cada passo computa-se a **dissimilaridade** entre todos os grupos e funde-se os dois grupos menos dissimilares em um único grupo. A medida de dissimilaridade adotada depende do domínio de aplicação e da referência do grupo: exemplos de medidas de dissimilaridade incluem distância Euclidiana e distância baseada em correlação. Essas medidas podem ainda usar como referência (*linkage*, no jargão do algoritmo) o centroide dos grupos, a média das similaridades par-a-par entre elementos de cada grupo, entre outras possibilidades. O número de passos do processo determina a altura do dendrograma, e tem um efeito prático sobre o nível de agrupamento semelhante ao parâmetro *k* dos algoritmos *k*-particionados. Essa técnica foi aplicada em [Zhang et al. 2015a] para agrupar pacientes com doença renal crônica de uma clínica comunitária na Pensilvânia em grupos cujas trajetórias identificaram progressões típicas da doença e práticas consistentes com as diretrizes médicas vigentes, com consequentes melhorias na condição de saúde dos pacientes (vide estudo de caso na Subseção 3.4.2.2).

Outros tipos de algoritmos de agrupamento tentam mitigar limitações dos algorit-

mos acima com respeito ao conhecimento de domínio e à regularidade da "geometria" dos grupos formados. Um dos algoritmos nessa linha é o de propagação de afinidade [Frey and Dueck 2007]. Esse algoritmo parte do princípio de que dois elementos do conjunto podem ser comparados quanto à sua similaridade (vide Subseção 3.3.2, para o caso de comparação entre sequências). Assim como o *k-medoids*, esse algoritmo escolhe representantes para cada grupo a ser formado, com a diferença de que o número de grupos não precisa ser informado de início. Esse algoritmo foi usado em [Chen et al. 2018] para agrupar sequências de 99.393 prescrições médicas (de 138 medicamentos diferentes) relacionadas ao atendimento de 8.287 pacientes com infarto cerebral em 20 hospitais na China. Os resultados da análise deste estudo permitiram identificar os melhores regimes de tratamento para pacientes em diferentes situações de criticalidade.

Outro algoritmo nessa linha é o DBSCAN [Ester et al. 1996], que se baseia na ideia de particionar os elementos do conjunto em células, de modo que células com maior número de elementos (células mais densas) têm maior probabilidade de se tornarem centroides de grupos, e células menos densas de se encontrarem nas fronteiras entre grupos. O principal parâmetro desse algoritmo é a máxima distância permitida entre dois elementos de um mesmo conjunto. Em [Antonelli et al. 2012], o DBSCAN foi empregado no agrupamento de exames feitos em instantes de tempo próximos (com no máximo 12 dias de espaçamento) por 134 pacientes diagnosticados com câncer de cólon em um hospital na Itália. Os resultados do agrupamento do DBSCAN, combinados a outras técnicas de análise de trajetórias, permitiram aos autores do estudo identificar que o protocolo de testagem era raramente seguido e trajetórias alternativas eram frequentemente adotadas, incluindo exames diagnósticos diferentes daqueles orientados pelo protocolo. Segundo os autores, esses resultados sugerem que o protocolo de testagem não se aplicava a todos os pacientes e, no caso de sintomas menos comuns e similares a de outras doenças, investigações alternativas foram prescritas.

#### 3.3.2. Conformidade

As técnicas apresentadas nesta subseção permitem comparar jornadas de pacientes entre si ou com modelos teóricos.

Comparações entre jornadas de pacientes são um exemplo do problema clássico em computação de comparação de sequências. Um dos primeiros e mais conhecidos trabalhos na área [Levenshtein et al. 1966] propõe o conceito de distância de edição entre sequências. A distância de edição corresponde ao número mínimo de operações de edição (p.ex. inserção, remoção, ou substituição de itens) necessárias para transformar uma sequência em outra. Essa técnica é explorada em [Defossez et al. 2014] como parte da análise das trajetórias de 159 pacientes com câncer de mama, com o objetivo de indicar se tais trajetórias atendiam as diretrizes sugeridas de pontualidade quanto às etapas de atendimento. Os resultados demonstraram ser possível desenvolver a partir dessa técnica um sistema de informação que produza indicadores de pontualidade no atendimento.

Outro trabalho clássico na área é apresentado em [Hirschberg 1975]. Esse trabalho propõe uma métrica baseada no cômputo da subsequência mais longa em comum (*Longest Common Subsequence* – LCS)<sup>4</sup> entre duas sequências. Outros trabalhos,

<sup>4</sup>Uma subsequência é uma sequência que pode ser derivada de outra por meio da remoção de itens sem

como [Sequeira and Zaki 2002], propuseram métricas baseadas também na subsequência mais longa em comum.

O trabalho apresentado em [Wang and Lin 2007] argumenta que métricas baseadas na subsequência mais longa em comum ignoram informações importantes eventualmente presentes em outras subsequências, e propõe o número de subsequências em comum entre as sequências como a base para a definição de métricas melhores. Em [Egho et al. 2015] é proposta uma métrica de similaridade entre duas sequências ordenadas de conjuntos de itens (*itemsets*) baseada no cômputo eficiente do número de subsequências em comum. A métrica é definida como a razão entre o número dessas subsequências em comum entre as duas sequências e o número máximo de subsequências distintas nas duas sequências. Essa métrica é empregada na análise da jornada de 828 pacientes com câncer de pulmão na região leste da França. Os resultados obtidos com essa métrica mostraramse bastante próximos do conhecimento que especialistas na área médica tinham a respeito das jornadas de pacientes naquela região. Esses resultados também enfatizaram características geográficas importantes nessas jornadas, sugerindo que a variabilidade na organização do tratamento de câncer estaria relacionada a fatores locais.

Sequências ordenadas apresentam como principal limitação o fato de que nem sempre apresentam correspondência direta com a forma como se dão os processos centrados em pacientes, em que eventos podem ocorrer sem uma ordem particular. Nesse sentido, outras técnicas de medição de similaridade têm sido propostas.

Especificamente no caso de sequências rotuladas com estampas de tempo (séries temporais), uma técnica bem conhecida de comparação é a de distorção dinâmica do tempo (*Dynamic Time Warping* – DTW) proposta em [Berndt and Clifford 1994]. A técnica DTW se baseia no alinhamento dos elementos das duas séries temporais de forma a minimizar a soma das distâncias entre esses elementos. Essa técnica foi empregada em [Forestier et al. 2012] para computar uma métrica de similaridade entre processos cirúrgicos, focando nos diferentes tipos de atividades conduzidas durante a cirurgia, sua sequência e seu espaçamento temporal. Experimentos conduzidos com dados de 24 cirurgias de hérnia de disco ocorridas em um hospital universitário na Alemanha demonstraram que a técnica foi capaz de identificar automaticamente grupos de cirurgiões de acordo com seu nível de expertise (sênior ou júnior).

Quando a similaridade entre sequências precisa ser definida a partir de um número grande ou indeterminado de métricas, técnicas mais complexas são necessárias.

Uma estratégia para computar a similaridade entre sequências baseada em um número de métricas determinável a priori é por meio de modelos probabilísticos. Um desses modelos é o de alocação de Dirichlet latente (*Latent Dirichlet Allocation* – LDA), proposto em [Blei et al. 2003]. O modelo LDA parte da ideia de que uma sequência pode ser vista como um coleção de variáveis aleatórias intercambiáveis, representável por um modelo de mistura de distribuições. No modelo LDA, essas variáveis aleatórias são dependentes de uma ou mais variáveis latentes (chamadas no LDA de tópicos) com distribuição de Dirichlet. A principal aplicação do modelo LDA é na identificação de tópicos comuns a conjuntos de sequências. Em [Huang et al. 2014, Huang et al. 2015, Huang et al. 2016]

alterar a ordem dos itens no conjunto.

o modelo LDA é empregado na descoberta de comportamentos de tratamento latentes – os tópicos do modelo LDA – em jornadas de pacientes de tal modo que as similaridades entre duas jornadas podem ser medidas com base nos tópicos. Esses trabalhos apresentam três possíveis aplicações da técnica (recuperação de jornadas, agrupamento de jornadas, e detecção de anomalias em jornadas), que são avaliadas em conjuntos de dados de jornadas de pacientes de um hospital chinês.

Quando o número de métricas não é possível de ser determinado a priori, técnicas de aprendizado de representação (*Representation Learning* – RL) podem ser empregadas [Bengio et al. 2013]. Técnicas de RL permitem que atributos (características, no jargão de aprendizado de máquina) que servem de entrada em processos de classificação ou regressão possam ser aprendidos, em vez de definidos a priori. Por exemplo, em [Zhu et al. 2016], mapas de características são extraídos das jornadas dos pacientes como parte do processo de treinamento de uma rede neural convolucional (*Convolutional Neural Network* – CNN). O resultado do treinamento é um classificador baseado na similaridade de jornadas. Esse trabalho mostra a capacidade do preditor obtido de agrupar, com boa precisão, jornadas de 7.135 pacientes em quatro coortes distintos: doença pulmonar obstrutiva crônica, diabetes, problemas cardíacos, e obesidade.

Outra técnica passível de ser aplicada para medir a similaridade de sequências, empregada em [Chen et al. 2018], é baseada na teoria de cadeias de Markov. Essa teoria estabelece a base para a modelagem e análise de processos estocásticos que apresentam como característica o fato de que a distribuição condicional do estado futuro do processo estocástico (dito Markoviano) depende somente do seu estado atual. Em termos matriciais, e para processos discretos, pode-se representar o estado futuro *i*+1 de um processo Markoviano como  $S_{i+1} = T_{(i \to i+1)} S_i$ , onde as componentes de *S* denotam as variáveis aleatórias do processo, e *T*(*i*→*i*+1) denota a matriz de transição do processo do estado *i* para o estado *i*+1. Em [Chen et al. 2018] sequências de matrizes de transição são obtidas a partir de sequências de conjuntos de prescrições médicas, com cada componente de *S* representando a prescrição de um certo medicamento em um certo momento do tratamento. Com essas sequências de matrizes de transição, uma métrica de similaridade entre duas sequências de prescrições médicas é então obtida por meio do cômputo de uma média ponderada das distâncias de Manhattan calculadas par-a-par entre cada matriz de transição de cada uma das duas sequências de prescrições.

Todas as técnicas apresentadas até o momento nesta subseção partem do pressuposto que as trajetórias de pacientes são modeladas como sequências de eventos. Quando um modelo de grafos é empregado para essa representação, métricas de similaridade específicas são necessárias. O trabalho de [Sanfeliu and Fu 1983] foi o primeiro a formalizar o problema do casamento inexato de grafos, definindo o conceito de distância de edição de grafos em analogia ao termo usado para comparação de sequências. Trata-se de um problema *HP-hard*, com algoritmos aproximativos de custo computacional alto (p.ex. [Zeng et al. 2009]). Mais recentemente, técnicas de aprendizado de máquina supervisionado têm sido empregadas para resolver o problema [Li et al. 2019], mas demandam a rotulação dos dados, o que nem sempre está disponível. Em [Marazza et al. 2020] uma técnica de aprendizado não-supervisionado é empregada por meio da definição manual de características dos grafos representantes das trajetórias (p.ex. número de nós, número de arestas, grau médio, etc.), características essas sobre as quais métricas de similaridade como as vistas anteriormente nesta subseção podem ser computadas. Essa técnica foi comparada à inspeção visual de especialistas sobre casos de câncer presentes na base pública MIMIC $^5$  e na base de dados de pacientes de um hospital holandês, tendo como resultado uma correlação positiva particularmente alta para a base do hospital, o que os autores consideraram como ilustrativo do potencial da técnica.

#### 3.3.3. Temporalidade

As técnicas apresentadas nesta subseção permitem analisar características temporais de jornadas de pacientes. Em particular, o foco é no problema da análise e estimação do tempo de espera de pacientes em filas de atendimento.

A técnica mais simples de análise de tempo de espera é a de médias móveis. O objetivo das médias móveis é identificar tendências de longo prazo. Elas são calculadas pela média de um grupo de observações de uma variável de interesse em um período de tempo específico. Essa média é tomada como representativa desse período em uma linha de tendência. Diz-se que essas médias baseadas em períodos "se movem" porque quando uma nova observação é coletada ao longo do tempo, a observação mais antiga do conjunto sendo calculada é eliminada e a observação mais recente é incluída na média. Em [Dong et al. 2018] esta técnica é citada como o estado-da-prática em hospitais, tanto para a análise como para a estimação de tempo de espera.

Diversas outras técnicas de análise e estimação de tempo de espera são apresentadas na literatura médica; em [Pianykh and Rosenthal 2015] algumas das técnicas mais conhecidas são analisadas e, no caso de técnicas de regressão, um estudo das variáveis preditoras mais relevantes é conduzido. Segundo esse trabalho, uma técnica de análise bastante empregada na área é a de simulação discreta de eventos, particularmente no que se refere à prevenção de superlotação de salas de emergência [Duguay and Chetouane 2007, Connelly and Bair 2004]. Essa técnica permite avaliar o comportamento de um modelo de operação de um sistema como uma sequência de eventos.<sup>6</sup> Cada evento está associado a um instante de tempo particular e demarca uma mudança de estado no sistema; assume-se que mudanças no sistema não ocorrem entre eventos consecutivos, daí a natureza discreta dessa técnica. Trata-se de uma abordagem adequada para lidar com com cenários "*what if* ", mas dificilmente ajusta-se bem para o gerenciamento de filas de espera em tempo real.

Para a estimação de tempo de espera, técnicas de regressão são as mais exploradas. Essas técnicas estabelecem um modelo matemático (tipicamente linear, na forma  $y = \beta_0 + \sum_{i=1}^{p}$ *i*=1 β*ixi*) que descreve o relacionamento entre variáveis preditoras {*xi*}*i*=1..*<sup>p</sup>* e uma variável dependente *y* (ou alvo, resposta). Em modelos de regressão linear, o ajuste dos coeficientes  $\{\beta_i\}_{i=0..p}$  é feito por meio de um procedimento denominado de **mínimos** quadrados. Ainda que amplamente empregado, o ajuste por mínimos quadrados apresenta limitações, particularmente quando o número de observações não é muito maior que o número de variáveis preditoras, já que se baseia nas médias das variáveis preditoras e da variável dependente (no caso em que o número de variáveis preditoras é maior que o

<sup>5</sup>https://mimic.physionet.org

<sup>6</sup>A simulação em si não é o modelo! O modelo a ser avaliado por simulação pode ser expresso, por exemplo, como um sistema de filas multiservidor não estacionário, cuja avaliação analítica é complexa.

número de observações, o ajuste por mínimos quadrados não pode ser usado).

Alguns artigos na literatura médica apresentam a regressão quantílica como o estado-da-arte na área, com diretrizes bem claras para seu uso [Ding et al. 2010,Sun et al. 2012]. Esta técnica de regressão apresenta maior robustez contra *outliers* comparativamente à regressão linear, pois estima medianas (ou quaisquer outros quantis de interesse) em vez de médias. Em [Sun et al. 2012] essa técnica foi aplicada a 13.200 visitas feitas a um departamento de emergência médica em Singapura. Utilizou-se como variáveis preditoras nesse trabalho o nível de acuidade do paciente, o tamanho das filas de espera, e as taxas de atendimento. Foram obtidas com esse estudo medianas de erros de predição absolutos variando entre 9.2 e 15.1 minutos, o que foi considerado pelos autores como uma indicação da boa acurácia da técnica.

O trabalho de [Ang et al. 2016] propõe uma técnica chamada Q-Lasso para a predição de tempo de espera que combina a técnica de regressão Lasso (*least absolute shrinkage and selection operator*) com estimadores baseados em modelos de fluidos. A regressão Lasso adiciona ao ajuste por mínimos quadrados um termo de penalização λ ∑ *p*  $\binom{p}{i=1}$  |β*i*| que tenta "encolher" os coeficientes {β*i*}<sub>*i*=1..*p*</sub> para zero, potencialmente selecionando as variáveis preditoras efetivamente importantes. A determinação do parâmetro λ tem impacto grande na eficácia da técnica, de modo que estratégias de validação cruzada são recomendadas. Já os estimadores baseados em modelos de fluidos aproximam um modelo estocástico de operação baseado em filas por um modelo determinístico (descrito, por exemplo, como um conjunto de equações diferenciais ordinárias). A técnica Q-Lasso acrescenta dois estimadores baseados em modelos de fluidos às variáveis preditoras candidatas na regressão Lasso. Essa combinação mitiga o problema de subestimação de comprimento das filas presente tanto nos estimadores baseados em modelos de fluidos como nos estimadores baseados em regressão quantílica. Essa combinação foi aplicada a dados históricos de 4 hospitais diferentes nos EUA, tendo obtido maior precisão na estimação do tempo de espera de pacientes na emergência desses hospitais do que as técnicas de média móvel, de modelos de fluidos e de regressão quantílica.

#### 3.4. Estudos de Caso

Embora as jornadas representem os encontros dos pacientes com o sistema de saúde, elas podem ser construídas a partir de diferentes pontos de vista, dependendo do tipo de dado escolhido para a caracterização dos eventos. Por exemplo, pode-se definir uma jornada como a sucessão de procedimentos médicos a que um paciente foi submetido, ou então, como a sequência de departamentos (ou unidades de saúde) visitados. Em ambos os casos, o histórico dos pacientes foi utilizado para obtenção dos dados, porém perspectivas diferentes foram adotadas para a construção das jornadas.

Nesta seção, destacamos sete perspectivas registradas na literatura. De forma geral, elas se relacionam ou com o tratamento médico provido ou com o serviço de saúde prestado, conforme apresentado na Figura 3.5.

Uma das perspectivas mais comuns ocorre no contexto clínico e é denotada aqui como "Intervenção". Ela abrange procedimentos médicos, administração de medicamentos e outras atividades relacionadas (p.ex. admissão e alta). É comumente usada para avaliar protocolos clínicos [Cho et al. 2020,Gonzalez-Garcia et al. 2020], identificar e/ou

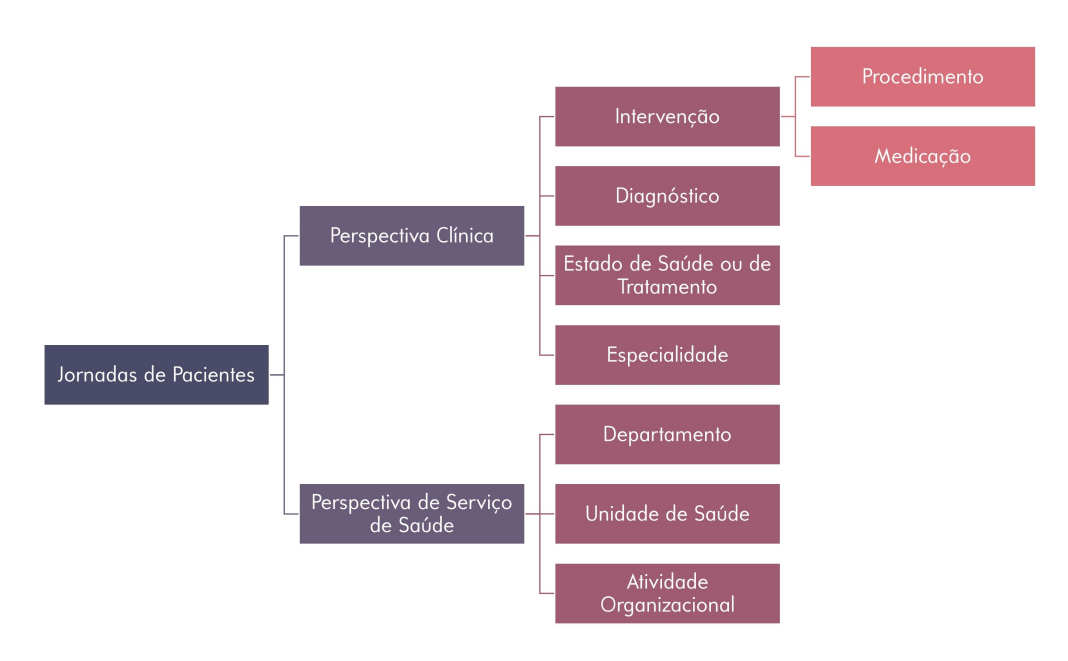

**Figura 3.5. Tipos de perspectivas adotadas para construção de jornadas de pacientes.**

acompanhar grupos de pacientes [Andrews et al. 2020, Chiudinelli et al. 2020], e comparar protocolos usados em diferentes unidades de saúde [Dahlin and Raharjo 2019, Leonardi et al. 2018].

A perspectiva de "Diagnóstico" contempla jornadas que representam as doenças que os pacientes contraíram ou desenvolveram ao longo do tempo [Prodel et al. 2018, de Oliveira et al. 2020b, Khan et al. 2018], amparando o processo de identificação de comorbidades frequentes e de padrões de evolução de doenças associados a maior risco. Exemplos da perspectiva "Estado de Saúde ou Fase do Tratamento" envolvem a evolução das fases de tratamento de pacientes idosos [Garg et al. 2009] ou jornadas formadas por indicadores da qualidade do atendimento trimestral de gestantes [Le Meur et al. 2015]. Ainda sob a categoria de perspectiva clínica, as jornadas de pacientes podem conter as "Especialidades" que atenderam os pacientes [Conca et al. 2018], permitindo avaliar os impactos de times uni ou multidisciplinares no acompanhamento dos pacientes.

Sob o olhar do serviço em saúde, a perspectiva "Departamento" revela não apenas como os pacientes circulam num hospital [Rismanchian and Lee 2017], mas permite interpretar os departamentos como reflexo do tratamento fornecido [Durojaiye et al. 2018]. Nos casos em que múltiplas unidades de saúde estão envolvidas, em vez de departamentos pode-se avaliar a trajetória de "Unidades" [Egho et al. 2015]. Há ainda jornadas de "Atividades Administrativas" (ou "organizacionais"), como agendamento, cadastro e pagamento [Arias et al. 2020, Erdogan and Tarhan 2018, Kim et al. 2013, Lu et al. 2016,Rebuge and Ferreira 2012, Yoo et al. 2016], que podem auxiliar na estimativa ou avaliação de eficiência do uso dos recursos das unidades de saúde.

A maioria dos autores apresentam jornadas de pacientes considerando uma única perspectiva. No entanto, alguns optam por construir jornadas usando múltiplas perspectivas (vide Tabela 3.1). Por exemplo, dados de internações hospitalares geralmente contêm informações de diagnóstico, intervenção e unidade de saúde, e todas essas perspectivas

podem ser mantidas na análise [Egho et al. 2015]. O objetivo de Egho et al. 2014 foi justamente o de fornecer um método para mineração de sequências de conjuntos de itens multidimensionais, como os dados de internações. Foi observado o nível hierárquico de cada categoria de dados para descobrir padrões frequentes. Outras abordagens incluem o agrupamento de dados formando eventos multi-perspectiva [Najjar et al. 2018], e a rotulagem de eventos, seja por meio da concatenação das informações [Zhang et al. 2015a,Zhang and Padman 2015,Zhang et al. 2015b], ou do uso de *autoencoding* [De Oliveira et al. 2020].

| Referência                             | <b>Perspectivas</b>                            |
|----------------------------------------|------------------------------------------------|
| [Dagliati et al. 2018, de Oliveira     | intervenção e diagnóstico                      |
| et al. 2020a, De Oliveira et al. 2020] |                                                |
| [Egho et al. 2014, Egho et al. 2015]   | intervenção, diagnóstico e unidade/ departa-   |
|                                        | mento                                          |
| [Najjar et al. 2018]                   | intervenção, diagnóstico, unidade/<br>departa- |
|                                        | mento e especialidade                          |
| [Zhang et al. 2015a, Zhang and         | intervenção, diagnóstico e tipo de visita      |
| Padman 2015, Zhang et al. 2015b]       |                                                |
| [Fei and Meskens 2013]                 | unidade/ departamento especialidade            |

**Tabela 3.1. Exemplos de Jornadas de Pacientes construídas sob múltiplas perspectivas**

Outra opção do uso de várias perspectivas em um único estudo é a de modelar as jornadas de pacientes com apenas uma perspectiva, porém utilizar outras de forma auxiliar. Por exemplo, Fei and Meskens 2013 estudaram jornadas de especialidade, mas, ao comparar duas sequências, utilizaram os departamentos onde ocorreram as visitas para medir a distância entre elas. Já Zaballa et al. 2020 usaram informações sobre especialidades médicas para estimar se um evento com diagnóstico ausente provavelmente estaria relacionado ao estudo de caso considerado.

Alguns autores trabalharam com eventos qualitativos e quantitativos. Bettencourt-Silva et al. 2015 construíram jornadas de intervenções e as compararam com séries temporais de um biomarcador. Como espera-se que mudanças na tendência dos biomarcadores estejam associadas a mudanças no tratamento, eles destacaram que as séries de biomarcadores podem ser usadas para avaliar a qualidade dos dados de intervenção. No trabalho de Conca et al. 2018, os autores rotularam os pacientes de acordo com a evolução do resultado de um exame laboratorial e avaliaram se esses rótulos se correlacionavam com os grupos de pacientes categorizados de acordo com jornadas de especialidades. Dagliati et al. 2017 também compararam diferentes grupos de jornadas de pacientes, mas utilizando medições de biomarcadores em pontos estratégicos das jornadas.

Nas próximas seções, apresentaremos exemplos de estudos de caso que realizam a modelagem e análise das trajetórias de pacientes em duas categorias de perspectivas:

- Clínica trabalhos que contemplam jornadas de procedimentos, diagnósticos e outras atividades relacionadas diretamente ao tratamento do paciente;
- Serviço de Saúde trabalhos que tratam de jornadas de atividades organizacionais, departamentos hospitalares ou outros eventos relacionados ao serviço de saúde.

#### 3.4.1. Perspectiva Serviço de Saúde

Inicialmente, técnicas para encontrar trajetórias críticas na indústria foram desenvolvidas para identificar e gerenciar a limitação dos processos de produção. Na indústria, a produção é afetada por qualquer variação no processo. Dessa forma, ao definir os processos e o tempo deles, os gerentes podem encontrar as áreas críticas, medir as variações e tentar implementar melhorias. Quando as melhorias são aplicadas, as variações e o tempo para completar a trajetória diminuem, e, por consequência, os custos caem e a qualidade da produção aumenta. Quando o mesmo princípio é aplicado na indústria de saúde, adaptações são necessárias, sendo que a trajetória crítica se traduz na trajetória do paciente no sistema de saúde. Desta forma, se tem que, inicialmente, a trajetória de paciente foi criada sem fins assistenciais, pois foi projetada como uma ferramenta para o apoio à redução de custos e melhorias da qualidade da assistência nos estabelecimentos de saúde. Para este tipo de análise é preciso: (a) definir os processos e os tempos de execução das etapas do processo (nesse ponto é feita a extração e modelagem da trajetória do paciente); (b) analisar o processo procurando por gargalos e anormalidades; (c) priorizar os pontos críticos do processo que precisam de melhorias; (d) medir as variações dos pontos críticos no processo de negócio e com a análise dos dados; e (e) propor e implementar as melhorias no processo [Partington et al. 2015, Ursoniu et al. 2012].

De acordo com o NHS England e o NHS Improvement,<sup>7</sup> reduzir o tempo de espera ao longo da jornada do paciente é desejável, pois demonstra que o sistema de saúde é mais eficiente, as variações são reduzidas e a experiência do paciente é melhorada. Contudo, é preciso ter cuidado ao diminuir o tempo de espera, pois a tendência é agrupar os trabalhos semelhantes e processá-los em "lote", o que pode gerar esperas desnecessárias ao longo da jornada de atendimento do paciente. Por exemplo, um grupo de radiologistas que revisam os laudos de tomografia uma vez por semana, fazem isto, pois acham que agrupando os exames irão gastar um tempo menor em cada laudo, e com isto imaginam que estão sendo eficientes. No entanto, dessa forma, os pacientes esperaram pelo resultado de seus exames de 1 a 9 dias. Após o estudo da jornada do paciente [NHS England and NHS Improvement 2022], tem-se que quando o laudo é feito ao mesmo tempo em que o exame, o tempo de espera do paciente é menor que 2,5 dias. Assim, o ideal é que se faça o laudo no mesmo dia do exame. Isso demonstra que a análise da jornada de pacientes é importante para que o planejamento do processo não seja feito de modo empírico.

O estudo da jornada do paciente permite customizar o tempo de atendimento do paciente de acordo com a sua necessidade, assim como gerenciar e analisar as informações ao longo da trajetória do paciente permitem melhorar a assistência, otimizar o uso dos recursos e reduzir os custos operacionais. É neste contexto que foram selecionados 2 estudos de casos na perspectiva de serviço de saúde para apresentar como se extraiu a jornada do paciente, e como ela foi analisada a fim de entender o processo real das organizações de saúde.

<sup>7</sup>NHS England e NHS Improvement lideram o *National Health Service* (NHS) na Inglaterra com o objetivo de prestar os melhores cuidados aos pacientes.

# 3.4.1.1. Estudo de caso 1: Análise dos processos do setor de emergência da radiologia [Rebuge and Ferreira 2012]

O Hospital São Sebastião (HSS) é um hospital público com aproximadamente 300 leitos, localizado em Santa Maria da Feira em Portugal. Os objetivos estratégicos do hospital são prestar serviços centrados no paciente, melhorar a eficiência e qualidade dos processos mais importantes e reduzir os custos dos serviços. O hospital desenvolveu o próprio sistema de informação, chamado Medtrix, que apoia a maioria das atividades realizadas. Esse sistema tem uma visão integrada das informações clínicas nos diferentes departamentos em que o paciente foi atendido. Desta forma, o Medtrix é uma boa fonte de dados para extrair a trajetória do paciente no hospital.

Após uma discussão com os *stakeholders* do hospital, decidiu-se o escopo do projeto. Assim, ficou decidido que seriam modeladas trajetórias de pacientes da emergência, envolvendo as atividades de triagem, tratamento, diagnóstico, exames médicos e encaminhamentos. Essa decisão foi baseada em: (a) a qualidade percebida dos serviços é baseada principalmente na opinião dos pacientes, portanto entender a sua trajetória é uma prioridade; (b) o comportamento dos fluxos da emergência e as interações requeridas entre os médicos é um dos mais complexos de entender; (c) há um grande interesse em conhecer o desempenho dos serviços de emergência e toda análise que possa esclarecer é bem-vindo; e (d) desde que o Medtrix foi integrado ao sistema de radiologia da emergência, os processos se tornaram maduros, e portanto há a facilidade em conseguir o registro de eventos.

A extração dos dados não foi algo simples, pois o Medtrix possui mais de 400 tabelas que não estão documentadas. Inicialmente, foi feita uma análise exploratória dos dados, e ao final optou-se por criar um ambiente com os dados relevantes do domínio de estudo. A nova base de dados contém os eventos de emergência de janeiro a julho de 2009. Assim, a tabela de episódios contém os pacientes que passaram pela emergência e as demais tabelas representam os procedimentos realizados com a situação do exame para cada paciente (agendado, cancelado, a ser laudado, etc.). Em cada tabela tem-se a origem e a estampa de tempo do evento o qual permite explorar a organização e o desempenho das trajetórias. O campo "denominação" possui uma descrição do evento, possibilitando explorar o comportamento da trajetória nos diferentes níveis de abstração, dando maior flexibilidade às análises. Esse formato permite criar tipos diferentes de registro de eventos a partir da mesma base de dados, tornando mais fácil extrair, modelar e analisar vários tipos de trajetórias.

Para a extração e análise das trajetórias foi desenvolvido um ambiente baseado no *toolkit* ProM [Verbeek et al. 2010] chamado MPMS (*Medtrix Process Mining Studio*), pois foi necessário automatizar a exportação dos registros de eventos e oferecer um ambiente para a visualização dos resultados que atendesse as necessidades dos gestores do hospital. O componente *Log Preparation* é responsável por criar os registros de eventos que são usados para construir a trajetória do paciente. A extração desses dados é feita por meio de consultas SQL e filtros podem ser aplicados caso não se queiram todos os registros. O componente *Log Inspector* traz informações estatísticas sobre o registro de evento. O componente *Sequence Clustering* é um conjunto de técnicas que agrupam os registros de eventos e fazem uma pré-análise do processo. O objetivo é fornecer mais do

que um simples modelo de trajetória ao sistematizar o processo de análise das várias versões e das anomalias do comportamento.<sup>8</sup> O componente *Performance Analysis* fornece o tempo máximo, mínimo e médio entre as tarefas, assim como o rendimento dos processos. O resultado é apresentado em gráficos. Finalmente, o componente *Social Network Analysis* consegue descobrir a rede social de acordo com duas métricas: "*handover of work*" e "*working together*" que são as mesmas encontradas no ProM.

Tendo o ambiente e os dados preparados, iniciou-se o estudo analisando o fluxo do departamento de emergência da radiologia. Neste estudo de caso são apresentados os resultados da análise da sequência de agrupamento, da trajetória em si e do desempenho. Os dirigentes do hospital acreditam que os médicos não sigam o processo estabelecido para o atendimento na emergência da radiologia, em que um mesmo médico deve dar o diagnóstico, tratamento, solicitar os exames e encaminhar o paciente. Dessa forma, essa foi a trajetória analisada neste estudo de caso.

Para extrair os registros de eventos da radiologia obtidos, o MPMS selecionou os que continham o exame radiológico e a evolução do exame. Foram obtidos 27.930 processos (trajetórias), com 179.354 eventos e 12 atividades diferentes (os exames permitem 11 situações possíveis). Desses processos foram encontrados 2.296 tipos diferentes de trajetórias. Para encontrar a trajetória usou-se o *Heuristic Miner* do ProM e o resultado convertido para redes de Petri (vide Figura 3.6). O esperado era encontrar uma trajetória que se destacaria como padrão, mas não foi o que aconteceu. A presença de tantas transições (diferentes escolhas) após cada passo sugere que na verdade há muitas variantes deste processo.

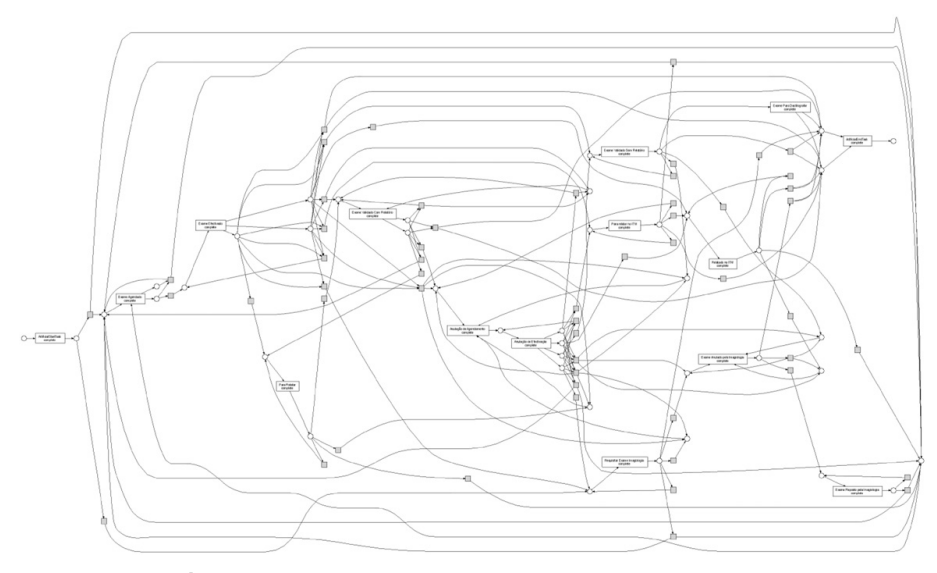

**Figura 3.6. Trajetória global da radiologia em redes de Petri, convertido do** *Heuristic Miner* **do ProM. (Fonte: [Rebuge and Ferreira 2012])**

Em seguida, o algoritmo de agrupamento de sequências foi aplicado para separar o comportamento regular das variantes e infrequentes. Inicialmente, o agrupamento foi

<sup>&</sup>lt;sup>8</sup>Para entender os detalhes do método recomendamos acessar o artigo de Rebuge e Ferreira [Rebuge and Ferreira 2012].

feito de forma automática utilizando o *Microsoft Sequence Clustering*, mas o resultado continuou alto (22 agrupamentos). Após alguns experimentos chegaram a 8 agrupamentos que pareceram resultados mais intuitivos e que eram passíveis de análise. Neste caso é preciso encontrar um meio termo, pois muitos agrupamentos têm variações tão pequenas que as trajetórias são muito semelhantes entre si, e assim difíceis de analisar. Por outro lado, um pequeno número de agrupamentos agrega variações tão discrepantes que geram modelos muito complexos para interpretar e analisar.

Com os 8 agrupamentos, o MPMS criou um diagrama em forma de grafo, em que cada agrupamento é representado por um vértice, e as arestas apresentam a distância entre eles. Desse modo, foi possível identificar os agrupamentos mais similares. Também foi possível encontrar o agrupamento com a trajetória dominante, pois um atributo dos vértices indicava o número de trajetórias nele contido. A partir do agrupamento mais frequente, construiu-se um modelo de trajetória para representar o comportamento regular. A Figura 3.7 apresenta a trajetória encontrada como regular e apresenta a seguinte sequência: (1) o exame é solicitado; (2) o exame é agendado; (3) o exame é realizado; (4) o exame é validado sem o laudo.

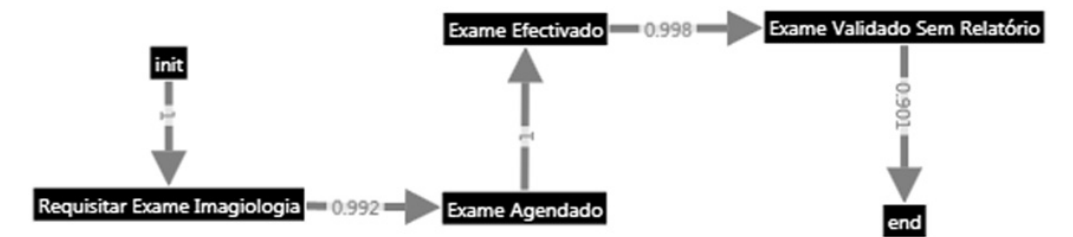

**Figura 3.7. Comportamento regulara da trajetória da radiologia. (Fonte: [Rebuge and Ferreira 2012])**

A fim de entender as variações, fez-se uma análise utilizando a árvore geradora mínima do diagrama, através da qual é possível encontrar o grau de similaridade entre os agrupamentos. Posteriormente, foi possível comparar as trajetórias resultantes dos agrupamentos para encontrar as diferenças e entender o comportamento divergente, ou investigar a causa da diferença no comportamento. Por exemplo, ao comparar o agrupamento regular com um não regular, foi possível definir que, uma vez o exame solicitado, existia a probabilidade de 0,073 que ele fosse cancelado; e, uma vez cancelado, o processo terminava. Foram também feitas análises em relação ao tempo de espera entre uma atividade a outra, além do estudo de gargalos no processo.

Para responder aos gestores se os médicos seguem a recomendação de atenderem o paciente desde o início até o encaminhamento dele, foi usado o componente *Social Network Analysis* do MPMS. Com este componente uma rede social foi criada usando a técnica "*handover of work*". Nela foi possível detectar os médicos que por algum motivo transferiram a assistência de seus pacientes a outros médicos, mas não é possível saber o motivo, pois neste caso o médico pode ter transferido o paciente por não se tratar da especialidade dele, por exemplo, e não por negligência.

É importante destacar que a modelagem da trajetória do paciente é um retrato do que aconteceu, porém sem dados adicionais é difícil interpretar as razões pelas quais houve um desvio da trajetória recomendada ou do padrão encontrado.

# 3.4.1.2. Estudo de caso 2: Predição de novos eventos em Cirurgias de Apendicite [Kempa-Liehr et al. 2020]

Este estudo de caso faz a análise e mineração da jornada de pacientes que fizeram a retirada do apêndice (apendicectomia) a partir de registros eletrônicos médicos (EMR). Após a modelagem e análise da jornada é feita a aplicação de técnicas probabilísticas de aprendizado de máquina para prever o tempo de recuperação de um paciente após a apendicectomia. Essa cirurgia foi escolhida por ser geralmente simples e com início e término bem definidos.

O ProM [Verbeek et al. 2010] foi a ferramenta escolhida para a extração e análise da trajetória, pois não é necessário conhecimento prévio sobre mineração de processos. Além disso, essa ferramenta parece apresentar facilidade de interpretação clínica e a possibilidade de ser combinada com modelos de aprendizado de máquina.

O método utilizado para a mineração do processo, sua análise e proposta de análises preditivas compreende os seguintes passos:

- Processamento clínico dos dados:
	- identificar e sintetizar os padrões repetitivos de atividades;
	- agrupar os procedimentos pelos departamentos.
- Visualização das trajetórias:
	- importar os dados processados para o ProM;
	- usar as funções do ProM para descobrir e revisar as trajetórias dos pacientes.
- Análise de conformidade:
	- identificar desvios das trajetórias do paciente;
	- ajustar as trajetórias de acordo com os desvios.
- Avaliação do desempenho das trajetórias:
	- identificar indicadores de desempenho críticos (tempo de hospitalização, taxa de readmissões, etc.);
	- avaliar e analisar o desempenho da trajetória baseado em suas variações.
- Análise do desempenho das trajetórias
	- desenvolver modelos de aprendizado de máquina para identificar fatores de risco;
	- identificar possíveis formas para melhorar o desempenho da trajetória.

Para o estudo foram coletados dados de 448 pacientes com apendicite do North Shore Hospital de Auckland, Nova Zelândia, no período de 2015 a 2017. Os dados estavam armazenados no Sistema de Informação de Radiologia (SIR) e no Sistema Administrativo do Hospital. O conjunto de dados compreendia os procedimentos que foram categorizados pelos departamentos clínicos do hospital em que foram executados (farmácia, enfermaria, centro cirúrgico, entre outros). Além disso, havia a indicação se o procedimento foi feito antes ou após a cirurgia.

Após o processamento dos dados clínicos, as trajetórias foram geradas pelo ProM sem os procedimentos relacionados aos medicamentos, pois o uso de antibióticos pelos pacientes antes e depois da cirurgia é padrão. Foram encontradas 13 variações de jornadas (vide Figura 3.8), sendo que as quatro mais comuns compreendem aproximadamente 88% dos pacientes. Várias análises comparativas entre as jornadas foram feitas em relação ao tempo de internação após a cirurgia. Observou-se que há variações no tempo de internação, e as jornadas em que o paciente ficou mais tempo internado merecem uma investigação para entender o que aconteceu.

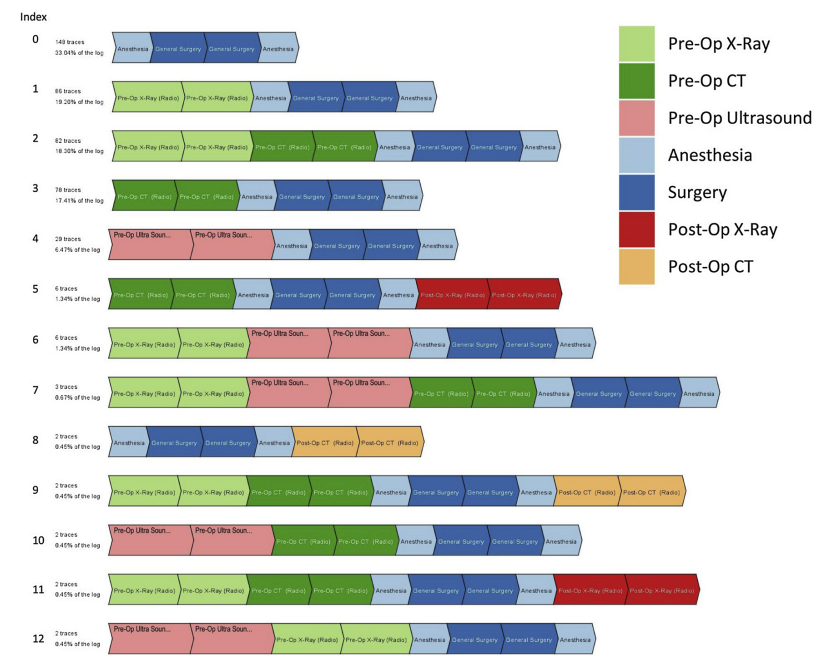

**Figura 3.8. Variações das trajetórias de apendicite geradas pelo** *plug-in Explore Event Log* **do ProM. As quatro primeiras correspondem a 88% dos pacientes. (Fonte: [Kempa-Liehr et al. 2020])**

Com o auxílio de médicos especialistas chegou-se a um modelo de trajetória com variações significativas clinicamente (vide Figura 3.9) e que foram usadas como base para investigar, por meio de modelos probabilísticos de aprendizado de máquina, os fatores que influenciam no tempo de internação após a cirurgia. A hipótese é que a idade e a severidade da inflamação do apêndice seriam os fatores que influenciariam no tempo de internação pós-operatório. Como não há uma forma objetiva de conhecer a severidade da inflamação, considerou-se para este estudo o tempo de cirurgia. A análise do comportamento das trajetórias não é a mesma ao se considerar a idade e o tempo de cirurgia. Os estudos sugerem que o tempo de internação é menor em pacientes mais novos, porém quando o idoso não possui comorbidades (outras doenças além da apendicite) o tempo de internação é basicamente o mesmo que o dos mais jovens.

Assim, conclui-se que analisar as trajetórias de pacientes utilizando técnicas de mineração de processo aliadas a modelos probabilísticos de aprendizado de máquina pa-

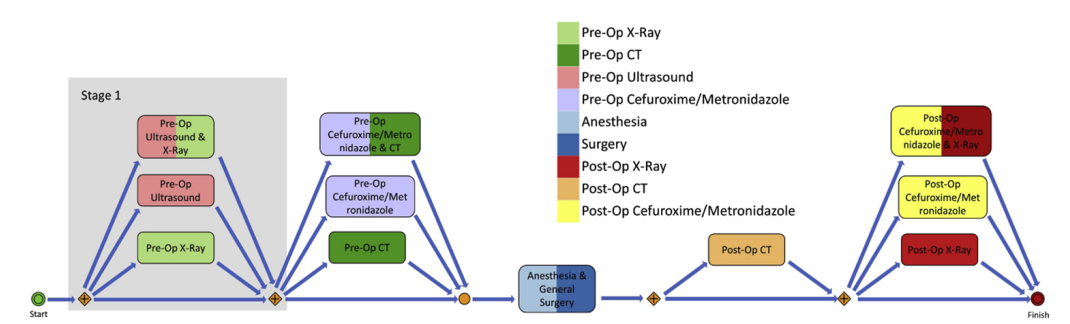

**Figura 3.9. Modelo de trajetória de apendicite criado após análise de especialistas das 13 variações. (Fonte: [Kempa-Liehr et al. 2020])**

recem ser promissores para entender as não conformidades de trajetórias de paciente. Para análises detalhadas do processo, a visualização fornecida pelo ProM é suficiente, porém para tornar as trajetórias mais fáceis para uma interpretação clínica é necessário que especialistas façam uma reformulação das trajetórias de forma manual.

### 3.4.2. Perspectiva Clinica

O monitoramento e gerenciamento da saúde de pacientes crônicos com ou sem multimorbidade é um desafio. São pacientes atendidos por várias especialidades médicas, além de outros profissionais que influenciam nos hábitos de cada um, como nutricionistas, fisioterapeutas, entre outros. Coordenar as atividades de todos de tal forma que suas orientações não entrem em conflito ou sejam contraditórias é essencial para o sucesso no tratamento e no uso dos recursos [Ito 2020].

Os profissionais que atendem a um mesmo paciente formam o time de cuidado. Coordenação do cuidado é a definição da coordenação que é preciso ter entre esses profissionais na assistência ao paciente. A coordenação de cuidado tem como objetivo reduzir a fragmentação do cuidado e melhorar a qualidade do serviço de saúde prestado ao paciente e sua família. Desde os anos 1960, o conceito de gerenciamento da saúde por meio da coordenação do cuidado vem sendo estudado e implementado [McDonald et al. 2007].

Nos anos 2000 com o aumento das doenças crônicas, notou-se que tratar os pacientes de forma padronizada de acordo com a sua doença não estava surtindo o efeito desejado. A mesma doença, devido a características diferentes entre os pacientes, não tinha um comportamento padrão. Assim, foi proposto o cuidado centrado no paciente no qual, ao invés de se ter linhas de cuidados baseadas na doença, essas seriam propostas de acordo com as condições clínicas e socioeconômicas dos pacientes. Porém, individualizar o tratamento pode causar confusão nas condutas clínicas. Assim, apesar de todo paciente ser único, existem grupos que possuem características comuns que permitem definir protocolos clínicos padrões de acordo com cada grupo. Assim, conhecer, analisar e avaliar a jornada de pacientes comuns é algo desejável para proporcionar um cuidado adequado aos pacientes [Ito 2020,Rogers et al. 2008].

Nesse contexto, modelar a jornada do paciente se torna um instrumento para implementar melhorias no cuidado centrado no paciente, pois permite aumentar a organização dos processos de cuidado e melhora o trabalho em equipe dos profissionais de saúde. Dessa forma, a jornada clínica do paciente é considerada uma ferramenta baseada em evidências para orientar os cuidados de saúde. É composta por atendimentos multidisciplinares estruturados que detalham etapas essenciais no tratamento de doentes com problemas clínicos específicos. Desde os anos de 1980 são definidos protocolos clínicos padrões que são elaborados a partir de estudos de jornadas clínicas de pacientes encontradas em pesquisas clínicas científicas. Esses protocolos clínicos são usados para entender a evolução de doenças e otimizar o tratamento [Kinsman et al. 2010,Ursoniu et al. 2012].

Tendo em vista a necessidade de extração da jornada clínica de pacientes comuns para incrementar os protocolos clínicos, a mineração de jornada de pacientes parece ser um meio possível para comparar os protocolos clínicos padrão com o que ocorre no mundo real e, com isso, propor adaptações e melhorias. Além disso, é possível encontrar novos agrupamentos de pacientes para que cada vez mais os protocolos clínicos possam abranger um número maior de pacientes com cuidados adequados às suas condições clínicas e socioeconômicas.

## 3.4.2.1. Estudo de caso 1: Identificação de tratamentos comuns em câncer de mama [Zaballa et al. 2020]

Neste estudo de caso, pretende-se analisar a sequência de procedimentos médicos de um sistema de saúde no tratamento de câncer de mama. O método utilizado para modelar a jornada do paciente seguiu os seguintes passos: (1) identificar os procedimentos no sistema de saúde associado à doença; (2) identificar os pacientes com o tratamento completo da doença; (3) descobrir as jornadas de tratamentos comuns de pacientes com aquele diagnóstico.

Como a jornada está relacionada com o tratamento realizado, os dados contêm o serviço médico realizado, a especialidade médica e o diagnóstico. As jornadas geradas não estão relacionadas a apenas um diagnóstico, pois isso significa que o paciente possui multimorbidade (outras doenças, além do câncer de mama) e são denominadas como jornada do tratamento. Verifica-se que, com a associação desses dados, é possível ter a jornada do tratamento da doença, caso jornadas por doença sejam modeladas. Nesse caso somente os registros que possuem o diagnóstico servem para criar a jornada de tratamento por doença. Porém, como registros administrativos nem sempre possuem o diagnóstico, técnicas para contornar esse problema são propostas neste estudo.

O método detalhado para a modelagem das jornadas encontra-se na Figura 3.10 e cada etapa é detalhada a seguir:

- Criação da jornada de tratamentos a partir de registros administrativos do sistema de saúde – É preciso converter os registros numa jornada de tratamento. Então, é preciso criar uma sequência de procedimentos de tal forma que cada paciente esteja associado a uma jornada. Foram usadas sequências discretas, variadas em tamanho por conta da heterogeneidade das histórias dos pacientes.
- Extração completa dos tratamentos associados aos diagnósticos Após a criação das jornadas, subsequências de procedimentos associados com o diagnóstico de interesse foram extraídos das jornadas encontradas. As etapas para encontrar essas subsequências:
- Identificar os pacientes com os diagnósticos de interesse e os seus procedimentos – Como existiam registros que não tinham o diagnóstico, não foi possível extrair a subsequência pelo diagnóstico inicial. Então foi proposta uma métrica por relevância considerando a especialidade médica para identificar quais os procedimentos típicos estão relacionados ao diagnóstico de interesse.<sup>9</sup>
- Identificar os pacientes com alta probabilidade de ter o tratamento completo – Encontrar as subsequências somente pelo diagnóstico inicial do paciente não é o suficiente, pois há um mesmo procedimentos para mais de um tipo de diagnóstico, assim critérios de seleção foram definidos e aplicados: (a) certificar-se que o tratamento está todo relacionado com o diagnóstico alvo – pacientes com diagnósticos semelhantes são desconsiderados; (b) retirar os pacientes em que não há o início e/ou termino do tratamento na jornada criada; (c) permitir somente pacientes que tenham um acompanhamento mínimo no diagnóstico alvo.
- Agrupar as jornadas de tratamento de doenças Após criar as jornadas das doenças foi possível identificar os grupos mais significantes e agrupá-los. A ideia é agrupar os tratamentos similares entre si, mas que não são similares ao tratamento dado a outros grupos. A similaridade foi calculada pelo método da distância de Levenshtein (vide Subseção 3.3.2) e agrupados pelo método *k-medoids* (vide Subseção 3.3.1).

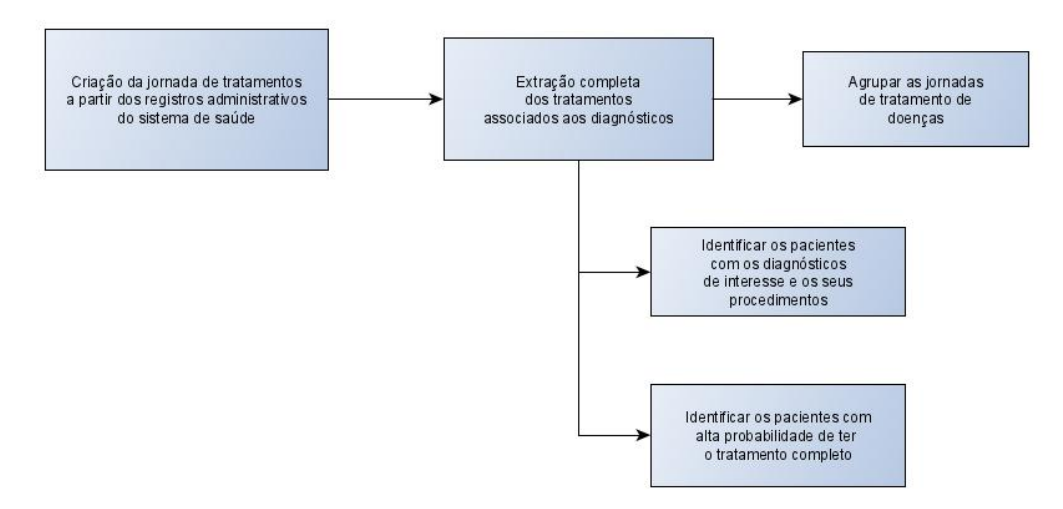

**Figura 3.10. Método para modelar a jornada de tratamento por diagnóstico. (Fonte: adaptado de [Zaballa et al. 2020])**

Para modelar a jornada foram utilizados registros administrativos do sistema público de saúde do país Basco (Espanha) chamado Osakidetza. Essa base tinha os registros de 579.798 pacientes pertencentes a vários níveis do sistema de saúde (1 hospital, 11 ambulatórios e serviços de emergência) de janeiro de 2016 a dezembro de 2017. Destes, 1.456 pacientes foram diagnosticados com câncer de mama. Após aplicar o método

<sup>9</sup>Para detalhes do método recomenda-se a leitura de [Zaballa et al. 2020].

para identificar os procedimentos relacionados ao câncer de mama, 21 pacientes foram retirados do estudo.

Para encontrar os pacientes com tratamento completo foram definidos critérios de seleção: (a) incluir pacientes com diagnóstico de câncer de mama; (b) ter pelo menos um exame de biopsia que atestasse a localização do câncer; (c) o diagnóstico tem que ter ocorrido entre 1/02/2016 a 30/09/2017; (d) a radioterapia é feita a cada 2 dias e a quimioterapia a cada 1-3 semanas, assim se tiver alguma radioterapia ou quimioterapia nas últimas 3 semanas de 2017, significa que o tratamento não acabou em 2017; e (e) o período mínimo de acompanhamento do paciente deve ser de pelo menos 3 meses, e a quantidade de procedimentos tem que ser pelo menos de 15. Após aplicados os critérios de seleção, restaram 440 pacientes.

O algoritmo *k-medoids* foi empregado, e ao final encontrou-se 5 grupos de jornadas que estão representadas na Figura 3.11, na qual as linhas horizontais representam as jornadas de tratamento da doença e as verticais, os serviços hospitalares em que o paciente compareceu para executar o procedimento. A fim de validar os resultados foi feita uma comparação com protocolos clínicos de câncer de mama da *European Society for Medical Oncology* e validados por médicos especialistas.

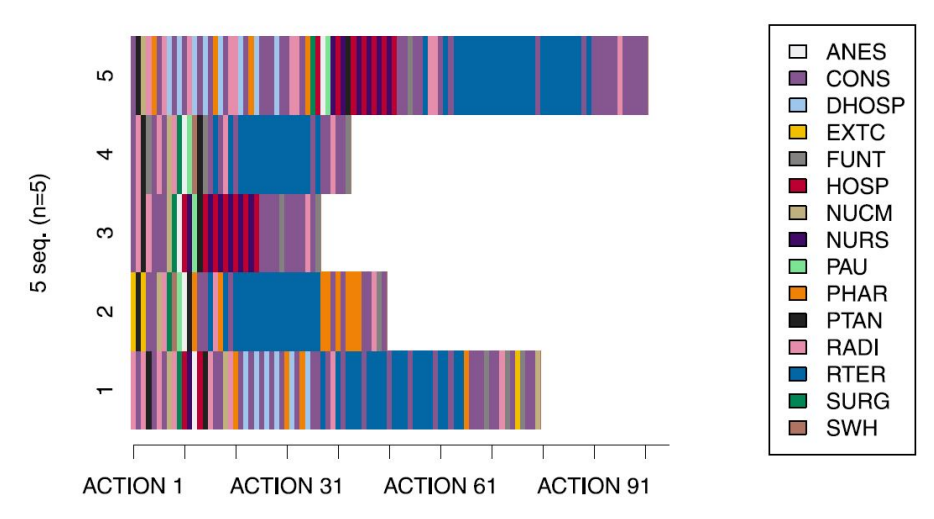

**Figura 3.11. Resultado dos agrupamentos, foram encontrados 5 grupos. Neste gráfico** *ACTION* **são os procedimentos. A nomenclatura dos serviços é: ANES: Anestesia; CONS: Consulta; DHOSP: Hospital Dia; EXTC: Consulta externa; FUNT: Teste funcional; HOSP: Internação; NUCM: Medicina nuclear; NURS: Enfermaria; PAU: Unidade de cuidado pós-operatório; PHAR: Farmácia; PTAN: Anatomia patológica; RADI: Radiologia; RTER: Radioterapia; SURG: Cirurgia; SWH: Cirurgia sem internação.**

**(Fonte: [Zaballa et al. 2020])**

Para cada grupo foi definido uma jornada padrão:

- Grupo 1: Cirurgia + Quimioterapia + Radioterapia (66 pacientes, 15%);
- Grupo 2: Cirurgia + Radioterapia + Terapia Hormonal (89 pacientes, 20,3%);
- Grupo 3: Cirurgia + Internação (108 pacientes, 24,6%);
- Grupo 4: Cirurgia + Quimioterapia (137 pacientes, 31,2%);
- Grupo 5: Quimioterapia + Cirurgia + Internação + Radioterapia (40 pacientes,  $9.1\%$ ).

As análises realizadas encontraram achados interessantes, como, por exemplo, de que a mamografia bilateral foi realizada em todos os cinco grupos, parecendo ser um exame recomendado no tratamento do câncer de mama. As consultas regulares por estes pacientes seguiram o recomendado (a cada 3-4 meses). No geral, o método adotado parece promissor em extrair jornadas de registros administrativos, mas ainda é difícil modelar as jornadas na qual nem todos os registros possuem o diagnóstico devido a existência de multimorbidade. Foi possível verificar a utilidade de se encontrar jornadas reais e confrontá-las com os protocolos clínicos padrão para identificar desvios no tratamento. Encontrar os desvios não significa que houve erro ou negligência, mas pontos que precisam ser investigados, e, se for o caso, mudanças nos protocolos clínicos levando em conta a regionalização devem ser definidas.

Há limitações no método proposto, como aplicá-lo em diagnósticos de doenças em que os procedimentos realizados são comuns a várias doenças, de forma que é praticamente impossível associá-lo a uma única doença (p.ex. a sinusite aguda não possui um ou mais procedimentos específicos para que se possa extrair da base de dados uma jornada de tratamento). Outro ponto é com relação a doenças de longa duração, tão longas que ultrapassam os registros existentes na base de dados. Por exemplo, no caso do tratamento de câncer de mama, tratamentos com terapia hormonal duram de 5 a 10 anos, de modo que bases de dados com registros com menos de 5 anos não irão possuir o tratamento completo.

# 3.4.2.2. Estudo de caso 2: Extração e visualização da jornada clínica de doentes renais crônicos [Zhang et al. 2015b]

Medicina baseada em evidência é uma abordagem sistemática para proporcionar uma assistência de saúde consistente, segura e confiável. Contudo, modelos validados, métodos e ferramentas necessários para aplicar a medicina baseada em evidências no ponto de cuidado, principalmente aqueles que evidenciem as particularidades regionais e a prática real inexistem. Seguir protocolos padrões que não considerem o regionalismo e as condições socioeconômicas dos pacientes pode, ao invés de melhorar a assistência, torná-la impossível na prática; ao mesmo tempo, não é possível praticar a medicina baseada no empirismo dos profissionais [Djulbegovic and Guyatt 2017].

Uma fonte importante para evidências clínicas é a jornada clínica do paciente ao indicar a sequência mais provável de intervenções no tratamento para grupos específicos de pacientes. Ao mesmo tempo, com o uso intenso da tecnologia da informação na área da saúde, é possível obter dados que permitem realizar as análises e revisões dos fluxos de trabalho, e, por consequência, melhorar a prática da medicina baseada em evidências por meio do aprendizado de jornadas clínicas que ocorrem no mundo real (jornadas baseadas em práticas clínicas $^{10}$ ).

<sup>10</sup>Tradução livre de *practice-based clinical pathways*

É nesse contexto que os autores utilizam a tecnologia para extrair, modelar e analisar a jornada clínica de pacientes renais crônicos. Para o processo de desenvolvimento da jornada clínica, os seguintes passos são propostos: (a) Obter e tratar o dado do registro de saúde (EHR); (b) processar o dado e modelar o problema; (c) identificar os subgrupos de pacientes relevantes para o estudo; (d) minerar os tratamentos padrões mais comuns; (e) passar por avaliações de especialistas; e (f) modelar as jornadas baseadas nas práticas clínicas. Visualizações dos modelos são criadas para que possam ser usadas pelas instituições de saúde para a revisão da prática clínica e o apoio à decisão e pelos pacientes para comunicação na decisão compartilhada e educação.

Para este estudo de caso, os dados foram extraídos de uma comunidade clínica de nefrologia da Pensilvânia. Foram encontrados 1.576 pacientes com doenças crônicas no período de 01/01/2009 a 30/06/2013. Os pacientes tinham pelo menos 5 consultas realizadas. As consultas poderiam ser no consultório, no hospital ou com fins educacionais. Esses pacientes realizaram um total de 17.358 consultas.

Neste estudo, inicialmente cada consulta, contendo quatro tipos de informação (motivo da consulta, procedimento, medicação e o diagnóstico), é representada por um nó na jornada clínica do paciente. Em seguida, são definidos super-nós formados pela combinação dessas informações (os valores dos quatro campos são concatenados, e cada combinação única recebe um rótulo). A sequência desses super-nós ordenados pela data das consultas forma a jornada clínica do paciente. Cada paciente tem uma única sequência, iniciando com a primeira consulta registrado no sistema de informação e termina com a última consulta. Com os dados obtidos, após o processamento, foram encontrados 804 super-nós.

As jornadas criadas a partir da sequência dos super-nós geram uma jornada de paciente distinta para cada paciente. Neste caso, foram geradas 1.576 jornadas, então é preciso agrupá-las a fim de encontrar jornadas padrões de acordo com cada grupo. A proposta de agrupamento é por similaridade entre as sequências e foi usado o LCS. Ao aplicar o algoritmo de agrupamento proposto foram identificados 31 subgrupos.

O próximo passo é extrair a jornada clínica do paciente padrão dos subgrupos. Para cada grupo, identificou-se as sucessões diretas entre super-nós existentes nas jornadas, e cada uma delas foi traduzida em um estado (chamado super-par) de um modelo de Markov. Esse procedimento foi feito para compensar a perda de memória dos modelos de Markov. Em seguida, cada modelo de Markov foi examinado e estados e transições frequentes foram selecionados para formar um grafo, tornando o modelo mais simples e fácil de entender clinicamente. Neste caso, os super-pares são os nós, e as arestas representam a transição entre os super-pares (vide Figura 3.12).

Ao final foram encontrados 3.505 super-pares e para alguns subgrupos a trajetória foi construída. Foi feito um estudo comparativo da trajetória de um subgrupo com a que foi gerada pelo *Heuristic Miner* do ProM [Verbeek et al. 2010] do mesmo subgrupo. Foram encontradas vantagens do algoritmo proposto em relação ao *Heuristic Miner*, uma delas é a habilidade de mostrar a associação temporal correta e a informação codificada. Outro ponto a favor é que a trajetória é mais fiel com a realidade, pois o *Heuristic Miner* simplifica demais os processos e fatos são omitidos, o que pode tornar a trajetória algo sem sentido para os especialistas. Assim, parece que o algoritmo proposto permite que os

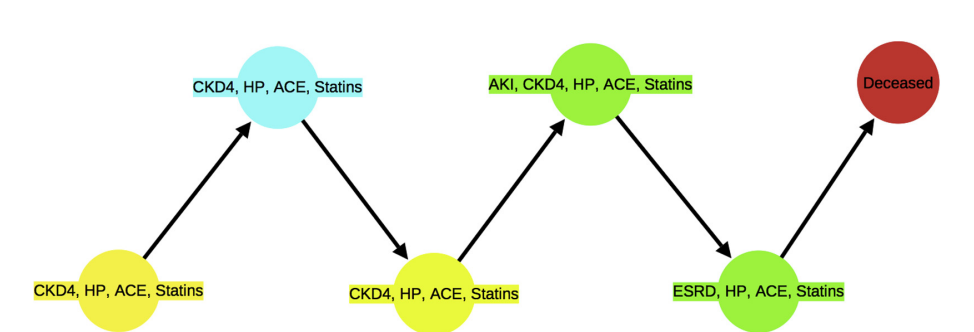

**Figura 3.12. Visualização da trajetória clínica dos pacientes do subgrupo 29. Nó amarelo: consulta, nó verde: internação, nó azul: visita educacional, nó vermelho: óbito, CKD4: doença crônica no estágio 4, HP: hipertensão, Statins: estatina (medicamento), ACE: inibidor da enzima conversora de angiotensina, AKI: diagnóstico de doença crônica, ESRD: estágio final da doença renal crônica. (Fonte: [Zhang et al. 2015b])**

tomadores de decisões possam ter uma análise melhor e mais condizente com a realidade. Visualizar as trajetórias obtidas pelo algoritmo pode auxiliar na comunicação entre médicos e pacientes e permitir a tomada de decisão compartilhada. Vale ressaltar que este tipo de análise depende da completude da base de dados, pois, caso alguma informação esteja faltando, não é possível extrair corretamente a trajetória clínica do paciente.

### 3.5. Sumário e Perspectivas

As primeiras tentativas de descobrir jornadas de pacientes usavam principalmente técnicas de mineração de sequências ou outros métodos de descoberta baseados no algoritmo Apriori. Os modelos mais comuns para representar as jornadas incluíam sequências, grafos e conjuntos de intervalos temporais. Dessa forma, eles geralmente se restringiam à representação de sucessões diretas entre as atividades. No entanto, parte deles permitia a repetição de rótulos de atividades, favorecendo a legibilidade. A noção temporal geralmente se restringia à apresentação da ordem dos acontecimentos. Embora tais métodos fossem capazes de descobrir padrões frequentes de forma eficaz, eles estavam sujeitos ao risco de negligenciar comportamentos pouco frequentes porém relevantes.

Com o desenvolvimento da mineração de processos como área de pesquisa e sua aplicação na área da saúde, a expressividade dos modelos de jornadas de pacientes aumentou, graças à identificação de divisões/junções dos processos e de dependências de longo prazo, por exemplo. Além disso, a maioria das ferramentas de mineração de processos fornece um resumo do tempo decorrido entre as atividades. Se por um lado os modelos se tornaram mais expressivos, por outro, o desafio de lidar com a alta variabilidade de percursos e atividades se tornou mais evidente. Os algoritmos tradicionais de mineração de processos se concentram na descoberta de modelos de processos estruturados e, portanto, frequentemente se defrontam com processos "espaguete" ao lidar com dados de saúde. Além disso, vários deles não suportam rótulos de atividades repetidos, o que pode dificultar a leitura do modelo. Alternativamente, métodos auxiliares, como agrupamento de eventos ou pacientes, e filtragem de eventos ou jornadas foram adotados.

O agrupamento de pacientes tem sido utilizado não apenas como método auxiliar, mas também como a principal estratégia de avaliação das jornadas dos pacientes, seja tomando uma jornada central como representativa do cluster ou avaliando a distribuição temporal das atividades dentro de cada cluster. Embora essa estratégia lide bem com a variabilidade dos dados, ela não gera um modelo de jornadas explícito. Outras abordagens utilizadas focaram em casos específicos, como cálculo de parâmetros de modelos de Markov ou a extração direta de jornadas como se apresentam nos dados em casos mais simples.

Enquanto isso, no âmbito da mineração de processos, outros algoritmos de descoberta foram propostos, com foco em processos menos estruturados, como os encontrados na área da saúde. Um exemplo é o algoritmo *Fuzzy Miner* que usa um grafo como modelo de processo e o simplifica priorizando nós e arestas relevantes. Deste modo, é possível reduzir a variabilidade das jornadas sem necessariamente remover comportamentos potencialmente significativos, embora pouco frequentes. Muitos softwares, inclusive comerciais, implementaram essa abordagem de simplificação, tornando-a popular para a mineração de jornadas de pacientes. No entanto, o uso de um grafo que não permite repetição de rótulos de atividades e que mostra apenas sucessões diretas entre elas, aliado a falhas de implementações de algoritmos de descoberta, pode levar a modelos pouco claros e até enganosos, como [van der Aalst 2019] discutiu recentemente. Além disso, embora a ideia proposta inicialmente no algoritmo *Fuzzy Miner* fosse de selecionar nós e arestas relevantes para a estrutura do modelo de processo, aparentemente a maioria dos autores que utilizaram algoritmos de simplificação limitaram-se a identificar atividades e transições frequentes.

Mais recentemente, problemas de otimização têm sido propostos para a obtenção de modelos de jornadas de pacientes. Essa estratégia é um pouco semelhante à da simplificação, pois também busca por nós e arestas chaves para serem incluídos no modelo final, porém é guiada pela otimização de uma função objetivo (p.ex. valor de uma métrica). Dependendo do modelo matemático utilizado, esses algoritmos podem enfrentar os mesmos problemas que os de simplificação, mas representações alternativas foram propostas, como o *Time Grid Process Model* de [de Oliveira et al. 2020a], que distingue atividades que ocorrem em diferentes momentos de um caminho. Os autores que usaram essa abordagem focaram principalmente em maximizar a medida de *replayability* do modelo. Em outras palavras, seus algoritmos escolhem atividades e transições de modo que o modelo de jornadas reproduza o máximo possível o comportamento observado, o que tende a favorecer padrões frequentes.

Logo, a revisão de modelos e métodos de mineração de jornadas de pacientes sugere que o desenvolvimento de um método de mineração que lide com a variabilidade de dados selecionando atividades e transições relevantes com base em sua importância para o modelo de jornadas, como nos casos de simplificação, mas levando em conta também a influência do tempo e do contexto seria vantajoso. Ele também deve fornecer um modelo de jornadas que seja fácil de ler e interpretar. Trata-se de um tema desafiador e ainda em aberto na literatura.

### Referências

[Agrawal and Srikant 1995] Agrawal, R. and Srikant, R. (1995). Mining sequential patterns. In *Proceedings of the eleventh international conference on data engineering*, pages 3–14. IEEE.

- [Agrawal et al. 1994] Agrawal, R., Srikant, R., et al. (1994). Fast algorithms for mining association rules. In *Proc. 20th int. conf. very large data bases, VLDB*, volume 1215, pages 487–499. Citeseer.
- [Andrews et al. 2020] Andrews, R., Wynn, M. T., Vallmuur, K., Ter Hofstede, A. H., and Bosley, E. (2020). A comparative process mining analysis of road trauma patient pathways. *International Journal of Environmental Research and Public Health*, 17(10).
- [Ang et al. 2016] Ang, E., Kwasnick, S., Bayati, M., Plambeck, E. L., and Aratow, M. (2016). Accurate emergency department wait time prediction. *Manuf. Serv. Oper. Manag.*, 18(1):141–156.
- [Antonelli et al. 2012] Antonelli, D., Baralis, E., Bruno, G., Chiusano, S., Mahoto, N. A., and Petrigni, C. (2012). Analysis of diagnostic pathways for colon cancer. *Flexible Services and Manufacturing Journal*, 24(4):379–399.
- [Arias et al. 2020] Arias, M., Rojas, E., Aguirre, S., Cornejo, F., Munoz-Gama, J., Sepúlveda, M., and Capurro, D. (2020). Mapping the patient's journey in healthcare through process mining. *International Journal of Environmental Research and Public Health*, 17(18):1–16.
- [Arnolds and Gartner 2018] Arnolds, I. V. and Gartner, D. (2018). Improving hospital layout planning through clinical pathway mining. *Annals of Operations Research*, 263(1-2):453–477.
- [Aspland et al. 2021] Aspland, E., Harper, P. R., Gartner, D., Webb, P., and Barrett-Lee, P. (2021). Modified Needleman–Wunsch algorithm for clinical pathway clustering. *Journal of Biomedical Informatics*, 115.
- [Baker et al. 2017] Baker, K., Dunwoodie, E., Jones, R. G., Newsham, A., Johnson, O., Price, C. P., Wolstenholme, J., Leal, J., McGinley, P., Twelves, C., and Hall, G. (2017). Process mining routinely collected electronic health records to define real-life clinical pathways during chemotherapy. *International Journal of Medical Informatics*, 103:32– 41.
- [Baro et al. 2015] Baro, E., Degoul, S., Beuscart, R., and Chazard, E. (2015). Toward a literature-driven definition of big data in healthcare. *BioMed research international*, 2015.
- [Basole et al. 2015] Basole, R. C., Braunstein, M. L., Kumar, V., Park, H., Kahng, M., Chau, D. H., Tamersoy, A., Hirsh, D. A., Serban, N., Bost, J., Lesnick, B., Schissel, B. L., and Thompson, M. (2015). Understanding variations in pediatric asthma care processes in the emergency department using visual analytics. *Journal of the American Medical Informatics Association*, 22(2):318–323.
- [Benevento et al. 2019] Benevento, E., Aloini, D., Squicciarini, N., Dulmin, R., and Mininno, V. (2019). Queue-based features for dynamic waiting time prediction in emergency department. *Measuring Business Excellence*, 23(4):458–471.
- [Bengio et al. 2013] Bengio, Y., Courville, A., and Vincent, P. (2013). Representation learning: A review and new perspectives. *IEEE Transactions on Pattern Analysis and Machine Intelligence*, 35(8):1798–1828.
- [Berndt and Clifford 1994] Berndt, D. J. and Clifford, J. (1994). Using dynamic time warping to find patterns in time series. In *Proceedings of the 3rd International Conference on Knowledge Discovery and Data Mining*, AAAIWS'94, page 359–370. AAAI Press.
- [Bettencourt-Silva et al. 2015] Bettencourt-Silva, J. H., Clark, J., Cooper, C. S., Mills, R., Rayward-Smith, V. J., and Iglesia, B. D. L. (2015). Building Data-Driven Pathways from Routinely Collected Hospital Data: A Case Study on Prostate Cancer. *JMIR Medical Informatics*, 3(3).
- [Blei et al. 2003] Blei, D. M., Ng, A. Y., and Jordan, M. I. (2003). Latent dirichlet allocation. *J. Mach. Learn. Res.*, 3(null):993–1022.
- [Caron et al. 2014] Caron, F., Vanthienen, J., Vanhaecht, K., Limbergen, E. V., De Weerdt, J., and Baesens, B. (2014). Monitoring care processes in the gynecologic oncology department. *Computers in Biology and Medicine*, 44(1):88–96.
- [Chen et al. 2018] Chen, J., Sun, L., Guo, C., Wei, W., and Xie, Y. (2018). A datadriven framework of typical treatment process extraction and evaluation. *Journal of Biomedical Informatics*, 83:178–195.
- [Chiudinelli et al. 2020] Chiudinelli, L., Dagliati, A., Tibollo, V., Albasini, S., Geifman, N., Peek, N., Holmes, J. H., Corsi, F., Bellazzi, R., and Sacchi, L. (2020). Mining postsurgical care processes in breast cancer patients. *Artificial Intelligence in Medicine*, 105.
- [Cho et al. 2020] Cho, M., Kim, K., Lim, J., Baek, H., Kim, S., Hwang, H., Song, M., and Yoo, S. (2020). Developing data-driven clinical pathways using electronic health records: The cases of total laparoscopic hysterectomy and rotator cuff tears. *International Journal of Medical Informatics*, 133.
- [Conca et al. 2018] Conca, T., Saint-Pierre, C., Herskovic, V., Sepúlveda, M., Capurro, D., Prieto, F., and Fernandez-Llatas, C. (2018). Multidisciplinary collaboration in the treatment of patients with type 2 diabetes in primary care: Analysis using process mining. *Journal of Medical Internet Research*, 20(4).
- [Connelly and Bair 2004] Connelly, L. G. and Bair, A. E. (2004). Discrete event simulation of emergency department activity: A platform for system-level operations research. *Academic Emergency Medicine*, 11(11):1177–1185. Cited By :159.
- [Dagliati et al. 2017] Dagliati, A., Sacchi, L., Zambelli, A., Tibollo, V., Pavesi, L., Holmes, J. H., and Bellazzi, R. (2017). Temporal electronic phenotyping by mining careflows of breast cancer patients. *Journal of Biomedical Informatics*, 66:136–147.
- [Dagliati et al. 2018] Dagliati, A., Tibollo, V., Cogni, G., Chiovato, L., Bellazzi, R., and Sacchi, L. (2018). Careflow Mining Techniques to Explore Type 2 Diabetes Evolution. *Journal of Diabetes Science and Technology*, 12(2):251–259.
- [Dahlem et al. 2015] Dahlem, D., Maniloff, D., and Ratti, C. (2015). Predictability bounds of electronic health records. *Scientific Reports*, 5:1–9.
- [Dahlin and Raharjo 2019] Dahlin, S. and Raharjo, H. (2019). Relationship between patient costs and patient pathways. *International Journal of Health Care Quality Assurance*, 32(1):246–261.
- [De Oliveira et al. 2020] De Oliveira, H., Augusto, V., Jouaneton, B., Lamarsalle, L., Prodel, M., and Xie, X. (2020). Automatic and explainable labeling of medical event logs with autoencoding. *IEEE Journal of Biomedical and Health Informatics*, 24(11):3076–3084.
- [de Oliveira et al. 2020a] de Oliveira, H., Augusto, V., Jouaneton, B., Lamarsalle, L., Prodel, M., and Xie, X. (2020a). Optimal process mining of timed event logs. *Information Sciences*, 528:58–78.
- [de Oliveira et al. 2020b] de Oliveira, H., Prodel, M., Lamarsalle, L., Inada-Kim, M., Ajayi, K., Wilkins, J., Sekelj, S., Beecroft, S., Snow, S., Slater, R., and Orlowski, A. (2020b). "Bow-tie" optimal pathway discovery analysis of sepsis hospital admissions using the Hospital Episode Statistics database in England. *JAMIA Open*, 3(3):439–448.
- [Defossez et al. 2014] Defossez, G., Rollet, A., Dameron, O., and Ingrand, P. (2014). Temporal representation of care trajectories of cancer patients using data from a regional information system: An application in breast cancer. *BMC Medical Informatics and Decision Making*, 14(1):24.
- [Ding et al. 2010] Ding, R., McCarthy, M. L., Desmond, J. S., Lee, J. S., Aronsky, D., and Zeger, S. L. (2010). Characterizing waiting room time, treatment time, and boarding time in the emergency department using quantile regression. *Academic Emergency Medicine*, 17(8):813–823.
- [Djulbegovic and Guyatt 2017] Djulbegovic, B. and Guyatt, G. H. (2017). Progress in evidence-based medicine: a quarter century on. *The lancet*, 390(10092):415–423.
- [Dong et al. 2018] Dong, J., Yom-Tov, G., and Yom-Tov, E. (2018). The impact of delay announcements on hospital network coordination and waiting times. *Management Science*.
- [Duguay and Chetouane 2007] Duguay, C. and Chetouane, F. (2007). Modeling and improving emergency department systems using discrete event simulation. *Simulation*, 83(4):311–320. Cited By :192.
- [Duma and Aringhieri 2020] Duma, D. and Aringhieri, R. (2020). An ad hoc process mining approach to discover patient paths of an Emergency Department. *Flexible Services and Manufacturing Journal*, 32(1):6–34.
- [Durojaiye et al. 2018] Durojaiye, A. B., McGeorge, N. M., Puett, L. L., Stewart, D., Fackler, J. C., Hoonakker, P. L., Lehmann, H. P., and Gurses, A. P. (2018). Mapping the Flow of Pediatric Trauma Patients Using Process Mining. *Applied Clinical Informatics*, 9(3):654–666.
- [Egho et al. 2014] Egho, E., Jay, N., Raïssi, C., Ienco, D., Poncelet, P., Teisseire, M., and Napoli, A. (2014). A contribution to the discovery of multidimensional patterns in healthcare trajectories. *Journal of Intelligent Information Systems*, 42(2):283–305.
- [Egho et al. 2015] Egho, E., Raïssi, C., Calders, T., Jay, N., and Napoli, A. (2015). On measuring similarity for sequences of itemsets. *Data Mining and Knowledge Discovery*, 29(3):732–764.
- [Erdogan and Tarhan 2018] Erdogan, T. G. and Tarhan, A. (2018). A goal-driven evaluation method based on process mining for healthcare processes. *Applied Sciences (Switzerland)*, 8(6).
- [Ester et al. 1996] Ester, M., Kriegel, H.-P., Sander, J., and Xu, X. (1996). A densitybased algorithm for discovering clusters in large spatial databases with noise. In *Proceedings of the Second International Conference on Knowledge Discovery and Data Mining*, KDD'96, page 226–231. AAAI Press.
- [Fei and Meskens 2013] Fei, H. and Meskens, N. (2013). Clustering of Patients' Trajectories with an Auto-Stopped Bisecting K-Medoids Algorithm. *Journal of Mathematical Modelling and Algorithms*, 12(2):135–154.
- [Fernandez and Benedí 2008] Fernandez, C. and Benedí, J. M. (2008). Timed Parallel Automaton learning in Workflow Mining problems. In *1er. Congreso Internacional de Mecatrónica y 2do. Congreso Nacional UP*, pages 1–8, Tuxtla Gutiérrez, Mexico.
- [Forestier et al. 2012] Forestier, G., Lalys, F., Riffaud, L., Trelhu, B., and Jannin, P. (2012). Classification of surgical processes using dynamic time warping. *Journal of Biomedical Informatics*, 45(2):255–264.
- [Frey and Dueck 2007] Frey, B. J. and Dueck, D. (2007). Clustering by passing messages between data points. *Science*, 315(5814):972–976.
- [Garg et al. 2009] Garg, L., McClean, S., Meenan, B., and Millard, P. (2009). Nonhomogeneous Markov models for sequential pattern mining of healthcare data. *IMA Journal of Management Mathematics*, 20(4):327–344.
- [Gonzalez-Garcia et al. 2020] Gonzalez-Garcia, J., Telleria-Orriols, C., Estupinan-Romero, F., and Bernal-Delgado, E. (2020). Construction of Empirical Care Pathways Process Models from Multiple Real-World Datasets. *IEEE Journal of Biomedical and Health Informatics*, 24(9):2671–2680.
- [Günther and van der Aalst 2007] Günther, C. W. and van der Aalst, W. M. P. (2007). Fuzzy mining – adaptive process simplification based on multi-perspective metrics. In Alonso, G., Dadam, P., and Rosemann, M., editors, *Business Process Management*, pages 328–343, Berlin, Heidelberg. Springer Berlin Heidelberg.
- [Hirschberg 1975] Hirschberg, D. S. (1975). A linear space algorithm for computing maximal common subsequences. *Communications of the ACM*, 18(6):341–343.
- [Huang et al. 2014] Huang, Z., Dong, W., Duan, H., and Li, H. (2014). Similarity measure between patient traces for clinical pathway analysis: Problem, method, and applications. *IEEE Journal of Biomedical and Health Informatics*, 18(1):4–14.
- [Huang et al. 2016] Huang, Z., Dong, W., Ji, L., He, C., and Duan, H. (2016). Incorporating comorbidities into latent treatment pattern mining for clinical pathways. *Journal of Biomedical Informatics*, 59:227–239.
- [Huang et al. 2015] Huang, Z., Dong, W., Ji, L., Yin, L., and Duan, H. (2015). On local anomaly detection and analysis for clinical pathways. *Artificial Intelligence in Medicine*, 65(3):167–177.
- [Huang et al. 2018] Huang, Z., Ge, Z., Dong, W., He, K., and Duan, H. (2018). Probabilistic modeling personalized treatment pathways using electronic health records. *Journal of Biomedical Informatics*, 86:33–48.
- [Huang et al. 2012] Huang, Z., Lu, X., and Duan, H. (2012). On mining clinical pathway patterns from medical behaviors. *Artificial Intelligence in Medicine*, 56(1):35–50.
- [Huang et al. 2013] Huang, Z., Lu, X., Duan, H., and Fan, W. (2013). Summarizing clinical pathways from event logs. *Journal of Biomedical Informatics*, 46(1):111–127.
- [Hur et al. 2020] Hur, C., Wi, J., and Kim, Y. (2020). Facilitating the development of deep learning models with visual analytics for electronic health records. *International Journal of Environmental Research and Public Health*, 17(22):1–14.
- [Ito 2020] Ito, M. (2020). Chapter 6 patient-centered care. In Gogia, S., editor, *Fundamentals of Telemedicine and Telehealth*, pages 115–126. Academic Press.
- [Janssenswillen et al. 2019] Janssenswillen, G., Depaire, B., Swennen, M., Jans, M., and Vanhoof, K. (2019). bupar: Enabling reproducible business process analysis. *Knowledge-Based Systems*, 163:927–930.
- [Kaufman and Rousseeuw 1990] Kaufman, L. and Rousseeuw, P. (1990). *Partitioning Around Medoids (Program PAM)*, chapter 2, pages 68–125. John Wiley & Sons, Ltd.
- [Kempa-Liehr et al. 2020] Kempa-Liehr, A. W., Lin, C. Y. C., Britten, R., Armstrong, D., Wallace, J., Mordaunt, D., and O'Sullivan, M. (2020). Healthcare pathway discovery and probabilistic machine learning. *International Journal of Medical Informatics*, 137.
- [Khan et al. 2018] Khan, A., Uddin, S., and Srinivasan, U. (2018). Comorbidity network for chronic disease: A novel approach to understand type 2 diabetes progression. *International Journal of Medical Informatics*, 115:1–9.
- [Kim et al. 2013] Kim, E., Kim, S., Song, M., Kim, S., Yoo, D., Hwang, H., and Yoo, S. (2013). Discovery of outpatient care process of a tertiary university hospital using process mining. *Healthcare Informatics Research*, 19(1):42–49.
- [Kinsman et al. 2010] Kinsman, L., Rotter, T., James, E., Snow, P., and Willis, J. (2010). What is a clinical pathway? development of a definition to inform the debate. *BMC medicine*, 8.
- [Kurniati et al. 2019] Kurniati, A. P., Rojas, E., Hogg, D., Hall, G., and Johnson, O. A. (2019). The assessment of data quality issues for process mining in healthcare using Medical Information Mart for Intensive Care III, a freely available e-health record database. *Health Informatics Journal*, 25(4):1878–1893.
- [Le Meur et al. 2015] Le Meur, N., Gao, F., and Bayat, S. (2015). Mining care trajectories using health administrative information systems: The use of state sequence analysis to assess disparities in prenatal care consumption. *BMC Health Services Research*, 15(1).
- [Leemans et al. 2013] Leemans, S. J., Fahland, D., and van der Aalst, W. M. (2013). Discovering block-structured process models from event logs-a constructive approach. In *International conference on applications and theory of Petri nets and concurrency*, pages 311–329. Springer.
- [Leonardi et al. 2018] Leonardi, G., Striani, M., Quaglini, S., Cavallini, A., and Montani, S. (2018). Leveraging semantic labels for multi-level abstraction in medical process mining and trace comparison. *Journal of Biomedical Informatics*, 83:10–24.
- [Levenshtein et al. 1966] Levenshtein, V. I. et al. (1966). Binary codes capable of correcting deletions, insertions, and reversals. In *Soviet physics doklady*, volume 10, pages 707–710. Soviet Union.
- [Li et al. 2019] Li, Y., Gu, C., Dullien, T., Vinyals, O., and Kohli, P. (2019). Graph matching networks for learning the similarity of graph structured objects. In *International conference on machine learning*, pages 3835–3845. PMLR.
- [Lin et al. 2001] Lin, F.-r., Chou, S.-c., Pan, S.-m., and Chen, Y.-m. (2001). Mining time dependency patterns in clinical pathways. *International Journal of Medical Informatics*, 62(1):11–25.
- [Lira et al. 2019] Lira, R., Salas-Morales, J., Leiva, L., de la Fuente, R., Fuentes, R., Delfino, A., Nazal, C. H., Sepúlveda, M., Arias, M., Herskovic, V., and Munoz-Gama, J. (2019). Process-Oriented Feedback through Process Mining for Surgical Procedures in Medical Training: The Ultrasound-Guided Central Venous Catheter Placement Case. *International Journal of Environmental Research and Public Health*, 16(11):1877.
- [Lismont et al. 2016] Lismont, J., Janssens, A. S., Odnoletkova, I., vanden Broucke, S., Caron, F., and Vanthienen, J. (2016). A guide for the application of analytics on healthcare processes: A dynamic view on patient pathways. *Computers in Biology and Medicine*, 77:125–134.
- [Lu et al. 2016] Lu, F., Zeng, Q., and Duan, H. (2016). Synchronization-core-based discovery of processes with decomposable cyclic dependencies. *ACM Transactions on Knowledge Discovery from Data*, 10(3).
- [MacQueen 1967] MacQueen, J. (1967). Some methods for classification and analysis of multivariate observations. In *Proc. 5th Berkeley Symp. Math. Stat. Probab., Univ. Calif. 1965/66, 1, 281-297 (1967).*
- [Manktelow et al. 2022] Manktelow, M., Iftikhar, A., Bucholc, M., McCann, M., and O'Kane, M. (2022). Clinical and operational insights from data-driven care pathway mapping: a systematic review. *BMC Medical Informatics and Decision Making*, 22(1):43.
- [Marazza et al. 2020] Marazza, F., Bukhsh, F. A., Geerdink, J., Vijlbrief, O., Pathak, S., van Keulen, M., and Seifert, C. (2020). Automatic process comparison for subpopulations: Application in cancer care. *International Journal of Environmental Research and Public Health*, 17(16):1–23.
- [McDonald et al. 2007] McDonald, K. M., Sundaram, V., Bravata, D. M., Lewis, R., Lin, N., Kraft, S. A., McKinnon, M., Paguntalan, H., and Owens, D. K. (2007). Closing the quality gap: a critical analysis of quality improvement strategies (vol. 7: Care coordination). Technical Report 04(07)-0051-7, Agency for Healthcare Research and Quality. Technical Review 9 (Preparedby the Stanford University-UCSF Evidencebased Practice Center under contract 290-02-0017).
- [Mertens et al. 2018] Mertens, S., Gailly, F., and Poels, G. (2018). Discovering healthcare processes using DeciClareMiner. *Health Systems*, 7(3):195–211.
- [Mertens et al. 2020] Mertens, S., Gailly, F., Van Sassenbroeck, D., and Poels, G. (2020). Integrated Declarative Process and Decision Discovery of the Emergency Care Process. *Information Systems Frontiers*.
- [Najjar et al. 2018] Najjar, A., Reinharz, D., Girouard, C., and Gagné, C. (2018). A two-step approach for mining patient treatment pathways in administrative healthcare databases. *Artificial Intelligence in Medicine*, 87:34–48.
- [NHS England and NHS Improvement 2022] NHS England and NHS Improvement (2022). Flow – reduce unnecessary waits. Disponível em https://www.engl and.nhs.uk/sustainableimprovement/qsir-programme/qsir-too ls/quality-service-improvement-and-redesign-qsir-tools-b y-stage-of-the-patient-pathway/. Acesso em 28-05-2022.
- [Partington et al. 2015] Partington, A., Wynn, M., Suriadi, S., Ouyang, C., and Karnon, J. (2015). Process mining for clinical processes: A comparative analysis of four australian hospitals. *ACM Transactions on Management Information Systems*, 5(4).
- [Pastorino et al. 2019] Pastorino, R., De Vito, C., Migliara, G., Glocker, K., Binenbaum, I., Ricciardi, W., and Boccia, S. (2019). Benefits and challenges of big data in healthcare: an overview of the european initiatives. *European journal of public health*, 29(Supplement\_3):23–27.
- [Perer et al. 2015] Perer, A., Wang, F., and Hu, J. (2015). Mining and exploring care pathways from electronic medical records with visual analytics. *Journal of Biomedical Informatics*, 56:369–378.
- [Pianykh and Rosenthal 2015] Pianykh, O. S. and Rosenthal, D. I. (2015). Can we predict patient wait time? *Journal of the American College of Radiology*, 12(10):1058– 1066.
- [Poitras et al. 2018] Poitras, M.-E., Maltais, M.-E., Bestard-Denommé, L., Stewart, M., and Fortin, M. (2018). What are the effective elements in patient-centered and multimorbidity care? A scoping review. *BMC health services research*, 18(1):1–9.
- [Prodel et al. 2018] Prodel, M., Augusto, V., Jouaneton, B., Lamarsalle, L., and Xie, X. (2018). Optimal Process Mining for Large and Complex Event Logs. *IEEE Transactions on Automation Science and Engineering*, 15(3):1309–1325.
- [Prokofyeva and Zaytsev 2020] Prokofyeva, E. S. and Zaytsev, R. D. (2020). Clinical pathways analysis of patients in medical institutions based on hard and fuzzy clustering methods. *Business Informatics*, 14(1):19–31.
- [Rebuge and Ferreira 2012] Rebuge, Á. and Ferreira, D. R. (2012). Business process analysis in healthcare environments: A methodology based on process mining. *Information Systems*, 37(2):99–116.
- [Rinner et al. 2018] Rinner, C., Helm, E., Dunkl, R., Kittler, H., and Rinderle-Ma, S. (2018). Process mining and conformance checking of long running processes in the context of melanoma surveillance. *International Journal of Environmental Research and Public Health*, 15(12).
- [Rismanchian and Lee 2017] Rismanchian, F. and Lee, Y. H. (2017). Process Mining–Based Method of Designing and Optimizing the Layouts of Emergency Departments in Hospitals. *Health Environments Research and Design Journal*, 10(4):105– 120.
- [Rogers et al. 2008] Rogers, H., Maher, L., and Plsek, P. E. (2008). New rules for driving innovation in access to secondary care in the NHS.
- [Rotondi et al. 1997] Rotondi, A. J., Brindis, C., Cantees, K. K., Deriso, B. M., Ilkin, H. M., Palmer, J. S., Gunnerson, H. B., and Watkins, W. D. (1997). Benchmarking the perioperative process. I. Patient routing systems: A method for continual improvement of patient flow and resource utilization. *Journal of Clinical Anesthesia*, 9(2):159–169.
- [Sanfeliu and Fu 1983] Sanfeliu, A. and Fu, K.-S. (1983). A distance measure between attributed relational graphs for pattern recognition. *IEEE Transactions on Systems, Man, and Cybernetics*, SMC-13(3):353–362.
- [Sato et al. 2020] Sato, D. M., Mantovani, L. K., Safanelli, J., Guesser, V., Nagel, V., Moro, C. H., Cabral, N. L., Scalabrin, E. E., Moro, C., and Santos, E. A. (2020). Ischemic stroke: Process perspective, clinical and profile characteristics, and external factors. *Journal of Biomedical Informatics*, 111(1):103582.
- [Sawhney et al. 2021] Sawhney, S., Tan, Z., Black, C., Marks, A., Mclernon, D. J., Ronksley, P., and James, M. T. (2021). Validation of Risk Prediction Models to Inform Clinical Decisions After Acute Kidney Injury. *American Journal of Kidney Diseases*, 78(1):28–37.
- [Senderovich et al. 2016] Senderovich, A., Weidlich, M., Yedidsion, L., Gal, A., Mandelbaum, A., Kadish, S., and Bunnell, C. A. (2016). Conformance checking and performance improvement in scheduled processes: A queueing-network perspective. *Information Systems*, 62:185–206.
- [Sequeira and Zaki 2002] Sequeira, K. and Zaki, M. (2002). Admit: Anomaly-based data mining for intrusions. In *Proceedings of the Eighth ACM SIGKDD International Conference on Knowledge Discovery and Data Mining*, KDD '02, page 386–395, New York, NY, USA. Association for Computing Machinery.
- [Stefanini et al. 2018] Stefanini, A., Aloini, D., Benevento, E., Dulmin, R., and Mininno, V. (2018). Performance analysis in emergency departments: a data-driven approach. *Measuring Business Excellence*, 22(2):130–145.
- [Stefanini et al. 2020] Stefanini, A., Aloini, D., Benevento, E., Dulmin, R., and Mininno, V. (2020). A data-driven methodology for supporting resource planning of health services. *Socio-Economic Planning Sciences*, 70(October 2019):100744.
- [Sun et al. 2012] Sun, Y., Teow, K. L., Heng, B. H., Ooi, C. K., and Tay, S. Y. (2012). Real-time prediction of waiting time in the emergency department, using quantile regression. *Annals of Emergency Medicine*, 60(3):299–308.
- [Tamburis and Esposito 2020] Tamburis, O. and Esposito, C. (2020). Process mining as support to simulation modeling: A hospital-based case study. *Simulation Modelling Practice and Theory*, 104(June):102149.
- [Ursoniu et al. 2012] Ursoniu, S., Vernic, C., Muntean, C., and Timar, B. (2012). Nursing case management: Identifying, coordinating and monitoring the implementation of care services for patients. *Annals. Computer Science Series*, 10(2).
- [van der Aalst 2019] van der Aalst, W. M. (2019). A practitioner's guide to process mining: Limitations of the directly-follows graph. *Procedia Computer Science*, 164:321– 328.
- [Verbeek et al. 2010] Verbeek, H., Buijs, J., Van Dongen, B., and van der Aalst, W. M. (2010). Prom 6: The process mining toolkit. *Proc. of BPM Demonstration Track*, 615:34–39.
- [Villamil et al. 2017] Villamil, M. D. P., Barrera, D., Velasco, N., Bernal, O., Fajardo, E., Urango, C., and Buitrago, S. (2017). Strategies for the quality assessment of the health care service providers in the treatment of Gastric Cancer in Colombia. *BMC Health Services Research*, 17(1).
- [Wang and Lin 2007] Wang, H. and Lin, Z. (2007). A novel algorithm for counting all common subsequences. In *Proceedings of the 2007 IEEE International Conference on Granular Computing*, GRC '07, page 502, USA. IEEE Computer Society.
- [Wang et al. 2017] Wang, T., Tian, X., Yu, M., Qi, X., and Yang, L. (2017). Stage division and pattern discovery of complex patient care processes. *Journal of Systems Science and Complexity*, 30(5):1136–1159.
- [Weijters et al. 2006] Weijters, A., van Der Aalst, W. M., and De Medeiros, A. A. (2006). Process mining with the heuristics miner-algorithm. *Technische Universiteit Eindhoven, Tech. Rep. WP*, 166:1–34.
- [Weiskopf and Weng 2013] Weiskopf, N. G. and Weng, C. (2013). Methods and dimensions of electronic health record data quality assessment: Enabling reuse for clinical research. *Journal of the American Medical Informatics Association*, 20(1):144–151.
- [Xu et al. 2016] Xu, X., Jin, T., Wei, Z., Lv, C., and Wang, J. (2016). TCPM: Topic-Based Clinical Pathway Mining. *Proceedings - 2016 IEEE 1st International Conference on Connected Health: Applications, Systems and Engineering Technologies, CHASE 2016*, pages 292–301.
- [Xu et al. 2017] Xu, X., Jin, T., Wei, Z., and Wang, J. (2017). Incorporating Topic Assignment Constraint and Topic Correlation Limitation into Clinical Goal Discovering for Clinical Pathway Mining. *Journal of Healthcare Engineering*, 2017.
- [Yang and Hwang 2006] Yang, W. S. and Hwang, S. Y. (2006). A process-mining framework for the detection of healthcare fraud and abuse. *Expert Systems with Applications*, 31(1):56–68.
- [Yoo et al. 2016] Yoo, S., Cho, M., Kim, E., Kim, S., Sim, Y., Yoo, D., Hwang, H., and Song, M. (2016). Assessment of hospital processes using a process mining technique: Outpatient process analysis at a tertiary hospital. *International Journal of Medical Informatics*, 88:34–43.
- [Yoo et al. 2015] Yoo, S., Cho, M., Kim, S., Kim, E., Park, S. M., Kim, K., Hwang, H., and Song, M. (2015). Conformance analysis of clinical pathway using electronic health record data. *Healthcare Informatics Research*, 21(3):161–166.
- [Zaballa et al. 2020] Zaballa, O., Pérez, A., Inhiesto, E. G., Ayesta, T. A., and Lozano, J. A. (2020). Identifying common treatments from Electronic Health Records with missing information. An application to breast cancer. *PLoS ONE*, 15(12 December).
- [Zeng et al. 2009] Zeng, Z., Tung, A. K., Wang, J., Feng, J., and Zhou, L. (2009). Comparing stars: On approximating graph edit distance. *Proceedings of the VLDB Endowment*, 2(1):25–36.
- [Zhang et al. 2018] Zhang, X., Wang, L., Miao, S., Xu, H., Yin, Y., Zhu, Y., Dai, Z., Shan, T., Jing, S., Wang, J., Zhang, X., Huang, Z., Wang, Z., Guo, J., and Liu, Y. (2018). Analysis of treatment pathways for three chronic diseases using OMOP CDM. *Journal of Medical Systems*, 42(12).
- [Zhang and Padman 2015] Zhang, Y. and Padman, R. (2015). Innovations in Chronic Care Delivery Using Data-Driven Clinical Pathways. *The American journal of managed care*, 21(12):661–668.
- [Zhang et al. 2015a] Zhang, Y., Padman, R., and Patel, N. (2015a). Paving the COWpath: Learning and visualizing clinical pathways from electronic health record data. *Journal of Biomedical Informatics*, 58:186–197.
- [Zhang et al. 2015b] Zhang, Y., Padman, R., Wasserman, L., Patel, N., Teredesai, P., and Xie, Q. (2015b). On clinical pathway discovery from electronic health record data. *IEEE Intelligent Systems*, 30(1):70–75.
- [Zhu et al. 2016] Zhu, Z., Yin, C., Qian, B., Cheng, Y., Wei, J., and Wang, F. (2016). Measuring patient similarities via a deep architecture with medical concept embedding. In *2016 IEEE 16th International Conference on Data Mining (ICDM)*, pages 749–758.

# Capítulo

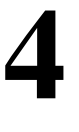

# Classificação e Segmentação de COVID-19 em Imagens de Tomografia Computadorizada Usando Aprendizado **Profundo**

Júlio V M Marques, José F C Ferreira, Rodrigo M S Veras and Romuere R V Silva

### *Abstract*

*In developing the disease COVID-19, various means for diagnosis have been widely studied, so we arrive at medical imaging tests, where the chest tomography exam has the best level of detail among other imaging exams. However, the analysis of these images generates a repeatable and tiring workload, requiring a team of specialists familiar with the indicative findings of pneumonia caused by COVID-19. To reduce this manual work and collaborate with the specialists, this chapter presents pre-processing methods and techniques for classification and segmentation of these images, reaching 99% accuracy for classification and 87% Dice for segmentation. All this to collaborate with a theoretical and practical basis for future works.*

#### *Resumo*

*Com o desenvolvimento da doenc¸a COVID-19 varios meios para o diagn ´ ostico vem sendo ´ amplamente estudados, assim chegamos nos exames medicos por imagens, onde o exame ´ de Tomografia de Torax det ´ em o melhor n ´ ´ıvel de detalhamento entre os demais exames por imagens. Porém a analise dessas imagens gera uma carga de trabalho repetível e cansativa, precisando tambem de uma equipe de especialistas que estejam familiarizados ´ com os achados indicativos da pneumonia causada pela COVID-19, afim de reduzir esse trabalho manual e colaborar com os especialistas, esse cap´ıtulo apresenta metodos de ´ pre-processamento, t ´ ecnicas para classificac¸ ´ ao e segmentac¸ ˜ ao dessas imagens, podendo ˜ chegar a 99% acuracia para classificac¸ ´ ao e 87% de Dice para segmentac¸ ˜ ao. Tudo isso ˜ afim de colaborar com uma base teorica e pr ´ atica para futuros trabalhos. ´*

## 4.1. Introdução

A COVID-19 é uma doença causada pelo novo coronavírus (SARS-COV-2), essa doença é altamente infecciosa com diversos sintomas que são facilmente confundidos com outras doenças, tais como a pneumonia viral ou bacteriana [Samir et al. 2021]. A COVID-19 apresenta diversos sintomas que podem variar em cada paciente, podendo apresentar quadros clínicos leves e recuperações rápidas. Porém, em outros casos podem apresentar problemas de saúde graves, com pneumonia, insuficiência respiratória, falência de órgãos e outras complicações [Kazimierczuk and Jozwik 1990]. O número global de casos e mortes para essa doença somam mais de 500 milhões e mais de 6 milhões em maio de 2022, respectivamente [Organization 2022]. Em meio a tantos casos e pacientes com diversos tipos de sintomas diferentes, o diagnóstico em estágio inicial é imprescindível para conseguir aumentar a taxa de sobrevivência dos pacientes e evitar a contaminação de mais pessoas.

Para realizar o diagnóstico em estágio inicial é utilizado o exame da reação em cadeia da polimerase com transcrição reversa em tempo real (RT-PCR) com cotonetes faríngeos [Wang et al. 2020], esse teste foi adotado como padrão em todo o mundo. Porém, com o grande número de casos registrados diariamente a capacidade laboratorial de muitos municípios e estados ficam sobrecarregados, causando a demora no diagnóstico inicial e dificultando o acesso a cuidados, podendo contribuir para o agravamento clínico dos pacientes [Dananché et al. 2022].

Para apoiar o trabalho dos especialistas responsáveis por diagnosticar a doença COVID-19, outros métodos de prevenção, avaliação, análises e diagnóstico têm sido extensivamente explorados e estudados [Martínez Chamorro et al. 2021]. Com isso o uso de metodos como os exames de radiografia e Tomografia Computadorizada (TC) ´ estão sendo amplamente utilizados para acompanhar a progressão dessa doença, com isso é possível realizar observações de pacientes com COVID-19 que estão com pioras no estado respiratório e em ambientes com poucos recursos na triagem médica de pacientes com suspeita de ter COVID-19 [Rubin et al. 2020]. Esses testes podem contribuir com evidências para a identificação da COVID-19 [Sverzellati et al. 2021].

A radiografia geralmente tem a maior disponibilidade, sendo a mais indicada para avaliações de regiões como o tórax, além de ser o exame mais indicado para detectar a pneumonia viral causada pelo mesmo vírus da gripe. No entanto, para a COVID-19, a radiografia apresenta baixa sensibilidade e especificidade comparada com a Tomografia de Tórax [Stephanie et al. 2020]. Portanto, a Tomografia Computadorizada, apresenta-se como um método eficaz, sendo um meio alternativo e confiável para detectar lesões causadas pela COVID-19 devido ao seu nível de detalhes [Axiaq et al. 2021]. Porém, a análise das imagens geradas pelo exame da TC de tórax requer um grande esforço manual devido a quantidade de imagens geradas durante esse exame, o que torna o trabalho e a análise de muitos exames desgastante, exigindo também uma equipe que esteja familiarizada com os achados nas imagens que são sugestivas a características de pneumonia viral compatível com a COVID-19 [Rosa et al. 2020].

Pensando nisso, o presente capítulo tem como objetivo classificar e segmentar as regiões das lesões causadas pela COVID-19. Com a classificação das imagens os especialistas podem focar apenas nas analises das imagens classificadas como positivas ´ para COVID-19, diminuindo assim a quantidade de imagens a serem analisadas. Com a segmentação das lesões, pretendemos aliviar o esforço manual dos especialistas, sendo possível contribuir com as marcações automática das lesões para facilitar as analises, além de dar apoio na visualização da progressão dessa doença nos pulmões, podendo assim acompanhar o quadro clínico a partir das marcações feitas.

Para a tarefa de segmentação, iremos utilizar a U-Net [Ronneberger et al. 2015b], juntamente com técnicas para o pré-processamento proposto que é capaz de trabalhar com vários tipos de imagens provenientes da TC de tórax de várias fontes, aparelhos e aquisições diferentes. Com a união da U-Net e o método de pré-processamento das imagens pretendemos segmentar as regiões das lesões causadas pela COVID-19. Para a classificação a VGG-19 [Simonyan and Zisserman 2014] é utilizada com transferência de aprendizado, juntamente com um modelo baseado na arquitetura LeNet-5 [Lecun et al. 1998]. Para a classificação os modelos também utilizam as imagens com o método de pré-processamento proposto e as imagens originais.

A metodologia proposta nesse capítulo apresenta as seguintes contribuições: 1) Metodologia de pré-processamento para trabalhar com imagens de várias fontes de TC de tórax, aparelhos e aquisições diferentes; 2) Avaliação do modelo U-Net para o problema proposto; 3) Avaliação do modelo de transferência de aprendizado com o modelo baseado na LeNet;

O restante do capítulo está organizado da seguinte forma. A Seção 1.2 descreve as imagens médicas. A Seção 1.3 descreve a aquisição de imagens. A Seção 1.4 descreve as técnicas de pré-processamento utilizadas. A Seção 1.5 descreve a área da inteligência artificial, juntamente com as técnicas de aprendizado profundo utilizadas. A Seção 1.6 apresenta os experimentos. A Seção 1.7 descreve os resultados obtidos. A Seção 1.8 temos uma discussão sobre os resultados. A Seção 1.9 apresenta as conclusões desse capítulo, e por fim na Seção 2.0 temos os agradecimentos finais desse capítulo.

## 4.2. Imagens Médicas

Os exames por imagens são uma especialidade médica que faz uso das tecnologias de imagens com o intuito de realizar o diagnóstico de vários tipos de doenças. Esses exames são utilizados para obter imagens do interior do corpo humano e realizar a análise clínica, com isso essas técnicas vem sendo aprimoradas, podendo mostrar com particularidades a estrutura do corpo humano e também são capazes de exibir os tecidos da parte interna do corpo humano [Clifford 2006].

Podemos citar alguns dos exames por imagens mais utilizados no diagnóstico de doenças por imagem, como os exames de radiografias (Raios-X), ultrassonografia (USG), mamografia, Tomografia Computadorizada (TC), ressonância magnética, tomografia de coerência óptica (OCT), dermatoscopia, mapeamento de retina e o exame histopatológico. Na Figura 4.1, apresentamos alguns exemplos desses exames.

Com as constantes evoluções, os exames por imagens estão sendo cada vez mais semelhantes à anatomia real do corpo humano, as tecnologias como TC e USG foram bastante usadas e aprimoradas, apesar disso a radiologia convencional é constantemente utilizada para auxiliar em diagnósticos e nas escolhas das maneiras de tratamentos a serem

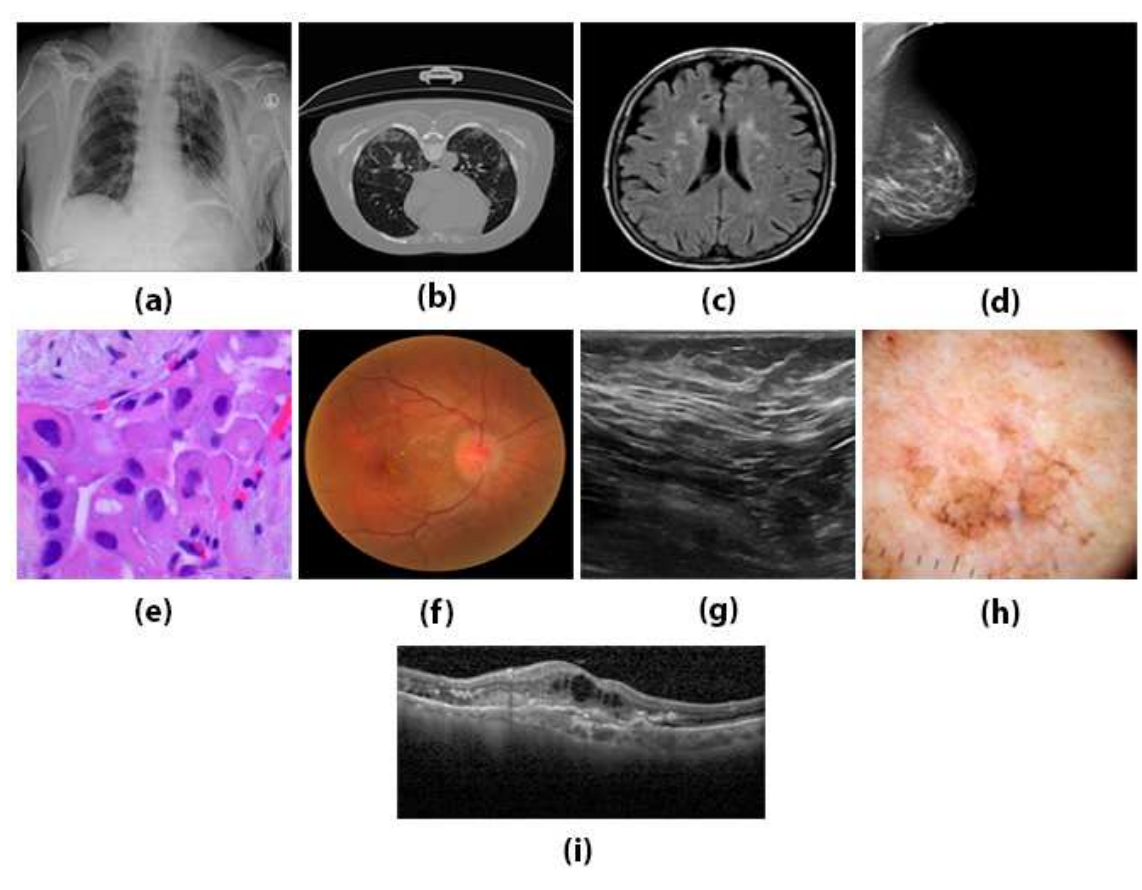

**Figura 4.1. Representações dos exames mais utilizados e difundidos. Em (a), temos a radiografia, em (b) Tomografia Computadorizada do torax, em (c) ´ ressonancia magn ˆ etica, em (d) mamografia, em (e) exame histopatol ´ ogico, em ´ (f) mapeamento de retina, em (g) ultrassonografia, em (h) dermatoscopia e em (i)**  $temos a coreência óptica.$ 

utilizadas, principalmente em momentos de urgência [Moreira et al. 2017]. Com base na literatura, os exames por imagem mais utilizados para a doença da COVID-19 são a radiografia do tórax e a TC de tórax.

### 4.2.1. Radiografia de Tórax

A Radiografia (Raio-X) é o método de aquisição de imagens médicas mais antigo e poss´ıvelmente o mais utilizado ate os dias de hoje, devido principalmente pelo seu custo ´ e disponibilidade. Para formar a imagem, o equipamento lança feixes de Raio-X que irão atravessar o local do corpo em que se deseja ser examinado. As diversas estruturas e órgãos realizam a absorção em diferentes quantidades, variando de sua intensidade e composição. Assim, os feixes que não são absorvidos atingem um filme sensível aos Raio-X, que produz uma imagem [Moreiran 2017].

Os padrões da doença pulmonar COVID-19 podem ser identificados na radiografia torácica convencional. A comunidade médica frequentemente se utilizam da radiografia devido à sua alta disponibilidade e sua facilidade de acesso, além de ser um método barato [Jacobi et al. 2020].

Na Figura 4.2, podemos observar as imagens geradas por esse exame, nela temos imagens de pacientes saudáveis, com COVID-19 e com pneumonia. Podemos observar pela imagem, que essas condições apresentadas pelos pacientes podem ser facilmente confundidas principalmente sem uma equipe especializadas nos achadas da COVID-19 em imagens médicas.

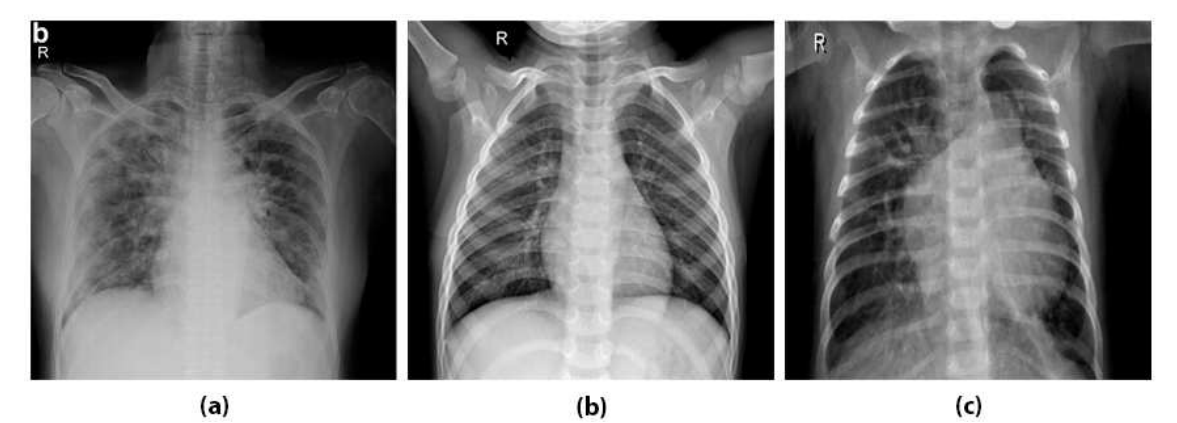

 $Fiqura 4.2. Visualização dos exames de raio-x do tóraz, em (a), temos um pulmão$ infectado pela COVID-19, em (b), temos um pulmão saudável e em (c) temos um **pulmao com pneumonia viral ˜**

### 4.2.2. Tomografia de Tórax

A Tomografia Computadorizada (TC) é uma técnica baseada em raio-x, ela utiliza uma fonte de raio-x e uma unidade de detecção que realiza movimentos circulares ao redor do paciente e recebe a radiação na área a ser estudada. No lado oposto da fonte, ficam localizados vários detectores que convertem a radiação em um sinal elétrico que logo é transformado em imagem digital [Júnior and Yamashita 2001].

A Radiografia de tórax é extremamente útil para avaliar a progressão da doenca, pois permite a detecção de consolidações extensas, além de ser um método rápido e barato. Porém, a Tomografia Computadorizada é mais sensível para detectar alterações pulmonares nos estágios iniciais da doenca e também é útil para avaliar a progressão da doença. A opacidade em vidro fosco são os principais achados relacionados ao COVID-19 e são mais facilmente identificados nas imagens de Tomografia de tórax [de Carvalho et al. 2021].

Na Figura 4.3, podemos visualizar que o pulmão saudável não apresenta manchas como podem ser visto no pulmão de um paciente com COVID-19 e no com pneumonia. Após uma análise na literatura, podemos identificar vários trabalhos que se utilizam de imagens de Tomografia de Tórax para detectar a COVID-19 com resultados robustos. Podemos destacar [Castiglione et al. 2021], [Ardakani et al. 2020] e [Zhou et al. 2021], onde os autores conseguiram atingir metricas como sensibilidade e especificidade acima ´ dos 90%. Todos esses trabalhos contém métodos que utilizam aprendizado profundo com pré-processamento de imagens que mostram resultados promissores, conseguindo detectar e classificar pacientes com COVID-19.

Assim como na classificação, vários trabalhos abordam a tarefa de segmentação das lesões causadas pela COVID-19, e para isso os trabalhos também se utilizam de

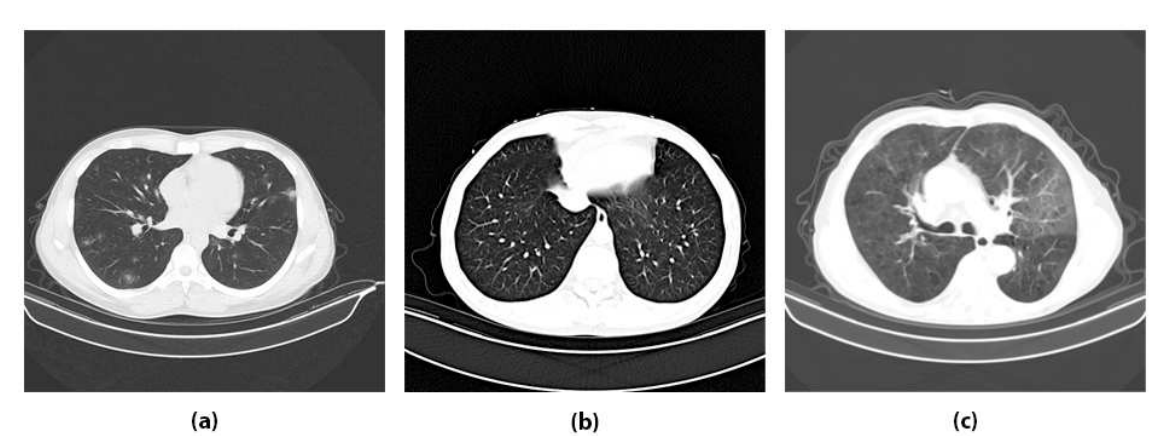

**Figura 4.3. Visualização dos exames de tomografia do tórax, em (a), temos um** pulmão infectado pela COVID-19, em (b), temos um pulmão saudável e em (c) **temos um pulmao com pneumonia viral ˜**

imagens de TC, podemos destacar os trabalhos de [Cohen et al. 2020] e [Zhao et al. 2021], que conseguiram atingir metricas de 87,06% em Dice, 90,85% em Sensibilidade, ´ 99,59% em Especificidade e 78,67% em Dice, respectivamente.

Apos esses fatos e trabalhos da literatura pesquisados, as imagens de Tomografia ´ de Tórax são utilizadas neste capítulo, tanto na tarefa de classificação, quanto na tarefa de segmentação.

## 4.3. Aquisição de Imagens

Para a tarefa de classificação ou segmentação com aprendizado profundo no contexto do novo coronavirus em imagens de Tomografia Computadorizada, um grande problema é a escassez de bases disponíveis de forma pública. Principalmente para a tarefa de segmentação, onde a maioria dos datasets disponíveis não possuem as marcações das lesões feitas por especialistas, o que dificulta mais ainda essa tarefa. Durante esse trabalho o COVID-19-CT-SEG [Ma et al. 2021] é utilizado para a tarefa de segmentação. Para a tarefa de classificação o dataset COVIDxCT dos autores [Gunraj et al. 2020], é utilizado. Nesse capítulo chamaremos os dataset COVID-19-CT-SEG e COVIDxCT de Dataset 1 e Dataset 2, respectivamente.

Para a tarefa de classificação o Dataset 2 é utilizado, e nele podemos encontrar um conjunto de dados de acesso aberto que é gerado a partir de vários conjuntos de dados abertos, compreende 194,922 slices de Tomografia Computadorizada no formato de *Portable Network Graphics* (PNG) de 3,745 pacientes. Esse conjunto de dados consiste em casos com diagnósticos confirmados (ou seja, RT-PCR, confirmados pelo radiologista, etc.). Nele é possível encontrar imagens para pacientes com COVID-19, pacientes com pneumonia e pacientes saudáveis. Nessa base de dados, as imagens já estão previamente dividades em treinamento, validação e teste, com 143,778, 25,486 e 25,658 imagens, respectivamente. Na Figura 4.4, podemos observar algumas dessas imagens que estão presentes dentro desse conjunto de dados.

Como esse dataset é construído a partir de várias outras fontes de dados, é bastante comum imagens de exames de TC de tórax com características e formas de aquisição

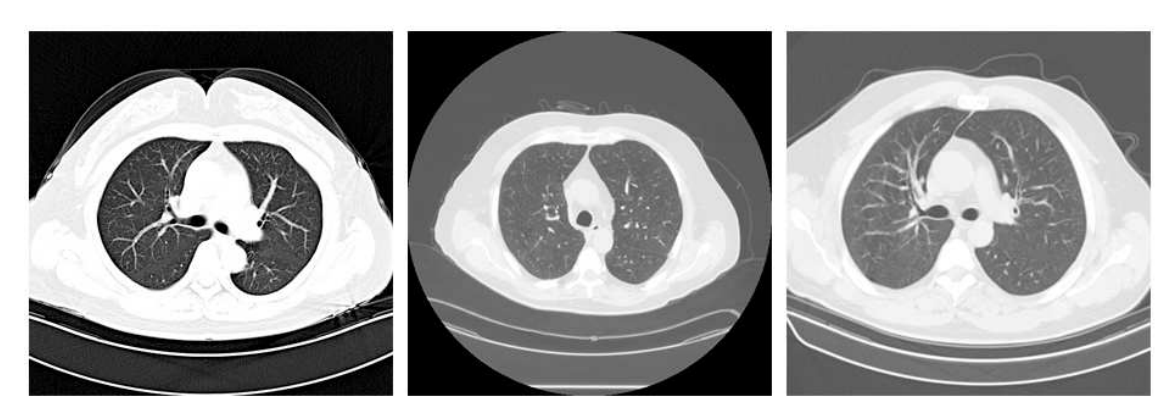

**Figura 4.4. Visualização de três imagens presentes no Dataset 2, é possível observar a diferenc¸ a do metodo de aquisic¸ ´ ao dos exames de TC do t ˜ orax entre ´ cada uma delas.**

diferentes estarem presentes no mesmo dataset. Podemos observar essa diferença na Figura 4.4, essas imagens são adquiridas de fontes de dados diferentes, com máquinas e métodos diferentes, gerando vários tipos de exames de TC de tórax presente neste dataset.

O Dataset 1, está disponível publicamente na plataforma Zenodo [Jun et al. 2020]. Possuindo um total de 20 exames de TC do tórax com marcações das lesões proveniente da COVID-19. Para cada exame temos as máscaras de segmentação dos pulmões, e as regiões de infecções. Essas marcações foram feitas por dois radiologistas e verificadas por um terceiro radiologista. Os exames têm quantidades de imagens diferentes, não são todos os exames que possuem o mesmo padrão referente ao aparelho utilizado para gerar tais imagens, ao todo a base de imagens possui 3,520 imagens.

Assim como no Dataset 2, as imagens do Dataset 1 também são provenientes de vários métodos de aquisições diferentes, os arquivos desse dataset estão no formato de dados *Neuroimaging Informatics Technology Initiative* (NIfTI) que foram convertidos previamente para imagens do tipo *Portable Network Graphics* (PNG). Na Figura 4.5, podemos observar os tipos de imagens que estao presente nesse Dataset, assim como suas ˜ respectivas máscaras.

## 4.4. Pré-processamento de Imagens

O pré-processamento de imagens é utilizado para a remoção de ruídos e características dos exames que não são úteis para a identificação das lesões e classificação das imagens, assim como partes que não compõe a região do pulmão, além de deixar as imagens mais semelhantes entre si. Tudo isso é utilizado para que o modelo seja capaz de não só fazer boas previsões para um único tipo de imagem presente em um único dataset, mas como fazer boas previsões para outras imagens oriundas de outros datasets que podem conter exames de diferentes máquinas de Tomografia Computadorizada.

Como podemos observar nas Figuras 4.4 e 4.5, os datasets possuem imagens de exames da TC de tórax diferentes, que podem ser, devido ao método de aquisição dessas imagens. Essas imagens passam por uma etapa de pré-processamento que pode ser observada na Figura 4.6, onde são utilizadas diversas técnicas com o propósito de melhorar as características dessas imagens. Nessa mesma Figura podemos observar as

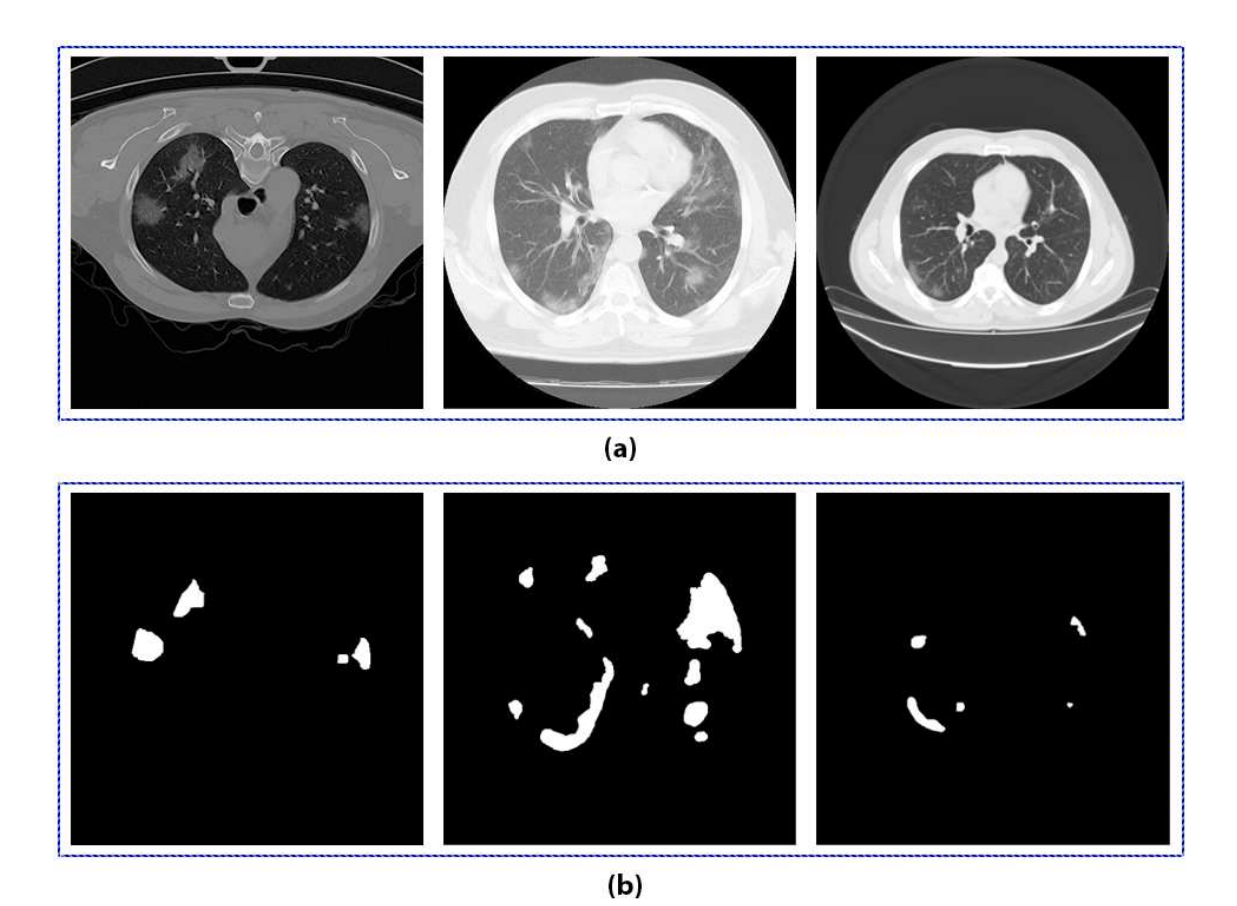

**Figura 4.5. Visualização de algumas imagens do Dataset 1 com características** diferentes proveniente dos métodos de aquisições diferentes, em (a) temos as imagens e em (b) suas respectivas máscaras.

técnicas utilizadas nas etapas da metodologia de pré-processamento passo a passo.

Primeiramente é utilizada uma máscara de nitidez para melhorar o contraste da imagem. Nessa etapa os detalhes nítidos são identificados usando a diferença entre a imagem original e sua versão borrada. Então os detalhes são adicionados de volta na imagem original. Utilizamos o filtro gaussiana, com *kernel* de 1×1 e sigma de 1,0. Esses parâmetros foram utilizados para que as imagens não sofram modificações bruscas. Os parâmetros foram definidos a partir de testes, onde era possível notar que valores mais altos apresentavam mudanças bruscas e valores menores não apresentava melhoras na etapa seguinte. Na Figura 4.6(b), temos a saída dessa etapa.

Após a etapa anterior é realizada uma verificação da média de intensidade dos pixels para cada imagem, traçando um limiar onde é possível analisar quais as imagens apresentam altas e baixas médias de intensidades dos pixels, com essa informação é possível traçar um tratamento diferente para imagens com alto e baixo contraste, essa etapa é encontrada na Figura 4.6(c).

Após a análise descrita na etapa anterior, as imagens que apresentam alto contraste passam por uma equalização de alongamento de contraste de histograma [Jagatheeswari et al. 2009], com os percentis 2 e 98, os valores dos percentis é definido para as imagens com alto contraste, com o objetivo de fazer leves modificações. Para as imagens com

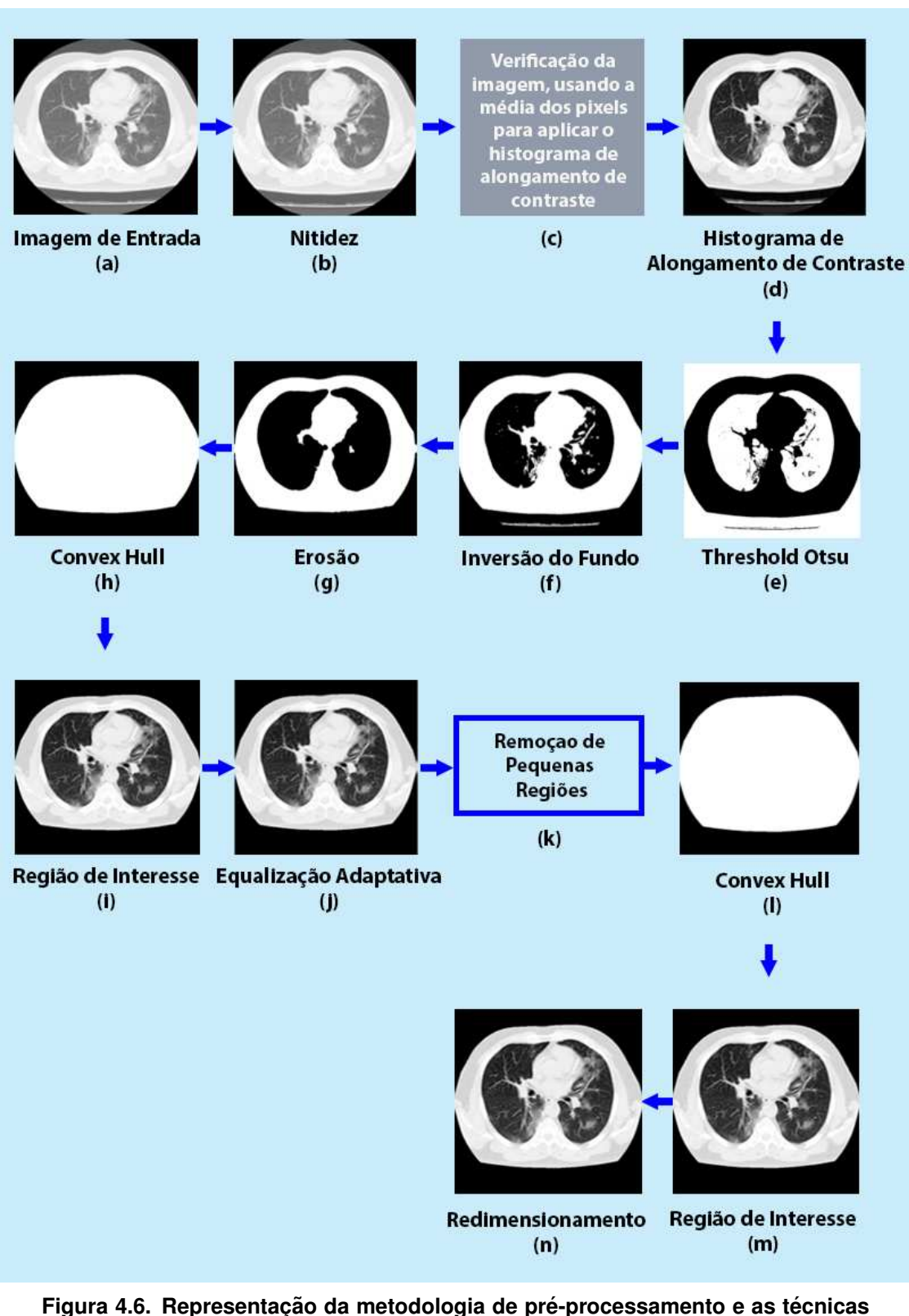

**empregadas durante as etapas que foram realizadas.**

baixo contraste os valores dos percentis utilizados são, 25 e 98, esses valores são definidos para aumentar o constaste dessas imagens, sem fazer mudanças bruscas, valores maiores podem descartar pequenas lesões presentas nos pulmões, e valores menores podem não funcionar para aumentar o contraste. O resultado dessa etapa pode ser observado na Figura 4.6(d). Esses parâmetros foram definidos para que a imagem resultante pudesse servir de entrada para a próxima etapa.

Na etapa seguinte o Threshold Otsu [Otsu 1979] é aplicado para binarizar as imagens e logo em seguida é feito uma inversão do fundo da imagem binarizada para servir de entrada na próxima etapa. As saídas dessas etapas podem ser observadas na Figura 4.6(e) e (f).

Na próxima etapa, é aplicada uma erosão com o elemento estruturante do tipo disco com tamanho 5, para removermos regiões que fazem partes do exame da TC de tórax e que estão fora da região do pulmão, esse valor é definido pois foi possível observar que valores menores não removiam essas regiões e valores maiores acabavam danificando a região dos pulmões, prejudicando a imagem. Na Figura  $4.6(g)$  é possível ver o resultado da erosão na imagem. Então na etapa seguinte o *Convex Hull* é utilizado para incluir o conjunto de pixels no menor polígono convexo que circunda os pixels brancos, após isso obtivemos a região dos pulmões em destaque. Na Figura 4.6(h), temos o resultado do *Convex Hull*.

O resultado do *Convex Hull* é utilizado para separar a região de interesse da imagem original, onde estão presentes os pulmões, para isso é utilizado a multiplicação dos resultados da Figura 4.6(d) com a Figura 4.6(h). Na Figura 4.6(i) é possível visualizar o resultado da multiplicação, onde temos a região de interesse em destaque.

Então, utilizamos a Equalização Adaptativa, para melhorar as imagens que ainda possui baixo contraste, pois essa técnica distribui os valores de intensidade que são mais frequentes, melhorando assim o seu contraste. O valor utilizado no *clip limit* é 0,003 esse valor foi utilizado para que tenhamos uma imagem com poucas mudanças, para evitar que características sejam perdidas. Na Figura 4.6(j), temos a imagem resultante após essa técnica.

Após todas as etapas anteriores, utilizamos uma nova verificação, o *Threshold Otsu* é utilizado novamente para binarizar as imagens e verificarmos se as imagens ainda possuem regiões que não fazem parte da área dos pulmões, então se a imagem apresentar mais de uma região, utilizamos a etapa da Figura  $4.6(k)$ , que consiste na utilização do *Threshold Otsu* para removermos as regiões com menos de 10,000 pixels. Esse valor foi escolhido pois valores maiores podem remover áreas da região dos pulmões e valores menores podem não remover as pequenas regiões fora dos pulmões. Caso isso não remova as regiões, então é utilizado a erosão com o elemento estruturante do tipo disco com tamanho 5. Se na verificação a imagem não apresentar pequenas regiões então esta etapa  $\acute{\text{e}}$  pulada. Todo esse processo representa a etapa mostrada na Figura 4.6(k).

Após a verificação, o *Convex Hull* é utilizado novamente na imagem retornada, para incluir os pixels no polígono convexo, e a multiplicação é realizada novamente. Os resultados dessas etapas podem ser observados na Figura 4.6(l) e (m). Por fim, temos a etapa do redimensionamento que é utilizado nas imagens para que todas possuam as mesmas dimensões de  $512 \times 512$  pixels. Na Figura 4.6(m) temos o resultado do redimensionamento e o final da metodologia de pré-processamento.

Após o pré-processamento temos então imagens padronizadas, contendo apenas a região de interesse para a tarefa proposta, o que pode impedir que o modelo reconheça padrões que não são do nosso interesse, e acabe enviesando os modelos. As imagens após o pré-processamento possuem apenas a região de interesse em destaque. Podemos ver os resultados do pré-processamento nos datasets na Figura 4.7.

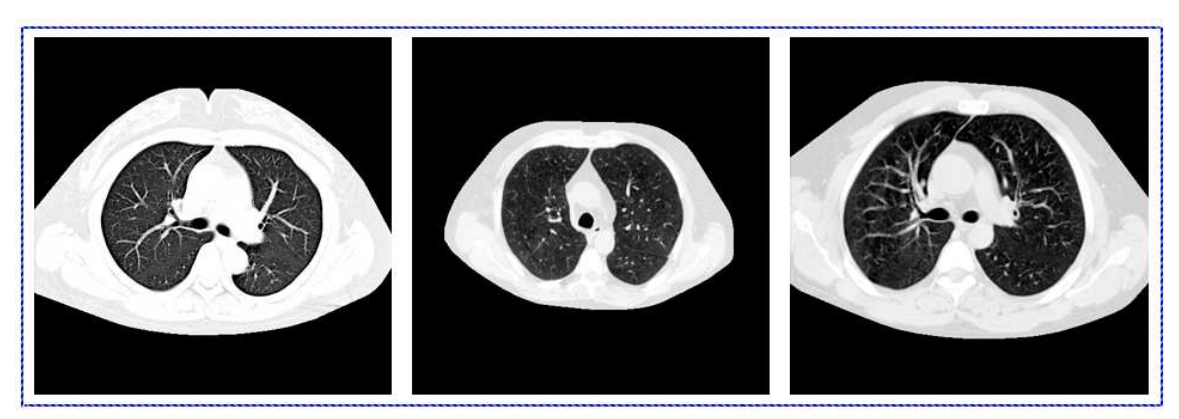

 $(a)$ 

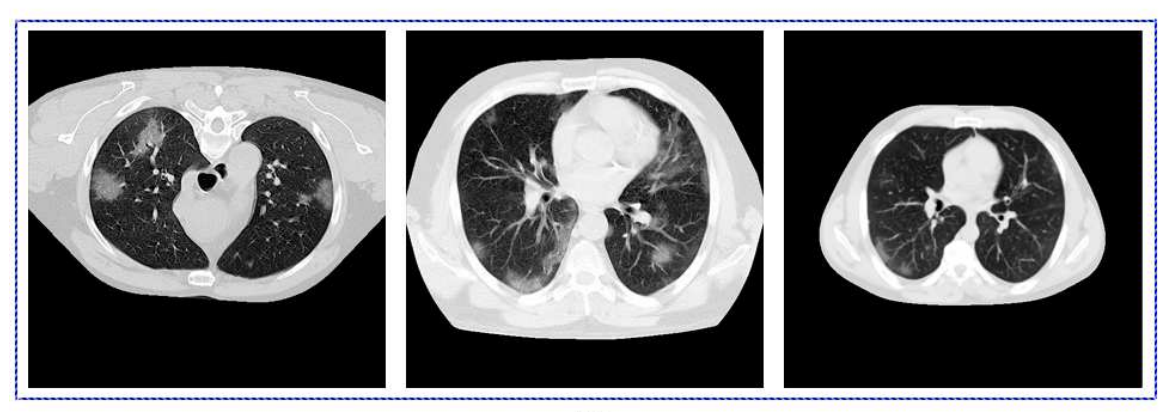

 $(b)$ 

**Figura 4.7. Resultado da metodologia de pre-processamento. Em (a), temos os ´ resultados para as imagens presentes no Dataset 2 e em (b), temos os resultados do pre-processamento para as imagens do Dataset 1. ´**

Podemos observar que as imagens agora possuem semelhanças entre si, mesmo sendo de fontes de imagens diferentes, agora temos datasets com imagens de aparência semelhantes. Podemos notar a diferença entre as imagens originais e seus resultados, após a etapa de pré-processamento quando olhamos para as Figuras 4.4, 4.5 e então comparamos com as novas imagens geradas após o pré-processamento na Figura 4.6.

## 4.5. Inteligência Artificial

A Inteligência Artificial (IA), está cada vez mais presente em nossos ambientes pessoais e de trabalho. As aplicações de IA usadas todos os dias incluem assistentes pessoais alimentados por voz, algoritmos comportamentais aplicados a conversas telefônicas em tempo real, recomendações de compras alimentadas por análises preditivas e veículos autônomos [Tang et al. 2018]. A IA envolve várias tecnologias, como o aprendizado de maquina, aprendizado profundo, entre outros que conseguem simular a capacidades que ´

os seres humanos possuem.

Com isso, o aprendizado de máquina é uma subárea da IA capaz de analisar dados, identificando seus padrões e conseguindo tomar decisões com o mínimo de intervenção humana. Dentro dessa área é possível encontrar um vasto número de técnicas, algoritmos e metodologias.

Por fim, temos o aprendizado profundo, sub área do aprendizado de máquina, responsável por algoritmos capazes de realizar tarefas complexas, assim como os seres humanos, uma dessas tarefas é a identificação de imagens [Ponti and da Costa 2017]. O aprendizado profundo permite tambem que os modelos computacionais compostos por ´ múltiplas camadas de processamento aprendam representações de dados com múltiplos níveis de abstração e é evidenciado que esses métodos melhoraram drasticamente o estado da arte no reconhecimento da fala, reconhecimento visual de objetos, e muitos outros domínios, como descoberta de remédios [LeCun et al. 2015]. Na Figura 4.8 podemos observar os domínios da inteligencia artificial e suas subáreas.

# Inteligência Artificial

Qualquer técnica que permita aos computadores imitar a inteligência humana

# Aprendizado de Máquina

Sistema ou algoritmos que são projetados para aprender estruturas, para prever resultados futuros

# **Aprendizado Profundo**

Subcategoria de aprendizado de máquina adequada para algoritmos de autotreinamento e extração de recursos

 $Fiqura 4.8$ . Representacão do domínio da inteligência artificial, suas subáreas e suas características principais.

## 4.5.1. Classificação

Para a tarefa de classificação em imagens, a literatura mostra que o uso do aprendizado profundo está sempre presente, com isso as redes neurais convolucionais (CNN) são utilizadas. Esse tipo de rede possui uma arquitetura profunda e hierárquica.

As CNNs são responsáveis por extrair as características das imagens usando suas camadas de convoluções e representá-las como informações, essas camadas compostas por convoluções são formadas a partir de um conjunto de filtros, que durante o processo de treinamento os valores desses filtros são ajustados para que sejam ativados na presença de características importantes. Nessa etapa é realizada a convolução entre os filtros convolucionais e o volume de entrada, em seguida os valores resultantes passam por uma função de ativação. Na Figura 4.9, temos um exemplo de convolução.

As informações que foram extraídas pelas camadas convolucionais passam pela

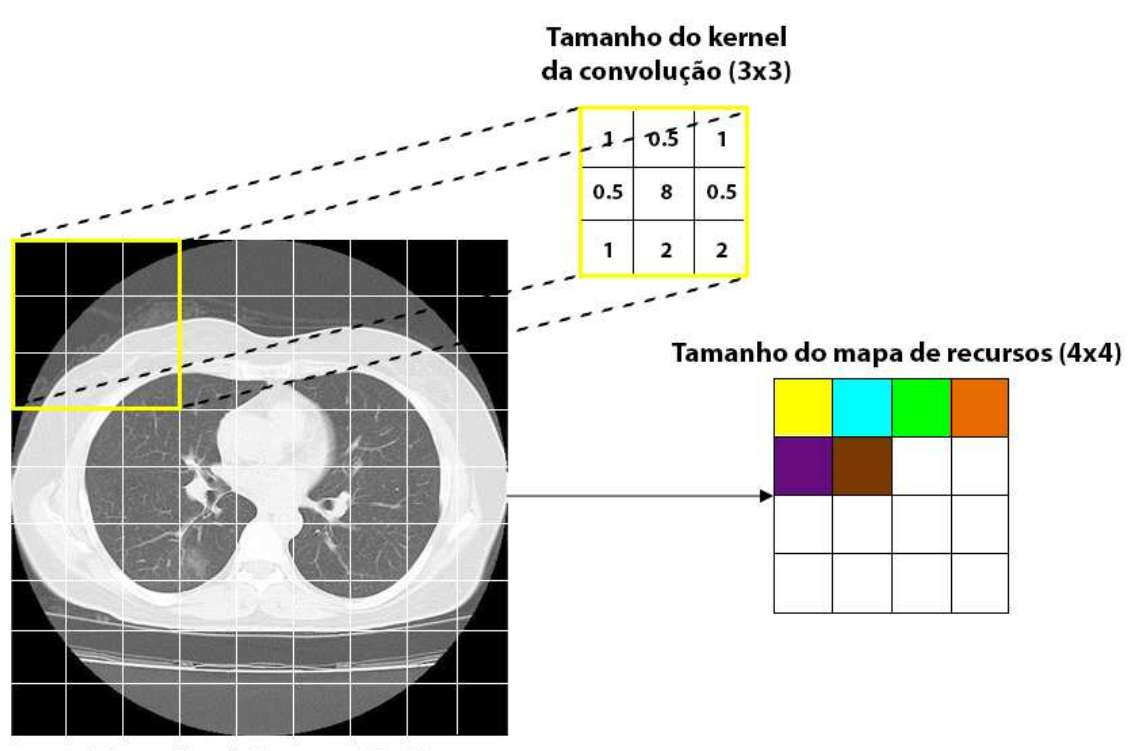

Tamanho da imagem (9x9)

Figura 4.9. Exemplo de convolução usando um filtro com *kernel*  $3 \times 3$ , que **passa por toda a extensao da imagem, e por fim os resultados geram o mapa ˜ de recursos.**

camada *Pooling*, que é responsável por reduzir a dimensionalidade do atributo envolvido. Com isso, é possível diminuir o custo computacional necessário para processar os dados. Além disso, é útil para extrair características dominantes das imagens. Por fim, a saída das camadas convolucionais e de *Pooling* representam as características extraídos das imagens de entradas, as camadas totalmente conectadas usam essas características para classificar as imagens em uma classe pré-determinada. Na Figura 4.10, podemos observar como é feito o *Pooling* e seu tipo, já na Figura 4.11, podemos observar as etapas realizadas por uma rede neural convolucional.

Apos entendermos como funciona a estrutura de uma rede neural convolucional, ´ temos então as etapas de treinamento de um modelo, na primeira etapa a rede neural convolucional começa com todos os filtros e pesos inicializados de forma aleatória, na segunda etapa a rede recebe as imagens de treinamento como entrada e realiza o processo de propagação, com isso são obtidos valores de probabilidade da imagem pertencer a uma determinada classe. Na terceira etapa, o valor do erro total obtido na camada de saída é calculado, na quarta etapa o *backpropagation* é utilizado para calcular os valores do gradiente do erro, em seguida os valores dos filtros e pesos sao atualizados e ajustados ˜ na proporção que eles contribuíram para o erro total. Na quinta etapa, ocorre a repetição da segunda e quarta etapa, para todas as imagens do conjunto de treinamento. Com isso, o erro obtido pela rede é menor a cada vez que uma mesma imagem passa pela rede, demonstrando então que a rede está aprendendo a classificar corretamente as imagens de treinamento.

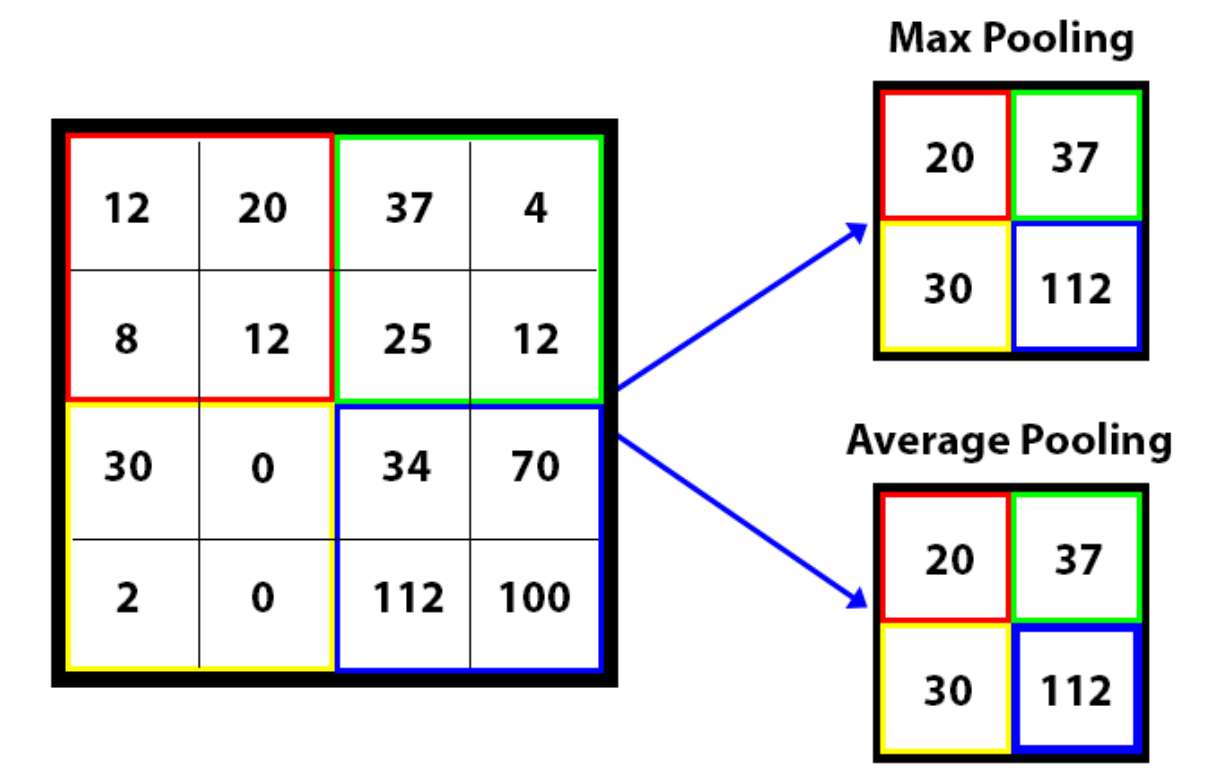

**Figura 4.10. Representac¸ao da etapa de ˜** *Pooling***, nela e poss´ıvel observar o ´** *Max Pooling* **e** *Average Pooling***, ambos sao um tipo de reduc¸ ˜ ao de dimensionalidade, ˜ porem suas utilidades s ´ ao diferentes. O ˜** *Max Pooling* **mantem as caracter´ısticas ´** mais proeminentes do mapa de características, enquanto o Average Pooling **mantém os valores médios de características do mapa de recursos.** 

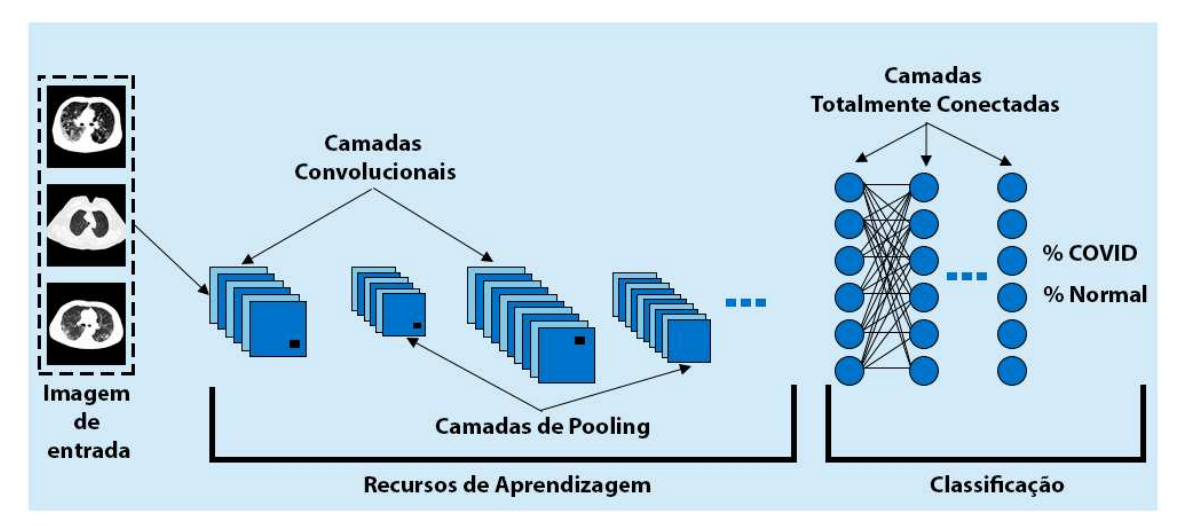

Figura 4.11. Representação da estrutura de uma rede neural convolucional. Temos a etapa de extração dos recursos de aprendizagem, definida pelas camadas de convoluções e pooling e temos a etapa de classificação, definida **pelas camadas totalmente conectadas.**

Para a tarefa de classificação duas redes foram escolhidas, sendo elas a LeNet-5 e a VGG-19, esses modelos foram selecionados após revisões [Marques et al. 2021] e [Marques et al. 2022], que mostram que mesmo possuindo arquiteturas mais simples possuem bons resultados. A LeNet-5 foi uma das primeiras redes neurais convolucionais e teve um grande papel para a propagação do aprendizado profundo. Essa arquitetura foi utilizada para reconhecer caracteres escritos à mão e impressos por máquinas. Na Figura 4.12, podemos observar sua arquitetura original, proposta pelos autores em seu trabalho.

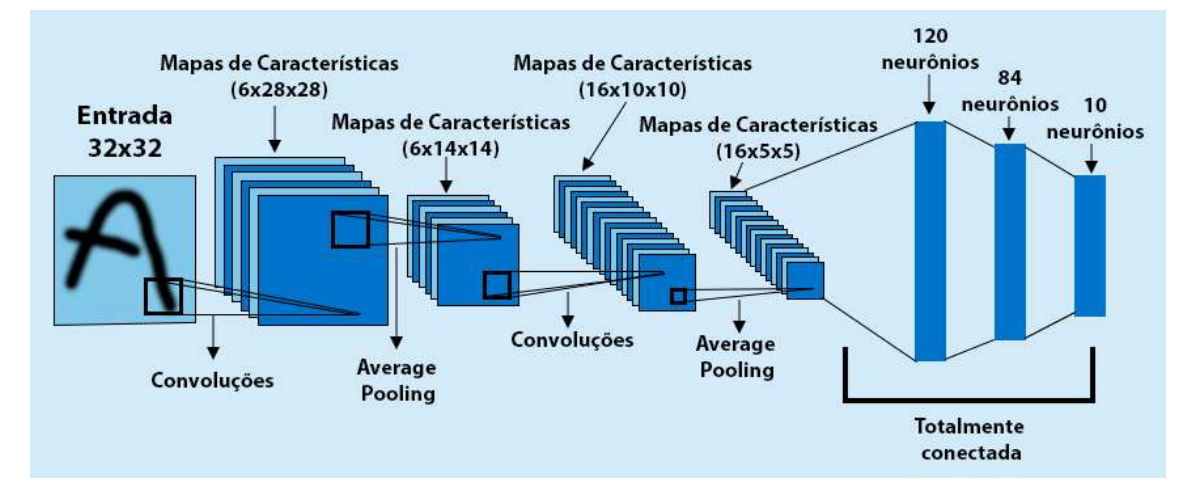

Figura 4.12. Representação da arquitetura da LeNet-5, podemos observar suas **etapas de convoluc¸oes, ˜** *Pooling* **e totalmente conectadas, assim como seus valores originais propostos pelos autores. A imagem foi adaptada do trabalho de [Lecun et al. 1998].**

Para o primeiro modelo implementado, é utilizado a estrutura da LeNet-5 como base, camadas convolucionais e totalmente conectadas sao adicionadas e modificadas, ˜ assim como seus hiper-parâmetros, ao fim temos um modelo baseado na LeNet-5 com três blocos, o primeiro bloco consiste em duas camadas convolucionais com 8 filtros de caracter´ısticas cada e uma camada de *MaxPooling*, o segundo bloco possui 4 camadas convolucionais com 16 filtros de características, seguida de *MaxPooling* e por fim o terceiro bloco possui 4 camadas convolucionais com 32 filtros de características seguida de *MaxPooling*. O tamanho de entrada dessa arquitetura são imagens de  $256 \times 256$ . Na Figura 4.13, podemos observar a ilustração dessa arquitetura.

Nessa arquitetura o tamanho do *kernel* de convolução e *pooling* é de  $3 \times 3$ , com isso a arquitetura será capaz de trabalhar na detecção de pequenas lesões, que é uma situação comum para a COVID-19. Após a etapa de convolução e *pooling*, uma etapa de *flatten* é utilizada para transformar o mapa de características em um vetor que servirá de entrada para as camadas densas. Após o *flatten* uma cama de *dropout* com valor de 0,4 é utilizada para evitar que o modelo seja sensível de mais aos dados de treinamento, evitando problemas como o *overfitting*, então temos 3 camadas densa com 32, 16 e 8 neurônios, respectivamente, por fim temos a ultima camada densa que serve como a saída do modelo, onde sera gerada a probabilidade de uma imagem pertencer a uma classe. ´ Na Figura 4.13, podemos observar que essa camada possui 2 neurônios, porém para a classificação multi-classes a ultima camada densa recebe 3 neurônios um para cada classe. Em todas as camadas é utilizada a função de ativação ReLu e na camada de saída e utilizada a ´ *softmax*.

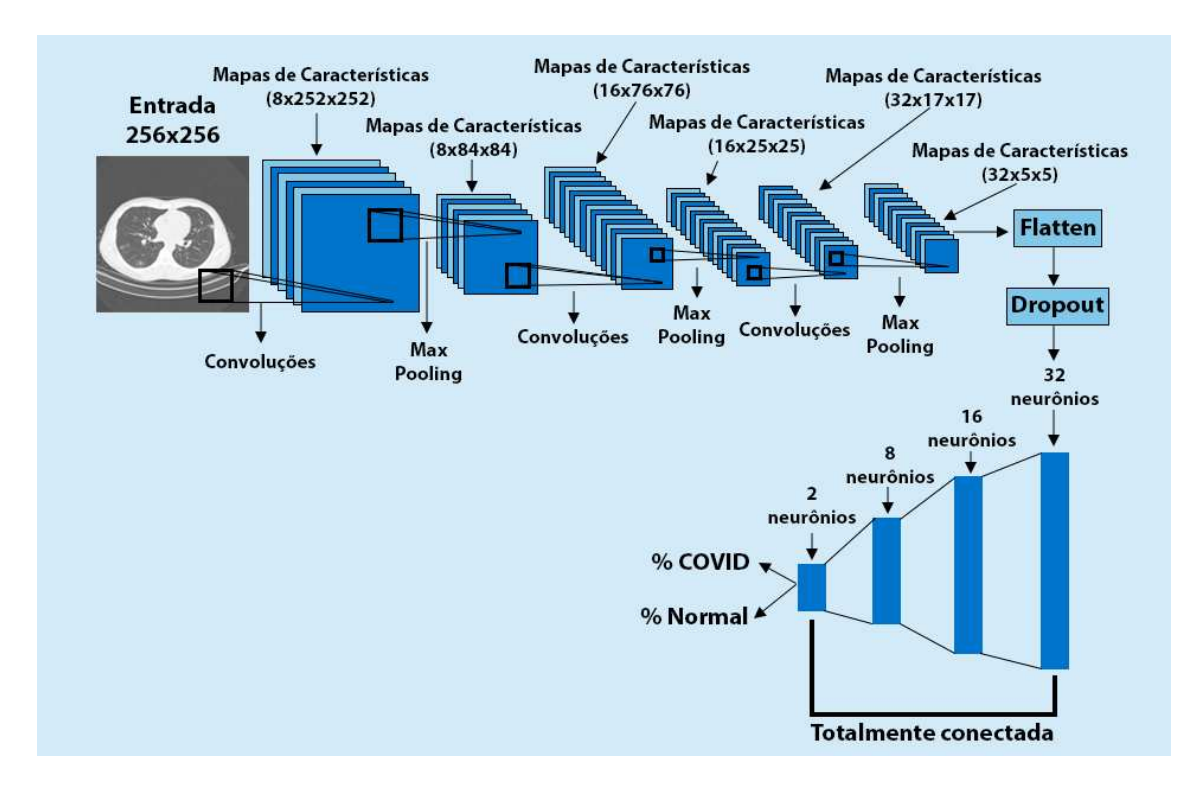

Figura 4.13. Representação da arquitetura baseada na LeNet-5, utilizada nesse trabalho.

Para a compilação do modelo é utilizado o otimizador Adam com uma taxa de aprendizagem com o valor de 0,00001. Com a função de perda *binary crossentropy*, para o treinamento em multiplicas classes é utilizado a função de perda *categorical crossentropy*, para avaliar o modelo durante o treinamento em ambas as situações a métrica acurácia é utilizada.

Para o treinamento é utilizado um *batch size* de 8, esse valor é utilizado para que o modelo tenha uma boa performance sem ficar suscet´ıvel a ru´ıdos com *batch* menores. O treinamento é realizado por 100 épocas.

Durante o treinamento é utilizados alguns *callbacks* para executar ações durante o treinamento do modelo. A primeira estrategia utilizada é a *Early Stopping*, onde o treinamento é monitorado e caso o valor da perda em validação não caia durante 15 épocas, então o treinamento é encerrado. A redução da taxa de aprendizado durante o treinamento também é utilizada para retirar o modelo de um platô. Durante o treinamento a perda em validação é monitorada, caso o modelo durante 7 épocas apresente um platô, a taxa de aprendizado é reduzida em 0,000001 automaticamente. Por fim também é utilizado um ponto de verificação do modelo, para salvar o melhor modelo com base na menor perda em validação. No fim, denominamos o modelo proposto com o nome de LeTEN.

Outro modelo para classificação utilizado é a VGG-19, esse modelo é escolhido após análises da literatura, onde muitos trabalhos atingem resultados promissores com essa rede, além da VGG-19 possuir uma estrutura mais simples, de fácil compreensão. A VGG-19 possui 19 camadas treináveis, divididas em cinco blocos e três camadas totalmente conectadas. Existe uma camada *MaxPooling* entre dois blocos convolucionais, duas camadas totalmente conectadas com 4096 unidades e uma camada de saída com a função de ativação *softmax*. A rede VGG-19 possui 143 milhões de parâmetros. Na Figura 4.14, podemos observar a arquitetura da VGG-19.

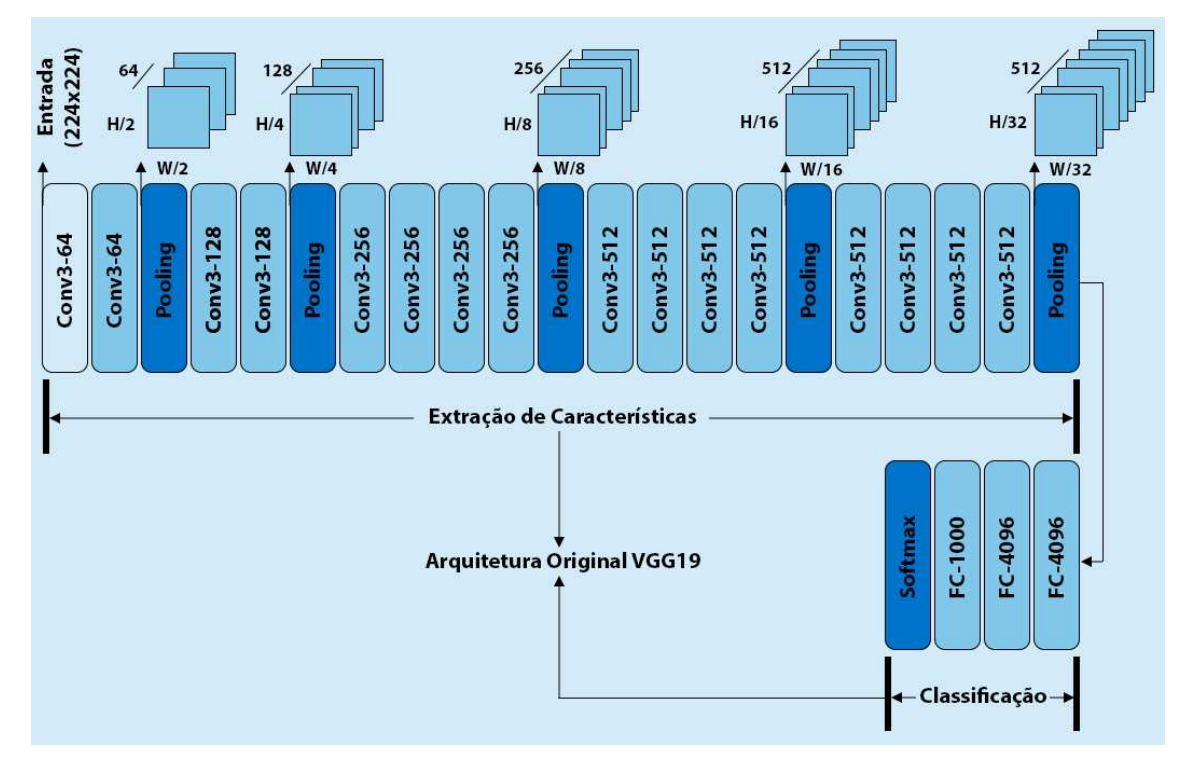

**Figura 4.14. Representac¸ao da arquitetura da VGG-19, podemos observar suas ˜ camadas convolucionais, filtros,** *Pooling* **e as camadas totalmente conectadas, assim como seus valores originais dos parametros. Imagem adaptada do ˆ trabalho de [Simonyan and Zisserman 2014].**

Para a VGG-19 utilizamos a técnica de transferência de aprendizado, com isso a rede utiliza os pesos da rede já treinada para uma outra base de imagem, nesse caso a ImageNet [Deng et al. 2009] é utilizada, essa base possui mais de 1 milhão de imagens com 1000 classes, com isso os pesos podem ser utilizados para iniciar e treinar a rede novamente para as classes do problema em questão. Com isso, podemos resolver um problema bastante comum que é a falta de uma grande quantidade de imagens e também é possível diminuir o tempo de treinamento que podem exigir *hardwares* mais potentes. Essa técnica é bastante utilizada quando se trabalha com redes com bastantes camadas.

Para a VGG-19 implementada nesse capítulo, a arquitetura é carregada sem as camadas densas. A entrada da arquitetura também é modificada para que seja possível trabalhar com imagens de dimensões ( $256 \times 256$ ), então os pesos da rede que foi treinada com a base de dados da ImageNet são utilizados nas camadas convolucionais para iniciar o treinamento. A técnica de transferência de aprendizagem é utilizada nesse trabalho para evitar uma necessidade de treinamentos com longas durações necessários para treinar um modelo do zero.

Após a configuração das camadas convolucionais, uma camada *global average pooling2D* é adicionada ao final da etapa de extração de características. Na Figura 4.15,

temos a representação do funcionamento dessa camada. Essa camada é responsável por calcular o valor médio de todos os valores em toda a matriz de características, esses valores serão utilizados nas camadas totalmente conectadas.

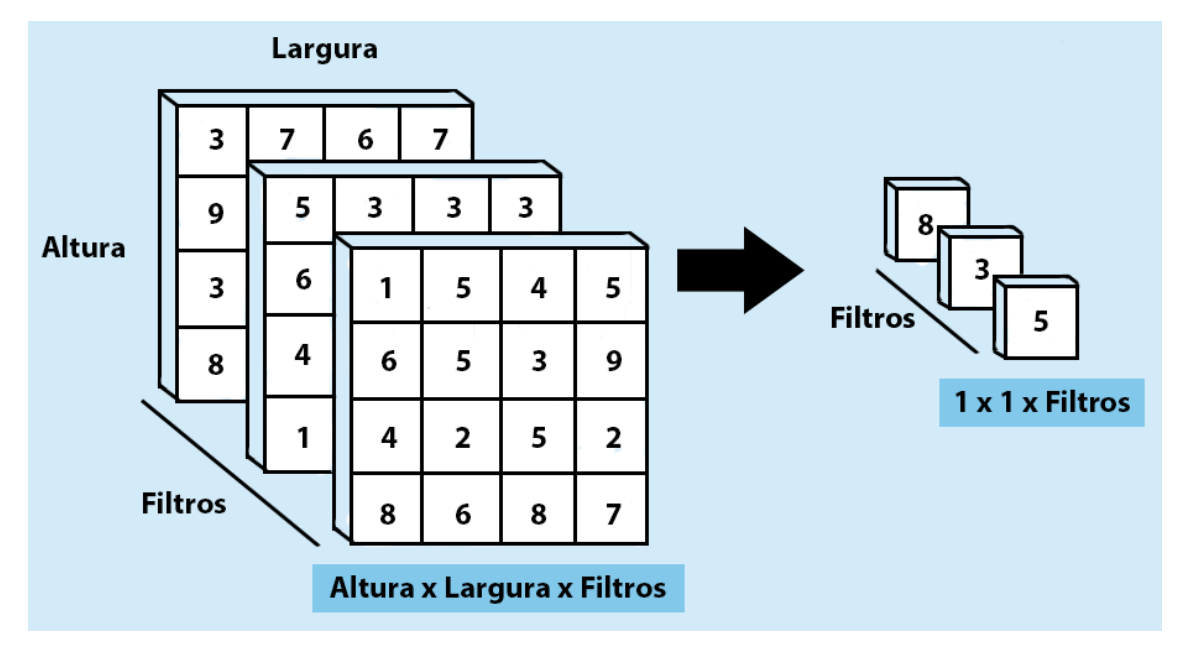

Figura 4.15. Operação global average pooling2D

Após essa camada é adicionado um *dropout* com 0,4, para evitar que o modelo se adapte de mais aos dados de treinamento Então novas camadas totalmente conectadas são adicionadas ao modelo. Como essa arquitetura gera muitas informações, uma camada com apenas 8 neurônios são adicionadas na primeira camada densa, seguida pela camada densa de saída com 2 neurônios, para classificação com mais classes, a camada densa de saída recebe um neurônio para cada classe. Na camada densa é utilizada a função de ativação ReLu e na camada densa de saída a *softmax* é utilizada. Essa metodologia é utilizada para que o modelo seja adaptado para o problema e as classes trabalhadas nesse capítulo.

Para a compilação do modelo o otimizador Adam é utilizado com uma taxa de aprendizado de 0,0000001, essa taxa é utilizada pelo motivo de o modelo já possuir pesos treinados, e com essa taxa de aprendizado, garantimos que o modelo irá aprender lentamente as características do problema proposto, com isso a dificuldade do modelo de se adaptar de mais aos dados de treinamento do que as características em geral é aumentado. Para verificar o desempenho durante o treinamento a métrica acurácia é utilizada.

Para o treinamento é utilizado um *batch size* de 8. O treinamento é realizado por 100 épocas. Durante esse treinamento também é utilizada *callbacks*, para realizar ações durante o treinamento do modelo. A *Early Stopping*, é utilizada da mesma forma que no treinamento do modelo LeTEN proposta nesse trabalho, assim como o salvamento do modelo, utilizando um ponto de verificação durante o treinamento com base na menor perda em validação, assim podemos salvar sempre o melhor modelo. A redução da taxa de aprendizado durante o treinamento também é utilizada, porém aqui a taxa de aprendizado

 $\acute{\text{e}}$  reduzida em 0,00000001. O modelo apresenta muitos parâmetros e devemos tomar cuidados para que o modelo aprenda as características do problema em questão, além de ser capaz de generalizar seu aprendizado para imagens que ainda não foram vistas por esse modelo. Na Figura 4.16, temos a arquitetura VGG-19 modificada utilizada nesse capítulo.

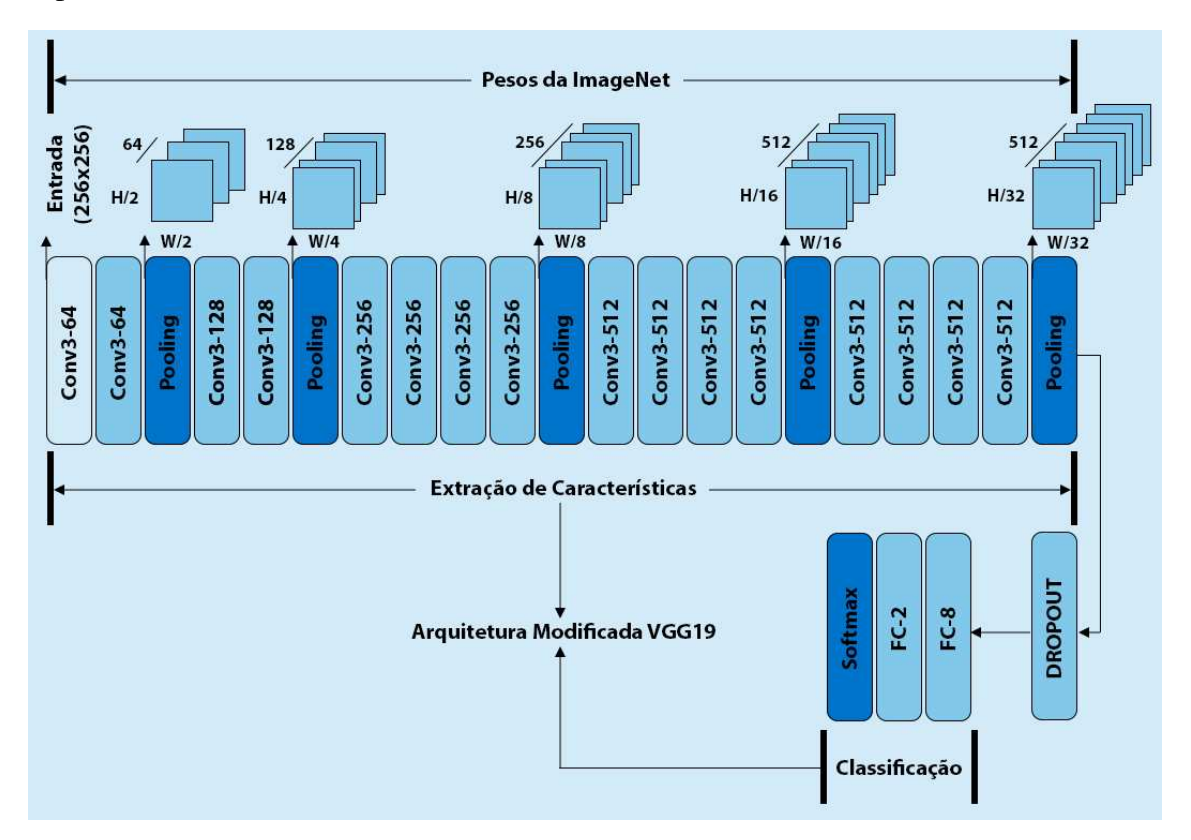

**Figura 4.16. Representação do modelo VGG-19 modificada.** 

## 4.5.2. Segmentação de Lesões

Com a implementando a tarefa de classificação podemos obter bons resultados, porém é necessário considerar as necessidades que um especialista possui. Para o especialista é necessário a identificação das regiões de lesões e não apenas saber se um paciente possui ou não essa doença. Pensando nisso, o método de classificação pode não ser suficiente para colaborar de uma forma que possa sanar as necessidade desses especialistas. Assim, temos os métodos de segmentação, onde é possível marcar as lesões nas imagens de Tomografia de Tórax, possibilitando ao especialista uma análise e avaliação da gravidade da infecção nos pulmões dos pacientes. Essas informações contribuem não só para o diagnóstico, mas também para o acompanhamento dos pacientes.

Com isso, temos a U-Net, uma rede com uma arquitetura de rede convolucional para segmentação de imagens [Ronneberger et al. 2015c], essa rede foi desenvolvida com um enfoque maior na segmentação de imagens biomédicas. Após analisar os trabalhos relatados na literatura, notamos uma tendência no uso de redes baseadas na U-Net. Essa técnica mostra excelentes resultados em diversos trabalhos. Na Figura 4.17, podemos observar os resultados que podem ser obtidos utilizando essa rede.

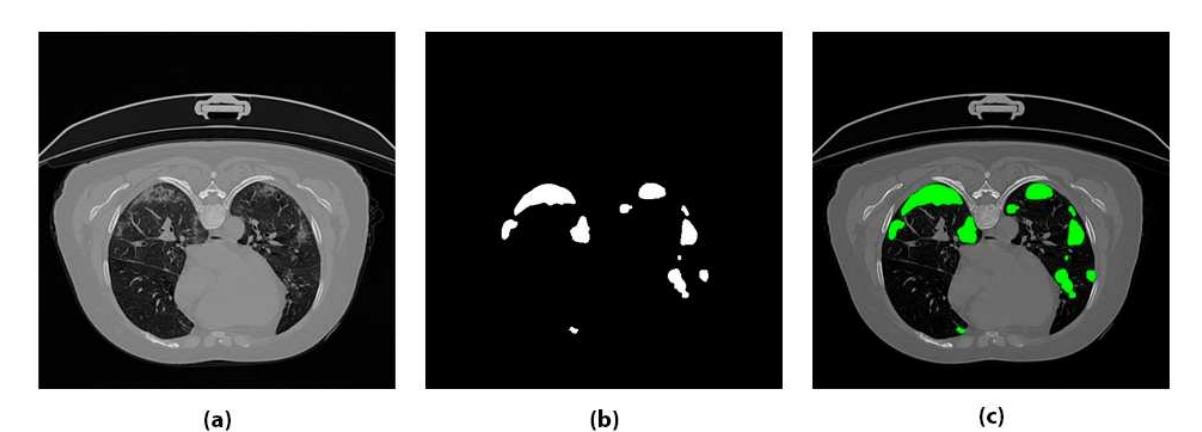

**Figura 4.17. Resultados que podem ser obtidos utilizando a rede U-Net, em (a), temos a imagem que ira servir de entrada para a rede, em (b), temos a imagem de sa´ıda da rede, essa imagem de sa´ıda e a regi ´ ao onde a rede detectou les ˜ oes, ˜** por fim, em (c), temos uma representação da união da imagem de saída com a  $\frac{1}{2}$  **imagem de entrada, onde podemos observar as regiões com lesões afetadas em destaque.**

A arquitetura da U-Net consiste em um caminho de contração e um caminho expansivo. O caminho de contratação da arquitetura é um típico caminho de uma rede convolucional. Este caminho é composto por uma aplicação repetida de duas convoluções  $3 \times 3$ , cada uma seguida por uma função de ativação  $ReLU$  e uma operação de max pooling  $2 \times 2$  com duas etapas para *downsampling*. Em cada etapa de *downsampling* os números de filtros de características são dobrados.

Cada passo no caminho expansivo consiste em um *upsampling* dos filtros de características seguido de uma convolução  $2 \times 2$  que reduz pela metade o número dos filtros de características, depois temos uma concatenação com o mapa de características correspondentemente cortado do caminho de contratação, e duas convoluções  $3 \times 3$ , cada uma seguida por uma função ReLU.

Na camada final, é utilizada uma convolução  $1 \times 1$  para mapear todos os vetores de característica para o número desejado de classes [Ronneberger et al. 2015a]. Na Figura 4.18, podemos observa a arquitetura original proposta dessa rede, e seus caminhos de contração e expansão.

A U-Net implementada nesse trabalho usa como entrada imagens com dimensões de  $512 \times 512$  pixel e 32 filtros iniciais que podem ser visualizados na Figura 4.18. Para o treinamento é utilizado um *batch size* de 6, esse valor é utilizado pois é o maior valor que a gpu utilizada consegue trabalhar com as imagens nessas dimensões.

Para o treinamento é utilizada a dice loss como função de perda, ela é dada pela Equação 8, o otimizador Adam é utilizado com uma taxa de aprendizagem com valor de 0,0003 e as métricas Dice, dada pela Equação 7 e *Intersection over Union* (IoU) dada pela Equação 9 são utilizadas durante o treinamento para acompanhar a performance do modelo no conjunto de treino e validação.

Como estratégia para fazer ações durante o treinamento do modelo, os *callbacks*, são utilizados assim como na tarefa de classificação. Primeiramente a *Early Stopping*, é

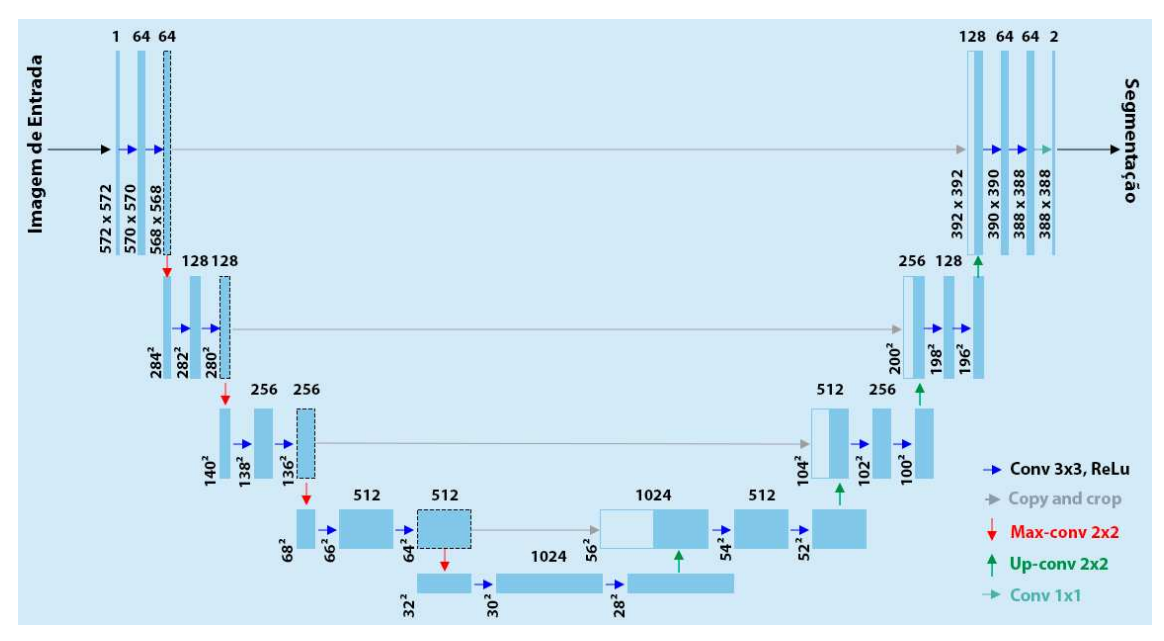

**Figura 4.18. Representação da arquitetura original da U-Net, ao lado mais a** esquerda temos o caminho de contração e no lado direito temos o caminho **expansivo. Imagem adaptada do trabalho de [Ronneberger et al. 2015b].**

utilizada. Diferente da tarefa de classificação, aqui monitoramos a perda em validação por 10 épocas, e caso essa perda não caia por 10 épocas o treinamento é encerrado. A redução da taxa de aprendizado durante o treinamento também é utilizada, nessa tarefa a taxa é reduzida em 0,00003 quando a perda em validação não cai durante 5 épocas, e por fim o modelo é salvado com base na menor perda em validação. O número de épocas do treinamento do modelo é definida em 100. Na Figura 4.19, temos a representação do modelo U-Net usado nesse trabalho.

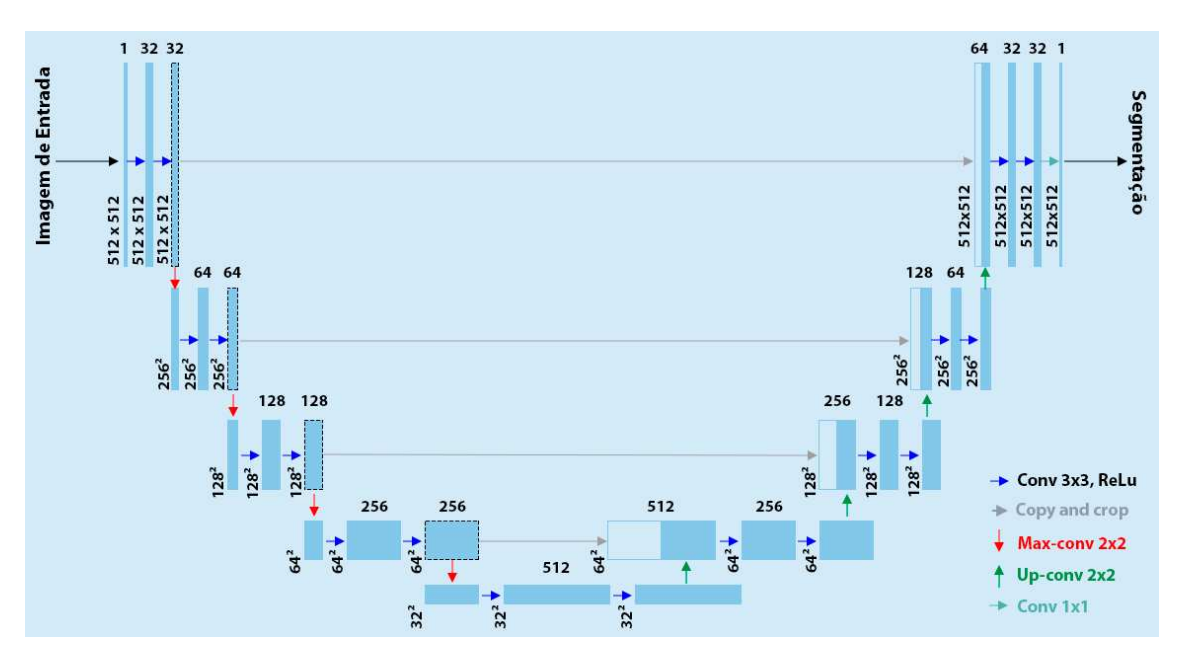

Figura 4.19. Representação da arquitetura U-Net implementada nesse trabalho.

## 4.6. Avaliação dos Resultados

#### 4.6.1. Classificação

Para avaliar a metodologia proposta, são utilizados alguns experimentos difundidos na literatura, onde o primeiro experimento proposto consiste na divisão das bases de imagens entre treinamento, validação e teste. Para a tarefa de classificação, usamos o Dataset 2, devido a esse dataset ser muito grande, e haver limitações de *hardware*, separamos amostras de forma aleatória para cada conjunto de dados presente nesse dataset, por fim para tarefa de classificação, são utilizadas 9.000 imagens para treinamento, sendo 4,500 imagens para cada classe: COVID-19, Normal. Para a validação temos 2,250 imagens, sendo 1,125 imagens para cada classe e para o teste do modelo temos um total de 2,600 imagens, 1,300 imagens para cada classe.

Para o segundo experimento, adicionamos mais uma classe, para observar como o modelo irá se comportar, então para esse experimento são utilizadas 13,500 imagens para treinamento, sendo 4,500 imagens para cada classe, COVID-19, Normal, Pneumonia. Para a validação temos 3,375 imagens, sendo 1,125 imagens para cada classe e para o teste do modelo temos um total de 3,900 imagens, 1,300 imagens para cada classe. Nesse experimento o pré-processamento não é utilizado, pois o objetivo desse experimento é verificar a capacidade do modelo em classificar mais classes.

Para avaliar os resultados de cada experimento são utilizadas algumas métricas que são amplamente difundidas nos trabalhos do estado da arte, onde estão presente em quase todos os trabalhos pesquisados, temos então as seguintes métricas: Acurácia; Kappa; Precisão; Especificidade; Sensibilidade, F1-Score e Auc.

Para calcular essas métricas é necessário utilizar uma matriz de confusão, com isso é possível analisar as previsões feitas pelo modelo, e com essa matriz, podemos extrair as informações como:

Verdadeiros Positivos (VP), quando o modelo prever que aquela imagem é de uma determinada classe e essa imagem realmente é dessa classe.

Verdadeiros Negativos (VN), quando o modelo prever que a imagem é classificada como não pertencente a uma classe e ela não é dessa classe.

Falso Positivos (FP), quando o modelo classifica uma imagem não pertencente a uma determinada classe mas ela pertence a essa classe.

Falso Negativo (FN), quando o modelo classifica uma imagem pertencente a uma classe, mas ela não é dessa classe. Então podemos calcular as demais métricas, abaixo podemos visualizar sua equação e seu conceito.

Na Figura 4.20, podemos observar o exemplo de uma matriz de confusão. Com as informações de VP, VN, FP e FN, então podemos calcular as métricas abaixo:

Acurácia: é a média global dos acertos para o modelo ao classificar as classes. A Acurácia se da pela Equação 1.

$$
Acc = \frac{(VN + VP)}{(VP + FN + VN + FP)}.\tag{1}
$$

|                |     | <b>Classe Detectada</b>            |                               |  |  |
|----------------|-----|------------------------------------|-------------------------------|--|--|
|                |     | Sim                                | Não                           |  |  |
| Real<br>Classe | Sim | <b>Verdadeiro Positivo</b><br>(VP) | <b>Falso Negativo</b><br>(FN) |  |  |
|                | Não | <b>Falso Positivo</b><br>(FP)      | Verdadeiro Negativo<br>(VN)   |  |  |

**Figura 4.20. Representação da matriz de confusão.** 

Kappa: a acurácia pode não ser uma boa métrica de avaliação para dados que possam conter classes com quantidade de amostras desbalanceados, então para resolver isso podemos utilizar a métrica Kappa, dada pela Equação 2.

$$
Kappa = \frac{2(VPxVN - FNxFP)}{(VP + FP)x(FP + VN) + (VP + FN)x(FN + VN)}.\tag{2}
$$

Precisão: essa métrica verifica quantas observações o modelo classificou de forma correta como pertencente a uma classe. Ou seja, de todas as imagens que o modelo previu como COVID-19, quantas realmente possuem COVID-19. A Precisão se da pela Equação 3.

$$
Prec = \frac{VP}{(VP + FP)}.\tag{3}
$$

F1-Score: a métrica F1-Score é a média harmônica entre as métricas, Recall e Precisão, ou seja, ela resume as informações dessas duas métricas. A formula dessa métrica é dada pela Equação 4.

$$
F1 = 2x \frac{PrecxSens}{Prec + Sens}.\tag{4}
$$

Especificidade: a especificidade avalia a capacidade do modelo de classificar resultados negativos. Podemos calculá-la usando a equação 5.

$$
Espec = \frac{VN}{(FP + VN)}.\tag{5}
$$

Sensibilidade: essa métrica avalia a capacidade do modelo de classificar com sucesso resultados classificados como positivos. Ela pode ser obtida pela equação 6.

$$
Sens = \frac{VP}{VP + FN}.\tag{6}
$$

168 *©2022 SBC - Soc. Bras. de Computação* 

Auc: a curva ROC pode ser avaliada pela métrica AUC, essa métrica indica a probabilidade de duas previsões serem corretamente ranqueadas. A AUC será um valor entre 0 e 1. Quanto maior esse valor, melhor a capacidade do modelo em separar classes.

### 4.6.2. Segmentação

Para avaliarmos o desempenho do modelo para a tarefa de segmentação, utilizamos o Dataset 1, fazendo uma divisão aleatória das imagens, onde é separado 20% das imagens desse dataset para o teste desse modelo, então as imagens restantes são divididas em 80% para Treinamento e 20% para validação, as imagens que estão presente em um desses conjuntos não se repetem em nenhum outro conjunto. Após essa divisão temos então, 2,252 imagens de treinamento, 564 imagens de validação e 704 imagens para teste.

Para avaliar o desempenho do método proposto são utilizadas algumas métricas da tarefa de classificação, como a sensibilidade e a especificidade, e temos a adição de mais duas métricas, que são a Dice e IoU. Essas métricas são utilizadas especialmente para a tarefa de segmentação. Utilizamos também a Dice Loss que é a função de perda utilizada na U-Net proposta.

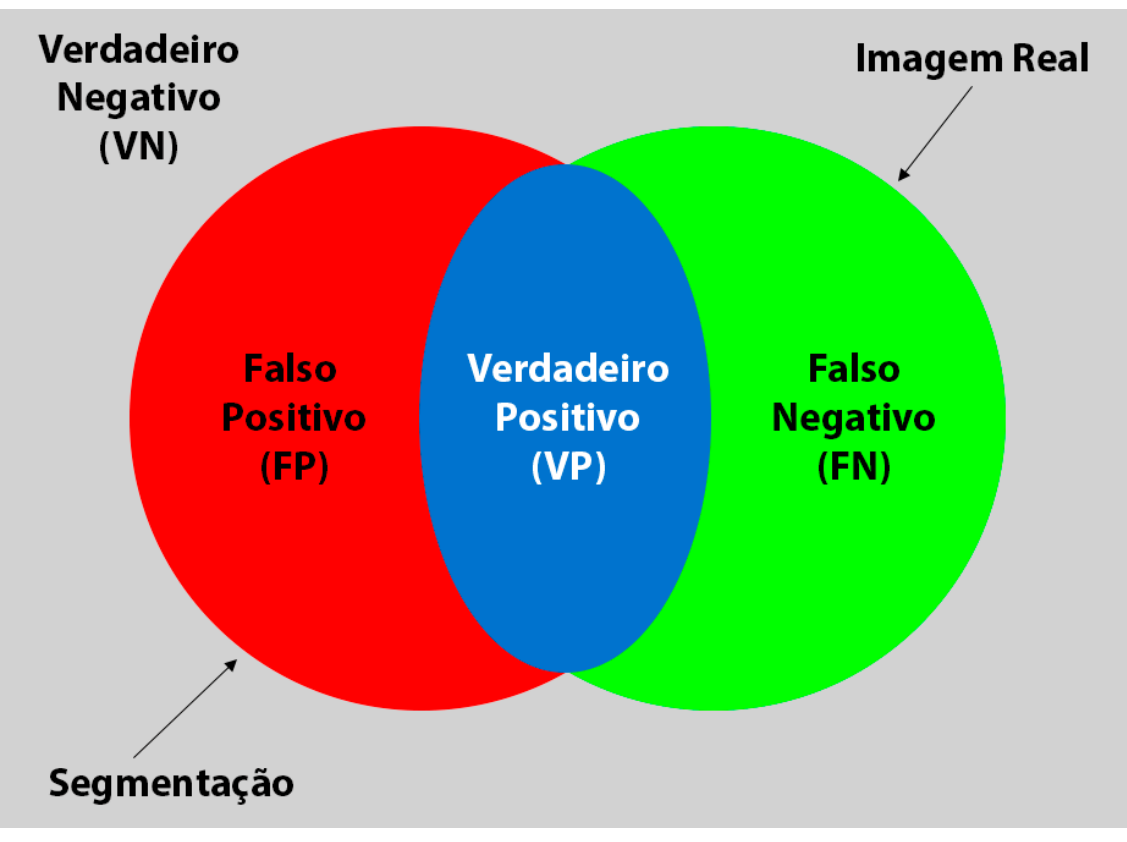

**Figura 4.21. Representação da análise das informações VP, VN, FP e FN. A Imagem Real na imagem representa a mascara feita pelo especialista, enquanto ´ a segmentac¸ao representa a m ˜ ascara feita pelo modelo. ´**

Podemos observar que assim como a tarefa de classificação também é utilizado as informações de VP, VN, FN e FP, porém a análise dessas informações na tarefa de segmentação é diferente, podemos observar como funciona na Figura 4.21. Com essas

informações podemos calcular as métricas a baixo:

Dice: é usada para quantificar o desempenho dos métodos de segmentação de imagens. O dice é uma estatística usada para medir a similaridade de duas amostras. o Dice é calculado pela Equação 7.

$$
Dice = \frac{2VP}{2VP + FP + FN}.\tag{7}
$$

Dice Loss: utilizando o Dice para obter valores próximos a 1 para avaliar o quão a segmentação prevista é similar a segmentação verdadeira, utilizamos a função de perda Dice Loss para obter valores próximo a 0, fazendo com que o valor da perda caia quando o valor do dice subir. A tarefa de otimização dessa função de perda é essencial para obter um modelo generalista. A Dice Loss se da pela Equação 8.

$$
DiceLoss = 1 - Dice.
$$
 (8)

IoU: assim como o Dice a métrica IoU também é uma métrica para quantificar o desempenho dos métodos de segmentação. A IoU mede a semelhança entre conjuntos amostrais, e é definido como o tamanho da intersecção dividida pelo tamanho da união dos conjuntos amostrais. A Equação 9 é dada por:

$$
IoU = \frac{VP}{VP + FP + FN}.\tag{9}
$$

### 4.7. Resultados

Para a implementação das tarefas realizadas nesse capítulo, são utilizadas as seguintes bibliotecas: numpy [Harris et al. 2020] e matplotlib [Hunter 2007], para manipulação e visualização de dados; OpenCv [Bradski 2000] e skimage [Van der Walt et al. 2014], para manipulação de imagens; tensorflow [Abadi et al. 2015] e keras [Gulli and Pal 2017], para trabalhar com aprendizado profundo; e sklearn [Pedregosa et al. 2011] para calculo de ´ métricas e outras tarefas. Para acelerar o treinamento é utilizada a GPU RTX 2080 ti de 11GB.

### 4.7.1. Classificação

O Experimento 1, que consistiu na utilização do modelo proposto, LeTEN e a VGG-19 com transferência de aprendizado, apresentaram resultados promissores, os modelos fora utilizados para classificar as classes COVID-19 e Normal. Para realizar os testes o modelo é avaliado utilizando as métricas definidas anteriormente: Acurácia (Acc); Kappa (Kap); Precisão (Prec); F1-Score (F1); Especificidade (Esp); Sensibilidade (sen) e Auc. Na Tabela 4.1, temos os resultados das metricas obtidas para o conjunto de teste. Os modelos ´ foram avaliados com as imagens com e sem pre-processamento. Podemos observar que ´ as métricas entre os modelos estão bem próximas, mesmo quando comparamos a LeTEN e a VGG-19.

Nas Figuras 4.22 e 4.23, podemos observar as curvas de aprendizado do modelo LeTEN sem pré-processamento e com pré-processamento, assim como suas matrizes de

| Modelo       | $Acc(\%)$ | $\text{Kap}(\%)$ | $Prec(\%)$ | $F1(\%)$ | $\text{Esp}(\%)$ | $\text{Sen}(\mathcal{U})$ | Auc $(\%)$ |
|--------------|-----------|------------------|------------|----------|------------------|---------------------------|------------|
| <b>LeTEN</b> | 99.00     | 99.00            | 99.00      | 99.00    | 99.00            | 100                       | 99.00      |
| LeTENP       | 99.00     | 99.00            | 99.00      | 99.00    | 99.00            | 100                       | 99.00      |
| VGG19        | 100       | 100              | 100        | 100      | 100              | 100                       | 100        |
| VGG19P       | 100       | 100              | 100        | 100      | 100              | 99.00                     | 100        |

**Tabela 4.1. Resultados das métricas obtidas no Experimento 1 de classificação.** 

confusão, respectivamente.

Podemos observar pela matriz de confusão como as classes foram previstas pelo modelo e verificar o comportamento da classificação. O modelo apresenta um resultado promissor para a classificação de duas classes, principalmente por causa que as classes: COVID-19 e Normal, são bem diferentes entre si. Podemos notar que os resultados dos modelos com e sem pré-processamento não apresenta diferença entre si em suas métricas e pouquíssima diferença entre as matrizes de confusão.

Com as curvas de aprendizado ainda podemos analisar como foi o treinamento do modelo, e verificar se o modelo está sofrendo de *overfitting*, que é o sobre-ajuste do modelo, ou seja ele aprende o conjunto de dados de treinamento, mas não consegue generalizar para o conjunto de dados de validação, ou até mesmo não consegue fazer novas previsões para um novo conjunto de imagens. Podemos também verificar se o modelo sofre de *underfitting*, que é quando o modelo não consegue aprender.

Assim como foi descrito anteriormente, temos também as curvas de aprendizagem e matrizes de confusão para o modelo VGG-19, com e sem pré-processamento. Na Figura 4.24 e 4.25, podemos observar os graficos e as matrizes. Podemos notar que a VGG-19 ´ apresenta um resultado pouco melhor que a LeTEN, porém essa diferença é irrisória. Além de que a VGG-19 possui uma arquitetura mais complexa que a LeTEN, além de ser inicializada com os pesos da ImageNet.

Podemos observar também que as matrizes de confusão geradas pelo modelo VGG-19 apresenta pouquíssimos erros nas classificações das classes. O que demonstra um melhor desempenho quando comparamos com o modelo LeTEN.

No Experimento 2, que é definido por uma classificação multi-classes, com as classes: COVID-19, Normal e Pneumonia, e então os modelos são avaliados utilizando as mesmas métricas do experimento anterior. Nesse experimento podemos avaliar como o modelo se comportar quando existe uma classe semelhante. Já que a Pneumonia viral pode ser confundida com a Pneumonia causada pela COVID-19.

Na Tabela 4.2, podemos observar as metricas que os modelos foram capazes de ´ alcançar. Nesse experimento temos a VGG-19 sendo capaz de atingir métricas superiores ao modelo LeTEN.

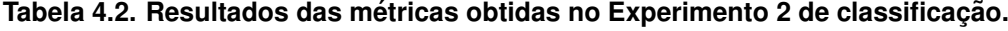

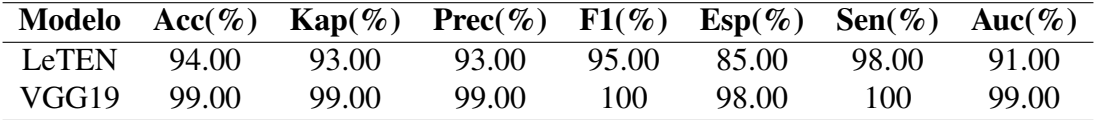

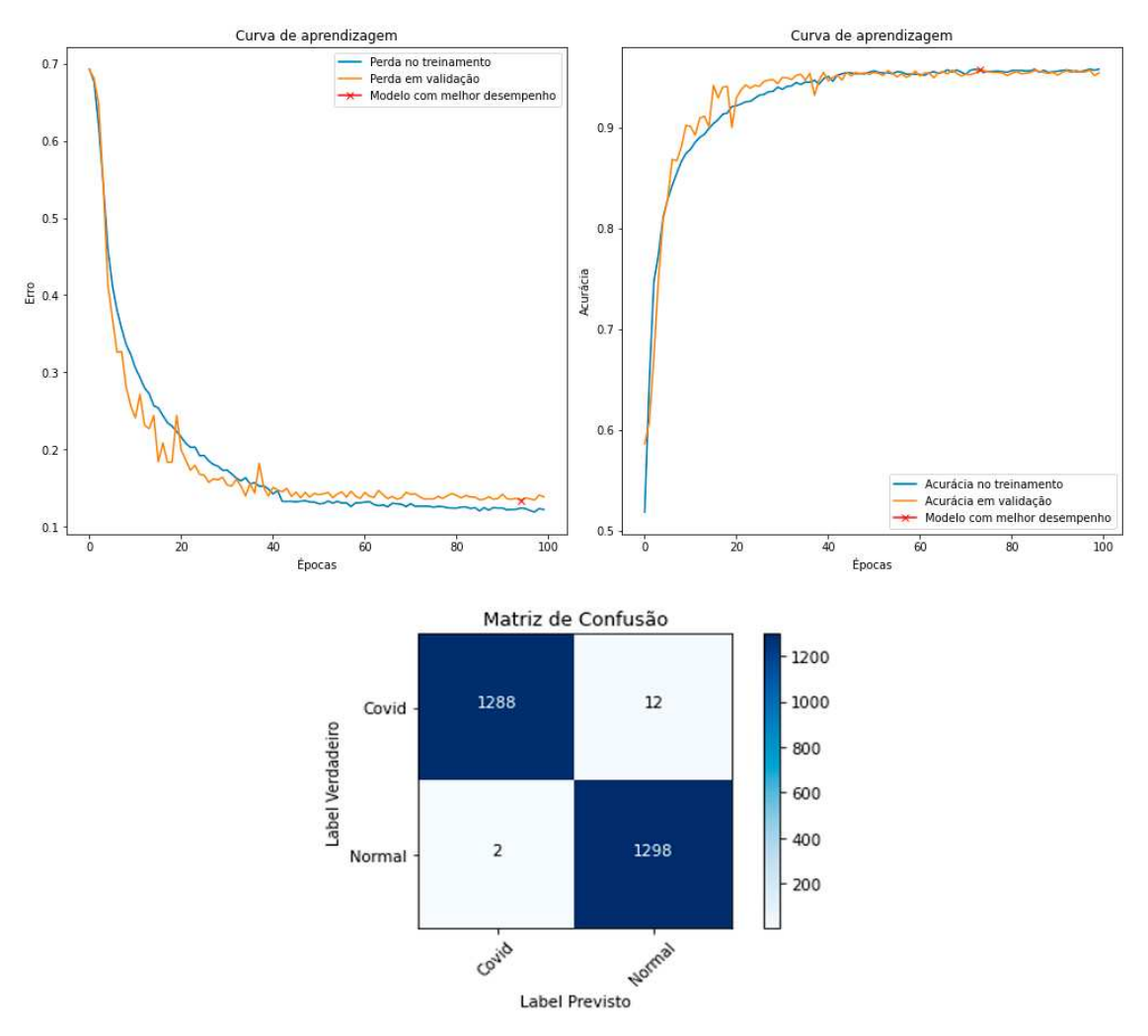

**Figura 4.22. Curvas de aprendizagem para o modelo LeTEN do Experimento 1, sem pre-processamento, e sua matriz de confus ´ ao. Nas curvas de aprendizagem, ˜ observamos tanto a curva de perda como a curva da acuracia. ´**

Assim como no experimento anterior, as curvas de aprendizagem e a matriz de confusão também são utilizadas para verificar o comportamento do modelo durante a etapa de treinamento e principalmente para verificar as classificações realizadas pelos modelos.

Na Figura 4.26, temos as curvas de aprendizagem e a matriz de confusão para o modelo LeTEN. Podemos notar que as curvas de aprendizagem mesmo não sendo tão suaves como as anteriores, podemos notar que o modelo continua aprendendo a cada época que passa. Vemos na matriz de confusão que o modelo confunde bastante quando se trata das classes COVID-19 com Pneumonia o que já era de se esperar, devido as semelhanças das imagens.

Na Figura 4.27, temos as curvas de aprendizagem e matriz de confusão para o modelo VGG-19. Podemos notar que o treinamento é mais suave que a LeTEN, podemos notar também que apesar do gráfico, o modelo continua a aprender com o passar das épocas, na matriz de confusão, temos resultados mais promissores quando comparadas

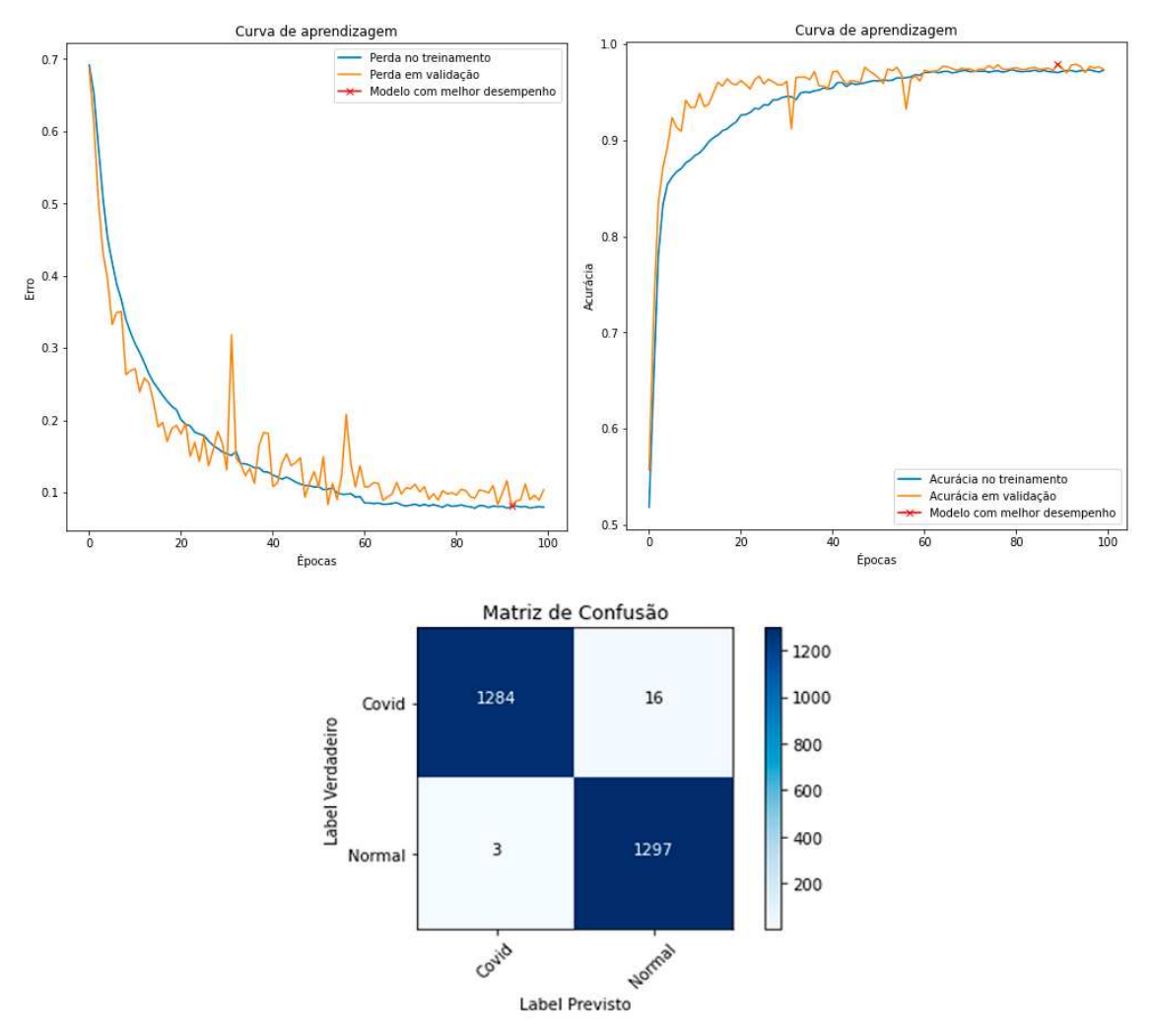

**Figura 4.23. Representação das curvas de aprendizagem para o modelo LeTEN do Experimento 1, com pre-processamento, e sua matriz de confus ´ ao. Nas ˜ curvas de aprendizagem, observamos tanto a curva de perda como a curva da acuracia. ´**

com a LeTEN. Podemos notar que o modelo não comete tantos erros na classificação da COVID-19 e Pneumonia.

#### 4.7.2. Segmentação

Esse experimento foi baseado em outras aplicações utilizadas por autores da literatura. Para os testes o modelo é avaliado utilizando as métricas definidas anteriormente: Dice, IoU, Especificidade (Esp) e Sensibilidade (Sens). No experimento 1 que consistiu na divisão do Dataset 1 em treinamento, validação e teste, obtemos os seguintes resultados que podem ser observados na Tabela 4.3.

Na Figura 4.28 podemos observar alguns dos melhores resultados gerados pelo modelo, na Figura 4.28(a) e (b) temos as previsões feitas pelo modelo para o Dataset 1 com pré-processamento e sem, respectivamente. Assim como nas métricas podemos notar observando as imagens que as previsões são bastante semelhantes e o ganho de métricas
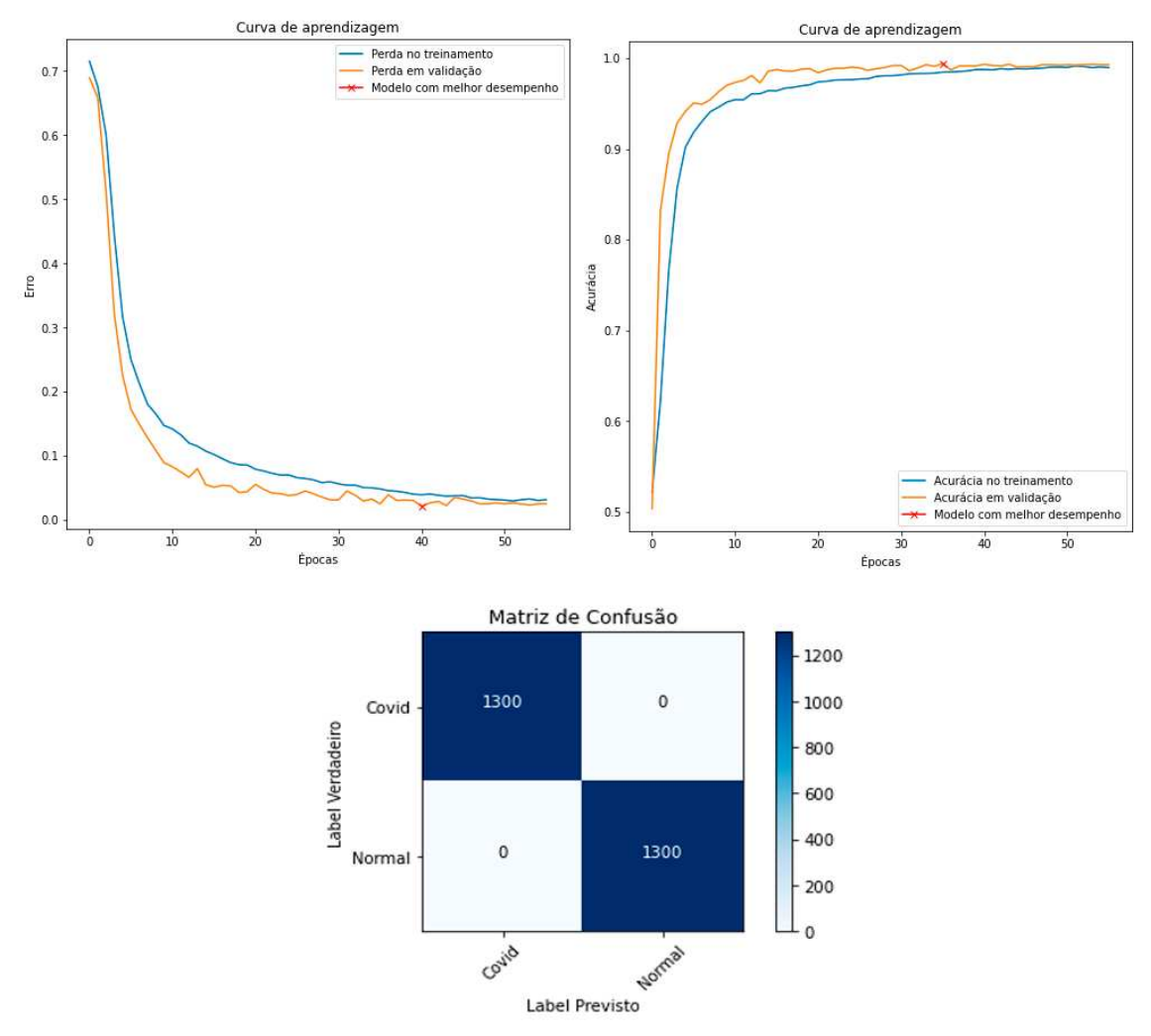

**Figura 4.24. Representação das curvas de aprendizagem para o modelo VGG-19 do Experimento 1, sem pre-processamento, e sua matriz de confus ´ ao. Nas ˜ curvas de aprendizagem, observamos a curva de perda e curva da acuracia. ´**

**Tabela 4.3. Resultados das métricas obtidas no experimento 1 de segmentação. O dataset foi avaliado com e sem o metodo de pr ´ e-processamento. ´**

| <b>Datasets</b> |       |       |       | Dice(%) $IoU(\%)$ Sensibilidade(%) Especificidade(%) |
|-----------------|-------|-------|-------|------------------------------------------------------|
| Dataset1        | 86.00 | 73.00 | 86.00 | 100                                                  |
| Dataset1PRE     | 87.00 | 77.00 | 86.00 | 100                                                  |

mostrada na Tabela 4.3 se dá pelo fato do modelo com pré-processamento se adaptar melhor com pequenas lesões.

Podemos destacar também a especificidade que pode chegar a 100% devido há essa métrica representa o fundo das imagens, e o *Threshold* é definido por maior que 5, ou seja o modelo utilizado não possui previsões menores de 50% para o fundo.

Já na Figura 4.29, podemos observar as previsões com menores IoU. Podemos notar que os modelos sofrem para identificar lesões pequenas que ficam localizadas nas laterais dos pulmões, a diferença entre os métodos é a frequência com que isso acontece,

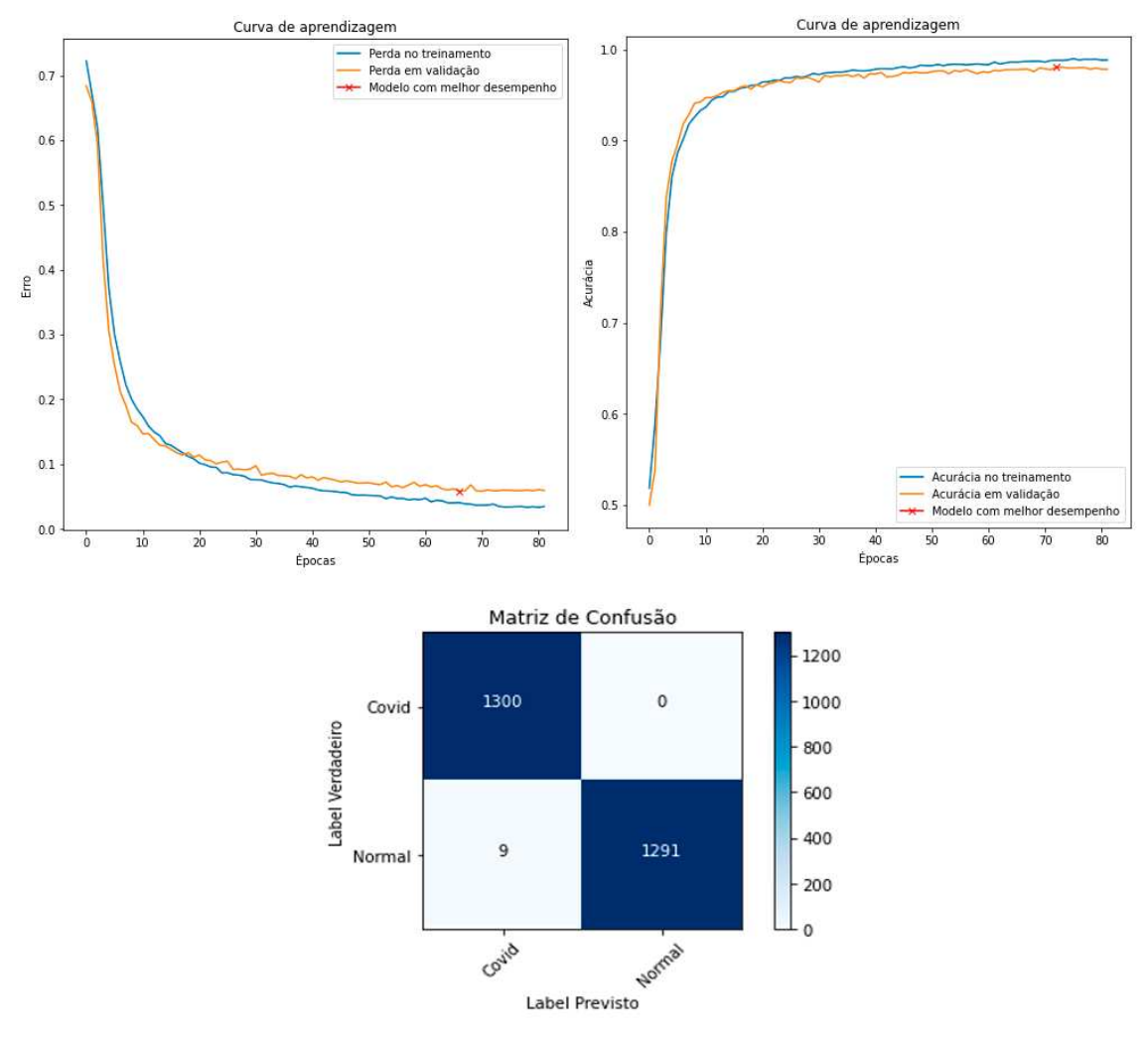

**Figura 4.25. Curvas de aprendizagem para o modelo VGG-19 do Experimento 1, com pre-processamento, e sua matriz de confus ´ ao. Para as curvas de ˜ aprendizagem** é observada a curva de perda e a curva da acurácia.

sendo mais comum de acontecer nos métodos sem as imagens processadas.

Na Figura 4.30, podemos observar as curvas de aprendizado dos modelos com e sem pré-processamento assim como na tarefa de classificação, porém aqui apenas a perda é monitorada.

# 4.8. Discussão

Neste capítulo resolvemos implementar um modelo baseado na LeNET, que chamamos de LeTEN, com o intuito de utilizar um modelo com arquitetura simples, para a classificação de COVID-19, além de testar também o desempenho de um modelo amplamente usado e difundido na literatura como a VGG-19 com transferência de aprendizagem.

Para a tarefa de classificação temos resultados promissores, podemos notar que mesmo com uma rede com poucas camadas e parâmetros como a LeTEN, foi possível classificar corretamente a maior parte das imagens, no Experimento 1, podemos ver que o modelo foi capaz de alcançar métricas de 99% em várias métricas, já no Experimento

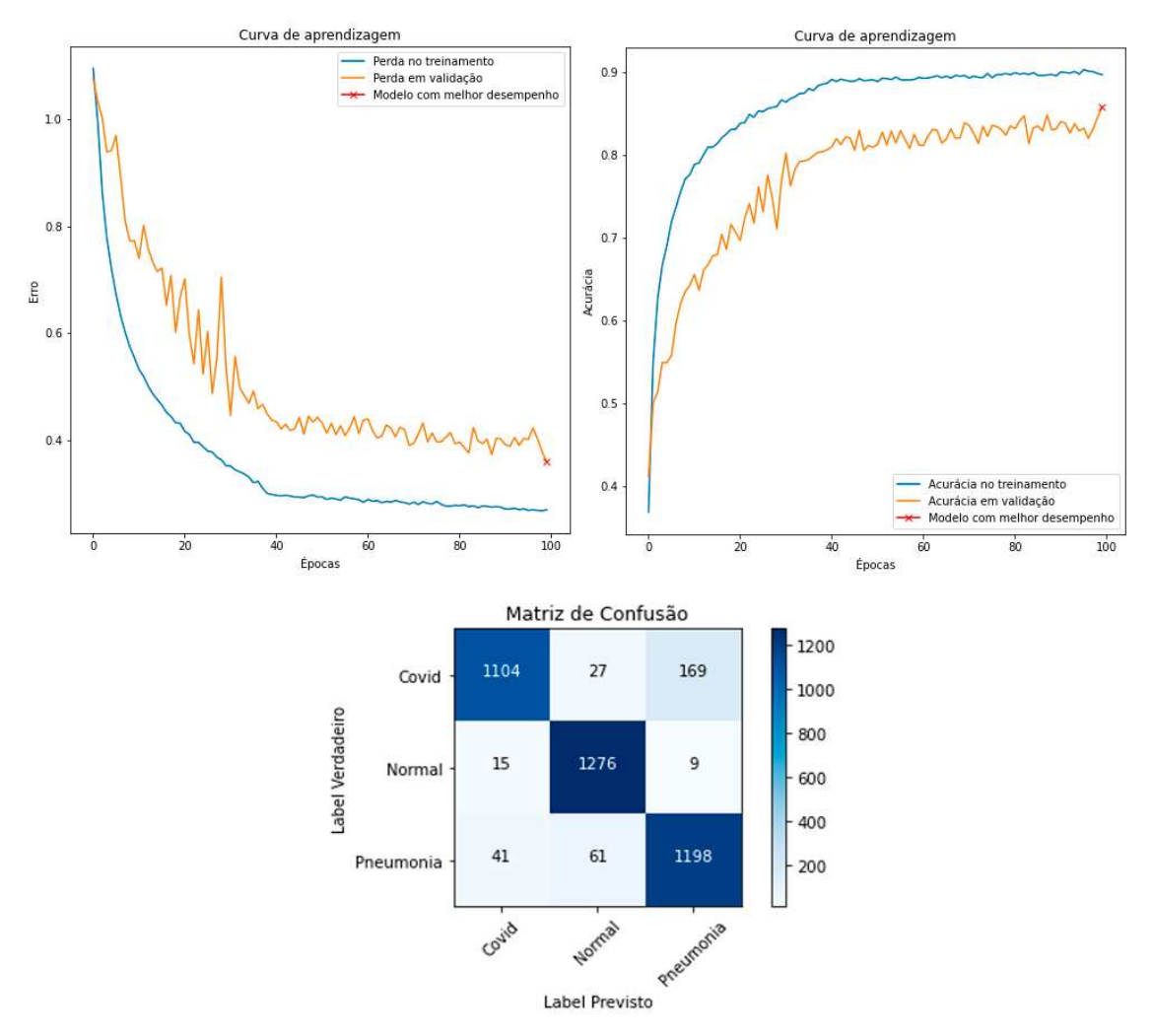

**Figura 4.26. Curvas de aprendizagem para o modelo LeTEN do Experimento 2, e sua matriz de confusao. Nas curvas de aprendizagem, tanto a curva de perda ˜ quanto a curva da acuracia ´ e observada. ´**

2, onde a dificuldade era maior, ainda sim, conseguimos alcançar métricas acima de 90%. Enquanto que a VGG-19 se sai ainda melhor em ambos os experimentos, principalmente para tarefas com múltiplas classes, como podemos ver a VGG-19 comete pouquíssimos erros na classificação de COVID-19 e Pneumonia.

Nesse capítulo também resolvemos testar a U-Net, a fim de obtermos resultados promissores com uma arquitetura simples, mais rápida e mais leve em comparação com as demais arquiteturas presentes na literatura, como: Attention U-Net [Oktay et al. 2018]; R2U-Net [Alom et al. 2018]; Attention R2U-Net (integração de R2U-Net e Attention U-Net), e 3D U-Net [Çiçek et al. 2016].

Para a tarefa de segmentação o método proposto apresenta resultados promissores, mesmo com a limitação no banco de dados e lesões extremamente pequenas, o que dificulta muito o desempenho da U-Net. Mesmo com uma arquitetura mais simples, podemos obter resultados robusto, principalmente quando utilizada com o metodo de ´ pré-processamento proposto. A configuração da U-Net também é uma limitação nesse

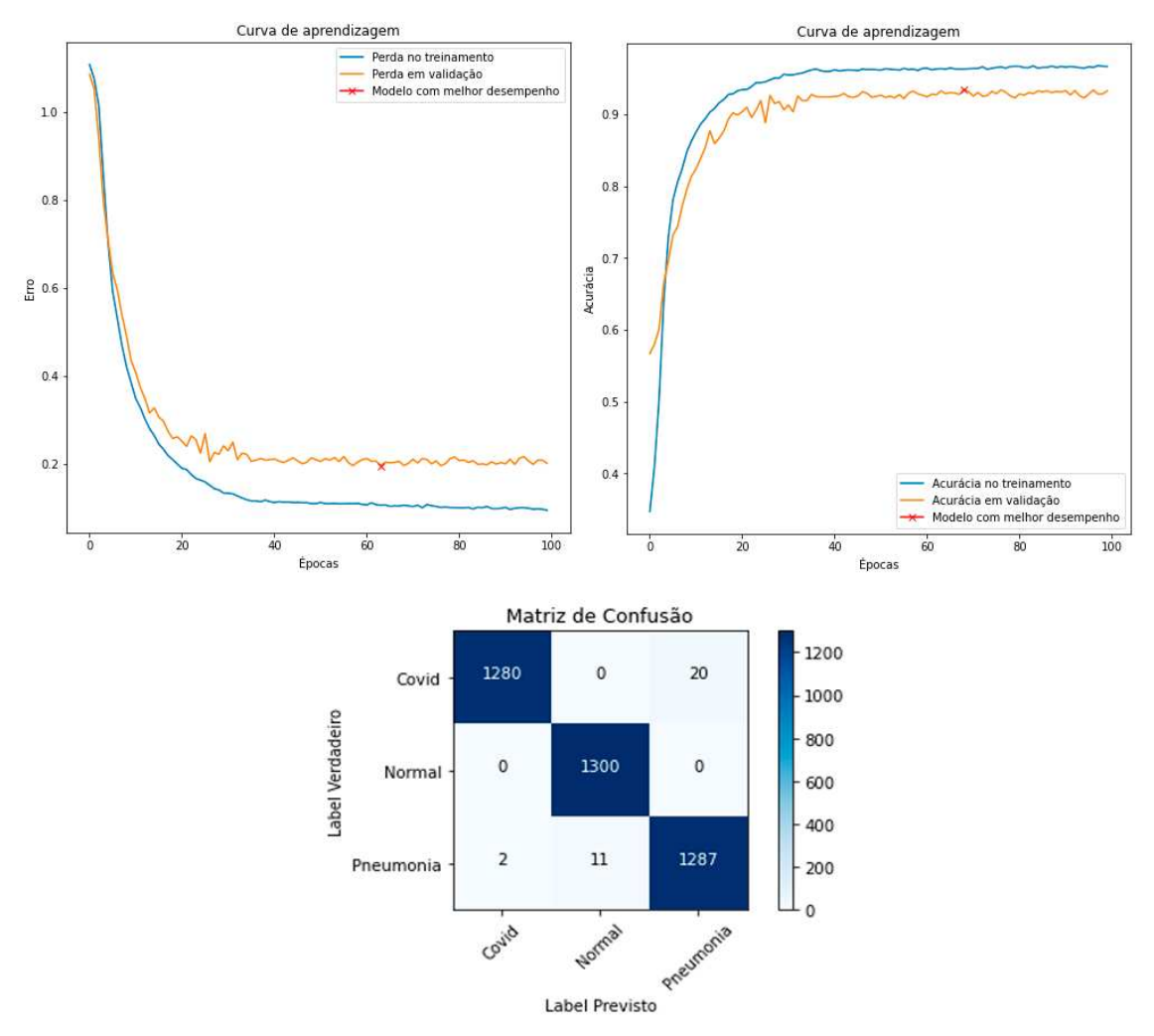

**Figura 4.27. Curvas de aprendizagem para o modelo VGG-19 do Experimento 2, e sua matriz de confusao. Nas curvas de aprendizagem, tanto a curva de perda ˜ quanto a curva da acuracia ´ e observada. ´**

capítulo, principalmente quando trabalhamos com imagens com grandes resoluções, onde a limitação de *hardware* pode limitar a implementação. Além de que as pequenas lesões sao bastantes complexas de serem identificadas e os principais trabalhos tratam dessa ˜ limitação com outras versões mais complexas da U-Net e funções de perdas diferentes do convencional.

# 4.9. Conclusão

Na tarefa de classificação podemos concluir que redes simples com poucas camadas igual a LeTEN e redes mais profundas como a VGG-19 que se utiliza também de transferência de aprendizagem, podemos alcançar métricas promissores para a classificação de exames medicos de TC. Para essa tarefa as redes ainda podem ser melhoradas, assim como a ´ classificação, podendo ser utilizado aumento de dados, um conjunto de imagens com mais exemplos para cada classe, os parâmetros das redes podem ser ajustados e melhorados. Assim como a utilização de outras redes.

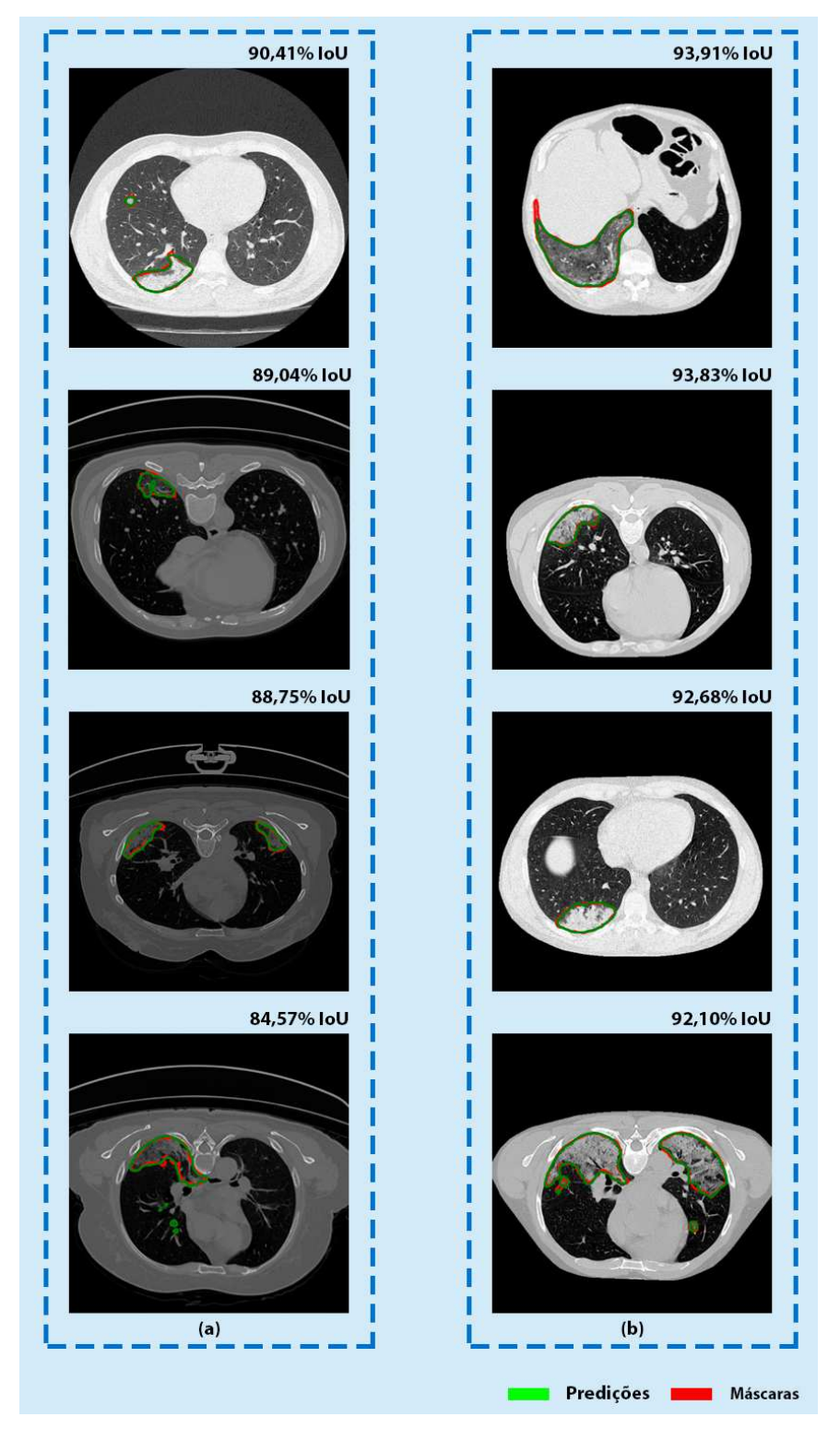

**Figura 4.28. Representac¸ao das melhores previs ˜ oes do modelo, a m ˜ etrica IoU ´ e definida para representar as melhores segmentac¸ ´ oes. Na coluna (a) temos as ˜** melhores segmentações para o Dataset 1 sem pré-processamento, e a coluna **(b), apresenta os melhores resultados para o Dataset 1 com pre-processamento. ´**

Para a tarefa de segmentação podemos concluir que mesmo a U-Net sofrendo

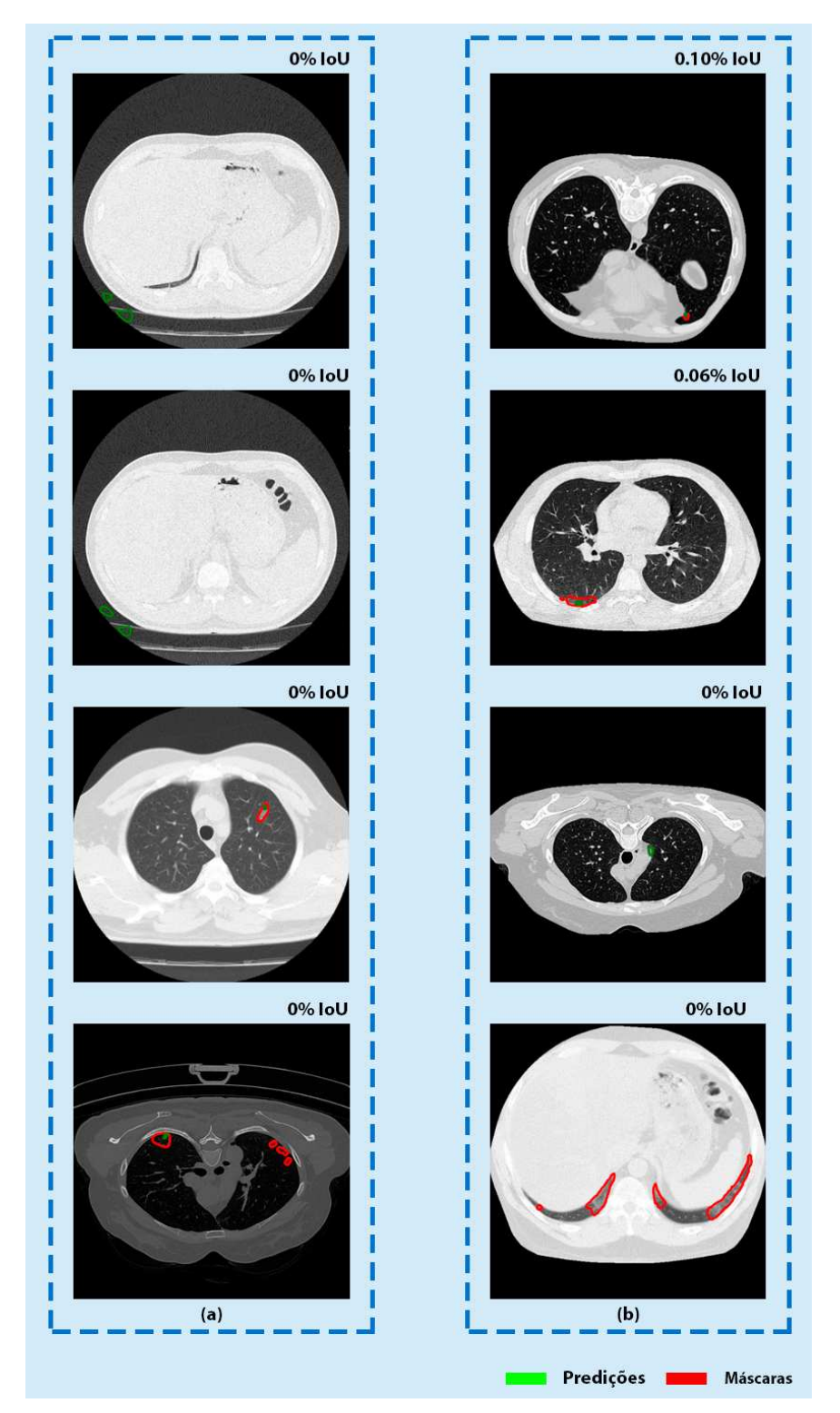

**Figura 4.29. Representac¸ao das piores previs ˜ oes feitas pelo modelo, a m ˜ etrica ´ IoU** é definida para calcular as piores segmentações. Na coluna (a) temos as piores segmentações para o Dataset 1 sem pré-processamento, e a coluna (b), **apresenta os piores resultados para o Dataset 1 com pre-processamento. ´**

com algumas limitações, ela pode ser utilizada para esse problema e obter resultados

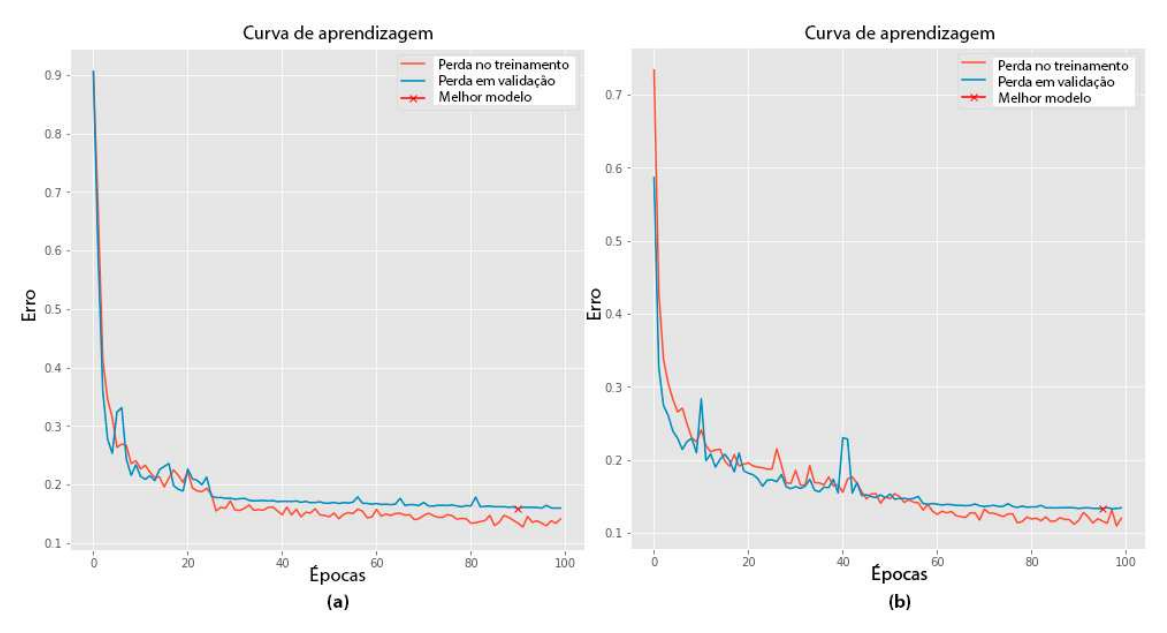

Figura 4.30. Representação das curvas de aprendizado, observando o erro do modelo de segmentação, em (a), temos a curva do erro durante o treinamento e **validac¸ao do modelo sem pr ˜ e-processamento, j ´ a em (b), temos a curva do erro ´ para o modelo com pre-processamento. ´**

promissores, também podemos validar que o método proposto de pré-processamento é bastante útil para melhorar os resultados, além de fazer com que a U-Net possa identificar pequenas lesões mesmo com a limitação de arquitetura.

A rede U-Net ainda pode ser melhorada utilizando outras funções de perdas para tornar o modelo mais robustos e sensível a pequenas lesões, pode ser utilizado também a técnica de aumento de dados para obtermos um dataset maior, com mais variações de imagens, outros datasets podem ser utilizados para compor um maior número de exames e então utilizar alguma U-Net 3D para obter resultados com outros tipos de segmentações.

#### Agradecimentos

Este capítulo foi realizado com o apoio da Coordenação de Aperfeicoamento de Pessoal de Nível Superior - Brasil (CAPES) - Código Financeiro 001. Agradecemos também o apoio da Fundação de Amparo à Pesquisa do Estado do Piauí (FAPEPI).

#### **Referências**

[Abadi et al. 2015] Abadi, M., Agarwal, A., Barham, P., Brevdo, E., Chen, Z., Citro, C., Corrado, G. S., Davis, A., Dean, J., Devin, M., Ghemawat, S., Goodfellow, I., Harp, A., Irving, G., Isard, M., Jia, Y., Jozefowicz, R., Kaiser, L., Kudlur, M., Levenberg, J., Mané, D., Monga, R., Moore, S., Murray, D., Olah, C., Schuster, M., Shlens, J., Steiner, B., Sutskever, I., Talwar, K., Tucker, P., Vanhoucke, V., Vasudevan, V., Viegas, F., Vinyals, O., Warden, P., Wattenberg, M., Wicke, M., Yu, Y., and Zheng, ´ X. (2015). TensorFlow: Large-scale machine learning on heterogeneous systems. Software available from tensorflow.org.

- [Alom et al. 2018] Alom, M. Z., Hasan, M., Yakopcic, C., Taha, T. M., and Asari, V. K. (2018). Recurrent residual convolutional neural network based on u-net (r2u-net) for medical image segmentation. *CoRR*, abs/1802.06955.
- [Ardakani et al. 2020] Ardakani, A. A., Kanafi, A. R., Acharya, U. R., Khadem, N., and Mohammadi, A. (2020). Application of deep learning technique to manage covid-19 in routine clinical practice using ct images: Results of 10 convolutional neural networks. *Computers in Biology and Medicine*, 121:103795.
- [Axiaq et al. 2021] Axiaq, A., Almohtadi, A., Massias, S. A., Ngemoh, D., and Harky, A. (2021). The role of computed tomography scan in the diagnosis of covid-19 pneumonia. *Current Opinion in Pulmonary Medicine*, 27(3).
- [Bradski 2000] Bradski, G. (2000). The OpenCV Library. *Dr. Dobb's Journal of Software Tools*.
- [Castiglione et al. 2021] Castiglione, A., Vijayakumar, P., Nappi, M., Sadiq, S., and Umer, M. (2021). Covid-19: Automatic detection of the novel coronavirus disease from ct images using an optimized convolutional neural network. *IEEE Transactions on Industrial Informatics*, 17(9):6480–6488.
- [Çiçek et al. 2016] Çiçek, Ö., Abdulkadir, A., Lienkamp, S. S., Brox, T., and Ronneberger, O. (2016). 3d u-net: Learning dense volumetric segmentation from sparse annotation. In Ourselin, S., Joskowicz, L., Sabuncu, M. R., Unal, G., and Wells, W., editors, *Medical Image Computing and Computer-Assisted Intervention – MICCAI 2016*, pages 424–432, Cham. Springer International Publishing.
- [Clifford 2006] Clifford, G. D. (2006). Shortliffe edward h, cimino james j: "biomedical informatics; computer applications in health care and biomedicine". *BioMedical Engineering OnLine*, 5(1):61.
- [Cohen et al. 2020] Cohen, J. P., Morrison, P., Dao, L., Roth, K., Duong, T. Q., and Ghassemi, M. (2020). Covid-19 image data collection: Prospective predictions are the future.
- [Dananché et al. 2022] Dananché, C., Elias, C., Hénaff, L., Amour, S., Kuczewski, E., Gustin, M.-P., Escuret, V., Saadatian-Elahi, M., and Vanhems, P. (2022). Baseline clinical features of COVID-19 patients, delay of hospital admission and clinical outcome: A complex relationship. *PLoS One*, 17(1):e0261428.
- [de Carvalho et al. 2021] de Carvalho, L. S., da Silva Junior, R. T., Oliveira, B. V. S., ´ de Miranda, Y. S., Rebouças, N. L. F., Loureiro, M. S., Pinheiro, S. L. R., da Silva, R. S., Correia, P. V. S. L. M., Silva, M. J. S., Ribeiro, S. N., da Silva, F. A. F., de Brito, B. B., Santos, M. L. C., Leal, R. A. O. S., Oliveira, M. V., and de Melo, F. F. (2021). Highlighting COVID-19: What the imaging exams show about the disease. *World J. Radiol.*, 13(5):122–136.
- [Deng et al. 2009] Deng, J., Dong, W., Socher, R., Li, L.-J., Li, K., and Fei-Fei, L. (2009). Imagenet: A large-scale hierarchical image database. In *2009 IEEE conference on computer vision and pattern recognition*, pages 248–255. Ieee.
- [Gulli and Pal 2017] Gulli, A. and Pal, S. (2017). *Deep learning with Keras*. Packt Publishing Ltd.
- [Gunraj et al. 2020] Gunraj, H., Wang, L., and Wong, A. (2020). Covidnet-ct: A tailored deep convolutional neural network design for detection of covid-19 cases from chest ct images. *Frontiers in Medicine*, 7:1025.
- [Harris et al. 2020] Harris, C. R., Millman, K. J., van der Walt, S. J., Gommers, R., Virtanen, P., Cournapeau, D., Wieser, E., Taylor, J., Berg, S., Smith, N. J., Kern, R., Picus, M., Hoyer, S., van Kerkwijk, M. H., Brett, M., Haldane, A., del Río, J. F., Wiebe, M., Peterson, P., Gérard-Marchant, P., Sheppard, K., Reddy, T., Weckesser, W., Abbasi, H., Gohlke, C., and Oliphant, T. E. (2020). Array programming with NumPy. *Nature*, 585(7825):357–362.
- [Hunter 2007] Hunter, J. D. (2007). Matplotlib: A 2d graphics environment. *Computing in Science & Engineering*, 9(3):90–95.
- [Jacobi et al. 2020] Jacobi, A., Chung, M., Bernheim, A., and Eber, C. (2020). Portable chest X-ray in coronavirus disease-19 (COVID-19): A pictorial review. *Clinical Imaging*, 64:35–42.
- [Jagatheeswari et al. 2009] Jagatheeswari, P., Kumar, S. S., and Rajaram, M. (2009). Contrast stretching recursively separated histogram equalization for brightness preservation and contrast enhancement. In *2009 International Conference on Advances in Computing, Control, and Telecommunication Technologies*, pages 111–115.
- [Jun et al. 2020] Jun, M., Cheng, G., Yixin, W., Xingle, A., Jiantao, G., Ziqi, Y., Minqing, Z., Xin, L., Xueyuan, D., Shucheng, C., Hao, W., Sen, M., Xiaoyu, Y., Ziwei, N., Chen, L., Lu, T., Yuntao, Z., Qiongjie, Z., Guoqiang, D., and Jian, H. (2020). COVID-19 CT Lung and Infection Segmentation Dataset. *Zenodo*.
- [Júnior and Yamashita 2001] Júnior, E. A. and Yamashita, H. (Maio 2001). Aspectos básicos de tomografia computadorizada e ressonância magnética. *Brazilian Journal of Psychiatry*, 23.
- [Kazimierczuk and Jozwik 1990] Kazimierczuk, M. and Jozwik, J. (1990). Analysis and design of class e zero-current-switching rectifier. *IEEE Transactions on Circuits and Systems*, 37(8):1000–1009.
- [LeCun et al. 2015] LeCun, Y., Bengio, Y., and Hinton, G. (2015). Deep learning. *Nature*, 521(7553):436–444.
- [Lecun et al. 1998] Lecun, Y., Bottou, L., Bengio, Y., and Haffner, P. (1998). Gradient-based learning applied to document recognition. *Proceedings of the IEEE*, 86(11):2278–2324.
- [Ma et al. 2021] Ma, J., Wang, Y., An, X., Ge, C., Yu, Z., Chen, J., Zhu, Q., Dong, G., He, J., He, Z., Cao, T., Zhu, Y., Nie, Z., and Yang, X. (2021). Toward data-efficient learning: A benchmark for covid-19 ct lung and infection segmentation. *Medical Physics*, 48(3):1197–1210.
- [Marques et al. 2021] Marques, J., Veras, R., and Silva, R. (2021). A literature review: Detection of covid-19 in computed tomography images using deep learning. In *Anais do XIV Encontro Unificado de Computac¸ao do Piau ˜ ´ı e XI Simposio de Sistemas de ´ Informação*, pages 9–16, Porto Alegre, RS, Brasil. SBC.
- [Marques et al. 2022] Marques, J. V., Veras, R., and Silva, R. R. (2022). Detection of covid-19 in computed tomography images using deep learning: A literature review. *Revista de Sistemas e Computação-RSC*, 12(1).
- [Martínez Chamorro et al. 2021] Martínez Chamorro, E., Díez Tascón, A., Ibáñez Sanz, L., Ossaba Vélez, S., and Borruel Nacenta, S. (2021). Diagnóstico radiológico del paciente con covid-19. *Radiología*, 63(1):56–73.
- [Moreira et al. 2017] Moreira, F. A., De Almeida, L. A., and Galvão, A. (2017). *Guia de Diagnóstico por Imagem: O passo a passo que todo médico deve saber.* Elsevier Brasil.
- [Moreiran 2017] Moreiran, F. (2017). *Guia de diagnostico por imagem: O passo a passo ´ que todo medico deve saber ´* . GEN Guanabara Koogan.
- [Oktay et al. 2018] Oktay, O., Schlemper, J., Folgoc, L. L., Lee, M. C. H., Heinrich, M. P., Misawa, K., Mori, K., McDonagh, S. G., Hammerla, N. Y., Kainz, B., Glocker, B., and Rueckert, D. (2018). Attention u-net: Learning where to look for the pancreas. *CoRR*, abs/1804.03999.
- [Organization 2022] Organization, W. H. (2022). Weekly epidemiological update on covid-19 - 1 march 2022. Acessado: 18-05-2022.
- [Otsu 1979] Otsu, N. (1979). A threshold selection method from gray-level histograms. *IEEE Transactions on Systems, Man, and Cybernetics*, 9(1):62–66.
- [Pedregosa et al. 2011] Pedregosa, F., Varoquaux, G., Gramfort, A., Michel, V., Thirion, B., Grisel, O., Blondel, M., Prettenhofer, P., Weiss, R., Dubourg, V., et al. (2011). Scikit-learn: Machine learning in python. *Journal of machine learning research*, 12(Oct):2825–2830.
- [Ponti and da Costa 2017] Ponti, M. A. and da Costa, G. B. P. (Tópicos em Gerenciamento de Dados e Informacões, 2017). Como funciona o deep learning. *SBC*, *1a ed.*, 23.
- [Ronneberger et al. 2015a] Ronneberger, O., Fischer, P., and Brox, T. (2015a). U-net: Convolutional networks for biomedical image segmentation. In Navab, N., Hornegger, J., Wells, W. M., and Frangi, A. F., editors, *Medical Image Computing and Computer-Assisted Intervention – MICCAI 2015*, pages 234–241, Cham. Springer International Publishing.
- [Ronneberger et al. 2015b] Ronneberger, O., P.Fischer, and Brox, T. (2015b). U-net: Convolutional networks for biomedical image segmentation. In *Medical Image Computing and Computer-Assisted Intervention (MICCAI)*, volume 9351 of *LNCS*, pages 234–241. Springer. (available on arXiv:1505.04597 [cs.CV]).
- [Ronneberger et al. 2015c] Ronneberger, O., P.Fischer, and Brox, T. (2015c). U-net: Convolutional networks for biomedical image segmentation. In *Medical Image Computing and Computer-Assisted Intervention (MICCAI)*, volume 9351 of *LNCS*, pages 234–241. Springer. (available on arXiv:1505.04597 [cs.CV]).
- [Rosa et al. 2020] Rosa, M. E. E., Matos, M. J. R. d., Furtado, R. S. O. d. P., Brito, V. M., Amaral, L. T. W., Beraldo, G. L., Fonseca, E. K. U. N., Chate, R. C., Passos, R. B. D., Teles, G. B. d. S., Silva, M. M. A., Yokoo, P., Yanata, E., Shoji, H., Szarf, G., and Funari, M. B. d. G. (2020). COVID-19 findings identified in chest computed tomography: a pictorial essay. *Einstein (Sao Paulo)*, 18:eRW5741.
- [Rubin et al. 2020] Rubin, G. D., Ryerson, C. J., Haramati, L. B., Sverzellati, N., Kanne, J. P., Raoof, S., Schluger, N. W., Volpi, A., Yim, J.-J., Martin, I. B. K., Anderson, D. J., Kong, C., Altes, T., Bush, A., Desai, S. R., Goldin, o., Goo, J. M., Humbert, M., Inoue, Y., Kauczor, H.-U., Luo, F., Mazzone, P. J., Prokop, M., Remy-Jardin, M., Richeldi, L., Schaefer-Prokop, C. M., Tomiyama, N., Wells, A. U., and Leung, A. N. (2020). The role of chest imaging in patient management during the covid-19 pandemic: A multinational consensus statement from the fleischner society. *Radiology*, 296(1):172–180. PMID: 32255413.
- [Samir et al. 2021] Samir, A., Naguib, N. N. N., Elnekeidy, A., Baess, A. I., and Shawky, A. (2021). Covid-19 versus h1n1: challenges in radiological diagnosis—comparative study on 130 patients using chest hrct. *Egyptian Journal of Radiology and Nuclear Medicine*, 52(1):77.
- [Simonyan and Zisserman 2014] Simonyan, K. and Zisserman, A. (2014). Very deep convolutional networks for large-scale image recognition. *arXiv 1409.1556*.
- [Stephanie et al. 2020] Stephanie, S., Shum, T., Cleveland, H., Challa, S. R., Herring, A., Jacobson, F. L., Hatabu, H., Byrne, S. C., Shashi, K., Araki, T., Hernandez, J. A., White, C. S., Hossain, R., Hunsaker, A. R., and Hammer, M. M. (2020). Determinants of chest x-ray sensitivity for COVID- 19: A multi-institutional study in the united states. *Radiol Cardiothorac Imaging*, 2(5):e200337.
- [Sverzellati et al. 2021] Sverzellati, N., Ryerson, C. J., Milanese, G., Renzoni, E. A., Volpi, A., Spagnolo, P., Bonella, F., Comelli, I., Affanni, P., Veronesi, L., Manna, C., Ciuni, A., Sartorio, C., Tringali, G., Silva, M., Michieletti, E., Colombi, D., and Wells, A. U. (2021). Chest radiography or computed tomography for COVID-19 pneumonia? comparative study in a simulated triage setting. *Eur. Respir. J.*, 58(3):2004188.
- [Tang et al. 2018] Tang, A., Tam, R., Cadrin-Chênevert, A., Guest, W., Chong, J., Barfett, J., Chepelev, L., Cairns, R., Mitchell, J. R., Cicero, M. D., Poudrette, M. G., Jaremko, J. L., Reinhold, C., Gallix, B., Gray, B., Geis, R., and for the Canadian Association of Radiologists (CAR) Artificial Intelligence Working Group (2018). Canadian association of radiologists white paper on artificial intelligence in radiology. *Canadian Association of Radiologists Journal*, 69(2):120–135. PMID: 29655580.
- [Van der Walt et al. 2014] Van der Walt, S., Schönberger, J. L., Nunez-Iglesias, J., Boulogne, F., Warner, J. D., Yager, N., Gouillart, E., and Yu, T. (2014). scikit-image: image processing in python. *PeerJ*, 2:e453.
- [Wang et al. 2020] Wang, W., Xu, Y., Gao, R., Lu, R., Han, K., Wu, G., and Tan, W. (2020). Detection of SARS-CoV-2 in Different Types of Clinical Specimens. *JAMA*, 323(18):1843–1844.
- [Zhao et al. 2021] Zhao, Q., Wang, H., and Wang, G. (2021). Lcov-net: A lightweight neural network for covid-19 pneumonia lesion segmentation from 3d ct images. In *2021 IEEE 18th International Symposium on Biomedical Imaging (ISBI)*, pages 42–45.
- [Zhou et al. 2021] Zhou, T., Lu, H., Yang, Z., Qiu, S., Huo, B., and Dong, Y. (2021). The ensemble deep learning model for novel covid-19 on ct images. *Applied Soft Computing*, 98:106885.

# **Capítulo**

**5**

# **Sistema Mystrengths+Myhealth (MSMH): Tecnologia auxiliar para prestação de cuidados de saúde**

Andressa Larissa Dias Müller de Souza, Luciana Schleder Gonçalves, Robin Austin

#### *Abstract*

*The concept of whole-person health is multidimensional and complex of health, composed of biopsychosocial and spiritual elements, which influence the individual positively or negatively (BERWICK, 2020). Therefore, these aspects must be included in patient care. Aiming to assist in this process, the MyStrengths+MyHealth (MSMH) system was developed, as an auxiliary technology in the provision of health care, it is the Omaha System, but in a more simplified language. The MSMH is a tool composed of strong questions in four domains My living; My Mind & Networks; My Body and My Self-Care; they show the strenghs, challenges and needs. (MONSEN, et al., 2021).*

#### *Resumo*

*O conceito de saúde whole-person é multidimensional e complexo, composto por elementos biopsicossociais e espirituais, que influenciam o indivíduo positivamente ou negativamente (BERWICK, 2020). Portanto, esses aspectos devem ser incluídos no atendimento à pacientes. Visando auxiliar nesse processo, foi desenvolvido o sistema MyStrengths+MyHealth (MSMH), como uma tecnologia auxiliar na prestação de cuidados de saúde, ele é o Sistema Omaha, porém em uma linguagem mais simplificada. O MSMH é uma ferramenta composta por perguntas divididas em quatro domínios: Minha Vida; Minha Mente & Redes; Meu Corpo e Meu Autocuidado; elas revelam forças, desafios e necessidades. (MONSEN, et al., 2021).*

# **1.1. Introdução**

O conceito de saúde *whole-person* é multidimensional e complexo, composto por elementos biopsicossociais e espirituais, que podem influenciar o indivíduo positivamente ou negativamente, por fatores sociais, políticos e morais da sociedade [Berwick, 2020]. Para prestar cuidados de saúde integralmente, de forma completa, com olhar holístico, é necessário entender este conceito de saúde *whole-person*, incluindo a resiliência e os determinantes sociais e comportamentais da saúde[Monsen *et al*. 2021a].

Os determinantes sociais da saúde são condições em que as pessoas nascem, crescem, vivem, trabalham e envelhecem [WHO 2020]. Já a resiliência, é dita como a capacidade de se recuperar da variedade de desafios que podem surgir na vida [Campbell-Sills e Stein 2007]. A resiliência durante eventos sociais extremos e relacionados a saúde, como por exemplo guerras e pandemias, pode ser a chave para a sobrevivência, adaptação e transformação para indivíduos e comunidades [Zamboni e Martin 2020].

A enfermagem para realizar o cuidado, avaliando a saúde *whole-person*, ou seja, da pessoa integralmente, com olhar holístico, baseia-se na interligação de diversos fatores, sendo eles os conhecimentos e teorias de enfermagem, pesquisas científicas, práticas baseadas em evidências, e ainda o ato de cuidar mediado pela experiência, intuição e a criatividade, incorporando os aspectos fisiológicos do indivíduo e os subjetivos [AHNA 2020].

Florence Nightingale, pioneira da Enfermagem mundial, incentivava o pensamento crítico na realização de cuidados e conforto aos doentes, considerando nele a sua diversidade cultural, religiosa, seus valores, suas necessidades e preocupações. Ao mesmo tempo, atentava-se aos aspectos econômicos e sociais que os envolviam, além de se preocupar com a educação em saúde da população [Kalb e Conner-Von 2019].

Considerando a realidade atual, de enfermeiros em condições de sobrecarga de trabalho, levando em conta as mudanças drásticas mundialmente ocorridas devido à pandemia da COVID-19, realizar os cuidados de enfermagem de forma completa e holística, tem se tornado cada vez mais desafiador. Importante ressaltar que esta nunca foi uma tarefa fácil, relembrando quando Florence serviu na Guerra da Criméia, deixou o seu legado tão importante para enfermagem, epidemiologia e a estatística [Riegel *et al*. 2021].

Naquela época, em 1854, por meio de uma visão ampla, holística em seus atendimentos de saúde, Florence identificou que os soldados não estavam morrendo apenas por ferimentos de Guerra. Mas os óbitos ocorridos eram em sua maioria por infecções. Comprovou sua afirmação por meio estatístico, apresentando o "diagrama da rosa", que continha as taxas de mortalidade, delineando causas e correspondendo aos anos ocorridos. Isso foi um marco histórico, por isso, ela é considerada pelos especialistas de Data Science uma pioneira nessa área, a partir dos seus métodos estatísticos e recursos de visualização de dados, abriu as portas para que muitos outros fossem desenvolvidos [Anderson 2011].

Desde essa época, percebe-se o quanto a avaliação de saúde *whole-person*, incluindo os determinantes sociais da saúde, é importante para auxiliar na prática de cuidados. A resolução EB148/24 da Organização Mundial da Saúde destaca sobre a necessidade de não se concentrar apenas na redução de doenças, mas no combate as suas causas profundas, ou seja, abordar os determinantes sociais, ambientais e econômicos da saúde [WHO 2021].

No entanto, atualmente a realidade é diferente daquela época, pois, vem ocorrendo a Quarta Revolução Industrial, com ascensão da internet, inteligência artificial, biologia sintética e os sistemas cyber-físicos, na qual percebe-se que a tecnologia se fundiu nas indústrias e no próprio modo de viver da pessoa [Ferreira e Santana 2021]. Também, isso está se incorporando às instituições de saúde, pois estas estão se modificando, se adaptando e se incluindo no mundo digital.

Essa realidade pode ser benéfica, para gestores, profissionais e pacientes, visto que as tecnologias podem ser utilizadas para diferentes objetivos, como a visualização de indicadores e auxilio nos cuidados de saúde. Atualmente, os recursos informatizados propiciam que dados sejam manipulados muito mais rapidamente, que as visualizações de conjuntos de informações sejam imediatas, auxiliando na tomada de decisões e refletindo em intervenções precoces. Nesse contexto, é evidente a necessidade de utilizar uma tecnologia como aliada na prestação de cuidados de saúde.

Estudos comprovam a importância da utilização de dados padronizados de saúde, para gerar novos conhecimentos de enfermagem e de cuidados de saúde [

Macieira *et al*. 2019]. O centro de informática em enfermagem da Universidade de Minnesota, tem uma parceria com o Sistema Omaha e com a iniciativa Nursing Knowledge: Big Data Science, liderando esforços e desenvolvendo estudos de uso de dados padronizados em sistemas para avançar a descoberta de conhecimento e melhorar a saúde da população [Delaney e Weaver 2019].

Estudos apontam a importância de dados gerados por documentação estruturada para uso em ensaios clínicos, iniciativas de Big Data Science usando técnicas de visualização e machine learning (inteligência artificial), para descoberta de padrões, gerar hipóteses e teses, auxiliando na melhoria da saúde [Bose *et al*. 2019]. Iniciativas antigas, para padronizar dados de enfermagem, foram finalizadas com sucesso em 2005, sendo construído o Sistema Omaha, que contempla uma taxonomia interdisciplinar, direcionado para a prática assistencial, por meio do gerenciamento de dados [Martin 2005].

Antes de realizar os cuidados de saúde, deve ser feito um planejamento, para isso deve-se conhecer o indivíduo. Sendo assim, primeiramente deve-se realizar a coleta de dados, de forma completa abarcado todos os fatores que podem influenciar na saúde do paciente, posteriormente realizar o exame clínico e o plano de cuidados. Na prática isso é desafiador, pois uma coleta de dados insuficiente pode gerar déficits no plano de cuidados, não atendendo a totalidade das necessidades de saúde do paciente.

Atualmente existem várias tecnologias utilizadas como instrumentos de coletas de dados, que tentam abordar o máximo possível de variáveis que podem influenciar nas necessidades de cuidados de saúde, sendo o sistema Omaha o mais completo. Porém, ele apresenta uma linguagem extensa e difícil, que foi adaptada e simplificada no sistema MyStrengths+MyHealth (MSMH) podendo ser utilizado por populações com diferentes níveis de escolaridade [Austin, Monsen e Alexander 2021].

Nesse sentido, o sistema MSMH foi desenvolvido, objetivando auxiliar nos cuidados de saúde. Nele foi incorporado os termos do Sistema Omaha, abarcando a avaliação de saúde *whole-person*, ou seja, obtém uma visão geral e holística do estado de saúde do paciente, incluindo determinantes sociais da saúde, identificando forças, desafios e necessidades dos indivíduos [Austin 2021].

O MSMH é uma ferramenta baseada na web, desenvolvida sob coordenação das professoras Dra. Robin Austin e Dra. Karen Monsen, da Escola de Enfermagem da Universidade de Minnesota. Ele está acessível gratuitamente por meio de dispositivos eletrônicos, como tablets, celular, computador, desde que estejam conectados na internet. Atualmente o sistema está disponível no idioma inglês, com traduções em andamento para diversos idiomas, incluindo para o português brasileiro.

# **1.2. Sistema Omaha**

O Sistema Omaha é uma taxonomia designada para documentação da prática interdisciplinar e gerenciamento de dados. Foi um dos primeiros esforços para desenvolver um instrumento com terminologias padronizadas multiprofissionais de cuidados de saúde, que abarcasse o conceito de *whole-person* - a saúde da pessoa inteira, incluindo seus determinantes. Seu desenvolvimento iniciou em 1975 e foi finalizado em 2005, por Karen S. Martin. A nomenclatura desse sistema foi padronizada conforme o SNOMED Clinical Terms, ou seja, aborda termos clínicos conhecidos e padronizados mundialmente. Ele foi traduzido em vários idiomas e tem sido utilizado como instrumento para melhorar a qualidade dos cuidados de saúde [Martin 2005].

No Centro de Informática em Enfermagem na Universidade de Minnesota, existe uma parceria com o Sistema Omaha, um grupo de pesquisa global, no qual participam médicos, enfermeiros, outros profissionais de saúde, estudantes e membros da comunidade que atuam ativamente em estudos que utilizam esse Sistema [Monsen *et al*. 2021b]. Os termos e definições do Sistema Omaha são compostos por terminologias padronizadas que juntas conseguem descrever um abrangente e holístico quadro de saúde [Martin 2005]. Esses termos e definições podem inclusive serem usados para definir determinantes sociais de saúde e de bem-estar [Monsen 2018].

A taxonomia do Sistema Omaha consiste em três componentes relacionados: Esquema de Classificação de Problemas, Esquema de Intervenção e Escala de Classificação de Problemas para Resultados (Figura 1). Esses três componentes representam uma abordagem para a prática, documentação e gerenciamento de informação, que são estruturados e abrangentes e estão associados a uma lista de problemas, vinculados a 42 conceitos de saúde, divididos em quatro domínios: ambiental, psicossocial, fisiológico e cuidados relacionados à saúde. Cada conceitoproblema contém um único conjunto de sinais ou sintomas (Figura 2). Uma representação esquemática do Sistema Omaha pode ser visualizada na figura 3 [Martin 2005].

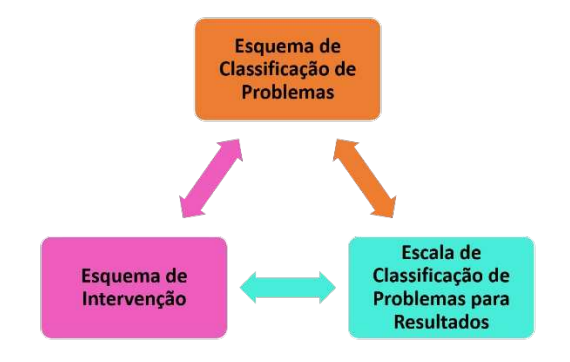

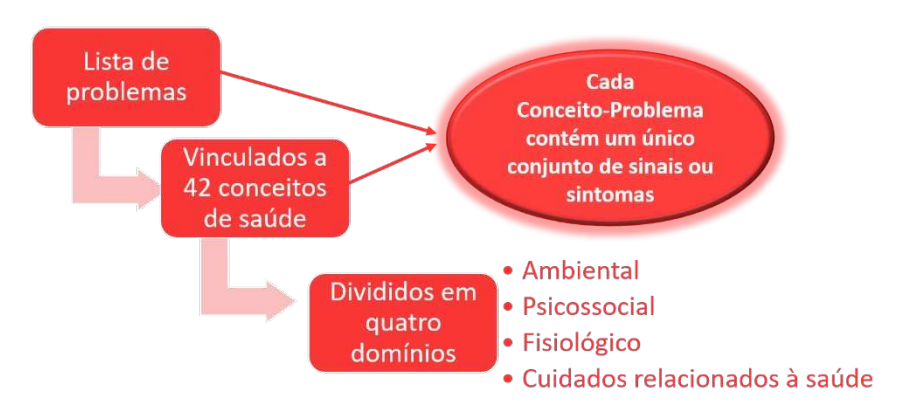

**Figura 1. Componentes inter-relacionados do Sistema Omaha.**

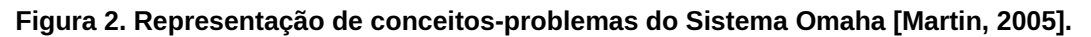

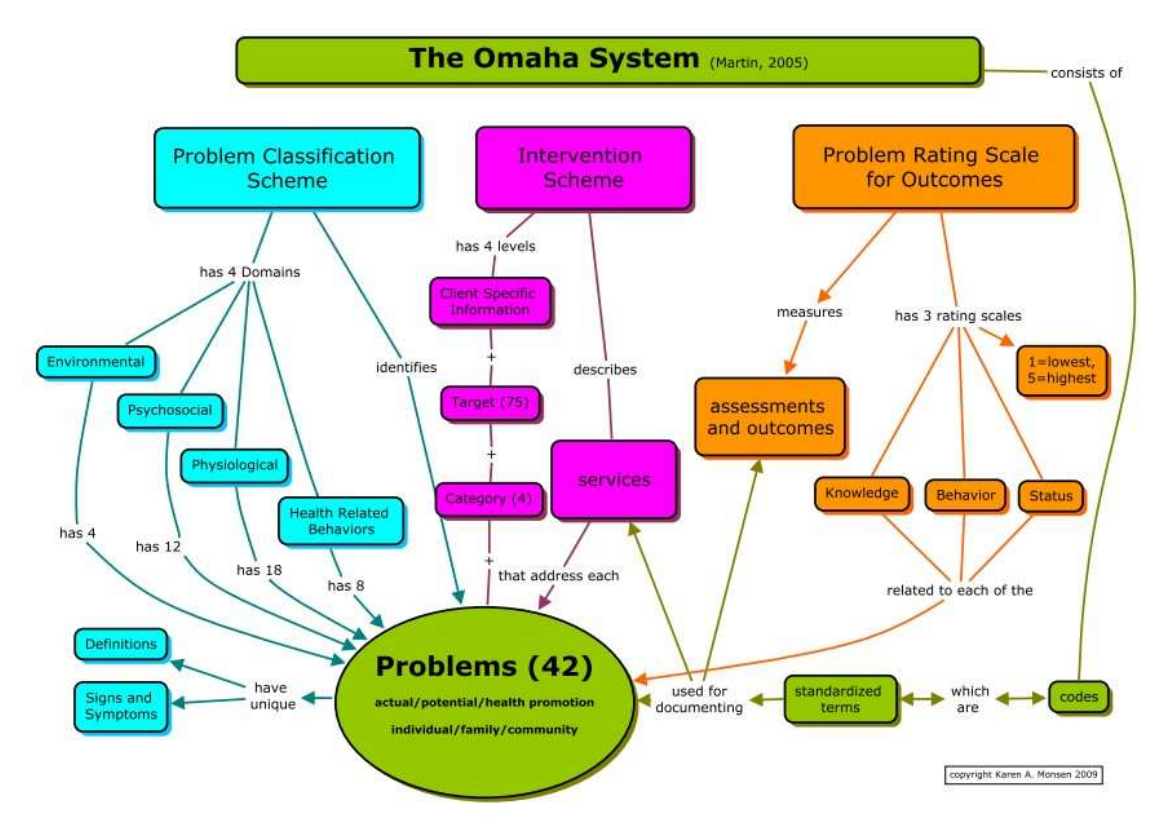

**Figura 3. Representação esquemática do Sistema Omaha. Fonte: Monsen (2009).**

# **1.2.1 Esquema de Classificação de Problemas**

O Esquema de Classificação de Problemas fornece uma estrutura, termos e sistema de sugestão e pistas para avaliação padronizada de indivíduos, famílias e comunidades. Ele auxilia a prática clínica dos profissionais para coletar, classificar, documentar, classificar, analisar, recuperar e comunicar necessidades e pontos fortes relacionados à saúde. Trata-se de uma taxonomia abrangente, ordenada de forma hierárquica, não exaustiva e mutuamente exclusiva.

O Esquema de Classificação de Problemas consiste em quatro níveis de abstração:

- Primeiro ou nível mais geral: São quatro domínios que representam áreas prioritária, Domínio Meio Ambiente (*Environmental Domain*); Domínio Psicossocial (*Psychosocial Domain*); Domínio Fisiológico (*Physiological Domain*); Domínio Comportamentos Relacionados à Saúde (*Health-Related Behaviors Domain*) (Figura 4).
- Segundo nível: São quarenta e dois termos, referindo os problemas de clientes ou áreas de preocupação, por definição, os problemas são neutros, não negativos.
- Terceiro nível: Consiste em dois conjuntos de modificadores de problemas: promoção da saúde, potencial e real, bem como individual, familiar e comunitária.
- Quarto nível ou mais específico: Grupos de sinais e sintomas que descrevem problemas reais.

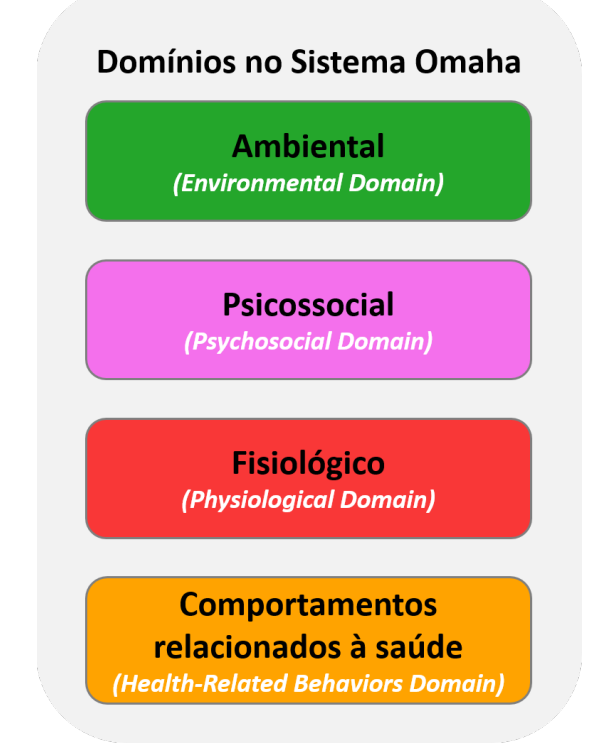

**Figura 2. Domínios do Sistema Omaha [Martin, 2005].**

# **1.2.2 Esquema de Intervenção**

O Esquema de Intervenção foi projetado para descrever e comunicar a prática multidisciplinar, que se destina a prevenir doenças, melhorar ou restaurar a saúde, diminuir a deterioração e/ou proporcionar conforto antes da morte. O Esquema de Intervenção pode ser utilizado por profissionais para descrever planos e serviços de cuidados relacionados à saúde para indivíduos, famílias e comunidades. O Esquema é uma taxonomia abrangente, ordenada, hierárquica, não exaustiva e mutuamente exclusiva. Consiste em três níveis de ações ou atividades (Figura 5), sendo que no primeiro nível apresentam-se quatro categorias amplas (Figura 6) e no segundo nível uma lista de 75 alvos para a intervenção (Quadro 1).

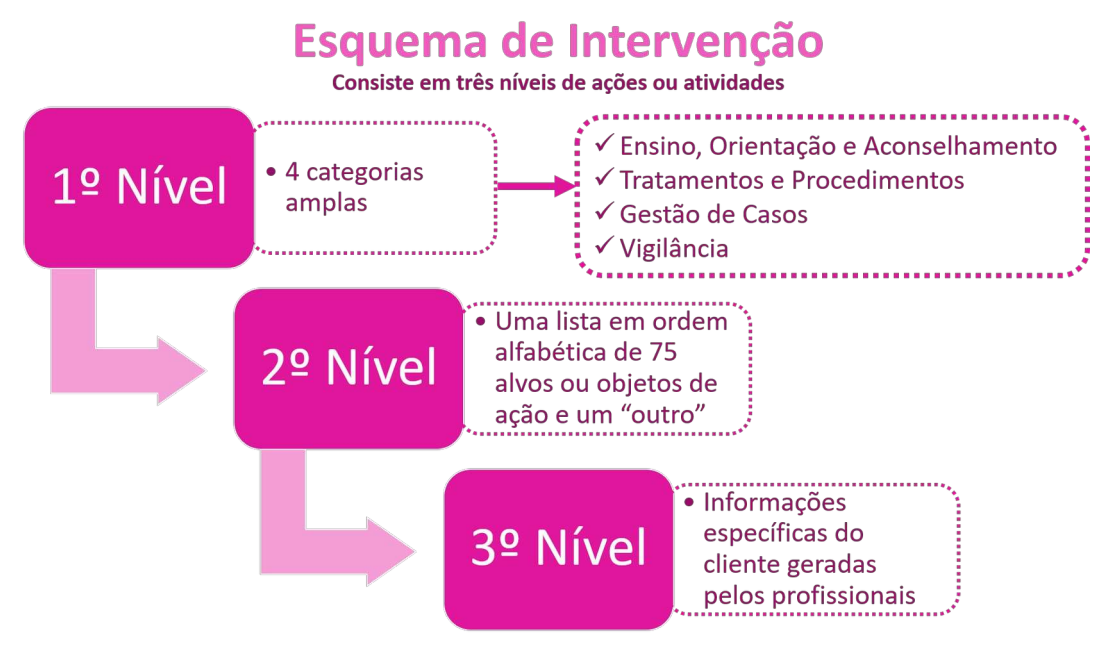

#### **Figura 5. Representação dos níveis de ações ou atividades do Esquema de Intervenção do Sistema Omaha [Martin 2005].**

# Categorias do Esquema de Intervenção do Sistema Omaha

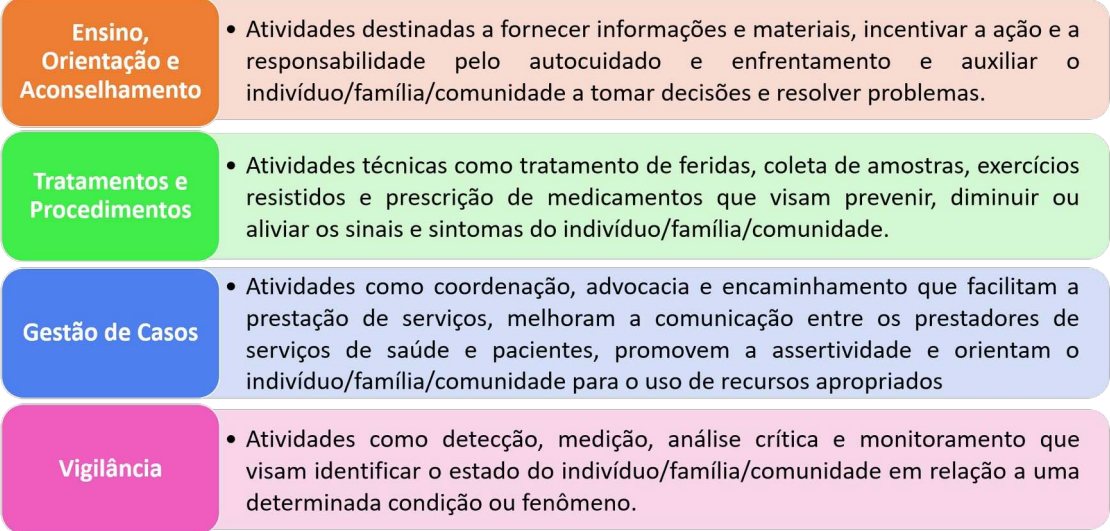

#### **Figura 6. Categorias do Esquema de Intervenção do Sistema Omaha, adaptado de Martin (2005).**

#### **Quadro 1. Alvos do Esquema de Intervenção do Sistema Omaha**

- 
- 
- behavior modification **exercises exercise in the medication prescription**
- 
- bonding/attachment mobility/transfers
- 
- 
- 
- anatomy/physiology entity anatomy/physiology entity anatomy/physiology
- anger management **and a medication coordination/ordering** 
	-
- bladder care **medication set-up example 3** medication set-up
	-
- bowel care **nursing care nursing care**
- cardiac care **nutritionist** care **nutritionist** care
- caretaking/parenting skills **Caretaking occupational therapy care**

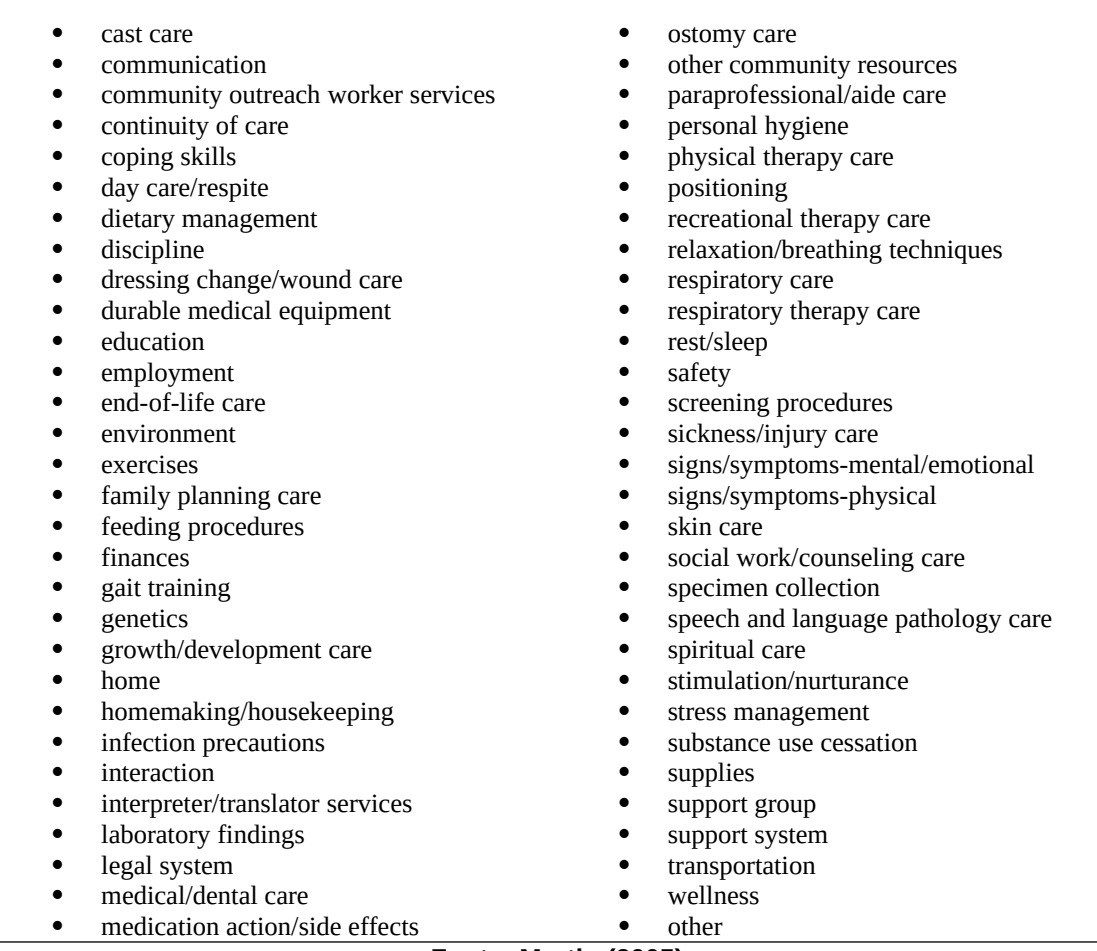

**Fonte: Martin (2005)**

#### **1.2.3 Escala de Classificação de Problemas para Resultados**

A Escala de Avaliação de Problemas para Resultados é um método para avaliar o progresso do cliente/paciente ao longo do período de serviço/tratamento. Consiste em três escalas do tipo Likert de cinco pontos para medir toda a variação de gravidade para os conceitos de Conhecimento, Comportamento e Status. Sendo o 'Conhecimento' definido como o que o cliente sabe (Figura 7), 'Comportamento' como o que o cliente faz (Figura 8) e 'Status' como número e gravidade dos sinais e sintomas do cliente ou situação (Figura 9).

Cada uma das sub-escalas segue uma continuidade de 1 a 5, que fornece uma estrutura de avaliação para examinar classificações específicas de problemas do cliente em momentos regulares ou previsíveis. Os horários sugeridos incluem admissão, pontos intermediários específicos e alta. O uso da Escala de Avaliação de Problemas para Resultados com o Esquema de Classificação de Problemas e o Esquema de Intervenção cria um modelo abrangente de solução de problemas para prática, educação e pesquisa.

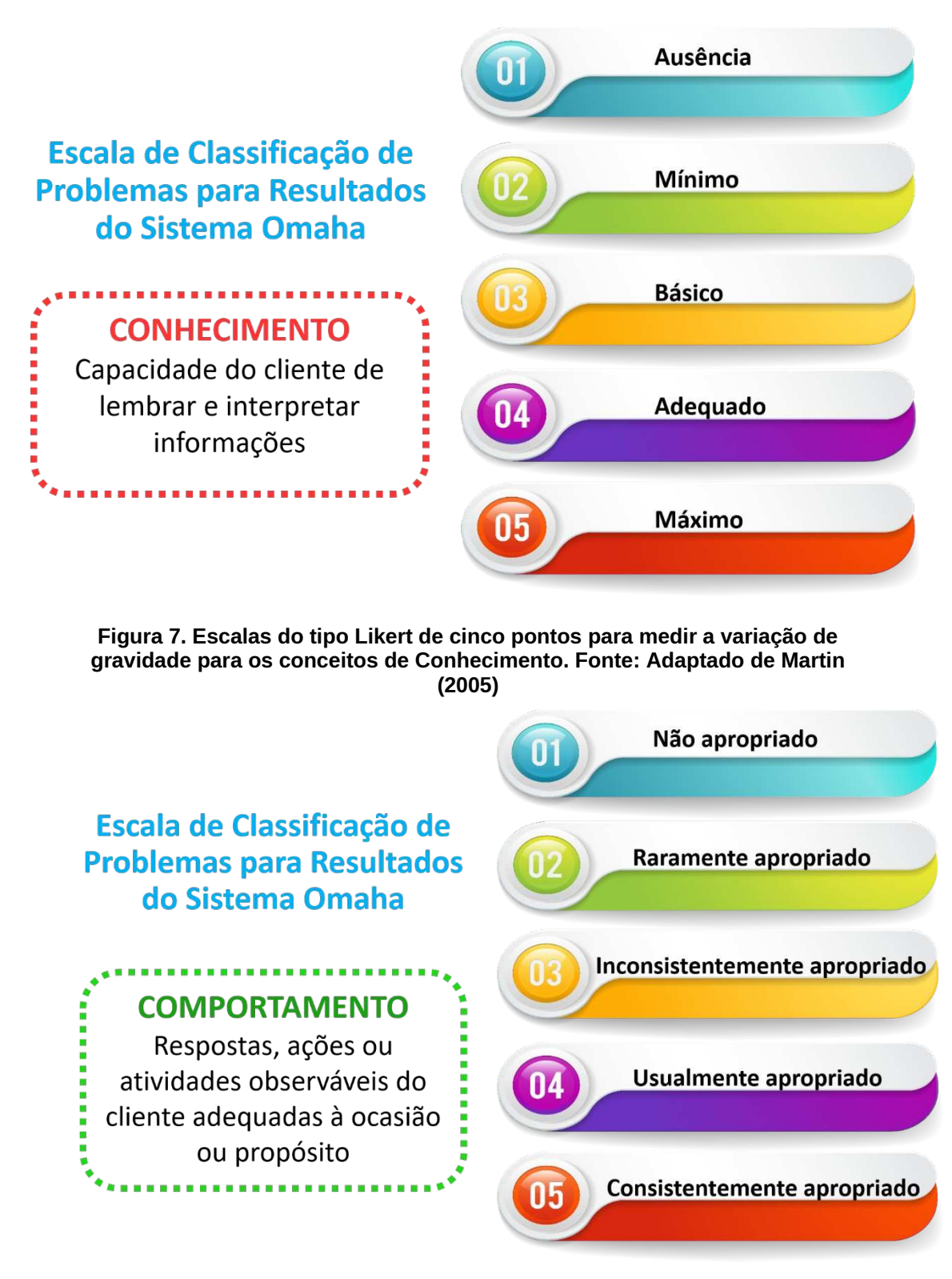

**Figura 8. Escalas do tipo Likert de cinco pontos para medir a variação de gravidade para os conceitos de Comportamento. Fonte: Adaptado de Martin (2005)**

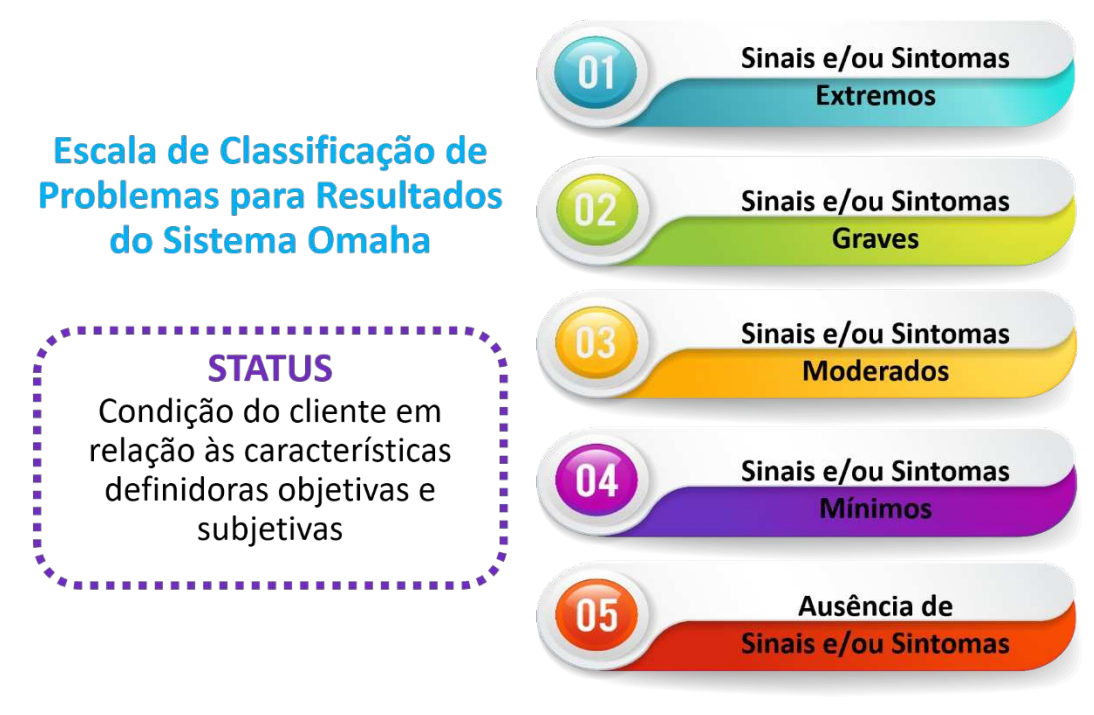

**Figura 9. Escalas do tipo Likert de cinco pontos para medir a variação de gravidade para os conceitos de Status. Fonte: Adaptado de Martin (2005)**

# **1.3. MyStrengths+MyHealth**

O MSMH é um sistema de avaliação de saúde, que incorpora o Sistema Omaha, abarcando a avaliação de saúde *whole-person*, incluindo determinantes sociais de saúde e de bem-estar, mas projetado para o paciente, ou seja, ele irá auto relatar sua condição de saúde, respondendo questões objetivas. Foi elaborado para ser utilizado com pessoas de diferentes níveis de escolaridade, por isso, tem uma linguagem simples e acessível [Monsen 2018].

Trata-se de uma ferramenta baseada na web, que pode ser utilizada gratuitamente em dispositivos eletrônicos que tenham conexão com a internet, atualmente está disponível em inglês, mas com traduções para outros idiomas em andamento. Também, está em conformidade com a Lei Geral de Proteção de Dados, as informações coletadas são armazenadas de forma segura em servidores da Universidade de Minnesota [Austin, Monsen e Alexander 2021].

No intuito de realizar uma abordagem de saúde completa, que avalia a saúde *whole-person*, o MSMH aborda elementos biológicos, psicológicos, sociais, espirituais e ambientais. Sendo assim, os determinantes sociais e comportamentais de saúde foram operacionalizados em domínios: *My Living* (minha vida); *My Mind & Networks* (minha mente & redes); *My Body* (meu corpo) e *My Self-Care* (meu autocuidado) [Monsen *et al*. 2021b].

Portanto o MSMH é composto por perguntas que englobam 42 conceitos e que estão divididas entre os quatro domínios citados. A definição operacional de saúde *whole-person*, significa compreender tudo de saúde considerando os conceitos e domínios do Sistema Omaha. Sendo assim, a operacionalização do MSMH está detalhada na figura 10; figura 11 e figura 12 [Monsen *et al*. 2021a].

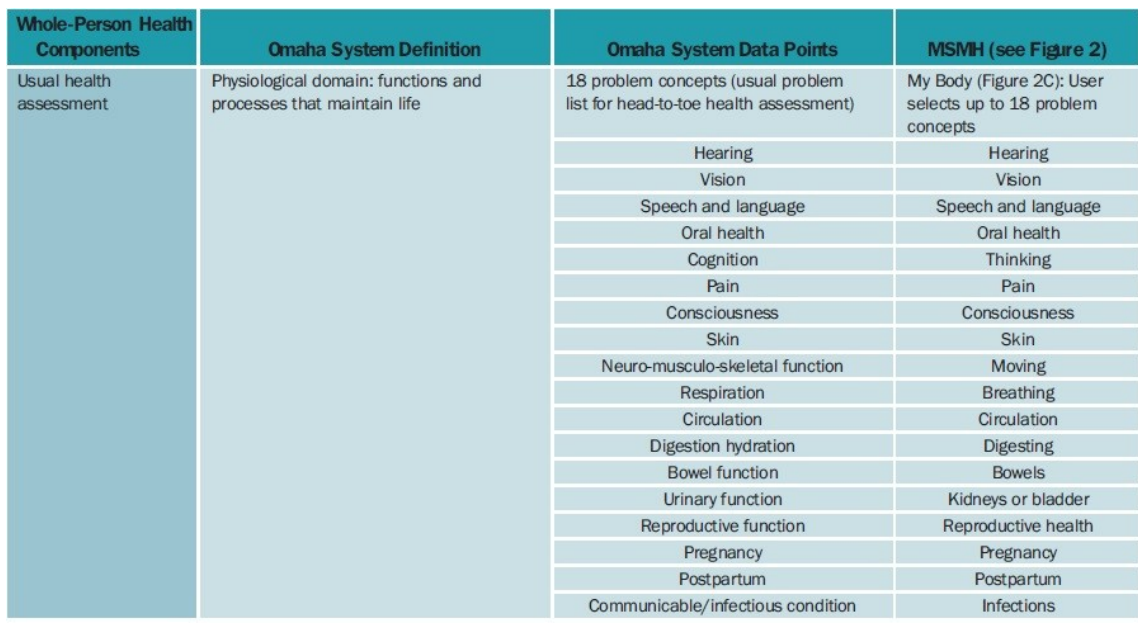

**Figura 10. Operacionalização da saúde** *whole-person* **usando o Sistema Omaha dentro do MSMH. Avaliação de Saúde Usual. Fonte: Monsen** *et al***. (2021a).**

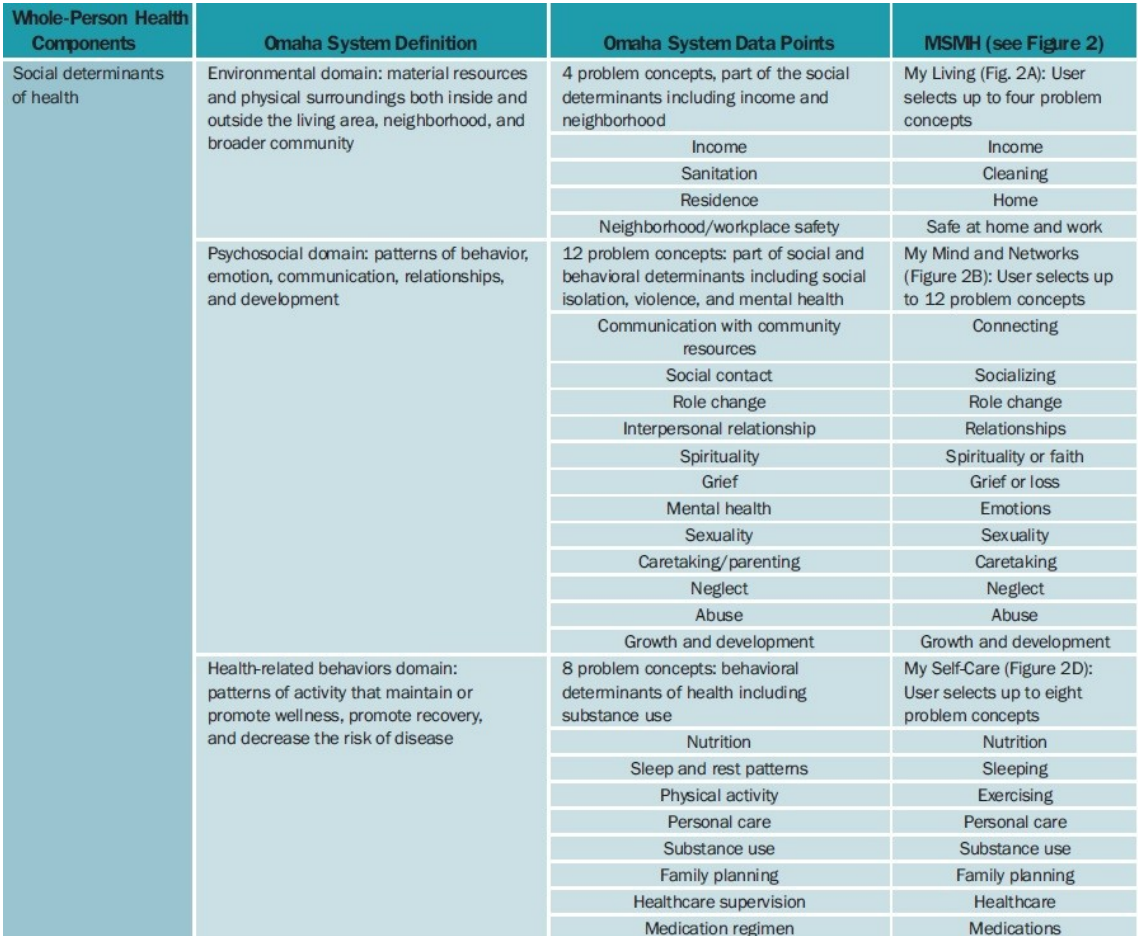

**Figura 11. Operacionalização da saúde** *whole-person* **usando o Sistema Omaha dentro do MSMH. Avaliação de Saúde incluindo Determinantes Sociais da Saúde. Fonte: Monsen** *et al***. (2021a).**

| <b>Whole-Person Health</b><br><b>Components</b> | <b>Omaha System Definition</b>                                              | <b>Omaha System Data Points</b>                                                                                                | <b>MSMH</b> (see Figure 2)                                                                                                    |
|-------------------------------------------------|-----------------------------------------------------------------------------|----------------------------------------------------------------------------------------------------|----------------------------------------------------------------------------------------------------|
| Strengths                                       | We operationally defined strengths<br>using the Omaha System status scores. | Problem Rating Scale for Outcomes<br>status scale: rating of 4, minimal signs/<br>symptoms; rating of 5, no signs/<br>symptoms | How would you describe your<br>? (Figure 2E): User<br>selects 1-5 circles<br>Report shows the concept as<br>a strength if 4 or 5 circles are<br>selected<br>Raw data provide discrete<br>values of $1-5$ |
| Challenges (signs/<br>symptoms)                 | We operationally defined challenges<br>as Omaha System signs/symptoms.      | Problem Classification Scheme signs/<br>symptoms                                                                               | User selects any applicable<br>challenges for each problem<br>concept (Figure 2F)                                                                                                    |
|                                                 |                                                                             | The number of unique signs/symptoms<br>differs by problem concept.                                                             | The number of challenges<br>differs by problem concept.                                                                                                    |
| Needs (interventions)                           | We operationally defined needs as<br>Omaha System intervention categories.  | Intervention Scheme Category terms                                                                                             | User selects up to four<br>applicable needs for each<br>problem concept (Figure 2G)                                                                                                    |
|                                                 |                                                                             | Teaching, guidance, and counseling                                                                                             | Info/guidance                                                                                                    |
|                                                 |                                                                             | Treatments and procedures                                                                                                    | Hands-on care                                                                                                    |
|                                                 |                                                                             | Case management                                                                                                    | Care coordination                                                                                                    |
|                                                 |                                                                             | Surveillance                                                                                                    | Check-ins                                                                                                    |

**Figura 12. Operacionalização da saúde** *whole-person* **usando o Sistema Omaha dentro do MSMH. Forças, Desafios e Necessidades. Fonte: Monsen** *et al***. (2021a).**

Operacionalizando o MSMH, cada um dos 42 conceitos deve ser avaliado pelo paciente individualmente ou junto com um profissional de saúde, em três etapas, que identificarão os seguintes aspectos respectivamente: desafios, forças e necessidades. Após as três etapas serem respondidas em cada um dos 42 conceitos, o sistema irá gerar um relatório final sistematizando todas as respostas [Monsen *et al*. 2021a]. A partir desses termos, pode-se entender como o MSMH irá compreender a saúde *whole-person*, conforme esquematizado na Figura 13.

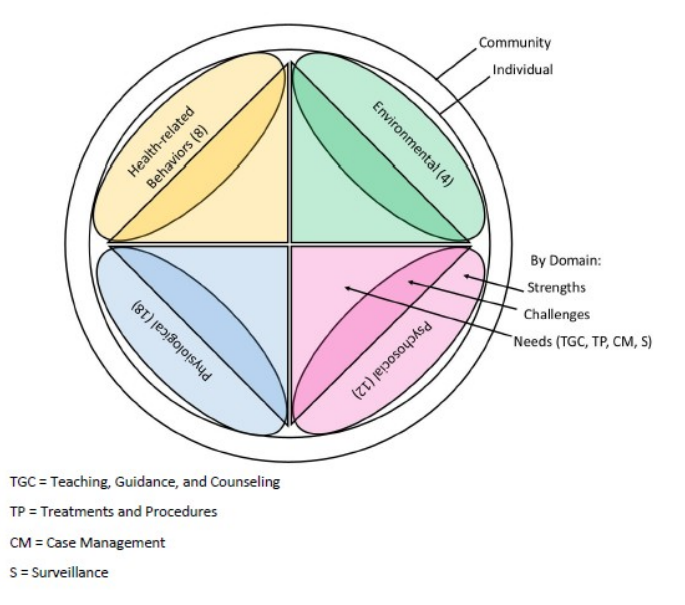

**Figura 13. Saúde** *whole-person***, para comunidade e indivíduos, inclui forças sociais (resiliência), desafios (sinais/sintomas), necessidades (intervenção) nos determinantes de saúde. Fonte: MONSEN** *et al.* **(2021b).**

### **1.3.1. Desafios**

Na primeira etapa deve-se assinalar os desafios, que são problemas relacionados naquele conceito, considerando quais se enquadram em sua vida, pode-se assinalar mais do que um problema e caso nenhum dos problemas elencados ocorram, pode-se assinalar o item "não se aplica". Essa etapa está exemplificada na figura 14 e todos os desafios estão subdivididos conforme conceito e domínio, sendo apresentados no anexo I.

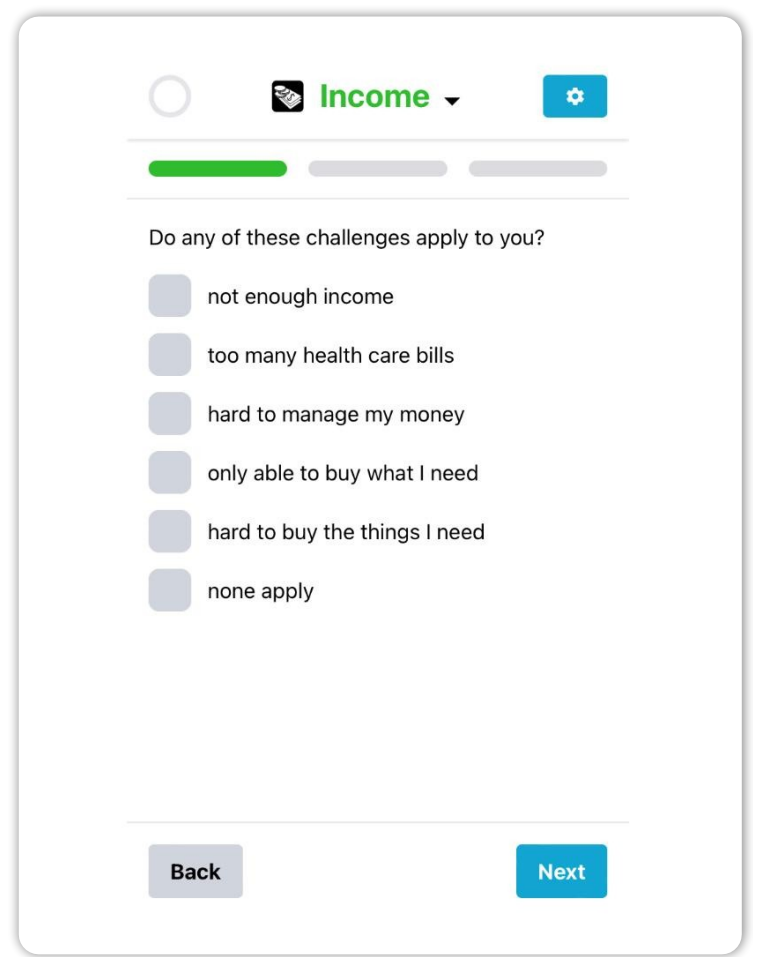

**Figura 14. MSMH: Primeira etapa, que irá identificar desafios. Fonte: MSMH (2022).**

#### **1.3.2. Forças**

A segunda etapa é uma escala do tipo Likert variando de 01 a 05, na qual será avaliado como aquele conceito está naquele momento em sua vida, sendo 01 – muito ruim; 02 – ruim; 03 – ok; 04 – bom; 05 – muito bom. É obrigatório a seleção em um dos itens da escala, ela sempre será iniciada em '*No Rating*', mas não é possível passar para a próxima etapa enquanto a resposta estiver nessa posição. Nessa etapa o MSMH irá mensurar forças, considerando força no conceito respondido como bom ou muito bom, estudos afirmam que essas forças podem ser compreendidas com resiliência [Monsen *et al*. 2021a]. Essa etapa está exemplificada na figura 15.

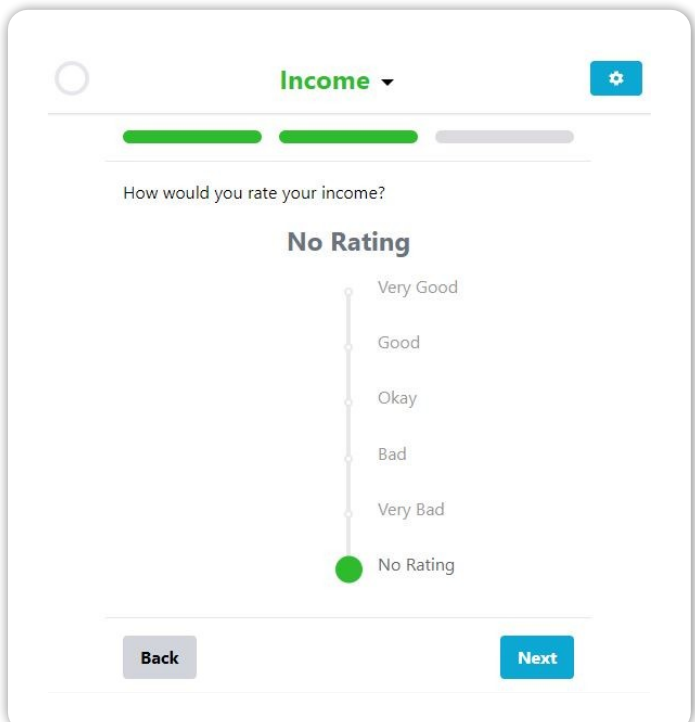

**Figura 15. MSMH: Segunda etapa, que irá identificar forças. Fonte: MSMH (2022).**

#### **1.3.3. Necessidades**

Na terceira etapa, deve ser assinalado nas necessidades que o paciente acredita ter em sua vida, considerando-se o conceito em questão, pode-se selecionar mais do que uma necessidade, ou caso nenhuma das necessidades apontadas se aplique, pode-se assinalar o item "nenhuma necessidade" [Monsen *et al*. 2021a]. Essa etapa está exemplificada na figura 16.

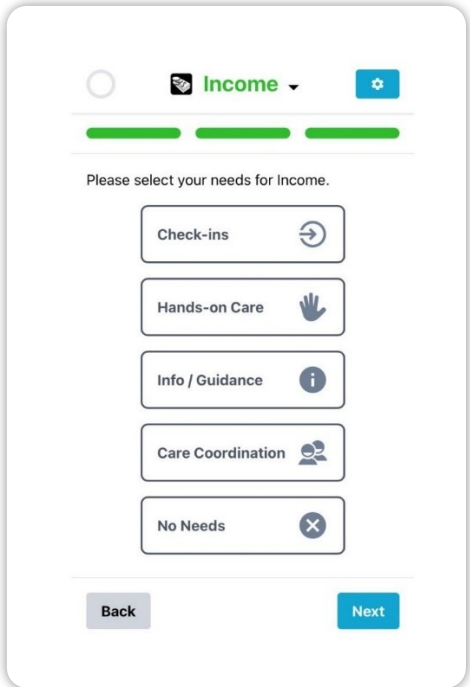

**Figura 16. MSMH: Terceira etapa, que irá identificar necessidades. Fonte: MSMH (2022).**

# **1.3.4 Relatório**

Necessariamente deve-se responder as três etapas sobre cada um dos 42 conceitos, dessa forma o sistema compreende que a avaliação da saúde *whole-person* foi finalizada, gerando uma janela de solicitação: para que o paciente ou profissional de saúde confirme ter finalizado o questionário ou reveja as respostas e edite o que preferir. Após essa confirmação, o sistema irá gerar código único, por meio dele será possível acessar o relatório que sistematiza todas as informações obtidas por meio das respostas os 42 conceitos, gerando um quadro (figura 17) e gráficos (figura 18) [Monsen *et al*. 2021a].

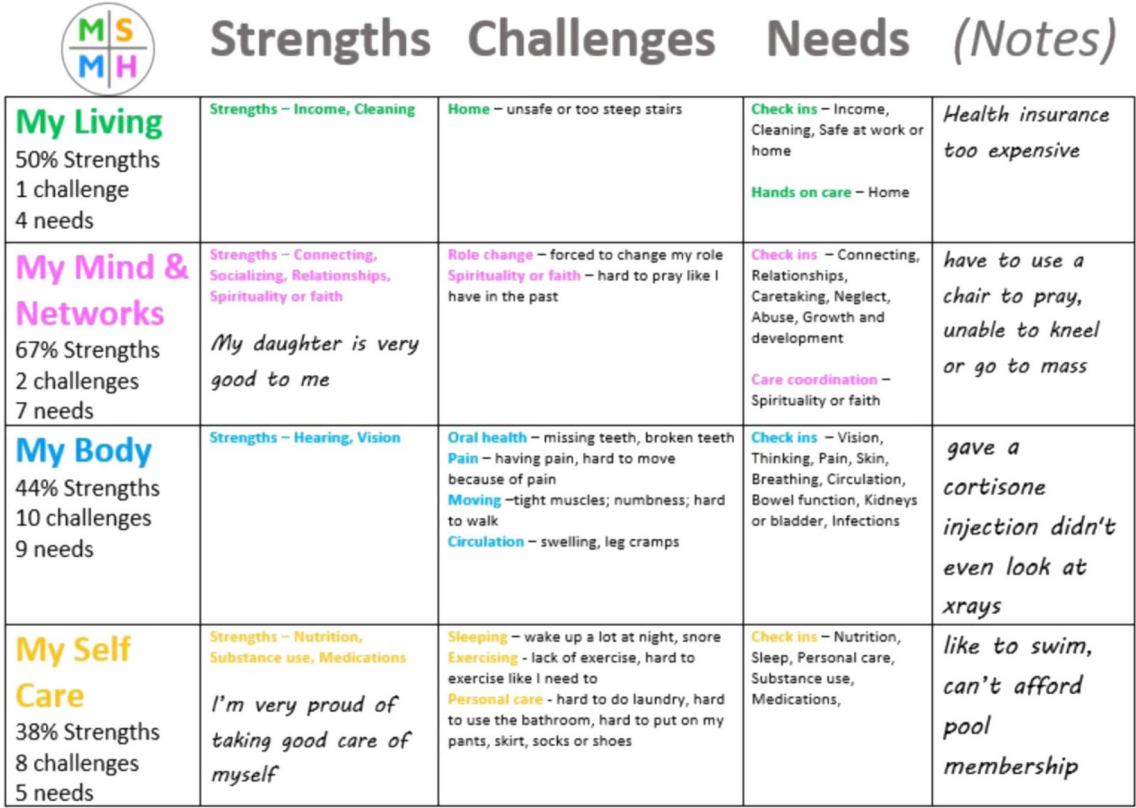

**Figura 17. MSMH: Relatório do Senhor Z. Fonte: Monsen (2021a).**

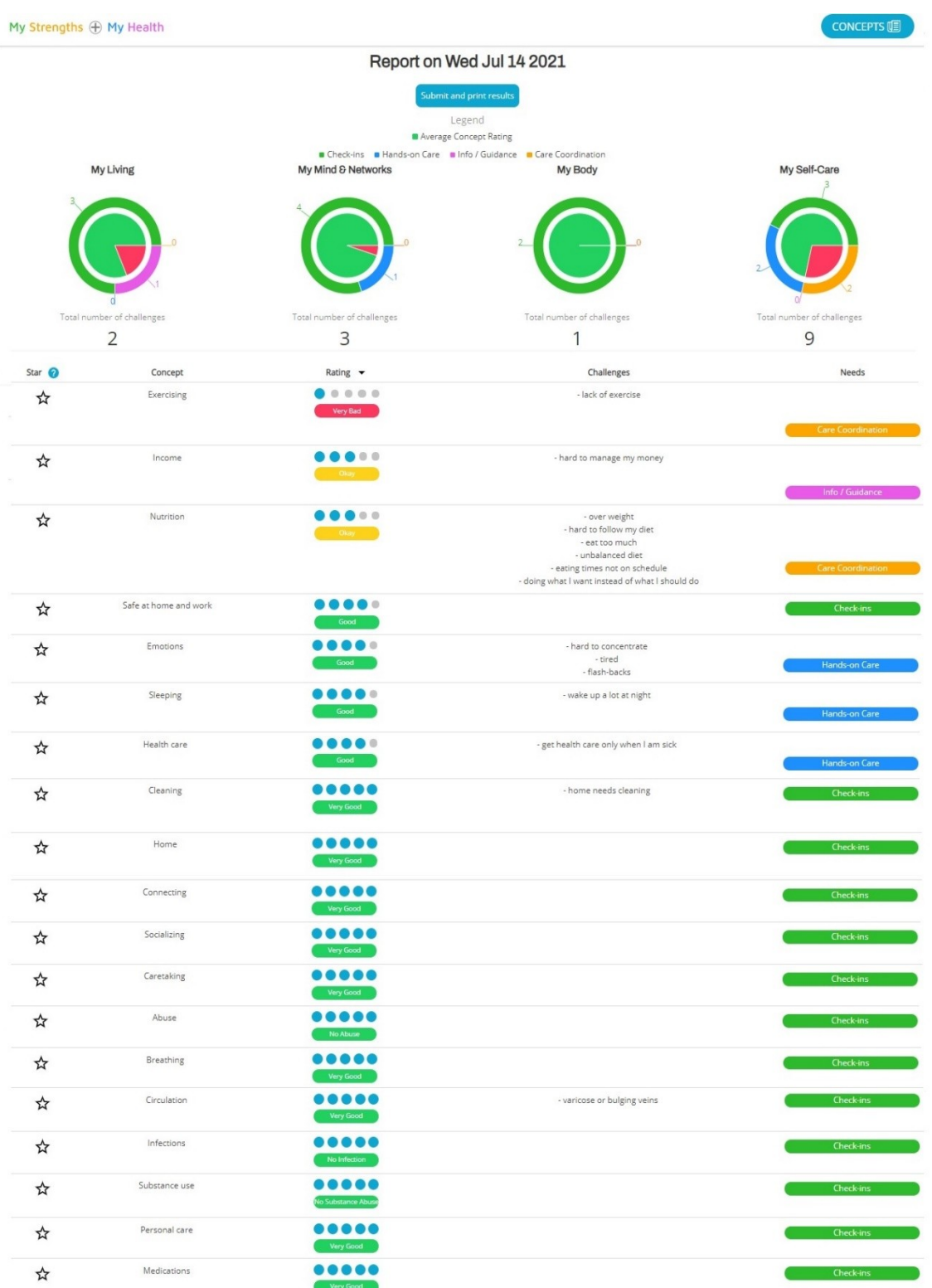

**Figura 18. MSMH: Gráficos e sistematização das respostas da Senhora Y. Fonte: MSMH (2022).**

# **1.4. Utilização do MSMH na prática clínica no atendimento à idosos**

Os idosos são vulneráveis aos efeitos dos determinantes sociais e comportamentais da saúde e podem se beneficiar de cuidados personalizados que abordem esses determinantes, bem como cuidados que reconheçam e potencializem seus pontos fortes. Pois, as abordagens usuais de avaliação de saúde, ou seja, entrevistar os idosos solicitando que conte suas queixas atuais, incluindo sinais/sintomas, capturam apenas um subconjunto de desafios de saúde e geram dados mínimos, portanto, uma perspectiva limitada.

Usando uma abordagem de saúde *whole-person*, torna-se possível capturar, organizar e relatar dados que incluem pontos fortes (aspectos discretos de resiliência), desafios (sinais/sintomas) e necessidades (intervenções para enfrentar desafios). Nesse sentido, utilizar o sistema MSMH pode ser muito benéfico, pois, o relatório oferecido pelo sistema contém informações relevantes sobre a saúde do paciente, incluindo determinantes sociais da saúde.

O relatório irá contemplar desafios que são problemas que o idoso relatou estar enfrentando em sua vida, as necessidades assinaladas são situações que o próprio paciente reconhece que precisa de auxílio. Já as forças podem ser compreendidas como resiliência, e podem ser utilizadas para potencializar o plano de cuidados. Pois, a resiliência pode ser medida como pontos fortes, ativos de saúde, incluindo habilidades, capacidades, ações, talentos, potenciais e dons em cada membro da família, cada membro da equipe, a família como um todo e a comunidade [Monsen *et al*. 2021a].

Por meio do relatório gerado pelo MSMH, o profissional de saúde irá conhecer os aspectos biopsicossociais e espirituais que atuam como determinantes de saúde nesse paciente, dessa maneira, pode-se desenvolver um plano terapêutico individualizado, que inclua as forças encontradas, sendo um apoio no enfrentamento aos desafios e necessidades. Sendo assim, Monsen *et al.* (2021a) realizaram um estudo, utilizando o MSMH e exemplificaram os resultados em dois estudos de caso, com idosos, que foram abordados na perspectiva de saúde *whole-person*.

# *Estudo de caso 1*

Senhora Z, mulher com 64 anos, viúva, que vive de forma independente e não tem plano de saúde. Sofre de artrite severa nos quadris e joelhos, ela tem várias outras comorbidades graves. Ela procura o pronto-socorro (PS) solicitando atendimento para sua dor crônica. Ela sente que antigamente não investigaram adequadamente sua dor no joelho e no quadril, assim como, ela também não seguiu rigorosamente o recomendado para tratamento de seus problemas crônicos de saúde. No entanto, a senhora Z sente orgulho do seu autocuidado e refere ter apoio de sua filha.

Frente a isso, o médico pediu permissão para a senhora Z, para que sua filha participasse da consulta e do planejamento de cuidados. Juntos, eles decidiram que a senhora Z precisava realizar acompanhamento contínuo na atenção primária de saúde, para que pudessem gerenciar adequadamente sua dor, além de atender as outras necessidades de saúde, como as comorbidades existentes. O médico mostrou uma lista de opções de locais, a Senhora Z e sua filha escolheram uma clínica religiosa perto de sua casa, a filha se comprometeu a fornecer transporte para a mãe poder realizar o tratamento. Também eles decidiram pesquisar sobre práticas integrativas/complementares para o tratamento da dor. A Senhora Z recusou a receita de analgésicos e decidiu ir para casa com sua filha.

### *Estudo de caso 2*

Senhor P, homem com 72 anos, refugiado do Oriente Médio. Tem plano o plano de saúde para idosos financiado pelo governo e faz eventualmente acompanhamento em uma clínica de cuidados primários. Antigamente teve uma cirurgia nas costas e vive com dor lombar crônica. Ele procura atendimento no PS para sua dor nas costas. Ele expressa esperança para gerenciar a dor, refere que não quer tomar opióides, pois ouviu que podem "viciar".

O médico utilizou o relatório do MSMH para auxílio no planejamento de cuidados, identificando alguns pontos fortes, que ele estava esperançoso em sua capacidade futura de gerenciar a dor e que ele entrou em uma academia para começar se exercitar. No entanto, não tinha pontos fortes listados no domínio ambiental, além dele ter relatado pensamentos de automutilação e medo de prejudicar os outros.

Durante a anamnese o médico abordou esses itens e perguntou se o senhor P queria conversar com alguém sobre essas preocupações. O senhor P, negou a ideia de suicídio atual, mas afirmou que tinha sido despejado recentemente e não sabia o que fazer. Disse que poderia ir à Associação Cristã de Rapazes para tomar banho, mas não tinha onde dormir. O médico pediu se ele aceitaria conversar com o assistente social do PS, ele concordou e expressou esperança de não ser deixado na rua novamente, sem ter para onde ir.

Além disso, o médico mencionou os pontos fortes do senhor P, encorajou a continuar nos objetivos de práticas para redução da dor, como os exercícios físicos, prescreveu as medicações para dor, recomendou práticas integrativas e que ele fosse avaliado por uma clínica de dor, depois de resolver essas urgentes necessidades sociais e de habitação.

Os dois estudos de caso citados, exemplificam a importância da abordagem de saúde *whole-person*, ou seja, completa, envolvendo os determinantes sociais da saúde. Podendo ser verificado a efetividade na utilização do MSMH como ferramenta auxiliar nos cuidados de saúde, por meio dele, os pacientes que procuraram atendimento para dor, mas também puderam resolver outros problemas emergentes, além de receberem um planejamento de cuidados de saúde individualizado.

# **1.5. Utilização do MSMH como instrumento em pesquisas clínicas**

Monsen *et al*. (2021b) realizaram um estudo retrospectivo, observacional e correlacional de dados existentes, utilizando como instrumento de coleta de dados o Sistema Omaha simplificado, ou seja, o sistema MSMH. Que tinha por objetivos: descrever e comparar níveis individuais e comunitários de resiliência em três grandes conjuntos de dados; examinar os padrões de resiliência gerados por dados coletados com a comunidade durante a pandemia de COVID-19.

Foram coletados três grandes conjuntos de dados para identificar padrões de resiliência e todos foram armazenados em servidores da Universidade de Minnesota.

O primeiro conjunto foi de dados coletados com a comunidade antes da pandemia de COVID-19 (*N* = 383 voluntários), o segundo foi de dados coletados em

documentos clínicos (*N* = 50.903) também antes da pandemia, e o terceiro foi de dados coletados com a comunidade durante a pandemia (*N* = 102 voluntários).

Para identificar padrões de resiliência em nível individual e comunitário, convém primeiro explicar a definição de cada um deles. A resiliência individual é a capacidade de uma pessoa perseverar, curar e se transformar, frente à desafios, contratempos e conflitos [Caldeira e Timmins 2016]. Já a resiliência da comunidade é a capacidade de resistir aos desafios externos de um desastre enquanto continua funcionando, fornecendo e mantendo serviços essenciais, desenvolvimento econômico, apoio social, informação e comunicação e preparação para eventos futuros [Links *et al*. 2018].

Esse foi o primeiro estudo que abordou a noção de resiliência nos níveis individual e comunitário usando grandes conjuntos de dados de enfermagem padronizados. A resiliência foi operacionalizada como pontos fortes por conceitoproblema. Para análise do conjunto de dados 'durante a pandemia de COVID-19' limitou-se 20 conceitos-problema do MSMH.

Os autores evidenciaram que no geral, havia muitos pontos fortes em todos os conjuntos de dados. Mas os padrões identificados nos pontos fortes por conceitoproblema, eram diferentes nos três conjuntos de dados. Houve menos pontos fortes por conceito de problema em todos os domínios nos dados clínicos e durante a pandemia COVID-19 em comparação com os dados da comunidade pré-pandemia.

Na comunidade pré-pandemia, uma média de 77% da amostra autorreferiu um determinado conceito como um ponto forte, variando de padrões de sono (30%) a gravidez (99%). Já nos dados de documentos clínicos, uma média de 68% da amostra teve um determinado conceito documentado como força, desde o luto (14%) até a espiritualidade (95%). Enquanto a comunidade durante a COVID-19, uma média de 64% da amostra autorrelatou um determinado conceito como um ponto forte, variando de renda (33%) a segurança de bairro ou local de trabalho (84%).

Comparando os conjuntos de dados para um limite de 75% dos entrevistados com força, três conceitos de problemas atingiram esse limite nas três amostras: segurança da vizinhança ou do local de trabalho, abuso e condição transmissível ou infecciosa. Comparando diferenças entre a comunidade pré-COVID-19 e durante-COVID-19, evidencia-se que o grupo antes da pandemia teve mais pontos fortes por conceito (74%) do que nos dados coletados posteriormente (64%), também houve notavelmente menos pontos fortes em renda e contato social durante a COVID-19, sendo que, ambos são reconhecidos como determinantes sociais da saúde.

Foi realizado análise exploratória dos pontos fortes por conceito-problema, usando mapas de calor para identificar padrões de resiliência. Os autores identificaram dois padrões de resiliência distintos adicionais que diferiam por ambiente (comunidade versus clínica).

Para a comunidade, um único conceito-problema, comunicação com recursos da comunidade ("*Connecting*" no MSMH), foi encontrado sendo correlacionado exclusivamente com outros conceitos de problema quando identificado como um ponto forte, em comparação com todos os outros conceitos-problema. Os autores ainda relatam que a maioria dos conceitos-problemas com pontos fortes se correlacionou com outros conceitos dentro de seu domínio (relembrando que o sistema é divido em quatro domínio), revelando correlações positivas intradomínio.

No entanto, nos dados coletados em documentos clínicos, um único conceitoproblema, padrões de sono e descanso ("Sono" no MSMH), foi correlacionado com muitos outros pontos fortes. As correlações entre domínios vistas no mapa de calor de dados dos dados da comunidade pré-pandemia, não foram identificados no mapa de calor dos dados dos documentos clínico.

Já no mapa de calor dos dados da comunidade durante a COVID-19, o conceito comunicação com recursos da comunidade, também foi observado como padrão de forças, igualmente como evidenciado nos dados da comunidade pré-pandemia.

# **1.6. Considerações Finais**

Percebe-se que o MSMH, pode ser utilizado como uma tecnologia auxiliar para prestação de cuidados de saúde, pois compreende uma avaliação de saúde holística do paciente. Também considerando essa avaliação de saúde *whole-person*, o MSMH pode ser utilizado como uma ferramenta multidimensional e complexa em pesquisas clínicas.

 Estudos futuros incluem a tradução, adaptação transcultural e validação do sistema MSMH para o idioma português brasileiro. Assim, ele estará apto para ser utilizado e implementado em instituições de saúde no Brasil, beneficiando os profissionais no processo de trabalho, como uma tecnologia auxiliar na coleta de dados, favorecendo o planejamento individualizado de cuidados de saúde, dessa forma também os pacientes serão beneficiados, a exemplo dos dois estudos de caso citados. Ressalta-se ainda, que a versão MSMHBrasil será uma ferramenta poderosa e segura, para ser utilizada em pesquisas clínicas, nas diferentes áreas da saúde, considerando sua avaliação completa, individualizada incluindo os determinantes sociais da saúde.

# **1.7. Referencias**

- Anderson, R.J. (2011) "Florence Nightingale: The Biostatistician", Molecular Interventions, http://dx.doi.org/10.1124/mi.11.2.1.
- AHNA American Holistic Nurses Association. (2020) "What is Holistic Nursing", https://www.ahna.org/Home/Publications.
- Bose, E. et al. (2019) "Machine Learning Methods for Identifying Critical Data Elements in Nursing Documentation", Nursing Research, https://journals.lww.com/nursingresearchonline/Fulltext/2019/01000/ Machine\_Learning\_Methods\_for\_Identifying\_Critical.9.aspx.
- Calderia, S. and Timmins, F. (2016) "Resilience: synthesis of concept analyses and contribution to nursing classifications", International Nursing Review, https://doi.org/10.1111/inr.12268.
- Zamboni, L.M. and Martin, E. G. (2020) "Distributing Local Resources for Public Health Preparedness Grants: A Data-Driven Approach", Journal of Public Health Management and and Practice, https://journals.lww.com/jphmp/Abstract/2020/07000/Distributing\_Local\_Resources \_for\_Public\_Health.12.aspx.
- Kalb, K.A. and Conner-Von, S.O. (2019) "Holistic Nursing Education: Teaching in a holistic way", Nurs. Educ. Perspect, https://doi.org/10.1097/01.NEP.0000000000000405.
- Riegel, F. et al. (2021) "Florence Nightingale's theory and her contributions to holistic critical thinking in nursing", Revista Brasileira de Enfermagem, https://doi.org/10.1590/0034-7167-2020-0139.
- Ferreira, V.R. e Santana, A.G. (2021) "A quarta revolução industrial e o direito à desconexão do trabalhador em tempos de pandemia", Cad. PPG Direito/UFRGS, https://www.seer.ufrgs.br/ppgdir/article/view/104993.
- Martin, K.S. (2005) "The Omaha System: A Key to Practice, Documentation, and Information Management" (Reprinted 2nd ed.). Omaha, NE: Health Connections Press.
- Austin, R. Monsen, K. Alexander, S. (2021) "Capturing Whole-Person Health Data Using Mobile Applications", Clin. Nurse Spec, https://journals.lww.com/cnsjournal/Citation/2021/01000/Capturing\_Whole\_Person\_Health\_Data\_Using\_Mobile. 5.aspx.
- Berwick, D.M. (2020) "The moral determinants of health", JAMA, https://jamanetwork.com/journals/jama/fullarticle/2767353.
- WHO World Health Organization. (2019) "WHO Strategic Meeting on the Social Determinants of Health – final meeting summary", Geneva, https://www.who.int/social\_determinants/strategic-meeting/Meeting\_summaryv3.pdf ?ua=1.
- WHO World Health Organization. Executive Board. (2021) "EB148/24 Social determinants of health: Report by the Director-General", https://apps.who.int/gb/ebwha/pdf\_files/EB148/B148\_24-en.pdf.
- Campbell-Sills, L. and Stein, M.B. (2007) "Psychometric analysis and refinement of the Connor-Davidson Resilience Scale (CD-RISC): Validation of a 10-item measure of resilience", J. Trauma. Stress, https://doi.org/10.1002/jts.20271.
- Monsen, K.A. et al. (2021a) "Incorporating a Whole-Person Perspective in Consumer-Generated Data: Social Determinants, Resilience, and Hidden Patterns", Comput. Inform. Nurs, https://journals.lww.com/cinjournal/Abstract/2021/08000/Incorporating\_a\_Whole\_P erson Perspective in.3.aspx.
- Monsen, K.A. et al. (2021b) "Exploring Large Community- and Clinically-Generated Datasets to Understand Resilience Before and During the COVID-19 Pandemic", J. Nurs. Scholarship, https://doi.org/10.1111/jnu.12634.
- Monsen, K.A. (2018) "The Omaha system as an ontology and meta-model for nursing and healthcare in an era of Big Data", Kontakt, http://dx.doi.org/10.1016/j.kontakt.2018.03.001.
- MSMH MyStrengths MyHealth™ (2022), https://license.umn.edu/product/mystrengths-myhealth.
- Delaney, C.W. and Weaver, C. (2019). "The 7th nursing knowledge: Big data conference brings remarkable accomplishments and shows staying power on key

fronts", Computers, Informatics, Nursing, https://www.nursingcenter.com/wkhlrp/Handlers/articleContent.pdf? key=pdf\_00024665-201909000-00002.

Links, J.M. et al. (2018) "Copewell: A Conceptual Framework and System Dynamics Model for Predicting Community Functioning and Resilience After Disasters", Disaster Med Public Health Prep, https://www.ncbi.nlm.nih.gov/pmc/articles/PMC8743042/.

# **1.7. ANEXO I - Desafios do MyStrengthsMyHealth (MSMH) subdivididos por conceito e domínio.**

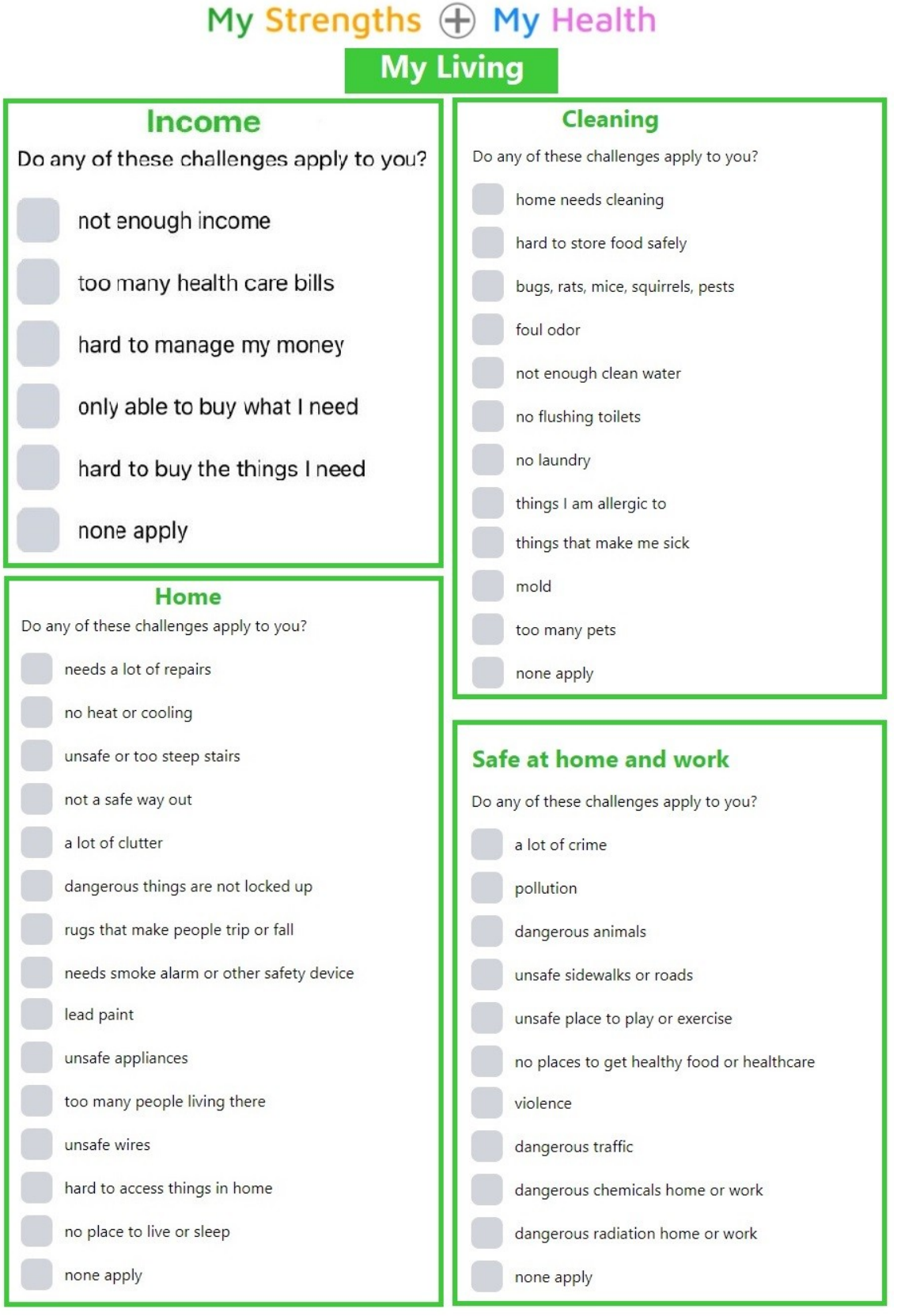

# My Strengths  $\bigoplus$  My Health My Mind & Networks

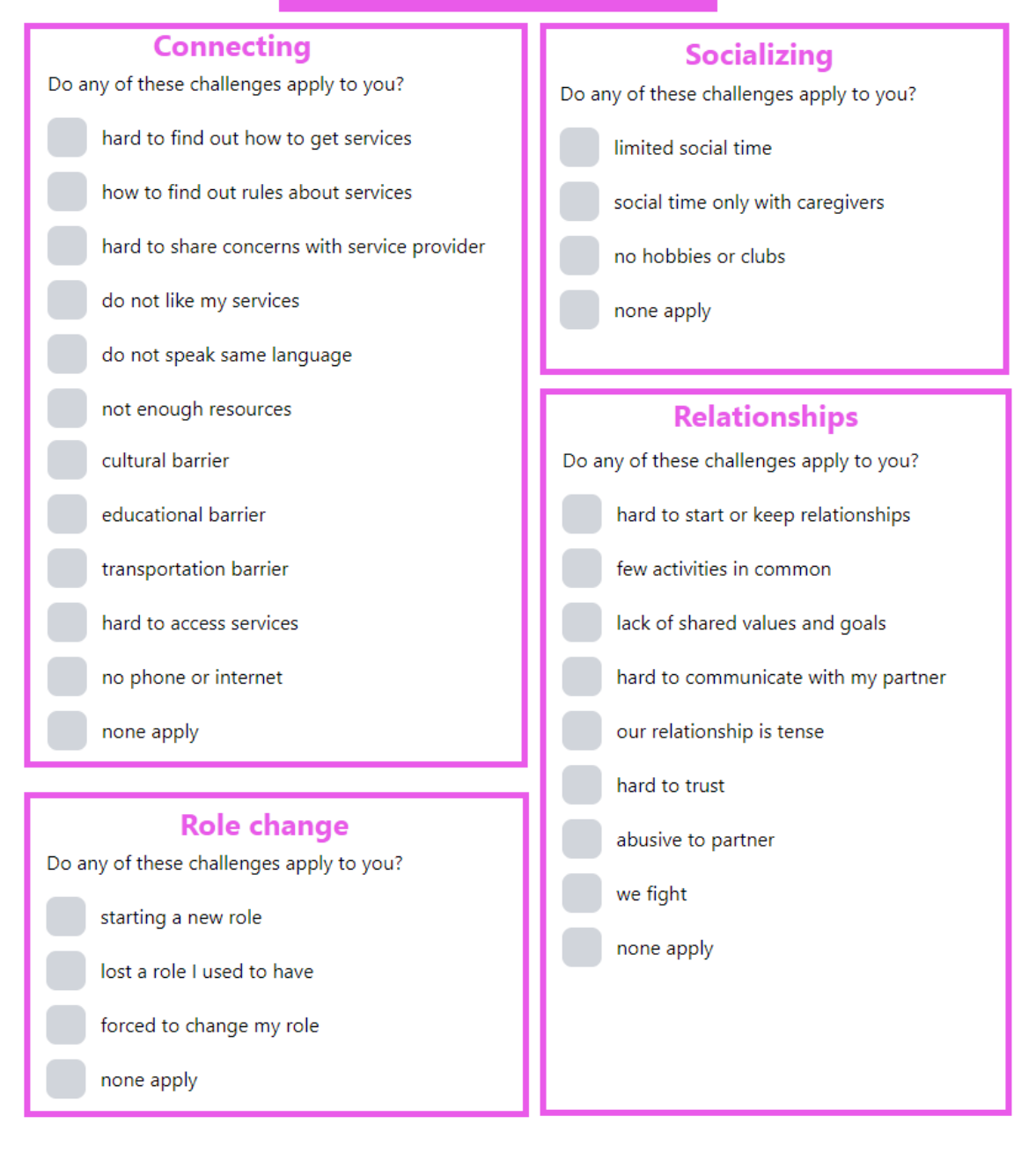
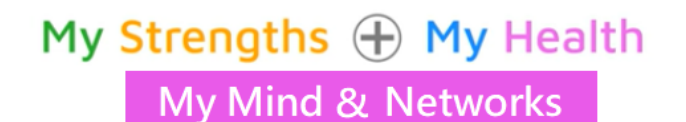

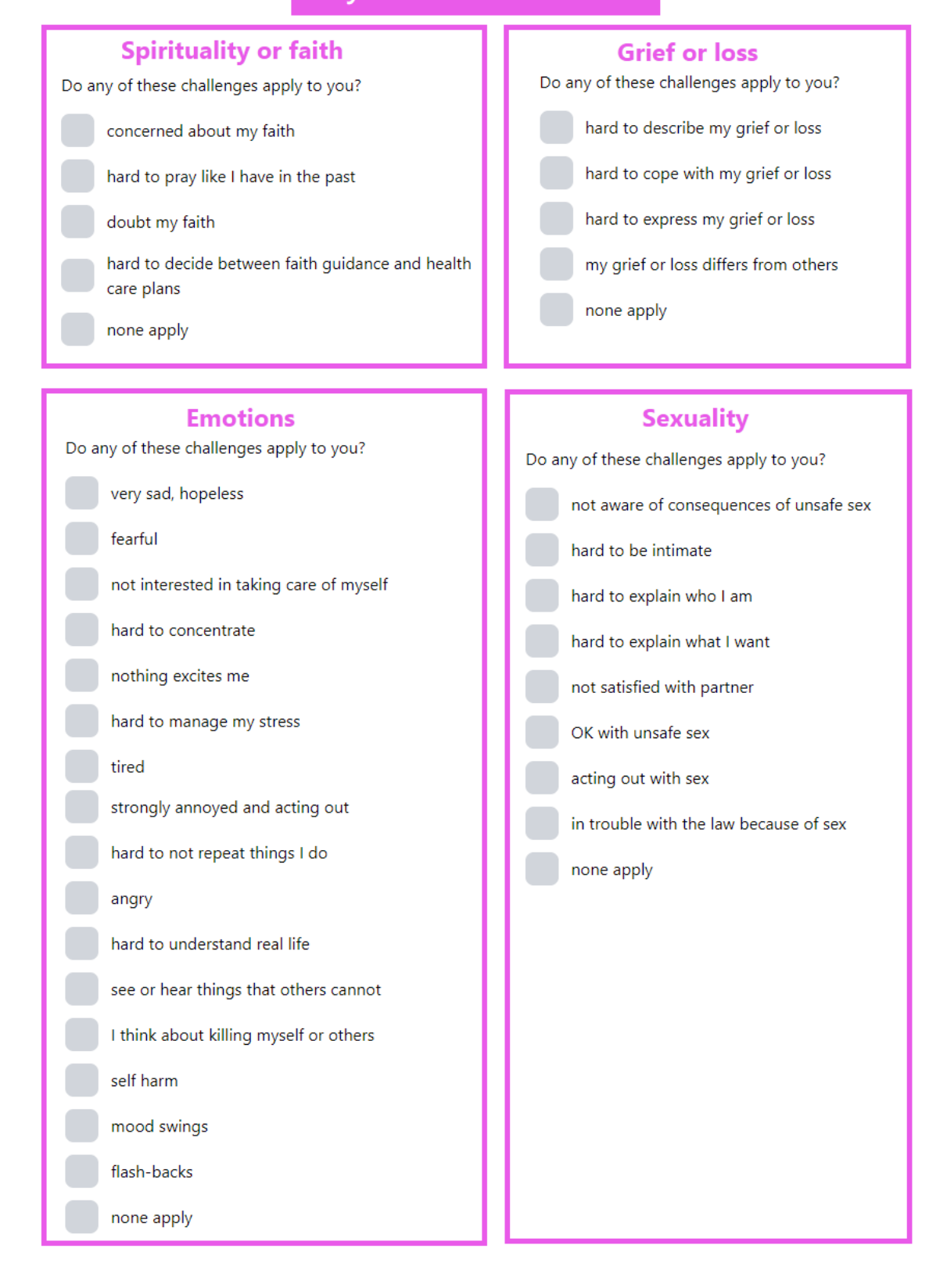

### My Strengths  $\bigoplus$  My Health My Mind & Networks

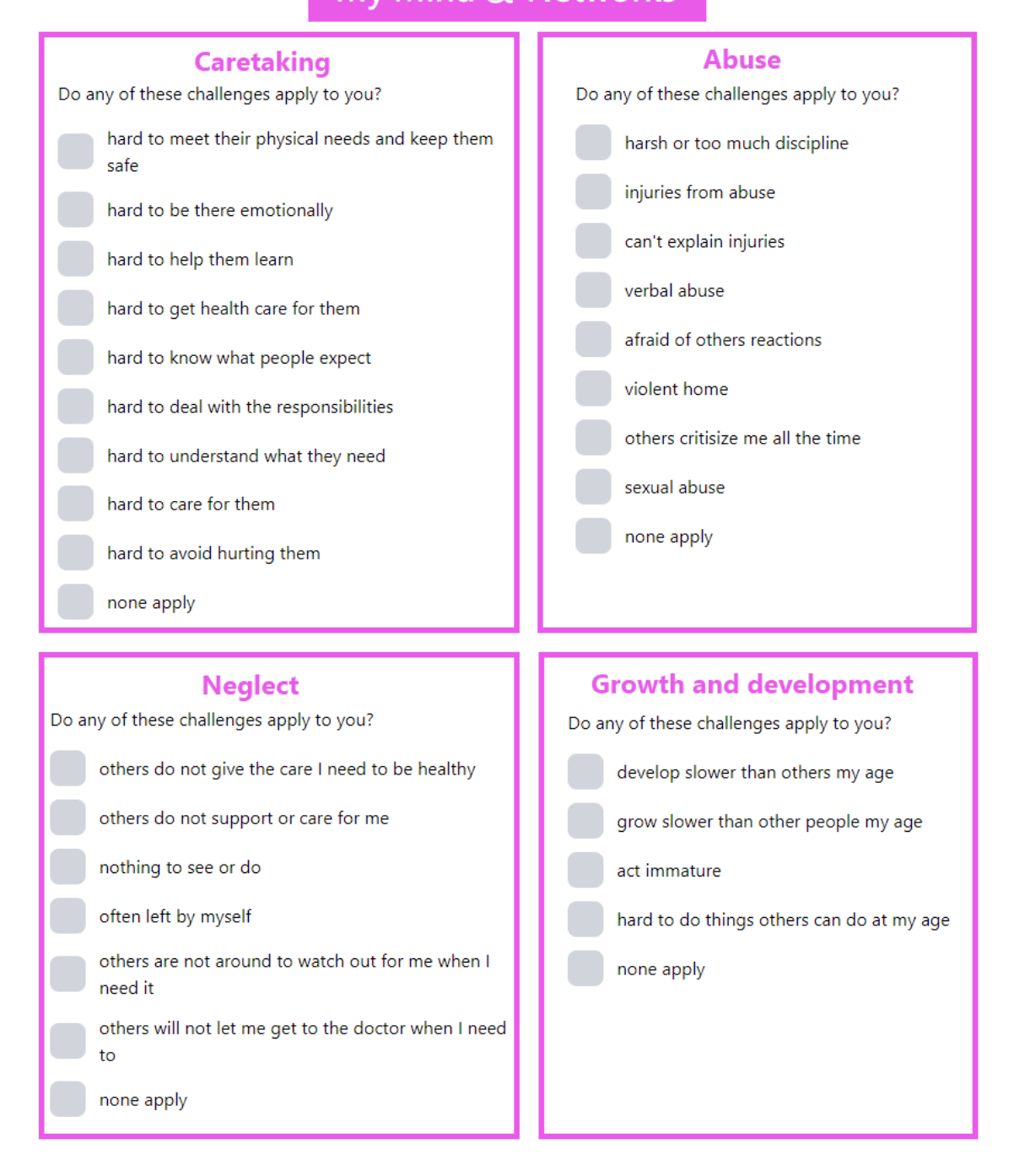

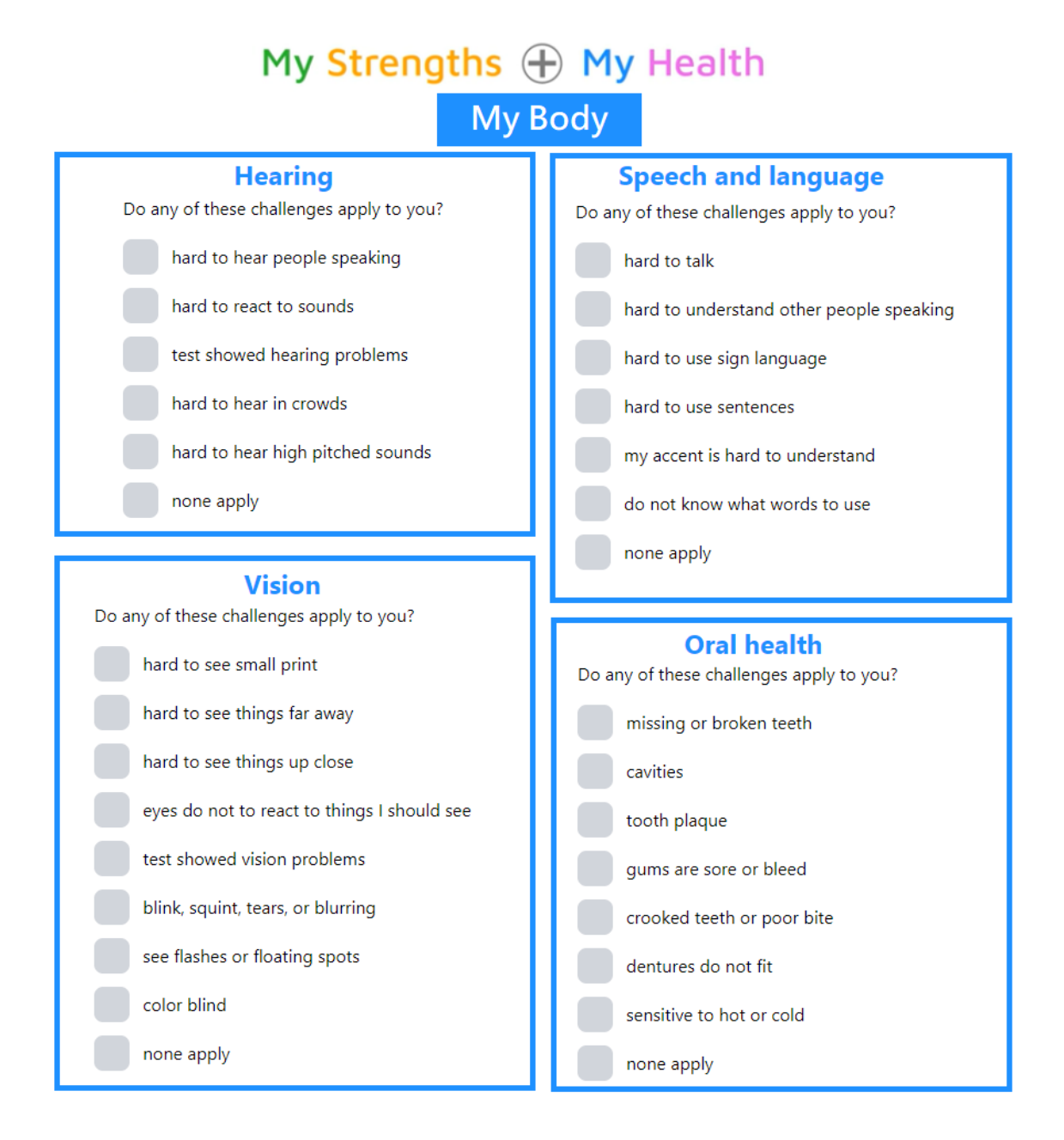

#### 212 ©2022 SBC - Soc. Bras. de Computação

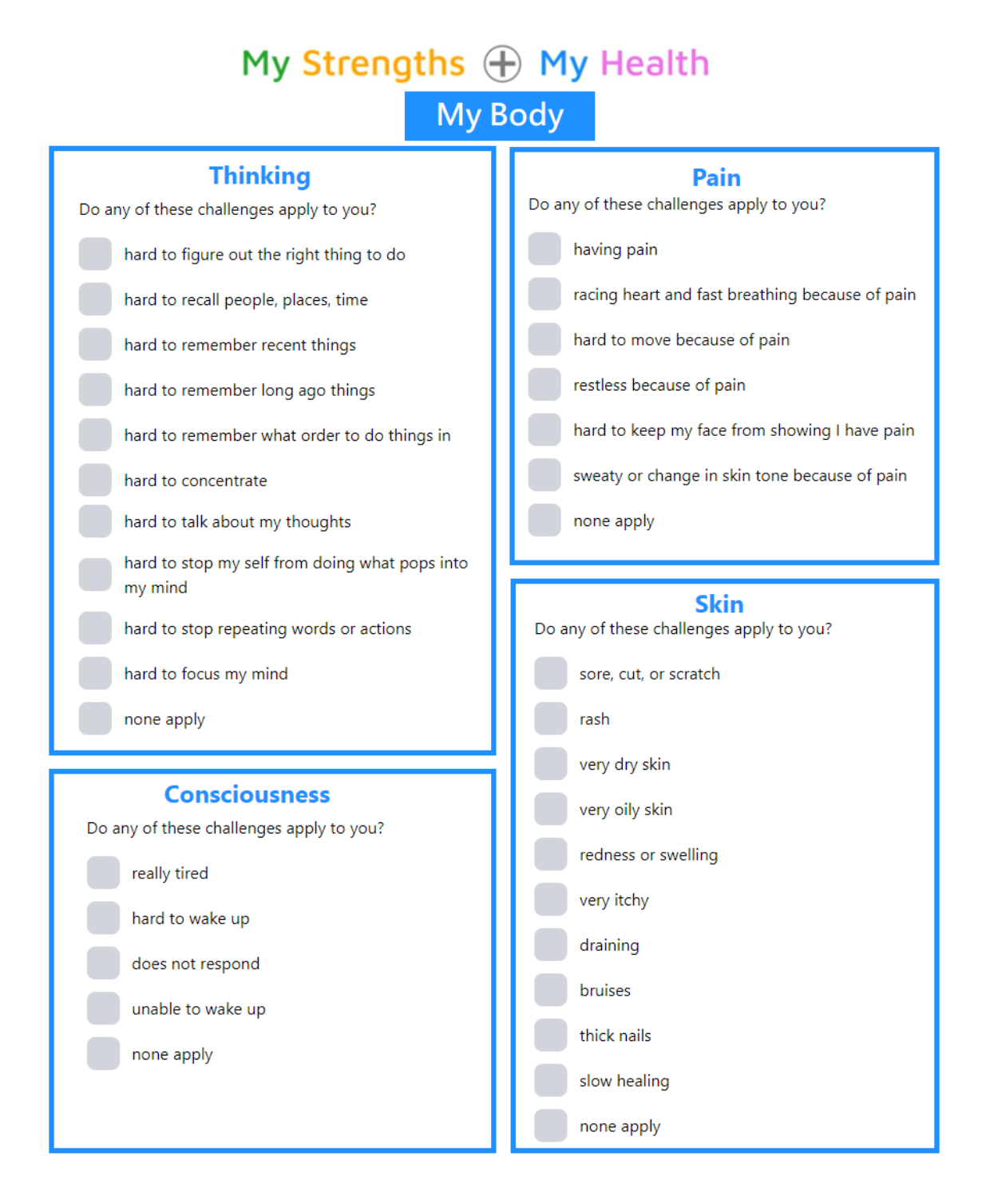

### My Strengths + My Health My Body

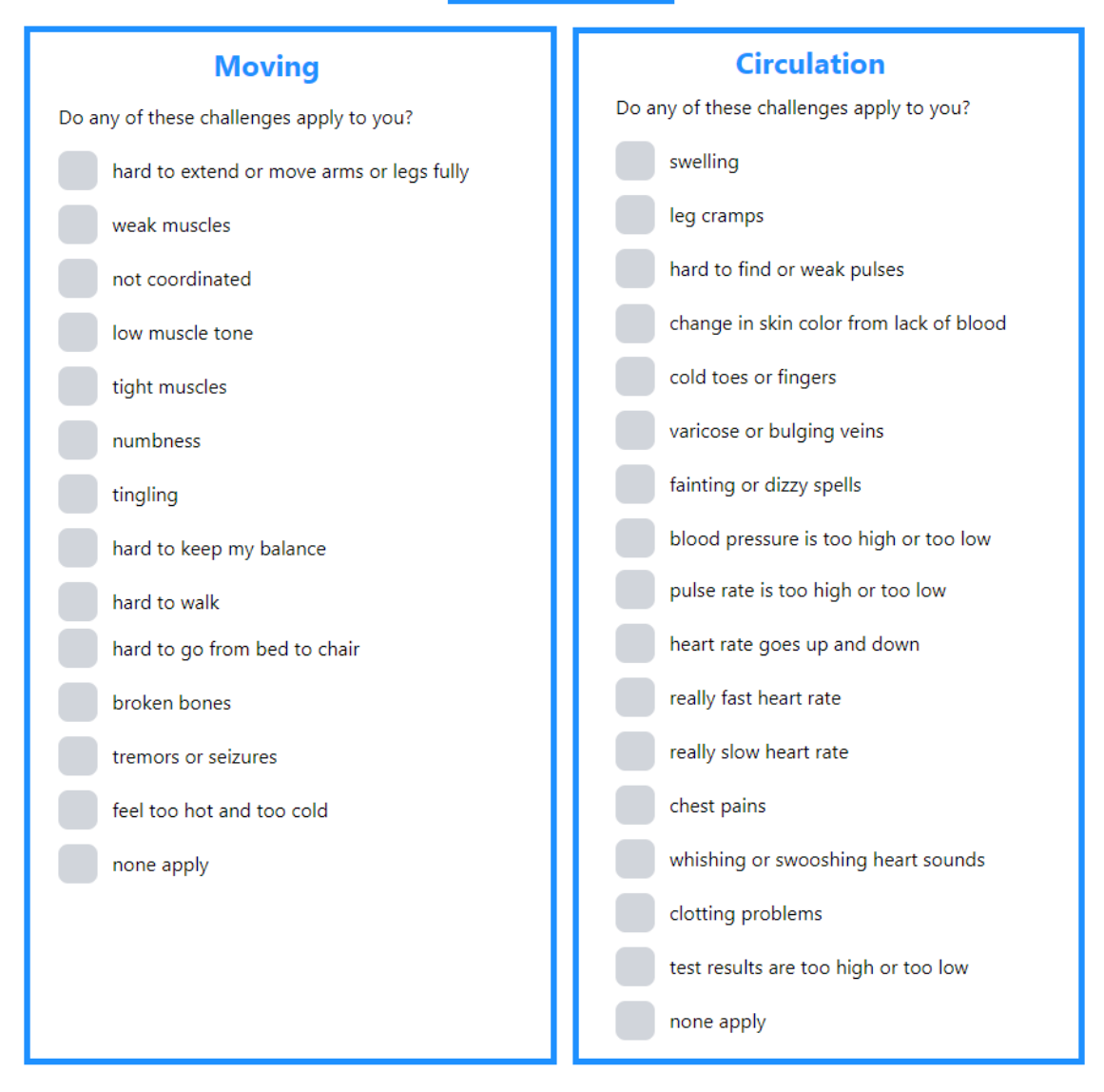

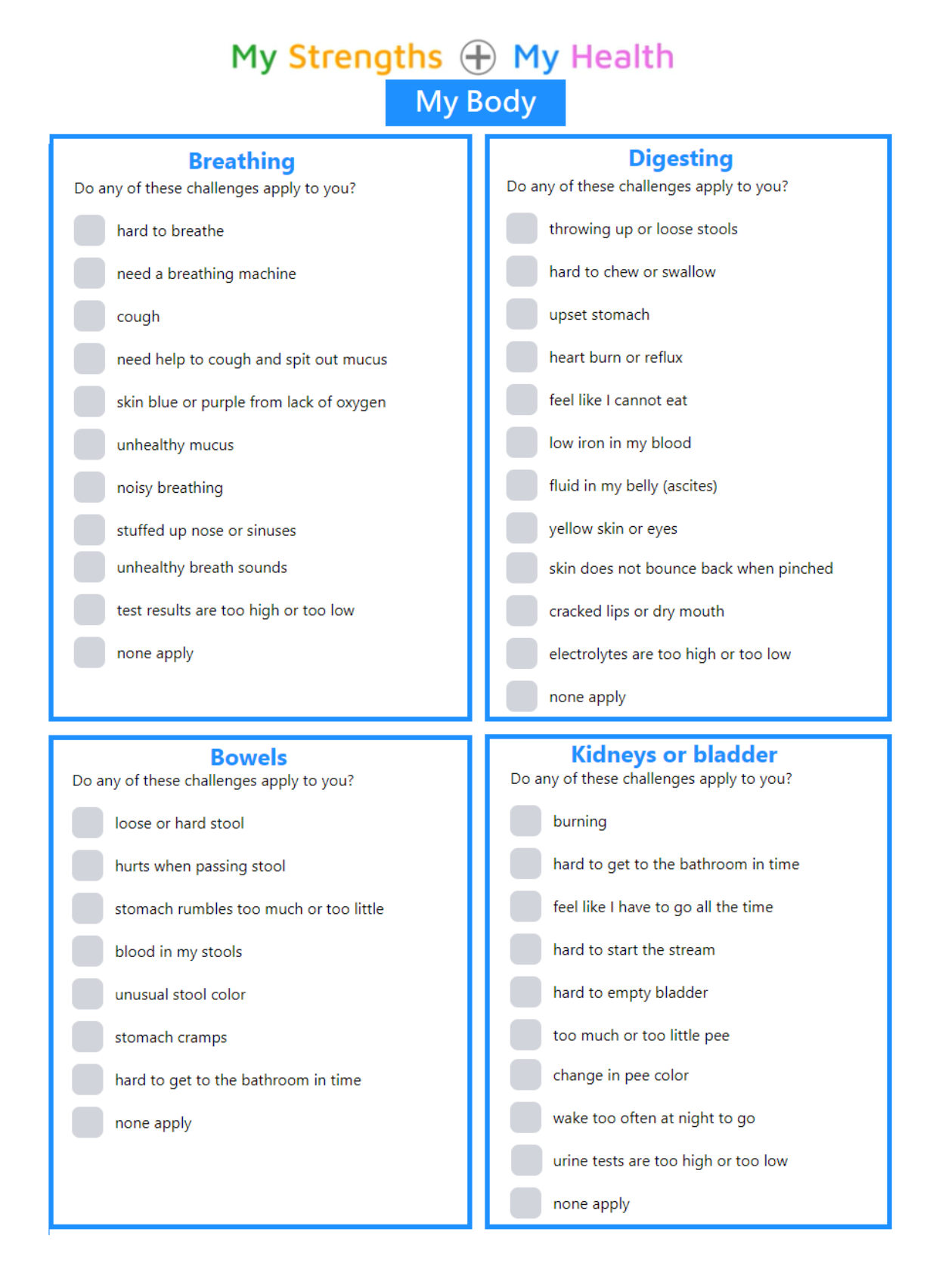

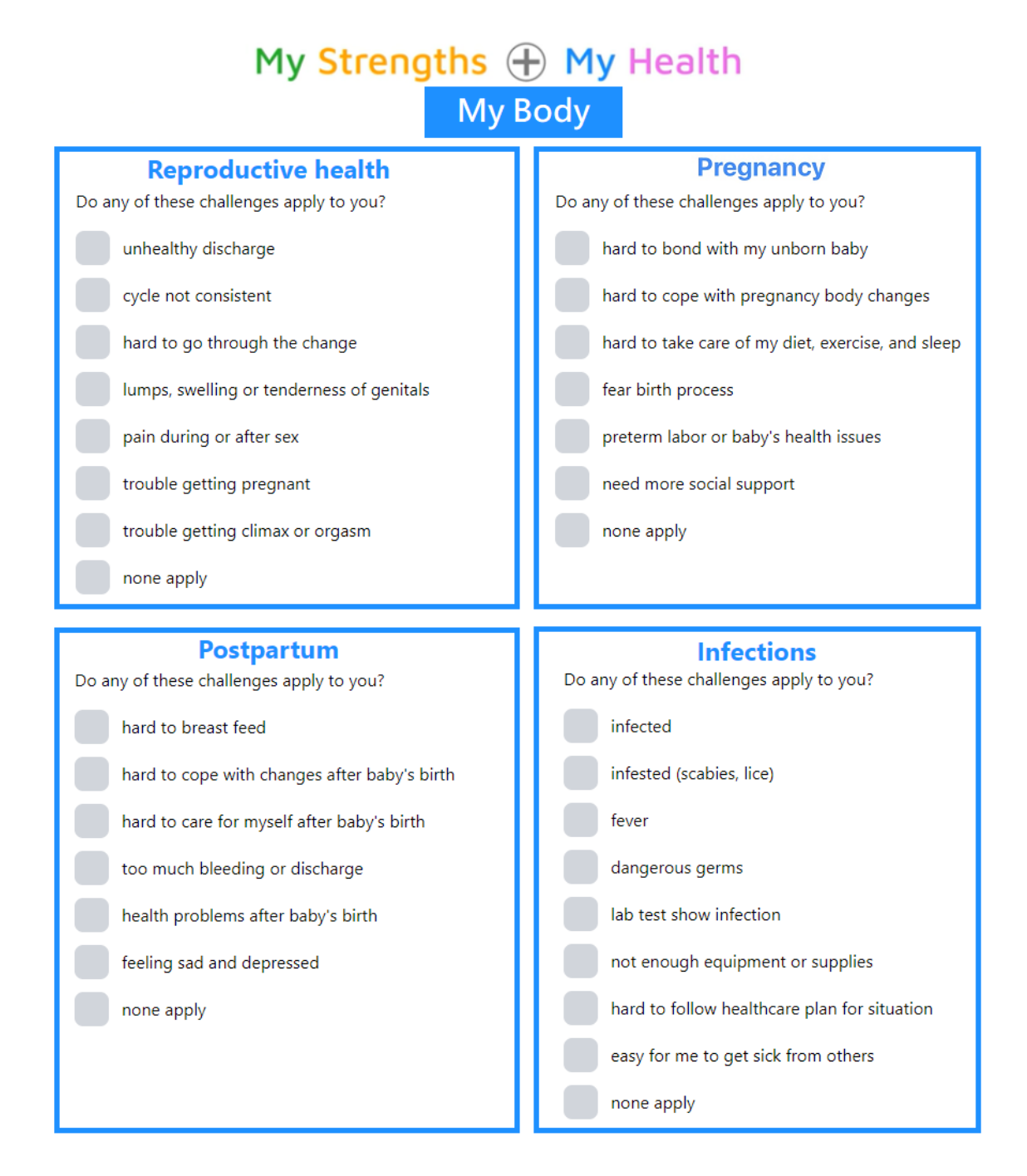

## My Strengths + My Health My Self-Care

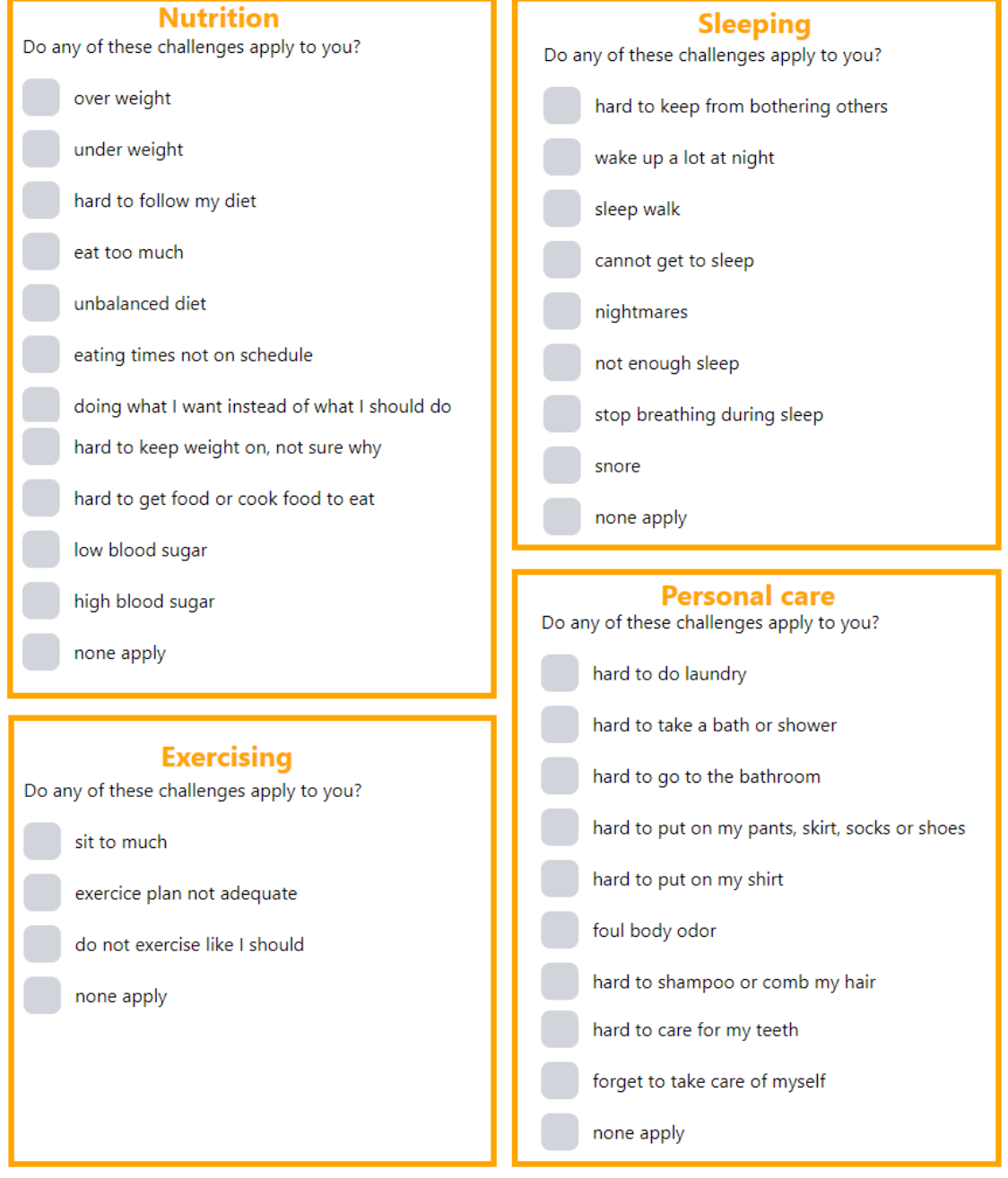

### My Strengths + My Health My Self-Care

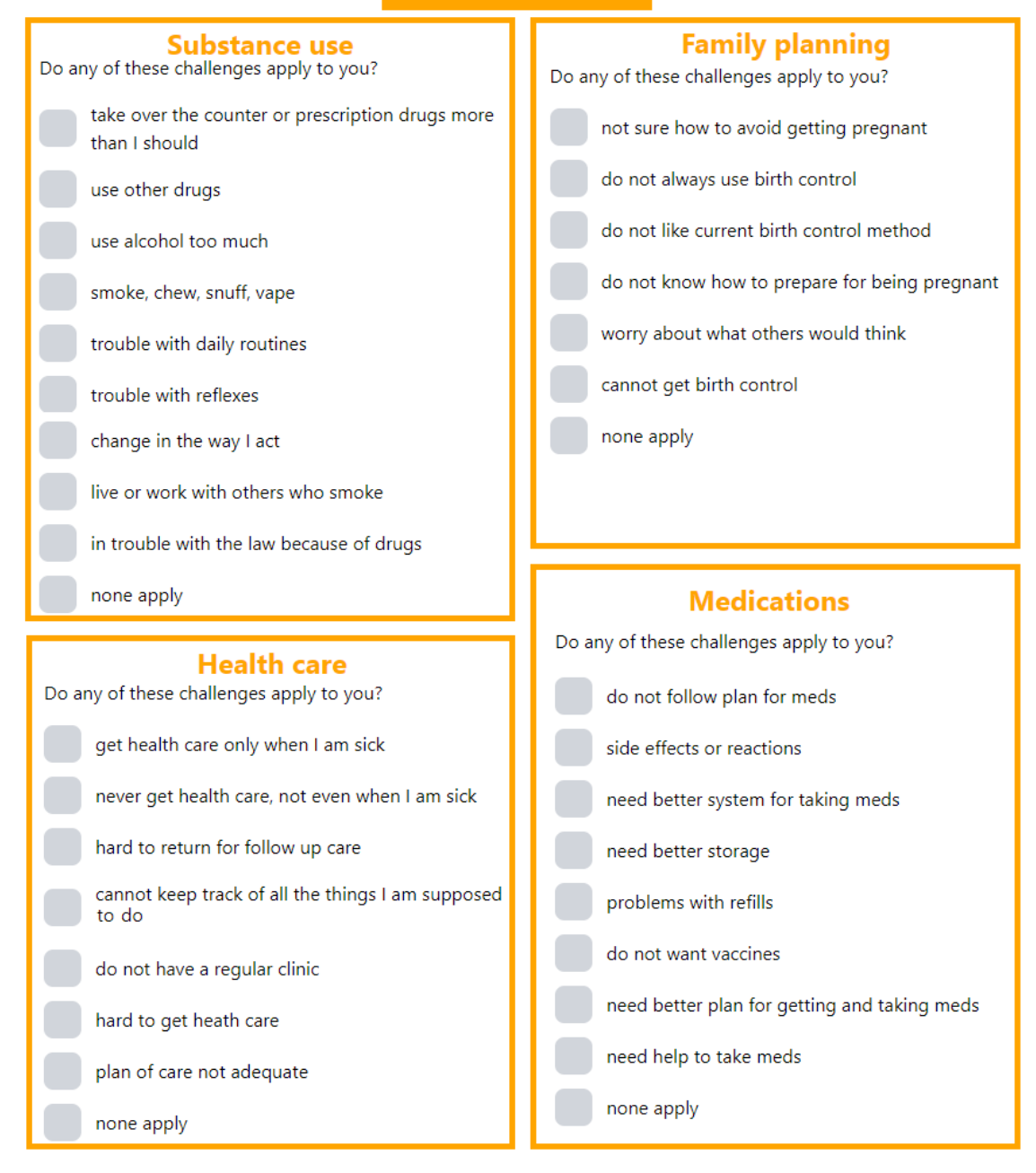

**Fonte: Adaptado de MSMH (2022).**

### **Capítulo**

**6**

# **Fenótipos no contexto da pesquisa observacional: OHDSI** *Phenotype Phebruary* **2022**

Maria Tereza Fernandes Abrahão (HIAE, OHDSI Latam), Pablo Jorge Madril (OHDSI Latam)

#### *Abstract*

*The Observational Health Data Sciences and Informatics (OHDSI) initiative has redefined the field of observational research into real-world healthcare evidence. This initiative standardizes the structure, content, and analytics by adopting a common data model (CDM-OMOP), standard vocabularies, and routines to generate reliable evidence. Phenotypes are the fundamental elements of the analysis and form a bridge with the standardized data. The reliability of the evidence generated derives from the quality of the phenotypes used in the definition of population cohorts. OHDSI held the Phenotype Phebruary 2022 event, enabling the construction of 28 phenotypes in 28 days. The objective of this chapter is to present the results of this collaborative network, the concepts involved, its influence on the generation of cohorts, and the process of result validation.*

#### *Resumo*

*A iniciativa Observational Health Data Sciences and Informatics (OHDSI) redefiniu o campo das pesquisas observacionais em dados de saúde do mundo real. Essa iniciativa prioriza um modelo de dados comum (CDM-OMOP), utilizando vocabulário e rotinas padronizadas para a geração de evidências confiáveis. Os fenótipos são os elementos fundamentais das análises e a ponte com os dados padronizados. A confiabilidade da evidência gerada deriva da qualidade dos fenótipos utilizados na definição das coortes populacionais. A OHDSI realizou o evento Phenotype Phebruary 2022, possibilitando a construção de 28 fenótipos em 28 dias. O objetivo deste capítulo é apresentar os resultados desta rede colaborativa, os conceitos envolvidos, sua influência na geração das coortes e o processo de validação de resultados.*

#### **5.1 Introdução**

Por mais de uma década, muitos defenderam a visão de um sistema de saúde ser "projetado para gerar e aplicar as melhores evidências para as escolhas colaborativas de saúde de cada paciente e provedor; para conduzir o processo de descoberta como uma consequência natural do atendimento ao paciente; e garantir inovação, qualidade, segurança e valor na área da saúde" [Olsen 2007]. Um componente principal dessa visão repousa na perspectiva de que os dados dos pacientes capturados durante a rotina do atendimento clínico, possam ser analisados para produzir evidências do mundo real que possam ser disseminadas por todo o sistema de saúde para informar a prática médica.

Em 2007, o *Institute of Medicine Roundtable on Evidence-Based Medicine*, emitiu um relatório que estabeleceu a meta que "Até o ano de 2020, 90% das decisões clínicas serão apoiadas por informações clínicas precisas, oportunas e atualizadas, e irá refletir a melhor evidência disponível" [Olsen 2007]. Embora várias frentes tenham obtido significativo progresso, ainda não estamos lá. Por quê? Em parte, porque a jornada dos dados no nível do paciente para evidências confiáveis é árdua. Não há um caminho único definido dos dados à evidência, e nenhum mapa que possa ajudar a navegar ao longo do caminho. Na verdade, não existe uma noção única de "dados", nem uma noção única de "evidência".

A *Observational Health Data Sciences and Informatics* (OHDSI) surgiu da na continuação do OMOP (*Observational Medical Outcomes Partnership*), que foi uma parceria público-privada estabelecida nos EUA para informar o uso apropriado de bancos de dados observacionais de saúde para estudar os efeitos de produtos médicos. O projeto de cinco anos desenvolveu novos métodos de pesquisa observacional e estabeleceu um laboratório de pesquisa observacional. Na conclusão deste projeto de cinco anos, os investigadores de pesquisa OMOP iniciaram o esforço OHDSI, e o laboratório de pesquisa mudou-se para a Fundação *Reagan-Udall* sob o Programa de Inovação em Desenvolvimento e Vigilância de Evidências Médicas<sup>1</sup>.

Uma peça central do projeto OMOP foi o desenvolvimento de um modelo de dados padronizados (*Common Data Model*) CDM-OMOP, que representa dados de saúde de diversas fontes de forma consistente e padronizada. CDM é um modelo de informação no qual a codificação e as relações entre os conceitos são especificadas de forma explícita e formal. A equipe OHDSI adotou e deu continuidade à manutenção deste modelo e seus serviços de vocabulário associados. A abordagem geral do OHDSI é criar uma rede aberta de detentores de dados observacionais configurados para o CDM-OMOP. Essa abordagem cria a oportunidade de implementar uma série de ferramentas existentes de exploração de dados e geração de evidências e participar de estudos mundiais e multicêntricos, pois qualquer consulta pode ser executada em qualquer local sem modificação.

<sup>1</sup> INEDS https://reaganudall.org/programs/research

Porém, para alcançarmos a geração de evidências em larga escala, temos que começar construindo uma base sólida. Os fenótipos são o elemento fundamental em todas as análises com dados do mundo real. São a ponte entre os dados padronizados do modelo comum (CDM-OMOP) e as análises padronizadas.

E como definir fenótipo? Segundo Hripcsak [Hripcsak 2018], o termo fenótipo pode ser aplicado às características do paciente inferidas a partir dos dados dos registros de prontuários eletrônicos (RES). Levando em conta a observação, estamos falando sobre algo que é observável em nossos dados observacionais, que inclui a noção de tempo na especificação do fenótipo, já que o estado de uma pessoa pode mudar. Os fenótipos são utilizados nas definições de coortes, um conjunto de pessoas que satisfazem um ou mais critérios de inclusão por um período, e em todos os estudos na rede OHDSI.

Não é possível falar em evidências de qualidade sem falar em qualidade de dados e nos principais atributos que definem a mesma, bem como, as formas de avaliála. Descrevemos aqui a definição, o processo de geração e avaliação dos fenótipos, apresentando as diversas ferramentas que a OHDSI disponibiliza para sustentar estes processos.

O capítulo está estruturado como se segue. Primeiro, a seção 5.1 oferece uma breve fundamentação sobre a iniciativa OHDSI, seus componentes e processos de geração de evidências. A seção 5.2 apresenta as definições de fenótipos e a seção 5.3 a definição de coortes. A seção 5.4 a criação de coortes na ferramenta Atlas, a seção 5.5 apresenta o PheValuator para a avaliação de fenótipos. A seção 5.6, os diagnósticos de coortes utilizando a ferramenta de Análise de Coorte, a seção 5.7 apresenta um resumo do evento Phenotype Phebruary 2022 e a biblioteca de fenótipos. A seção 5.8 apresenta as considerações finais e conclusões e a seção 5.9 as referências consultadas.

Na elaboração deste capítulo, seguiu-se o livro da OHDSI, *The book of OHDSI*, de domínio público, sob a licença *Creative Commons Zero v1.0 Universal,* (16/04/2020). O livro é um documento vivo, mantido pela comunidade por meio de ferramentas de desenvolvimento de código aberto e evolui continuamente. A versão online, disponível gratuitamente<sup>2</sup>, sempre representa a versão mais recente. O texto do livro foi traduzido e complementado na escrita deste capítulo. As figuras e tabelas que ilustram os estudos, foram adaptadas do livro e de apresentações dos tutoriais da OHDSI. Os exemplos foram elaborados a partir dos conhecimentos adquiridos pelos autores na participação em eventos OHDSI.

### **5.1.1 Uma breve história da OHDSI**

Fundada em 2014, a iniciativa OHDSI, redefiniu a área de pesquisa observacional em dados de saúde trazendo a possibilidade de realizar análises sistemáticas em grandes massas de dados (big data), provindas de diversas fontes, através da definição de um modelo comum de dados (*Common Data Model* - CDM-OMOP), de mecanismos para

<sup>2</sup> The book OHDSI http://book.ohdsi.org

tratamento de diferentes vocabulários, e da disponibilidade de um conjunto de ferramentas de software livre para análise dos mesmos. Esta iniciativa pode ser vista como uma comunidade de ciência aberta que busca ativamente a interoperabilidade e a reprodutibilidade na geração de evidências médicas. A OHDSI estabeleceu uma rede internacional de pesquisadores e bancos de dados observacionais de saúde com um centro de coordenação localizado na Universidade de Columbia. Atualmente, conta com centenas de pesquisadores em mais de 30 países e registros de saúde de cerca de 600 milhões de pacientes únicos de todo o mundo. Busca melhorar a saúde capacitando a comunidade para gerar de forma colaborativa e sistemática, evidências em larga escala que promovam melhores decisões e cuidados de saúde [Abrahão 2019].

Desde o início da comunidade OHDSI, o objetivo era estabelecer uma colaboração internacional com base em valores de ciência aberta, como o uso de software de código livre, disponibilidade pública de todos os materiais e geração e publicações de evidências médicas.

O termo 'ciência aberta' é usado desde os anos 90, mas ganhou força na década de 2010, no mesmo período de início do OHDSI. É importante salientar que a ciência aberta é uma mudança de cultura que ocorre mundialmente, sendo recomendada pela UNESCO [UNESCO 2021], a qual define Ciência Aberta como: "uma construção inclusiva que combina vários movimentos e práticas com o objetivo de tornar o conhecimento científico multilíngue disponível abertamente, acessível e reutilizável para todos, para aumentar as colaborações científicas e o compartilhamento de informações para o benefício da ciência e da sociedade, e para abrir os processos de criação de conhecimento científico, avaliação e comunicação aos atores sociais além da comunidade científica tradicional. Inclui todas as disciplinas científicas e aspectos de práticas acadêmicas, incluindo ciências básicas e aplicadas, ciências naturais e sociais e humanidades, e se baseia nos seguintes pilares principais: conhecimento científico aberto, infraestruturas de ciência aberta, comunicação científica, engajamento aberto de atores sociais e diálogo aberto com outros sistemas de conhecimento."

 A adesão dos pesquisadores às práticas de Ciência Aberta torna a pesquisa mais eficiente, confiável e criativa.

A partir de março de 2021 foi criado um grupo de trabalho, OHDSI LATAM, para reunir os países latino-americanos no esforço de divulgação da iniciativa OHDSI, sendo os autores representantes pelo Brasil nas reuniões mensais. Neste grupo, além de divulgar o estado da arte em pesquisa observacional em cada um dos países, se discutem as necessidades dos membros em relação a vocabulários, mecanismos para geração e preenchimento do modelo CDM-OMOP e propostas de estudos de interesse comum.

#### **5.1.2 Componentes da OHDSI**

A OHDSI disponibiliza uma ampla gama de ferramentas de código aberto para dar suporte a vários delineamentos de projetos em análise de dados observacionais no nível do paciente. O que essas ferramentas têm em comum é que todas podem interagir com

um ou mais bancos de dados estruturados no modelo CDM-OMOP. Além disso, essas ferramentas padronizam as análises para vários casos de uso facilitando a execução e melhorando a reprodutibilidade e a transparência. Por exemplo, existem muitas maneiras de calcular uma taxa de incidência. As ferramentas OHDSI permitem especificá-las com algumas opções, e qualquer pessoa que fizer essas mesmas escolhas calcula as taxas de incidência da mesma maneira.

Os componentes:

- Modelo comum de dados: CDM-OMOP
- Vocabulários Padronizados
- Ferramentas para preparação do CDM, bibliotecas para análises estatísticas e definição de estudos

O conjunto de ferramentas disponibilizadas pela OHDSI auxiliam a preparação da base no modelo CDM-OMOP, na validação do processo de mapeamento, na verificação da qualidade dos dados que compõem o CDM, na elaboração e análise dos diferentes tipos de estudos, facilitando a exploração dos dados e a geração de evidências. Podemos citar:

- Ferramentas para geração do banco CDM-OMOP
	- ETL: White Rabbit, Rabbit-In-A-Hat<sup>3</sup>
	- Vocabulários: Athena<sup>4</sup>/Usagi<sup>5</sup>
	- $\circ$  Qualidade: Achilles<sup>6</sup> e Data Quality Dashboard (DQD)<sup>7</sup>
- Ferramentas de análise
	- $\circ$  Geração de Coortes/estudos Atlas<sup>8</sup>
	- Análises estatísticas: HADES<sup>9</sup>

#### **5.1.3 O caminho da geração de evidências**

Se pensarmos em um processo padronizado para disseminação e geração de evidências, poderíamos pensar sobre os seguintes passos:

- Em primeiro lugar, temos uma pergunta?
	- Precisamos descobrir o quanto a pergunta clínica é importante para os pacientes,

e a partir deste ponto, fazer uma revisão do que já se conhece e para o qual existe evidência.

- Esta pergunta já foi formulada anteriormente?
- Quais são as deficiências das respostas conhecidas?

<sup>3</sup> White Rabbit, Rabbit-In-A-Hat http://ohdsi.github.io/WhiteRabbit/index.html

<sup>4</sup> ATHENA http://athena.ohdsi.org

<sup>5</sup> Usagi http://ohdsi.github.io/Usagi/

<sup>6</sup> ACHILLES http://www.ohdsi.org/web/achilles

<sup>7</sup> DQD https://ohdsi.github.io/DataQualityDashboard/articles/DataQualityDashboard.html

<sup>8</sup> Atlas https://github.com/OHDSI/Atlas/wiki/Atlas-Setup-Guide

<sup>9</sup> HADES https://github.com/OHDSI/Hades

Neste ponto publicamos um protocolo onde se descreve qual é o delineamento do estudo, especifica quais são todas as escolhas feitas a fim de responder à pergunta de pesquisa e o que vai ser feito para gerar evidência.

Podemos, então, seguir com a execução do estudo, o que significa implementar exatamente o que está escrito no protocolo. Se ele está escrito corretamente, a execução não deve ser mais do que acompanhar o conjunto de instruções. O próximo passo será avaliar, uma vez que o projeto do estudo foi implementado e que começamos a ter resultados.

- O quanto posso confiar nos resultados?
- Como OHDSI está ajudando neste processo?

Como comunidade queremos levantar perguntas que sejam realmente importantes. Quando falamos de revisar a evidência, temos uma ferramenta de rotulagem literária de relatórios, LAERTES<sup>10</sup>, para achar controles positivos e negativos.

Várias ferramentas sustentam o delineamento do estudo (Atlas) e a execução é feita pelas bibliotecas de métodos (HADES).

A síntese é uma das melhores oportunidades de funcionar como comunidade dado que nos permite realizar a análise não apenas na nossa base, mas em toda a rede. A Figura 5.1 apresenta o processo de criação e disseminação de evidências adotado na OHDSI.

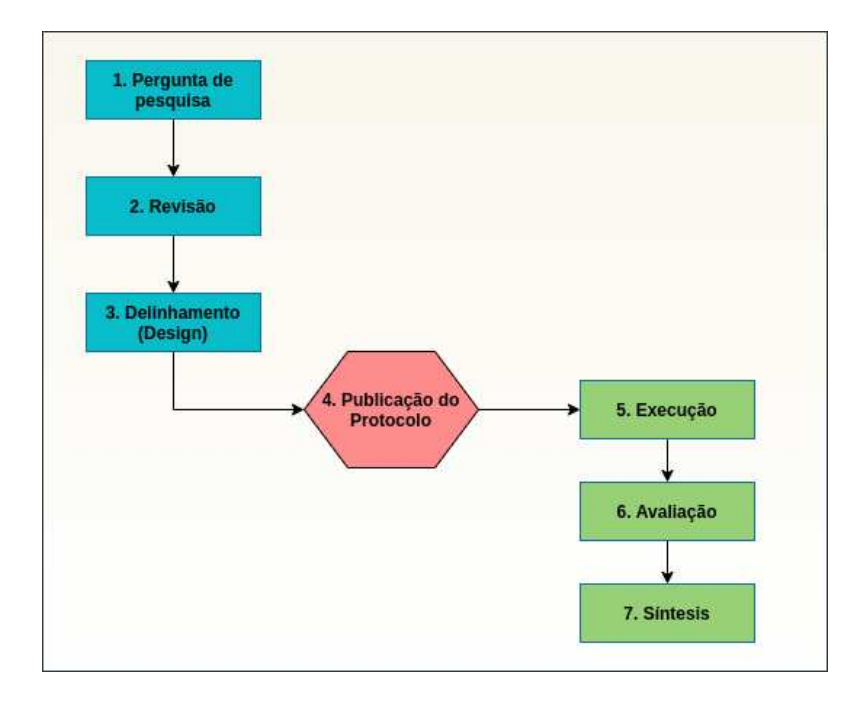

**Figura 5.1 Processo padrão de criação e disseminação de evidências<sup>11</sup>**

<sup>10</sup> LAERTES https://www.ohdsi.org/web/wiki/doku.php?id=documentation:software:laertes

<sup>11</sup> Fonte: https://www.ohdsi.org/wp-content/uploads/2016/09/PLP-Study-Designer-Track.pdf

#### **5.1.4 Resultados da OHDSI**

O objetivo da Rede de Pesquisa OHDSI é reduzir a barreira para realizar pesquisas colaborativas em larga escala usando dados observacionais e gerar evidências de alta qualidade por meio de revisão por pares em todo o projeto, execução e análise dos dados do estudo. Os proprietários das bases disponibilizam os dados em troca de algoritmos e ferramentas e a capacidade de postar consultas na rede. A OHDSI disponibiliza um processo para o desenvolvimento e execução de estudos de pesquisa que inclui proposta de um colaborador, revisão pela comunidade e promoção a projeto ativo. As propostas iniciais geralmente incluem um protocolo básico, com objetivo, justificativa, população-alvo e código-fonte inicial. Uma vez postado no Fórum de Pesquisa OHDSI<sup>12</sup>, o projeto proposto será revisado por outros colaboradores para determinar o nível de interesse, bem como para gerar sugestões de modificação no detalhamento, fenótipos alvo ou métodos analíticos. Projetos que geram interesse de vários sites e produzem um protocolo completo e códigos testados, são promovidos a um projeto ativo. Todos os membros da comunidade são convidados a executar as análises em seu conjunto de dados local e retornar os resultados (anonimizados, agregados) centralmente. As análises em vários locais contam com a padronização do CDM-OMOP, dos domínios de dados para terminologias comuns, como SNOMED para diagnósticos, RxNorm para ingredientes de medicamentos e LOINC para resultados laboratoriais. A escolha de terminologias padrão não limita quem pode participar dos estudos. A OHDSI disponibiliza ferramentas para traduzir as terminologias de uso local para o padrão. Após um período definido, a submissão dos resultados é encerrada e os dados são analisados e apresentados à comunidade. Com base nesses achados, resultam publicações e estudos de acompanhamento.

O CDM-OMOP demonstrou anteriormente que bancos de dados de diferentes fontes podem fornecer respostas muito diferentes. Uma agregação cega dos resultados pode aumentar a variância devido à heterogeneidade em vez de diminuí-la devido ao tamanho da amostra. Portanto, dependendo da questão de pesquisa e dos locais participantes, os resultados coletados podem ser simplesmente relatados sem agregação, resumidos ou, se for demonstrada homogeneidade suficiente, agregados.

A OHDSI está implementando essa colaboração internacionalmente, aproveitando a experiência do CDM-OMOP para pesquisa observacional. A existência de vários bancos de dados que usam o CDM-OMOP, demonstra que uma conversão mundial de dados clínicos é de fato viável. O sucesso no desenvolvimento de algoritmos, distribuição de software e geração de evidências aponta para um potencial futuro em que estudos observacionais informarão a prática clínica, fornecendo evidências baseadas em dados do mundo real, usando a quantidade sem precedentes de informações de pacientes disponíveis e o uso de sistemas computadorizados para processar os dados.

<sup>12</sup> http://forums.ohdsi.org/

Esta jornada na busca de evidências começa com os dados brutos passando pela conversão para o CDM-OMOP, aplicação das análises e geração das evidências que são disponibilizadas livremente para a comunidade. Esta abordagem que a OHDSI como rede distribuída de centros de dados utiliza obteve sucesso no seu objetivo de gerar evidências. A Figura 5.2, já muito conhecida e disponível no livro da OHDSI, apresenta este modelo:

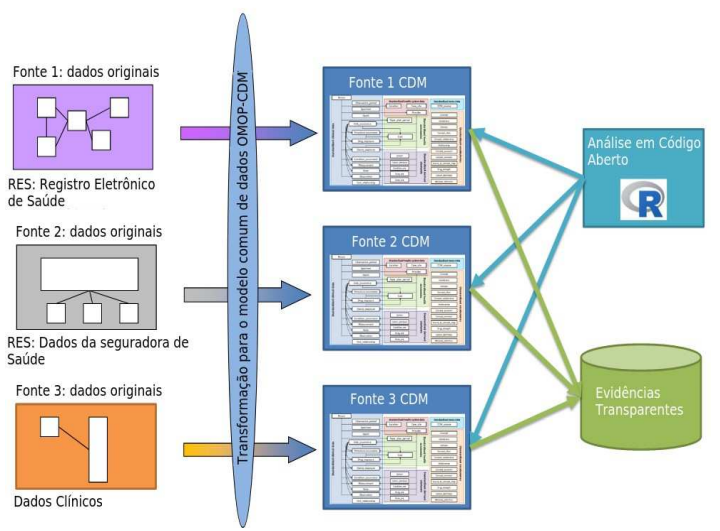

**Figura 5.2 Resumo funcional<sup>13</sup>**

Inúmeros estudos já foram implementados na rede OHDSI e estão publicados em periódicos de ampla divulgação, gerando evidências importantes na condução da prática clínica. A Figura 5.3 ilustra a jornada para a publicação de resultados de impacto internacional.

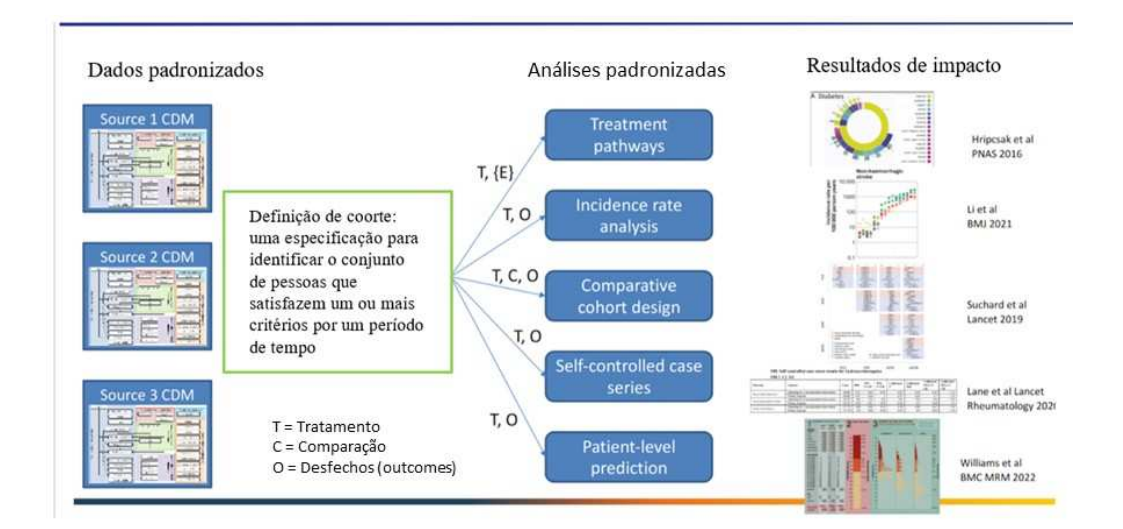

<sup>13</sup>https://www.ema.europa.eu/en/documents/presentation/presentation-session-2-overview-omopcommon-data-model-peter-rijnbeek\_en.pdf

#### **Figura 5.3 A jornada para a evidência<sup>14</sup>**

O que podemos observar na Figura 5.3, é que o modelo de abordagem da OHDSI está baseado na padronização de dados e isso possibilitou a oportunidade de padronizar as análises tendo como consequência, gerar resultados impactantes.

Desenvolvemos análises padronizadas para históricos de tratamentos, onde o artigo "*Characterizing Treatment Pathways at Scale Using the OHDSI Network*" [Hripcsak 2016] mostra a importância de um dos primeiros estudos feitos na rede OHDSI.

Desenvolvemos análises padronizadas para caracterização de taxas de incidência que resultou no trabalho "*Characterising the Background Incidence Rates of Adverse Events of Special Interest for Covid-19 Vaccines in Eight Countries: Multinational Network Cohort Study*" [Li 2021], publicado na BMJ para apoiar as vacinas para a COVID-19, calculando as taxas de antecedentes de eventos adversos. Estes são casos de sucesso no uso dos algoritmos padronizados de caracterização.

Vemos o uso de delineamentos de estudos comparativos de coorte como uma ferramenta de estimativa de efeito no nível populacional com resultados de impacto como o trabalho de Marc Suchard "*Comprehensive Comparative Effectiveness and Safety of First-Line Antihypertensive Drug Classes: A Systematic, Multinational, Large-Scale Analysis*" [Suchard 2019], publicado no Lancet, sobre hipertensão.

Temos também outros usos de estimativas de efeito a nível populacional como estudos delineados como séries de casos de autocontrole publicados na *Lancet Rheumatology* "*Risk of Hydroxychloroquine Alone and in Combination with Azithromycin in the Treatment of Rheumatoid Arthritis: A Multinational, Retrospective Study*" [Lane 2020], onde destacamos o risco da hidroxicloroquina que foi fundamental em algumas das primeiras tomadas de decisão durante a pandemia. Estes são bons exemplos de ferramentas de estimativa de nível populacional aplicadas no mundo real gerando evidências confiáveis.

 No nível de previsão a nível de paciente, temos a recente publicação "*Seek COVER: using a disease proxy to rapidly develop and validate a personalized risk calculator for COVID-19 outcomes in an international network*" [Williams 2022].

Todos estes resultados, tão diversos e importantes, do uso de diferentes tipos de delineamentos de análise tem algo em comum, que normalmente passa despercebido e menosprezado, que é a definição da coorte.

A definição de coorte é uma especificação para identificar um conjunto de pessoas que satisfazem um ou mais critérios por um período. E para cada uma dessas análises padronizadas que geram resultados impactantes, as entradas são as definições de coortes de alta qualidade.

Como comunidade, percebemos que este é um problema importante, mas não disponibilizamos tempo, esforço e ênfase suficiente, neste elemento fundamental. Foi isto que definiu um esforço concentrado, com a conscientização da comunidade, numa abordagem mais sistemática para a geração de evidências e na construção de um sistema

<sup>14</sup> Fonte: https://www.ohdsi.org/wp-content/uploads/2022/02/PhenotypePhebruary-1feb2022.pdf

de alta qualidade, sendo os fenótipos a primeira entrada necessária. Portanto, os fenótipos são essenciais para este processo geral e, portanto, precisamos realmente colocar a mesma quantidade de rigor e energia nesta atividade.

#### **5.1.5 Processo de criação de evidências confiáveis**

As novas ferramentas que estamos desenvolvendo e a enorme disponibilidade de dados que existe atualmente, está gerando uma pressão para ter um sistema mais eficiente de geração de evidências confiáveis, que no lugar de estar gerando de um passo por vez, passe a ser um processo escalável criando passos de alta qualidade ao longo de toda a cadeia de geração, desde a validação da qualidade dos dados, a validação da qualidade dos fenótipos até a validação da confiabilidade dos resultados da análise. A Figura 5.4 apresenta graficamente este sistema. É justamente nesta conjuntura crítica do desenvolvimento de fenótipos que a comunidade de pesquisa em geral ainda está amadurecendo. Sabemos que muita da pesquisa atual está baseada em fenótipos que possuem um erro de medição substancial, mas não conseguimos ainda incorporar corretamente o erro de medição na análise. Estes são desafios que temos que superar para poder ter o sistema de geração de evidências de qualidade e capacidade que almejamos.

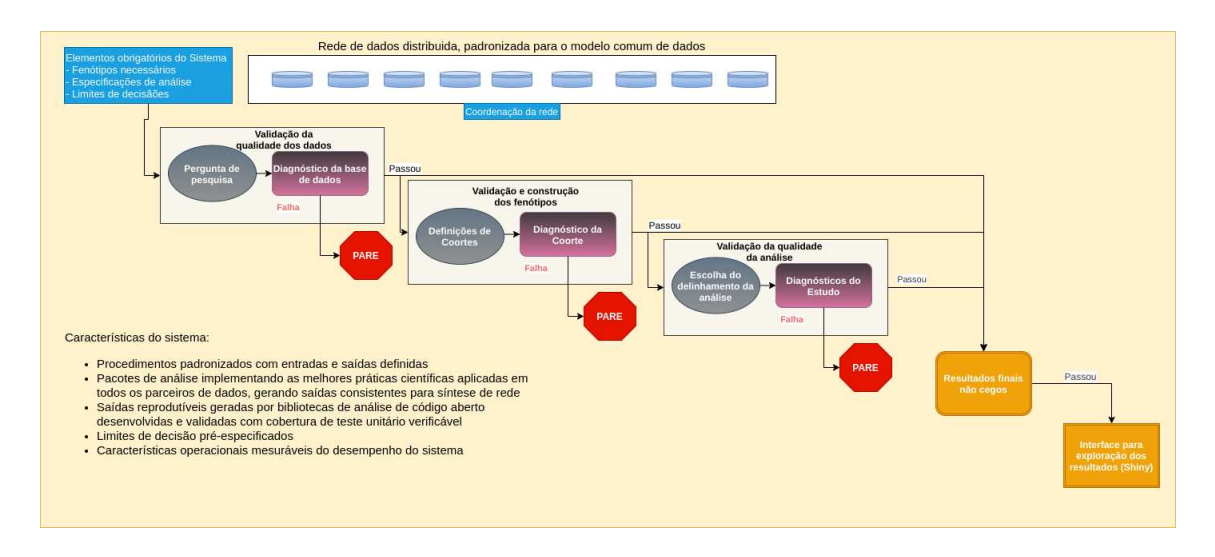

**Figura 5.4 Fluxo de criação de evidências<sup>15</sup>**

#### **5.1.6 Onde achar: principais referências**

As informações a respeito dos componentes da OHDSI podem ser classificadas em:

- $\triangleright$  Informações gerais: http://www.ohdsi.org É o site principal;
- ➢ Código e instalações: https://github.com/OHDSI/ Aqui está disponibilizado o código fonte de todas as ferramentas. Em particular destacamos: *Common Data*

<sup>15</sup> Fonte: https://www.ohdsi.org/wp-content/uploads/2022/02/PhenotypePhebruary-1feb2022.pdf

*Model* (https://github.com/OHDSI/CommonDataModel), com a definição completa do modelo e as implementações para os diversos bancos suportados;

- ➢ Tutoriais e vídeos: Procure no Google por YouTube OHDSI (https://www.google.com/search?q=youtube+ohdsi), existe muita documentação e tutoriais em vídeo dos eventos anuais do grupo;
- ➢ Fórum: Para resolver dúvidas mais frequentes, consulte (http://forums.ohdsi.org/).

#### **5.2 Definições de fenótipos**

Fenótipo é o termo criado pelo pesquisador dinamarquês Wilhelm L. Johannsen [Johannsen 1909] e representa as características (parâmetros) que definem um indivíduo, sejam elas morfológicas, fisiológicas ou comportamentais.

Dentro da OHDSI se adota a seguinte definição de fenótipo, ditada por George Hripcsak [Hripcsak 2018]:

"Um fenótipo é uma especificação de um estado observável e potencialmente mutável de um organismo, distinto do genótipo, que é derivado da composição genética de um organismo. O termo fenótipo pode ser aplicado às características do paciente inferidas a partir dos dados do prontuário eletrônico (RES). O objetivo é extrair conclusões a respeito de um determinado conceito de interesse com base nos dados brutos do prontuário, ou dados de seguro saúde, ou quaisquer outros dados clínicos relevantes."

Por exemplo, se o conceito é "paciente diabético", quais são os dados brutos, extraídos do prontuário do paciente, que definem e suportam este conceito?

Algoritmos de fenótipos são algoritmos que podem ser criados para identificar ou caracterizar fenótipos. Podem ser gerados por especialistas da área, engenheiros de conhecimento ou através de diversas formas de aprendizado de máquina, como aprendizado ativo, aprendizado profundo e outros, para gerar novas representações de dados.

**5.2.1 O que são os fenótipos e o seu papel na pesquisa observacional**

A seguir ressaltamos alguns pontos nesta definição de fenótipo, essenciais para a pesquisa observacional.

Falamos de coisas que são observáveis, e vamos observar dados de pacientes baseados em quaisquer dados que tenhamos disponíveis no modelo comum de dados CDM-OMOP. São estas observações que serão usadas para encontrar pacientes.

Ressaltamos o estado potencialmente mutável do organismo. Uma pessoa inicialmente pode não ter diabetes, desenvolver diabetes e com exercícios e cuidados pode chegar num ponto no qual não pode mais ser classificado como diabético. Esta noção de ter um estado potencialmente mutável, significa que uma coorte ou fenótipo é algo que realmente muda com o tempo, que um indivíduo pode fazer parte de um fenótipo num determinado momento e deixar de fazer parte dele num outro momento.

Enfatizamos a diferença entre fenótipo e algoritmo de fenótipo. O fenótipo é a ideia clínica que existe a respeito do que se quer estudar. Não é algo que está definido em código para ser aplicado diretamente na base de dados, é uma ideia definida abstratamente. Se falo de pessoas com diabetes, temos uma ideia clínica do que isso significa, e o que foi descoberto na OHDSI e debatido ativamente nos fóruns, é que as pessoas têm interpretações diferentes a respeito do que uma doença significa. Este é um dos problemas fundamentais a que somos desafiados. Se falo de diabetes, estou me referindo a pessoas com um diagnóstico clínico de diabetes? Ou a pessoas com resultado de hemoglobina A1c maior que 6.5? Ou pessoas que são suspeitas de ter diabetes por causa de terem uma prescrição de metformina dada por um médico?

Estas são diferentes interpretações a respeito do que é ou não é a diabetes. Nenhuma delas está certa ou errada, são apenas diferentes, mesmo assim, usamos a linguagem como uma forma de descrever ideias abstratas e falamos de "pessoas com diabetes".

O importante é que o fenótipo é aquele estado observável que estamos tentando representar. Nos interessa ser o mais preciso possível na descrição clínica da ideia que queremos estudar, porque iremos traduzir esta ideia clínica em uma definição que possa ser aplicada numa base de dados para identificar pessoas. Esta definição é o algoritmo do fenótipo, a definição da coorte.

Esta definição de coorte agora não mais é uma definição clínica abstrata de algo, agora é uma definição operacional a respeito de quais observações vou procurar na base de dados para identificar pessoas que espero sejam consistentes com a descrição clínica inicial.

Para chegar nesta definição, existem diversos passos de tradução e em cada passo de tradução posso perder informação. É necessário descrever e articular exatamente o que se tem em mente a respeito da ideia clínica porque ela é o ponto de partida para pensar como vamos achar os pacientes que se encaixam nessa seleção, procurando nos dados e identificando as observações.

O fenótipo, no que se refere à pesquisa observacional, é um conjunto acordado de instruções codificadas que é a melhor aproximação para encontrar membros de uma coorte dentro dos dados de saúde.

O conjunto de instruções para identificação do paciente pode ser: 1) uma expressão de conceitos e regras de consulta (heurística) ou 2) um modelo preditivo (probabilístico). Este conjunto de instruções é independente da fonte de dados, porém, o seu desempenho depende da fonte de dados subjacente e deve ser avaliado em termos da mesma.

#### **Conjunto de Conceitos vs Fenótipo vs Coorte**

Muitas vezes confundimos um conjunto de códigos, sejam de doenças, exames ou procedimentos, com a definição de um fenótipo ou um fenótipo com uma coorte. A Tabela 5.1 mostra a diferença entre os termos.

| Termos                                      | Descrição                                                                                                    |
|---------------------------------------------|----------------------------------------------------------------------------------------------------|
| Conjunto de conceitos (Concept Set)         | Lista de códigos que define uma característica de<br>interesse                                                                                                    |
| Fenótipo (Phenotype ou Phenotype Algorithm) | Conjunto(s) de Conceitos + Algoritmo de seleção                                                                                                    |
| Coorte (Cohort)                             | Fenótipo instanciado sobre um banco de dados<br>específico. O conjunto concreto de pessoas<br>identificado, em um banco de dados em particular,<br>pela aplicação do fenótipo |

**Tabela 5.1 Definição de termos**

#### **5.2.2 A abordagem da OHDSI aos fenótipos**

A abordagem da OHDSI para a construção de fenótipos está baseada em três princípios básicos:

- Elaboração consciente
- Implementação padronizada
- Avaliação reprodutível

Elaboração consciente:

Uma elaboração consciente leva em conta dois pontos principais. Primeiro precisamos definir quais serão os domínios que vamos utilizar para achar os nossos pacientes. Isto é, em quais domínios se manifesta melhor o evento inicial que determina a entrada na corte de um paciente. Pode ser um diagnóstico, ou a primeira prescrição de um medicamento, ou qualquer outro indicador dos outros domínios.

O importante é que a seleção do evento inicial tem efeito direto no desempenho de nosso fenótipo. Na fenotipagem baseada em regras, podemos ter muitas regras, porém o evento inicial é o determinante, por exemplo, de um diagnóstico de diabetes. Preciso satisfazer o evento inicial para poder aplicar o resto das regras, além disto, é a ocorrência do evento inicial que determina a data de indexação.

O segundo ponto é qual a abordagem que queremos ter em função da seleção de pacientes. Queremos todos, ou a maior quantidade possível, dos pacientes elegíveis? Ou queremos apenas ficar com aqueles nos quais temos maior certeza de pertencerem à corte? A Figura 5.5 ilustra graficamente as várias situações que podemos encontrar.

Precisamos achar um balanceamento entre ter uma definição mais restrita que nos transmita confiança no paciente selecionado e que mesmo assim nos permita recuperar uma quantidade suficiente de pacientes.

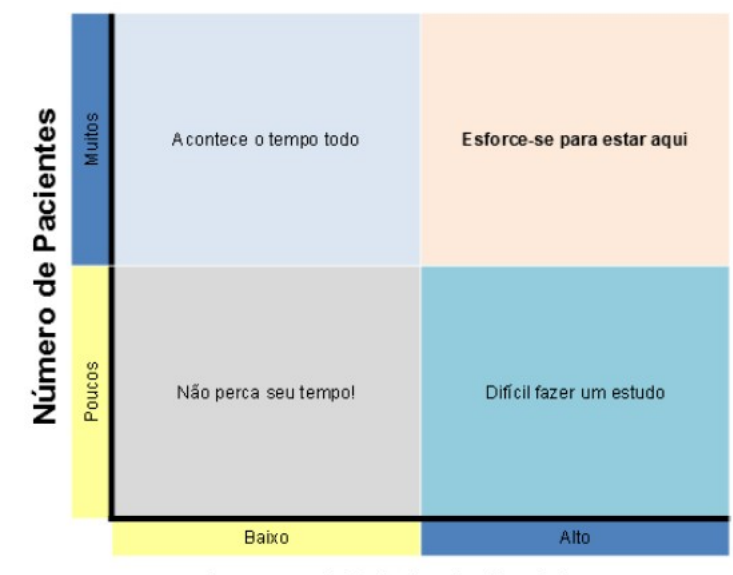

Rigor na definição do fenótipo

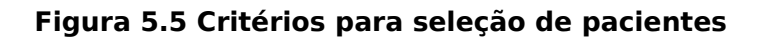

Implementação padronizada:

A OHDSI fornece através de suas ferramentas (Atlas e CapR, Aphrodite) um mecanismo padronizado para a definição de fenótipos e uma implementação que não depende da infraestrutura de banco de dados subjacente. Enquanto o banco de dados implementa o modelo OMOP, a geração da coorte será a mesma para qualquer um dos gerenciadores de banco de dados suportados, quer dizer, dado o mesmo conteúdo em diferentes gerenciadores de banco de dados (SQL Server, Oracle, Postgres, Mysql, etc), a execução do fenótipo recupera os mesmos pacientes.

#### Avaliação reprodutível:

Um fenótipo precisa poder ser compartilhado entre diferentes sistemas. Quando fazemos isto vemos que o desempenho dos fenótipos depende das informações de cada fonte de dados. A definição que na nossa fonte se revelou abrangente, pode se tornar muito específica em outra fonte de dados diferente, ou o conjunto de conceitos que foi escolhido para o fenótipo não consegue ser aplicado em outra fonte por falta de informações.

Portanto, a qualidade ou desempenho de uma definição de fenótipo como preditor, depende da fonte de dados. Uma definição de fenótipo em si não pode ser caracterizada ou avaliada quanto ao desempenho. Depois que uma definição de fenótipo foi aplicada a uma fonte de dados e os indivíduos são identificados, o fenótipo pode ser avaliado em relação a população do banco de dados, tempo de observação, disponibilidade de recursos etc.

Resumindo, uma entrada completa de fenótipo em uma biblioteca de fenótipos, inclui a definição do fenótipo (regras heurísticas ou probabilísticas; independente do banco de dados) e avaliação do fenótipo (caracterização, avaliação; dependente do banco de dados). Por fim, os bancos de dados observacionais fornecem um subconjunto do conjunto completo de características observáveis de um indivíduo e espera-se que os resultados de desempenho do fenótipo, reflitam isso. As informações do fenótipo podem ser capturadas em 5 seções: 1) definições, 2) caracterizações, 3) avaliações, 4) metadados e 5) disseminação. Um fenótipo para uma condição pode incluir várias definições.

#### **5.2.3 Tipos de fenótipos: heurísticos (baseados em regras) e probabilísticos**

Definição de coorte baseada em regras:

Usa regras explícitas para descrever quando um paciente está na coorte. A definição dessas regras normalmente depende muito da seleção do domínio para os critérios de inclusão de coorte.

Toda vez que vemos uma lista de critérios de inclusão e exclusão e uma pessoa pertence ou não pertence ao grupo, estamos vendo um exemplo de heurística baseada em regras.

O Atlas é um exemplo de ferramenta que implementa uma heurística baseada em regras e Criteria2Query<sup>16</sup> é outra ferramenta que traduz critérios de elegibilidade complexos em consultas estruturadas em SQL, que podem ser aplicadas no banco de dados. Atualmente, o uso de heurística baseada em regras na pesquisa observacional representa mais de 90% dos estudos.

Definição de coorte probabilística:

No lugar de falarmos que uma pessoa pertence ou não a um determinado fenótipo, podemos usar um modelo probabilístico para calcular uma probabilidade entre 0 e 100 por cento do paciente estar na coorte e traduzir em limites de classificação de 0 e 1.

No lugar de falar se tenho diabetes ou não, podemos falar qual é a probabilidade de eu ter diabetes num determinado momento baseado no que se conhece a meu respeito. Algoritmos de aprendizagem supervisionada permitem uma melhor fenotipagem de nossas amostras de coorte e sua caracterização.

#### **5.2.4 O fluxo da construção de fenótipos**

Etapa 1: Desenvolver uma compreensão clínica compartilhada do fenótipo.

Este é definitivamente o passo mais importante, é o "alvo" que estamos tentando fenotipar. Sem uma compreensão compartilhada não podemos "avaliar" se estamos realmente identificando as pessoas que queremos estudar em nossas definições de coorte. Espera-se que seja uma descrição semiestruturada, detalhada, especificada em linguagem humana natural e não um algoritmo de computador ou código de diagnóstico.

O que deve constar na descrição clínica:

16 https://github.com/OHDSI/Criteria2Query

Conteúdo mínimo:

- Visão geral: é um resumo chave do fenótipo que destaca suas características
- Apresentação: é como a pessoa ou seu clínico observaria primeiro seu fenótipo
- Avaliação: O que o clínico gostaria de fazer para confirmar o diagnóstico
- Plano: É provável que a avaliação seja seguida por um plano de gestão, que se baseia nas preferências do paciente e nas evidências estabelecidas
- Prognóstico: Descreve o estado futuro esperado, ou a história natural do fenótipo, especificamente quanto tempo durará, o que se espera que melhore ou desapareça, o que se espera que piore ou se torne outra coisa?

Passo 2: Faça uma revisão da literatura.

Outros realizaram estudos epidemiológicos/observacionais baseados em pesquisas sobre o desfecho de interesse? Há literatura publicada disponível que tenha estudado o resultado de interesse em dados observacionais? Eles descreveram como desenvolveram uma definição operacional para o resultado de interesse?

Passo 3: Construindo a expressão do conjunto de conceitos.

As ideias-chave são:

- Não comece antes de ter uma descrição clínica finalizada
- Criar uma expressão de conjunto de conceitos iniciais
- Crie um critério de pesquisa lexical com base nas palavras-chave na descrição clínica
- Importe qualquer conceito inicial que foram recomendados/usados anteriormente no trabalho de outros
- Otimize a expressão do conjunto de conceitos
- Revise os conceitos incluídos
- Iterar até ficar satisfeito
- Use PHOEBE
- Finalizar

Como o diagnóstico de projeto envolve a tomada de decisões com base no sistema recomendado, uma boa prática é documentar os principais motivos/insights como notas. Estas notas devem ter detalhes suficientes para informar a um novo usuário o motivo pelo qual um determinado conceito foi incluído (ou excluído) da expressão do conjunto de conceitos.

Se foi tomada a decisão de incorporar conceitos não padronizados na expressão do conjunto de conceitos, então, é necessário relatar os insights que levaram à adição à equipe de vocabulário OMOP. Esse relatório ajuda a melhorar a lógica de mapeamento no vocabulário OMOP para uma versão futura.

É importante ressaltar que, nesta fase, a expressão do conjunto de conceitos resultante passou por um diagnóstico baseado na compreensão léxica/semântica. Pode não ter sido aplicado a uma definição de coorte e, se aplicado, o diagnóstico de

desempenho de tais definições de coorte não foi avaliado, ou seja, a definição de coorte, que é construída usando a saída da expressão do conjunto de conceitos do diagnóstico de projeto não foi revisada. Portanto, não é considerada uma definição de coorte pronta para pesquisa.

Passo 4: Construindo o conjunto de conceitos que serão utilizados na construção das coortes.

Estes conjuntos de conceitos (Concept Sets) são expressões que basicamente representam a lista de conceitos do vocabulário da OHDSI que queremos utilizar para identificar eventos, e podem ser reutilizados em diferentes estudos. Estes conjuntos de conceitos são representados de maneiras que podem ser legíveis por humanos e executáveis por computador. Existe um conjunto de ferramentas desenvolvidas pela OHDSI e disponíveis através da interface do Atlas para criar e utilizar estes conjuntos de conceitos.

Passo 5: Descrever a lógica do algoritmo do fenótipo.

Contamos com as ferramentas padronizadas da OHDSI que ajudam a escrever esta lógica, tanto usando a interface gráfica quanto por programação. Resumidamente isto envolve responder uma série de questões: quais são os eventos de início da coorte, quais são os critérios de inclusão e qual é a estratégia de saída da coorte. Este é um processo iterativo no qual, após ter desenvolvido a definição da coorte e aplicado esta definição no banco de dados real, podemos reavaliar o conjunto de conceitos utilizados ou os critérios de inclusão/exclusão.

Passo 6: Avaliar a definição de coorte.

A comunidade disponibiliza ferramentas, como por exemplo, o diagnóstico de coortes, que gera estatísticas resumidas agregadas da nossa rede de bancos de dados permitindo avaliar se uma definição de coorte faz sentido e é apropriada para um estudo diferente do que foi proposto. E temos novamente um processo iterativo no qual aprendemos com os nossos dados e refinamos tanto a definição da coorte quanto a definição do conjunto de conceitos.

A medida que pensamos no fluxo de trabalho para desenvolver e avaliar fenótipos, podemos pensar em tentar avançar a ciência da fenotipagem evoluindo para um processo sistemático e disciplinado que podemos acompanhar, e que nos fornece algum tipo de evidência empírica de que as definições e fenótipos que criamos são confiáveis o suficiente para serem usados em qualquer uma das análises que formos fazer.

A Figura 5.6 apresenta o fluxo de construção e validação de fenótipos.

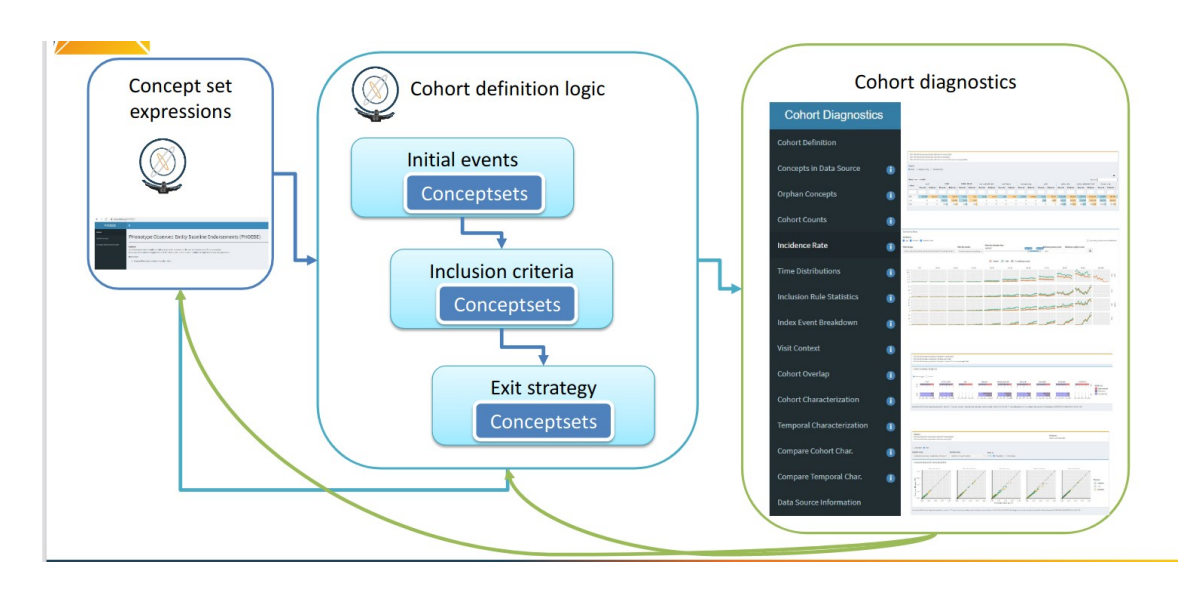

**Figura 5.6 Processo de construção e avaliação dos fenótipos**

#### **5.2.5 Ferramentas de suporte ao desenvolvimento de fenótipos**

A OHDSI oferece um conjunto grande de ferramentas para a dar suporte ao desenvolvimento de fenótipos, algumas das quais já foram mencionadas. A continuação, apresentamos uma descrição resumida de seis delas, as quais se integram para formar o processo de geração de fenótipos que acabamos de descrever.

Atlas é a ferramenta de interação primária do usuário para o projeto e geração de estudos. Ela possui componentes que são muito úteis no desenvolvimento de fenótipos:

- O componente de definição de coortes permite definir uma coorte baseada em regras usando uma interface gráfica
- A ferramenta de perfis (profile) permite a partir de uma coorte, identificar um determinado indivíduo e examinar os dados a nível de paciente, para validar se corresponde ou não, ele pertencer a essa coorte.

CapR: Enquanto o Atlas é uma ferramenta gráfica, este é um pacote R que permite criar programaticamente a mesma definição de coorte que seria criada pelo Atlas. Isto é particularmente útil porque queremos ter um processo totalmente reproduzível ou, por exemplo, alterar programaticamente para criar um conjunto de fenótipos e este pacote cria uma linguagem que torna isso possível.

Phoebe<sup>1718</sup> é um sistema de recomendações que ajuda no processo de construção de conjuntos de conceitos (concept sets) de forma que podemos escolher um conceito que achamos que representa a nossa ideia e ele procura outros conceitos que podem ser sugeridos em função de semelhança lexical e o uso da hierarquia de vocabulário ou de outras bases de conhecimento.

<sup>17</sup> https://data.ohdsi.org/PHOEBE/

<sup>18</sup> https://www.ohdsi.org/wp-content/uploads/2021/06/tutorial-phoebe.pdf

Aphrodite é uma abordagem para desenvolver fenótipos probabilísticos onde a ideia básica é treinar um modelo de previsão baseado em rótulos ruidosos ("noisy labels") que daria noção da probabilidade de uma pessoa pertencer ao fenótipo alvo.

Diagnóstico de coortes é uma ferramenta para avaliar algoritmos de fenótipo usando análises de caracterização em nível de população que nos permitem identificar erros na sensibilidade ou especificidade ou erros de classificação de data de indexação. A data de indexação é o momento no qual consideramos a entrada de uma pessoa na coorte, porém acontece que existem situações nas quais o critério de escolha dessa data é fonte de erros que o diagnóstico de coortes ajuda a detectar.

PheValuator é uma ferramenta que permite que dado um conjunto de fenótipos produzir uma estimativa da especificidade de sensibilidade e valor positivo treinando um modelo de previsão e criando um padrão de referência probabilístico. A Tabela 5.2 resume as ferramentas de fenotipagem.

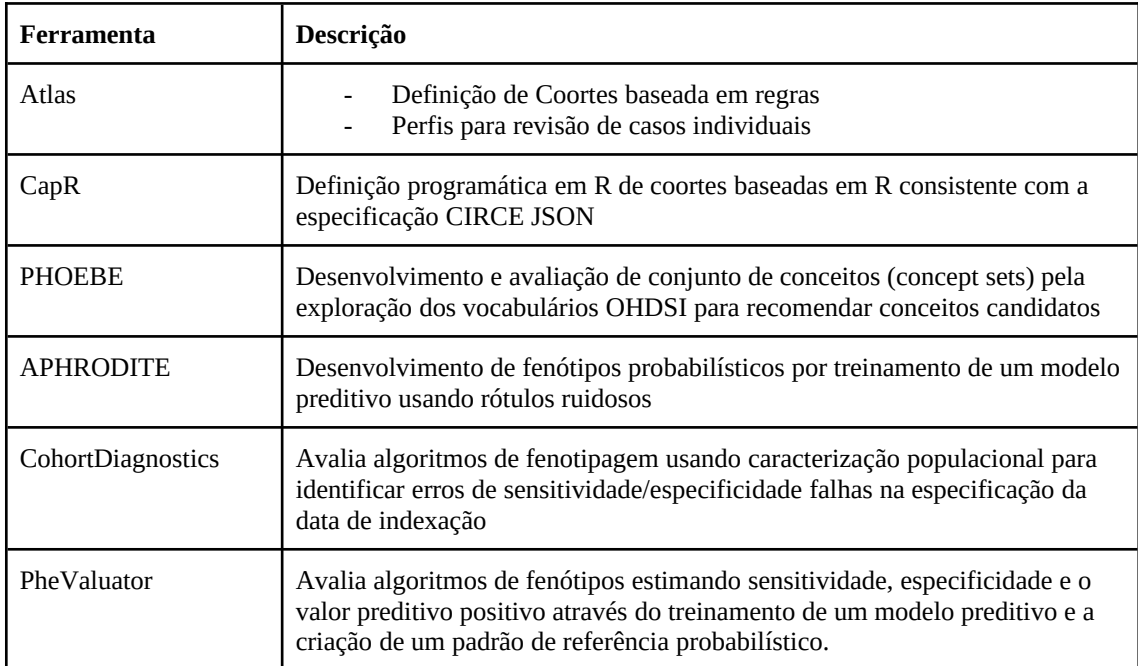

#### **Tabela 5.2 Ferramentas de Fenotipagem**

#### **5.2.6 Biblioteca de fenótipos padrão ouro OHDSI**

Para ajudar a comunidade no inventário e na avaliação geral das definições e algoritmos de coorte existentes, foi formado o Grupo de Trabalho OHDSI Gold Standard Phenotype Library (GSPL). O objetivo do grupo de trabalho GSPL é desenvolver uma biblioteca de fenótipos apoiada pela comunidade a partir de métodos probabilísticos e baseados em regras. A GSPL permite que os membros da comunidade OHDSI encontrem, avaliem e utilizem definições de coorte validadas pela comunidade para pesquisa e outras atividades. Essas definições de "padrão ouro" residirão em uma biblioteca, cujas entradas são mantidas em padrões específicos de projeto e avaliação. Para obter informações adicionais relacionadas à GSPL, consulte a página do grupo de trabalho OHDSI<sup>19</sup>. A pesquisa dentro deste grupo de trabalho inclui AFRODITE [Banda] et al. 2017] e a ferramenta PheValuator [Swerdel, Hripcsak e Ryan 2019], bem como o trabalho feito para compartilhar a Biblioteca de Fenótipos eMERGE de Registros Médicos Eletrônicos e Genômica em toda a rede OHDSI [Hripcsak et al. 2019]. A Figura 5.7 apresenta a arquitetura da biblioteca de fenótipos padrão ouro da OHDSI.

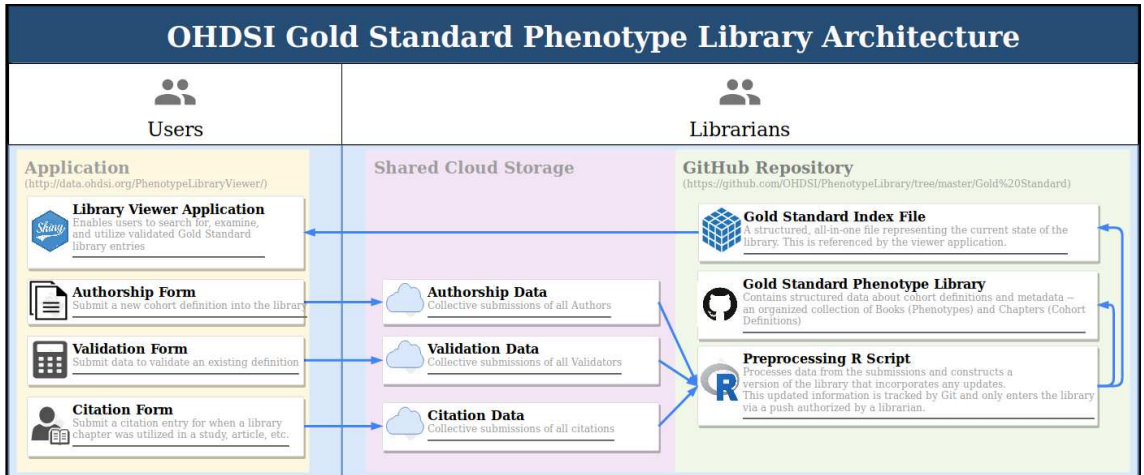

 **Figura 5.7 Arquitetura da Biblioteca de Fenótipos OHDSI**

#### **5.3 Definições de coortes**

Nenhuma fonte única de dados observacionais fornece uma visão abrangente dos dados clínicos que um paciente acumula ao receber cuidados de saúde e, portanto, nenhuma delas é suficiente para atender a todas as necessidades da pesquisa observacional. Um dos principais problemas no agrupamento de fontes de dados diversas é a procura por uma definição comum do significado das informações nelas armazenadas. Geralmente precisamos criar uma coorte (um agrupamento de pessoas com características semelhantes) usando alguma definição de como um evento clínico se manifesta. Considerações semelhantes podem ser aplicadas aos dados capturados durante as interações de rotina de assistência médica registradas em um sistema de registros eletrônicos. Como os dados estão sendo usados para uma finalidade secundária, devemos estar cientes do que cada banco de dados foi originalmente projetado para fazer. Cada vez que projetamos um estudo, precisamos pensar nas nuances de como nossa coorte existe em uma variedade de ambientes de assistência médica.

<sup>19</sup> https://www.ohdsi.org/web/wiki/doku.php?id=projects:workgroups:gold-library-wg

#### **5.3.1 O que é uma coorte?**

Uma coorte é um conjunto de pessoas que satisfazem um ou mais critérios de inclusão por um período. É a aplicação da definição de um fenótipo instanciado sobre um banco de dados específico.

Embora os conjuntos de códigos sejam uma peça importante na montagem de uma coorte, uma coorte não é definida por um conjunto de códigos. Uma coorte requer uma lógica específica de como usar o conjunto de códigos para os critérios (por exemplo, é a primeira ocorrência do código CID-10? alguma outra ocorrência?). Uma coorte bem definida específica como um paciente entra em uma coorte e como um paciente sai de uma coorte.

Existem nuances únicas para utilizar a definição de coorte na OHDSI, incluindo:

- Uma pessoa pode pertencer a várias coortes
- Uma pessoa pode pertencer à mesma coorte por vários períodos diferentes
- Uma pessoa pode não pertencer à mesma coorte várias vezes durante o mesmo período
- Uma coorte pode ter zero ou mais membros

#### **5.3.2 Definições de coortes**

Existem duas abordagens principais para construir uma coorte:

As definições de **coorte baseadas em regras** usam regras explícitas para descrever quando um paciente está na coorte. A definição dessas regras normalmente depende muito da experiência de domínio do indivíduo que projeta a coorte para usar seu conhecimento da área terapêutica de interesse para construir regras para os critérios de inclusão da coorte.

As definições de **coorte probabilística** usam um modelo probabilístico para calcular uma probabilidade entre 0 e 100% do paciente estar na coorte. Essa probabilidade pode ser transformada em uma classificação sim-não usando algum limite, ou em alguns projetos de estudo pode ser usada como está. O modelo probabilístico é normalmente treinado usando aprendizado de máquina (por exemplo, regressão logística) em alguns dados de exemplo para identificar automaticamente as características relevantes do paciente que são preditivas.

**5.3.3 Coorte baseadas em Regras**

Uma definição de coorte baseada em regras começa com a declaração explícita de um ou mais critérios de inclusão (por exemplo, "pessoas com angioedema") em um período específico (por exemplo, "que desenvolveu esta condição nos últimos 6 meses").

Os componentes padrão que usamos para montar esses critérios são:

● Domínio: O(s) domínio(s) do CDM onde os dados são armazenados (por exemplo, "Ocorrência de Procedimento", "Exposição a Medicamentos") definem o tipo de informação clínica e os conceitos permitidos que podem ser

representados dentro dessa tabela do CDM. A Figura 5.7 apresenta os blocos de construção de uma coorte.

- Conjunto de Conceitos: Uma expressão independente de dados que define um ou mais Conceitos Padrão que abrangem a entidade clínica de interesse. Esses conjuntos de conceitos são interoperáveis em diferentes dados de saúde observacionais, pois representam os termos padrão para os quais a entidade clínica mapeia no vocabulário.
- Atributo específico do domínio: atributos adicionais relacionados à entidade clínica de interesse (por exemplo, DAYS\_SUPPLY para DRUG\_EXPOSURE ou VALUE\_AS\_NUMBER ou RANGE\_HIGH para MEASUREMENT.)
- Lógica temporal: São os intervalos de tempo entre os quais a relação entre um critério de inclusão e um evento são avaliados (por exemplo, a condição indicada deve ocorrer durante 365 dias antes ou no início da exposição).

À medida que você está construindo sua definição de coorte, pode ser útil pensar em Domínios análogos a blocos de construção que representam atributos de coorte. A Figura 5.8 apresenta esses blocos definidos no CDM.

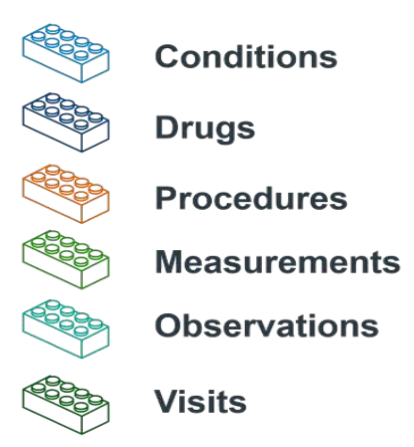

#### **Figura 5.8 Blocos de construção das definições de uma coorte**

#### **Eventos de entrada na coorte:**

O evento de entrada de coorte (evento inicial) define a hora em que as pessoas entram na coorte, chamada de data do índice de coorte. Um evento de entrada de coorte pode ser qualquer evento registrado no CDM, como exposições a medicamentos, condições, procedimentos, medições e visitas. Os eventos iniciais são definidos pelo domínio do CDM onde os dados são armazenados (por exemplo, PROCEDURE\_OCCURRENCE, DRUG\_EXPOSURE, etc), os conjuntos de conceitos construídos para identificar a atividade clínica (por exemplo, códigos SNOMED para condições, códigos RxNorm para medicamentos), bem como quaisquer outros atributos específicos (por exemplo, idade na ocorrência, primeiro diagnóstico/procedimento/etc, especificando a data de início e término, especificando o tipo ou critério de visita,

fornecimento de dias, etc). O conjunto de pessoas que têm um evento de entrada é chamado de coorte inicial do evento.

#### **Critérios de inclusão:**

Os critérios de inclusão são aplicados à coorte inicial do evento para restringir ainda mais o conjunto de pessoas. Cada critério de inclusão é definido pelo(s) domínio(s) do CDM onde os dados são armazenados, conjuntos de conceitos que representam a atividade clínica, atributos específicos do domínio (por exemplo, fornecimento de dias, tipo de visita, etc.) e a lógica temporal relativa ao data do índice de coorte. Cada critério de inclusão pode ser avaliado para determinar o impacto na perda de pessoas da coorte inicial do evento. A coorte qualificada é definida como todas as pessoas na coorte inicial do evento que atendem a todos os critérios de inclusão.

#### **Critérios de saída da coorte:**

O evento de saída da coorte significa quando uma pessoa não se qualifica mais para ser membro da coorte. A saída da coorte pode ser definida de várias maneiras, como o final do período de observação, um intervalo de tempo fixo relativo ao evento de entrada inicial, o último evento em uma sequência de observações relacionadas (por exemplo, exposição persistente a drogas) ou por meio de outra censura do período de observação. A estratégia de saída da coorte afetará se uma pessoa pode pertencer à coorte várias vezes durante diferentes intervalos de tempo.

Nas ferramentas OHDSI não há distinção entre critérios de inclusão e exclusão. Todos os critérios são formulados como critérios de inclusão. Por exemplo, o critério de exclusão "Excluir pessoas com hipertensão prévia" pode ser formulado como o critério de inclusão "Incluir pessoas com 0 ocorrências de hipertensão prévia".

#### **5.3.4 Conjunto de conceitos**

Um conjunto de conceitos é uma expressão que representa uma lista de conceitos que podem ser usados como um componente reutilizável em várias análises. Pode ser pensado como um equivalente padronizado e executável por computador das listas de códigos frequentemente usadas em estudos observacionais. Uma expressão de conjunto de conceitos consiste em uma lista de conceitos com os seguintes atributos:

- Excluir: Excluir este conceito (e qualquer um de seus descendentes, se selecionado) do conjunto de conceitos.
- Descendentes: Considere não apenas este conceito, mas também todos os seus descendentes.
- Mapeado: Permite pesquisar conceitos não padronizados.

Por exemplo, uma expressão de conjunto de conceitos pode conter dois conceitos, conforme descrito na Tabela 5.3. Aqui incluímos o conceito 4329847 ("Infarto do miocárdio") e todos os seus descendentes, mas excluímos o conceito 314666 ("Infarto do miocárdio antigo") e todos os seus descendentes.

| <b>ID</b> do conceito | Nome do conceito            | <b>Excluído</b> | <b>Descendentes</b> | <b>Mapeado</b> |
|-----------------------|-----------------------------|-----------------|---------------------|----------------|
| 4329847               | Infarto do miocárdio        | NÃO             | <b>SIM</b>          | NÃO            |
| 314666                | Infarto do miocárdio antigo | <b>SIM</b>      | <b>SIM</b>          | NÃO            |

**Tabela 5.3 Um exemplo de expressão de conjunto de conceitos**

A Figura 5.9 inclui "Infarto do miocárdio" e todos os seus descendentes, exceto "Infarto do miocárdio antigo" e seus descendentes. No total, esta expressão de conjunto de conceitos implica quase uma centena de Conceitos Padrão. Esses Conceitos Padrão, por sua vez, refletem centenas de códigos-fonte (por exemplo, códigos CID-9 e CID-10) que podem aparecer em vários bancos de dados.

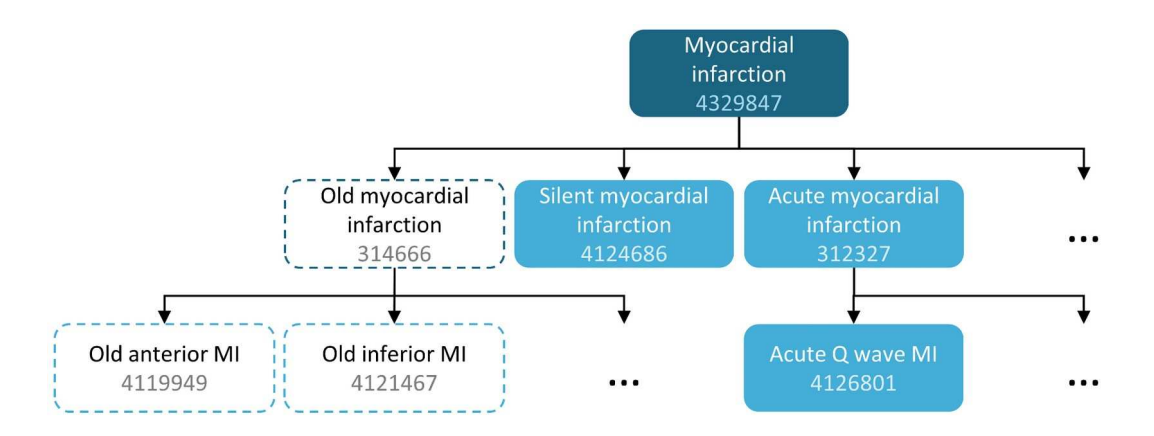

#### **Figura 5.9 Um conjunto de conceitos incluindo "Infarto do miocárdio" (com descendentes), mas excluindo "Infarto do miocárdio antigo" (com descendentes)**

#### **5.3.5 Coorte Probabilística**

As definições de coorte baseadas em regras são um método popular para montar definições de coorte. No entanto, reunir o consenso de especialistas necessário para criar uma coorte de estudo, pode consumir muito tempo. O projeto de coorte probabilístico é um método alternativo, controlado por máquina, para agilizar a seleção de atributos de coorte. Nessa abordagem, o aprendizado de máquina supervisionado permite que um algoritmo de fenotipagem aprenda com um conjunto de exemplos rotulados (casos) de quais atributos contribuem para a associação à coorte. Esse algoritmo pode então ser usado para determinar melhor as características definidoras de um fenótipo e quais compensações ocorrem na precisão geral do estudo ao optar por modificar os critérios do fenótipo.

Um exemplo de aplicação dessa abordagem em dados no CDM é o pacote R AFRODITE (Rotina de Fenótipo Automatizado para Definição, Identificação,

Treinamento e Avaliação Observacional)<sup>20</sup>. Este pacote fornece uma estrutura de construção de coorte que combina a capacidade de aprender a partir de dados rotulados de forma imperfeita.

#### **5.4 Criando coortes na ferramenta Atlas**

O ATLAS é uma ferramenta gratuita, publicamente disponível e baseada na web, desenvolvida pela comunidade OHDSI que facilita o projeto e execução de análises em dados observacionais em nível de paciente, padronizados no modelo CDM-OMOP. É a ferramenta usada para fenotipagem baseada em regras ou definição de coorte baseada em regras.

O ATLAS é implantado como um aplicativo da web em combinação com o OHDSI WebAPI. Para o desempenho de análises em tempo real requerer acesso a dados de nível de paciente no CDM. Para executar o Atlas, você deve estar atrás do Firewall de sua instituição.

As coortes são usadas (e reutilizadas) nas ferramentas de análise OHDSI para definir, por exemplo, as exposições e os resultados de interesse. Ao construir uma coorte, deve-se considerar o que é mais importante: encontrar todos os pacientes elegíveis ou obter apenas aqueles sobre os quais está confiante?

A estratégia para construir uma coorte dependerá do rigor clínico de como seu consenso de especialistas define a doença. Isso quer dizer que o design de coorte certo dependerá da pergunta que está tentando responder. Pode-se optar por criar uma definição de coorte que use tudo o que puder obter, use o menor denominador comum para compartilhá-la com outras instituições. Em última análise, fica a critério do pesquisador qual limite de rigor é necessário para estudar adequadamente a coorte de interesse.

Uma definição de coorte é uma tentativa de inferir algo que gostaríamos de observar a partir dos dados registrados. Isso levanta a questão de quão bem conseguimos nessa tentativa. Em geral, a validação de uma definição de coorte baseada em regras ou algoritmo probabilístico, pode ser pensada como um teste da coorte proposta em comparação com alguma forma de referência "padrão ouro" (por exemplo, revisão manual de gráficos de casos).

#### **5.4.1 Definindo uma coorte**

A interface do Atlas para criar coortes, disponibiliza quatro seções: eventos de entrada de coorte, critérios de inclusão, saída de coorte e eras das coortes. A Figura 5.10 apresenta as quatro sessões.

<sup>20</sup> https://github.com/OHDSI/Aphrodite

| <b>Cohort Entry Events</b>                                                                                                    |                                                                                                    | Q                                    |  |  |
|----------------------------------------------------------------------------------------------------|----------------------------------------------------------------------------------------------------|--------------------------------------|--|--|
| paciente que qualificam o mesmo para entrar na coorte                                                                                                    | Eventos de Entrada de Coorte: registros do CDM selecionados a partir de dados do                                                                       | $\triangle$ Add Initial Event $\sim$ |  |  |
| <b>Restrict initial events</b><br><b>Inclusion Criteria</b>                                                                                                    |                                                                                                    | ค                                    |  |  |
| Critérios de Inclusão: Utilizar outros dados do paciente relativos ao evento inicial para<br>New inclusion criteria<br>gualificar o evento como válido para inclusão. Representa o fluxo da "Qualificação da<br>Coorte" |                                                                                                    |                                      |  |  |
| Limit qualifying events to: earliest event $\mathbf{v}$ per person.                                                                                                    |                                                                                                    |                                      |  |  |
| <b>Cohort Exit</b>                                                                                                    |                                                                                                    | ค                                    |  |  |
| <b>Event Persistence:</b><br>Event will persist until: end of continuous ob                                                                                                    | Saída de Coorte: Definir quanto tempo cada evento mantem a presença do<br>paciente na coorte, ou identificar registros que censuram o evento.          |                                      |  |  |
| <b>Censoring Events:</b><br>Exit Cohort based on the following criteria:<br>No censoring events selected.                                                                                                    | Fim do período de observação<br>Tempo fixo em relação à data de início do evento<br>Observações de censura, p. ex: procedimentos ou fim da terapia     |                                      |  |  |
| <b>Cohort Eras</b>                                                                                                    |                                                                                                    |                                      |  |  |
| • Specify era collapse gap size: $\vert 0 \nabla \vert$ days<br>add trimming options                                                                                                    | Eras da Coorte: Encadeia as datas restantes dos eventos permitindo lacunas<br>com censura opcional à esquerda e/ou à direita nas eras finais (recorte) |                                      |  |  |

**Figura 5.10 Critérios de seleção de uma coorte**

Definindo uma coorte para hipertensão:

Começamos criando uma definição de coorte usando uma abordagem baseada em regras. Neste exemplo, queremos encontrar pacientes que iniciam a monoterapia com inibidores da ECA (enzima conversora de angiotensina) como tratamentos de primeira linha para hipertensão. A Figura 5.11 mostra a estrutura lógica de como queremos construir essa coorte.

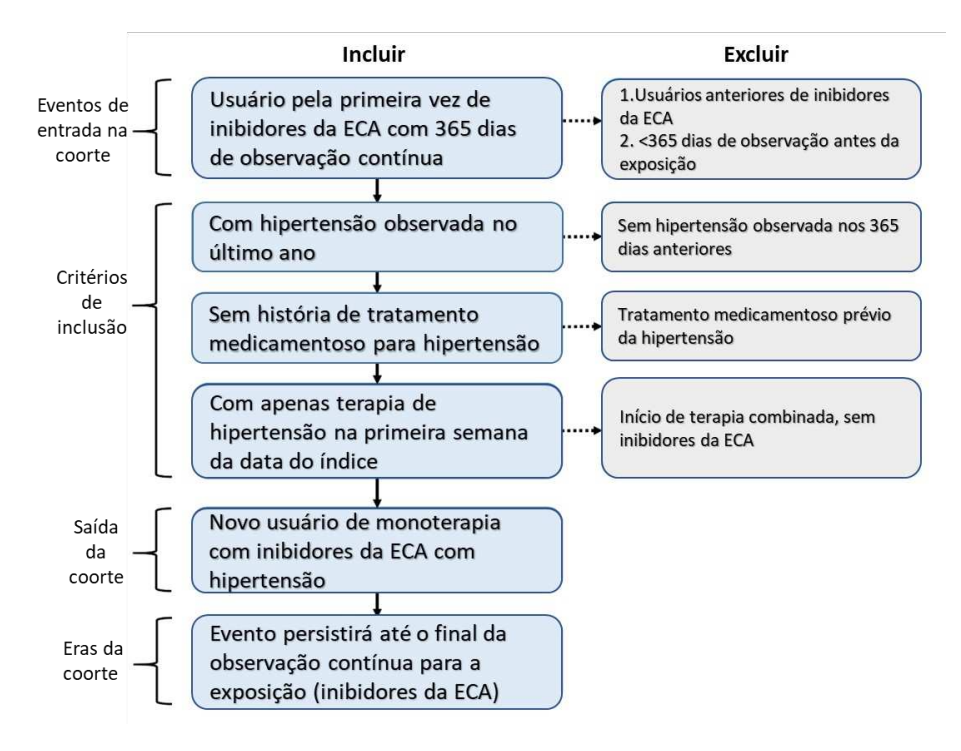

**Figura 5.11 Diagrama lógico da coorte pretendida**

Passo 1: Criando uma nova coorte

Para iniciar no ATLAS, clique na aba **. Conduct Definitions**, Quando o módulo carregar, clique em "Nova coorte". A próxima tela que você verá será uma definição de coorte vazia. A Figura 5.12 apresenta a tela inicial do modulo para criação de coorte.

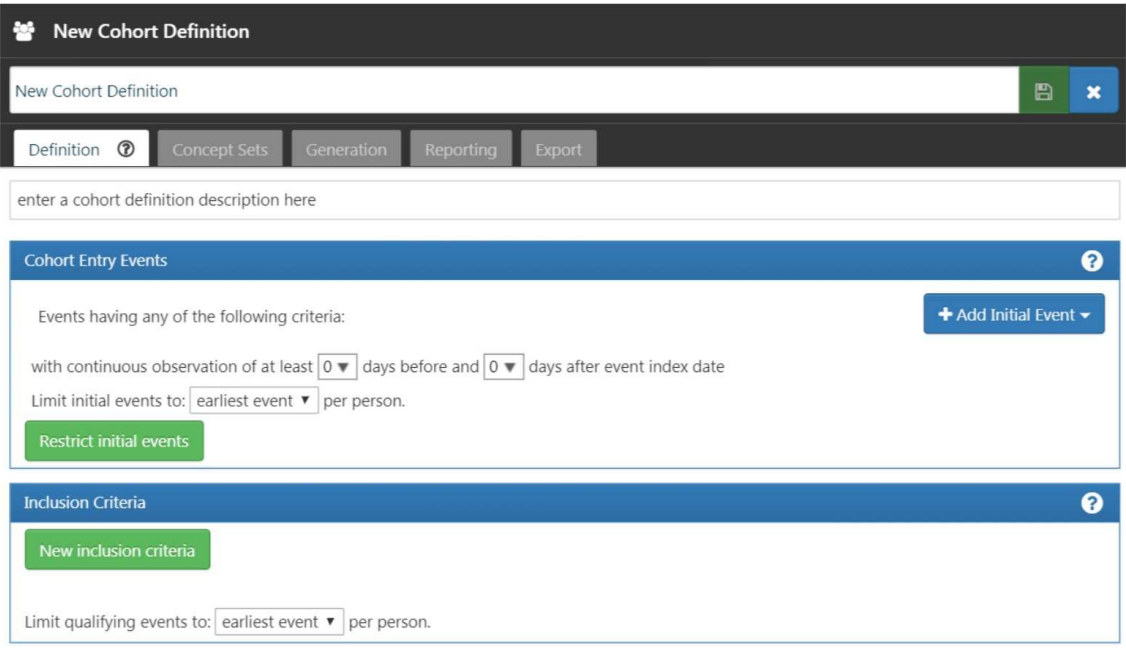

**Figura 5.12 Nova definição de coorte**

Antes de fazer qualquer outra coisa, altere o nome da coorte de "Nova definição de coorte" para um nome exclusivo para esta coorte. O ATLAS não permitirá que duas coortes tenham os mesmos nomes exatos. Apresenta uma mensagem de erro se escolher um nome já usado por outra coorte.

Depois de escolher um nome, você pode salvar a coorte clicando em  $\blacksquare$ .

Passo 2: Definição do evento inicial da coorte.

Selecione "Adicionar evento inicial". Agora precisa escolher em qual domínio está construindo um critério. Como vemos na Figura 5.13, o ATLAS fornece descrições abaixo de cada critério. Se estivéssemos construindo um critério baseado em CONDITION\_OCCURRENCE, a pergunta seria procurar pacientes com um diagnóstico específico. Se estivéssemos construindo um critério baseado em DRUG\_EXPOSURE, a pergunta seria procurar pacientes com um medicamento específico ou classe de medicamentos. Como queremos encontrar pacientes que iniciam a monoterapia com inibidores da ECA como tratamento de primeira linha para hipertensão, queremos escolher um critério DRUG\_EXPOSURE. A data de início da coorte é definida pelo início do tratamento com inibidor da ECA, que é, portanto, o evento inicial. Selecione "Adicionar exposição a drogas".
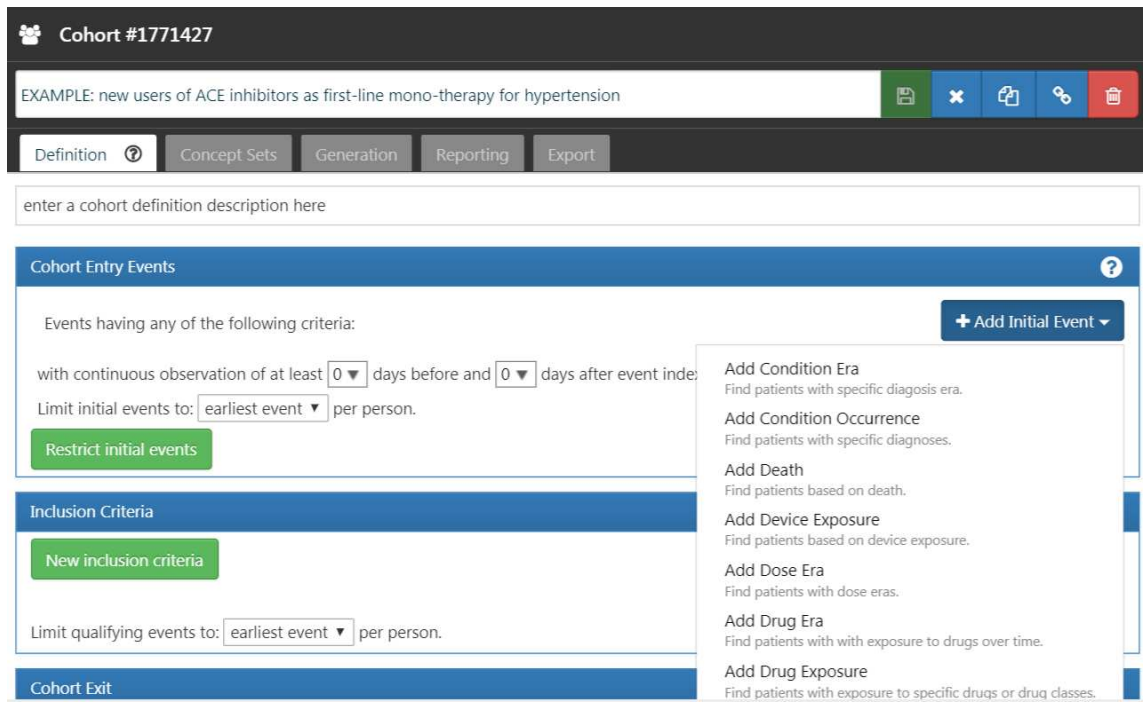

**Figura 5.13 Adicionando um evento inicial**

A tela será atualizada com os critérios selecionados e é preciso informar ao ATLAS qual conjunto de conceitos está associado aos inibidores da ECA.

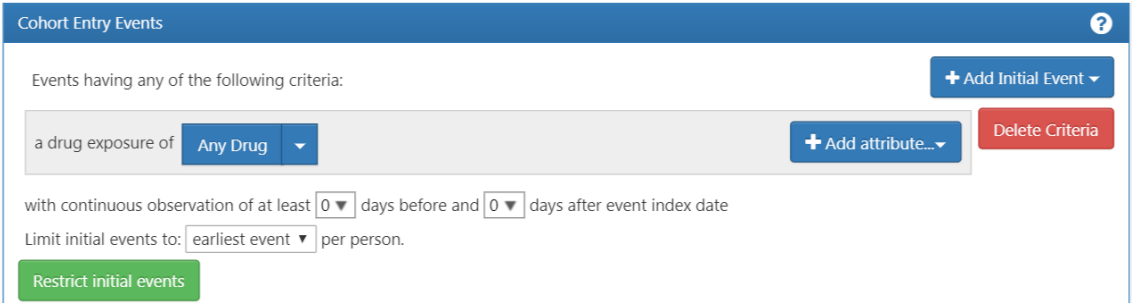

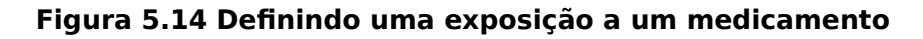

Passo 3: Definindo o Conjunto de Conceitos

Selecionar **para abrir a caixa de diálogo que permitirá recuperar um conjunto de** conceitos para definir os Inibidores da ECA.

Cenário 1: não construiu um conjunto de conceitos

Construir um conjunto de conceitos dentro da definição de coorte navegando até a guia "Conjunto de conceitos" e clicando em "Novo conjunto de conceitos". Renomear o conjunto de conceitos. A partir daí, usar o  $\alpha$  search para procurar conceitos clínicos que representam os inibidores da ECA (Figura 5.15).

| EXAMPLE: new users of ACE inhibitors as first-line mono-therapy for hypertension > ACE Inhibitors |   |                             |      |                                              |         |          |                |                         |                         |
|---------------------------------------------------------------------------------------------------|---|-----------------------------|------|----------------------------------------------|---------|----------|----------------|-------------------------|-------------------------|
| Q<br>Search                                                                                       |   |                             |      |                                              |         |          |                |                         |                         |
| Search<br>Import                                                                                  |   |                             |      |                                              |         |          |                |                         |                         |
| ace inhibitors                                                                                    |   |                             |      |                                              |         |          |                |                         | Q                       |
|                                                                                                   |   |                             |      |                                              |         |          |                |                         | <b>Advanced Options</b> |
|                                                                                                   |   | Column visibility           | Copy | Show $15$ $V$<br>entries<br>CSV              |         |          |                | Filter:                 |                         |
|                                                                                                   |   | Showing 1 to 9 of 9 entries |      |                                              |         |          |                |                         | Previous 1 Next         |
|                                                                                                   | Ħ | Id                          | Code | Name                                         | Class   | RC       |                | DRC <sub>v</sub> Domain | Vocabulary              |
| <b>Y</b> Vocabulary<br>ATC (6)                                                                    | 匣 | 21601784 C09AA              |      | ACE inhibitors, plain                        | ATC 4th |          | 0 507,772 Drug |                         | ATC                     |
| Multilex (1)                                                                                      | 泄 | 21601783                    | C09A | ACE INHIBITORS, PLAIN                        | ATC 3rd | $\circ$  | 507,772 Drug   |                         | ATC                     |
| VA Class (1)<br>LOINC(1)                                                                          | 严 | 21601802 C09BA              |      | ACE inhibitors and diuretics                 | ATC 4th | $\theta$ | 10,982 Drug    |                         | ATC                     |
| <b>T</b> Class<br>ATC 4th (4)                                                                     | 泄 | 21601801 C09B               |      | <b>ACE INHIBITORS</b><br><b>COMBINATIONS</b> | ATC 3rd | $\theta$ | 10,982 Drug    |                         | ATC                     |

**Figura 5.15 Pesquisando o vocabulário - Inibidores ECA**

Selecionar o conceito clicando em  $\blacksquare$  e retornar à sua definição de coorte. A Figura 5.16 apresenta a expressão do conjunto de conceitos e os seus descendentes que foram selecionados.

| Name: |                               |              |                     |        |                                 |                          |             |                 |
|-------|-------------------------------|--------------|---------------------|--------|---------------------------------|--------------------------|-------------|-----------------|
|       | <b>ACE Inhibitors</b>         |              |                     |        |                                 |                          |             |                 |
|       | Show $25$ $V$<br>entries      |              |                     |        |                                 |                          | Search:     |                 |
|       | Showing 1 to 15 of 15 entries |              |                     |        |                                 |                          |             | Previous 1 Next |
| 鷪     | Concept Id                    | Concept Code | <b>Concept Name</b> | Domain | <b>Standard Concept Caption</b> | Exclude                  | Descendants | Mapped          |
| ⋿     | 1335471                       | 18867        | benazepril          | Drug   | Standard                        |                          | v           |                 |
| E     | 1340128                       | 1998         | Captopril           | Drug   | Standard                        | v                        | V           | u               |
| Ε     | 19050216                      | 21102        | Cilazapril          | Drug   | Standard                        | ÷                        | v           | ν               |
|       | 1341927                       | 3827         | Enalapril           | Drug   | Standard                        | $\mathcal{S}$            | V           | 5               |
|       | 1342001                       | 3829         | Enalaprilat         | Drug   | Standard                        | s                        | V           | v               |
|       | 1363749                       | 50166        | Fosinopril          | Drug   | Standard                        | $\overline{\mathcal{A}}$ | v           |                 |
|       | 19122327                      | 60245        | imidapril           | Drug   | Standard                        | Ŷ,                       | v           | v               |
| 震     | 1308216                       | 29046        | Lisinopril          | Drug   | Standard                        | Q                        | V           | W               |
|       | 1310756                       | 30131        | moexipril           | Drug   | Standard                        | Ý                        | V           | v               |
|       | 1373225                       | 54552        | Perindopril.        | Drug   | Standard                        | ¥                        | V           | V               |
|       | 1331235                       | 35208        | quinapril           | Drug   | Standard                        | $\mathbb{C}^1$           | Ψ           | v               |
| 覀     | 1334456                       | 35296        | Ramipril            | Drug   | Standard                        | $\overline{\mathcal{L}}$ | V           | V               |
|       | 19040051                      | 36908        | spirapril           | Drug   | Standard                        | ÷                        | v           | u               |
|       | 1342439                       | 38454        | trandolapril        | Drug   | Standard                        | v                        | V           |                 |
|       | 19102107                      | 39990        | zofenopril          | Drug   | Standard                        | J                        | v           | v               |

**Figura 5.16 Um conjunto de conceitos contendo drogas inibidoras da ECA**

Cenário 2: já construiu um conjunto de conceitos

Selecione "Importar Conjunto de Conceitos". Uma caixa de diálogo será aberta, para a seleção dos conceitos de interesse no repositório de conjunto de conceitos do ATLAS, conforme mostrado na Figura 5.17. Selecione a linha do conjunto de conceitos.

| Import Concept Set From Repository |                                                                              |                        |                                                |                        |  |  |  |
|------------------------------------|------------------------------------------------------------------------------|------------------------|------------------------------------------------|------------------------|--|--|--|
|                                    |                                                                              |                        |                                                | <b>New Concept Set</b> |  |  |  |
| Show 10                            | entries<br>$\boldsymbol{\mathrm{v}}$                                         |                        | Filter Repository Concept Sets: ace inhibitors |                        |  |  |  |
| Id                                 | Title                                                                        | Created                | Modified                                       | $\bullet$ Author       |  |  |  |
| 1794480                            | [OHDSI EU 2019] Excluded concepts of ACE inhibitors or Thiazide<br>diuretics | 03/28/2019 11:04<br>AM | 03/28/2019 11:04<br>AM                         | anonymous              |  |  |  |
| 963                                | <b>ACE Inhibitors</b>                                                        |                        |                                                | anonymous              |  |  |  |
| 3268                               | COPY OF: ACE Inhibitors                                                      |                        |                                                | anonymous              |  |  |  |
| 99283                              | Ace Inhibitors                                                               |                        |                                                | anonymous              |  |  |  |
| 142965                             | PheKB ACE-I ACE inhibitors                                                   |                        |                                                | anonymous              |  |  |  |
|                                    | Showing 1 to 5 of 5 entries (filtered from 11,667 total entries)             |                        |                                                | Previous 1 Next        |  |  |  |

**Figura 5.17 Importando um Conjunto de Conceitos do Repositório ATLAS**

Passo 4: Critérios de eventos iniciais adicionais

Sua pergunta é sobre a procura de novos usuários ou a primeira vez na história de alguém que é exposto a inibidores da ECA. Isso se traduz na primeira exposição de inibidores da ECA no prontuário do paciente. Para especificar isso, selecione "+ Adicionar atributo" e "Adicionar primeiro critério de exposição". É possível especificar outros atributos de um critério que foi construído, como: um atributo de idade na ocorrência, a data de ocorrência, sexo ou outros atributos relacionados ao medicamento. Os critérios disponíveis para seleção são diferentes para cada domínio.

Selecionamos 365 dias de observação contínua antes do evento inicial. Este critério refere-se ao histórico anterior e não envolve tempo após o evento do índice. Portanto, exigimos 0 dias após o evento de índice. Nosso evento de qualificação é o primeiro uso de inibidores da ECA. Assim, limitamos os eventos iniciais ao "evento mais antigo" por pessoa, conforme apresenta a Figura 5.18.

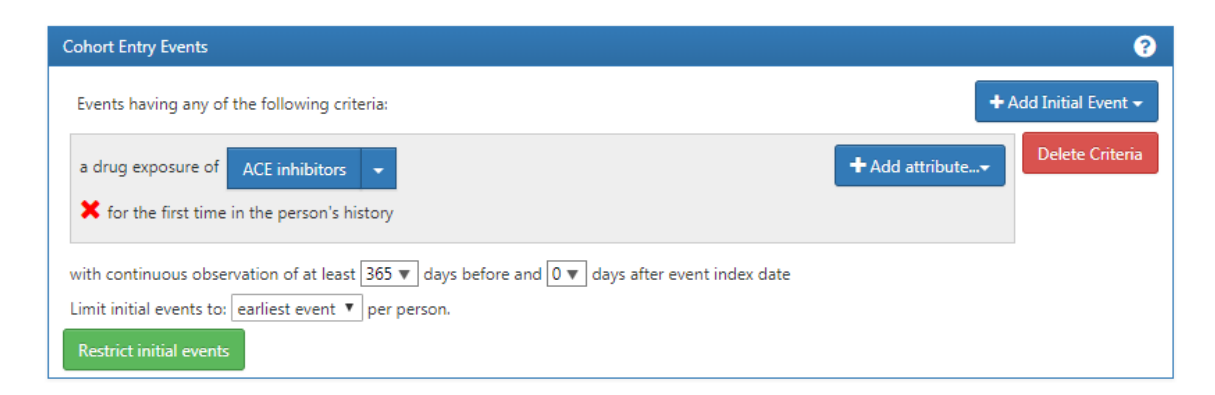

### **Figura 5.18 Configurando a observação contínua necessária antes da data do índice**

#### Passo 5: Critérios de Inclusão

A funcionalidade nesta seção é idêntica à maneira como discutimos a construção dos critérios de coorte acima. Especifica os critérios e adiciona atributos específicos. Nosso primeiro critério adicional é subdividir a coorte para apenas pacientes com pelo menos 1 ocorrência de distúrbio de hipertensão entre 365 e 0 dias após a data de índice (primeira iniciação de um inibidor da ECA). Selecionar "Novos critérios de inclusão" para adicionar um novo critério, nomear os critérios e colocar uma pequena descrição do que está procurando.

Depois de ter anotado esses novos critérios, selecione o botão "+ Adicionar critérios ao grupo" para construir seus critérios reais para esta regra. Um exemplo seria se houvesse várias maneiras de encontrar uma doença (por exemplo, para uma condição, uma exposição a drogas, uma medição ou exame). Esses seriam domínios separados e exigiram critérios diferentes, mas podem ser agrupados em um critério procurando essa condição. Neste caso, queremos encontrar um diagnóstico de hipertensão, então "Adicionar ocorrência da condição". Seguiremos etapas semelhantes às que fizemos com o evento inicial, anexando um conjunto de conceitos a este registro. Também queremos especificar se o evento começa entre 365 dias antes e 0 dias após a data do índice (a ocorrência do primeiro uso de inibidor da ECA). Agora verifique a lógica na Figura 5.19.

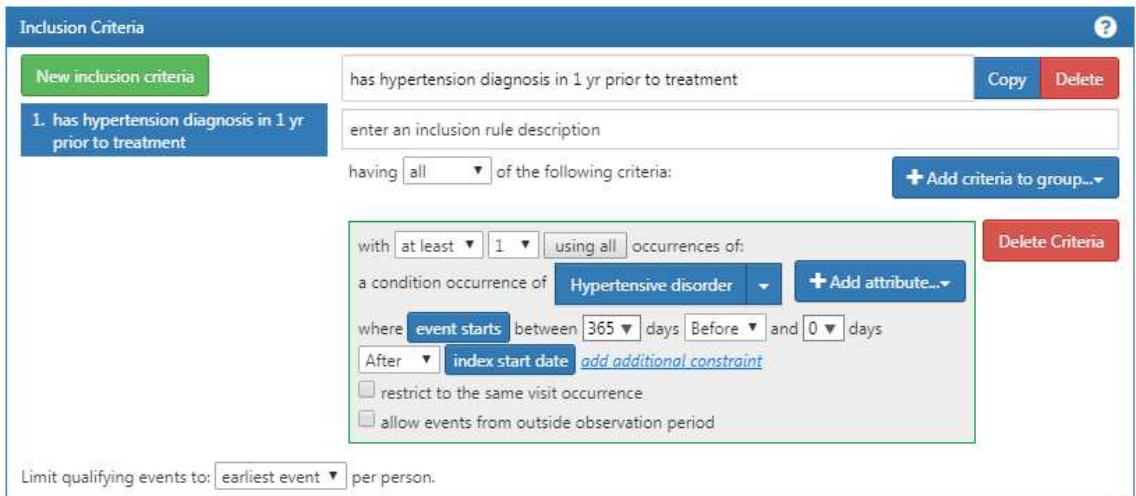

**Figura 5.19 Critérios de inclusão adicionais**

A Figura 5.20 ilustra os critérios de inclusão necessários para a seleção desta coorte.

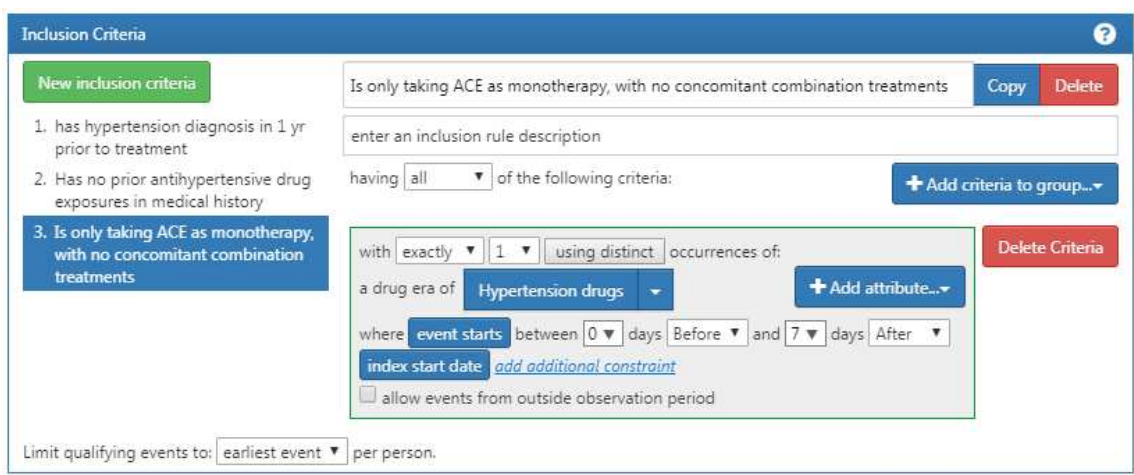

**Figura 5.20 Critérios de inclusão adicionais**

### Passo 6: Critérios de Saída da Coorte

Especificar os critérios de saída da coorte, definindo quando as pessoas não mais se qualificam para serem incluídas nesta coorte. Nesta coorte, estamos acompanhando novos usuários de uma exposição a drogas. Queremos olhar para o período de observação contínua no que se refere à exposição ao medicamento. Como tal, o critério de saída é especificado a seguir para a totalidade da exposição contínua ao medicamento. Se houver uma interrupção subsequente na exposição ao medicamento, o paciente sairá da coorte neste momento. Fazemos isso porque não podemos determinar o que aconteceu com a pessoa durante o intervalo da exposição ao medicamento. Também podemos definir um critério na janela de persistência para especificar uma lacuna permitida entre as exposições ao medicamento. Nesse caso, adicionaremos nossa janela de persistência para "permitir um máximo de 30 dias" e selecionamos o conjunto de conceitos para "inibidores da ECA". A Figura 5.21 apresenta essa seleção.

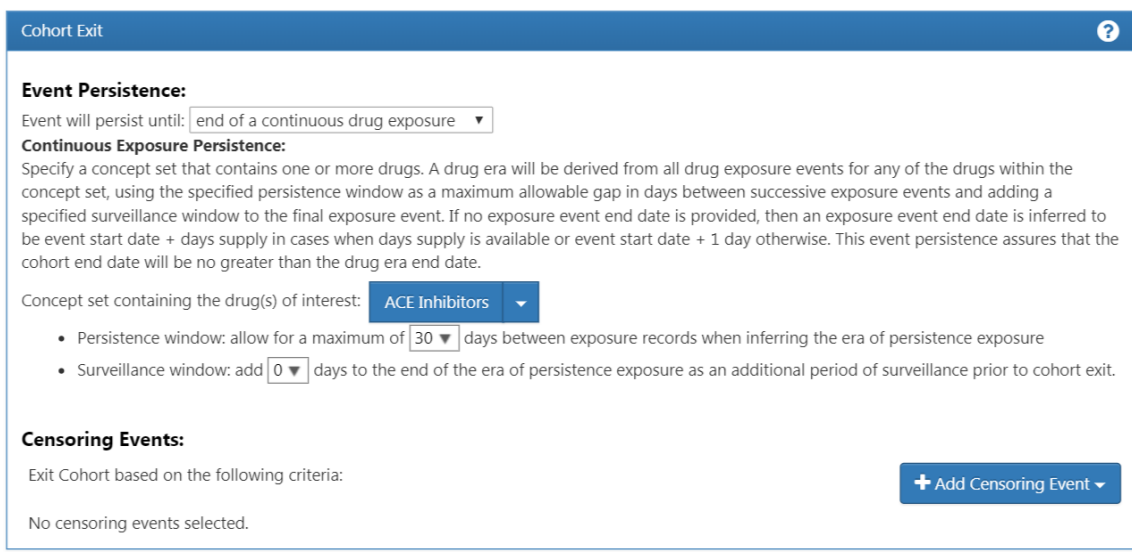

**Figura 5.21 Critérios de saída da coorte**

No caso desta coorte, não há outros eventos de censura. No entanto, pode ser necessário criar outras coortes em que precise especificar esses critérios. Salve a coorte **B**. Construir uma coorte é o bloco mais importante para responder a uma pergunta nas ferramentas OHDSI. Agora, use a guia "Exportar" para compartilhar sua definição de coorte com outros colaboradores na forma de código SQL ou arquivos JSON para carregar no ATLAS.

#### **5.5 Avaliação de fenótipos: PheValuator**

A principal abordagem para definir a doença em bancos de dados observacionais de saúde é construir algoritmos de fenótipo, heurísticas baseadas em regras, que se baseiam na presença, ausência e lógica temporal de observações clínicas para identificar um conjunto de pessoas que satisfazem um determinado critério durante um período específico de tempo. No entanto, uma avaliação completa dos algoritmos, determinando sensibilidade, especificidade e valor preditivo positivo (VPP), raramente é realizada.

Não existe uma maneira correta de definir qualquer doença em particular ou qualquer droga em particular, existem múltiplas formas alternativas de definir doenças e drogas, nem certas nem erradas, apenas diferentes, que tentam representar a mesma ideia clínica.

No fim, o que precisamos saber é como se comportam estas definições na hora de escolher as pessoas que nos interessam e não escolher os que não nos interessam e quão bem conseguem descobrir a data correta de indexação para a entrada na coorte e a data correta de saída para deixar a coorte. Mesmo com todos os cuidados, as definições que criamos são imperfeitas, seja por causa que não temos certeza que a lógica escolhida está certa, seja porque os códigos que selecionamos do vocabulário mudam, seja porque os médicos não ingressam todos os dados no prontuário eletrônico, seja porque os pacientes não vão no médico toda vez que estão doentes, seja por qualquer outro motivo. O fato é que qualquer seja a definição de coorte que você crie, ela será uma representação imperfeita da ideia clínica que queremos representar.

Medir o nível real de imperfeição, o que se traduz em quantificar o erro de medição na definição da coorte, não é uma fraqueza, senão uma qualidade que nos permite criar ferramentas para comparar diferentes definições de coortes para a mesma ideia clínica. Agora podemos testar empiricamente estas alternativas e descobrir qual delas tem um melhor desempenho operacional, definido aqui pela sensibilidade, especificidade e valor preditivo positivo. Como sabemos se nossa definição de coorte é boa, se ela realmente executou corretamente a tarefa de fazer a tradução da ideia clínica em uma lista de pacientes com algum nível de confiança?

Também nos interessa saber quão generalizável é a nossa definição de coorte. Se num estudo, após aplicar a definição de coorte com seus critérios de inclusão e exclusão, apenas 15% dos candidatos são incorporados na coorte, será que ao aplicar essa mesma definição em bases de dados diferentes ao redor do mundo, continuaremos vendo essa porcentagem de 15%? Ou será diferente segundo a base?

Até agora não conseguimos fazer estas validações ao redor do mundo por causa das diferenças entre bases, codificações e modelos de dados. A OHDSI, através da padronização e disseminação no mundo, permitiu que isto fosse possível, e assim podemos testar a nossa definição de coortes e verificar que mais fontes observaram a mesma perda.

Agora podemos validar diferentes definições de coortes que pretendem descrever a mesma ideia, e para isso vamos fazer uso de métricas de avaliação:

- Sensibilidade: A proporção de casos verdadeiros que consegui identificar. Na base de dados, quais são todos os casos reais da doença? No caso, quanto maior a sensibilidade, maior a quantidade de pessoas que serão escolhidas para fazer parte da coorte.
- Valor Preditivo Positivo: Entre as pessoas selecionadas para a coorte, que porcentagem realmente tem a doença?

Não existe uma definição correta de coorte, o que vai existir é um compromisso na escolha de qual a definição que melhor se comporta para o nosso estudo. Podemos escolher uma maior sensibilidade porque queremos recuperar a maior quantidade de pacientes possível, ou, podemos querer escolher apenas os pacientes nos quais temos mais certeza que possuem a doença e para isso procuramos aquelas definições que possuem um valor preditivo maior. Ao conhecer o desempenho de uma definição de coorte, posso fazer escolhas razoáveis sobre como usar, quando usar, e se devo usar esta definição.

Mas como fazer para obter estes números? Para isso precisamos ter uma certa verdade absoluta para poder avaliar o desempenho, uma base na qual magicamente todos os indivíduos são rotulados como sendo ou não um caso da ideia clínica que estamos querendo descrever. Nesse caso, fazendo uma matriz de confusão, podemos simplesmente contar os casos corretamente identificados e os falsos positivos, e com isso levantar a sensibilidade e o valor preditivo positivo. O problema é que não existe mágica para rotular casos. Apenas podemos tomar uma amostra dos casos identificados pela nossa definição e calcular o valor preditivo positivo. Nunca vamos conseguir saber quantos casos que ficaram de fora da definição, perdemos. Para descrever corretamente o desempenho de uma definição de coorte precisamos dos três valores: sensibilidade, especificidade e valor preditivo positivo.

A comunidade OHDSI desenvolveu uma abordagem diferente para construir um padrão-ouro usando modelos preditivos de diagnóstico [Swerdel, Hripcsak e Ryan 2019].

Vamos criar duas coortes e treinar um modelo. A primeira coorte, chamada de xSpec, vai ser uma coorte extremamente específica, e isto significa uma definição de coorte na qual temos certeza que as pessoas que fazem parte dela são casos verdadeiros. Esta definição de coorte vai selecionar um grupo pequeno de pessoas nas quais temos a maior certeza de que realmente possuem a doença. A outra coorte, chamada de xSense,

vai ser uma coorte extremamente sensível, quer dizer, que identifique qualquer um que possa ter a mínima chance de ter a doença para poder excluí-lo. Como não temos um classificador humano que marque as pessoas definitivamente como sendo ou não um caso, vamos substituí-lo por uma probabilidade e vamos rotular os casos com rótulos incertos: este caso provavelmente tenha a doença porque pertence a coorte xSpec e este outro, provavelmente não tenha a doença porque não faz parte da coorte xSense. Usamos a coorte de alta sensibilidade para selecionar os casos com maior probabilidade de não ter a doença, esses são os que não fazem parte da coorte xSense. Vamos tomar uma amostra aleatória da nossa base, retirar as pessoas que fazem parte da coorte xSense, e o que sobrar serão as pessoas que não tem nenhum indicador da doença. Não posso dizer que ninguém não tem a doença, mas as chances são grandes de não ter.

Agora então tenho dois grupos, um com pessoas que provavelmente têm a doença e outro com pessoas que provavelmente não têm a doença. Posso converter isto em um problema de aprendizado de máquina, onde treino um modelo com os dados disponíveis dos grupos para que ele descubra o que os diferencia. Uma vez o modelo treinado, aplico ele a uma nova amostra aleatória da base e obtenho um grande conjunto de dados onde tenho pessoas nas quais consigo conhecer a chance delas de ter a doença ou não, transformando este grupo em um padrão-ouro probabilístico. Podemos assim, aplicar nossa definição de coorte original a ser avaliada, para as pessoas neste padrãoouro probabilístico e conseguimos calcular uma estimativa da especificidade, da sensibilidade e do valor preditivo positivo porque podemos preencher a tabela 2x2 de nossa matriz de confusão e produzir diretamente esses números como se tivéssemos realmente um padrão-ouro totalmente determinístico.

Este método produz estimativas dos três parâmetros que pelo menos geram um limite inferior dos mesmos para a definição testada, o que significa que a definição de coorte pode ter um desempenho melhor do que o estimado por este método, e mais importante, quando comparo diversas definições de coortes, serve como fator de decisão para avaliar qual definição vai ter um melhor desempenho.

 Existem limitações para este método. É possível que essas pessoas da coorte xSpec possam ter características diferentes das outras com a doença. Também pode ser que essas pessoas tenham tido mais tempo de observação após o diagnóstico inicial do que o paciente médio. Esse algoritmo produz um modelo parcimonioso e normalmente remove muitas das covariáveis colineares que podem estar presentes no conjunto de dados.

#### **5.5.1 Pacote R PheValuator**

O PheValuator é um algoritmo que aceita uma ou várias definições de coortes e produz estimativas das três medidas: sensibilidade, especificidade e valor preditivo positivo, usando um modelo probabilístico sem precisar de intervenção humana revisando manualmente cada caso.

A ideia do PheValuator é construir um padrão ouro de referência através de modelos probabilísticos que nos permita rotular os casos sem precisar de intervenção humana. A Figura 5.22 apresenta a descrição do processo do PheValuator.

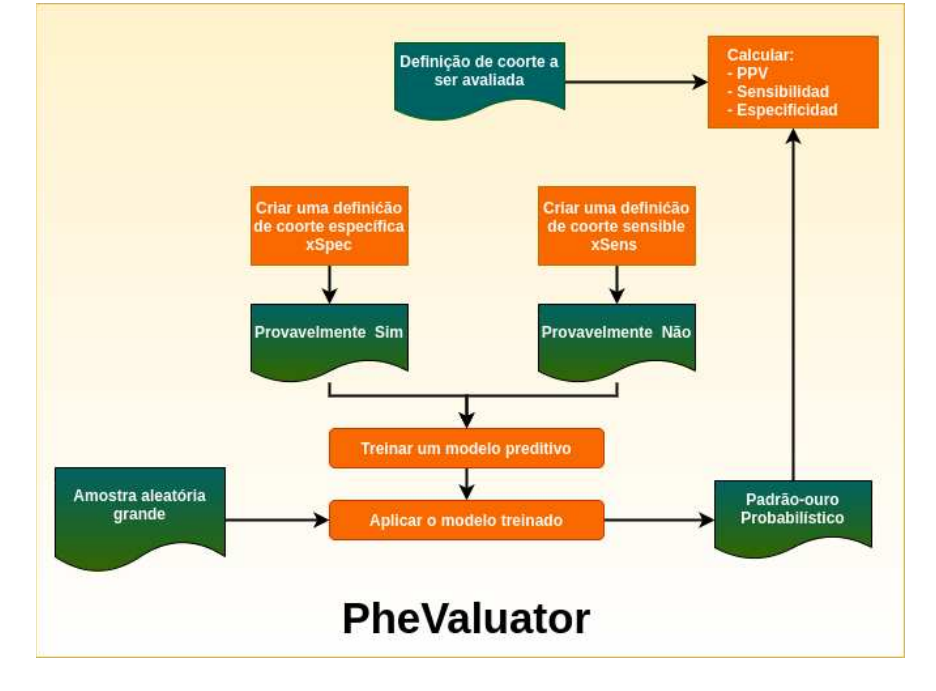

**Figura 5.22 Descrição conceitual do PheValuator**

A ferramenta foi desenvolvida como um pacote R de código aberto chamado PheValuator<sup>21</sup>. O PheValuator usa funções do pacote Patient Level Prediction. Na versão atual do software PheValuator, o status do resultado (sim/não) é avaliado com base em todos os dados de uma pessoa (todo o tempo de observação) e não avalia a precisão da data de início da coorte.

Em resumo:

- A validade clínica pode ser estabelecida entendendo as características da fonte de dados subjacente, avaliando as características de desempenho das coortes dentro de uma análise e avaliando a generalização do estudo para a populaçãoalvo de interesse.
- Uma definição de coorte pode ser avaliada na medida em que as pessoas identificadas na coorte com base na definição de coorte e os dados observacionais disponíveis refletem com precisão as pessoas que realmente pertencem ao fenótipo.
- A validação da definição de coorte requer a estimativa de várias características de desempenho, incluindo sensibilidade, especificidade e valor preditivo positivo, para resumir completamente e permitir o ajuste do erro de medição.

<sup>21</sup>https://github.com/OHDSI/PheValuator;

https://github.com/OHDSI/PheValuator/blob/main/inst/doc/EvaluatingPhenotypeAlgorithms.pdf

- A adjudicação clínica através da verificação do registro de origem e o PheValuator representam duas abordagens alternativas para estimar a validação da definição de coorte.
- Os estudos da rede OHDSI fornecem um mecanismo para examinar a heterogeneidade da fonte de dados e expandir a generalização dos achados para melhorar a validade clínica das evidências do mundo real.

# **5.6 Diagnósticos de coortes: Ferramenta de Análise de Coorte**

Ferramentas como o diagnóstico de coortes que gera estatísticas agregadas das coortes, nos permitem avaliar a definição escolhida da coorte e se a mesma faz sentido para o tipo de estudo que queremos realizar num processo iterativo no qual aprendemos dos próprios dados e refinamos a definição do fenótipo ou o conjunto de conceitos incluídos.

Podemos imaginar então, um fluxo na definição e avaliação dos fenótipos que nos permita avançar a ciência da construção de fenótipos para incorporar um processo sistemático e disciplinado que possamos seguir para obter algum tipo de evidência empírica a respeito da definição de fenótipos que criamos é confiável o suficiente para ser utilizada para qualquer uma das análises que estamos tentando efetuar.

## **5.6.1 Pacote R CohortDiagnostics**

O Cohort Diagnostics<sup>22</sup> [OHDSI 2021] é um pacote OHDSI HADES [OHDSI 2021a]. O seu uso é considerado uma etapa de melhor prática recomendada antes de realizar um estudo de rede OHDSI. O software permite a tomada de decisão interativa, permitindo a comparação de uma ou mais definição de coorte para ideias clínicas semelhantes. Os usuários podem inferir variações introduzidas por escolhas de sensibilidade, especificidade e consistência em uma rede de fontes de dados.

O Cohort Diagnostics permite decisões como, a viabilidade de desenvolver definições de coorte para uma ideia clínica, melhoria das definições comparando o desempenho diagnóstico entre si e as expectativas a priori. Além disso, pode ser usado para gerar evidências com base descritiva.

Usando o Cohort Diagnostics, as inferências são feitas no nível da fonte de dados, nível de definição de coorte e nível de ID do conceito:

- O diagnóstico no nível da fonte de dados pode ser usado para inferir sobre a heterogeneidade da fonte de dados. Se os dados de heterogeneidade da fonte são observados, então os pesquisadores devem entender os dados de origem e determinar se esse entendimento pode introduzir limitações na interpretação dos resultados do estudo proposto.

<sup>22</sup> https://data.ohdsi.org/phenotypePhebruary/

- Diagnósticos de nível de coorte: Estes são os principais diagnósticos e nos ajudam a inferir sobre as coortes, revisando e comparando características descritivas das coortes entre as fontes de dados.

- Diagnóstico de nível de ID de conceito: como conceitos órfãos, são quaisquer conceitos que parecem ter semelhança de substring com os conceitos nas coortes sendo diagnosticadas, mas não estão presentes na definição de coorte, mas parecem capturar a ideia clínica por trás da definição de coorte e têm contagens suficientes em uma ou mais fontes de dados. Se sim, este código foi perdido na coorte original, ou seja, a definição de coorte deve incluir esses conceitos.

A Figura 5.23 apresenta a interface Pacote R CohortDiagnostics.

| <b>Cohort Diagnostics</b>                                                  | $\equiv$                                                                                                    |            |                                                                                                    |                                  |  |
|----------------------------------------------------------------------------|----------------------------------------------------------------------------------------------------|------------|----------------------------------------------------------------------------------------------------|----------------------------------|--|
| <b>Cohort Definition</b>                                                   |                                                                                                    |            |                                                                                                    |                                  |  |
| Concepts in Data Source<br>$\bullet$                                       | Cohort Definition<br>Show $100 \times$ entries                                                                      |            |                                                                                                    | 击<br>Search:                     |  |
| <b>Orphan Concepts</b>                                                     | Cohort                                                                                                    | Cohort Id  | <b>Cohort Name</b>                                                                                                    |                                  |  |
| <b>Cohort Counts</b>                                                       | All                                                                                                    | All        | All                                                                                                    |                                  |  |
| <b>Incidence Rate</b>                                                      |                                                                                                    |            | diagnosis after 3mth                                                                                                    |                                  |  |
| <b>Time Distributions</b><br>л                                             | C51<br>C52                                                                                                    | 142<br>143 | [Phenotype Phebruary][MI] ST elevated myocardial infarction (7P, 1E)<br>[Phenotype Phebruary][MI] Acute myocardial infarction broad with inpatient admission<br>(7Ps, 180Era) |                                  |  |
| Index Event Breakdown<br>$\bullet$                                         | C53                                                                                                    | 144        | [Phenotype Phebruary][MI] Acute myocardial infarction (7Ps, 180Era)                                                                                                    |                                  |  |
| <b>Visit Context</b>                                                       | C54<br>C55                                                                                                    | 145<br>146 | [Phenotype Phebruary][MI] ST elevated myocardial infarction Inpatient (7P, 1E)<br>[Phenotype Phebruary][MI] ST elevated myocardial infarction Not Inpatient (7P, 1E)          |                                  |  |
| Cohort Overlap                                                             | C56                                                                                                    | 147        | [Phenotype Phebruary][MI] Non ST elevated myocardial infarction (7P, 1E)                                                                                                    |                                  |  |
| <b>Cohort Characterization</b><br>л                                        | C57                                                                                                    | 148        | [Phenotype Phebruary][MI] Non ST elevated myocardial infarction Inpatient (7P, 1E)                                                                                            |                                  |  |
| <b>Temporal Characterization</b><br>$\bullet$<br>Compare Cohort Char.<br>٠ | Showing 1 to 87 of 87 entries<br>Cohort definition<br><b>Details</b><br>Cohort Count<br>Concept Sets<br><b>JSON</b> | SQL        |                                                                                                    | Previous<br>$\mathbf{1}$<br>Next |  |
| Compare Temporal Char.<br>٠                                                | Show $100 \times$ entries                                                                                           |            |                                                                                                    | Search:                          |  |
|                                                                            | Database Id                                                                                                    |            | <b>Cohort Subjects</b>                                                                                                    | <b>Cohort Entries</b>            |  |
| Data Source Information                                                    | All                                                                                                    | All        | All                                                                                                    |                                  |  |
|                                                                            | cprd_v1958_20220219                                                                                                 |            | 149,965                                                                                                    | 149,965                          |  |
|                                                                            | ims_australia_lpd_v1945_20220208                                                                                    |            | 4,083                                                                                                    | 4,083                            |  |
|                                                                            | ims_france_v1793_20211005                                                                                           |            | 1,622                                                                                                    | 1,622                            |  |
|                                                                            | ims_germany_v1944_20220208                                                                                          |            | 52,052                                                                                                    | 52,052                           |  |
|                                                                            | jmdc_v1893_20220102                                                                                                 |            | 18,612                                                                                                    | 18,612                           |  |
|                                                                            | ims_us_open_claims_202109                                                                                           |            | 8,129,829                                                                                                    | 8,129,829                        |  |
|                                                                            | truven_ccae_v1917_20220122                                                                                          |            | 434,524                                                                                                    | 434,524                          |  |
|                                                                            | truven_mdcd_v1734_20210824                                                                                          |            | 231,751                                                                                                    | 231,751                          |  |
|                                                                            | truven_mdcr_v1911_20220122                                                                                          |            | 426,765                                                                                                    | 426,765                          |  |

**Figura 5.23 Interface do Pacote R CohortDiagnostics**

Conseguimos melhorar a confiança em nossa definição de coorte usando o Cohort Diagnostics. A ferramenta reúne e explora evidências empíricas que são as principais métricas para entender diferentes elementos de implementação do fenótipo em várias fontes de dados. Os diagnósticos descritivos incluídos em níveis de dados, códigos e coortes podem ser usados para avaliar as compensações de erros de sensibilidade/especificidade. Esses insights empíricos podem ajudar os pesquisadores a identificar o impacto das escolhas que fazem para qualquer fenótipo. O uso do Cohort Diagnostics em estudos de rede OHDSI é uma prática recomendada.

# **5.7 Phenotype Phebruary 2022: Resumo do evento**

Dentro da OHDSI, criamos a maior comunidade de ciência aberta do mundo para pesquisa observacional em saúde, com uma rede de dados distribuídos de mais de 300 bancos de dados harmonizados com um modelo de dados comum, representando coletivamente mais de 10% da população mundial.

Realizamos pesquisas metodológicas para avaliar e estabelecer as melhores práticas científicas para análise observacional. Desenvolvemos ferramentas analíticas de código aberto que possibilitam a realização de análises em larga escala para caracterização clínica, estimativa em nível populacional e previsão em nível de paciente em toda a nossa rede. Aplicamos nossas melhores práticas e ferramentas para gerar evidências confiáveis que tiveram impacto na vida de pacientes em todo o mundo. E, podemos expandir ainda mais nosso impacto desenvolvendo um sistema para gerar evidências que caracterizem a utilização de doenças e tratamentos, estimem os efeitos de intervenções médicas e prevejam os resultados dos pacientes em nossa rede de bancos de dados observacionais de saúde.

Mas para alcançar essa aspiração, temos que começar construindo uma base sólida. Precisamos desenvolver fenótipos para todos os resultados de saúde que desejamos investigar e avaliar esses algoritmos de fenótipo em nossa rede, para que possamos construir a confiança de que podemos interpretar os resultados de análises usando esses algoritmos adequadamente.

"Phenotype Phebruary" foi uma iniciativa de toda a comunidade para desenvolver e avaliar fenótipos para resultados de saúde que poderiam ser investigados pela comunidade.

Temos uma ampla gama de ferramentas de código aberto desenvolvidas pela comunidade para apoiar aspectos do processo de desenvolvimento e avaliação do fenótipo (ATLAS, CapR, PHOEBE, AFRODITE, CohortDiagnostics, PheValuator…). Agora é a hora de juntar tudo com um esforço da comunidade para construir um recurso da comunidade que possa apoiar todas as nossas atividades de análise na geração de evidências confiáveis.

Mas 'fenotipar todos os resultados de saúde' pode parecer um pouco avassalador. Por onde começamos? Durante a chamada da comunidade OHDSI, foi pedido à comunidade que compartilhasse sobre 'Quais fenótipos você gostaria de desenvolver e avaliar juntos?', e foi uma participação ativa de todos. Foram selecionados uma lista de alvos de fenótipo que receberam pelo menos 5 votos.

Proposta do evento Phenotype Phebruary: 28 dias, 28 fenótipos.

No mês de fevereiro foram realizadas discussões diárias sobre os esforços de validação do padrão-ouro para realmente aprofundar as definições dos fenótipos selecionados. Com certeza, a heterogeneidade significativa do banco de dados pode ser explicada devido à coleta dos dados e devemos manter a proveniência dos dados próximos às equipes de pesquisa.

Dado um alvo de fenótipo, criar uma descrição clínica, revisar trabalhos anteriores, desenvolver uma definição de coorte usando ferramentas OHDSI (como PHOEBE, ATLAS, AFRODITE), avaliar usando ferramentas OHDSI (como CohortDiagnostics, PheValuator), escrever um resumo das constatações.

Em resumo:

- → Construir as definições de coorte e disponibilizá-las no OHDSI Phenotype Library (começar com a descrição clínica, revisar o trabalho anterior, desenvolver definições de coorte)
- ➔ Executar diagnósticos de coorte em uma rede de fontes de dados https://github.com/ohdsi-studies/PhenotypePhebruary
- ➔ Publicar os resultados em um site disponível ao público https://data.ohdsi.org/phenotypePhebruary/
- ➔ Revisar os resultados e avaliá-los, escrever resumos nos Fóruns OHDSI

Recursos Phenotype Phebruary

- https://www.ohdsi.org/phenotype-phebruary/
- https://atlas-phenotype.ohdsi.org/
- ATLAS instance for OHDSI Phenotype Development WG to share cohort definitions
- Want to get read access to this ATLAS instance? Fill out form here: https://forms.gle/6fxcZFyufhL39pLj7
- https://data.ohdsi.org/phenotypePhebruary/
- CohortDiagnostics instance that we'll be results each day from Phenotype Phebruary evaluations https://data.ohdsi.org/phenotypePhebruary/
- https://github.com/ohdsi-studies/PhenotypePhebruary
- Git repository where we can share code to run CohortDiagnostics

# **5.8 Considerações finais e conclusões**

A missão da OHDSI é gerar evidências de alta qualidade por meio de pesquisa observacional. Uma maneira de conseguir isso é através de estudos de pesquisa colaborativa. A comunidade OHDSI criou padrões e ferramentas para facilitar a pesquisa reprodutível e de alta qualidade, incluindo os vocabulários padrões, Modelo Comum de Dados (CDM), pacotes de métodos analíticos, e o ATLAS para executar estudos retrospectivos nos bancos de dados. Os estudos de rede OHDSI representam uma maneira transparente, consistente e reproduzível de conduzir pesquisas em muitos dados geograficamente dispersos.

Embora uma coorte possa ser bem definida e totalmente avaliada no contexto de um determinado banco de dados observacional, a validade clínica é limitada pela extensão em que os resultados são considerados generalizáveis para a população-alvo de interesse. Múltiplos estudos observacionais sobre o mesmo tópico podem produzir resultados diferentes, que podem ser causados não apenas por seus desenhos e métodos analíticos, mas também pela escolha da fonte de dados. Madigan et al. [Madigan 2013] demonstraram que a escolha do banco de dados afeta o resultado do estudo observacional. Eles investigaram sistematicamente a heterogeneidade nos resultados para 53 pares de drogas-desfecho e dois delineamentos de estudo (estudos de coorte e séries de casos autocontrolados) em dez bancos de dados observacionais. Mesmo mantendo o desenho do estudo constante, observou-se uma heterogeneidade substancial nas estimativas de efeito.

Em toda a rede OHDSI, os bancos de dados observacionais variam consideravelmente nas populações que representam (por exemplo, pediátricos versus idosos, funcionários com seguro privado versus desempregados com seguro público), os ambientes de atendimento onde os dados são capturados (por exemplo, pacientes internados versus ambulatórios), os processos de captura de dados (por exemplo, registros clínicos eletrônicos de atendimentos) e o sistema de saúde nacional e regional no qual os cuidados são baseados. Essas diferenças podem se manifestar como heterogeneidade observada ao estudar a doença e os efeitos das intervenções médicas e podem influenciar a confiança que temos na qualidade de cada fonte de dados que pode contribuir com evidências em um estudo em rede. Embora todos os bancos de dados dentro da rede OHDSI sejam padronizados para o CDM, é importante reforçar que a padronização não reduz a verdadeira heterogeneidade inerente que está presente nas populações, mas simplesmente fornece uma estrutura consistente para investigar e entender melhor a heterogeneidade em toda a rede. A rede de pesquisa OHDSI fornece o ambiente para aplicar o mesmo processo analítico em vários bancos de dados em todo o mundo, para que os pesquisadores possam interpretar os resultados em várias fontes de dados, mantendo os aspectos metodológicos constantes.

Através destes estudos foi levantada a importância de um tema que tinha ficado relegado a um segundo plano, a definição dos fenótipos. A confiabilidade das evidências que geramos muitas vezes vive e morre pela qualidade dos fenótipos que usamos como entradas de indicações, exposições, resultados e outras características que colocamos em nossas análises. E, no entanto, em todo o empreendimento de pesquisa mais amplo, a ciência do desenvolvimento e avaliação do fenótipo é relativamente imatura.

Para superar a deficiência neste assunto, a comunidade OHDSI fez um esforço concentrado em um mês para atacar o desafio de implementar 28 fenótipos em 28 dias.

O mundo ainda não possui melhores práticas consensuais para projetar fenótipos, não possui ferramentas padronizadas acordadas para construir fenótipos, não possui métodos consistentes e reprodutíveis para avaliar fenótipos. Nossos fenótipos estão repletos de erros de medição substanciais; sabemos que provavelmente temos sensibilidade, especificidade e valor preditivo positivo abaixo do ideal, mas não estimamos consistentemente o erro de medição e ainda mais raramente integramos o erro de medição em nossas análises. Nenhuma regressão em larga escala ou modelo sofisticado de aprendizado profundo poderá compensar o fato que as nossas análises se baseiam em fenótipos suspeitos.

Esta é uma tremenda lição com a qual todos podemos aprender: às vezes você tem que considerar que uma de suas opções é decidir que os dados não são apropriados para a questão de interesse e o melhor caminho a seguir pode ser parar.

Uma boa demonstração do importante trabalho que a OHDSI está fazendo para fornecer ferramentas e métodos confiáveis que nos permitam aproveitar da melhor forma possível as descobertas que se escondem na selva de informações que hoje compõem o nosso mundo.

### **5.9 Referências bibliográficas**

Abrahão M T; Nobre, M R C; Madril, P J; O estado da arte em pesquisa observacional

de dados de saúde: A iniciativa OHDSI. In: Artur Ziviani; Natalia Castro Fernandes; Débora Christina Muchaluat Saade. (Org.). Livro de Minicursos do 19o Simpósio Brasileiro de Computação Aplicada à Saúde (SBCAS 2019). 19o ed. Porto Alegre: Sociedade Brasileira de Computação-SBC, (2019), I SBN-13 (15) 978-85-7669-472-4, v. 1, p. 141-189.

- Banda, J. M., Y. Halpern, D. Sontag, and N. H. Shah. 2017. "Electronic phenotyping with APHRODITE and the Observational Health Sciences and Informatics (OHDSI) data network." AMIA Jt Summits Transl Sci Proc (2017): 48–57.
- Hripcsak George, Albers David J, High-fidelity phenotyping: richness and freedom from bias, Journal of the American Medical Informatics Association, Volume 25, Issue 3, March (2018), Pages 289–294, https://doi.org/10.1093/jamia/ocx110
- Hripcsak, G., N. Shang, P. L. Peissig, L. V. Rasmussen, C. Liu, B. Benoit, R. J. Carroll, et al. (2019). "Facilitating phenotype transfer using a common data model." J Biomed Inform, July, 103253.
- Johannsen, W. (1909). Elemente der exakten Erblichkeitslehre [Elements of the exact theory of heredity] (in German). Jena, Germany: Gustav Fischer
- Lane, Jennifer C E, James Weaver, Kristin Kostka, Talita Duarte-Salles, Maria Tereza F Abrahao, Heba Alghoul, Osaid Alser, et al. (2020). "Risk of Hydroxychloroquine Alone and in Combination with Azithromycin in the Treatment of Rheumatoid Arthritis: A Multinational, Retrospective Study." The Lancet Rheumatology 2 (11): e698–711. https://doi.org/10.1016/S2665- 9913(20)30276-9.
- Li, Xintong, Anna Ostropolets, Rupa Makadia, Azza Shoaibi, Gowtham Rao, Anthony G. Sena, Eugenia Martinez-Hernandez, et al. (2021). "Characterising the Background Incidence Rates of Adverse Events of Special Interest for Covid-19 Vaccines in Eight Countries: Multinational Network Cohort Study." BMJ 373 (June): n1435. https://doi.org/10.1136/bmj.n1435.
- Madigan, D., P. B. Ryan, M. Schuemie, P. E. Stang, J. M. Overhage, A. G. Hartzema, M. A. Suchard, W. DuMouchel, and J. A. Berlin. (2013). "Evaluating the impact of database heterogeneity on observational study results." Am. J. Epidemiol. 178 (4): 645–51.
- OHDSI Observational Health Data Sciences and Informatics. (2021). Cohort Diagnostics. Cohort Diagnostics: An R package for performing various cohort diagnostics. Retrieved June 15, 2021, from https://ohdsi.github.io/CohortDiagnostics/
- OHDSI Observational Health Data Sciences and Informatics. (2021 a). HADES. Health Analytics Data-toEvidence Suite (HADES): A collection of R packages for performing analytics against the Common Data Model. Retrieved June 15, 2021, from https://ohdsi.github.io/Hades/

OHDSI https://www.ohdsi.org/

- OHDSI. The book of OHDSI https://github.com/OHDSI/TheBookOfOhdsi Este livro está licenciado sob Creative Commons Zero v1.0 Universal.
- Olsen LA, Aisner D, McGinnis JM, editors. Institute of Medicine (US) Roundtable on Evidence-Based Medicine; The Learning Healthcare System: Workshop Summary. Washington (DC): National Academies Press (US); (2007). Institute of Medicine Roundtable on Evidence-Based Medicine. Available from: https://www.ncbi.nlm.nih.gov/books/NBK53483/
- Suchard, Marc A., Martijn J. Schuemie, Harlan M. Krumholz, Seng Chan You, RuiJun Chen, Nicole Pratt, Christian G. Reich, et al. (2019). "Comprehensive Comparative Effectiveness and Safety of First-Line Antihypertensive Drug Classes: A Systematic, Multinational, Large-Scale Analysis." The Lancet 394 (10211): 1816–26. https://doi.org/10.1016/S0140-6736(19)32317-7.
- Swerdel, Joel N et al. "PheValuator: Development and evaluation of a phenotype algorithm evaluator." Journal of biomedical informatics vol. 97 (2019): 103258. doi:10.1016/j.jbi.2019.103258
- Unesco (2021), Draft recommendation on Open Science on its way to final adoption https://en.unesco.org/news/draft-recommendation-open-science-its-way-finaladoption
- Williams, R.D., Markus, A.F., Yang, C. et al. "Seek COVER: using a disease proxy to rapidly develop and validate a personalized risk calculator for COVID-19 outcomes in an international network." BMC Med Res Methodol 22, 35 (2022). https://doi.org/10.1186/s12874-022-01505-z